## **SOS** 910 COMPUTER Logic Layouts, Current and History SOS 900551C

 $\sim$   $\sim$ 

This publication supersedes SDS 900551A dated April 1965 and SDS 900551B dated December 1964.

 $\Delta$ 

April 1966

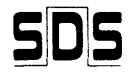

SCIENTIFIC DATA SYSTEMS . 1649 Seventeenth Street . Santa Monica, Calif. . (213) 871-0960

@1964, 1965, 1966, Scientific Data Systems, Inc.

 $\sim$ 

\$21.00

 $\mathbf{A}$ 

 $\bar{\mathbf{r}}$ 

### PREFACE

This printing of the 910 logic layouts applies to all SDS 910 Computers.

- 1. Current sheets are the latest revisions. (See page 137.)
- 2. History sheets start with Revision L. (See page 137.)

3. Revision sheets may be supplied separately and should be collated by the user.

 $\sim 400$ 

 $\sim$  $\sim$ 

 $\sim 10^7$ 

 $\sim 10^{-1}$ 

 $\sim$ 

#### 910 DIRECTORY

e al

 $\sim$  47  $^{\circ}$ 

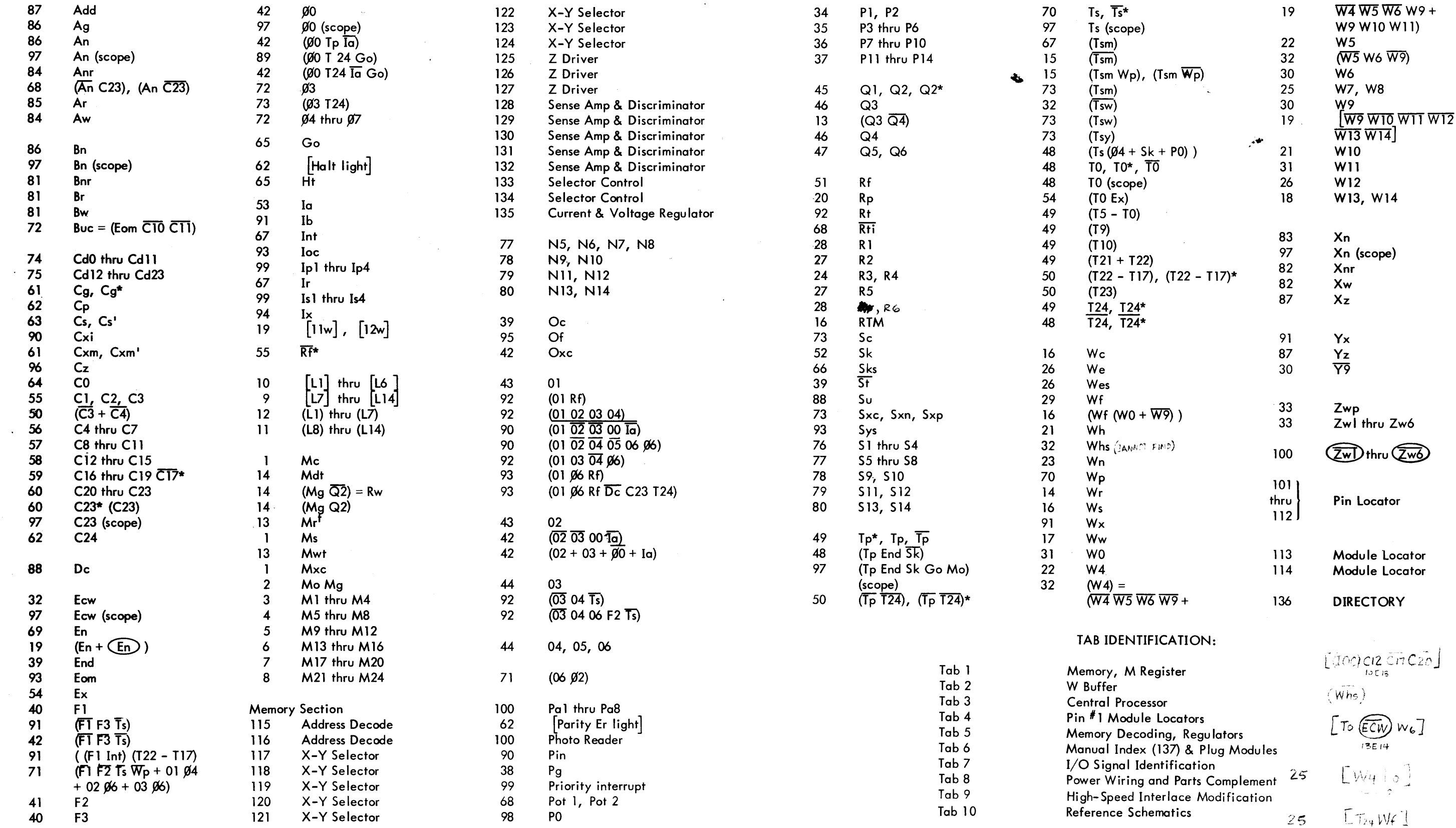

Note: Reader logic, page 100 \~, !:- .-~. I- $22.$ 

 $\mathcal{S}^{\mathcal{S}}$ 

| Table 1.1                    |                                   |                             |                             |
|------------------------------|-----------------------------------|-----------------------------|-----------------------------|
| Table 2                      |                                   |                             |                             |
| Tab 1                        | Memory, M Register                | $[ADC12 \overline{C17}C20]$ |                             |
| Tab 2                        | W Buffer                          | $W_{\text{lofs}}$           |                             |
| Tab 3                        | Central Processor                 | $W_{\text{lofs}}$           |                             |
| Tab 4                        | Pin #1 Module Locators            | $[T_0 \overline{ECW} W_6]$  |                             |
| Tab 5                        | Memory Decoding, Reynolds         | $[T_0 \overline{ECW} W_6]$  |                             |
| Tab 6                        | Manual Index (137) & Plug Modules | $[3E14]$                    |                             |
| Tab 8                        | Power Wiring and Parts Complement | $25$                        | $[W_{\text{O}}]_{\text{O}}$ |
| Tab 9                        | High-Speed Interface Modification | $25$                        | $[T_{24}W_4]$               |
| Note: Reader logic, page 100 | $22$                              | $[T_0 T_{24}]$              |                             |
| -i-                          | $[W_7 W_4 W_4 W_6 W_7]$           |                             |                             |

 $\sim$   $\sim$  $\frac{7 \text{sm}}{06}$  $\frac{1}{5}$   $274)$   $\frac{1}{3}$ Fз  $28043$  $\emptyset$ 40  $(0205000)$  $\Delta \tau$ 29 28  $Topo$  $(F_{1} + \overline{F_{3}} + T_{5})$  $W_9$  $25$  $\mathbf{L}$  $24$  $(T_{sm}W_{\rho})$  $rac{Q_1}{Q_2}$  $Q_5$   $\rightarrow$  $\left(\widehat{\mathbf{l}}\right)$  $(T_{5}m\overline{W}_{p})\overline{\bullet}$  $\mathsf{T}_{\mathsf{P}'}$  $\frac{34}{1}$  $P_0 \circ$ 28ھ( Tsm  $(T5-T<sub>0</sub>)$  $\sim 10^{11}$  $P_0$ <sup>T<sub>24</sub></sup>  $\sim 40\%$ 

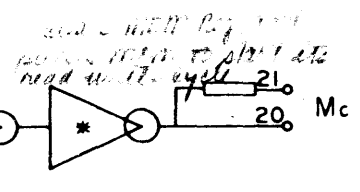

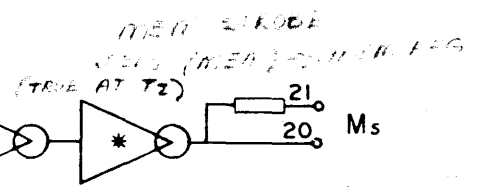

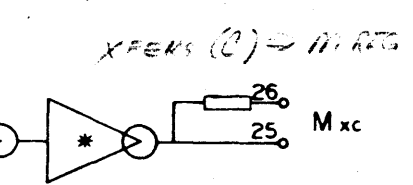

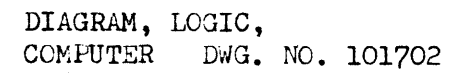

 $910 - 920$  $P_1ge1$  $\mathsf{A}$ 

 $\overline{\phantom{0}}$ 

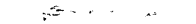

 $-1$ 

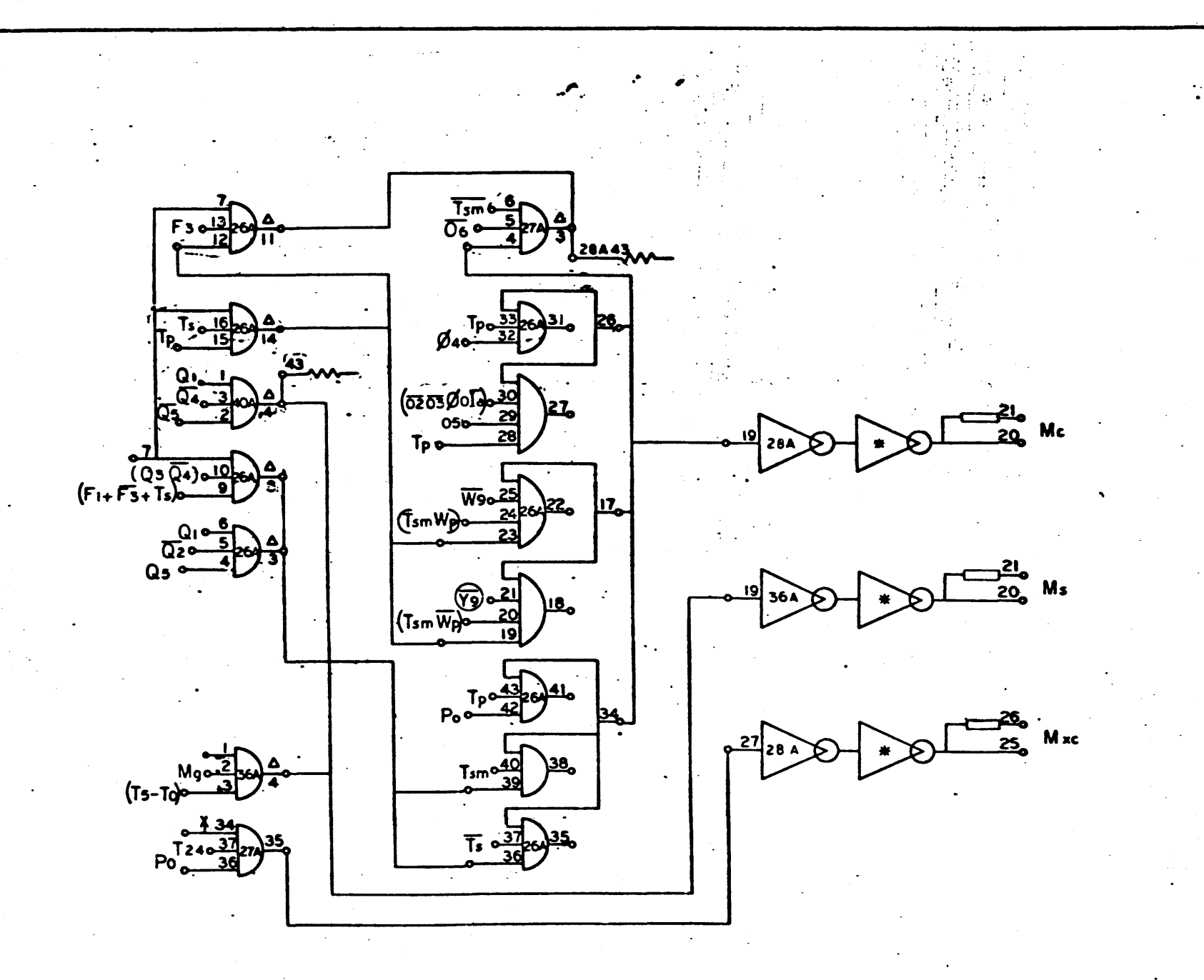

 $\gamma_{\chi}$ 

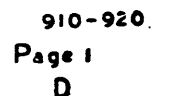

6-4

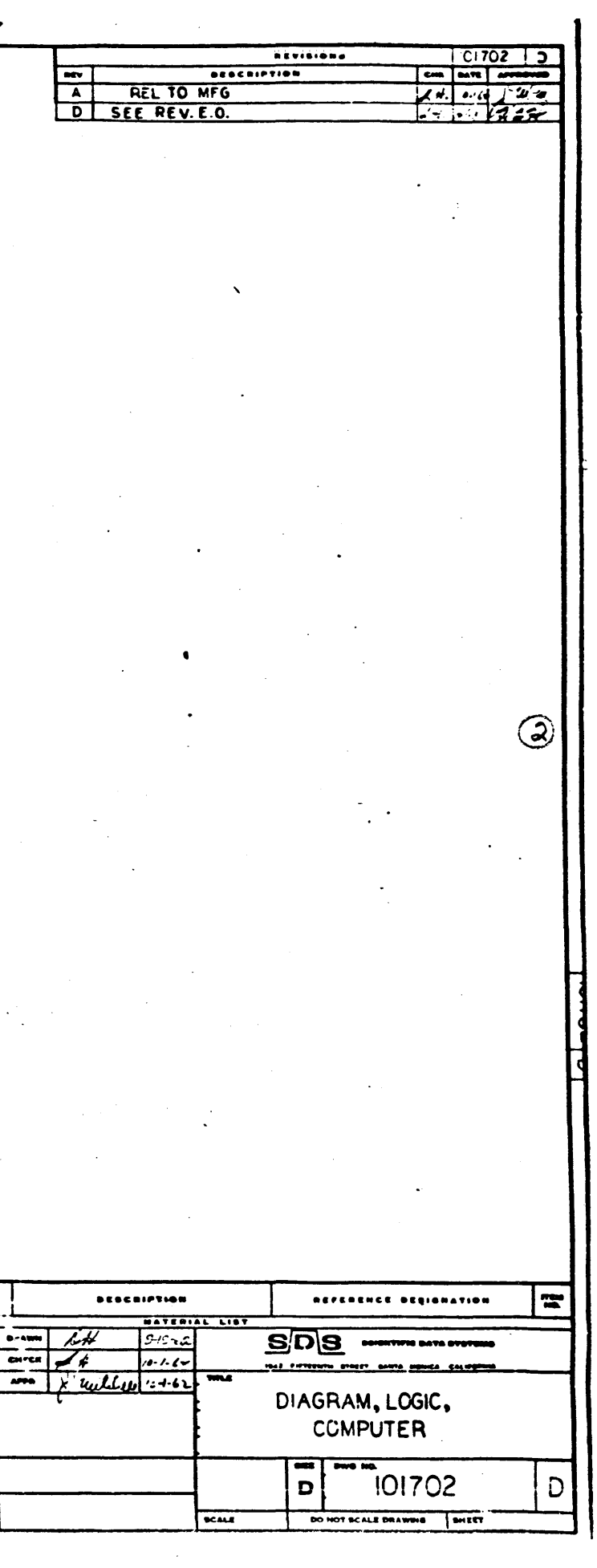

 $\mathcal{F}^{\mathcal{G}}_{\mathcal{G}}$  , where  $\mathcal{L}$  $\sim 10^7$ 

 $\mathbf{L}$ 

 $\bigcirc$ 

 $\sim$ 

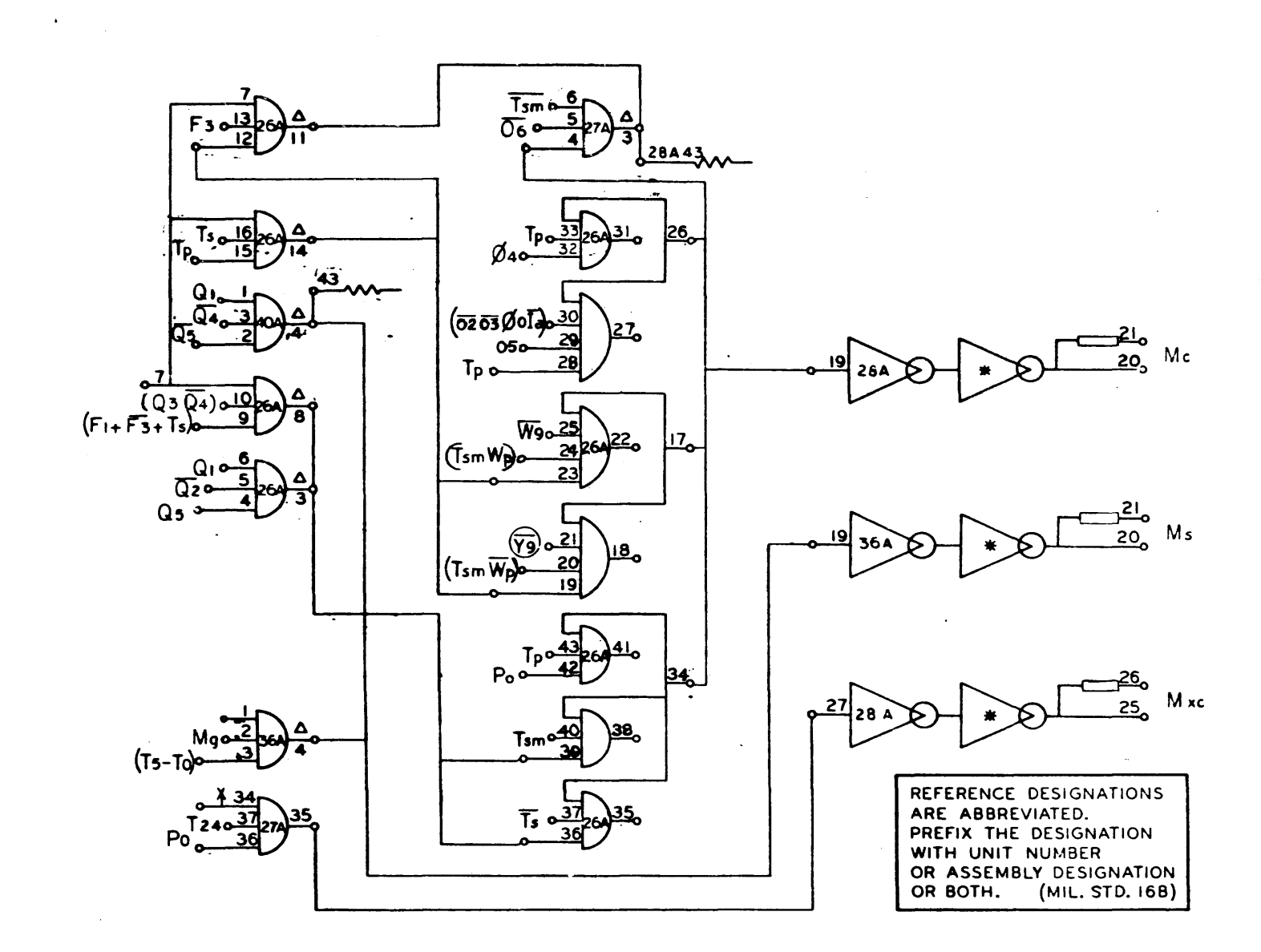

 $\sim 800$ 

 $910 - 920$ Page 1  $\mathsf F$ 

> $\frac{100}{250}$  $0.24 \times 10$ NOTES UNLESS OF  $\begin{array}{ll} \textbf{MSE} & \textbf{MSE} \\ \textbf{MSE} & \textbf{2.0 M} \\ \textbf{MSE} & \textbf{2.0 M} \end{array}$ −.

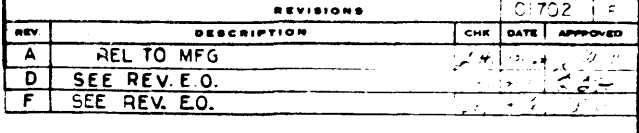

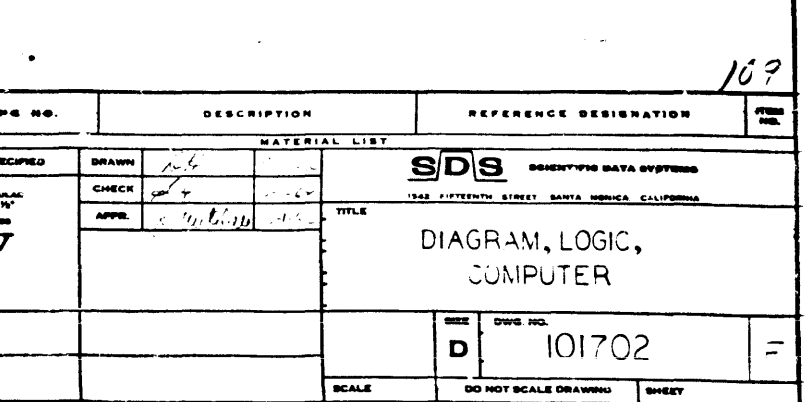

# $\boxed{\frac{101702}{\text{F}}}$

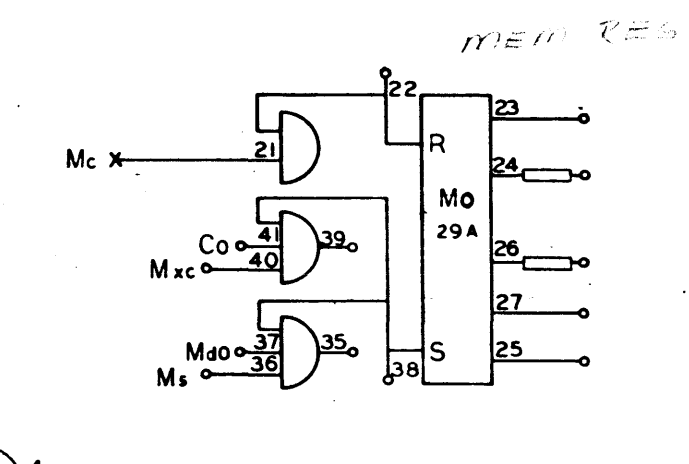

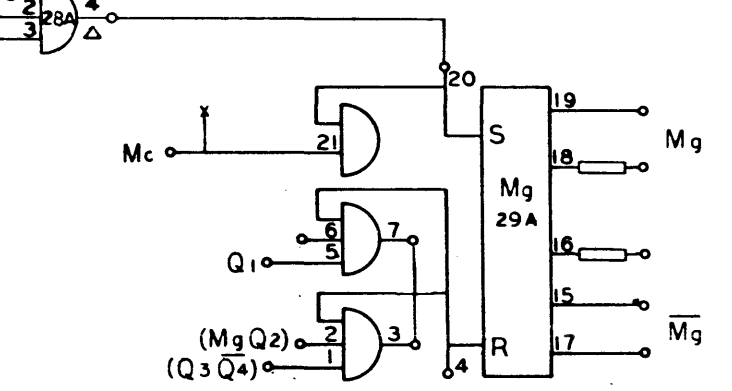

 $\mathbf{v}$ 

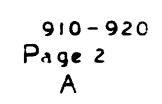

 $\mathbb{R}$ 

**EST AGO** 

**BRAWING NO** HOTES UNLESS SPECIFIED

 $\begin{array}{c}\n\overline{\phantom{0}} \\
\overline{\phantom{0}} \\
\overline{\phantom{0}} \\
\overline{\phantom{0}} \\
\overline{\phantom{0}} \\
\overline{\phantom{0}} \\
\overline{\phantom{0}} \\
\overline{\phantom{0}} \\
\overline{\phantom{0}} \\
\overline{\phantom{0}} \\
\overline{\phantom{0}} \\
\overline{\phantom{0}} \\
\overline{\phantom{0}} \\
\overline{\phantom{0}} \\
\overline{\phantom{0}} \\
\overline{\phantom{0}} \\
\overline{\phantom{0}} \\
\overline{\phantom{0}} \\
\overline{\phantom{0}} \\
\overline{\phantom{0}} \\
\overline{\phantom{0}} \\
\over$ 

DRAW

cHECI  $\overline{v}$ 

 $\bullet$ 

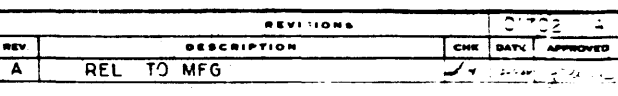

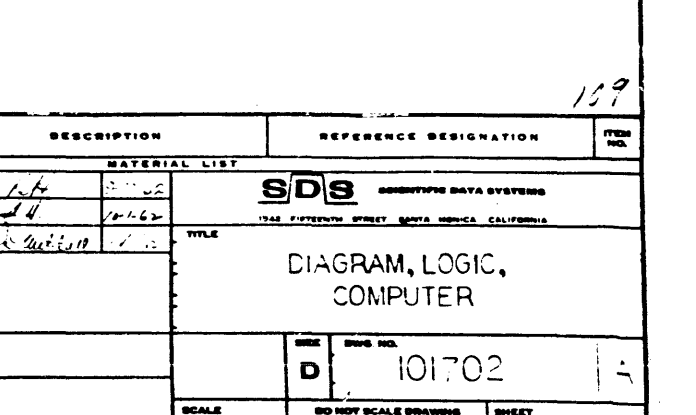

 $\mathcal{D}$ 

 $\sqrt{20/101}$ 

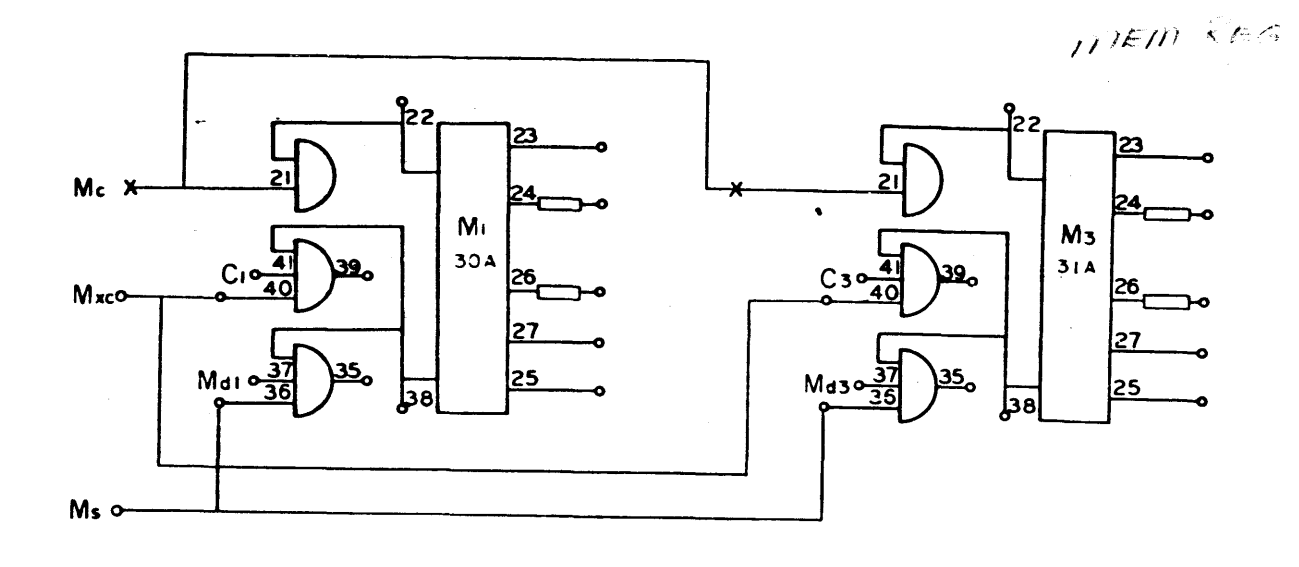

 $\mathcal{L}(\mathbf{r},\mathbf{r})$  , and  $\mathbf{r}$ 

 $\sim 10$ 

 $\sim 10^{-1}$ 

 $\mathcal{L}$ 

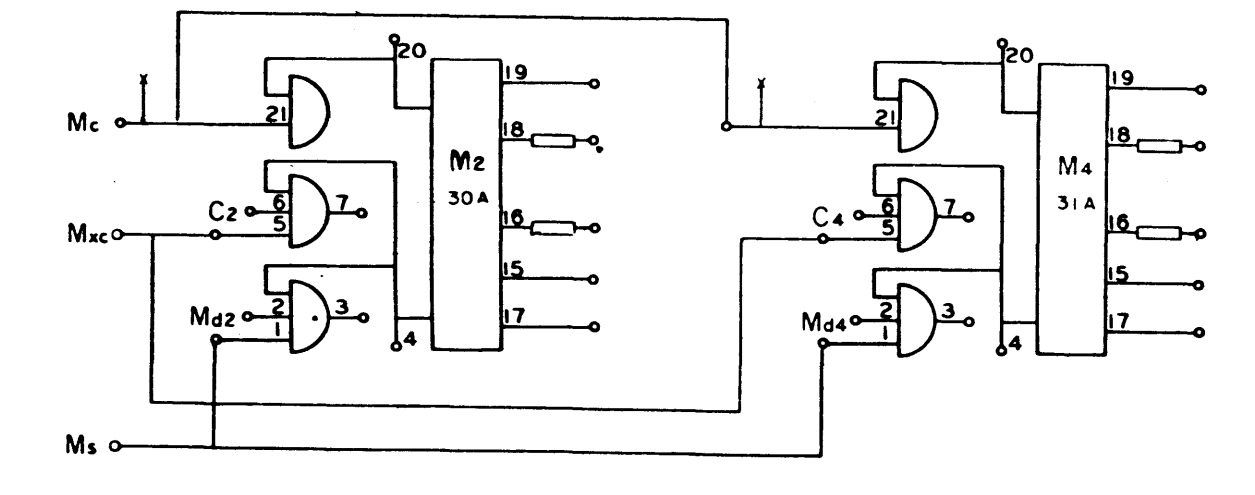

910-920<br>Page 3<br>A

 $\sim$ 

 $\mathcal{N}$ 

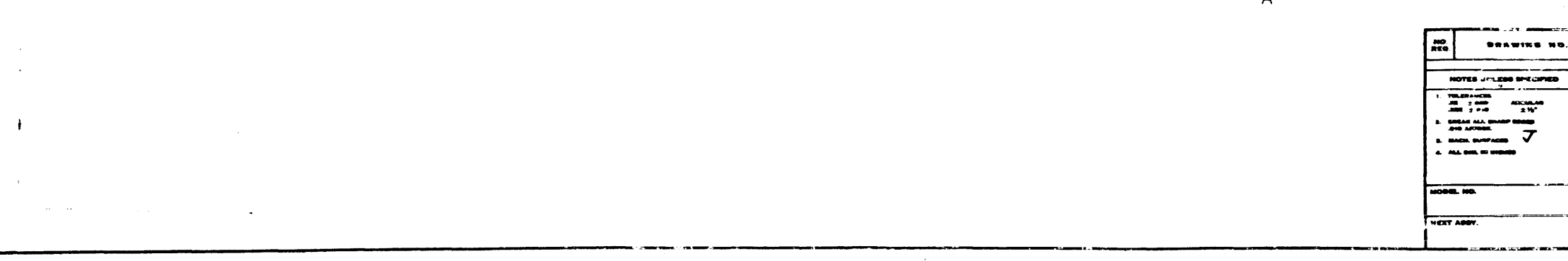

 $\sim$ 

 $\label{eq:2} \frac{1}{\sqrt{2}}\left(\frac{1}{\sqrt{2}}\right)^{2} \left(\frac{1}{\sqrt{2}}\right)^{2} \left(\frac{1}{\sqrt{2}}\right)^{2}$  $\frac{1}{2} \sum_{i=1}^n \frac{1}{2} \sum_{j=1}^n \frac{1}{2} \sum_{j=1}^n \frac{1}{2} \sum_{j=1}^n \frac{1}{2} \sum_{j=1}^n \frac{1}{2} \sum_{j=1}^n \frac{1}{2} \sum_{j=1}^n \frac{1}{2} \sum_{j=1}^n \frac{1}{2} \sum_{j=1}^n \frac{1}{2} \sum_{j=1}^n \frac{1}{2} \sum_{j=1}^n \frac{1}{2} \sum_{j=1}^n \frac{1}{2} \sum_{j=1}^n \frac{1}{2} \sum_{j=$ 

 $\sim$ 

 $\bigcirc$ 

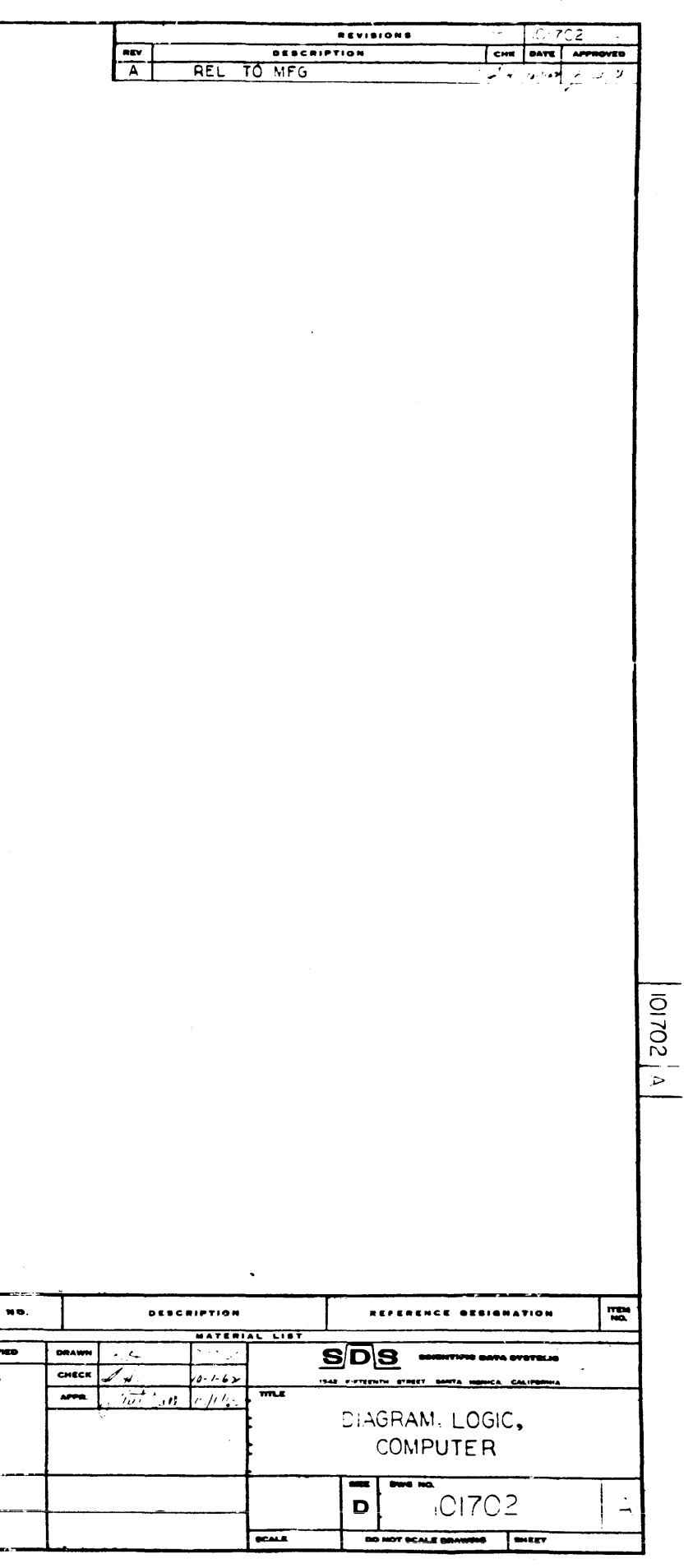

 $\Delta \phi$ 

 $\blacktriangledown$ 

 $\sim 10^{-1}$ 

**MEIN REG** 

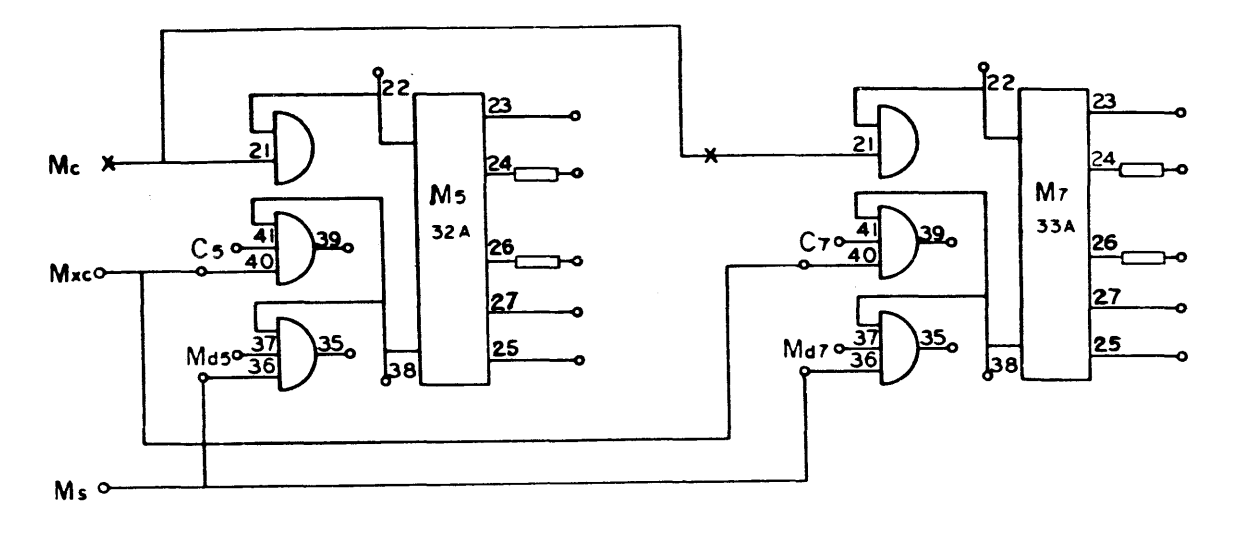

and the second second second second second second second second second second second second second second second second second second second second second second second second second second second second second second seco

 $\sigma_{\rm c}$ 

 $\sim$  $\rightarrow$ 

 $\overline{1}$ 

 $\sim$ 

 $\ddot{\phantom{a}}$ 

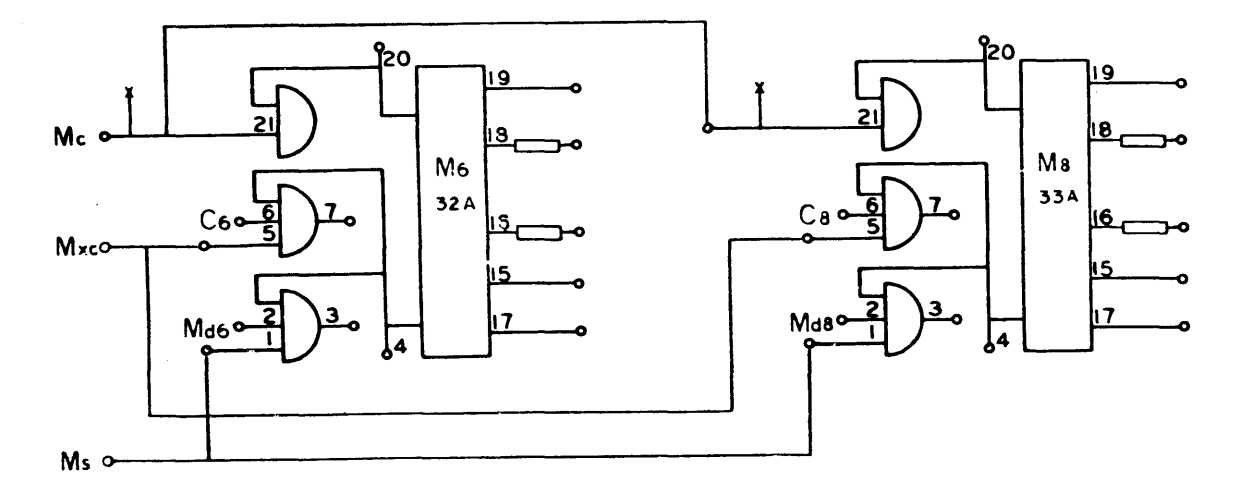

 $\langle \mathbf{v}_i \rangle$ 

910 – 920<br>Page 4<br>A

 $\bullet$ 

BRAWING NO. щ. DRAWN<br>CHECK<br>APPO NOTES UNLESS SPECIFIED  $\begin{array}{cccc}\n\text{70L4Mucts} & & & & \\
\text{73.} & \text{2.976} & & & & \\
\text{74.} & \text{2.976} & & & & \\
\text{75.} & \text{2.99} & & & \text{2.76}^{\circ}\n\end{array}$  $\begin{array}{l} \begin{array}{c} \text{00000} \\ \text{0000} \end{array} \\ \begin{array}{c} \text{00000} \\ \text{0000} \end{array} \end{array}$  $\mathbf{z}$ .<br>BACH, BURFACES an an a an an **EXT APP** 

 $\mathcal{L}_{\mathcal{A}}$ 

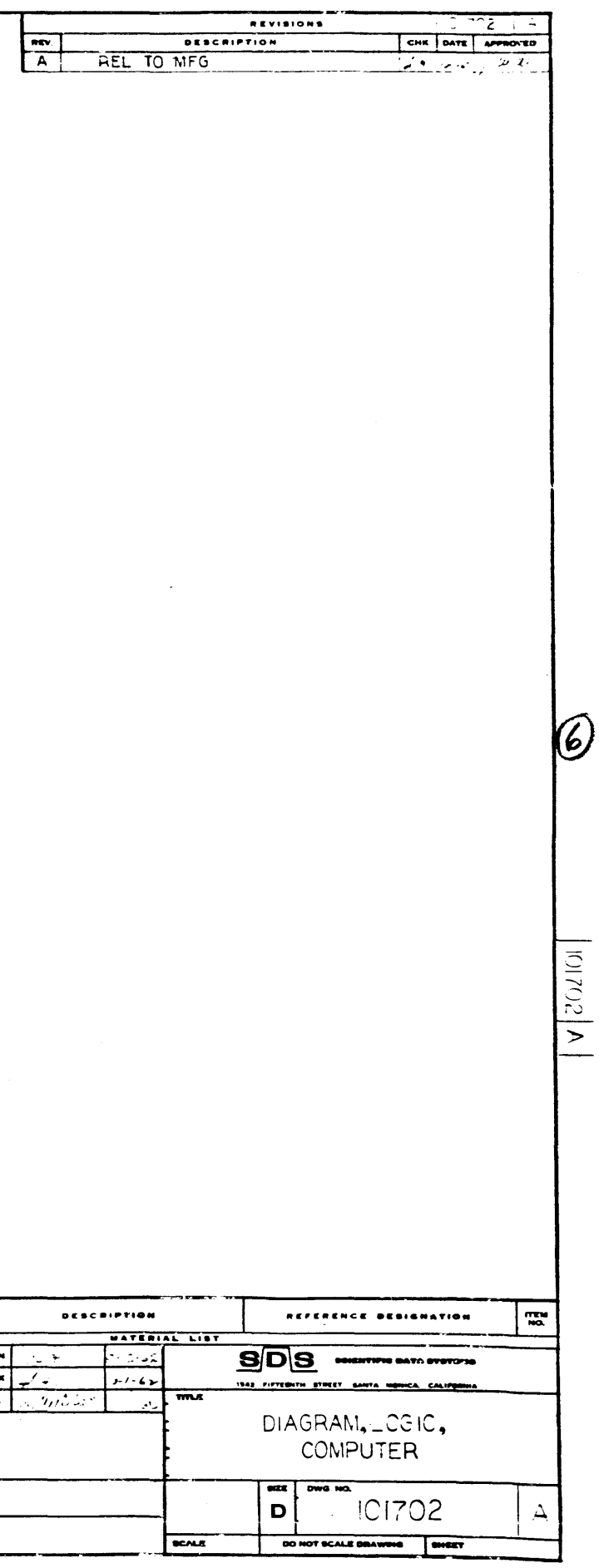

 $\sim 400$ 

 $\sim$ 

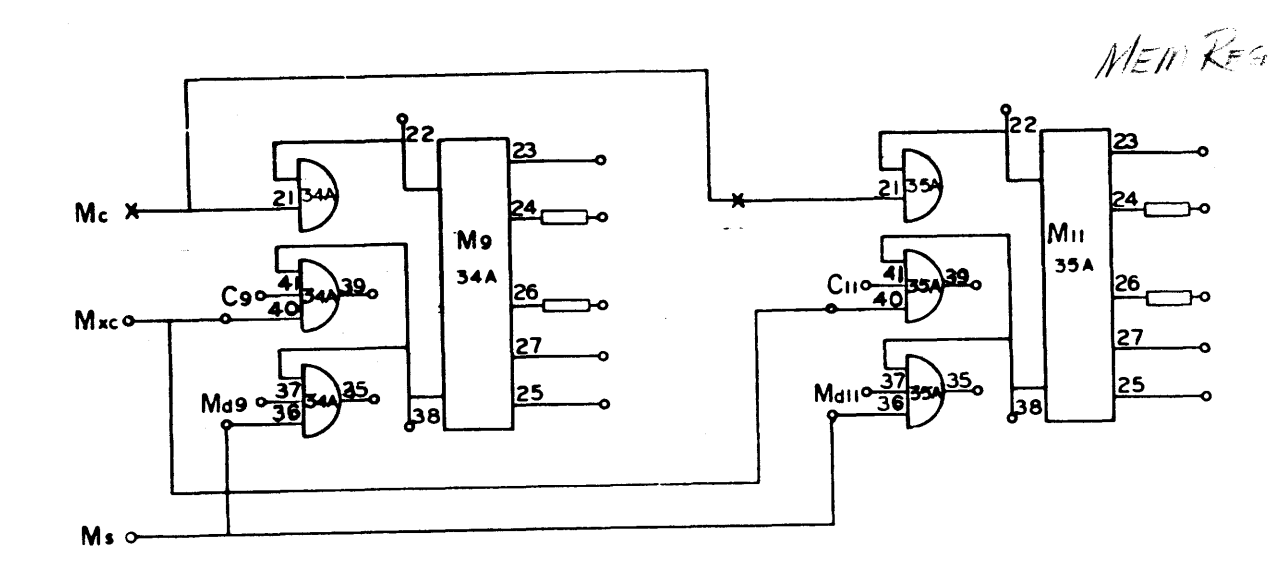

دما س

 $\cdot$ 

 $\lambda$ 

 $\circledD$ 

 $\mathbf{r}$ 

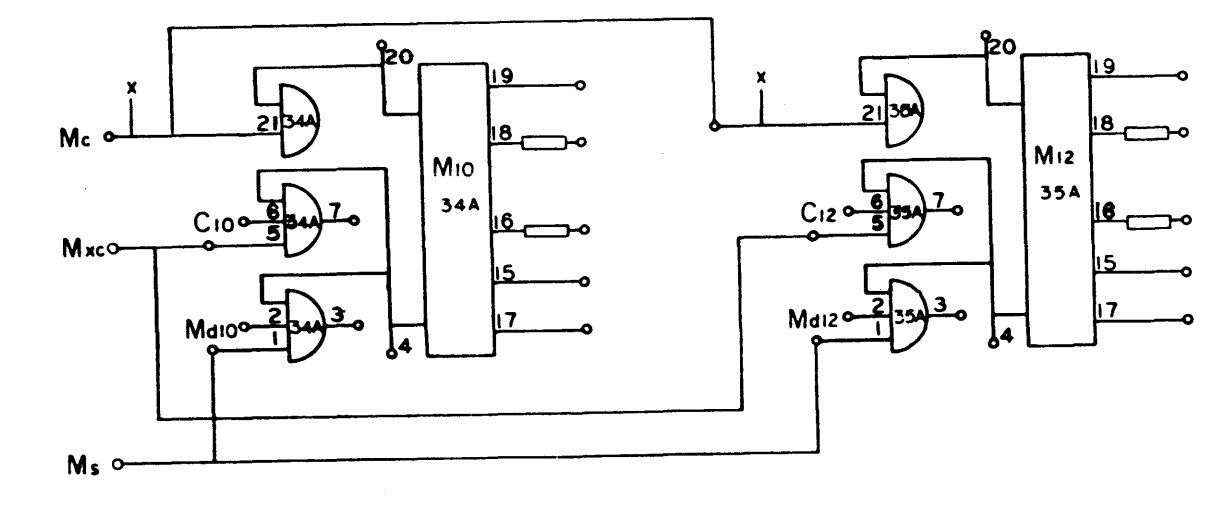

910-920<br>Page 5<br>A

 $\bullet$ 

**DRAWIN** NO.<br>REG. NOTES UNLESS SPI VML80ANCES<br>- 프로그램 - 호텔이<br>- 프로프 - 호텔이  $\overline{\phantom{a}}$ 

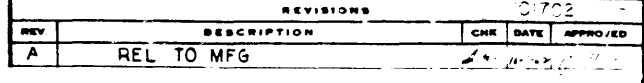

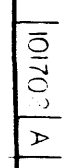

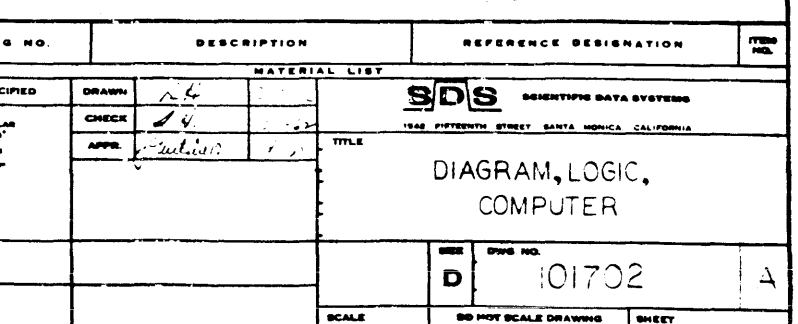

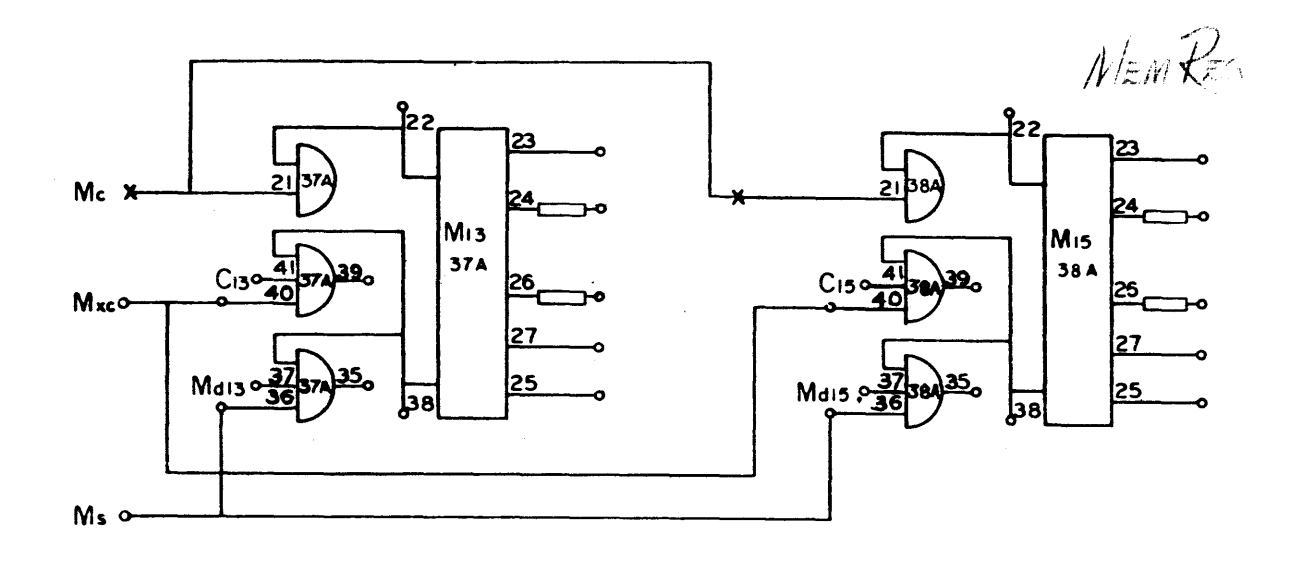

<u>esta</u> sin se consta

 $\mathcal{A}^{\mathcal{A}}$  and  $\mathcal{A}^{\mathcal{A}}$  and

والتواريخ

المن المناسب المناسب.<br>مناسب المناسب

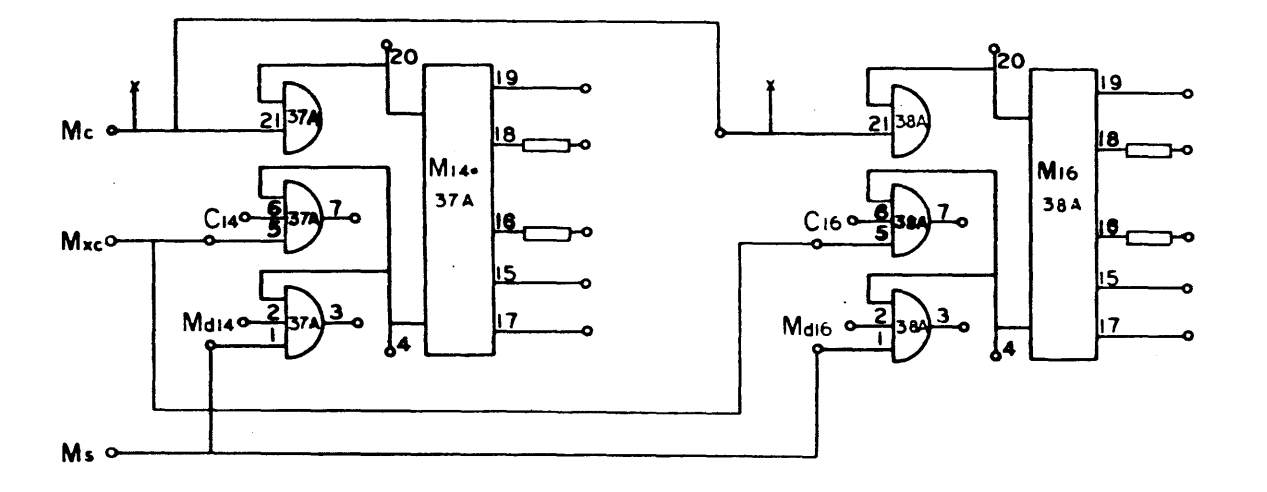

 $910 - 920$  $Page 6$ <br>A

> DRAWING NO. **ILESS SPECIFIED** DRAWN CHECK  $\frac{38}{200}$   $\frac{2.000}{2.010}$  $\dddot{\vec{\sigma}}$ **EXT ARTS**

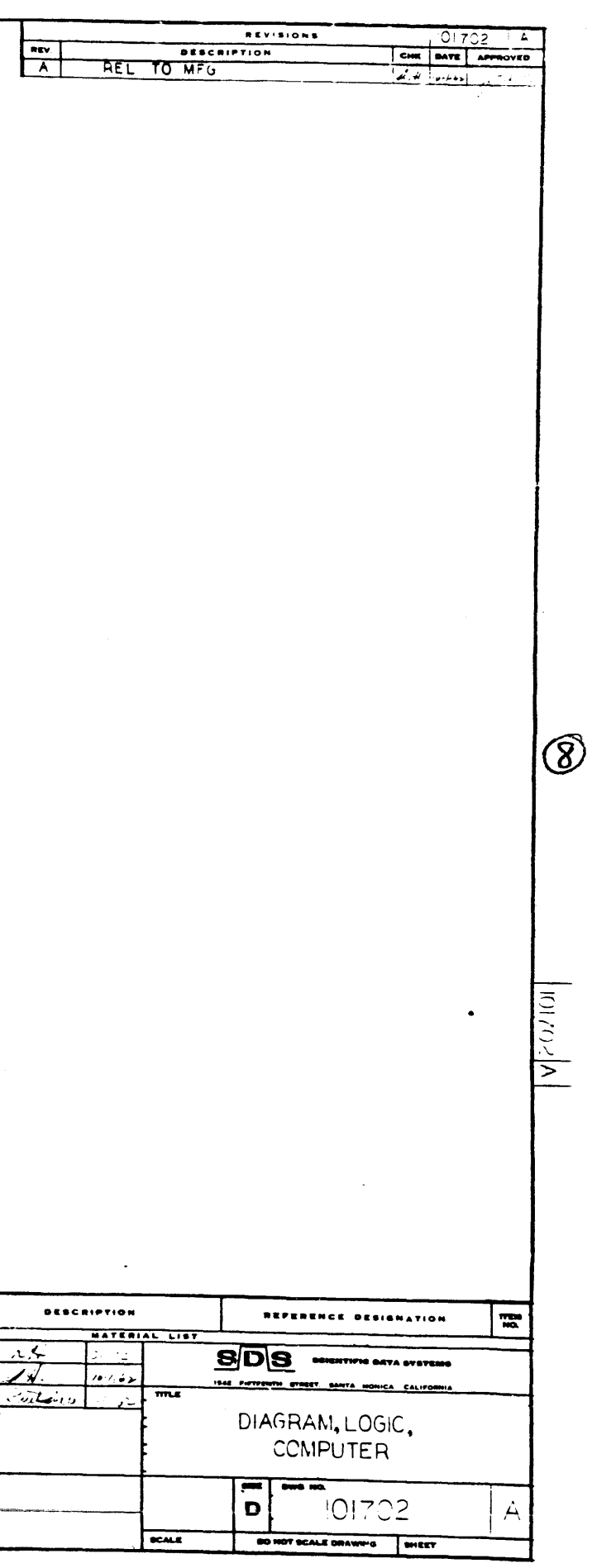

 $\bullet$ 

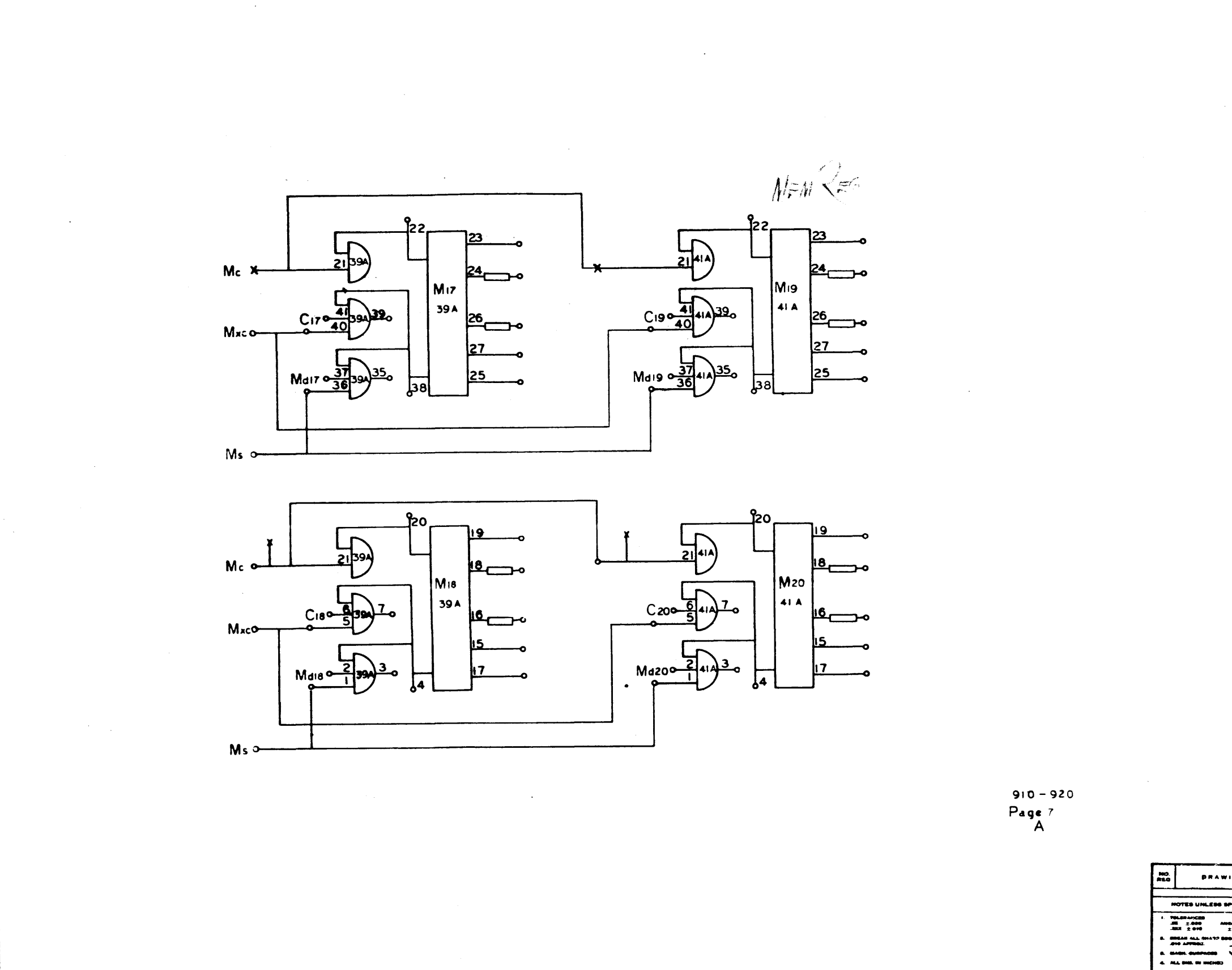

 $\sigma$  .

 $\mathbf{S}^{\prime}$ 

الهمار يتعاملون والرواد

 $\circledcirc$ 

 $\mathbf{I}$ 

 $\frac{1}{2}$ 

 $\mathcal{I}$  $\mathbf{r}$ 

 $\sim$   $\sim$ 

للفارد المقاد

- TOLERANCES<br>- 제 : 2000<br>- 제제 : 2010  $\frac{1}{2}$ **ALL DIEL** 

> **R. MO.**  $\overline{\mathbf{r}^T}$  and  $\overline{\mathbf{r}}$

 $\frac{1}{2}$ 

5

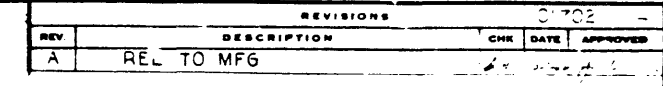

 $\frac{|\mathbf{r}(t)\mathbf{r}(t)|}{\mathbf{A}}$ 

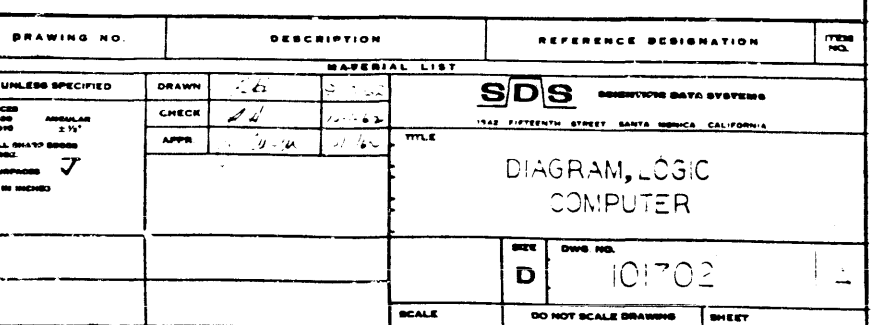

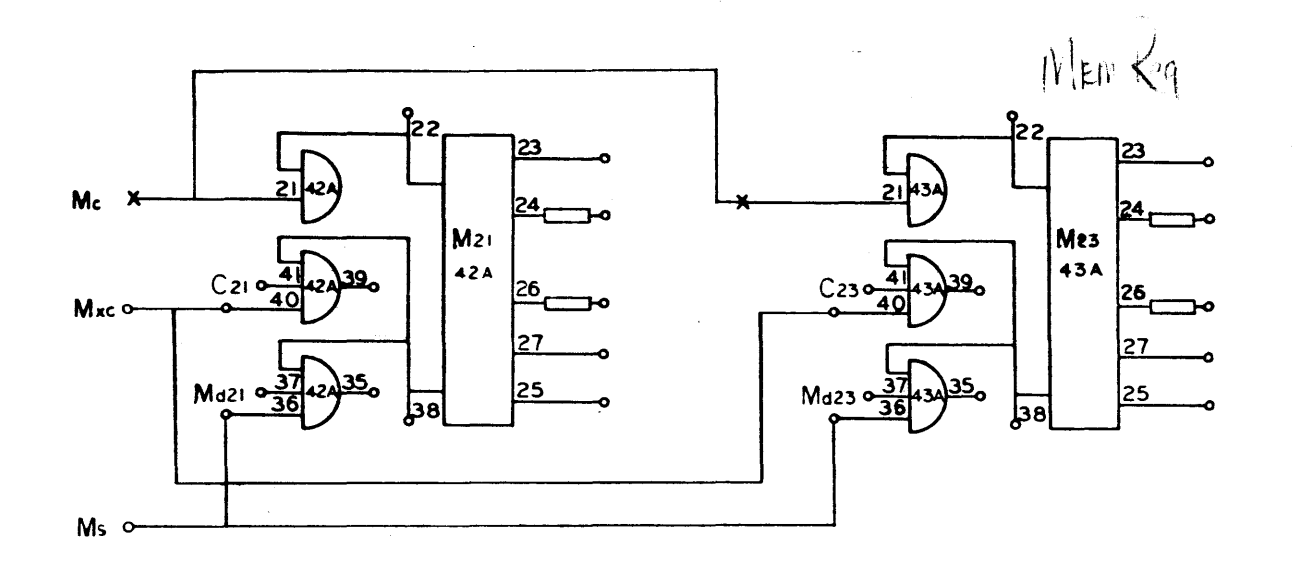

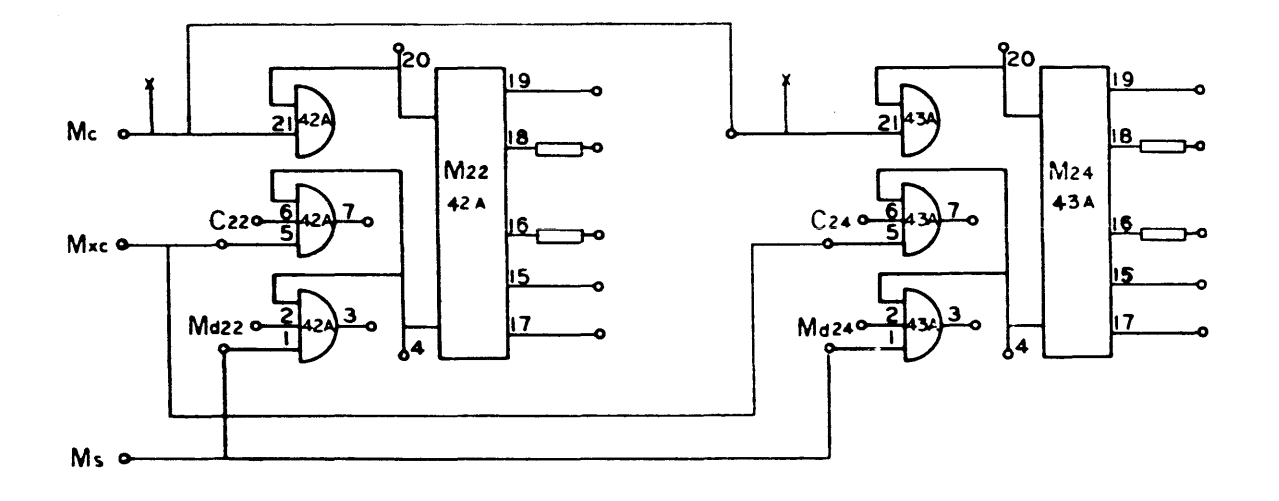

 $\mathbf{z}$ 

910 - 920<br>Page 8<br>A

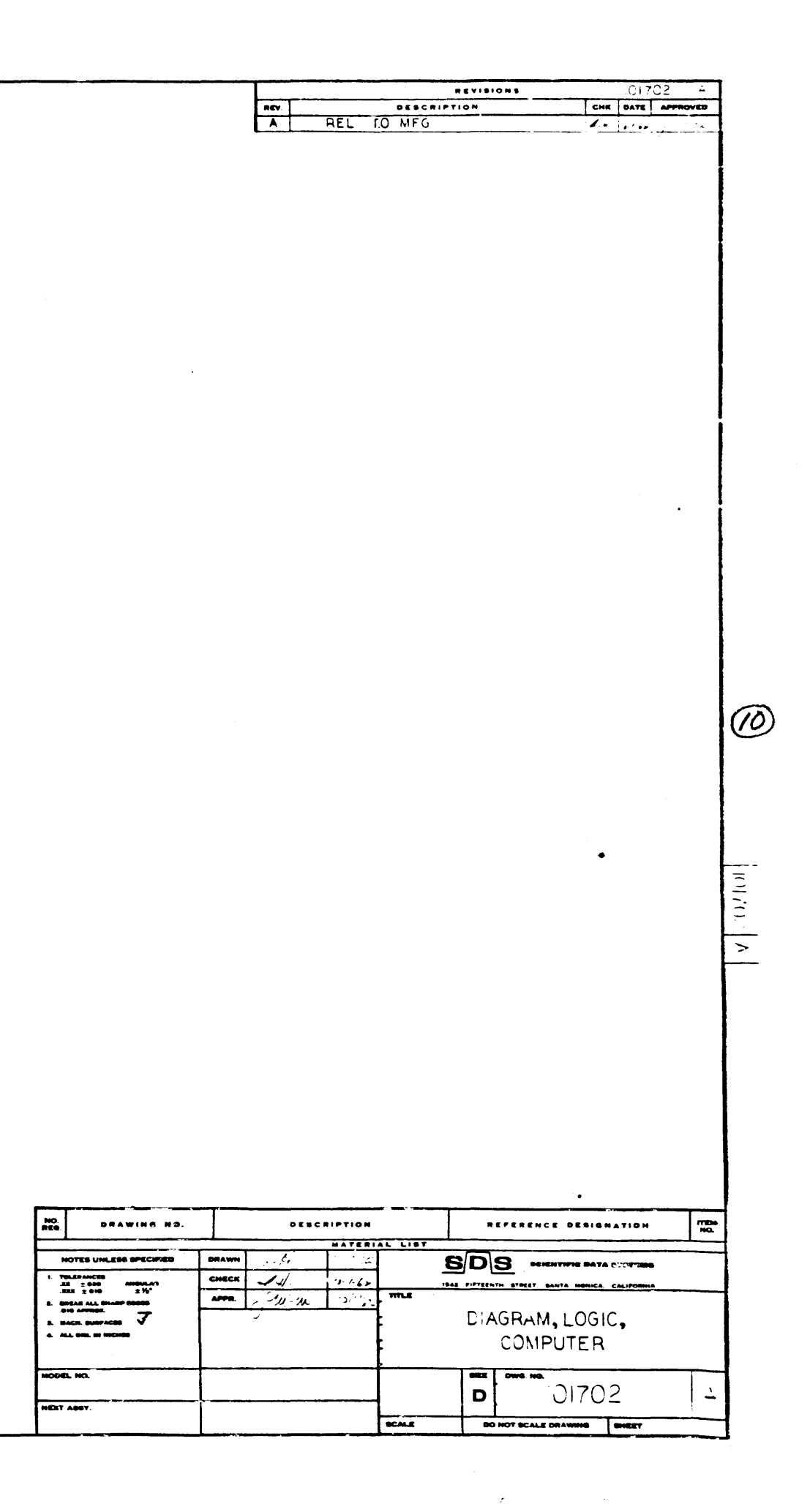

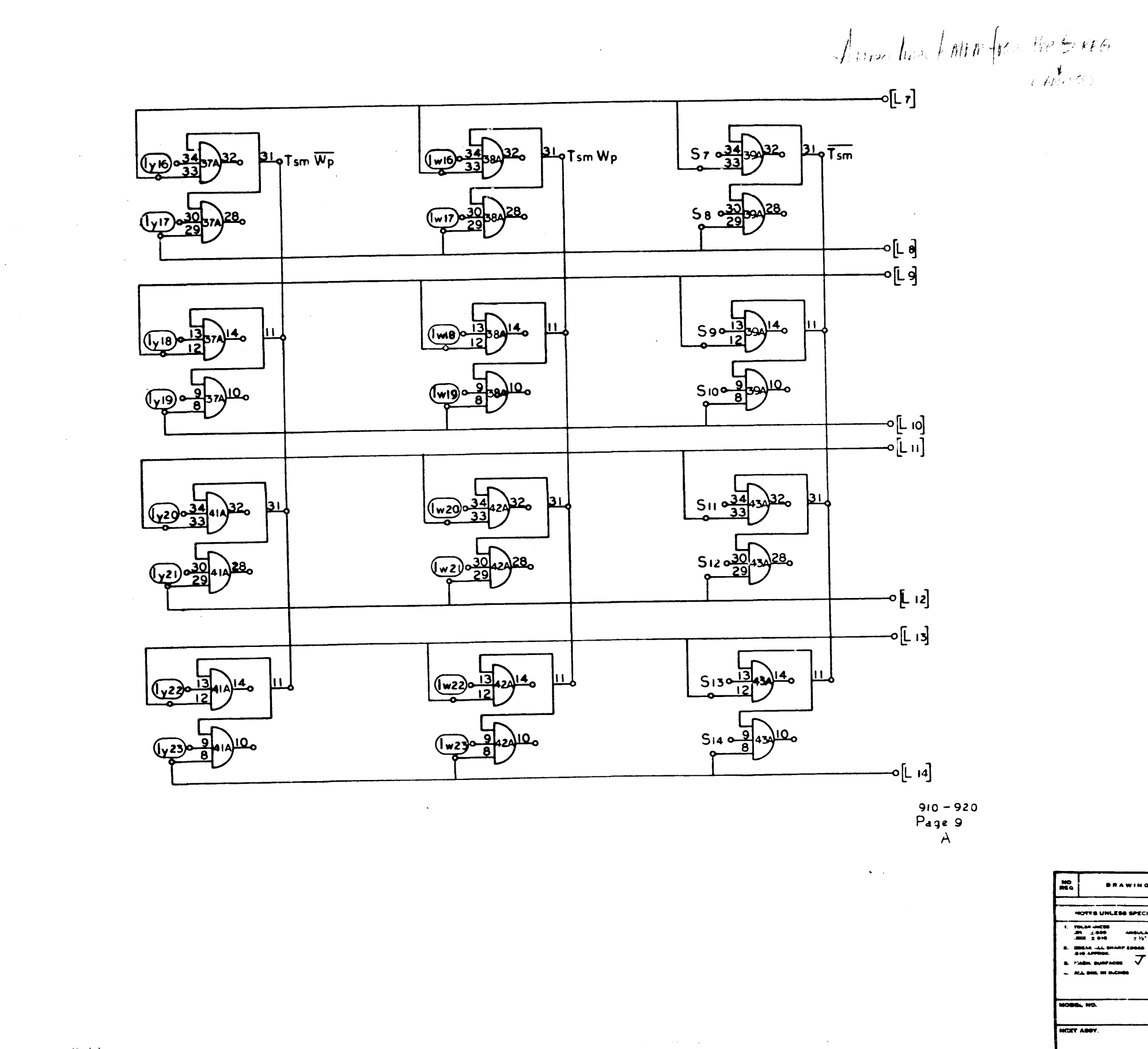

 $\sim$ 

 $\circledR$ 

 $\mathcal{A}^{\mathcal{A}}$ 

 $\sim$ 

لتعديد

 $\mathbf{v}^{\dagger}$ 

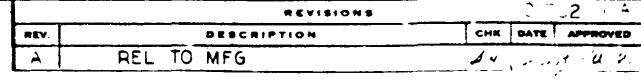

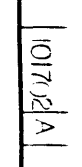

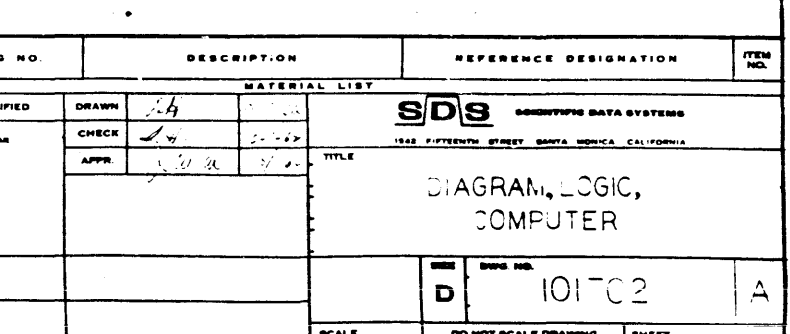

 $\label{eq:2.1} \frac{1}{\sqrt{2}}\int_{\mathbb{R}^3}\frac{1}{\sqrt{2}}\left(\frac{1}{\sqrt{2}}\right)^2\left(\frac{1}{\sqrt{2}}\right)^2\left(\frac{1}{\sqrt{2}}\right)^2\left(\frac{1}{\sqrt{2}}\right)^2\left(\frac{1}{\sqrt{2}}\right)^2.$ 

 $\bullet$ 

 $\overline{\phantom{a}}$   $\overline{\phantom{a}}$   $\overline{\phantom{a}}$  $(w) 0 34 314$  $510\frac{34}{22}320\frac{32}{6}$ Lo Tsm Wp  $31$  o T sm Wp  $319$  Tsm  $\overline{A}$  (  $\overline{A}$  $(\sqrt{v})$  $\multimap$   $[L_2]$  $-0$   $[$ L  $_3]$  $(y_1)$   $34$  $\multimap$  [L 4]  $-0$   $[$ L  $5]$  $(\mathbf{y}_1, \mathbf{z})$ (w14  $S<sub>5</sub>$ -0 [Lo]

 $\frac{1}{2} \left( \frac{1}{2} \right)$  ,  $\frac{1}{2} \left( \frac{1}{2} \right)$  ,  $\frac{1}{2} \left( \frac{1}{2} \right)$ 

 $\frac{1}{2\pi\sqrt{2}}\left(\frac{1}{2\pi}\left(\frac{1}{2\pi}\right)\frac{1}{2\pi\sqrt{2}}\right)$  , where  $\frac{1}{2\pi\sqrt{2}}$ 

910-920<br>Page 10<br>A

DRAWING NO. **NOTES UNLESS SPECIFIED** TRESANCES<br>
M. 2-630<br>
M. 2-611<br>
DRAK ALL ONG<br>
AND AFFRON.  $\begin{array}{cc} & \mathbf{M}\mathbf{D}\mathbf{U}\mathbf{I},\mathbf{A}\mathbf{B} \ \mathbf{I}\mathbf{B}^{\mathbf{I}}\mathbf{A}\mathbf{B}^{\mathbf{I}} \end{array}$  produce  $\overline{\mathbf{V}}$ <br> $\mathbf{B}\mathbf{A}\mathbf{B}^{\mathbf{I}}$ **BACK, BURF ALL BAL ID LA** ia. Ho. T ABSY

Action lines by MEN from the S. Halland Com

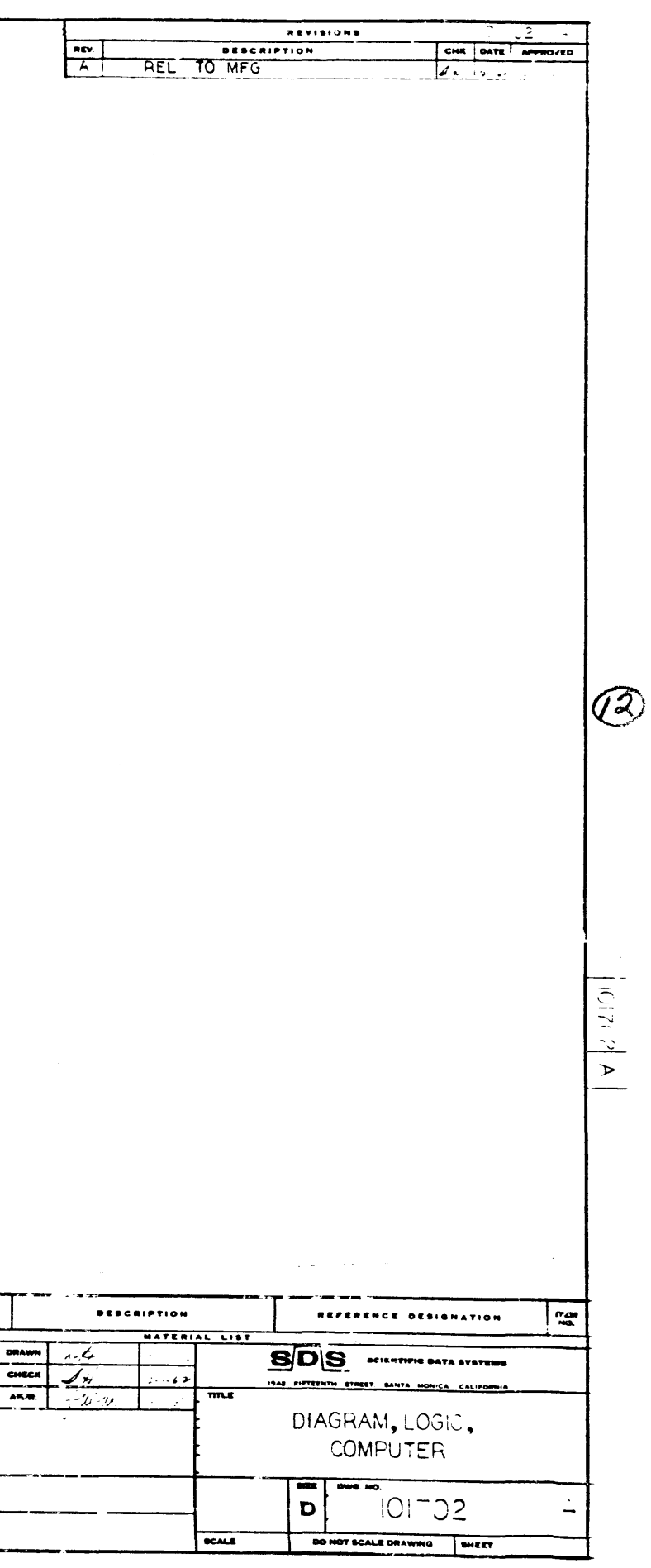

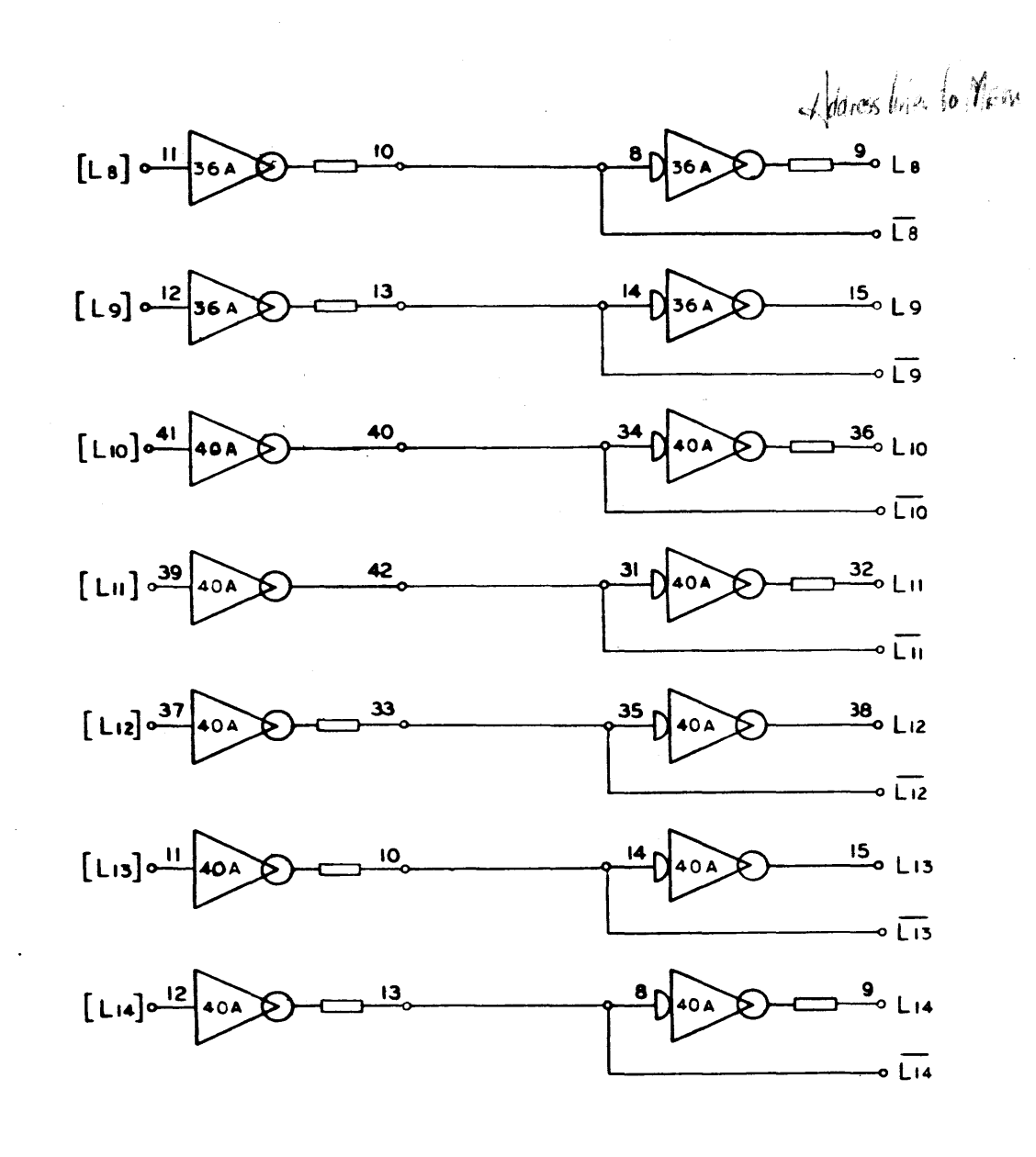

 $\circled{3}$ 

910 - 920<br>Page 11<br>A

DRAWING P NOTES UNLESS SPECIFIE  $\begin{array}{ll} \textbf{P} & \textbf{M} & \textbf{M} & \textbf{M} & \textbf{M} & \textbf{M} & \textbf{M} \\ \textbf{M} & \textbf{M} & \textbf{M} & \textbf{M} & \textbf{M} \\ \textbf{M} & \textbf{M} & \textbf{M} & \textbf{M} & \textbf{M} \\ \textbf{M} & \textbf{M} & \textbf{M} & \textbf{M} & \textbf{M} \\ \textbf{M} & \textbf{M} & \textbf{M} & \textbf{M} & \textbf{M} \\ \textbf{M} & \textbf{M} & \textbf{M} & \textbf$ 

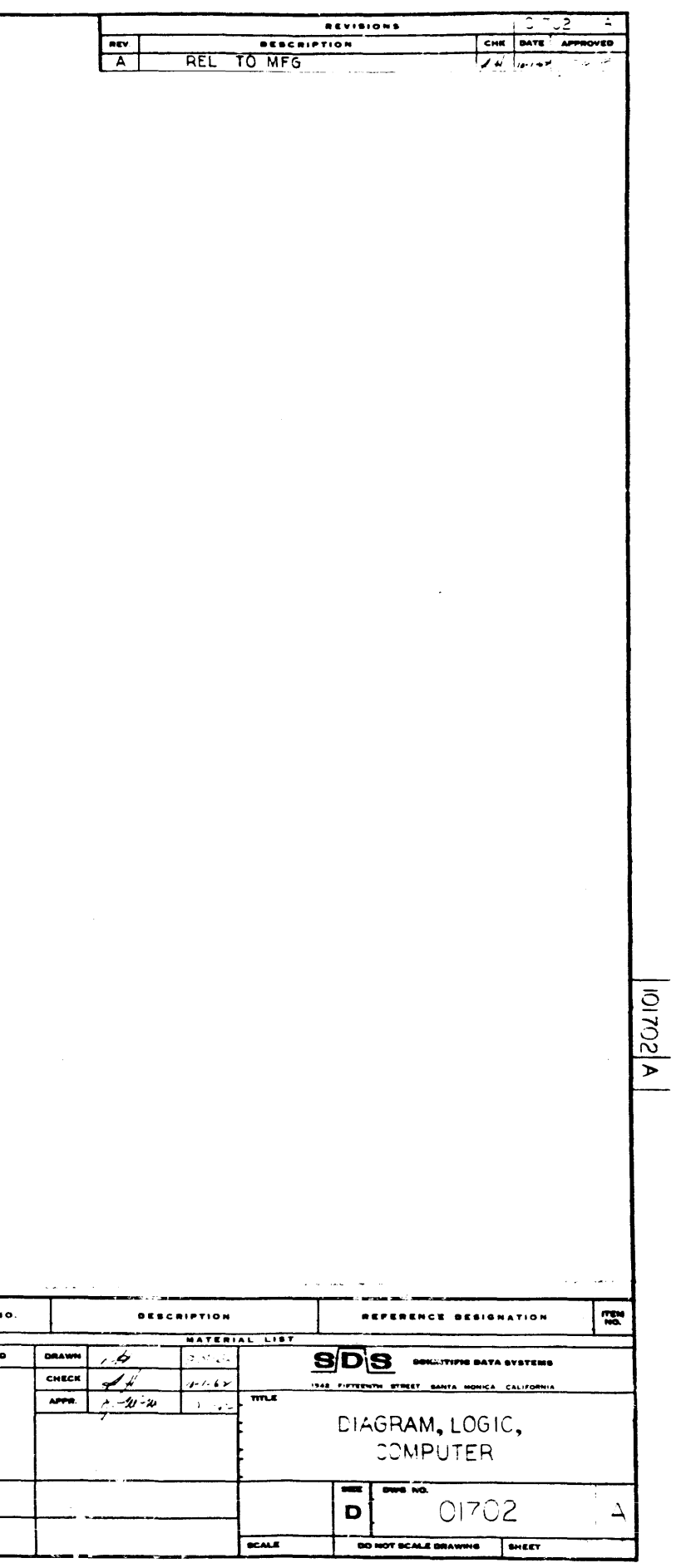

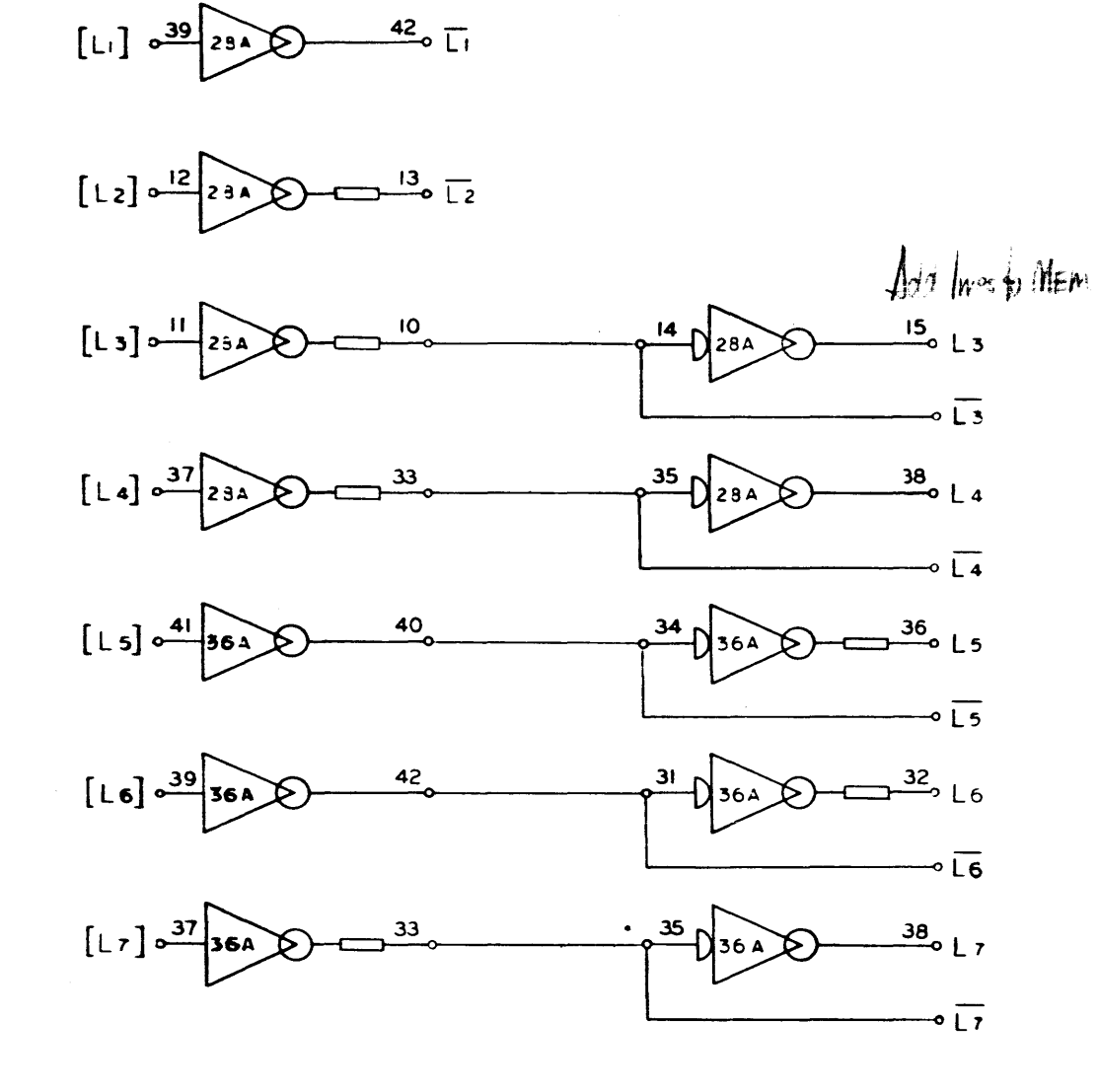

 $\bullet$ 

 $\sim 10^{-1}$ 

 $910 - 923$  $P_4$ ge 12

DRAWING NO. m. NOTES UNLESS SPECIFIED  $\begin{tabular}{|c|c|c|c|c|c|} \hline &\textbf{Teif} & \textbf{NSE},\textbf{MSE} & \textbf{MSE},\textbf{MSE} \\ \hline 11 & 100 & 0 & 0 & 0 & 0 \\ 12 & 100 & 0 & 0 & 0 & 0 \\ \hline 21 & 100 & 0 & 0 & 0 & 0 \\ 22 & 0 & 0 & 0 & 0 & 0 & 0 \\ 3 & 0 & 0 & 0 & 0 & 0 & 0 \\ 4 & 0 & 0 & 0 & 0 & 0 & 0 \\ 4 & 0 & 0 & 0 & 0 & 0 & 0 \\ \hline \$ **DOEL NO. EXT ADSV** 

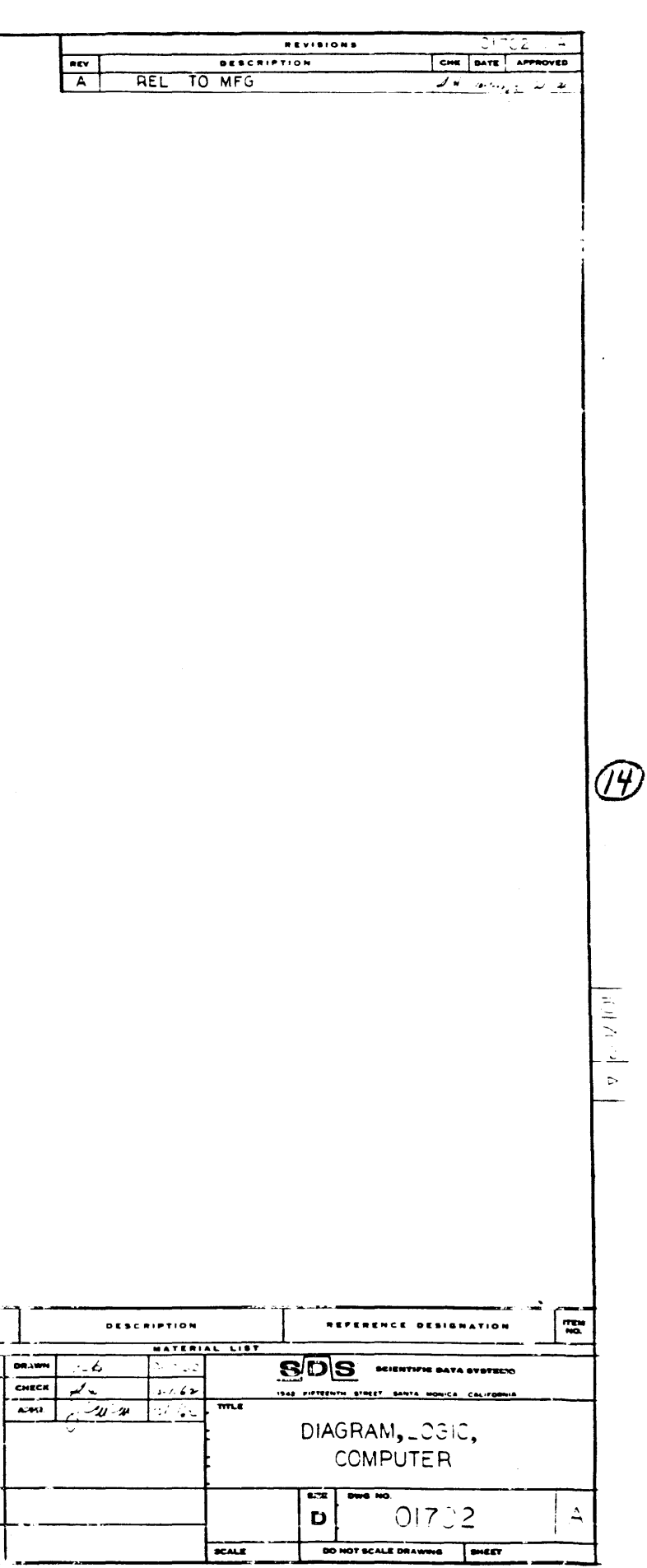

 $\sim 10^7$ 

 $\sim$ 

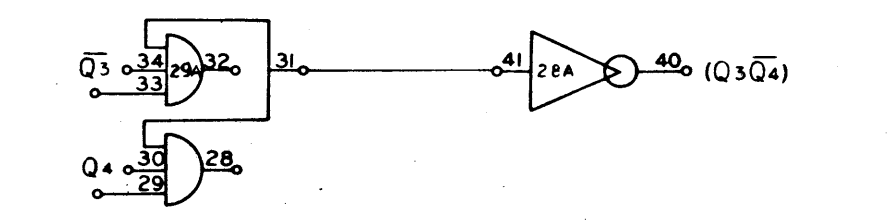

 $\sim 10^{-1}$  and  $\sim 10^{-1}$ 

 $\widehat{5}$ 

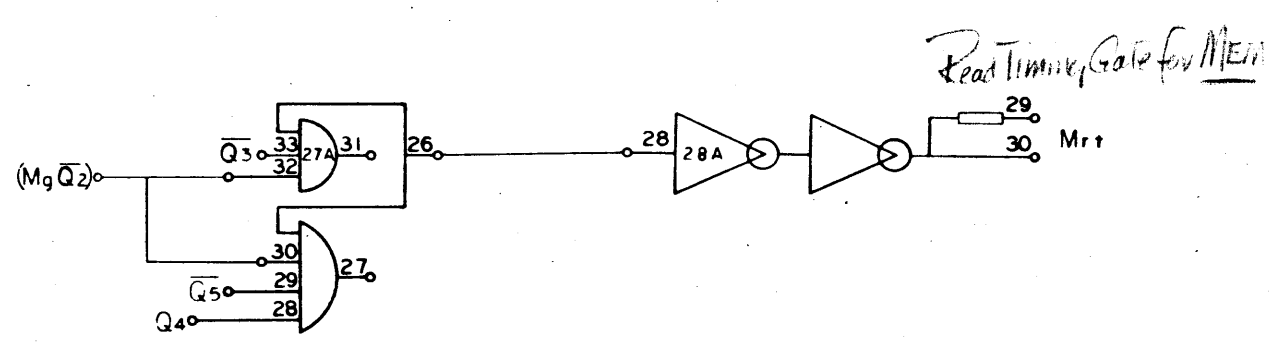

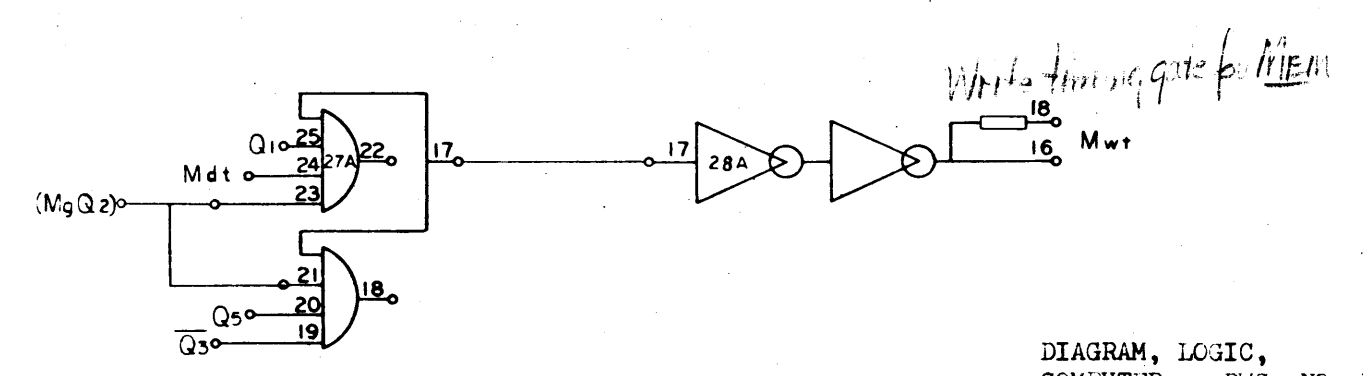

DIAGRAM, LOGIC,<br>COMPUTER DWG. NO. 101702

 $910 - 920$  $\frac{Page13}{A}$ 

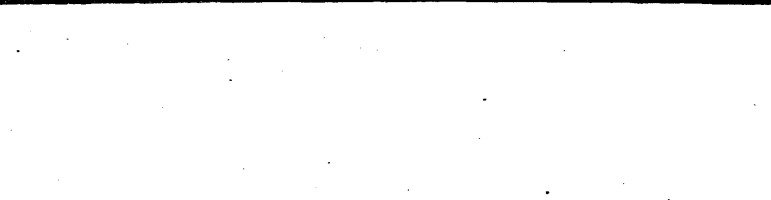

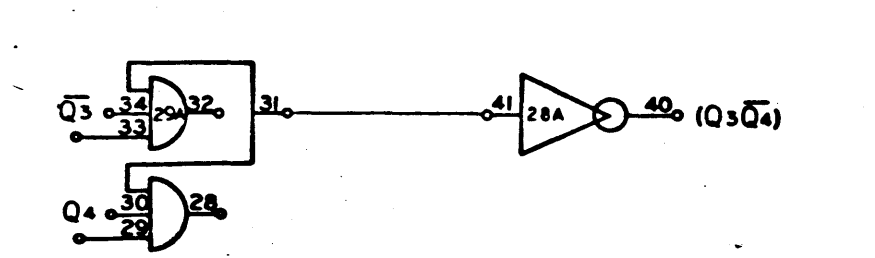

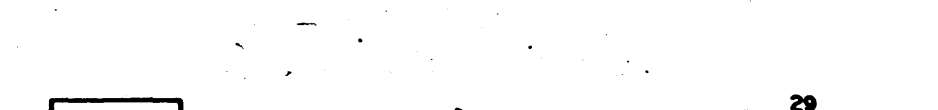

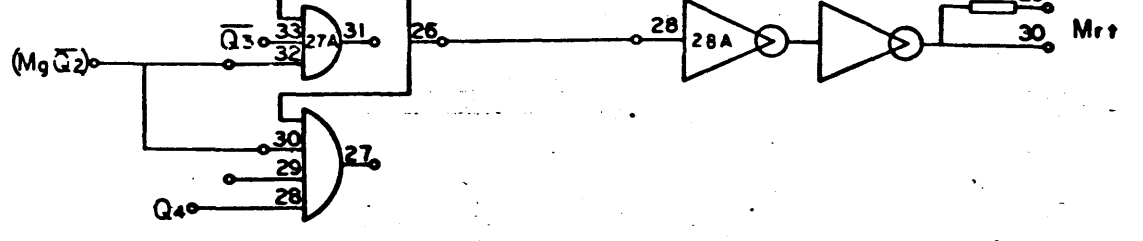

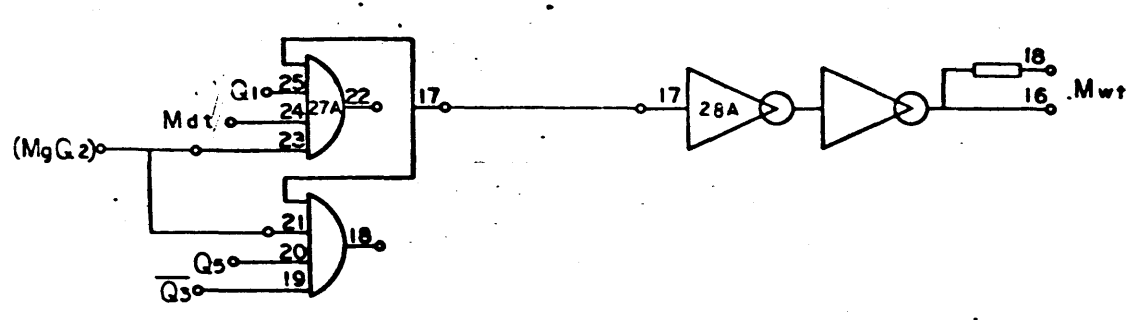

 $910 - 920$ 

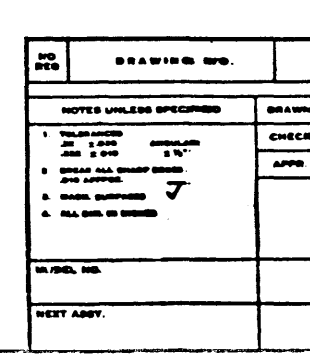

 $\begin{array}{c}\n\text{Page 13} \\
\text{D}\n\end{array}$ 

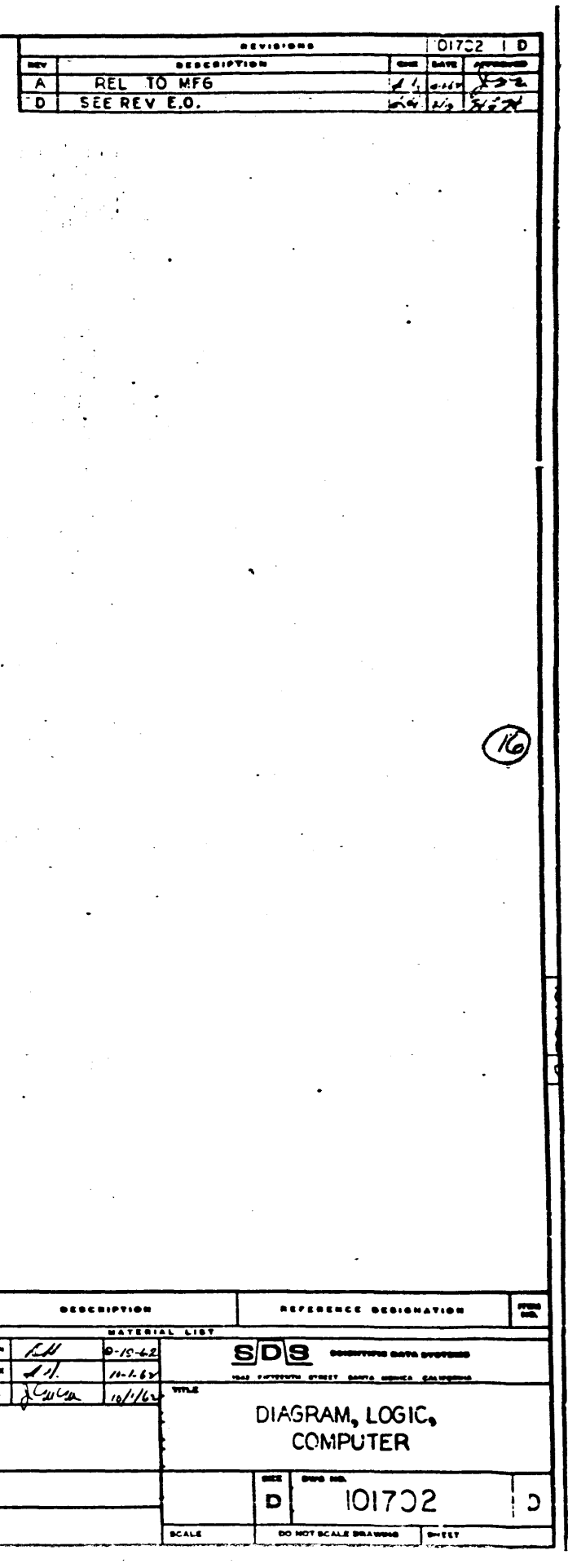

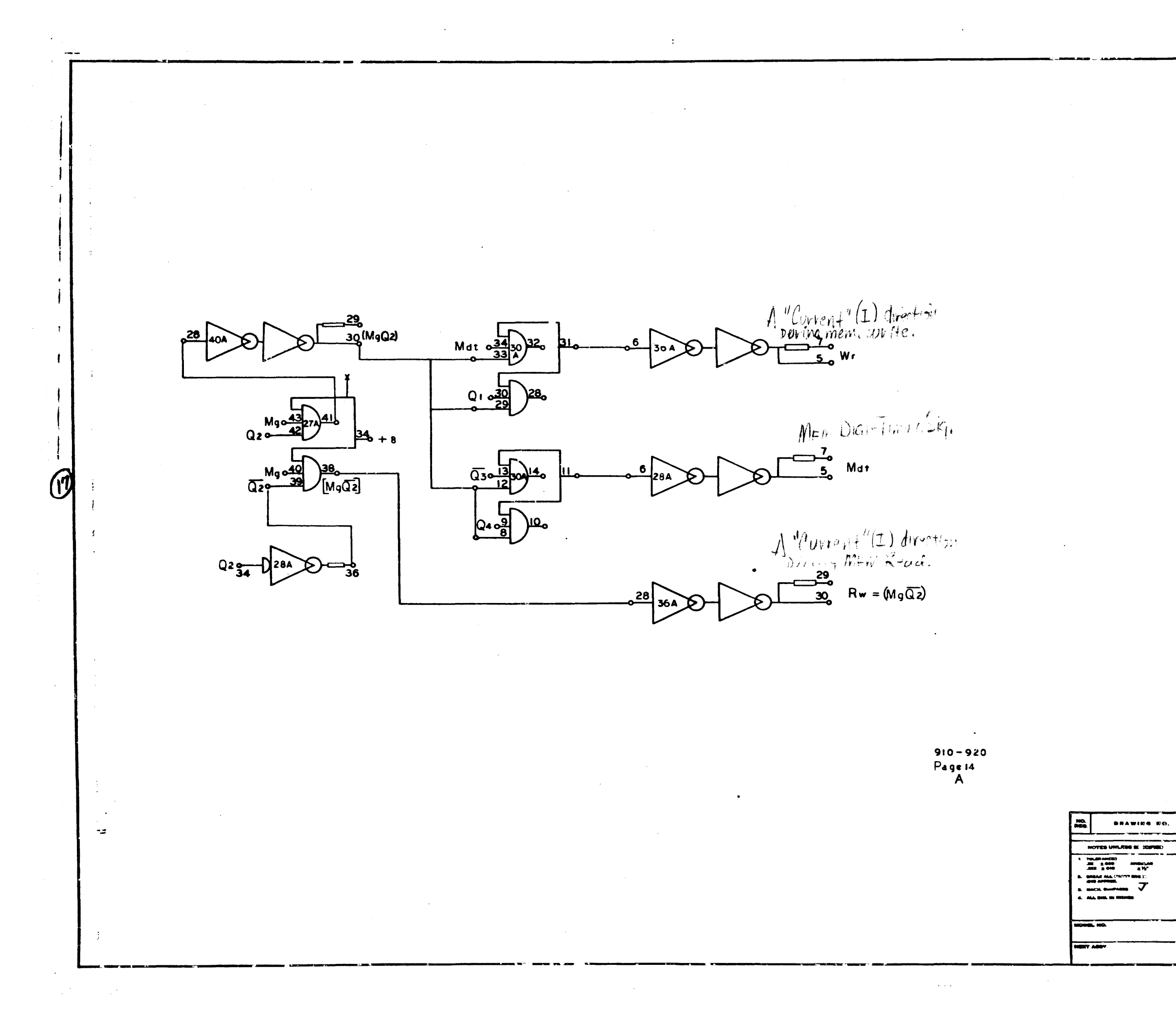

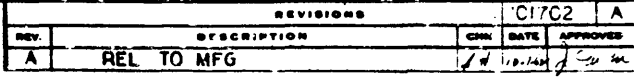

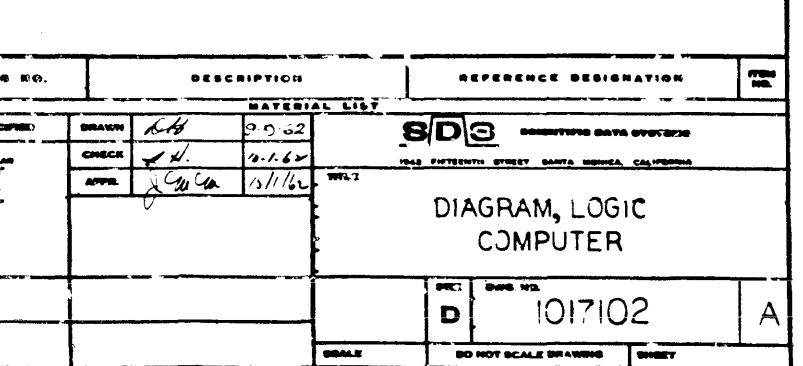

 $|A|$ 

安乐

 $\sim 200$  $\sim 10^{-11}$  $\mathcal{L}^{\mathcal{L}}(\mathcal{L}^{\mathcal{L}})$  . The contract of the contract of the contract of the contract of  $\mathcal{L}^{\mathcal{L}}$ 

 $\mathcal{L}^{\mathcal{L}}(\mathcal{A})$  and  $\mathcal{L}^{\mathcal{L}}(\mathcal{A})$  and  $\mathcal{L}^{\mathcal{L}}(\mathcal{A})$  $\label{eq:2.1} \frac{1}{\sqrt{2}}\int_{\mathbb{R}^3}\frac{1}{\sqrt{2}}\left(\frac{1}{\sqrt{2}}\right)^2\left(\frac{1}{\sqrt{2}}\right)^2\left(\frac{1}{\sqrt{2}}\right)^2\left(\frac{1}{\sqrt{2}}\right)^2\left(\frac{1}{\sqrt{2}}\right)^2\left(\frac{1}{\sqrt{2}}\right)^2.$  $\label{eq:2.1} \frac{1}{2} \int_{\mathbb{R}^3} \left| \frac{1}{2} \left( \frac{1}{2} \left( \frac{1}{2} \right) \right) \right| \, d\mu = \frac{1}{2} \int_{\mathbb{R}^3} \left| \frac{1}{2} \left( \frac{1}{2} \left( \frac{1}{2} \right) \right) \right| \, d\mu = \frac{1}{2} \int_{\mathbb{R}^3} \left| \frac{1}{2} \left( \frac{1}{2} \right) \right| \, d\mu = \frac{1}{2} \int_{\mathbb{R}^3} \left| \frac{1}{2} \left($  $\mathcal{L}^{\mathcal{L}}(\mathcal{L}^{\mathcal{L}})$  . In the  $\mathcal{L}^{\mathcal{L}}(\mathcal{L}^{\mathcal{L}})$  $\label{eq:2.1} \frac{1}{\sqrt{2}}\sum_{i=1}^n\frac{1}{\sqrt{2}}\sum_{i=1}^n\frac{1}{\sqrt{2}}\sum_{i=1}^n\frac{1}{\sqrt{2}}\sum_{i=1}^n\frac{1}{\sqrt{2}}\sum_{i=1}^n\frac{1}{\sqrt{2}}\sum_{i=1}^n\frac{1}{\sqrt{2}}\sum_{i=1}^n\frac{1}{\sqrt{2}}\sum_{i=1}^n\frac{1}{\sqrt{2}}\sum_{i=1}^n\frac{1}{\sqrt{2}}\sum_{i=1}^n\frac{1}{\sqrt{2}}\sum_{i=1}^n\frac$ 

 $\label{eq:2.1} \frac{d\mathbf{r}}{d\mathbf{r}} = \frac{1}{2\pi}\sum_{i=1}^n \frac{d\mathbf{r}}{d\mathbf{r}} \frac{d\mathbf{r}}{d\mathbf{r}} \frac{d\mathbf{r}}{d\mathbf{r}} \frac{d\mathbf{r}}{d\mathbf{r}} \frac{d\mathbf{r}}{d\mathbf{r}} \frac{d\mathbf{r}}{d\mathbf{r}} \frac{d\mathbf{r}}{d\mathbf{r}} \frac{d\mathbf{r}}{d\mathbf{r}} \frac{d\mathbf{r}}{d\mathbf{r}} \frac{d\mathbf{r}}{d\$ 

 $\sim 10^{11}$  m  $^{-1}$ 

 $\label{eq:2.1} \frac{1}{\sqrt{2}}\int_{\mathbb{R}^3}\frac{1}{\sqrt{2}}\left(\frac{1}{\sqrt{2}}\right)^2\frac{1}{\sqrt{2}}\left(\frac{1}{\sqrt{2}}\right)^2\frac{1}{\sqrt{2}}\left(\frac{1}{\sqrt{2}}\right)^2\frac{1}{\sqrt{2}}\left(\frac{1}{\sqrt{2}}\right)^2\frac{1}{\sqrt{2}}\left(\frac{1}{\sqrt{2}}\right)^2\frac{1}{\sqrt{2}}\frac{1}{\sqrt{2}}\frac{1}{\sqrt{2}}\frac{1}{\sqrt{2}}\frac{1}{\sqrt{2}}\frac{1}{\sqrt{2}}$ 

 $\mathcal{L}(\mathcal{L}(\mathcal{$ 

 $\mathcal{L}^{\text{max}}_{\text{max}}$  $\label{eq:2.1} \sum_{i=1}^{n} \frac{1}{n} \sum_{i=1}^{n} \frac{1}{n} \sum_{i=1}^{n} \frac{1}{n} \sum_{i=1}^{n} \frac{1}{n} \sum_{i=1}^{n} \frac{1}{n} \sum_{i=1}^{n} \frac{1}{n} \sum_{i=1}^{n} \frac{1}{n} \sum_{i=1}^{n} \frac{1}{n} \sum_{i=1}^{n} \frac{1}{n} \sum_{i=1}^{n} \frac{1}{n} \sum_{i=1}^{n} \frac{1}{n} \sum_{i=1}^{n} \frac{1}{n} \sum_{i=1}$ 

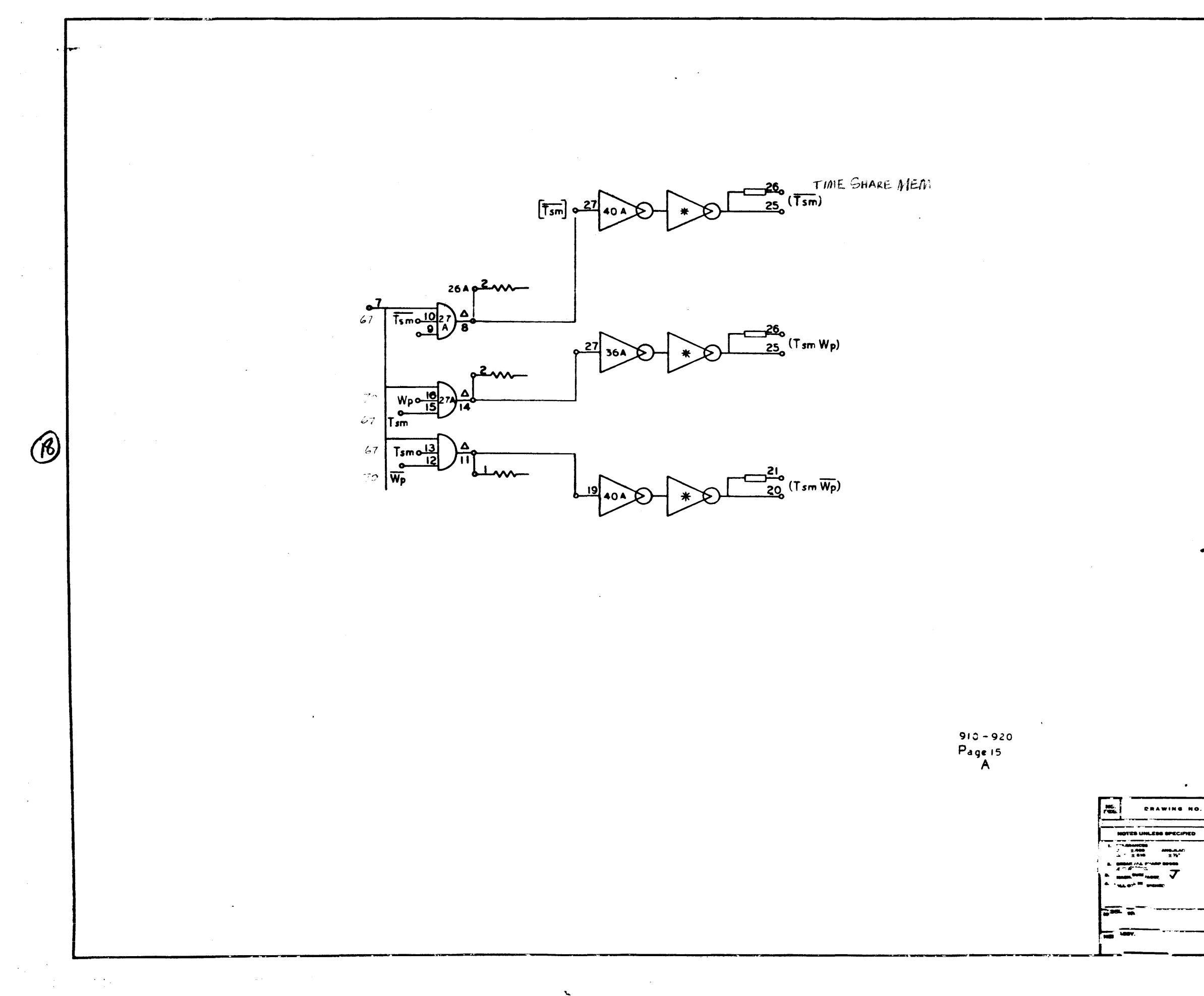

 $\mathbf{r}$ 

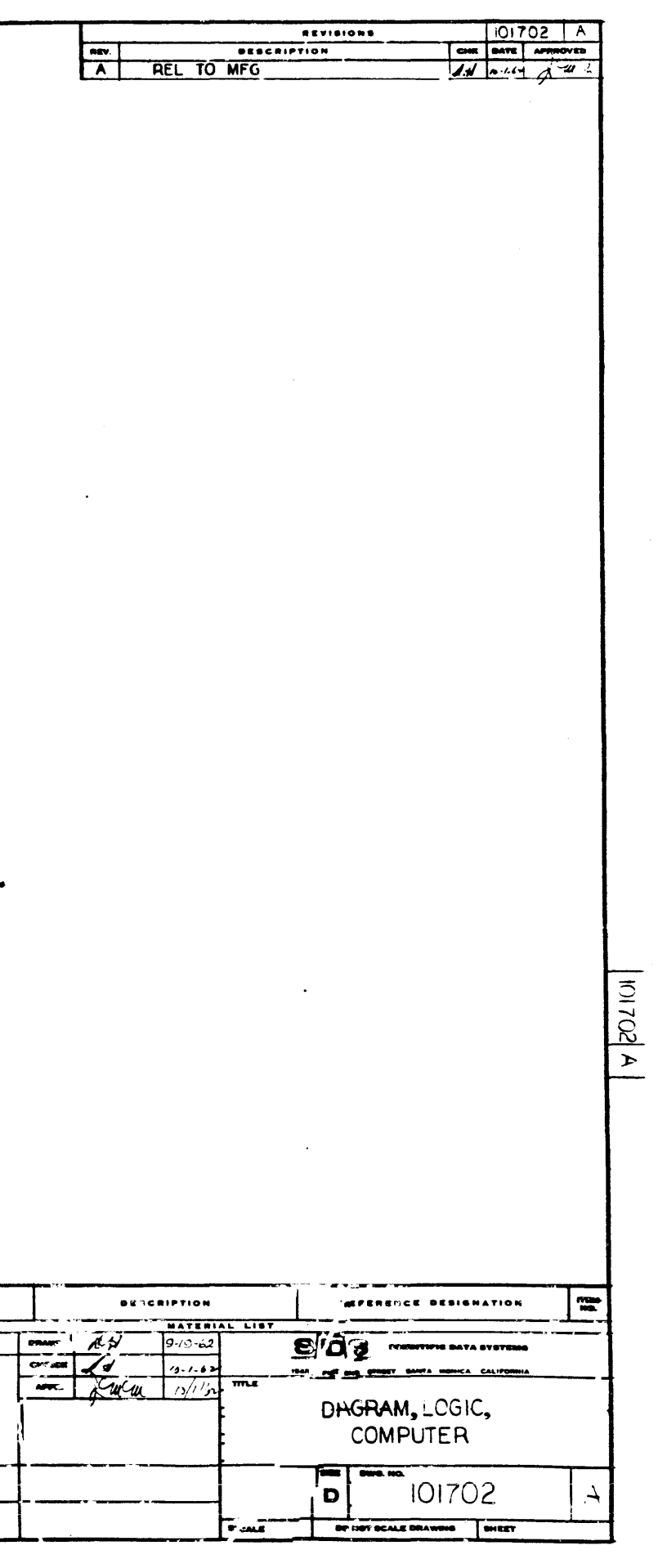

 $\mathcal{F}^{\mathcal{A}}$ 

 $15$ 

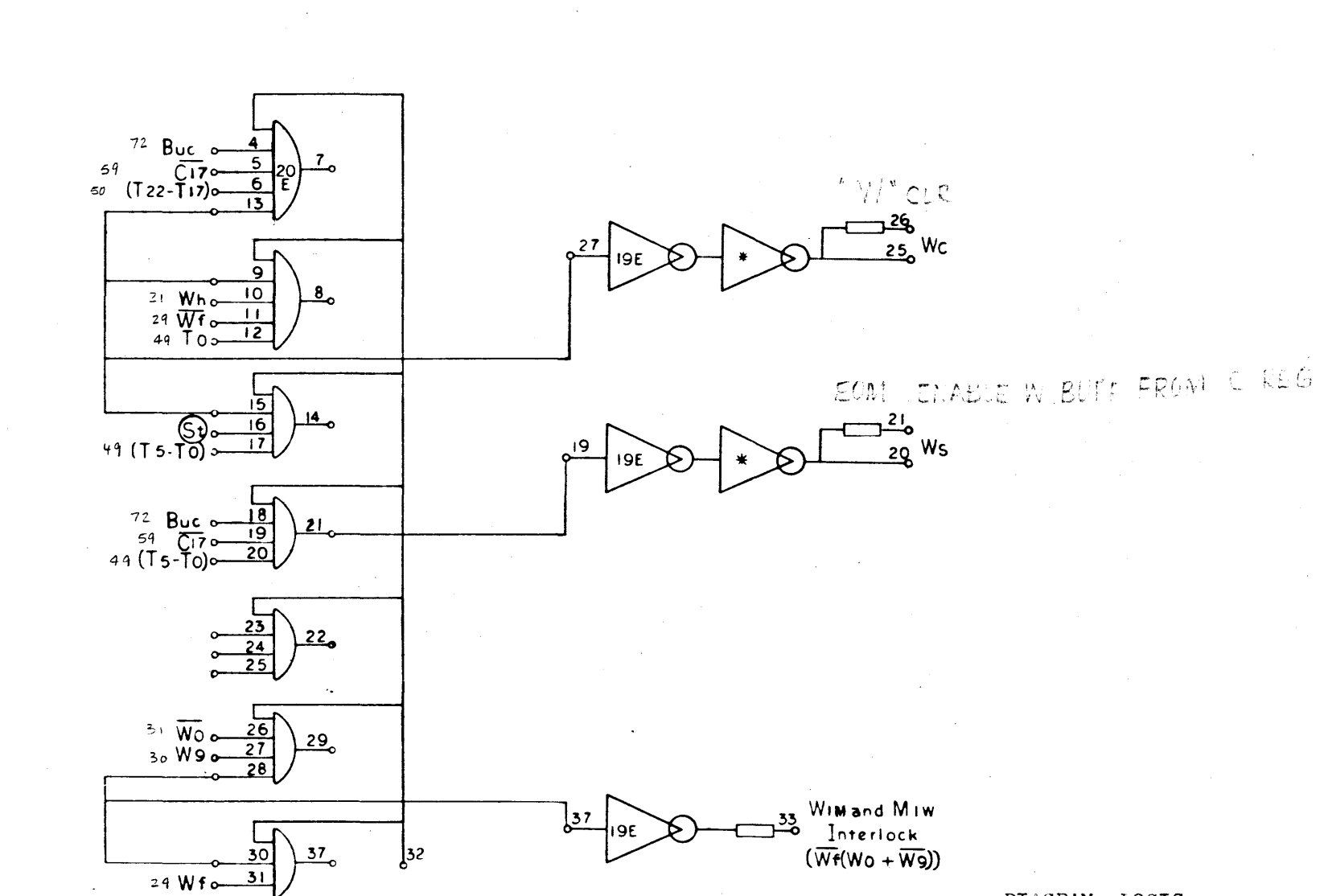

 $\sim$ 

 $\mathcal{L}_{\mathrm{eff}}$ 

 $\overline{\mathcal{C}}$ 

 $\sim 10^{-11}$ 

 $\sim 10^7$ 

 $\mathcal{A}^{\mathcal{A}}$ 

 $\sim 100$ 

 $\mathcal{L}_{\mathbf{x}}$  .

 $\widehat{U}$ 

DIAGRAM, LOGIC,<br>COMFUTER DWG. NO. 101702

 $\sim 10^{-1}$ 

910 Page 15<br>A

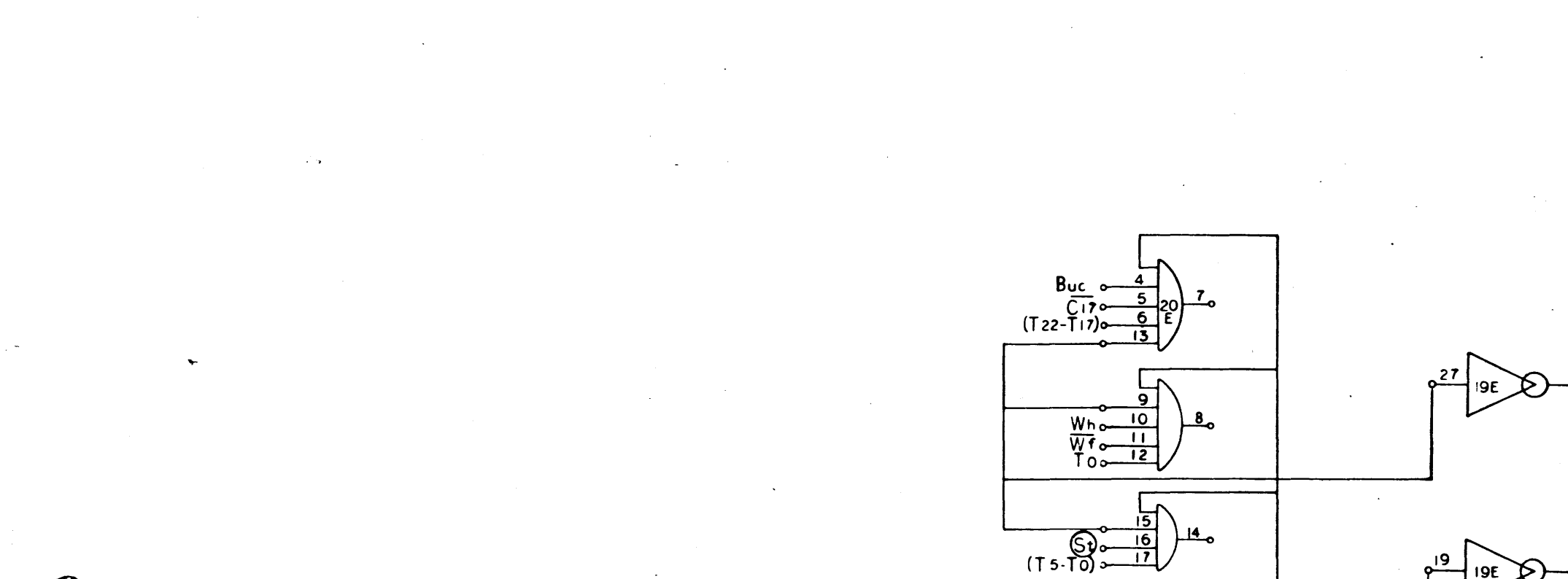

 $\circledR$ 

 $\frac{37}{2}$ <u>30</u>  $Wf_0$   $31$  $9E6$ 186 8 18 RTM RTM de

 $21$ 

 $22<sub>c</sub>$ 

 $29$ 

Buc  $\frac{18}{19}$ <br>C<sub>17</sub>  $\frac{19}{19}$ <br>(T<sub>5</sub>-T<sub>0</sub>) 20

<u>23 </u>

 $24$ 

 $\overline{28}$ 

 $W_0 = \frac{26}{27}$ 

 $\frac{37}{2}$ I 9E  $\mathsf{z}_2$ 

كخز -<br>25.

20

Wim and Miw<br>Interlock<br>(Wr(Wo + W9))

 $\frac{33}{6}$ 

DIAGRAM, LOGIC,<br>COMFUTER DWG. NO. 101702

910<br>Page 16<br>M

 $\Gamma$ .

SEE PREVIOUS

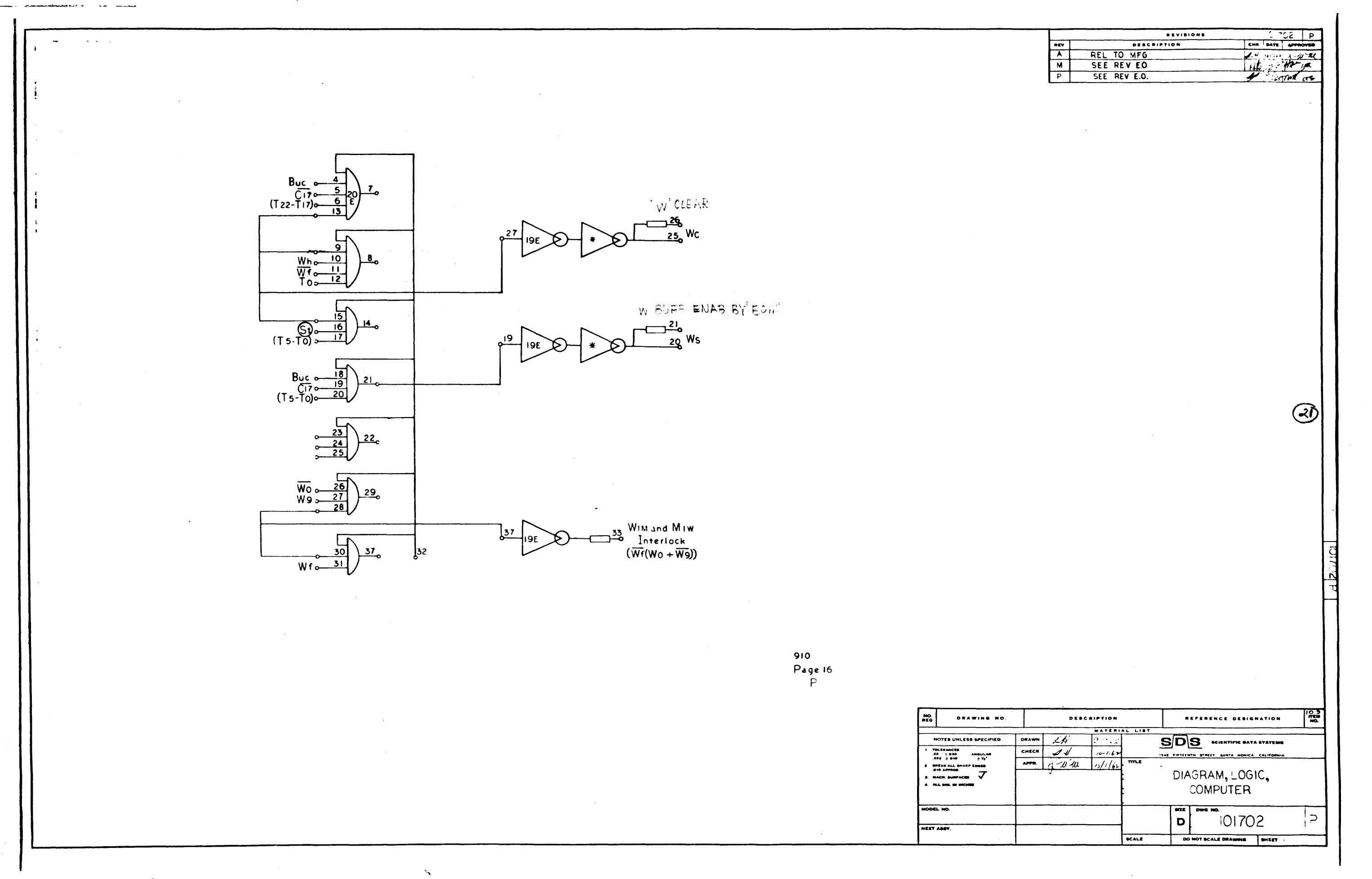

SEE PG 16 A

 $\mathcal{P} \times \mathcal{P} \times \mathcal{P}$ 

 $\langle\cdot,\cdot\rangle_{\infty}$ 

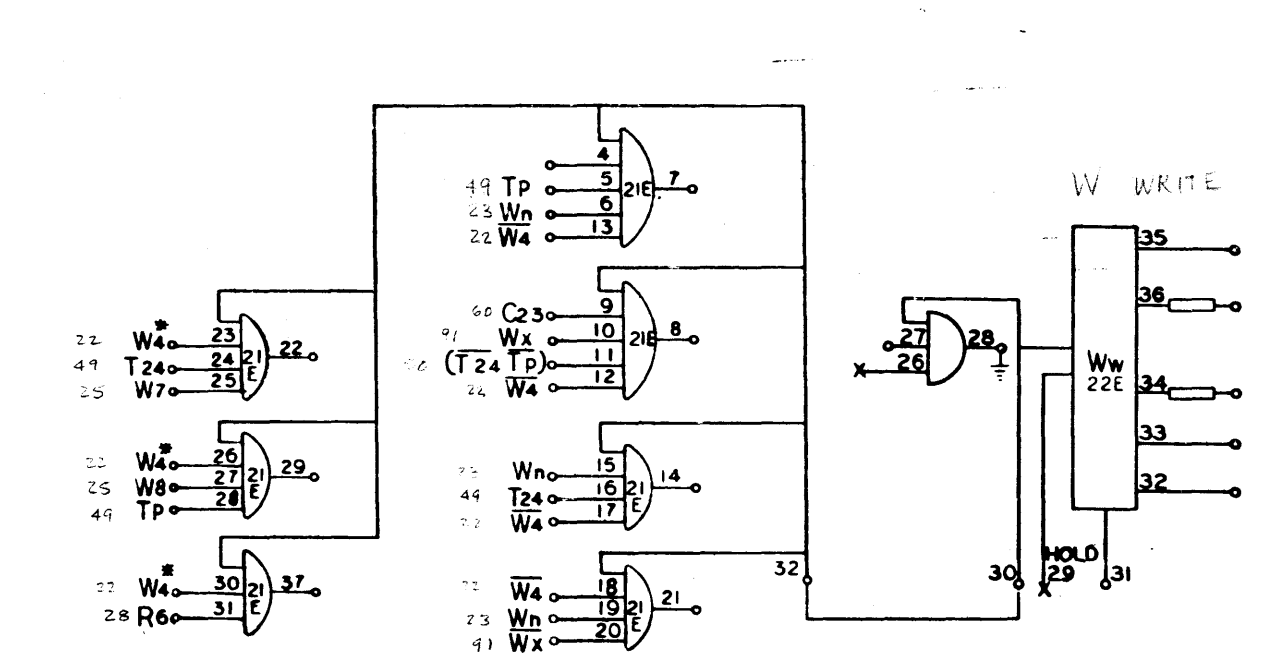

 $\mathcal{L}_{\mathbf{X}}$  .

- I  $\sqrt{ }$ 

 $\blacksquare$ 

 $\mathbf{I}$ 

 $\frac{1}{2}$ 

 $23$ 

910<br>Page 17<br>A

DRAWIN 重調 ᇹ  $-1$ 

 $\label{eq:2} \frac{1}{\sqrt{2\pi}}\int_{0}^{\frac{1}{2}}\frac{dx}{\sqrt{2\pi}}\,dx$ 

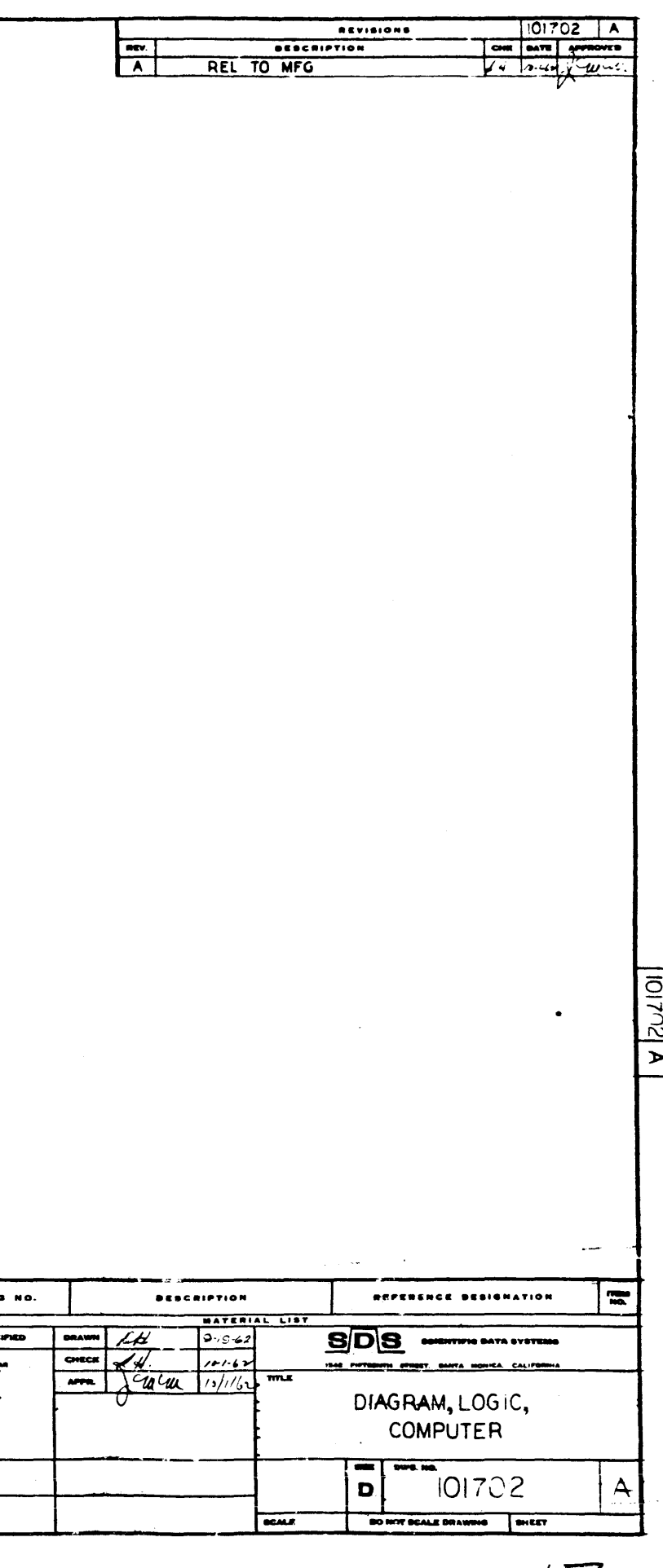

 $\bullet$ 

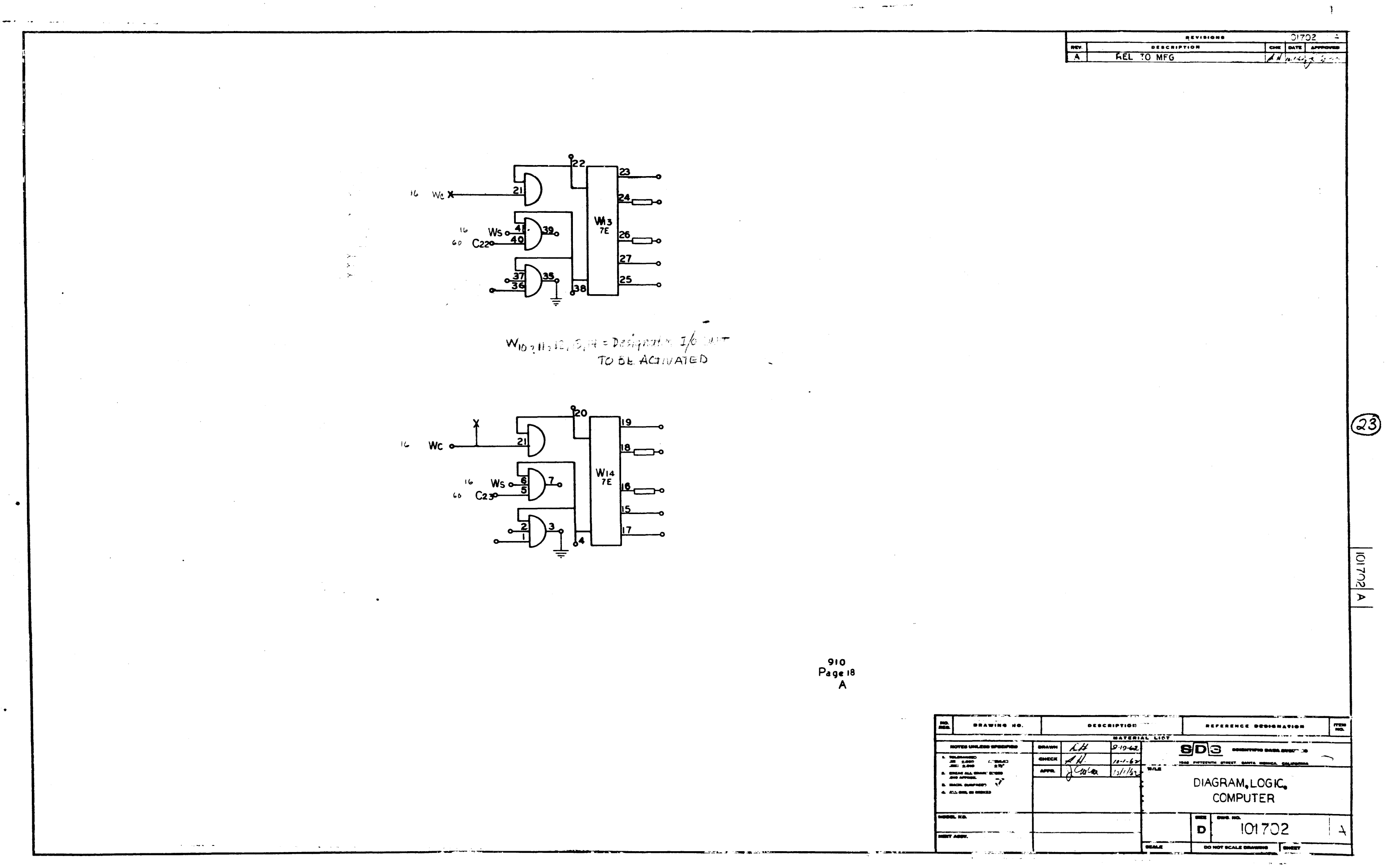

18

 $\mathcal{C}_{\bullet}$ 

 $\ddotsc$ مستحدث

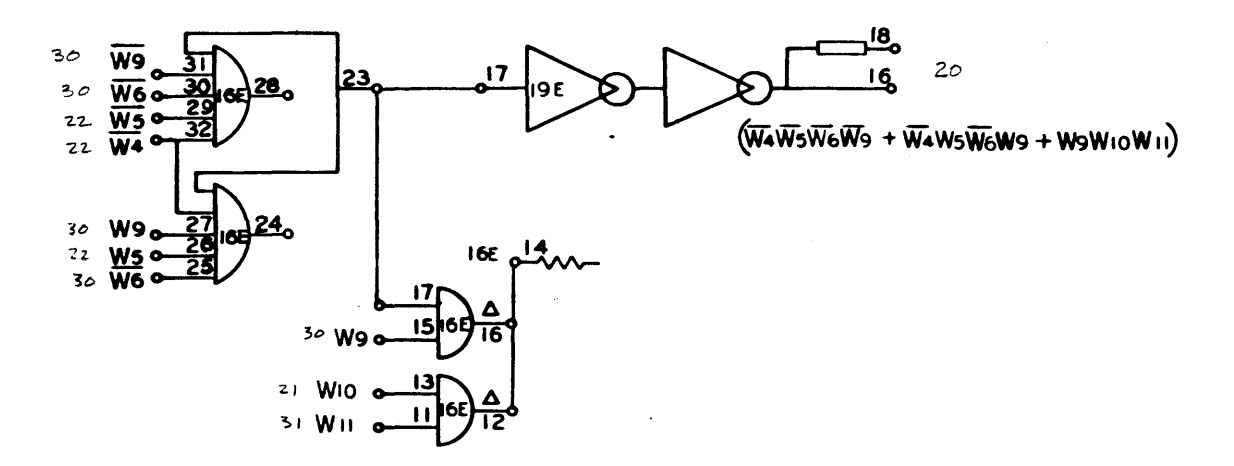

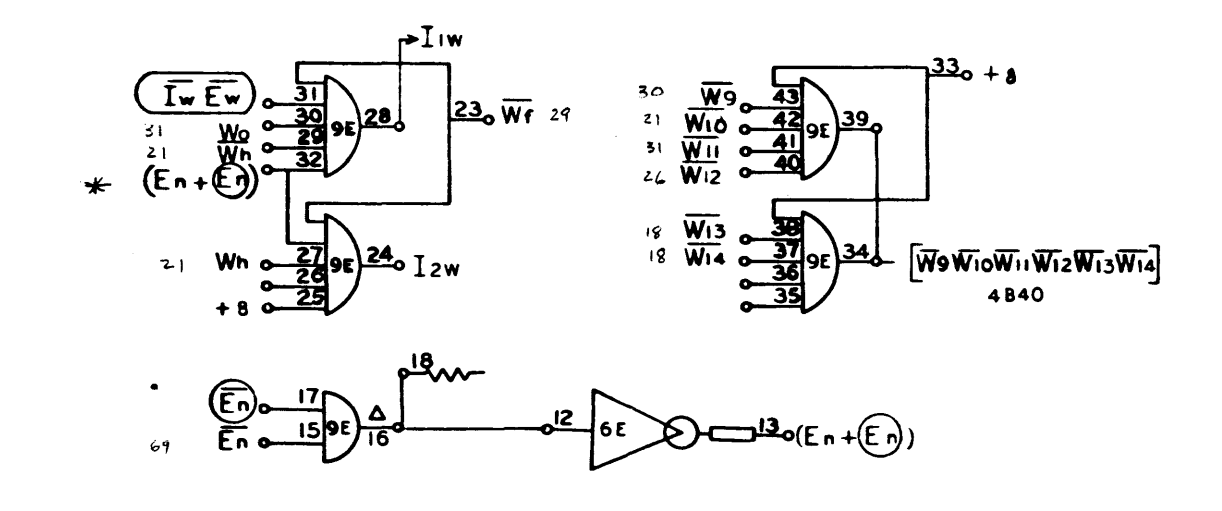

 $\mathbf{v}_\mathrm{c}$ 

2

910<br>Page 19<br>A

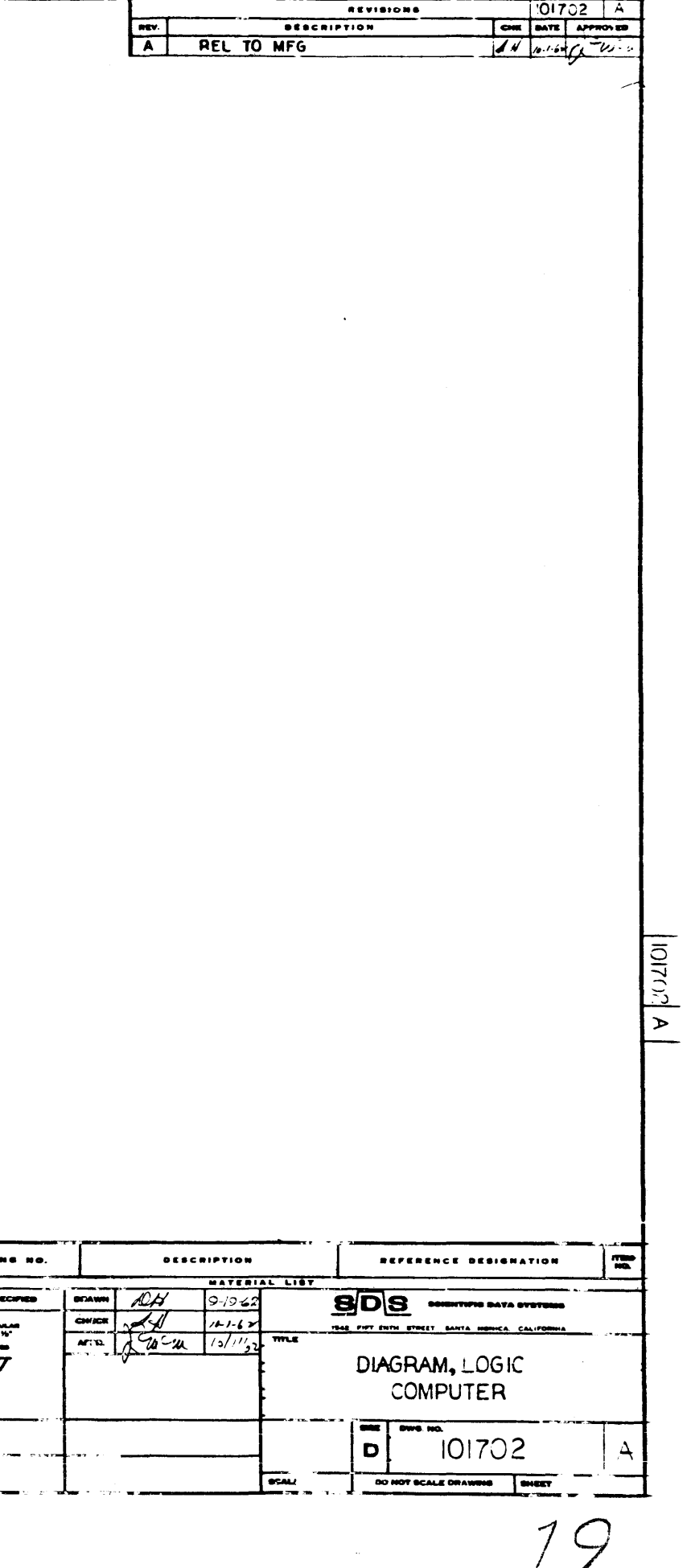

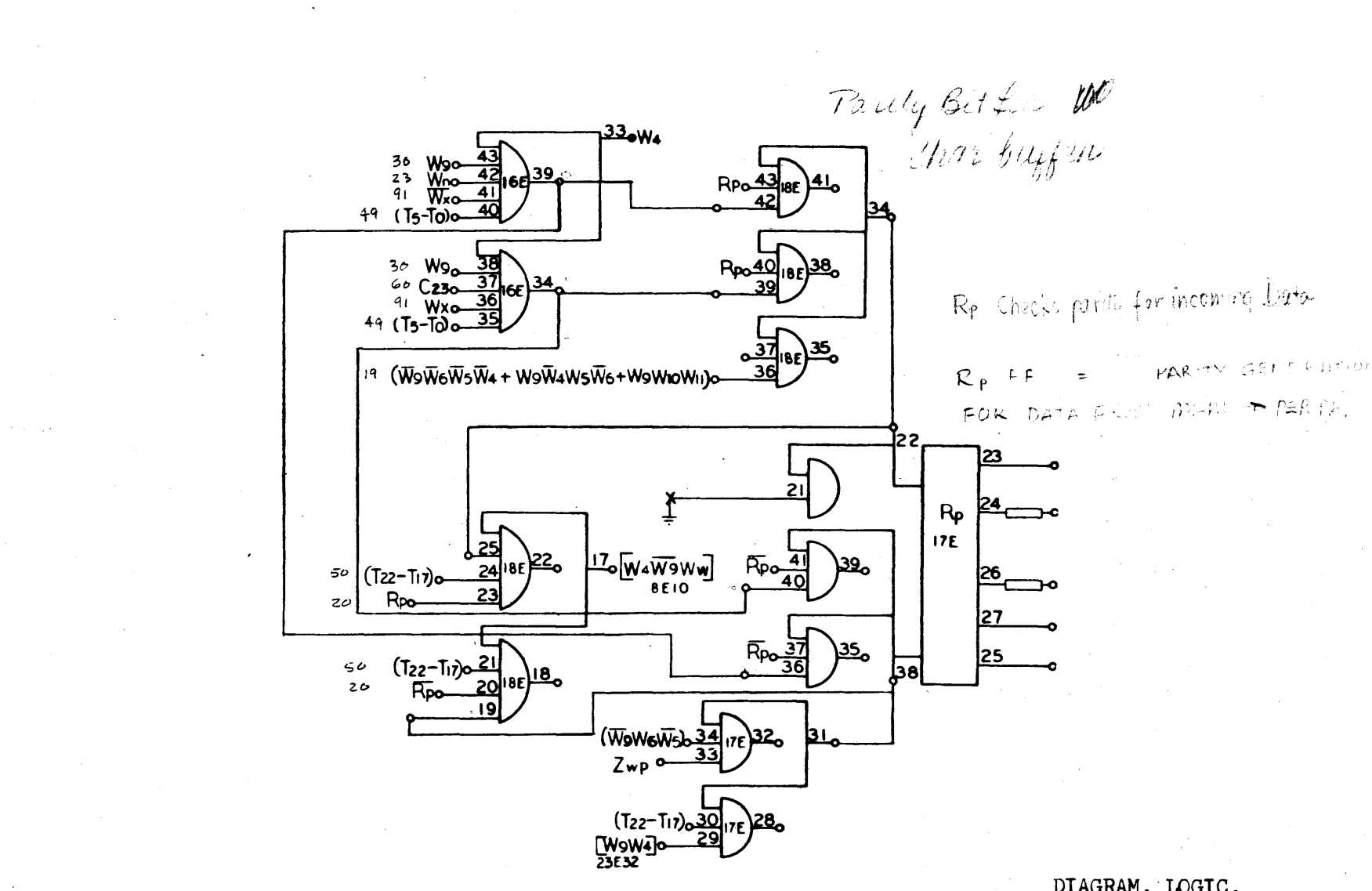

 $\sim$  masses and  $\sim$ 

DIAGRAM, LOGIC,<br>COMPUTER DWG. NO. 101702

910<br>Page 20<br>A

25

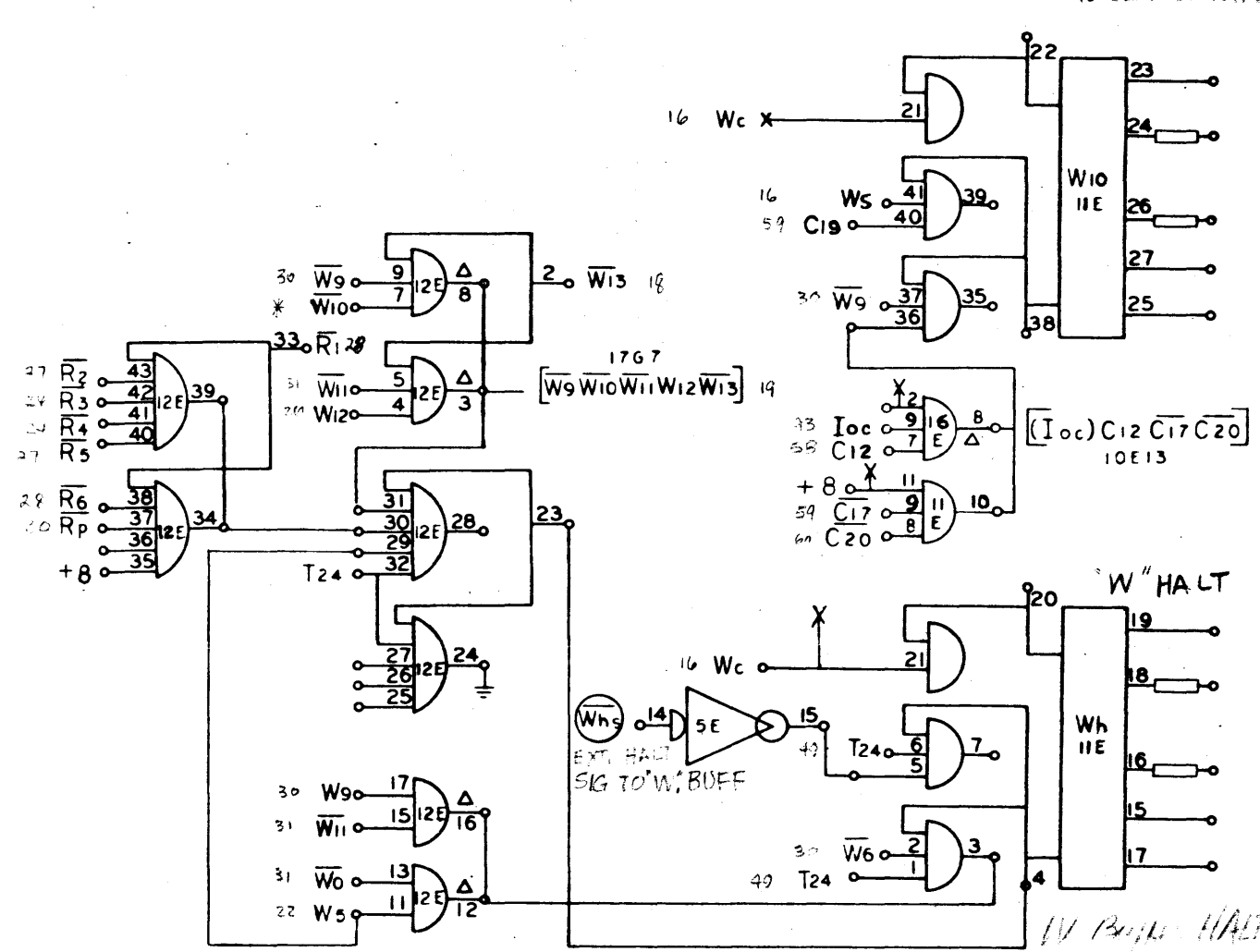

 $\mathbb{Q}$ 

 $U_{10},..., U_{2}$  -  $\rightarrow$   $\mu$  Designates  $\frac{1}{\phi}$  UNIT

 $\frac{1}{2}$  //  $\frac{24}{16}$  //  $\frac{1}{4}$  DIAGRAM, LOGIC, NO. 101702

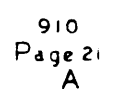

21

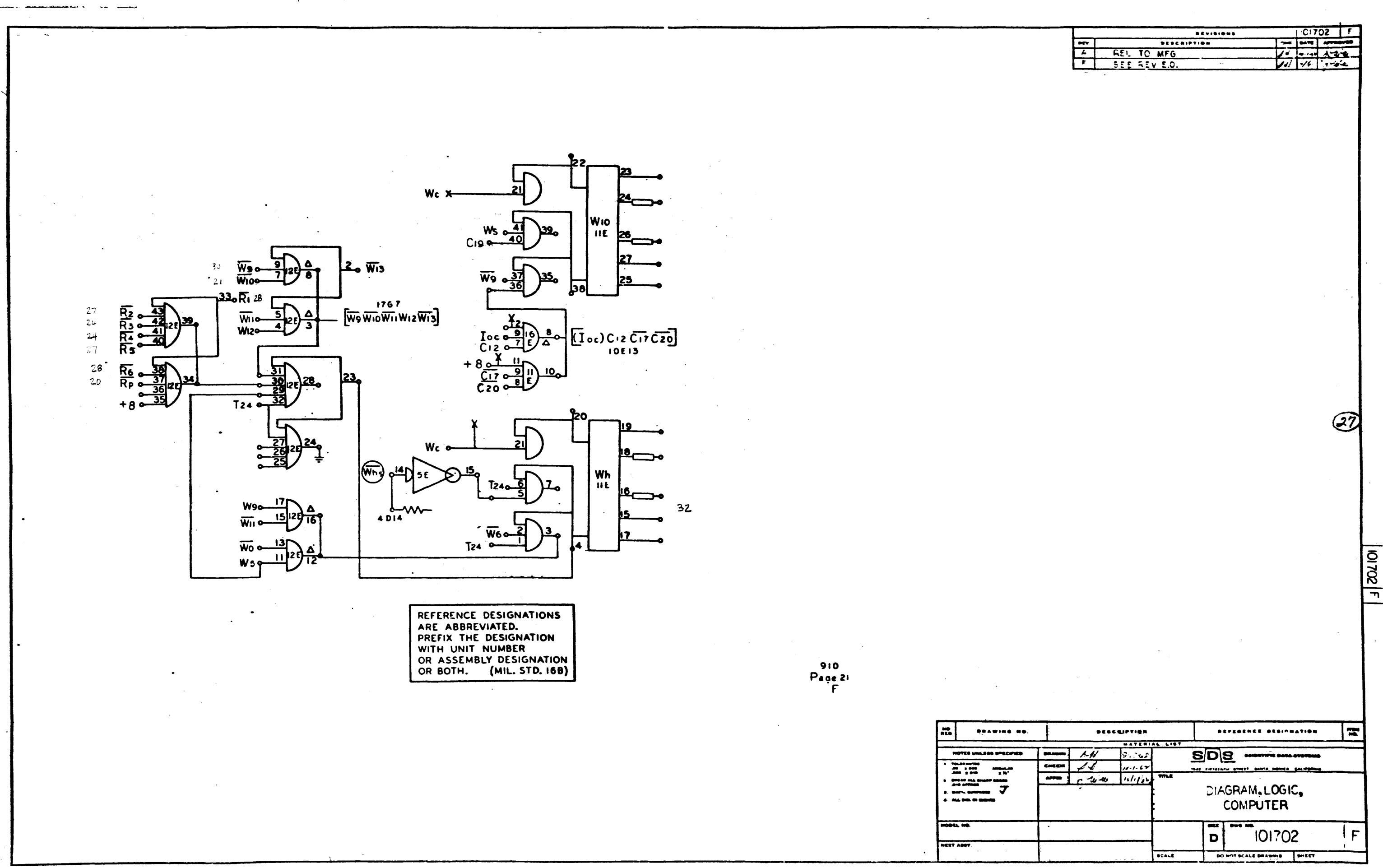

 $\mathcal{S}_{\mathbf{r}}$ 

승규가 있다

 $\lambda_{\rm max}$ 

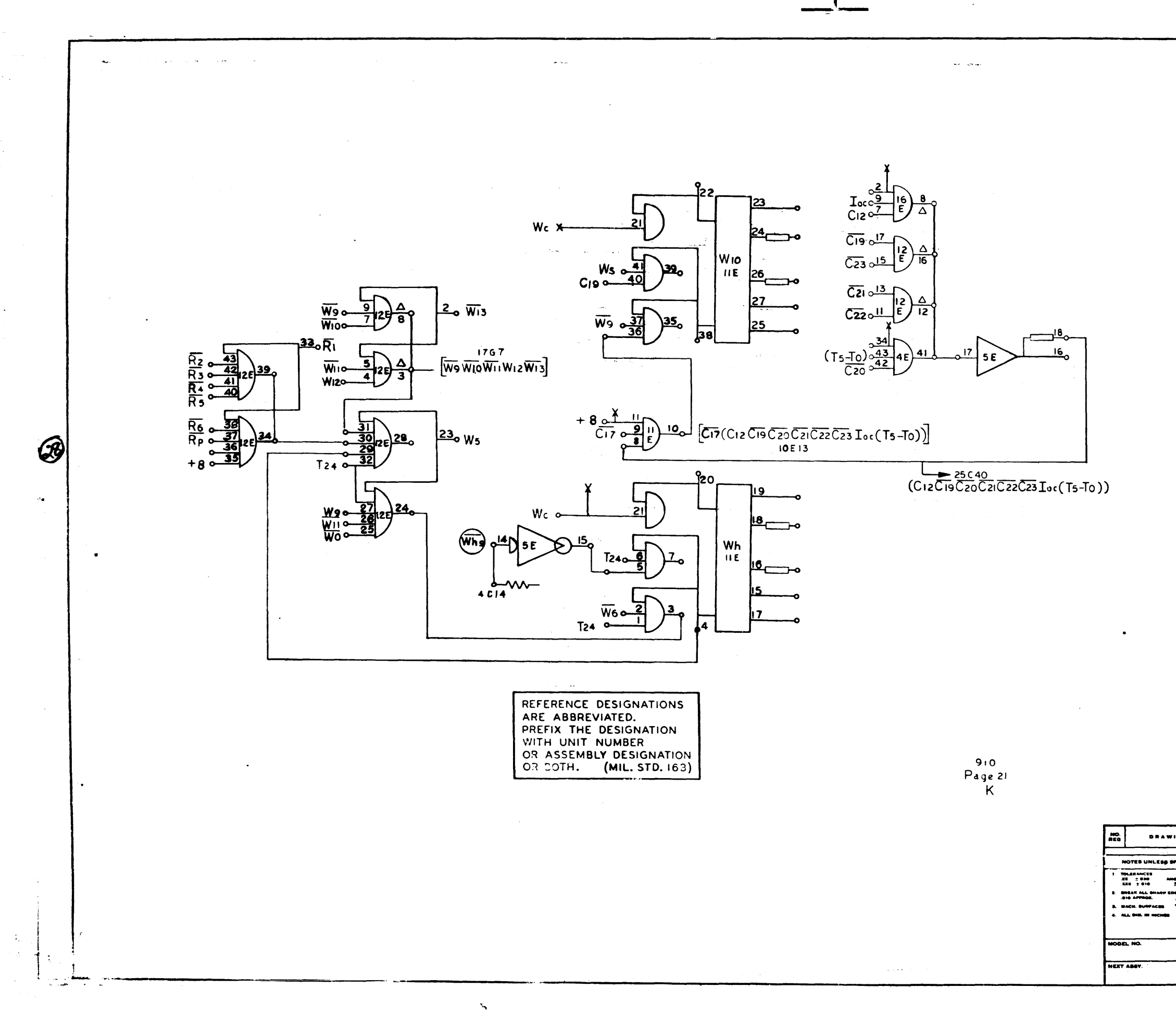

للأراد بالتحقي

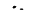

 $\left\vert \left[ \left( \mathbf{r} \right) \right] \right\vert \leq \sqrt{1+\left\vert \left( \mathbf{r} \right) \right\vert ^{2}}$ 

 $-24$ 

REVISIONS

 $\frac{1}{2}$  ,  $\frac{1}{2}$ 

**DESCRIPTION** 

REL TO MFG

SEE REVES

 $\sigma\tau=\psi$  .

 $\frac{1}{\sqrt{2}}$ 

 $\overline{r}$ 

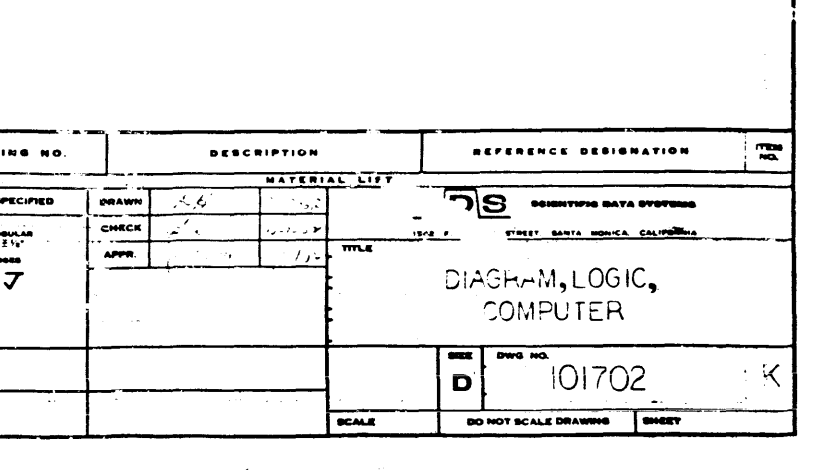

SEE **RETIRE** PAGE 21A

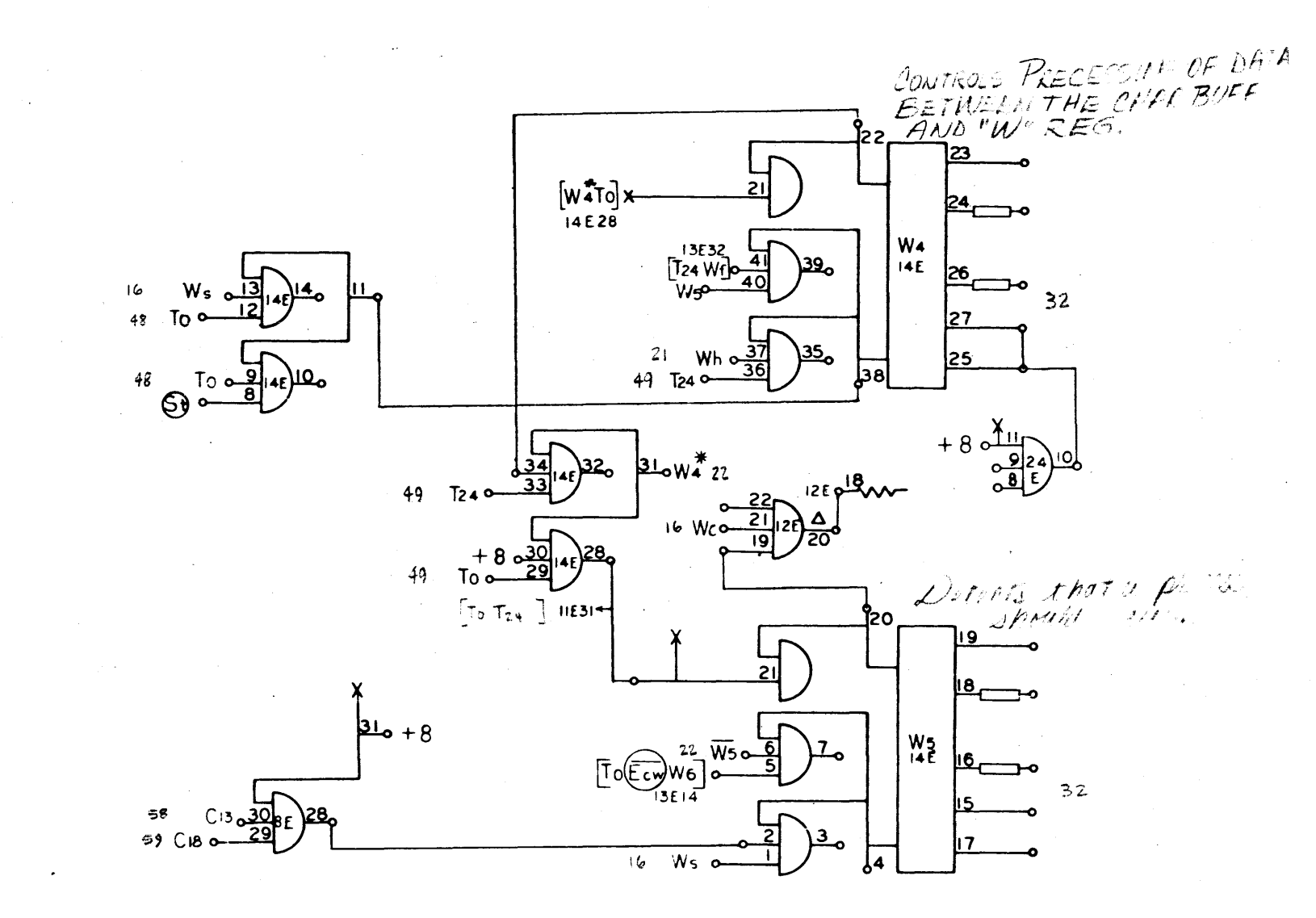

DIAGRAM, LOGIC,<br>COMPUTER DWG. NO. 101702

 $\sim$   $\sim$ 

 $\sim 40$ 

 $\tilde{\mathbb{C}}^*$ 

 $\bigodot$ 

 $\sim$ 

 $\begin{array}{c} 910 \\ \text{Page 22} \\ A \end{array}$ 

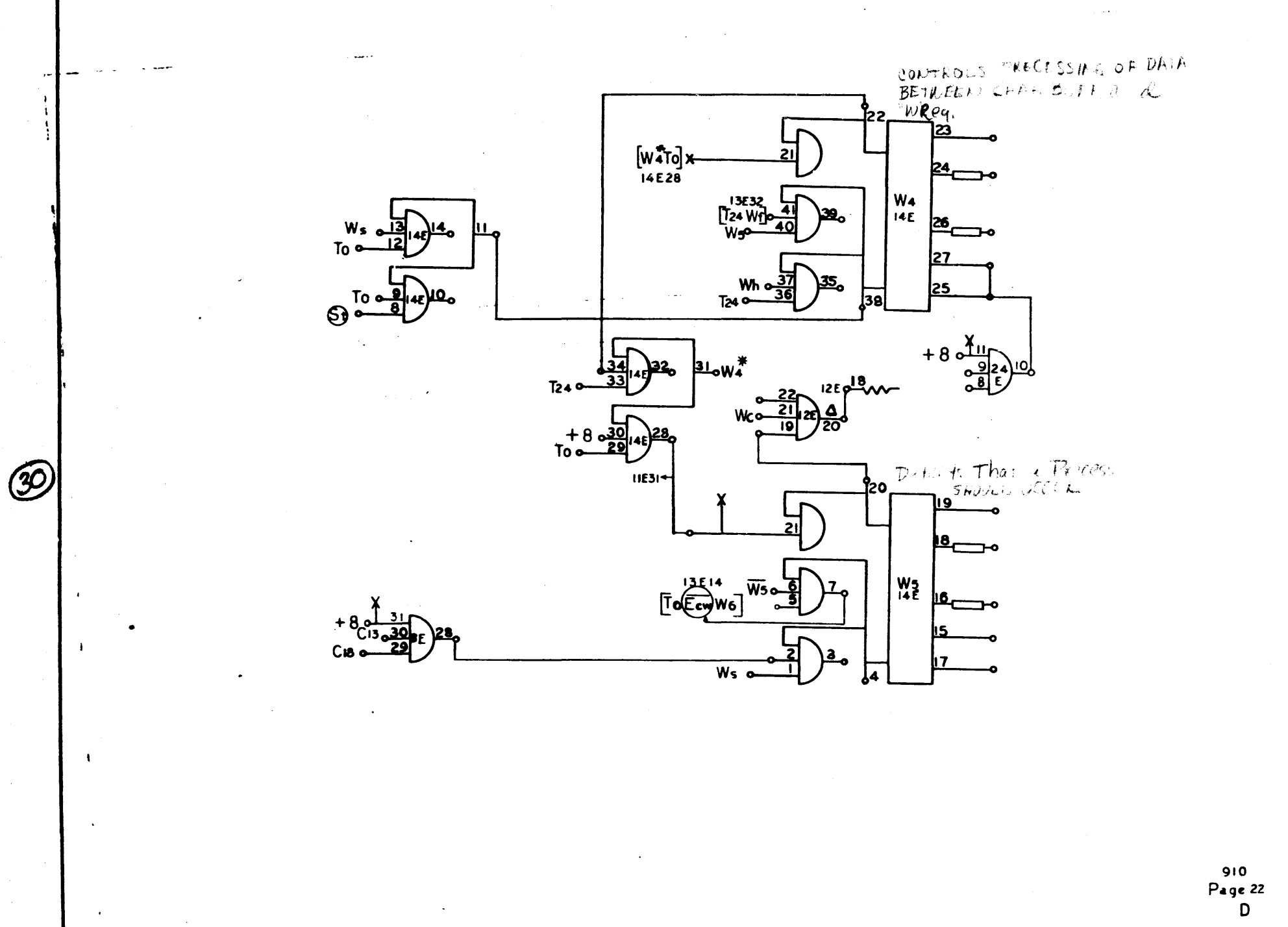

- 
- **BRAWIN**  $\mathbf{H}$  $\overline{\phantom{a}}$

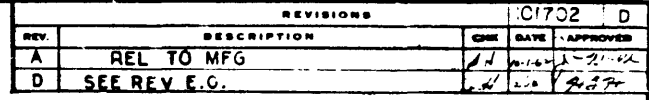

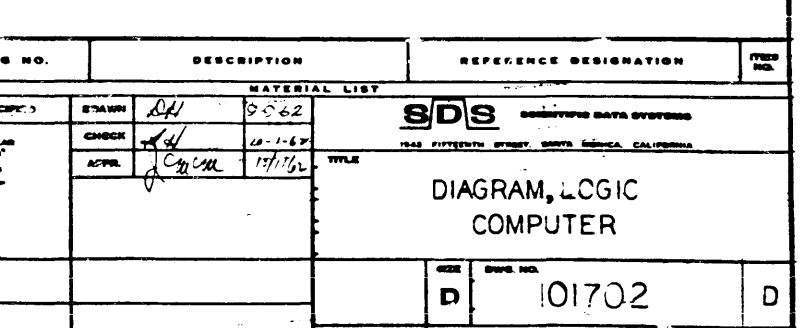

س بين

 $\vert a \vert$ 

SEE PREVIOUS PAG.

 $W^{'}$  REG. "W" WRITE  $Ww \stackrel{40}{\sim}$  $17 -$ 20E 39 J  $3<sub>k</sub>$ 2 "WIRE NOW FIF  $\begin{picture}(120,10) \put(0,0){\line(1,0){10}} \put(15,0){\line(1,0){10}} \put(15,0){\line(1,0){10}} \put(15,0){\line(1,0){10}} \put(15,0){\line(1,0){10}} \put(15,0){\line(1,0){10}} \put(15,0){\line(1,0){10}} \put(15,0){\line(1,0){10}} \put(15,0){\line(1,0){10}} \put(15,0){\line(1,0){10}} \put(15,0){\line(1,0){10}} \put(15,0){\line($ **23 REGISTER IN 21E 39**  $\frac{25}{26}$  $\mathbf{B}$ - 2 |  $\frac{W_{n}}{22E}$ 

 $\begin{array}{c} 22 \\ 29 \end{array}$ 

 $\sim 10^7$ 

 $\overline{\phantom{a}}$ 

910<br>Page 23<br>A

 $|\mathbf{r}|$ BRAWING NO. **EDS 22 UNLESS SPECIFIED**  $\overline{1}$  $\frac{1}{\sqrt{2}}$ iii, KS any Adov.

23

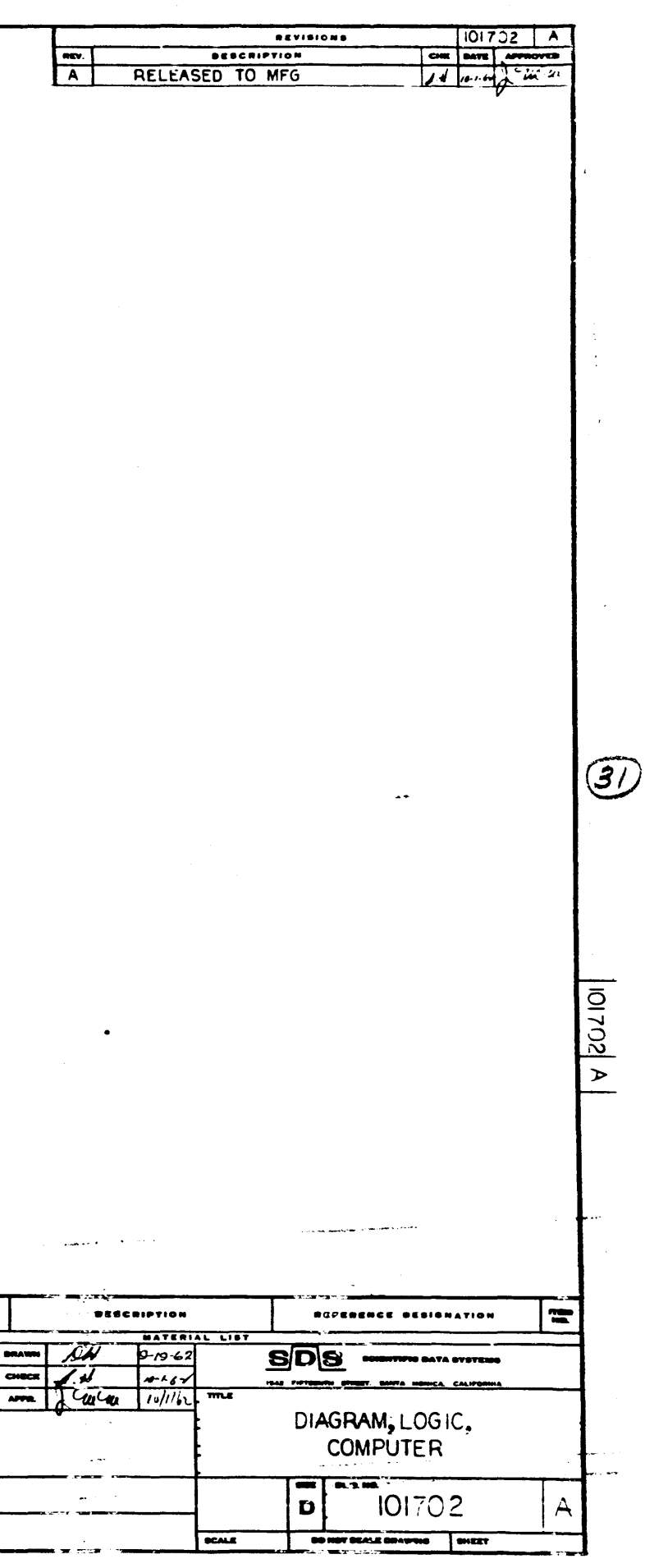
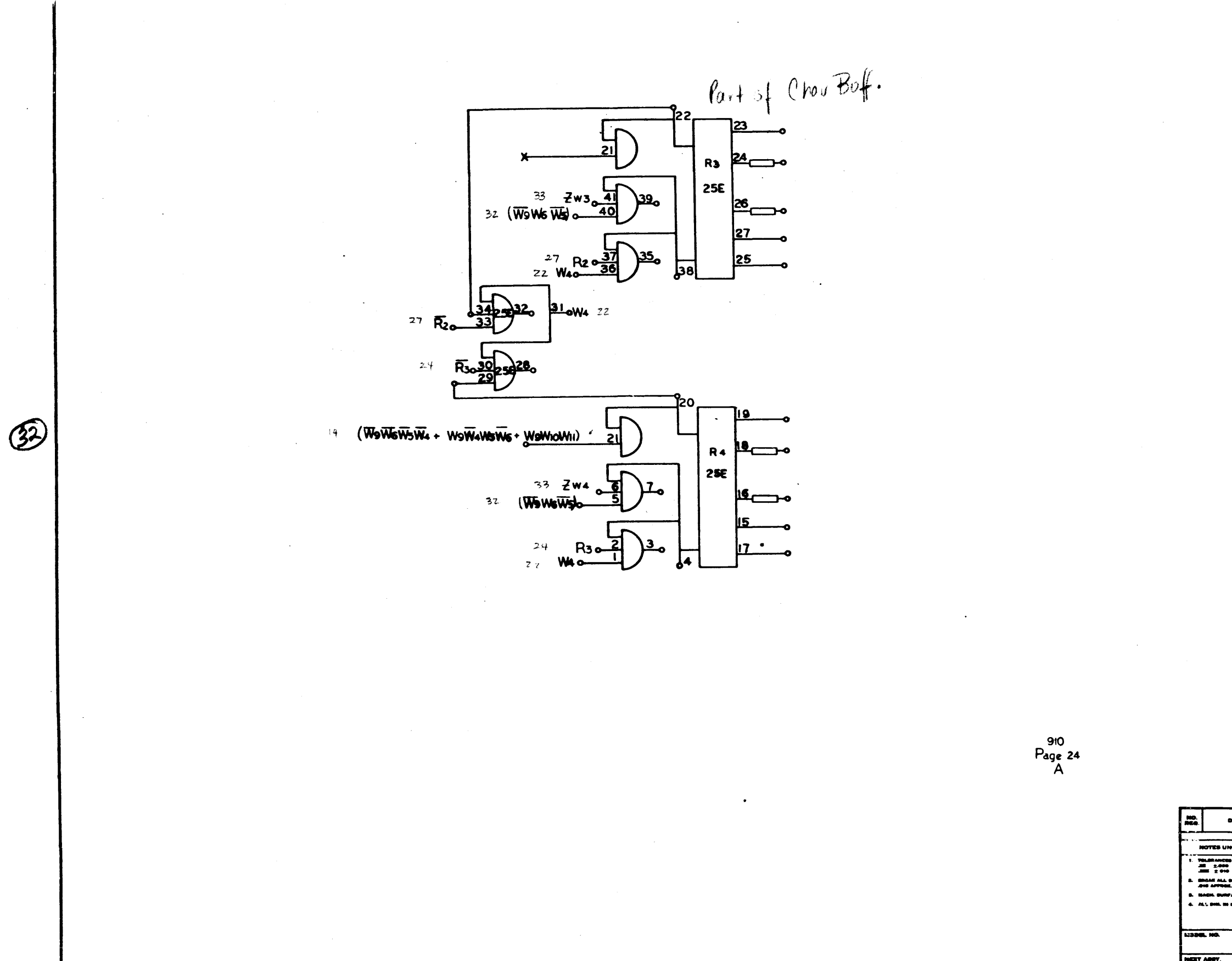

 $\sim$ 

 $\alpha^{\rm N}$ 

 $\frac{1}{2}$ 

 $\mathcal{L}_{\text{max}}$  ,  $\mathcal{L}_{\text{max}}$ 

 $\downarrow$ 

 $\sim$ 

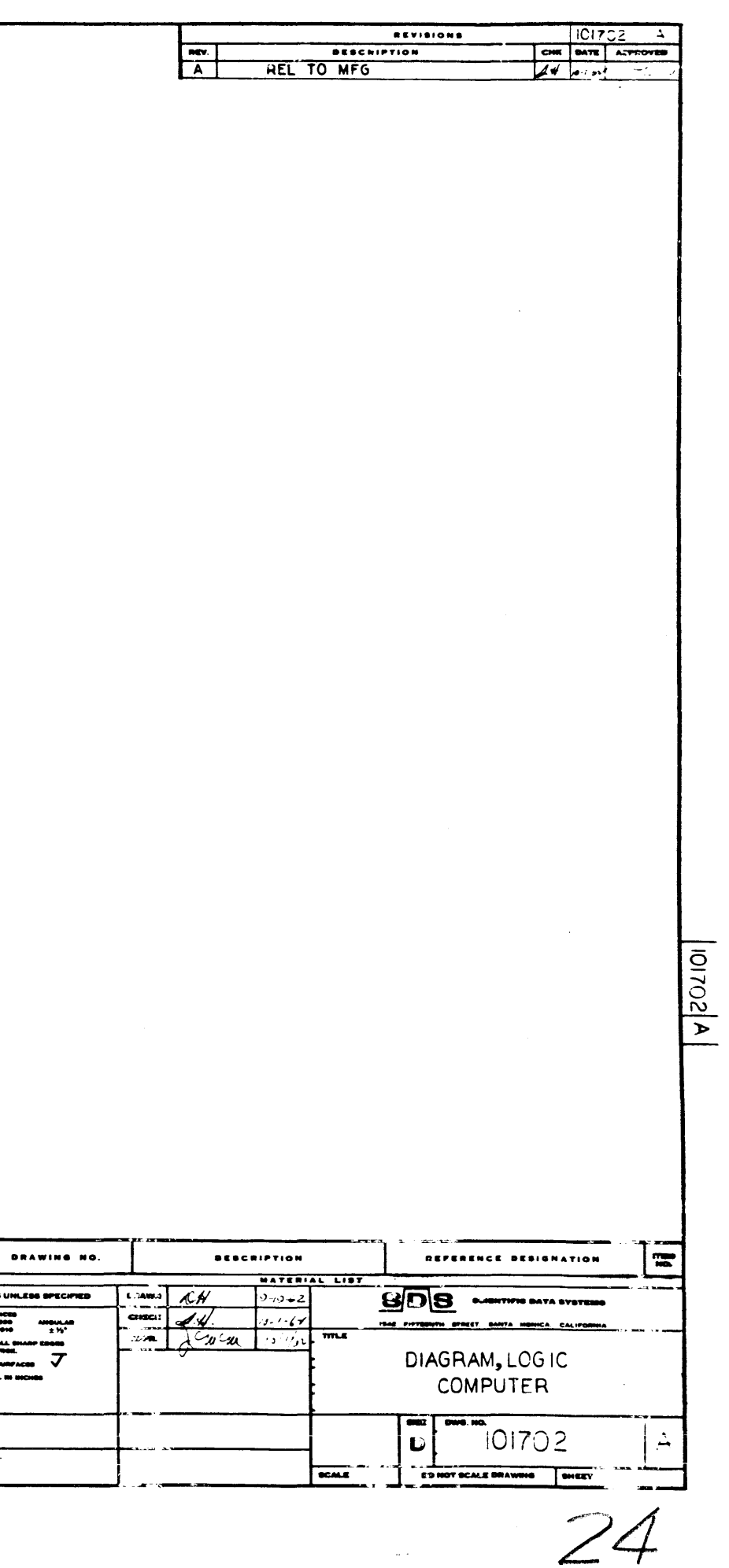

 $\Delta \sim 10^{-1}$  km s

NOTES UNLESS SPEC

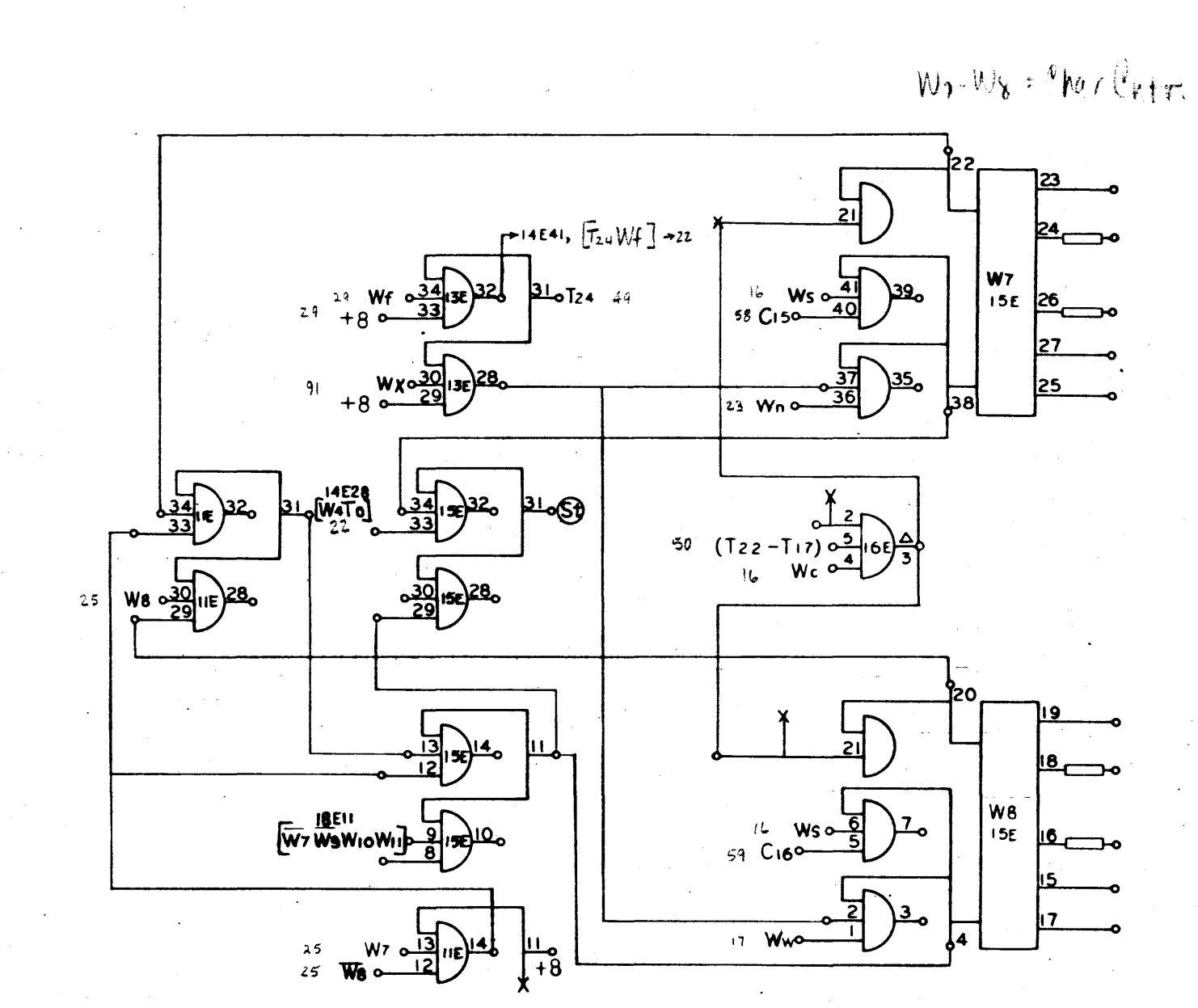

DIAGRAM, LOGIC,<br>COMPUTER DWG. NO. 101702

 $\circled{3}$ 

$$
\begin{array}{c}\n 910 \\
 \text{Page 25} \\
 \text{A}\n \end{array}
$$

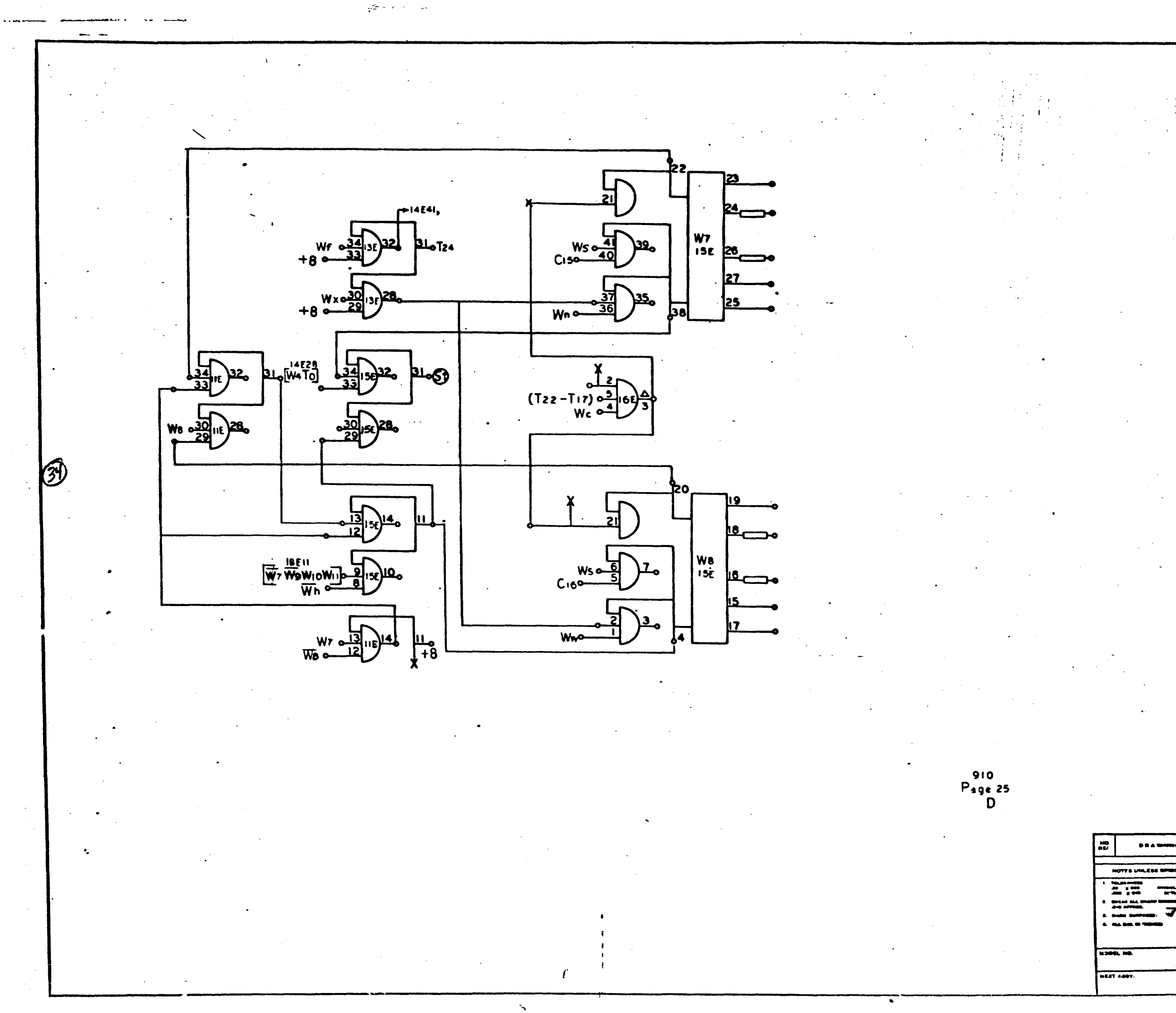

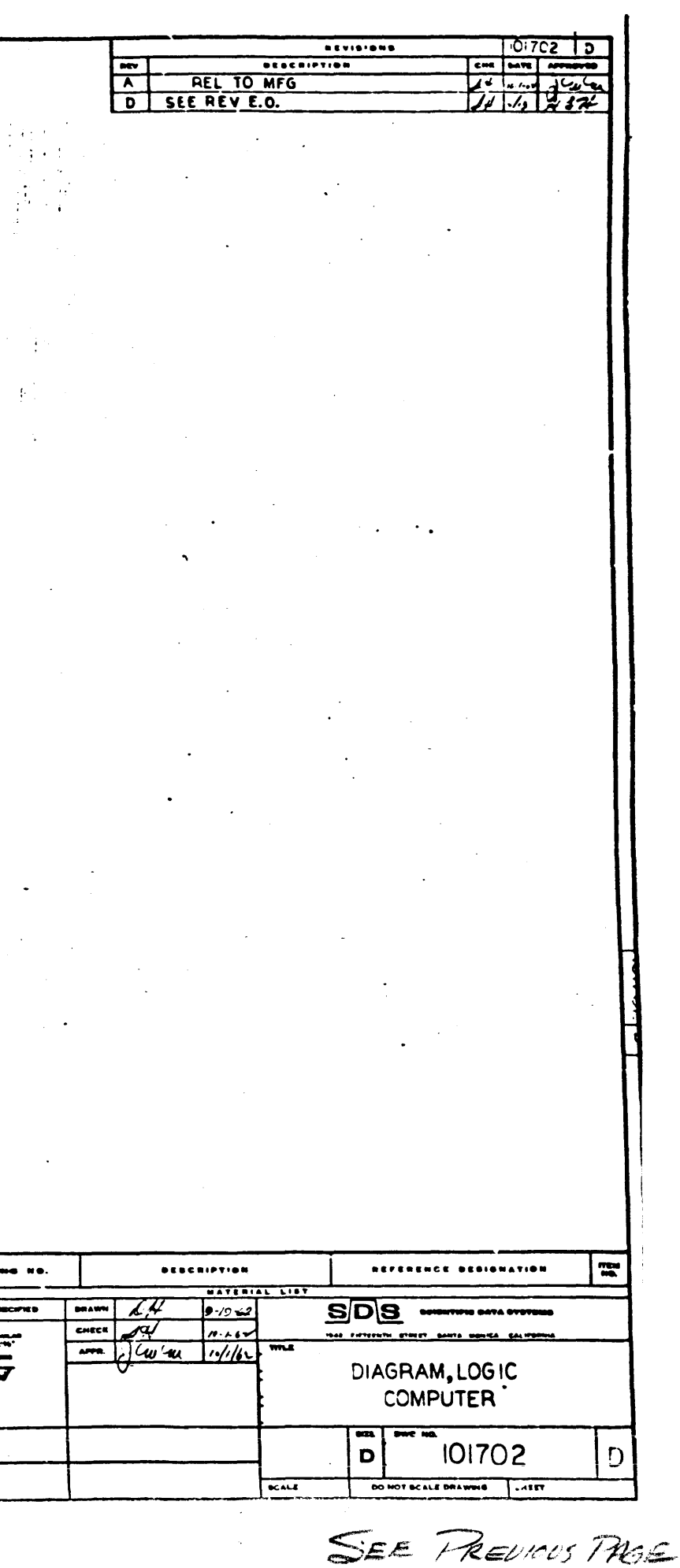

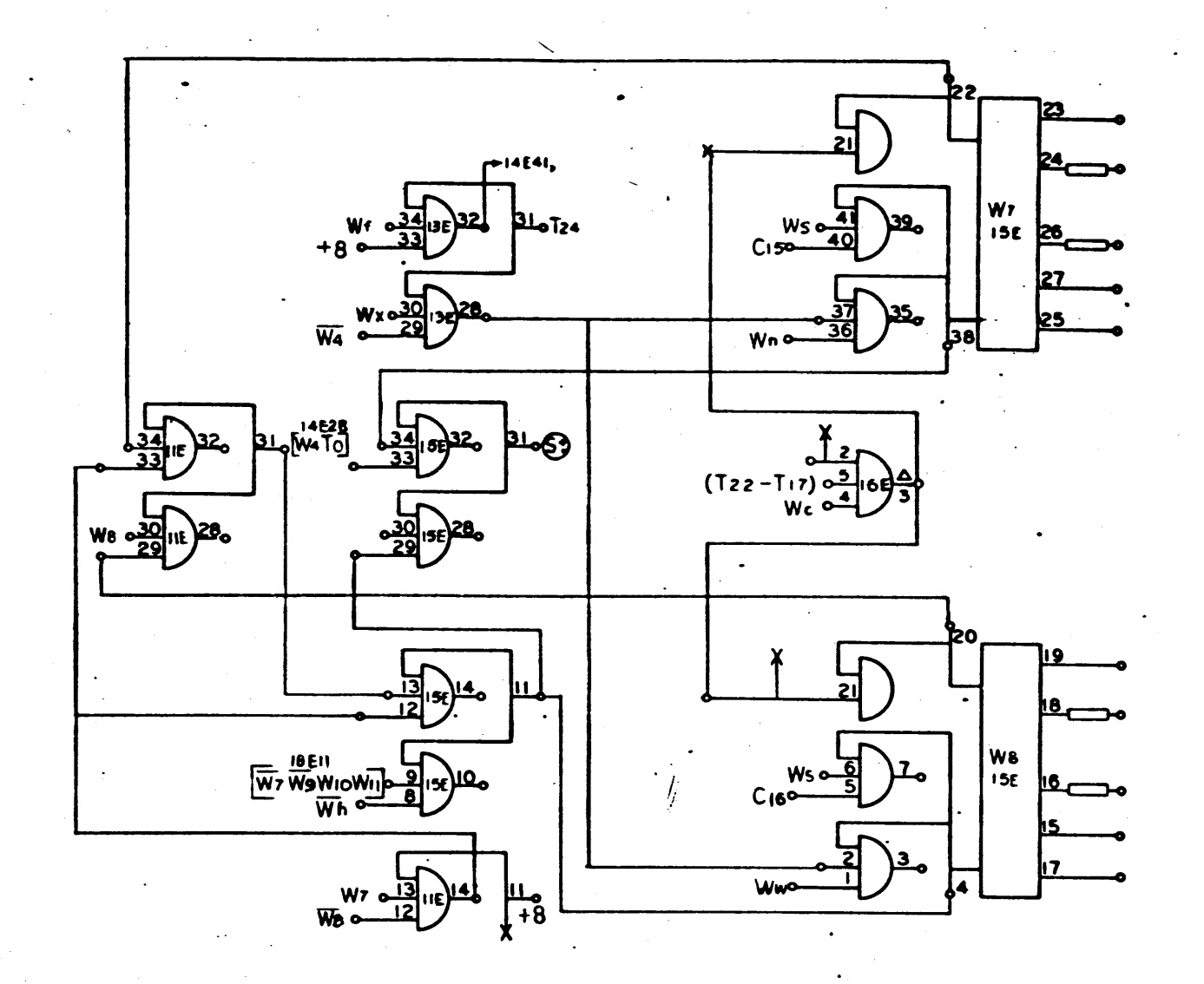

 $\mathbf{v}$ 

 $P_{\text{age 25}}$ <br> $R$ 

**DRAWING WO** HOTES UNILESS S  $\frac{1}{\sqrt{2}}$ NEST AB

SEE PAGE 25A

 $\sqrt{2} \times \epsilon^{-1}$  .  $\omega$ 

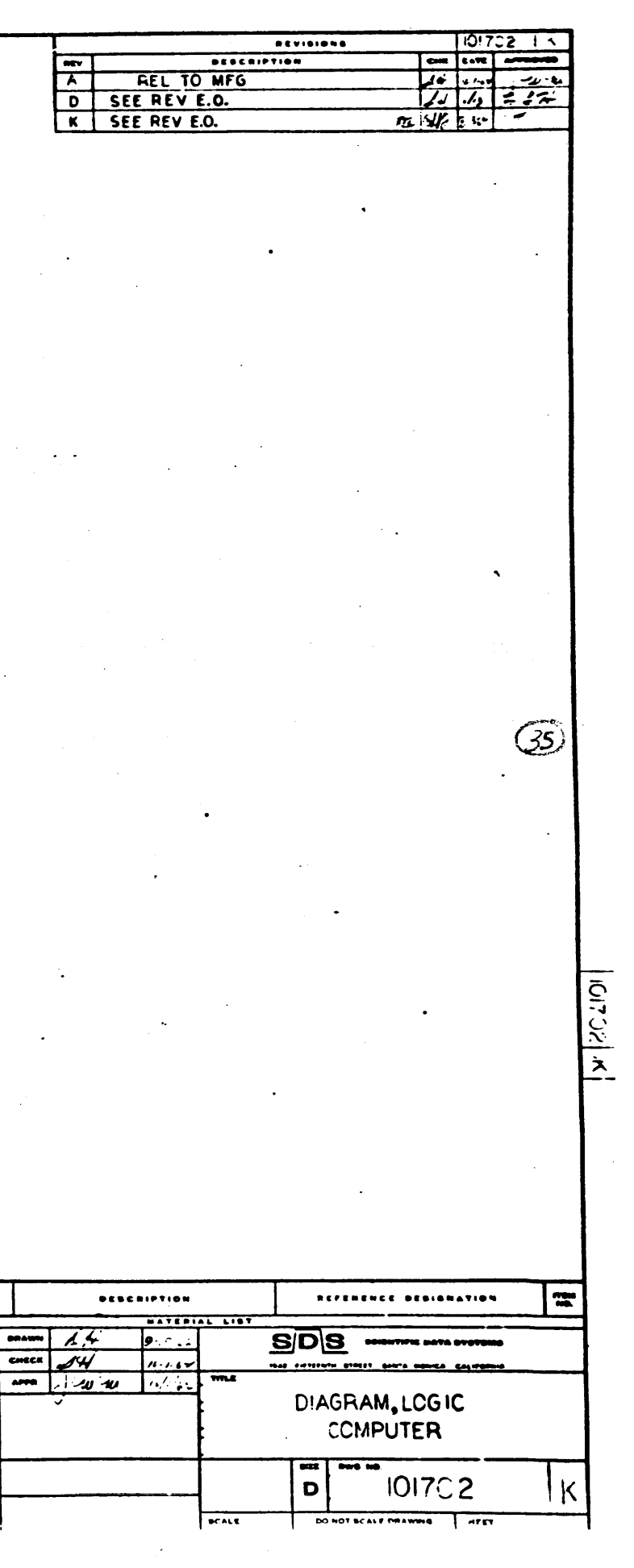

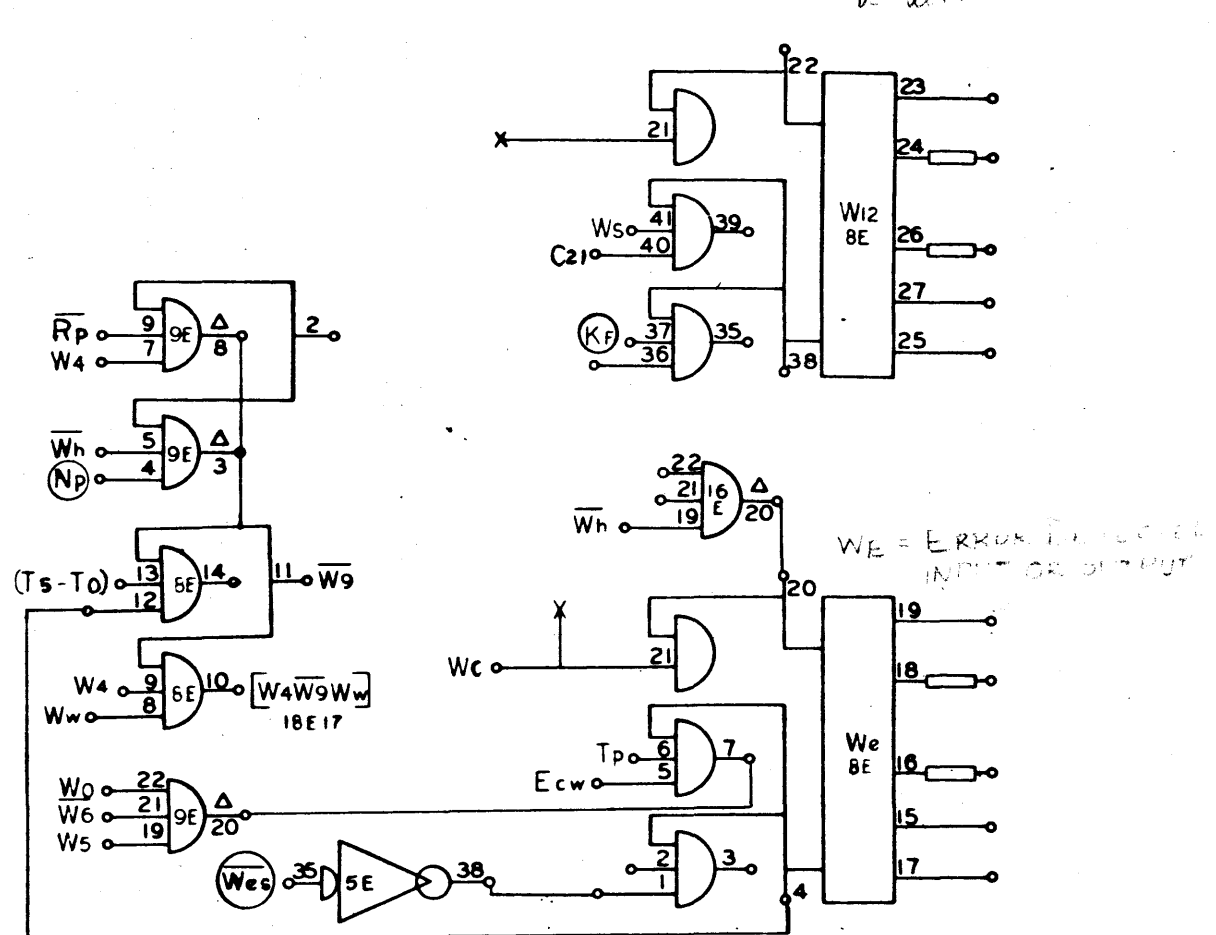

 $\widehat{36}$ 

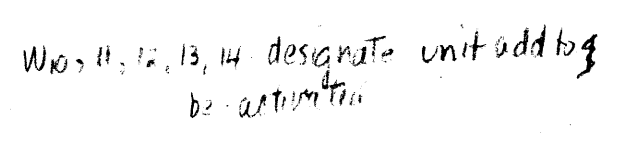

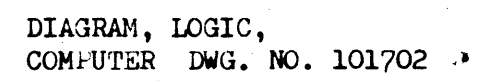

 $\mathcal{L}_{\bullet}$ 

$$
\begin{array}{c}\n 910 \\
 \text{Page } 26 \\
 \text{A}\n \end{array}
$$

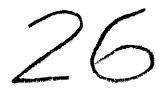

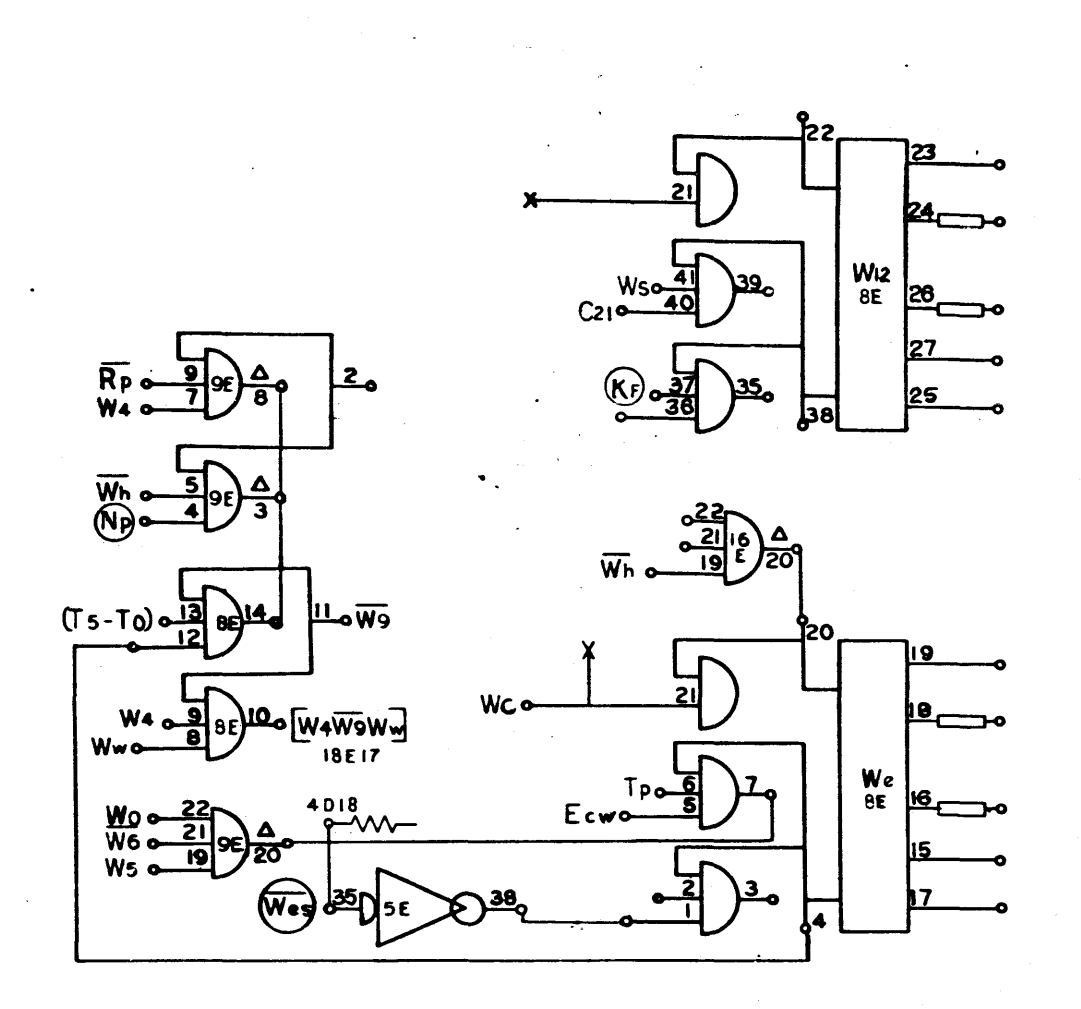

 $\begin{array}{r} 910 \\ \text{Page 26} \\ \text{F} \end{array}$ 

DRAWING NO. NOTES UNLESS SPECIFIED  $\begin{array}{|c|c|c|}\hline \text{``nonline}\\ \hline \text{``} & \text{``} & \text{``} & \text{``} \\ \hline \text{``} & \text{``} & \text{``} & \text{``} \\ \hline \text{``} & \text{``} & \text{``} & \text{``} \\ \hline \text{``} & \text{``} & \text{``} & \text{``} \\ \hline \text{``} & \text{``} & \text{``} & \text{``} \\ \hline \text{``} & \text{``} & \text{``} & \text{``} \\ \hline \text{``} & \text{``} & \text{``} & \text{``} \\ \hline \text{``} &$ .<br>1. MARK BIRTADO

SEE PREVIOUS PAGE

 $\cdot$ 

 $\mathcal{A}$ 

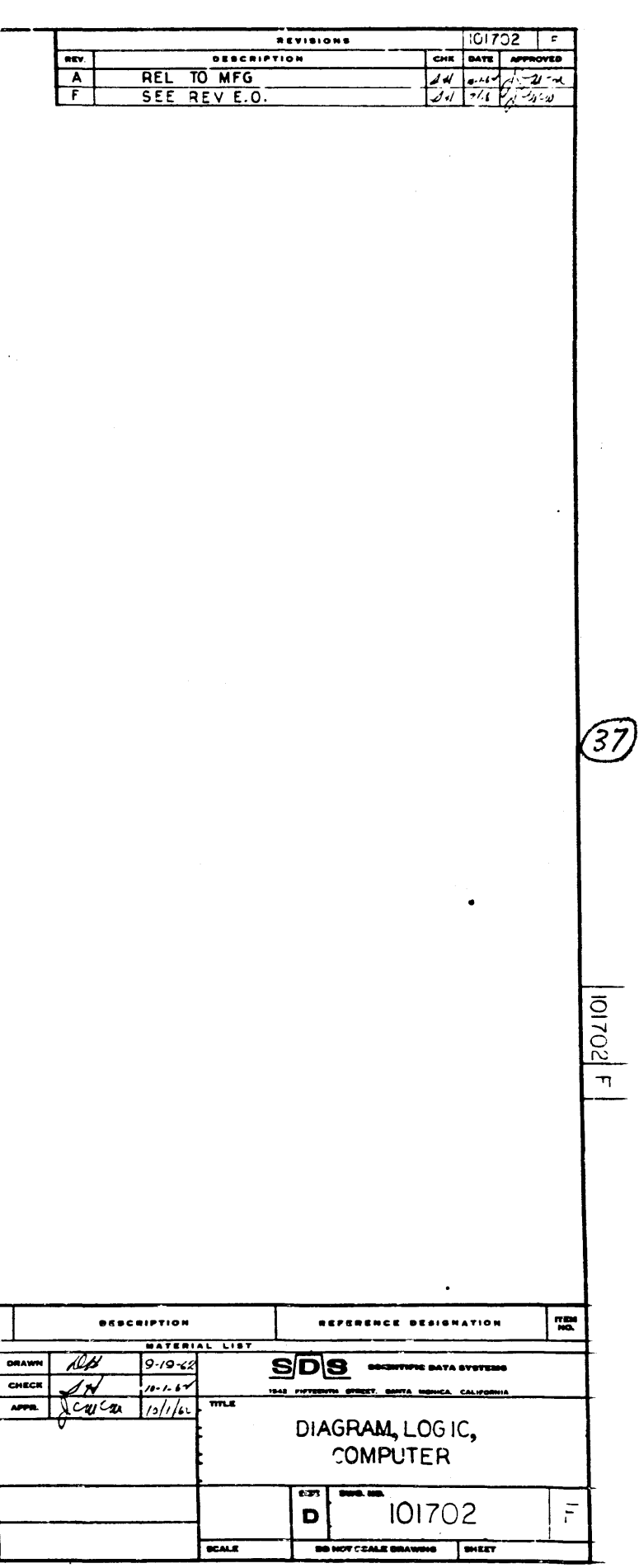

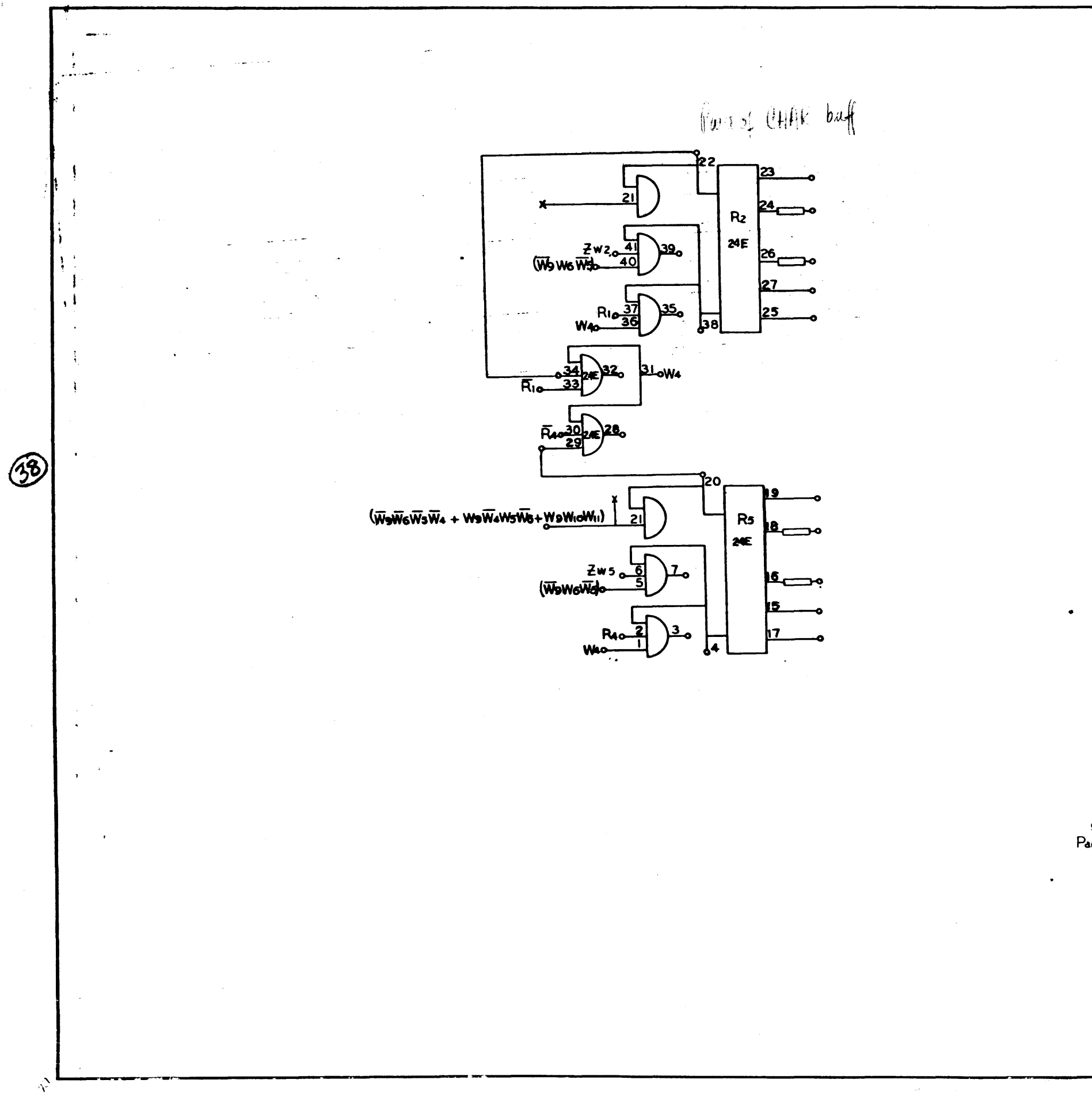

 $\bar{\phi}$ 

 $\mathbf{v}_\mathbf{z}$ 

 $\mathcal{A}(\mathbf{e})$  .

910<br>Page 27<br>A

**DRAWING**  $\overline{\phantom{a}}$  $\frac{1}{2}$ TULERANCES<br>세트 2,000<br>JENE 2,010 MERT ABOY.<br>...

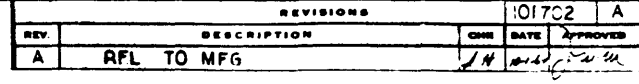

 $\sqrt{\frac{1}{2} \left( \frac{1}{2} \right)^2}$ 

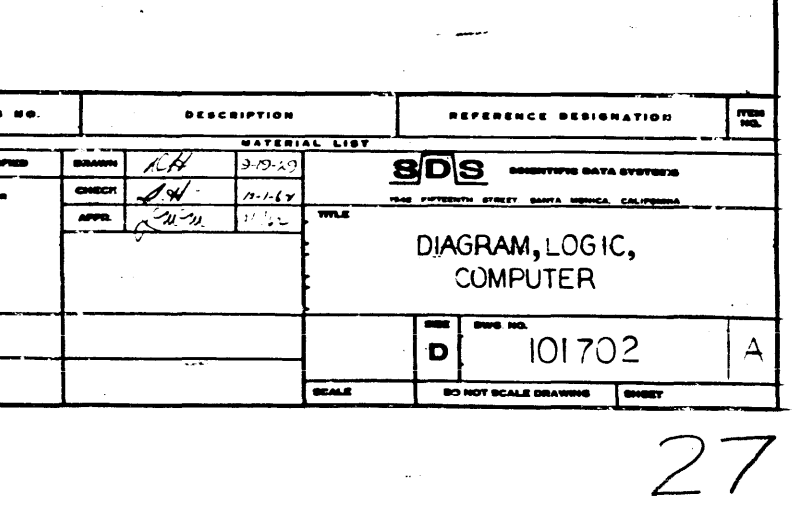

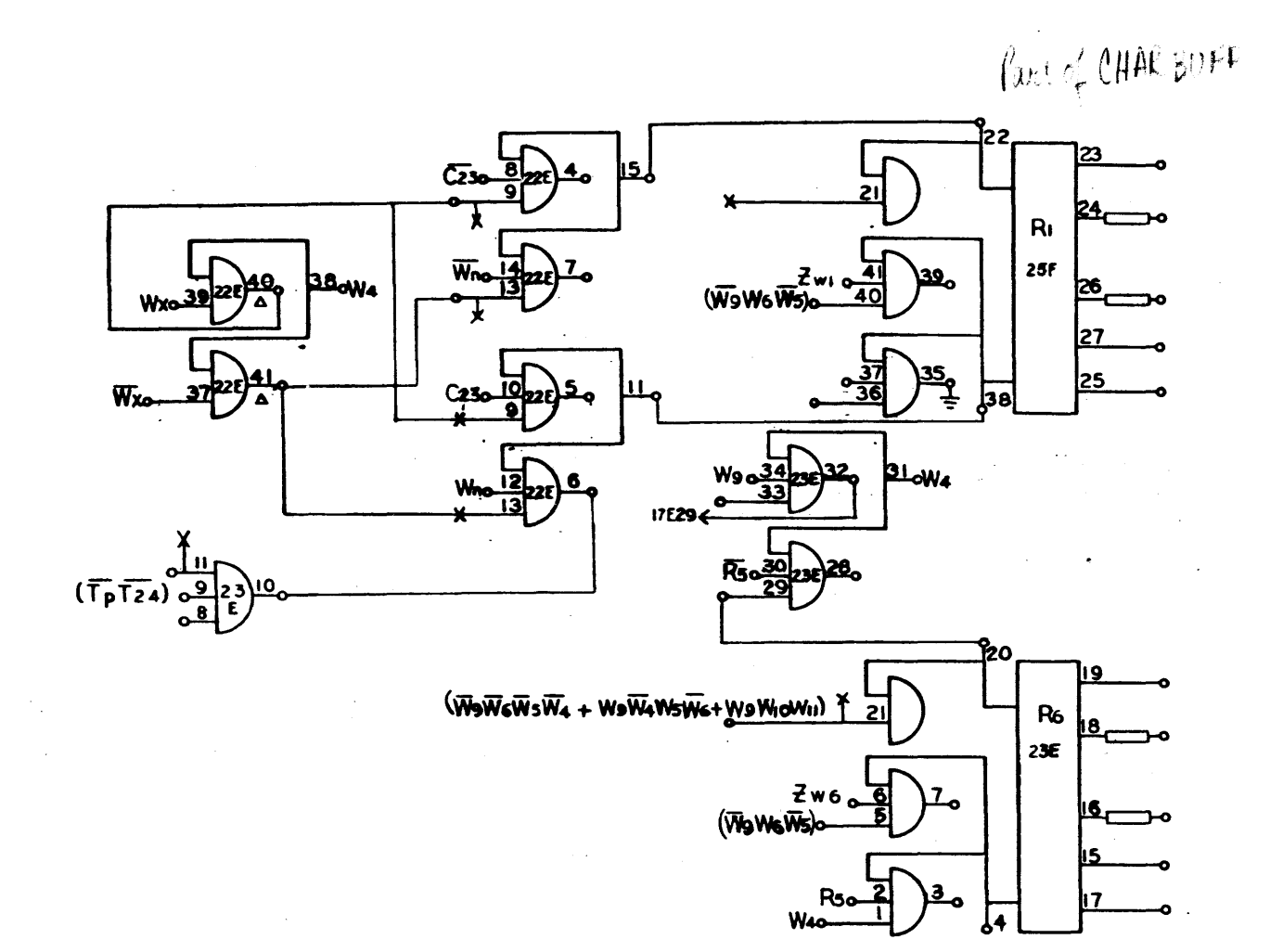

910<br>Page 28<br>A

 $\sim$ 

**DRAWING NO.**  $\begin{picture}(180,10) \put(0,0){\vector(0,1){100}} \put(10,0){\vector(0,1){100}} \put(10,0){\vector(0,1){100}} \put(10,0){\vector(0,1){100}} \put(10,0){\vector(0,1){100}} \put(10,0){\vector(0,1){100}} \put(10,0){\vector(0,1){100}} \put(10,0){\vector(0,1){100}} \put(10,0){\vector(0,1){100}} \put(10,0){\vector(0,1){100}} \put(10,0){\vector(0,1){100}}$ 

28

الموارد المواردة

 $\mathcal{A}$ 

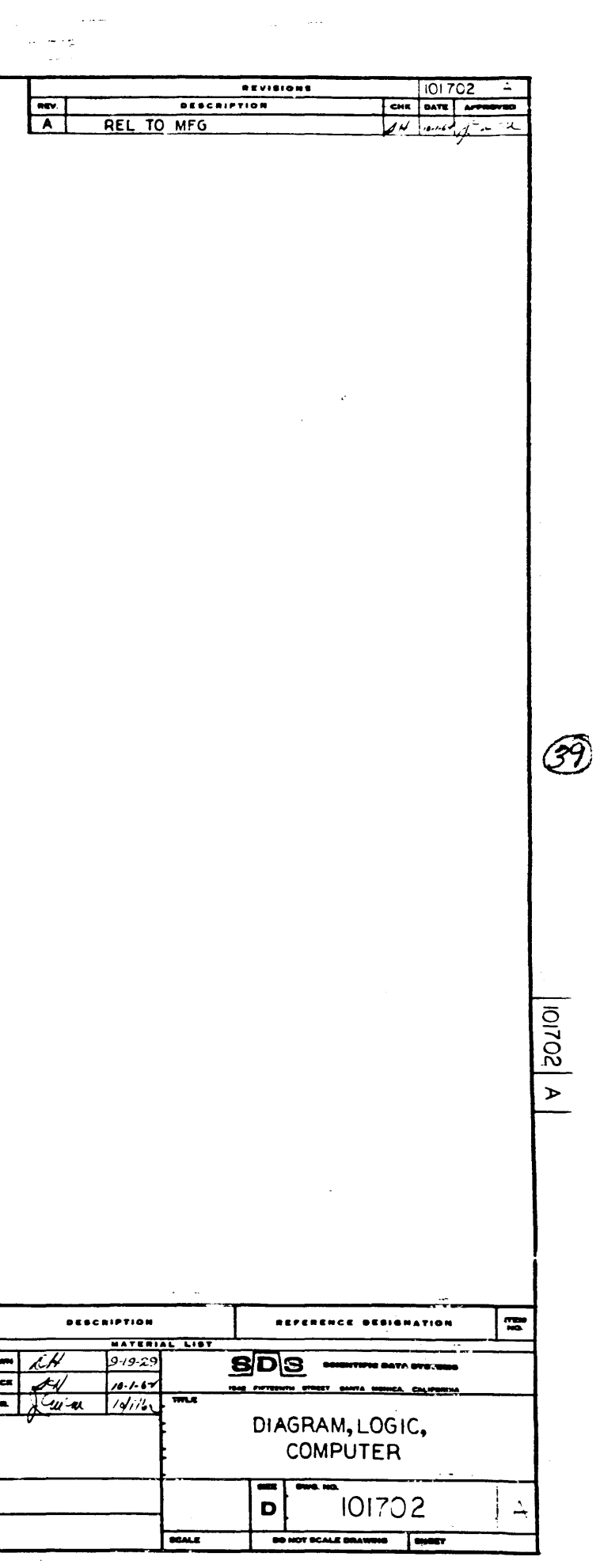

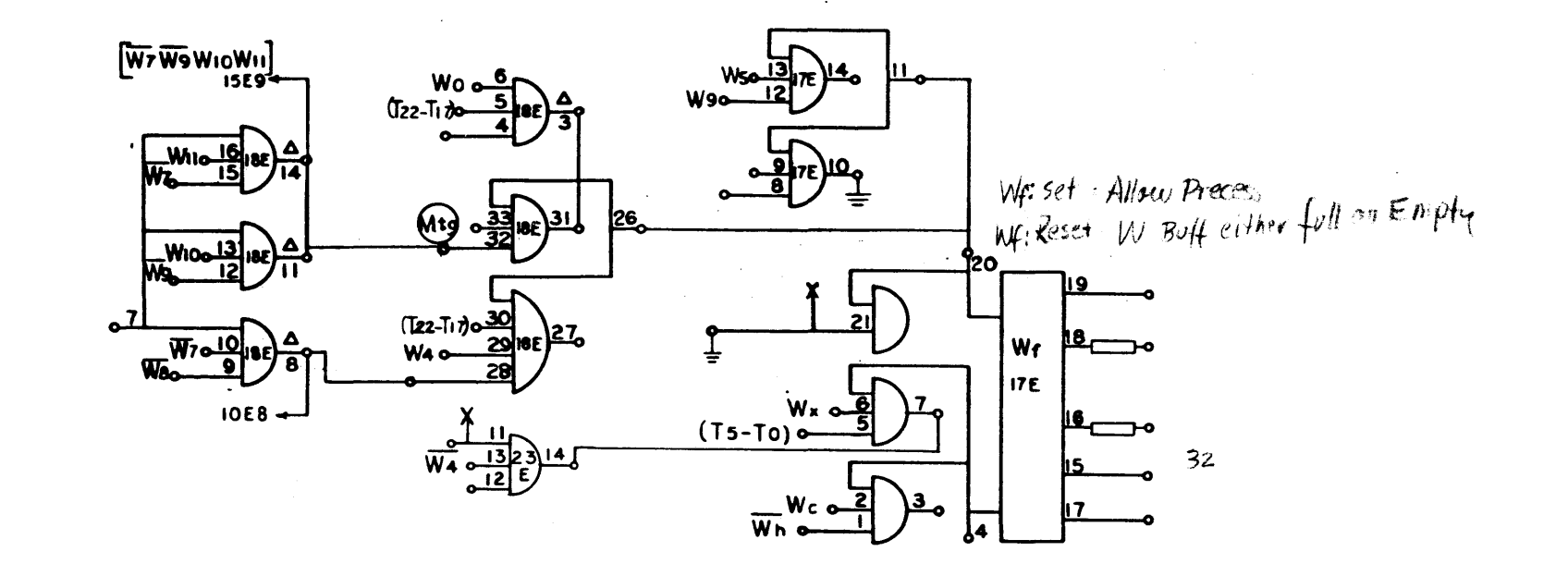

 $\left\langle \hat{H}^{\dagger}_{\mu\nu}\right\rangle_{\rm{L}}$ 

 $\sim 10^{-1}$ 

 $\circledast$ 

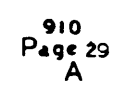

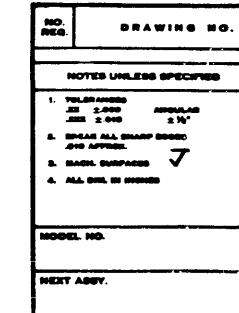

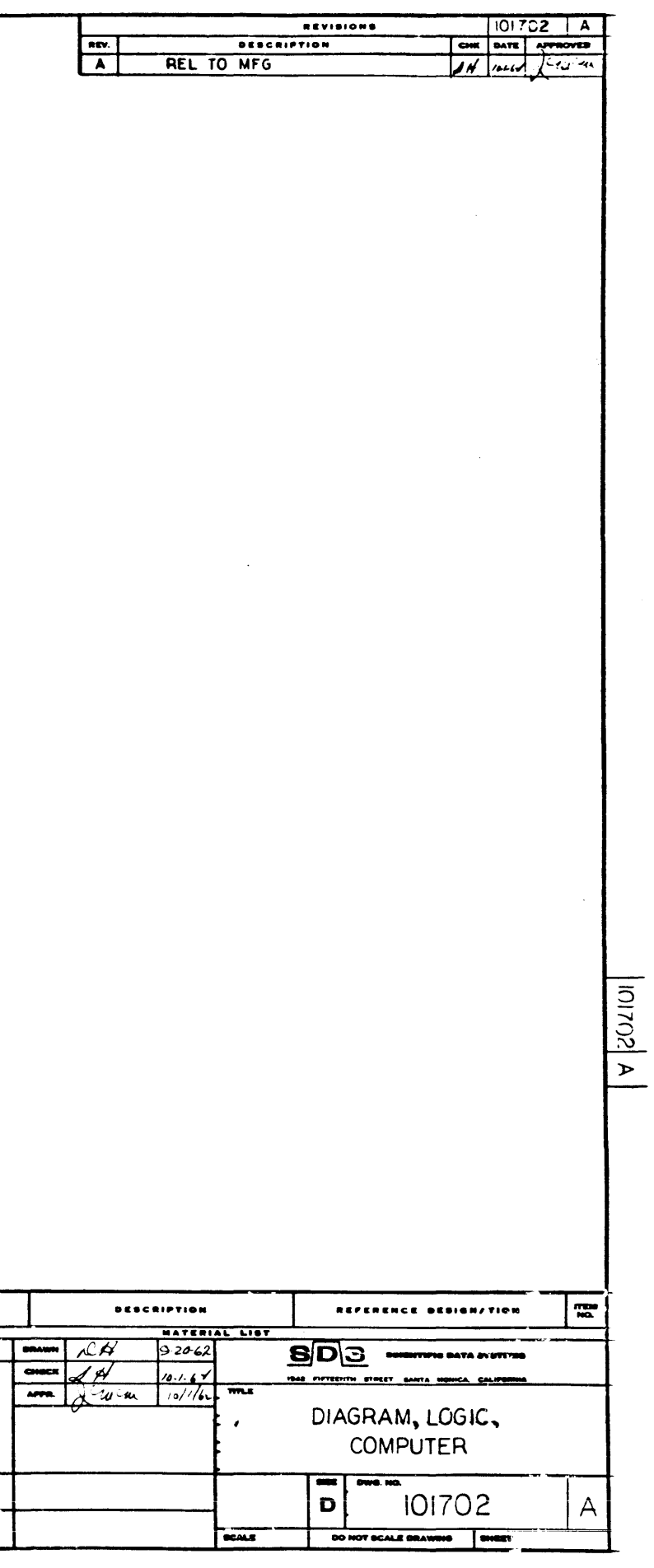

 $\mathcal{A}^{\mathcal{A}}$  .

 $\angle$  )

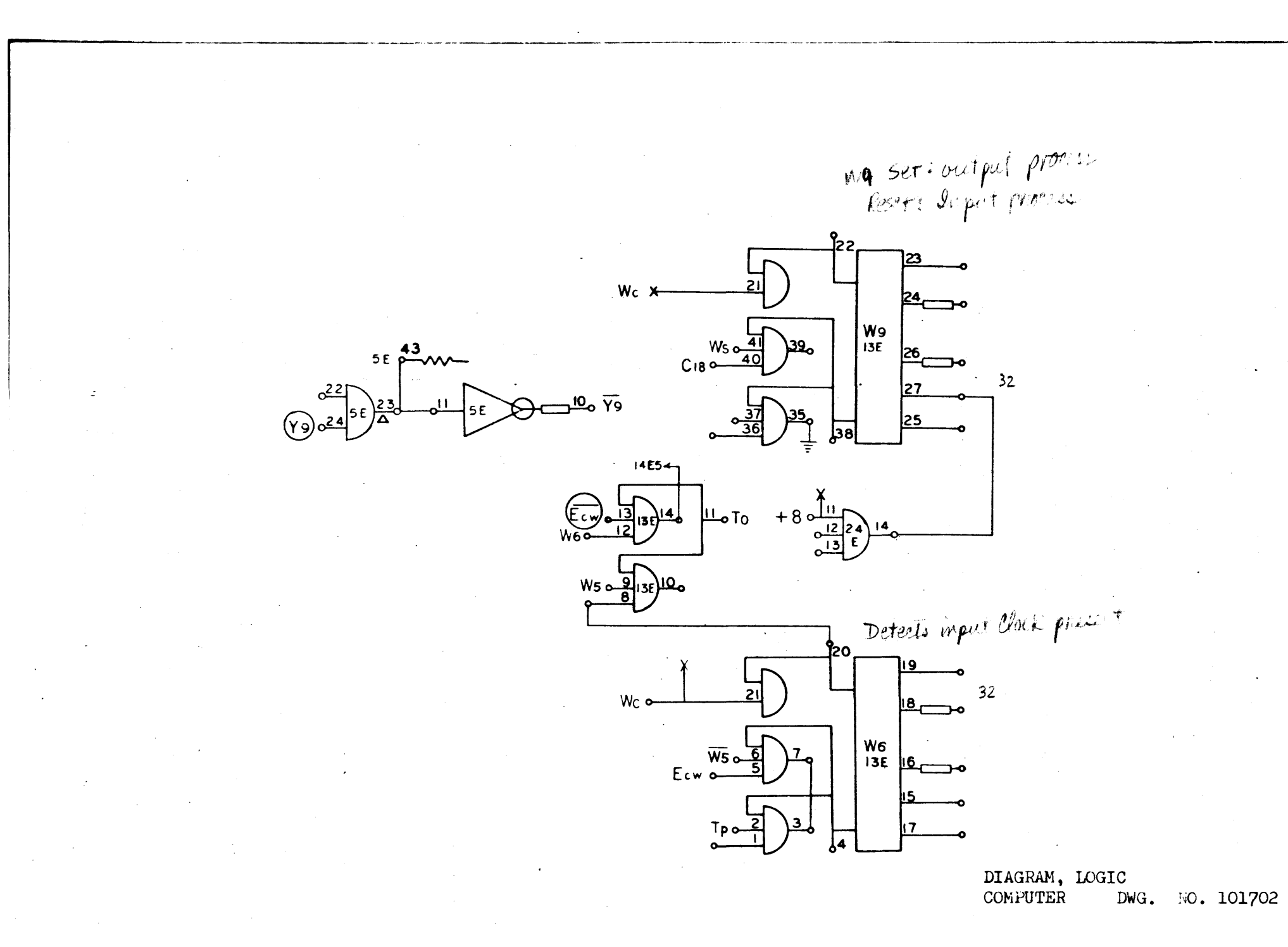

30

910<br>Page 30<br>A

 $\bigcirc$ 

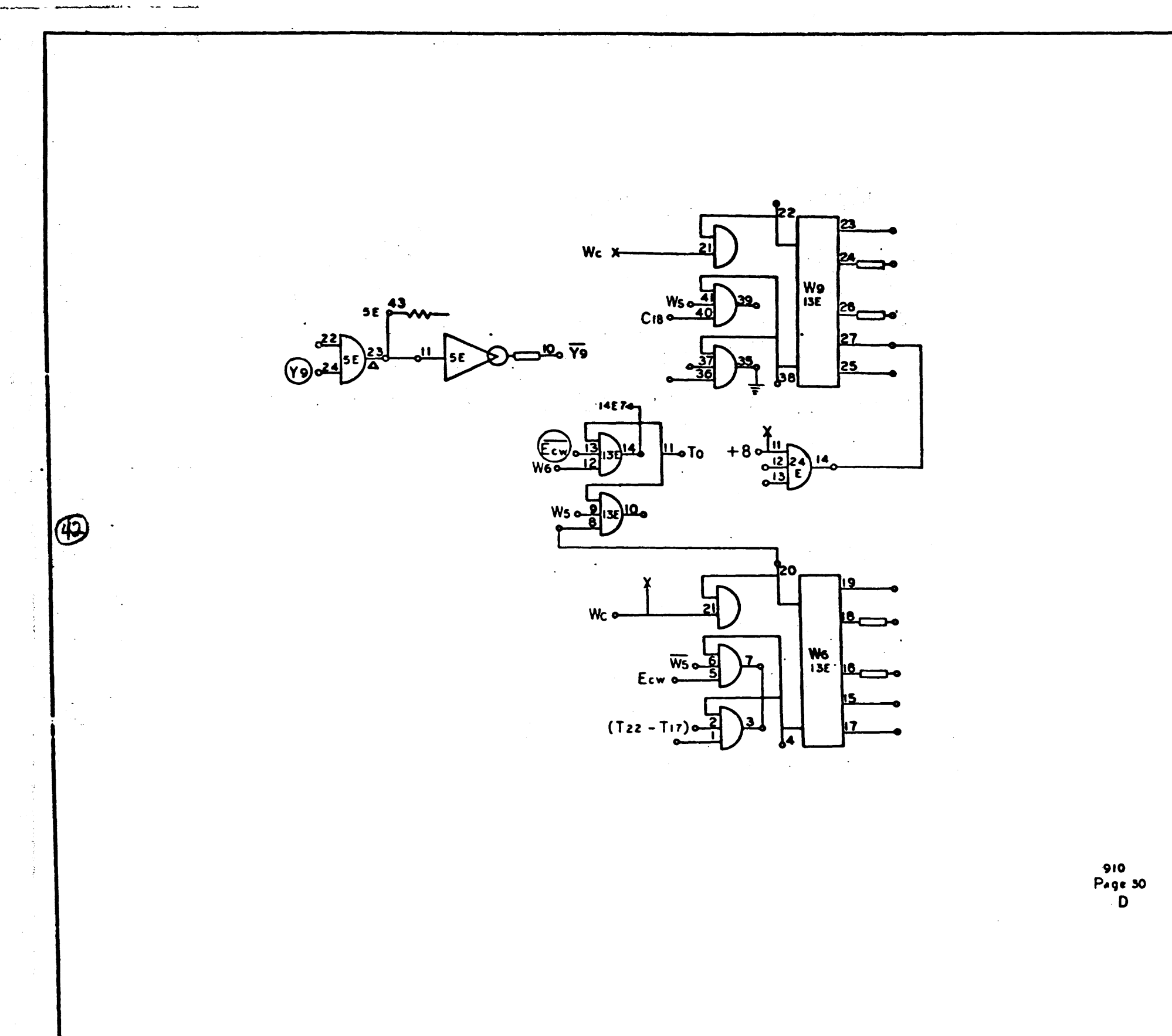

 $\mathbf{v}_0$ 

 $\varphi\mapsto\varphi\circ\mu'$ 

**BRANING N** HOTES UNIL  $\begin{array}{l} 13.0000000\\ -0.00000\\ -0.00000\\ -0.00000\\ \end{array}$ ₩  $\frac{1}{2}$ nem n **ALCOHOL** ERT AGEV.

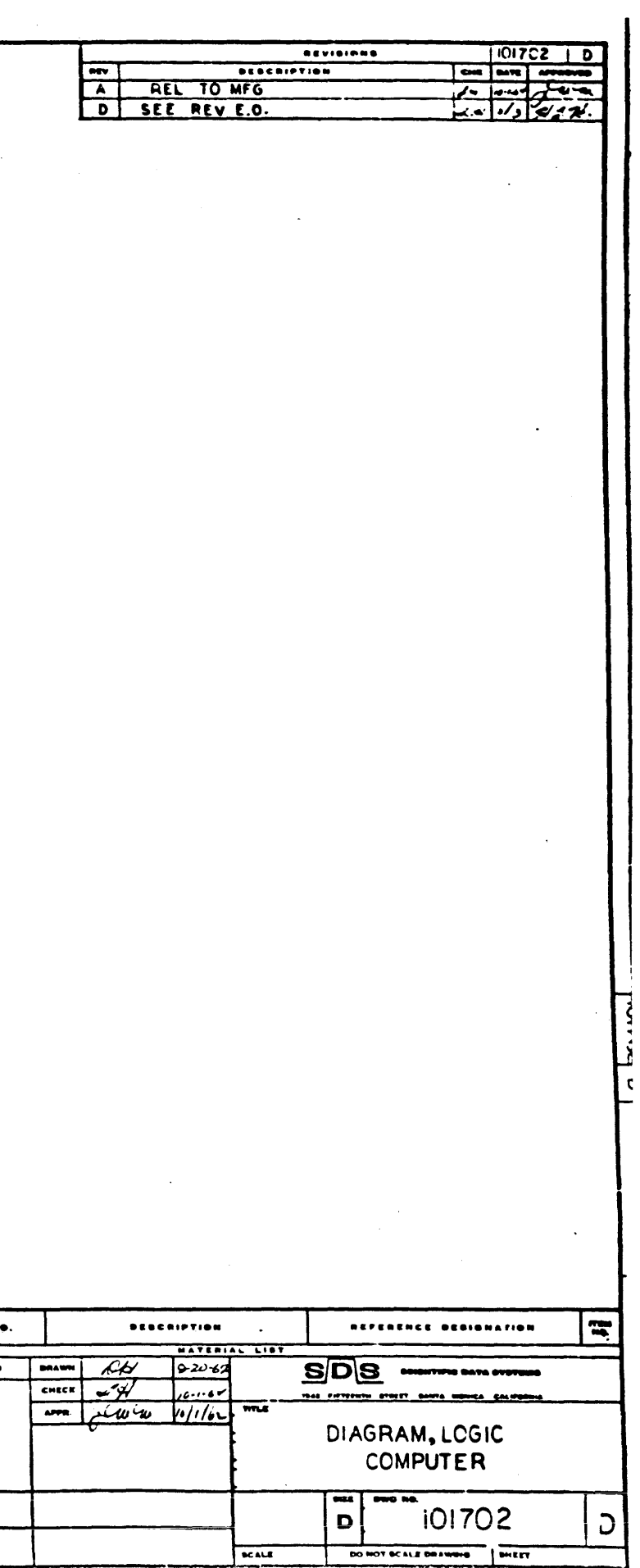

SEE PROPERTY

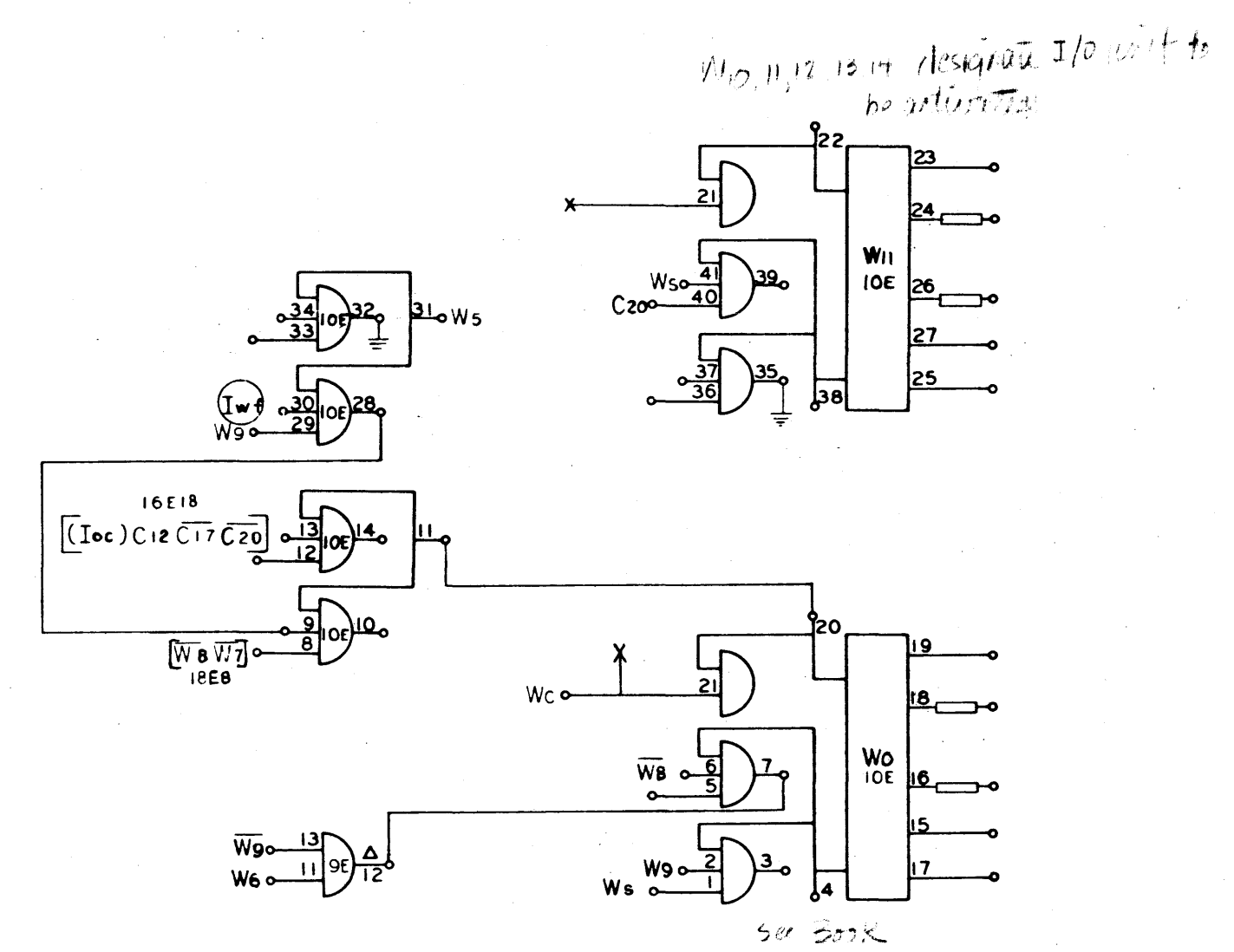

DIAGRAM, LOGIC,<br>CONPUTER DWG. NO. 101702

 $\sim$ 

 $\sim$ 

 $\sim$ 

 $\widehat{\left(43\right)}$ 

 $910$ <br>Page 31

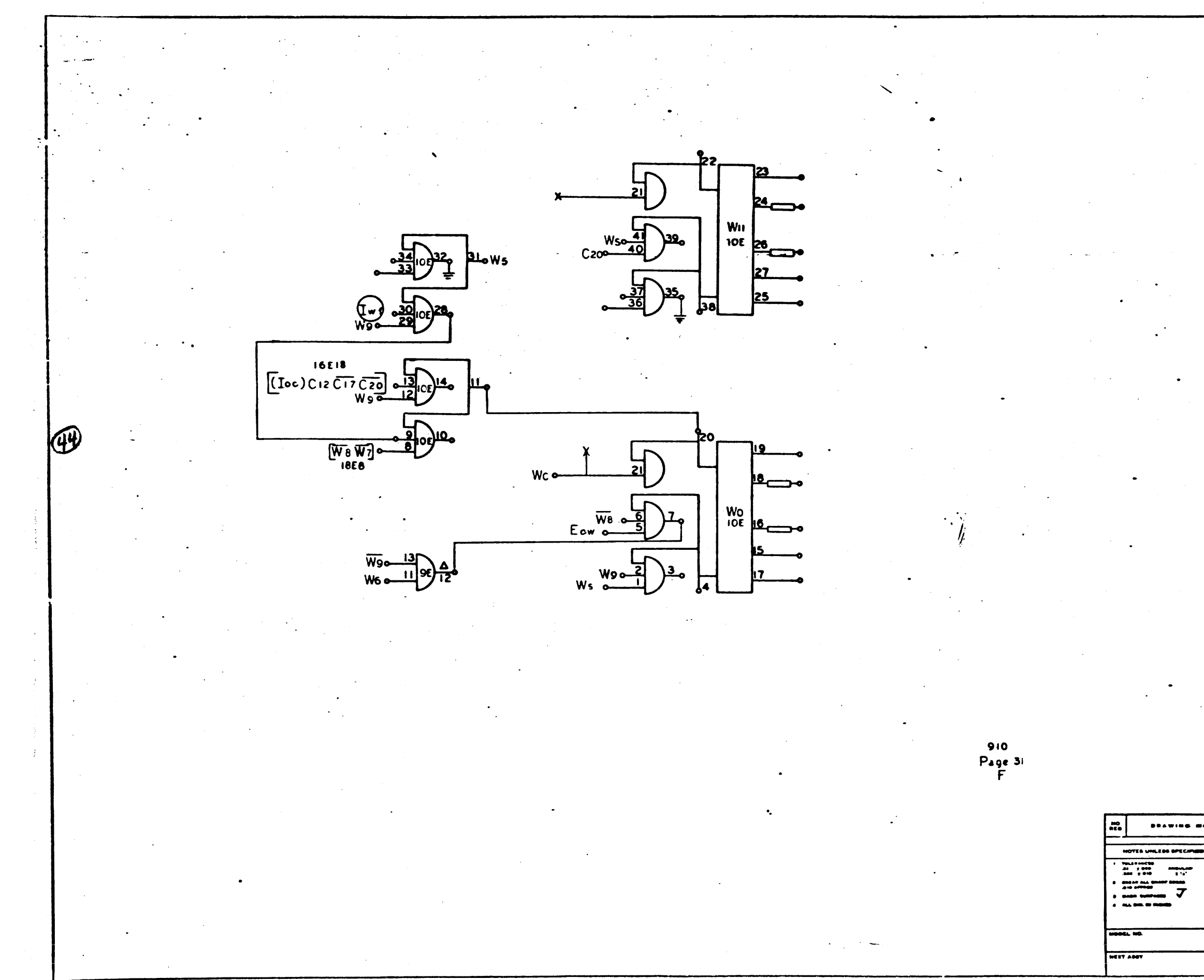

 $\mathcal{A}_{\mathbf{q}}$ 

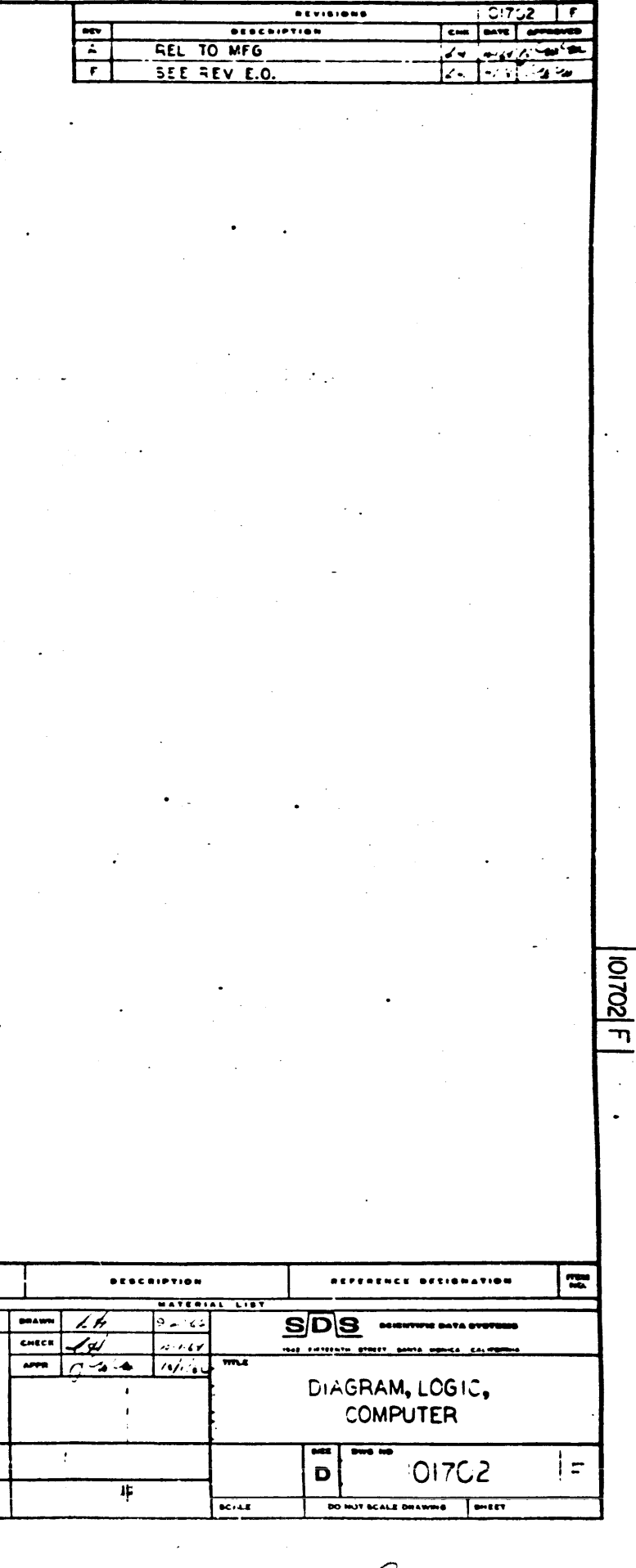

**DRAWING MO.** 

SEE PREVIOUS PRO

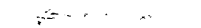

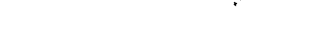

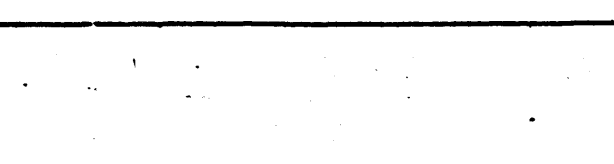

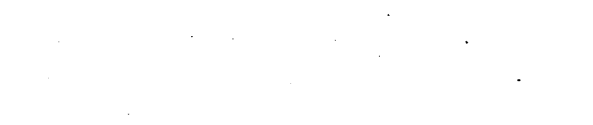

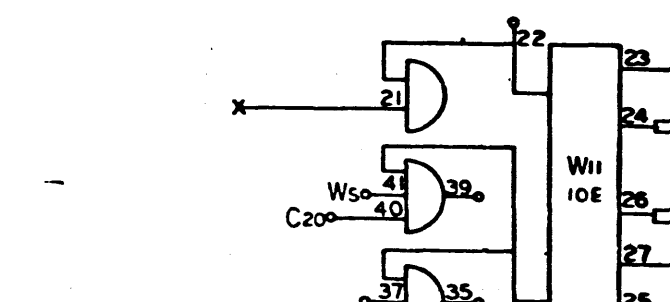

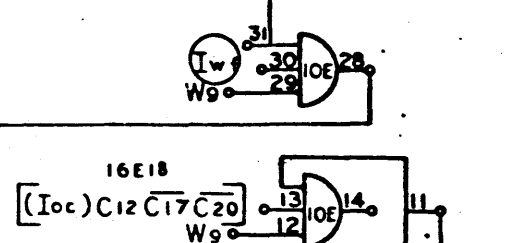

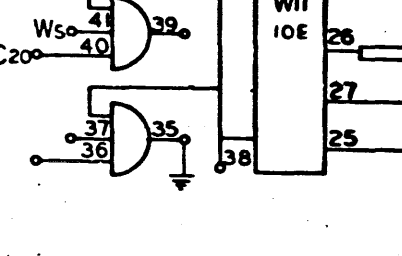

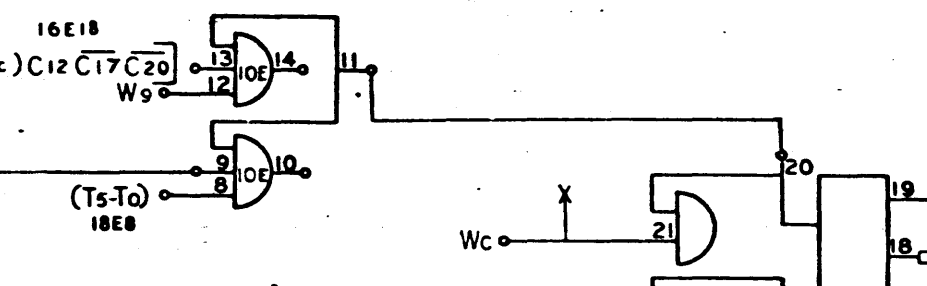

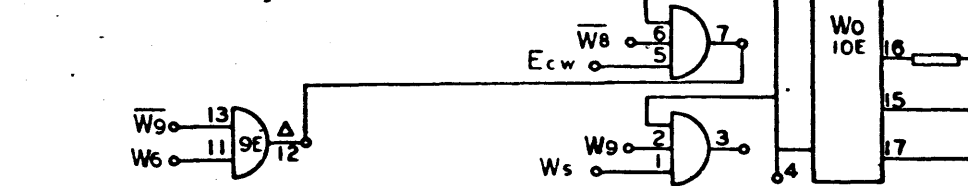

 $\mathcal{N}_{\mathbf{q}}$ 

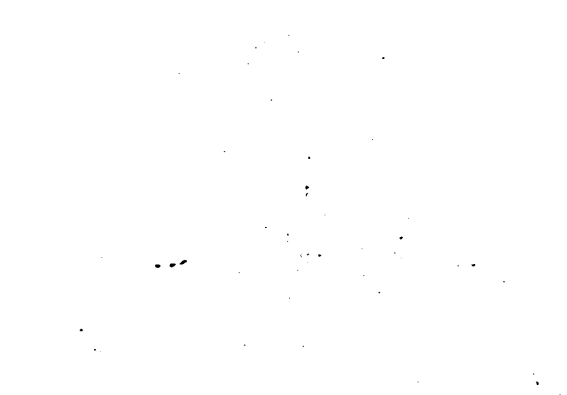

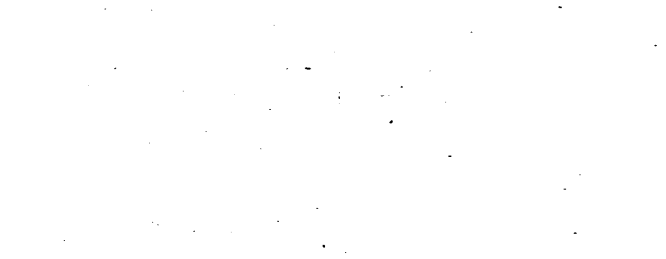

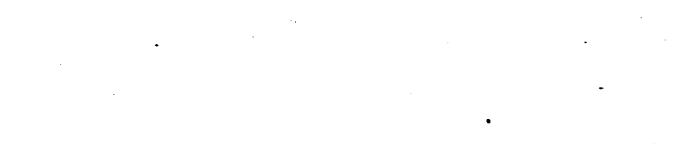

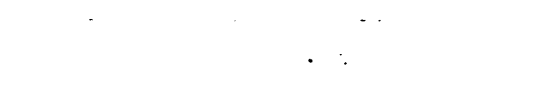

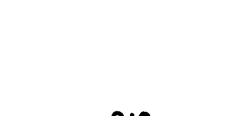

910<br>Page 31<br>H

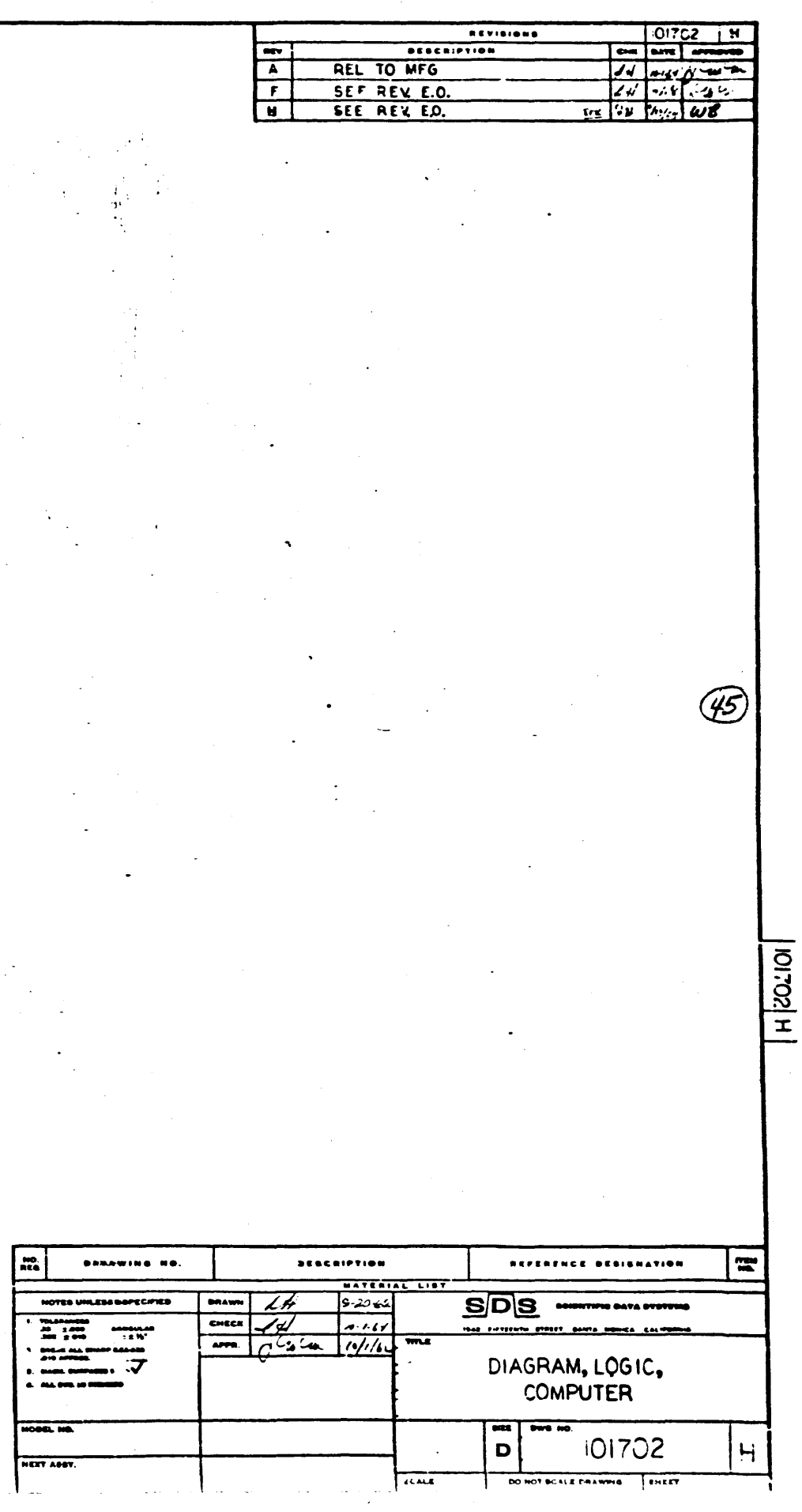

SEE PAGE 31 A

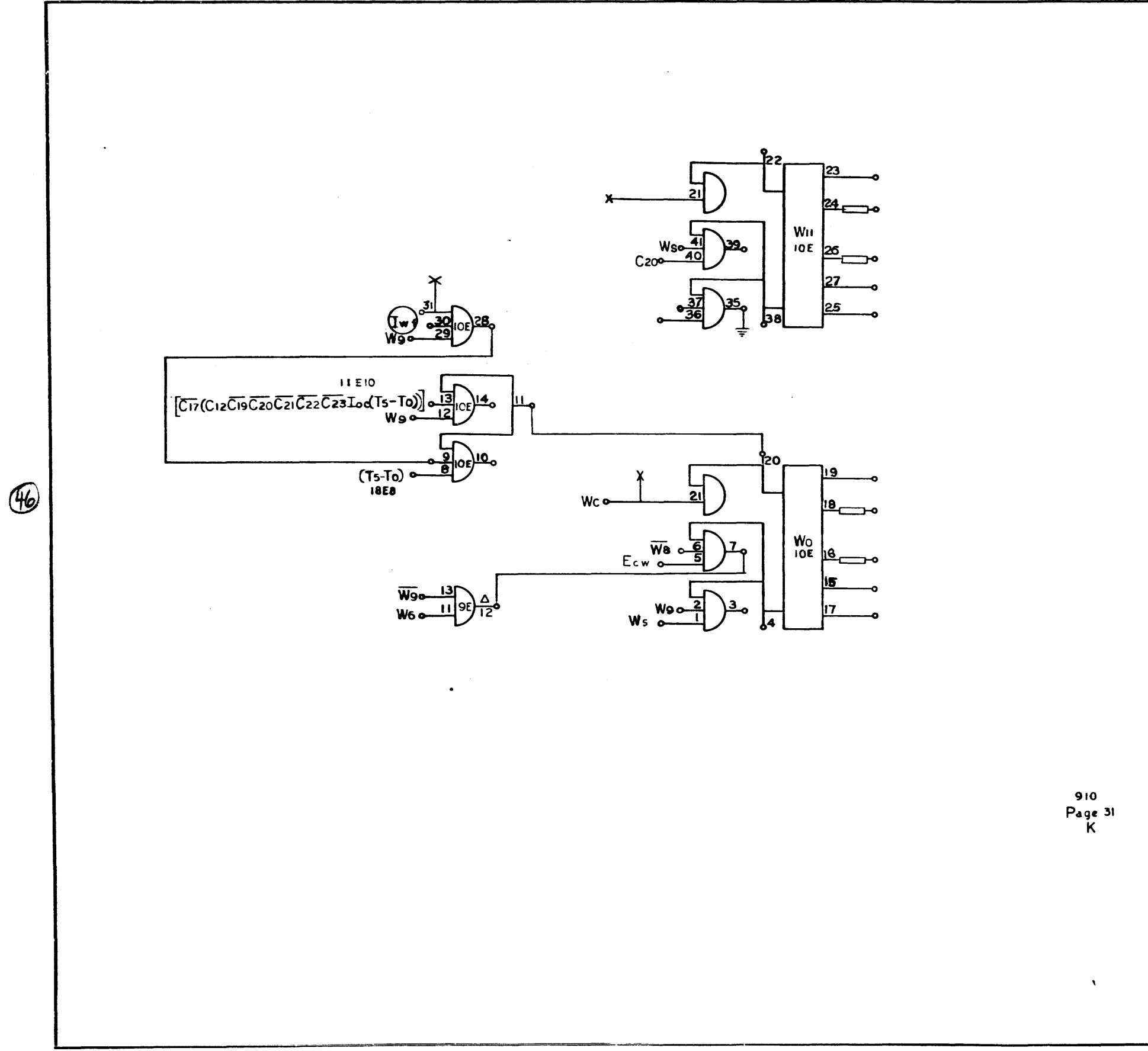

 $\sim$ 

 $\frac{1}{\sqrt{2}}$ 

 $\blacktriangleright$ 

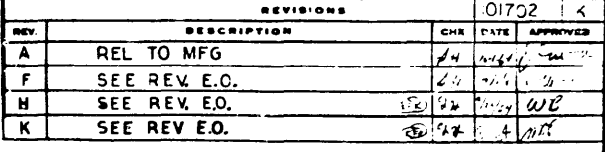

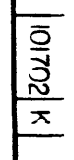

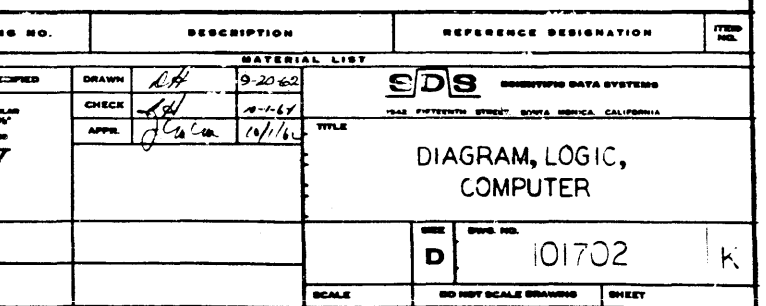

 $encawi$ 

 $\begin{tabular}{|c|c|} \hline $M$ & $M$ & $M$ & $M$ \\ \hline $M$ & $M$ & $M$ & $M$ \\ \hline $M$ & $M$ & $M$ & $M$ \\ \hline $M$ & $M$ & $M$ & $M$ \\ \hline $M$ & $M$ & $M$ & $M$ \\ \hline \end{tabular}$ 

**KET AGE** 

 $\frac{1}{\sqrt{5}}$   $\frac{1}{\sqrt{5}}$   $\frac{1}{\sqrt{5}}$   $\frac{1}{\sqrt{5}}$   $\frac{1}{\sqrt{5}}$   $\frac{1}{\sqrt{5}}$   $\frac{1}{\sqrt{5}}$ 

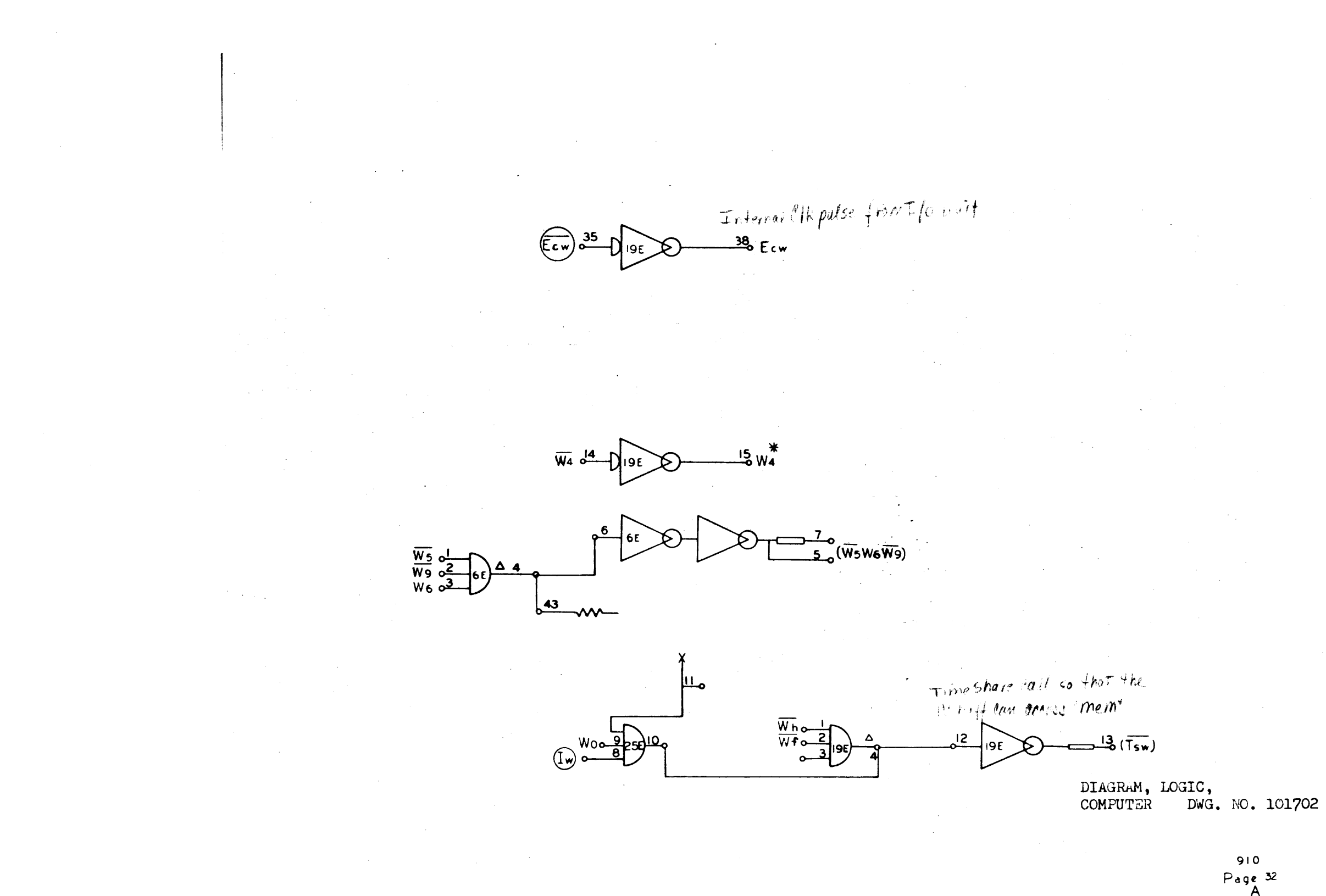

 $\circled{f}$ 

910<br>Page 32<br>A

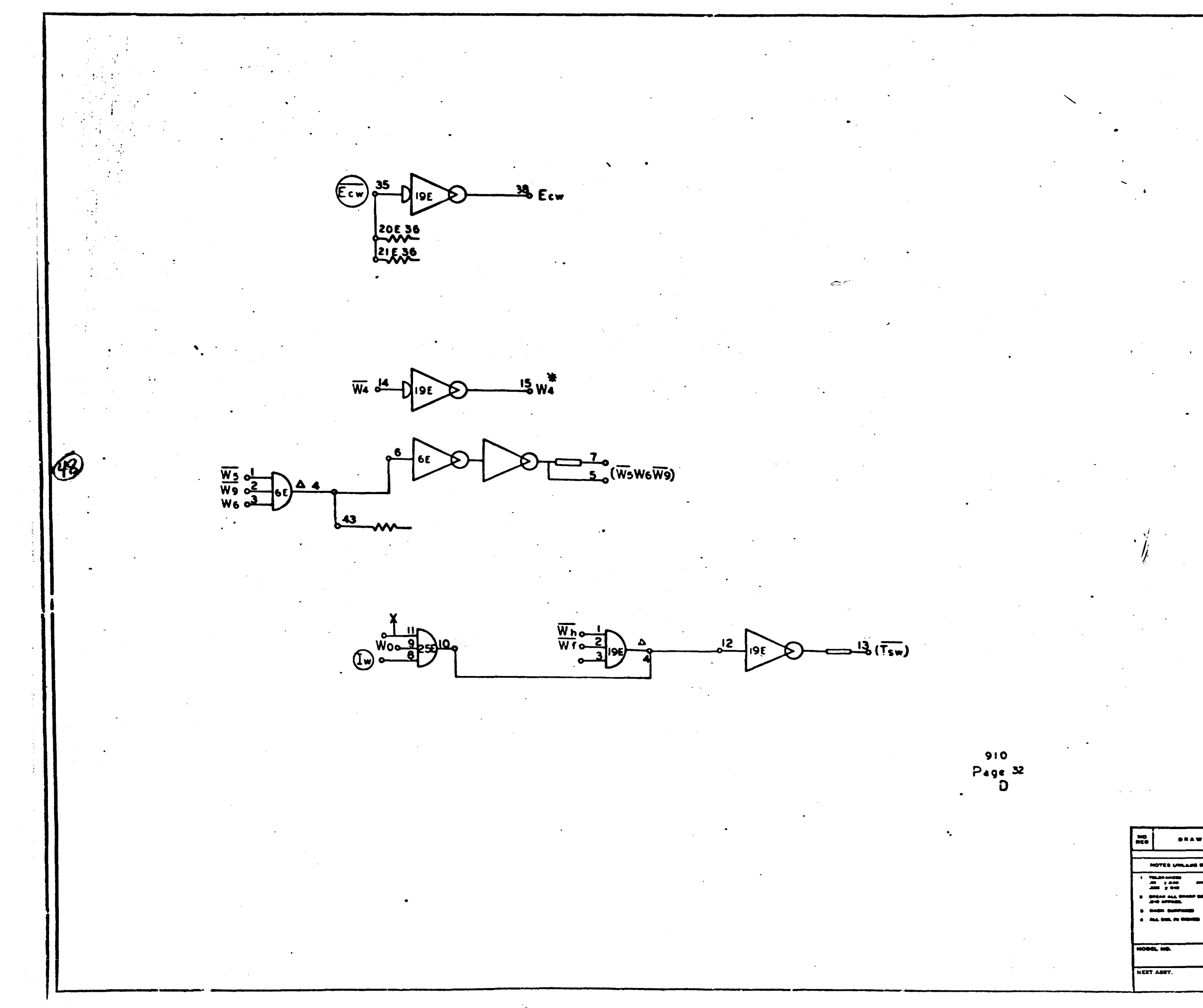

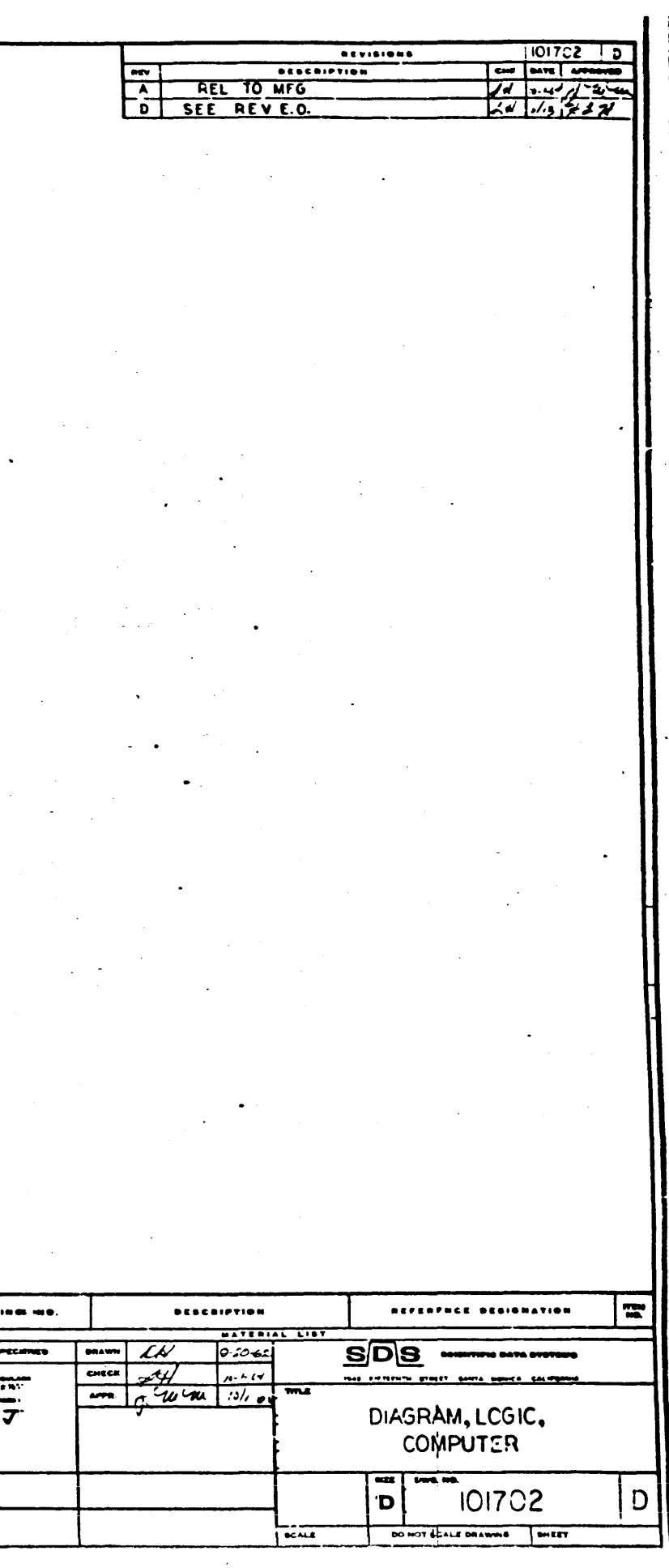

SEE NEXT PASE

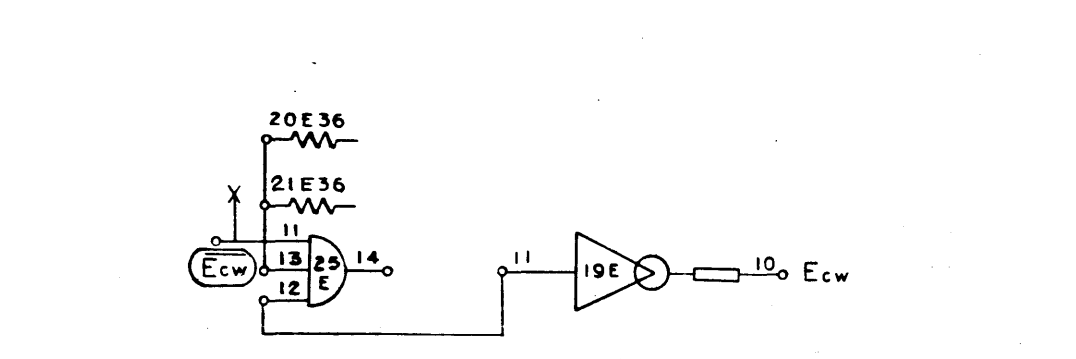

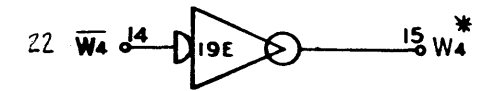

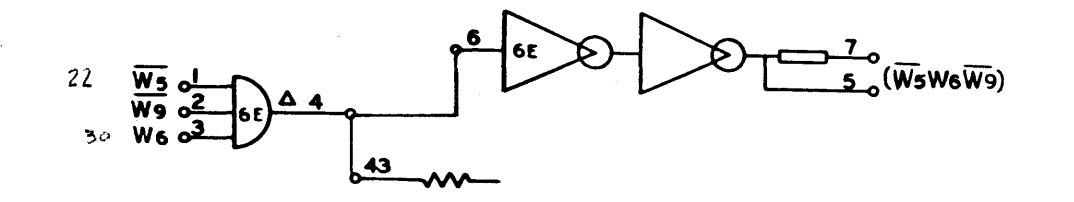

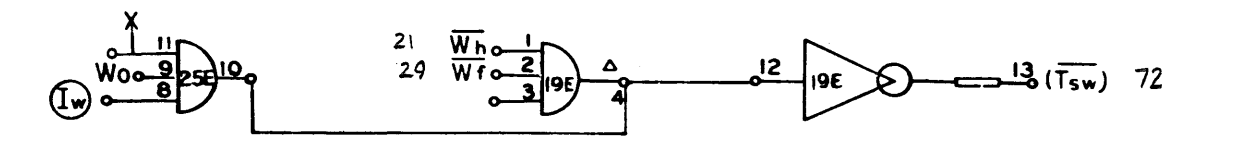

910<br>Page 32

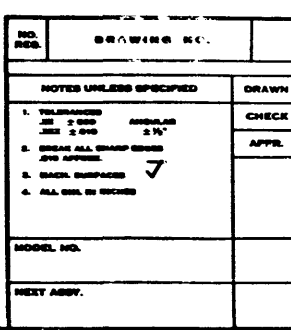

 $.52$ 

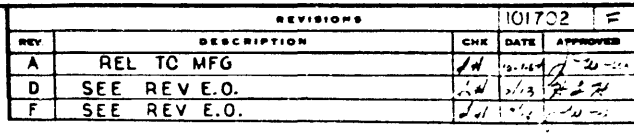

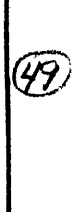

 $\boxed{\frac{1}{20100}}$ 

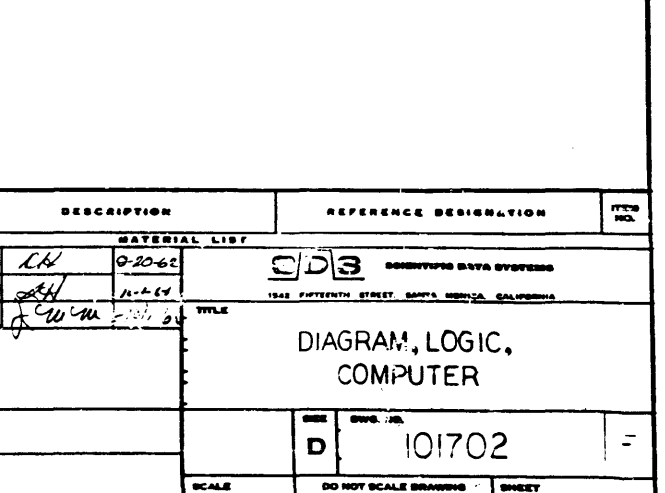

60

 $\int_{0}^{\frac{1}{2}} \frac{1}{\sqrt{2}} \frac{1}{\sqrt{2}}$ 

 $\frac{38}{2}$  Zwi

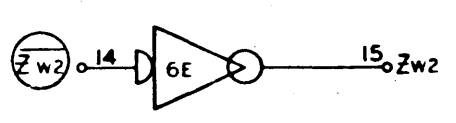

 $\frac{35}{6E}$ 

 $\left(\widehat{z}\,\widetilde{\mathbf{w}}\right)$ 

 $\bigcirc \sqrt{2} \cdot \frac{34}{2} \bigcirc$  $\frac{36}{2}$  w 3  $6E$ 

 $\widehat{z_{n}}$  $\frac{32}{5}$  Zw4 اسلقه

 $\widehat{\left(\frac{1}{2}w_5\right)}$  $\frac{9}{5}$  Zws  $\mathbf{B}$ 

 $6E$  $\frac{1}{33}/220$  $\left(\overline{z}\times 6\right)$ 

I reporte to the Char buffer

 $\frac{39}{6}$  $\overline{\phantom{a}}$  6E

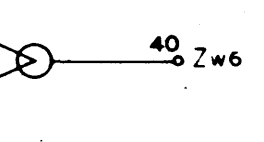

منع

 $\frac{42}{\sqrt{2}}$  Zwp

DIAGRAM, LOGIC,<br>COMPUTER DWG. NO. 101702

910<br>Page 33<br>A

SEE NEXT PAGE

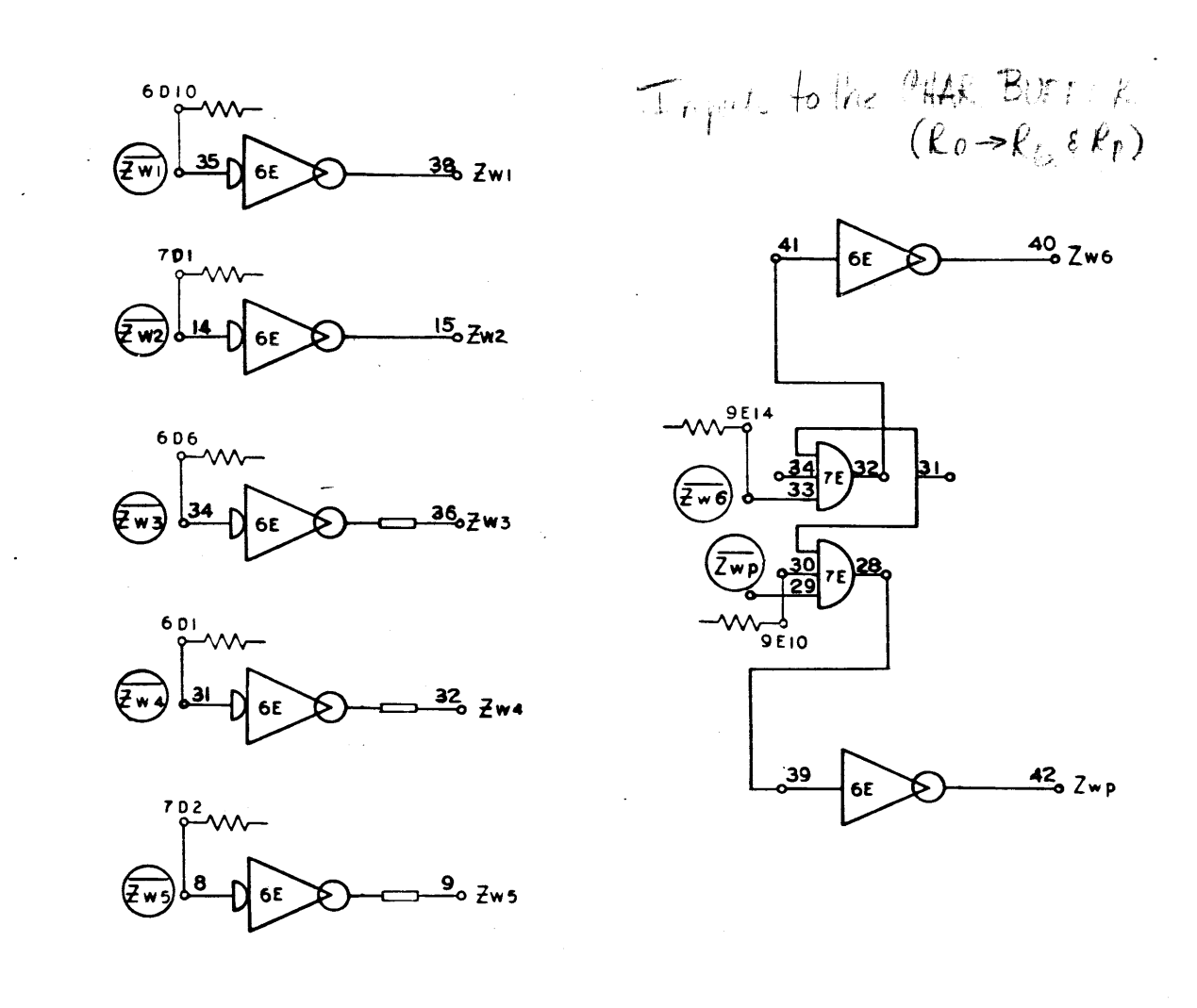

910<br>Page 33<br>F

مصيب الدرار

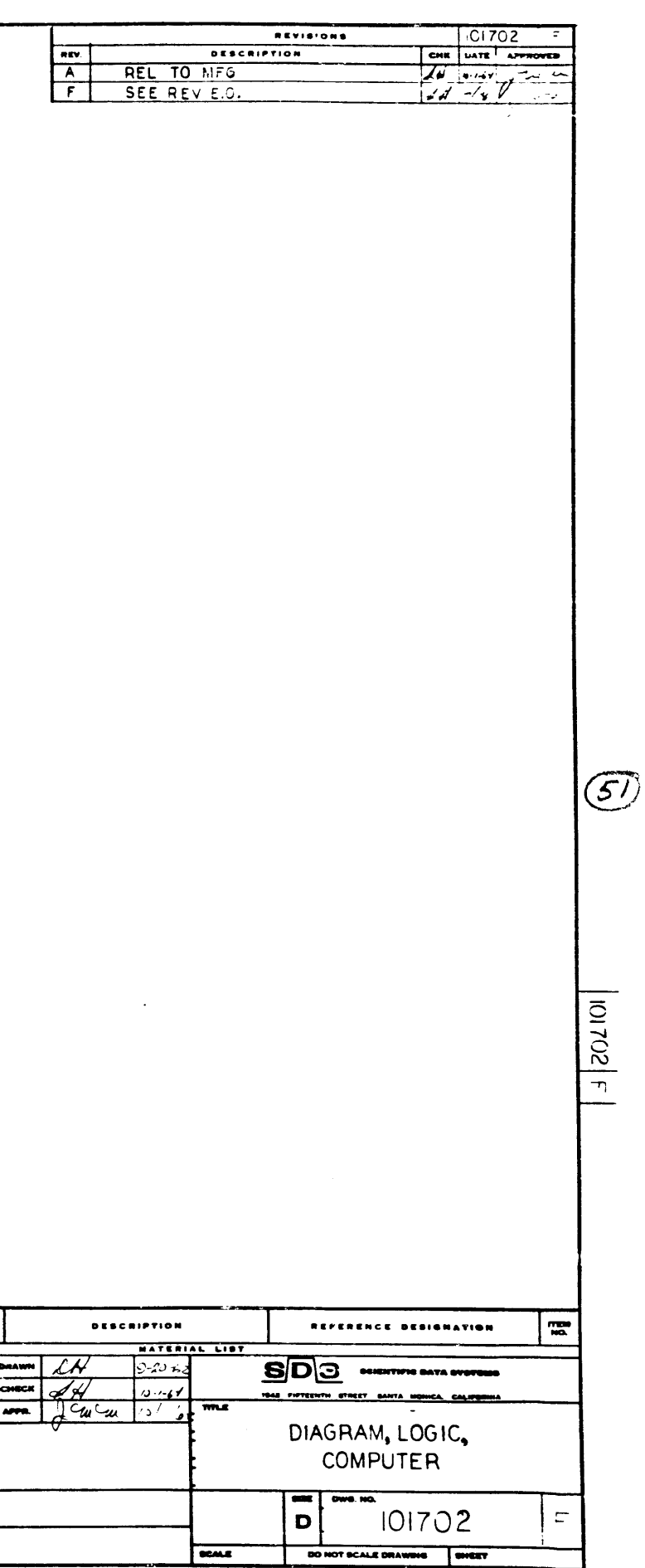

 $\mathcal{L}(\mathcal{L}(\mathcal{L}))$  and the contribution of the contribution of the contribution of the contribution of the contribution of the contribution of the contribution of the contribution of the contribution of the contribution  $\label{eq:2.1} \frac{1}{2} \int_{\mathbb{R}^3} \frac{1}{2} \left( \frac{1}{2} \int_{\mathbb{R}^3} \frac{1}{2} \left( \frac{1}{2} \int_{\mathbb{R}^3} \frac{1}{2} \left( \frac{1}{2} \int_{\mathbb{R}^3} \frac{1}{2} \right) \right) \frac{1}{2} \right) \, d\mathcal{H}^3 \, d\mathcal{H}^3 \, d\mathcal{H}^3 \, d\mathcal{H}^3 \, d\mathcal{H}^3 \, d\mathcal{H}^3 \, d\mathcal{H}^3 \, d\math$  $\mathcal{L}(\mathcal{L}(\mathcal{$ 

 $\mathcal{L}(\mathcal{L}(\mathcal{$ 

 $\sim 10^{11}$ 

 $\sim 10^7$ 

 $\mathcal{L}^{\text{max}}_{\text{max}}$  and  $\mathcal{L}^{\text{max}}_{\text{max}}$ 

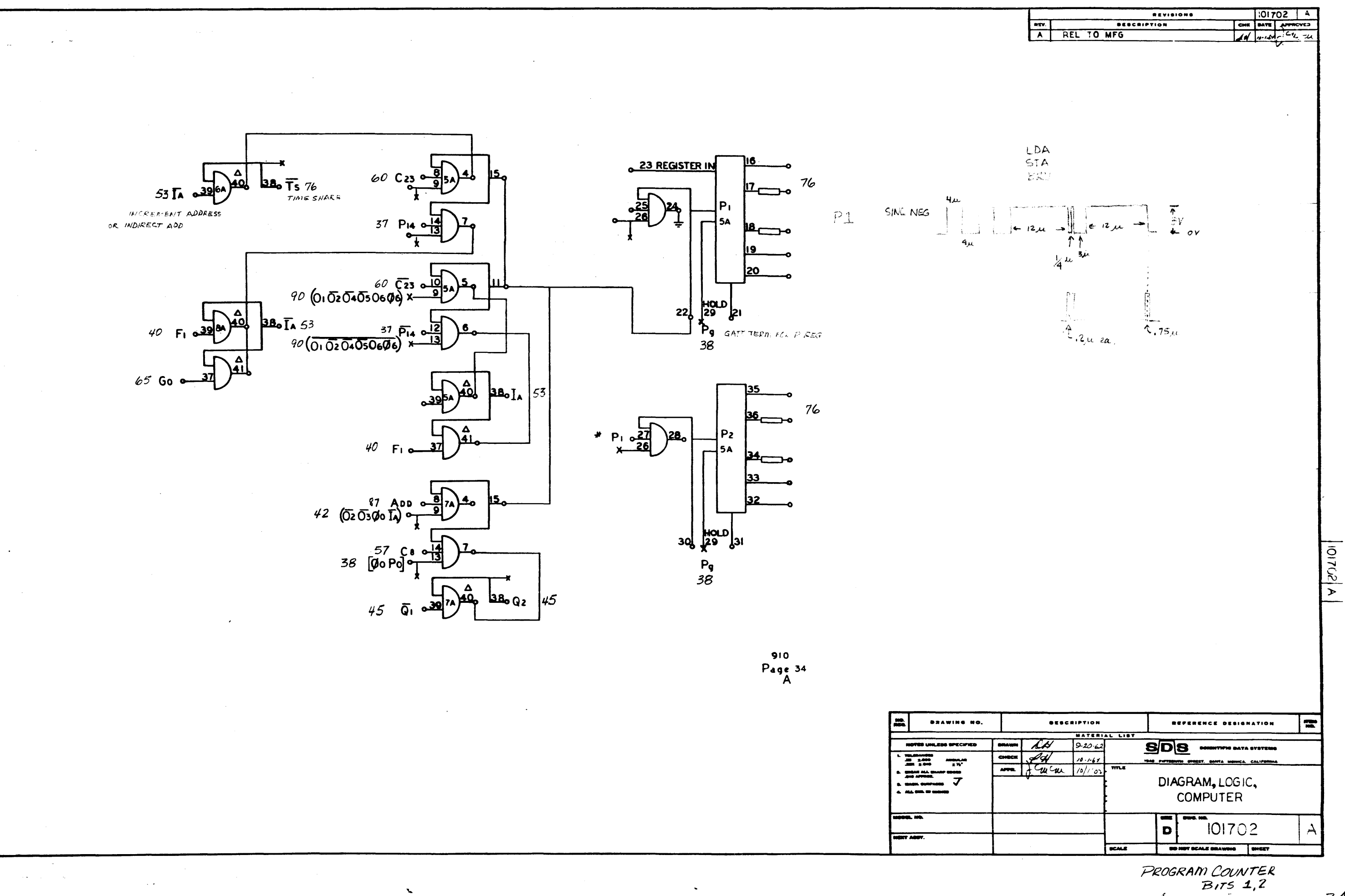

 $\circledast$ 

 $\sqrt{2}$ 

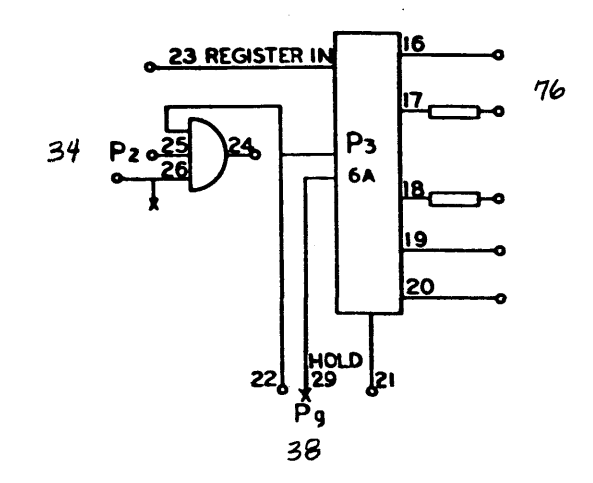

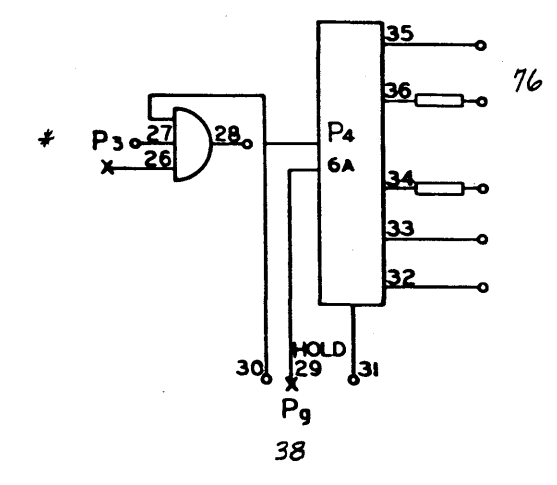

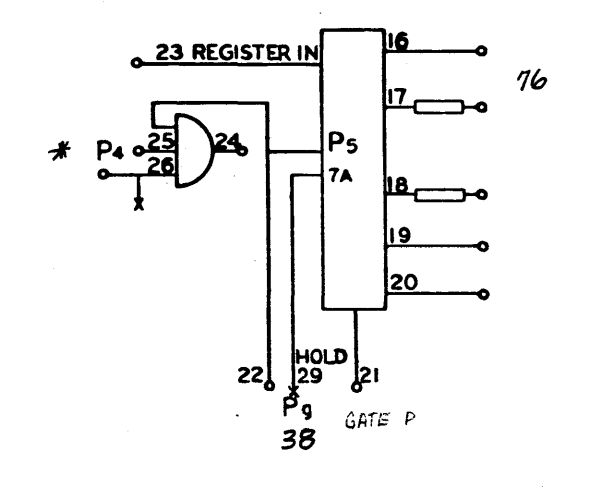

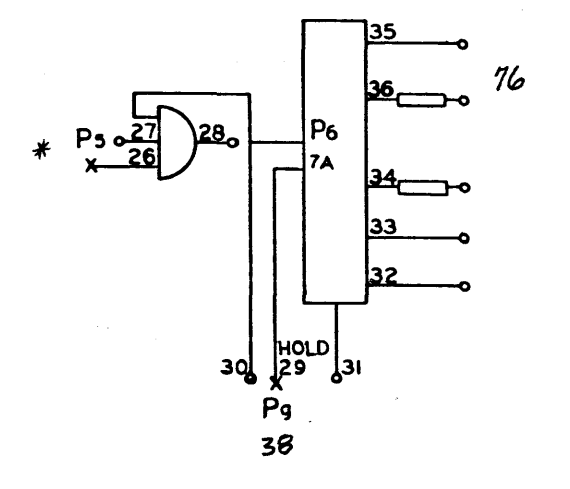

 $\left\langle \bullet \right\rangle$ 

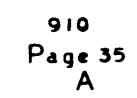

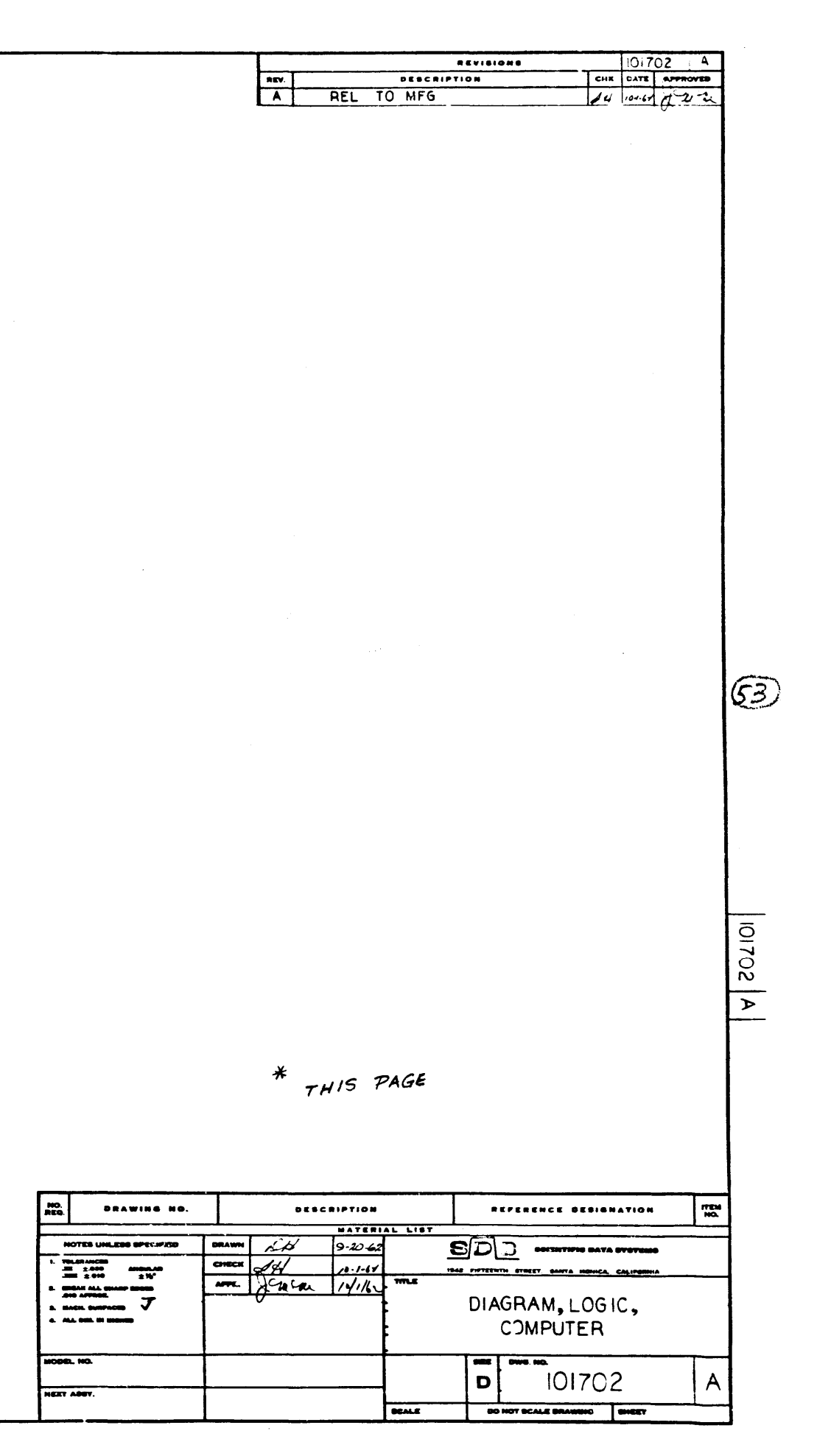

 $P 3, 4, 5, 6$ 

 $\ddotsc$ 

 $\sim$   $\omega$ 

 $\mathbf{r}$ 

 $\mathcal{A}^{\pm}$ 

 $\frac{3}{2}$  .

 $\label{eq:2.1} \mathcal{L} = \mathcal{L} \left( \mathcal{L} \right) \left( \mathcal{L} \right) = \mathcal{L} \left( \mathcal{L} \right) \mathcal{L} \left( \mathcal{L} \right)$ 

**23 REGISTER IN** 76  $17$   $\rightarrow$ 35  $\begin{array}{c} 22 \text{ } & \text{pgr} \\ \text{pgr} \\ \text{pgr} \\ \text{pgr} \end{array}$ 

 $\bigcirc$ 

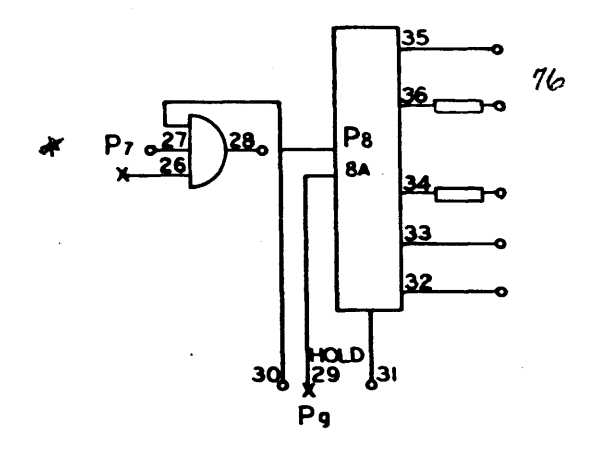

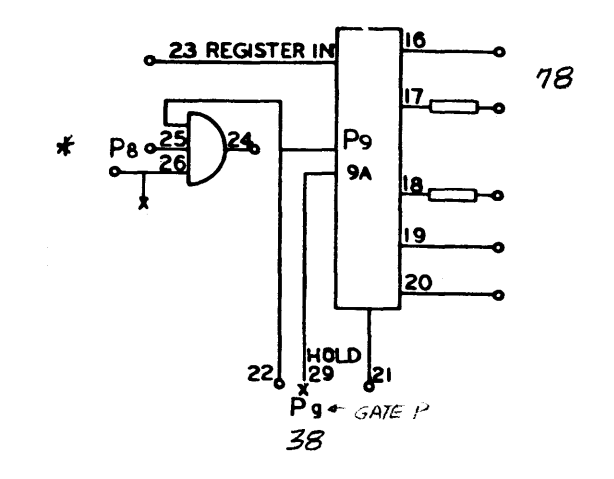

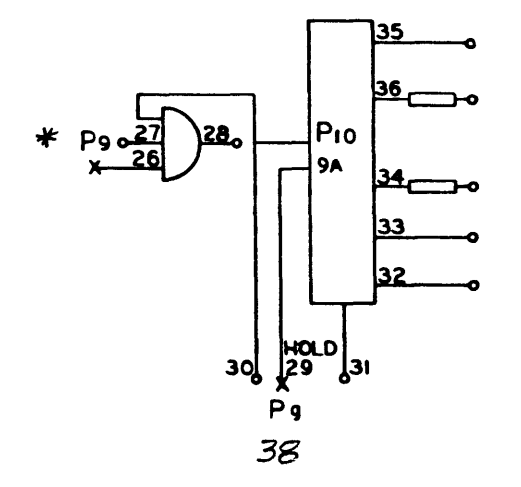

910<br>Page 36<br>A

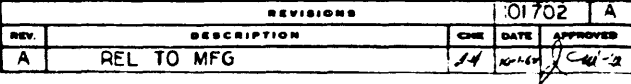

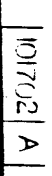

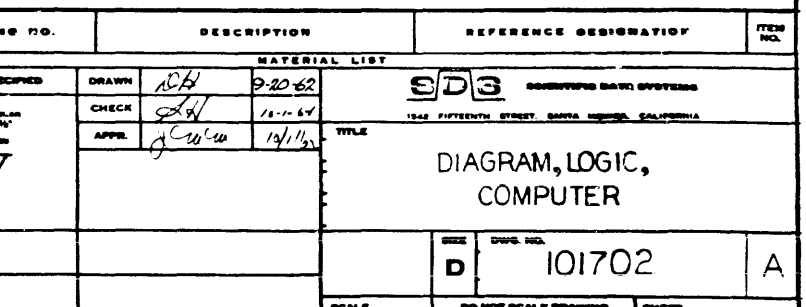

 $778910$ 

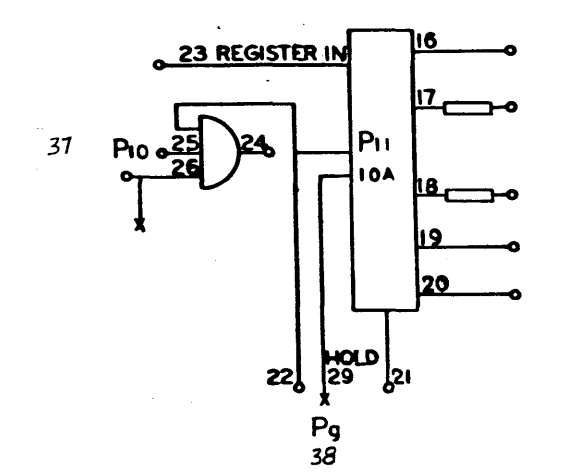

 $\frac{1}{2}$ 

 $\Omega$ 

 $P<sub>12</sub>$ 

**10A** 

 $\frac{1}{30}$ <br>  $\frac{1}{29}$ <br>  $\frac{1}{29}$ <br>  $\frac{38}{38}$ 

 $\begin{array}{c}\n34 \\
\end{array}$ 

 $\frac{1}{2}$  $\Lambda_{\rm{eff}}$ 

 $\mathbf{A}$ 

 $\mathbf{r}$ 

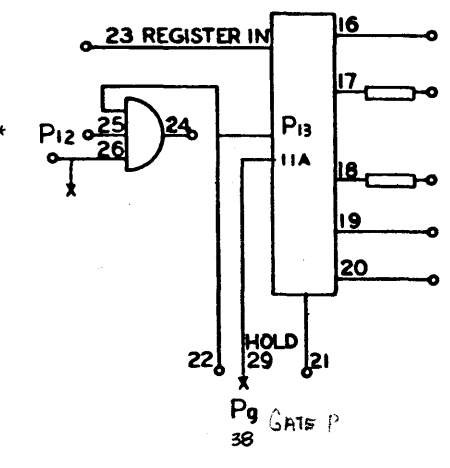

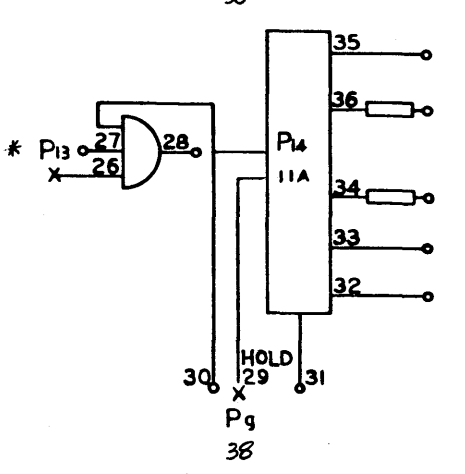

 $\sim$ 

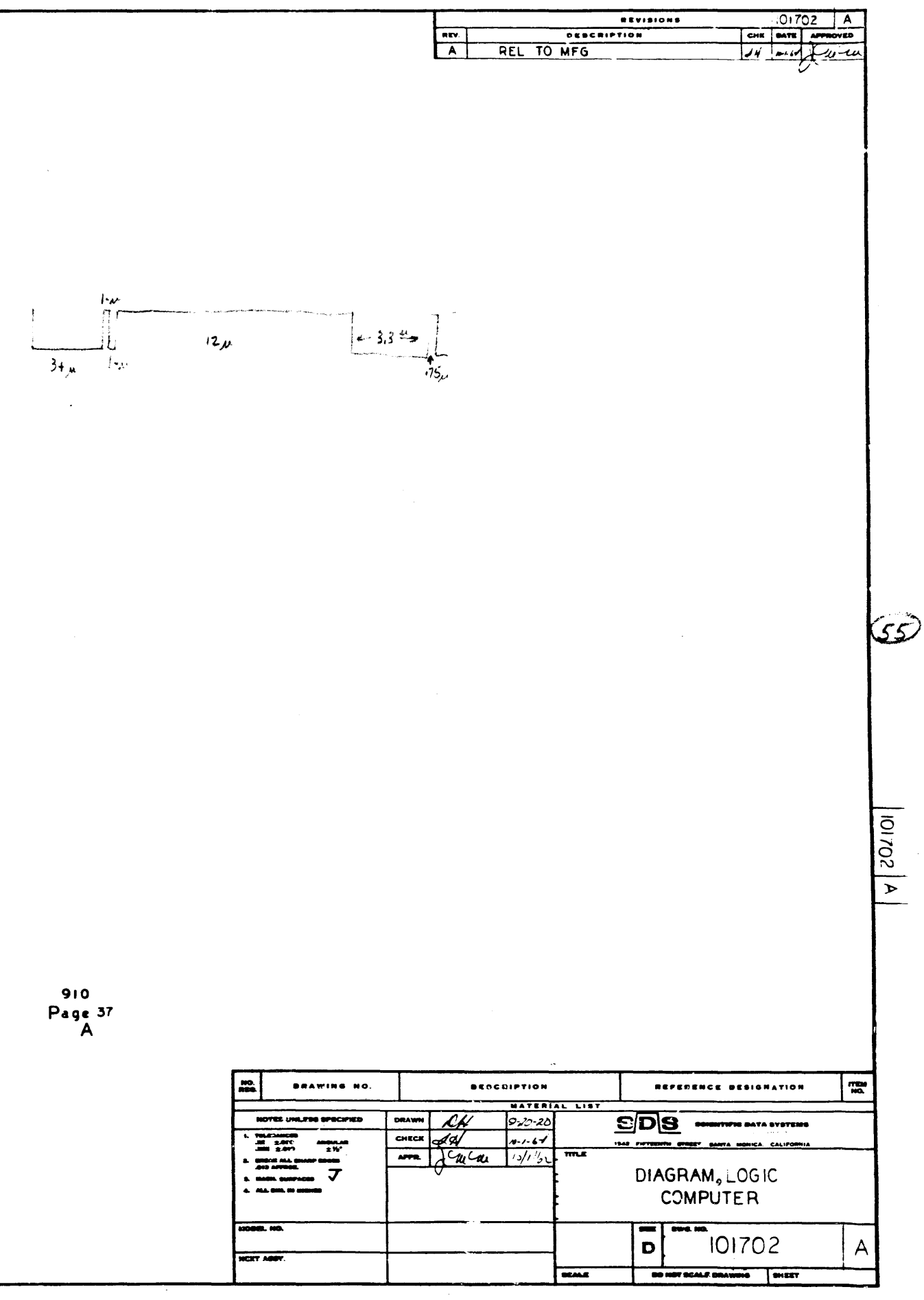

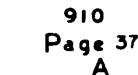

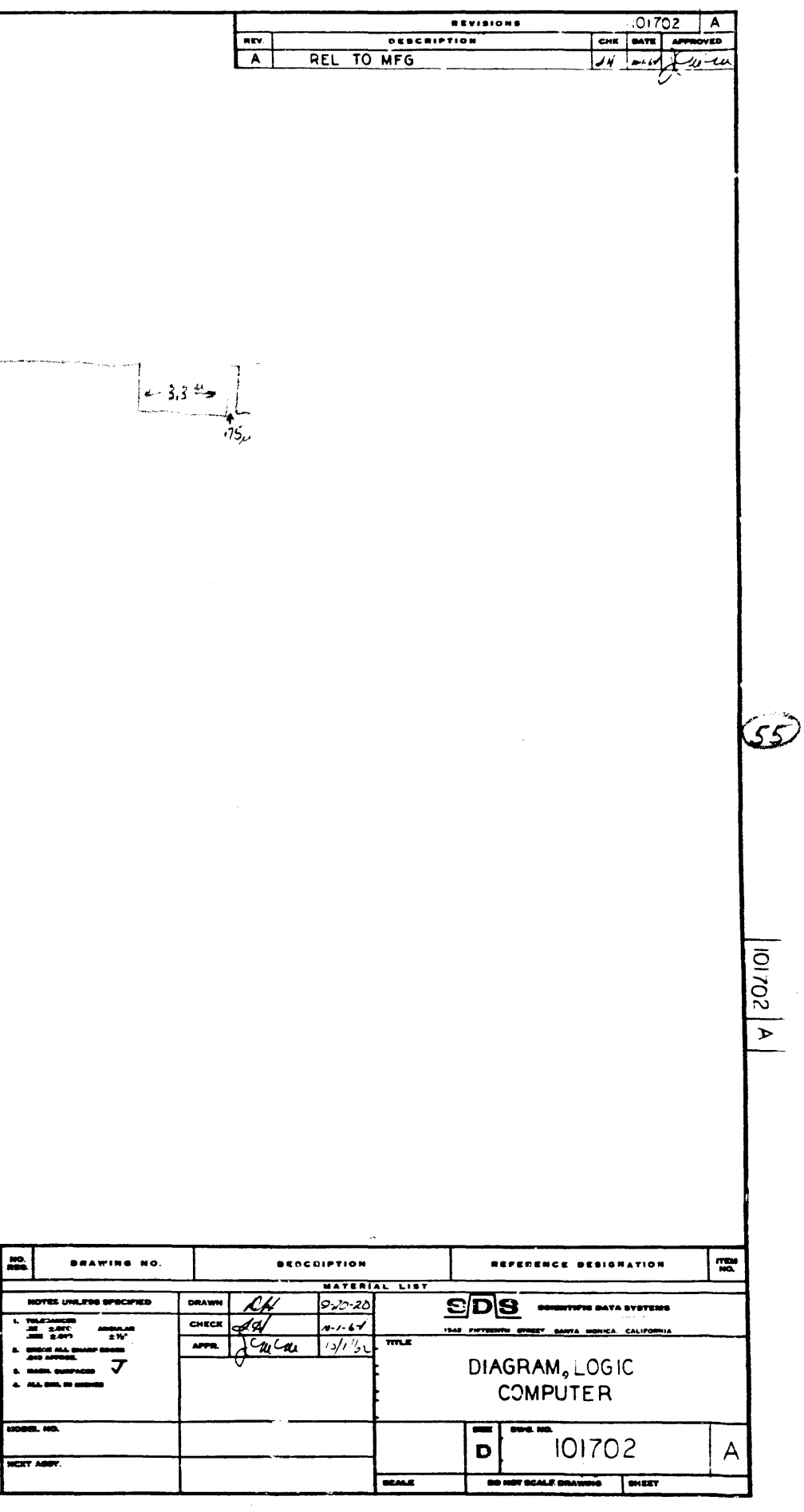

 $\mathcal{A}^{\pm}$ 

 $P$  11, 12, 13, 14

 $\overline{\mathbf{37}}$ 

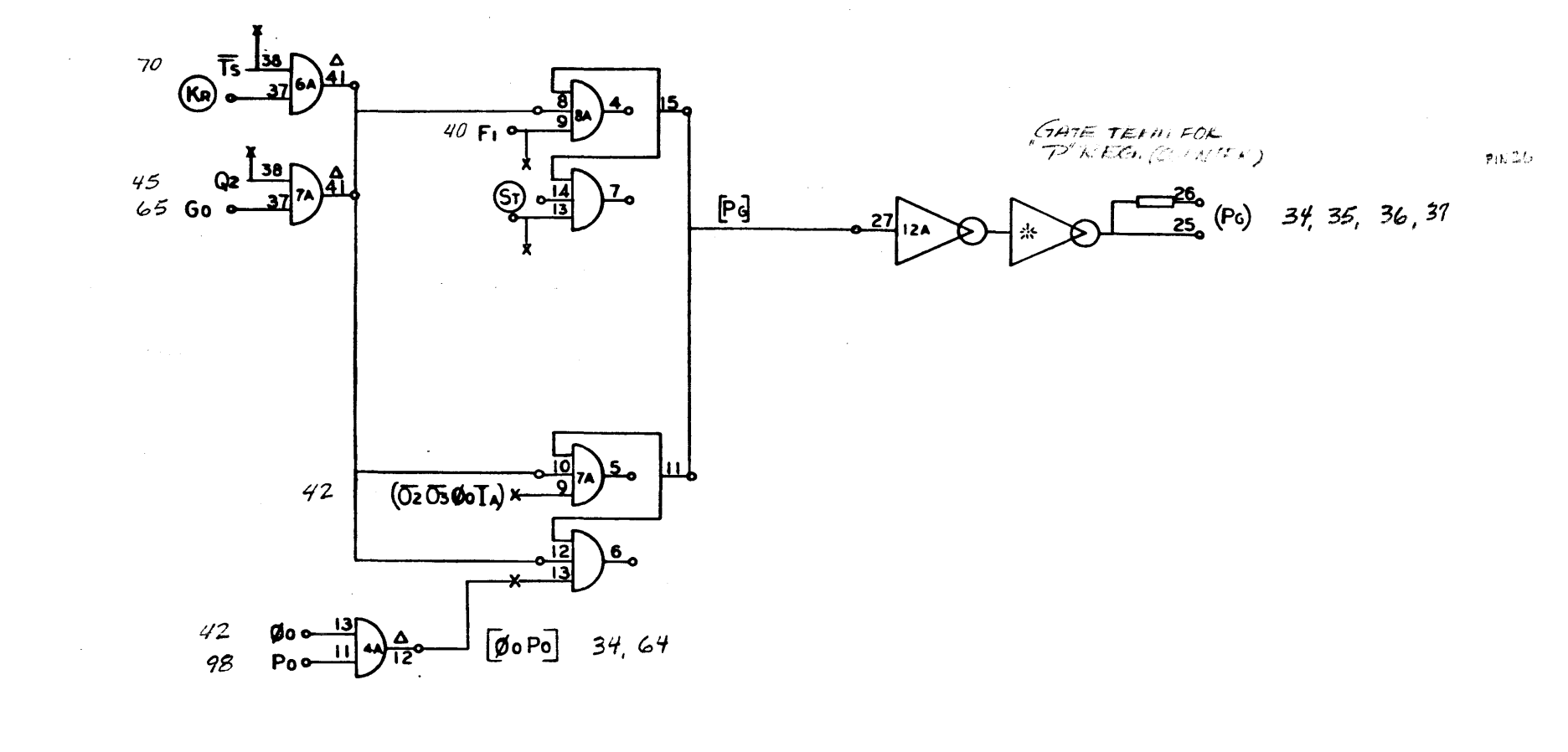

 $\mathcal{L}^{\text{max}}_{\text{max}}$ 

 $\ddot{\phantom{a}}$ 

910<br>Page 38<br>A

 $\frac{100}{1000}$ DRAWING NO. NOTES UNLESS SPECIFIED  $\begin{tabular}{|c|c|c|} \hline \multicolumn{1}{|c|}{\textbf{F1}} & \multicolumn{1}{|c|}{\textbf{F2}} \\ \hline \multicolumn{1}{|c|}{\textbf{F2}} & \multicolumn{1}{|c|}{\textbf{F3}} \\ \hline \multicolumn{1}{|c|}{\textbf{F2}} & \multicolumn{1}{|c|}{\textbf{F3}} \\ \hline \multicolumn{1}{|c|}{\textbf{F2}} & \multicolumn{1}{|c|}{\textbf{F3}} \\ \hline \multicolumn{1}{|c|}{\textbf{F3}} & \multicolumn{1}{|c|}{\textbf{F3}} \\ \$ 1000EL NO. NEAT ABOY.

- 1

 $\sim 1$ 

 $\mathcal{L}_{\mathbf{r}}$ 

 $\mathcal{R}^{\mathcal{C}}$ 

 $\circledR$ 

 $\overline{\phantom{a}}$ 

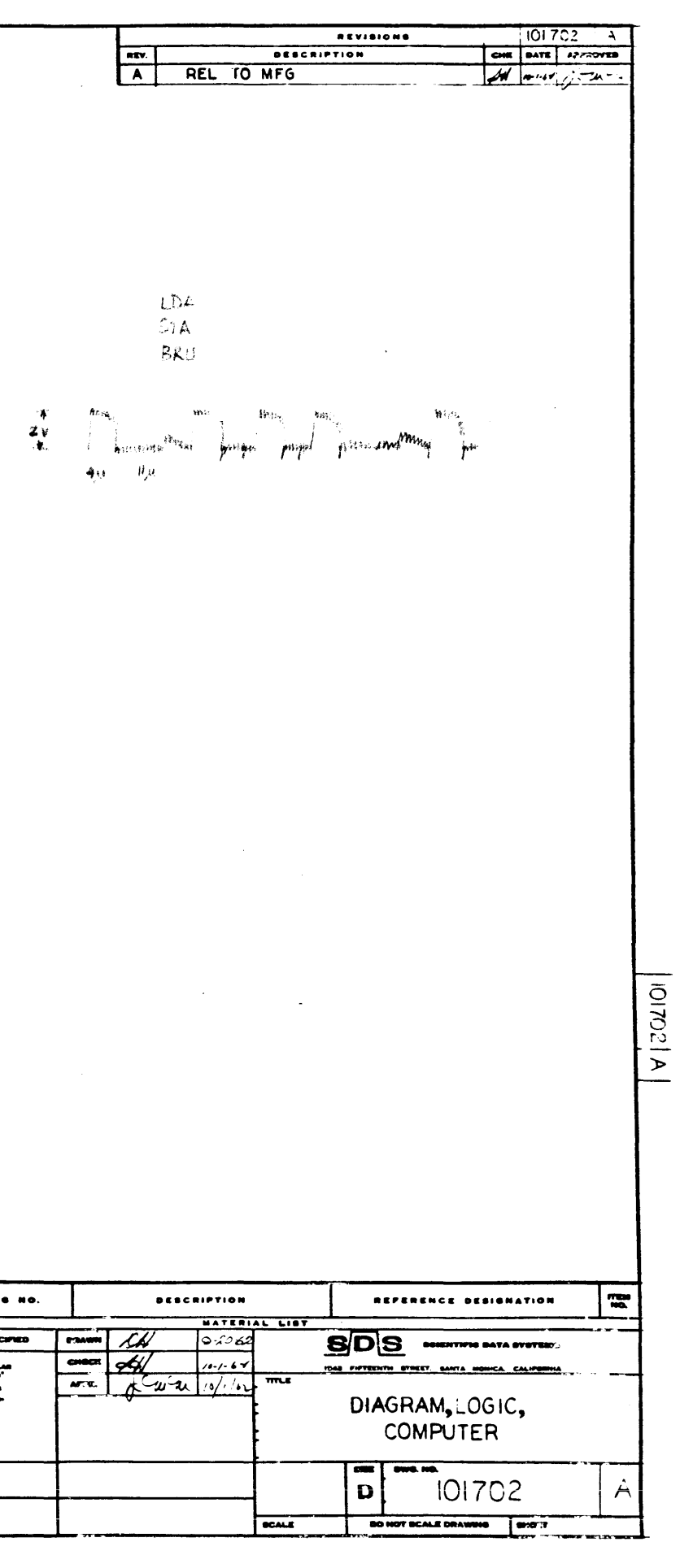

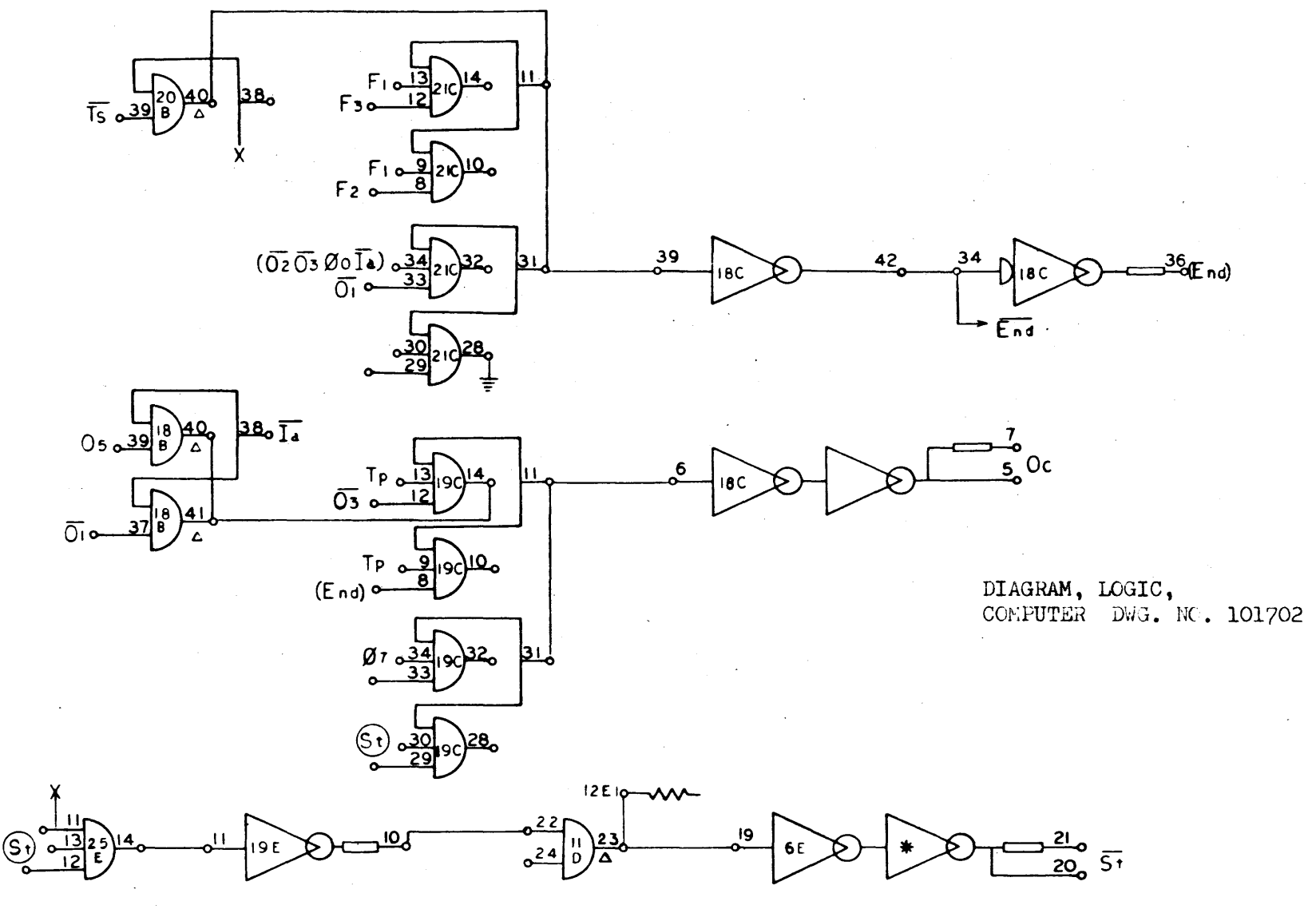

 $P_{age}$  39  $\AA$ 

 $\sim 10^{-1}$ 

 $\circled{s}$ 

 $\lambda$ 

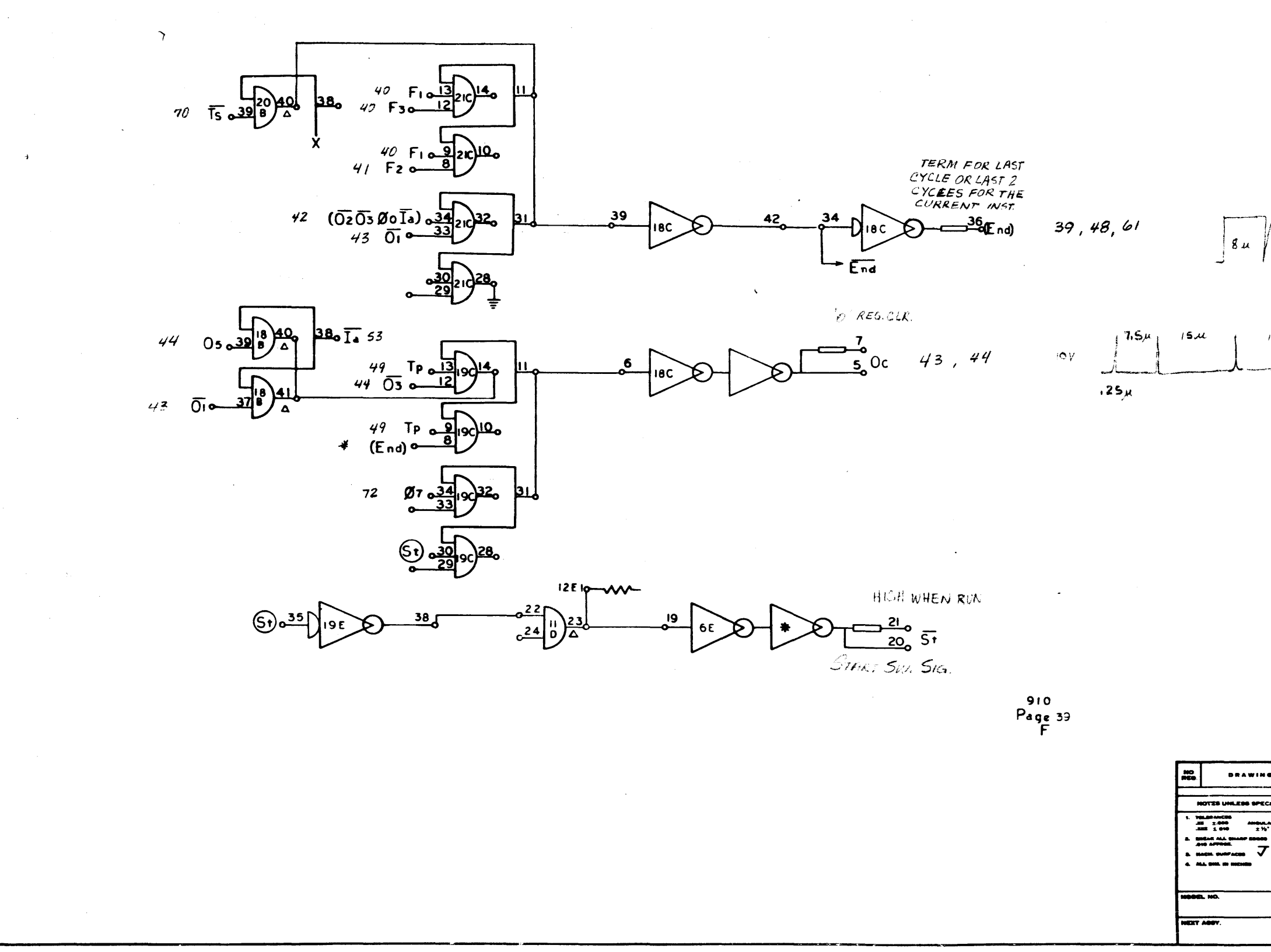

 $\overline{\phantom{a}}$  .  $\overline{\phantom{a}}$ 

58

 $E\rightarrow\infty$  $END$ ,  $OC$  $\overline{\phantom{a}}$ 

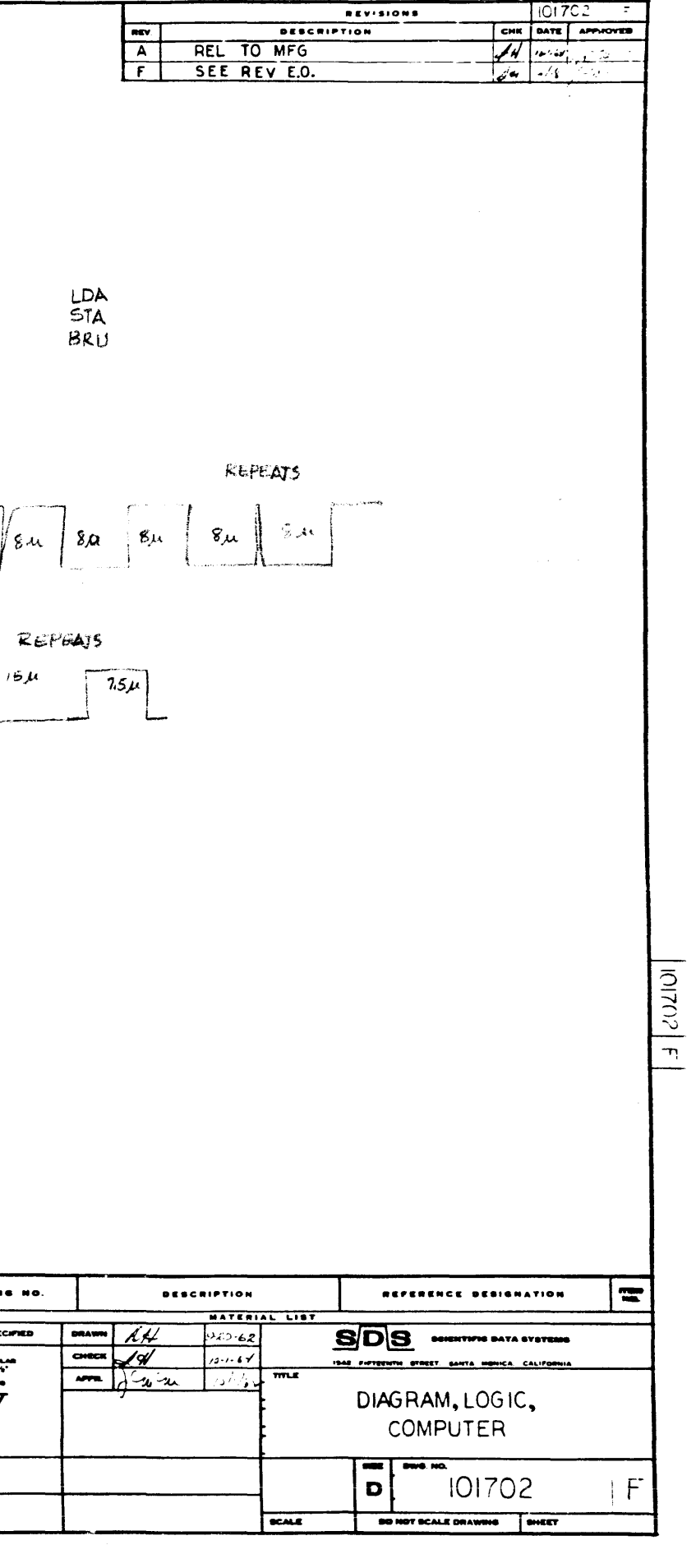

 $\bar{st}$ 

 $\mathbf{r}$ 

 $\Delta$ 

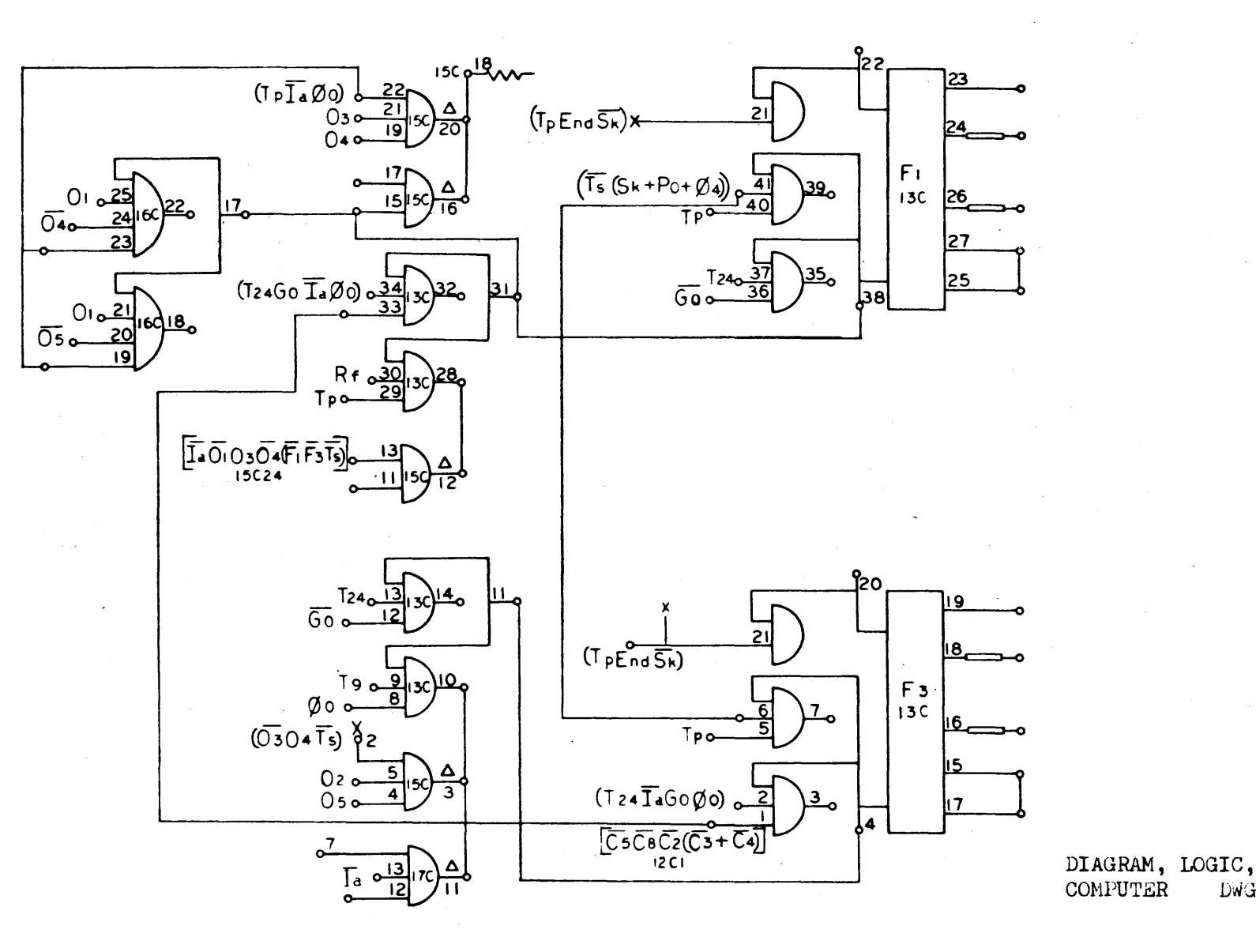

 $\sim$ 

 $\sim$ 

 $\mathcal{O}(\mathcal{E})$ 

na)

COMPUTER DWG. NO. 101702

 $\frac{1}{2}$ 

 $54$ 

910<br>Page 40  $\bigwedge$ 

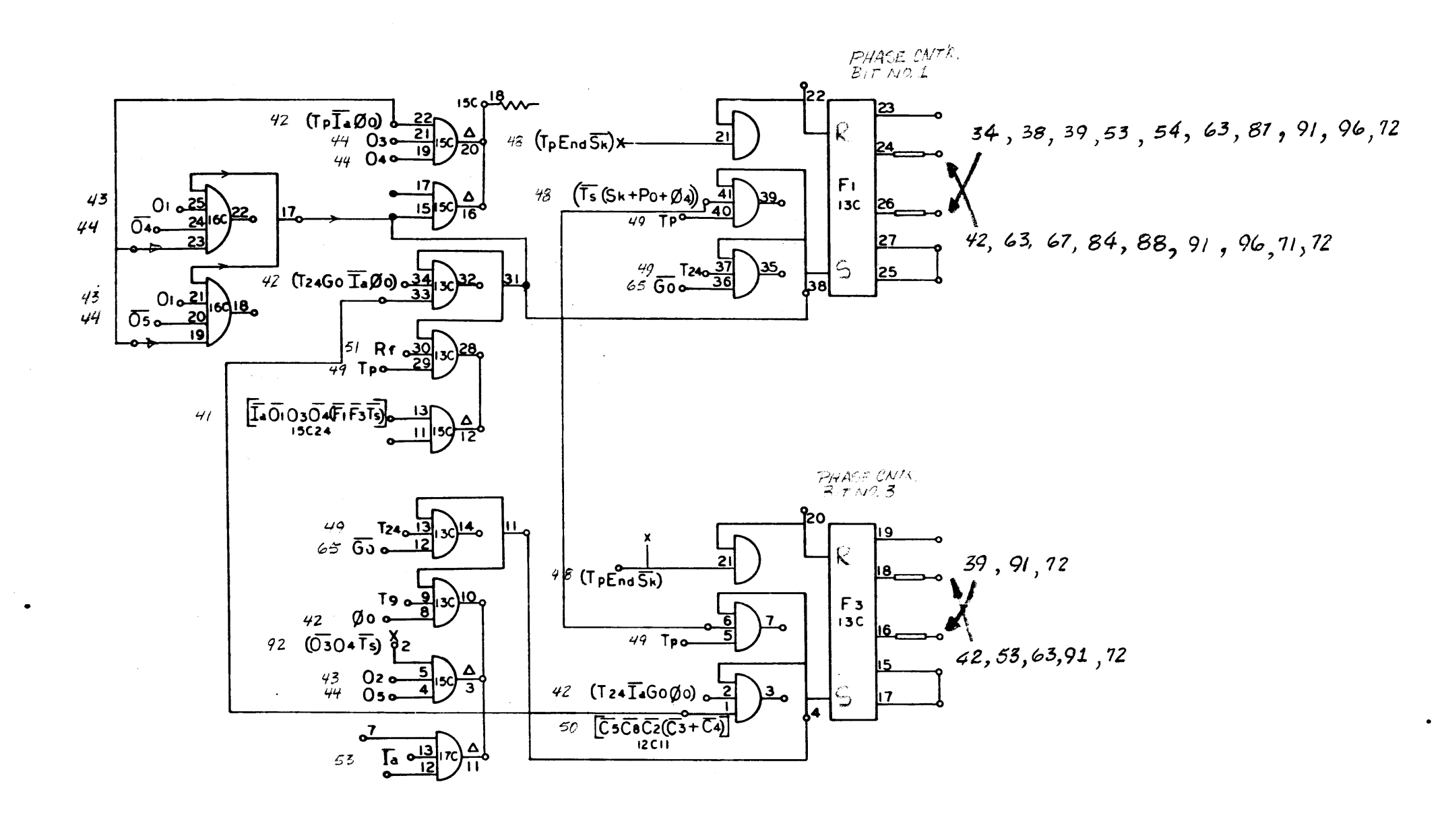

910 Page 40<br>D

 $\mathcal{A}^{\pm}$ 

 $\Delta$ 

 $\boldsymbol{\omega}$ 

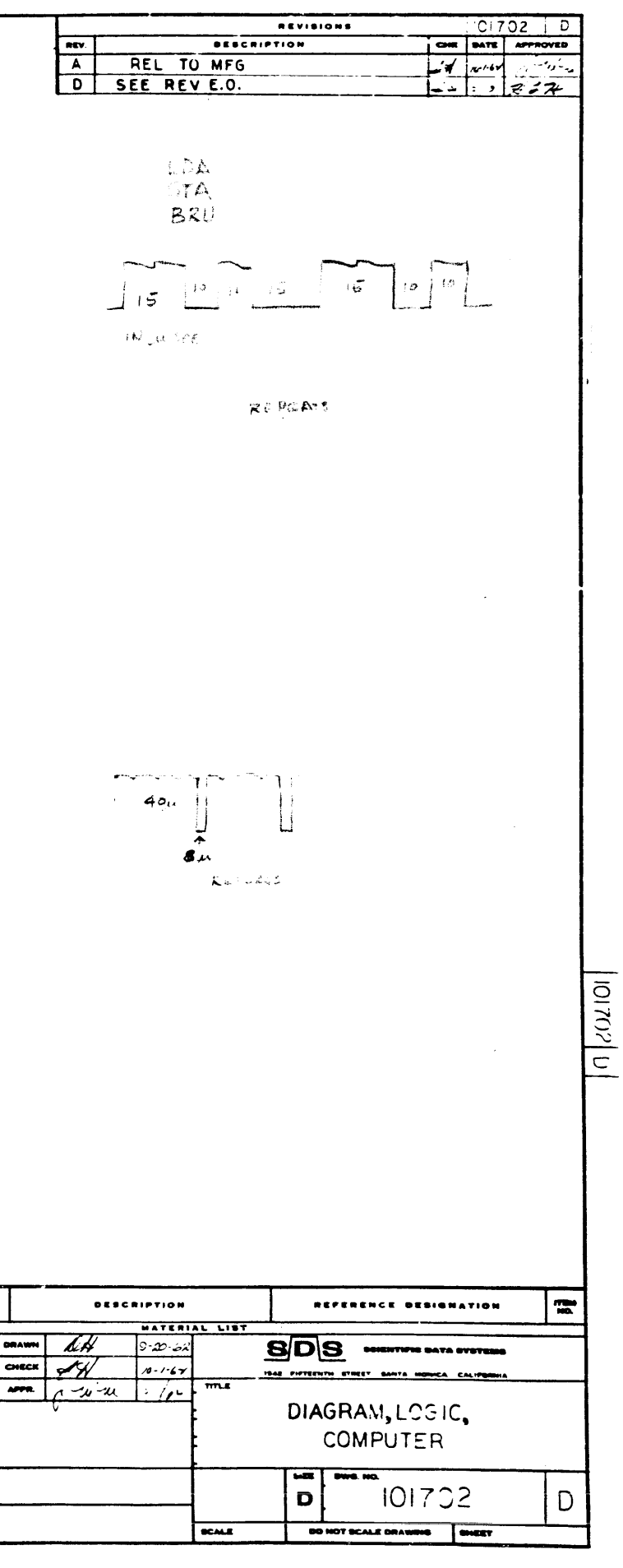

 $F_1$ ,  $F_3$ 

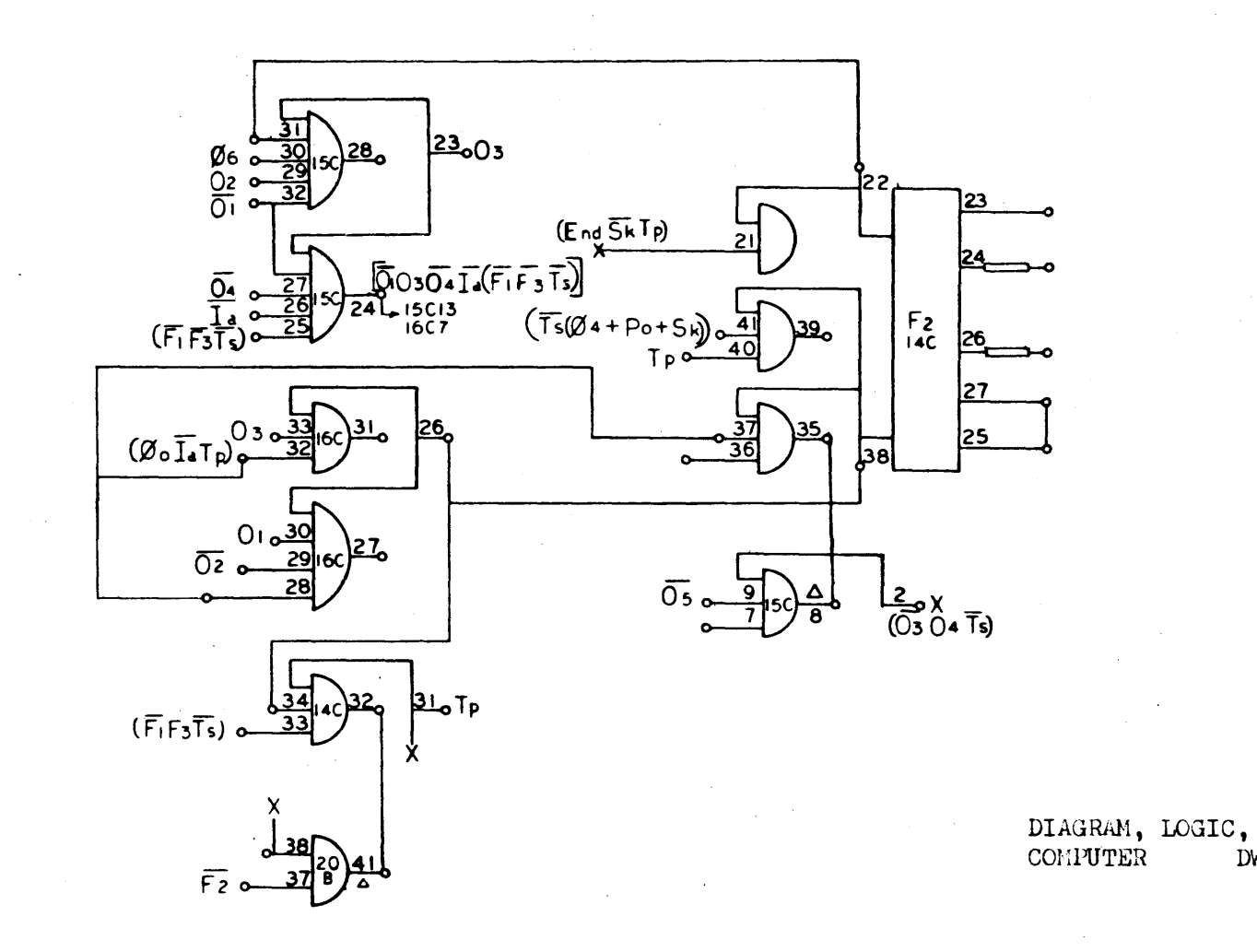

## SEE NEXT PAGE

DWG. NO. 101702

 $910$ <br>Page 41  $\overline{A}$ 

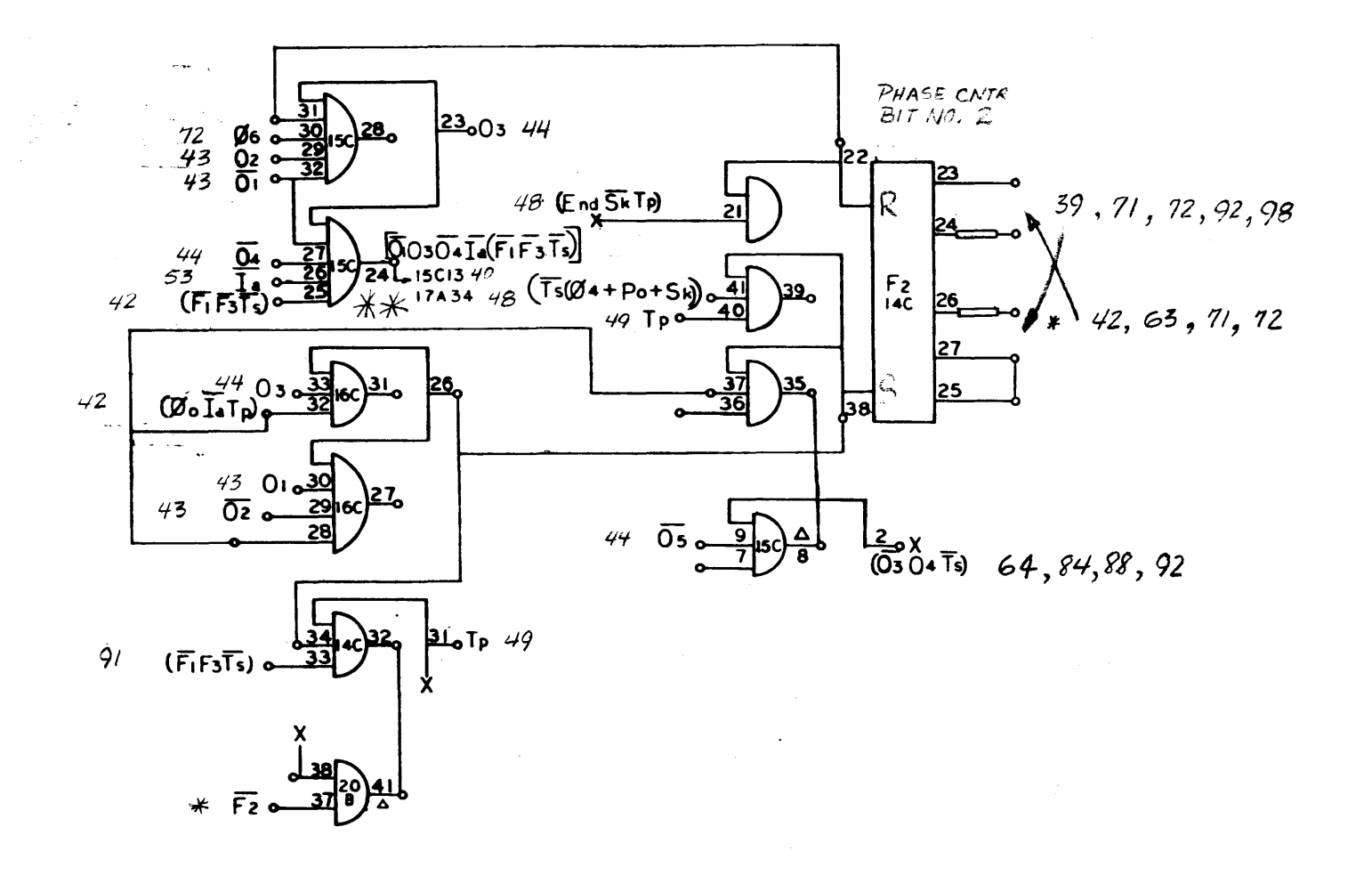

910<br>Page 41<br>D

\* \* 17434<br>on purioris page (411) the signal get le 1687 instead of 17A34 WHICH ONE IS CORRECT?

 $\mathbf{L}^2$ 

*<u>DRSWIM</u>* --

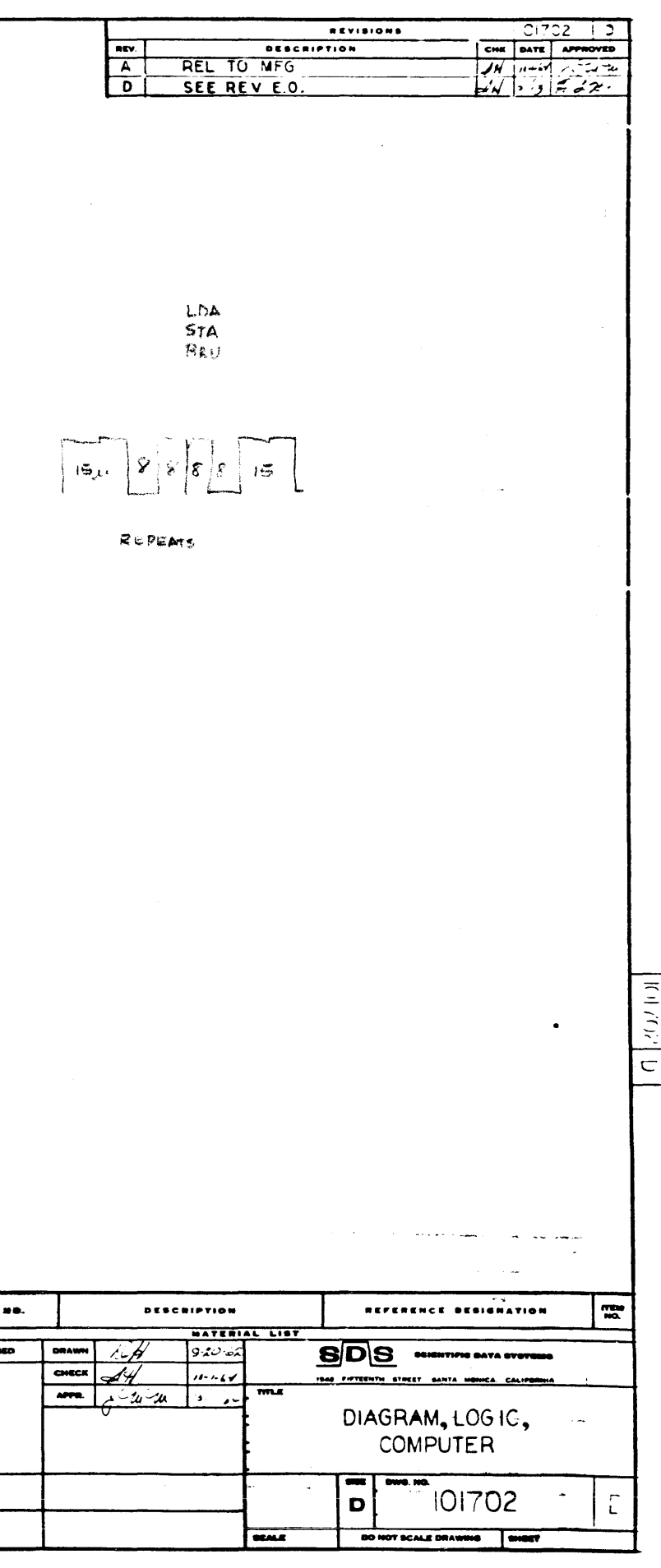

 $F_2$ ,  $\overline{C_3}C_4\overline{T_5}$ 

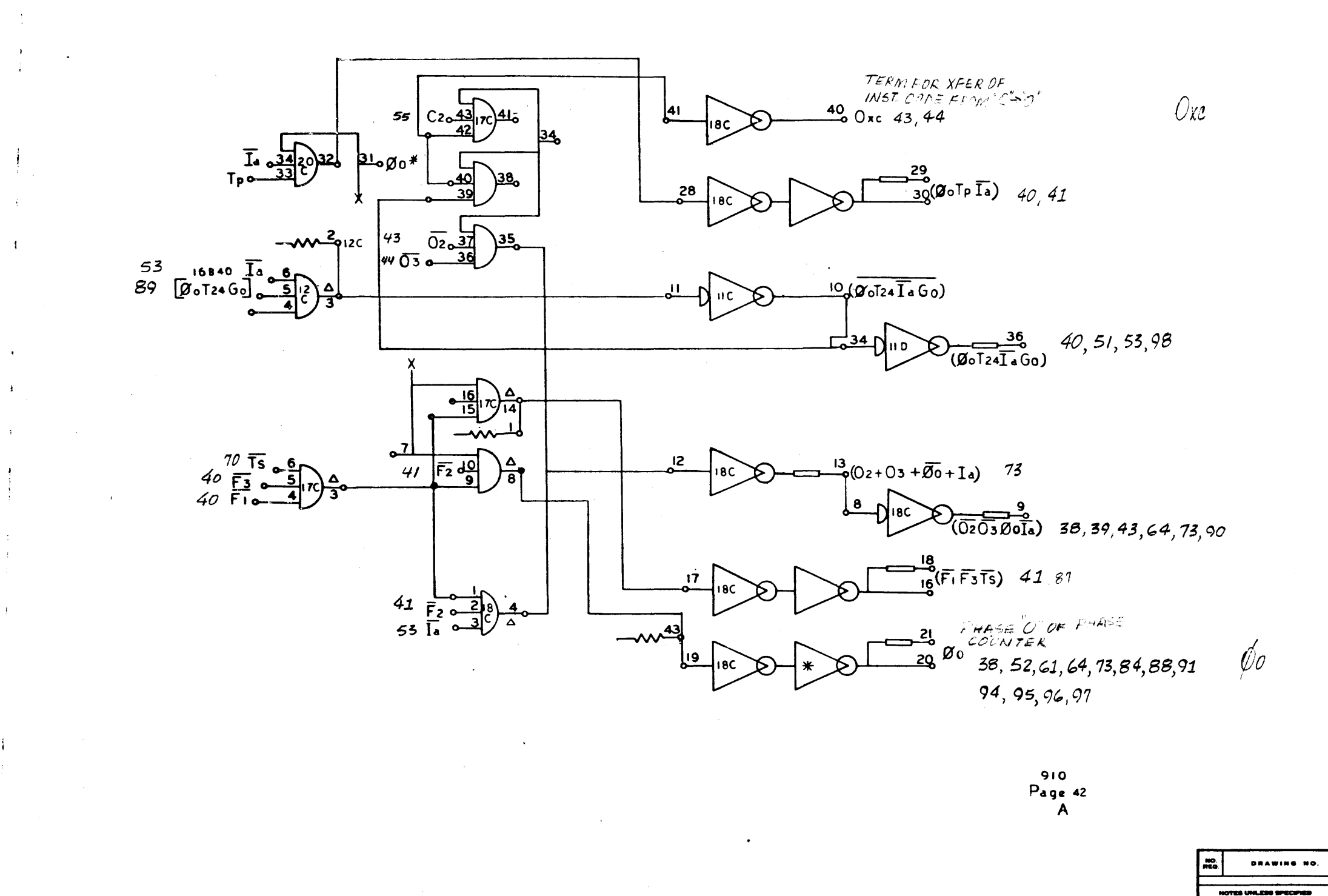

Oxc,  $(\phi_0 \tau_p \overline{I}a)$ ,  $(\phi_0 \tau_{24} \overline{I}a \theta_0)$ ,  $(\phi_0 \tau_{24} \overline{I}a \theta_0)$ ,  $(0_2 + 0_3 + \overline{\phi_0} + Ia)$ ,  $(\overline{O_2} \overline{O_3} \phi_0 \overline{I}a)$ ,  $(\overline{F_1} \overline{F_3} \overline{I}s)$ ,  $\phi_0$ 

42

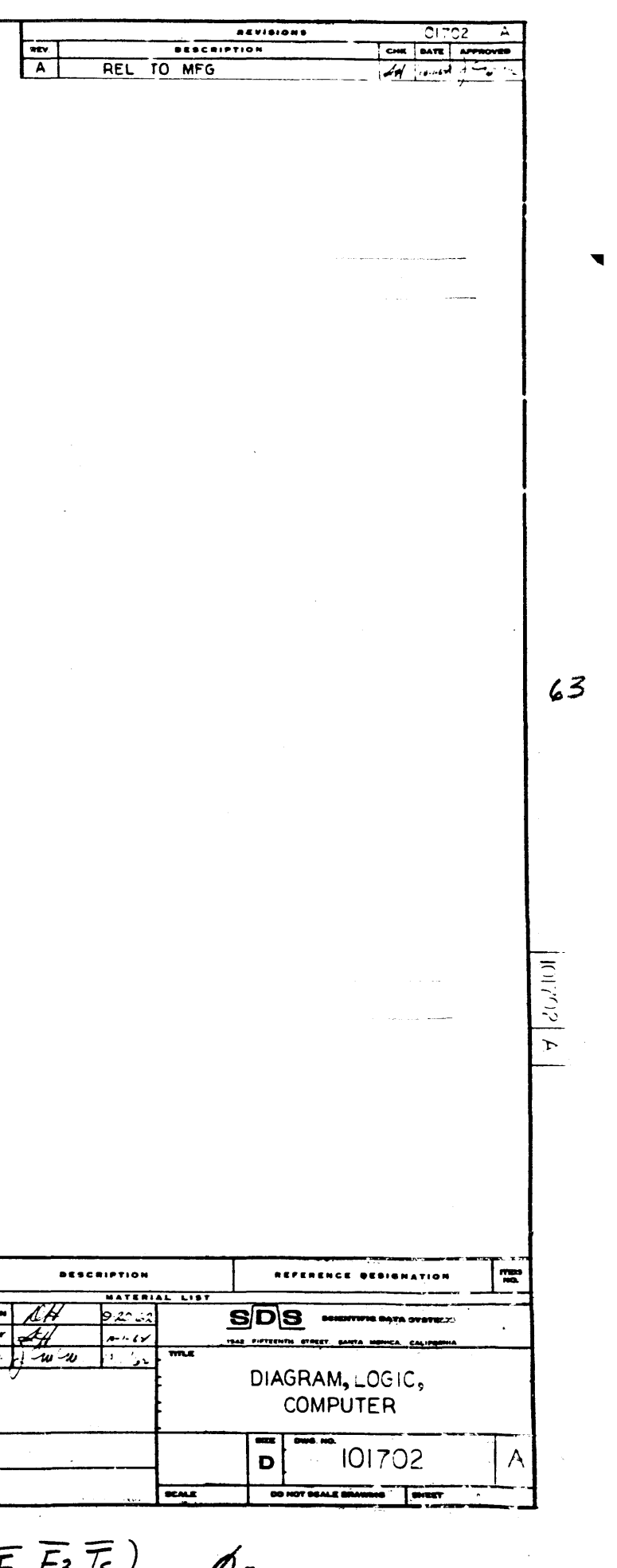

 $\frac{\sqrt{34}}{2^{37} \cdot 40}$ R. 39  $O<sub>c</sub>$ , 40, 41, 49, 50, 52, 64, 11, 84, 90, 92, 95, 96  $\mathscr{N}$ ocontroll  $\left| \begin{array}{c} 0 \\ 190 \\ \hline 180 \end{array} \right|$  $\frac{42}{55}$  Oxco  $\lambda$ 39, 41, 49,50, 64, 65, 68, 12, 84, 91, 93  $\frac{38}{62}$  $45$ (OPER HTION REA)<br>INSTRUCTION REA<br>BATE - 1, 2  $+8$   $\frac{6^{22}}{24}$   $\frac{11}{2}$   $\frac{23}{4}$  $\frac{11}{5}$  + 8 64  $44$ <br> $42$  $(0,0,0,0,1)$ 25038, 5c6 - 25038<br>[0105(0203001)] 752  $10,41, 49, 50, 52, 71, 82, 90, 92, 94$  $O<sub>2</sub>$ 39 Oc x  $\frac{1}{2}$  $\frac{42}{56} \frac{0 \times 6}{04}$  $41, 42, 48, 49, 50, 52, 65, 68, 81, 84, 90, 91, 95$  $\overline{O_2}$ UPTK REG  $(1/2)^{2/4}$   $(4/6)$ 910 Page 43  $\mathbf{A}$ 1913. – E. May 13, de Barbon, av. Alle **BRAWING NO.**  $\frac{1}{2} \frac{1}{N}$  $\begin{array}{lll} \text{A} & \text{BPSM} & \text{BPSM} & \text{BPSM} \\ \text{A} & \text{APSM} & \text{BPSM} & \text{BPSM} \\ \text{A} & \text{BPSM} & \text{BPSM} & \text{BPSM} \\ \text{A} & \text{APSM} & \text{BPSM} & \text{BPSM} \\ \text{A} & \text{APSM} & \text{BPSM} & \text{BPSM} \\ \end{array} \quad \begin{array}{lll} \text{A} & \text{BPSM} & \text{BPSM} \\ \text{BPSM} & \text{BPSM} & \text{BPSM} \\ \$ the most of the Case  $0, 0, 0z, \sqrt{0.05}$   $(0, 0, 0, 0)$ 

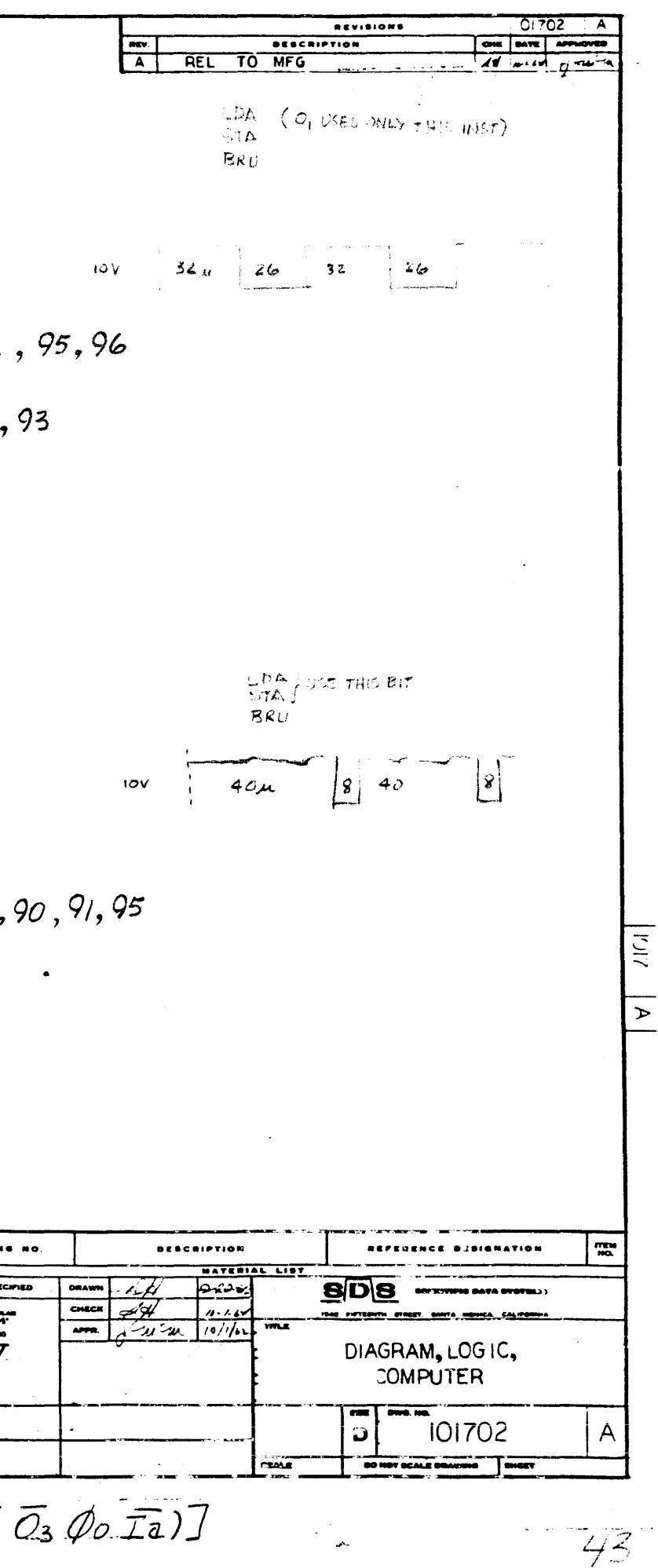

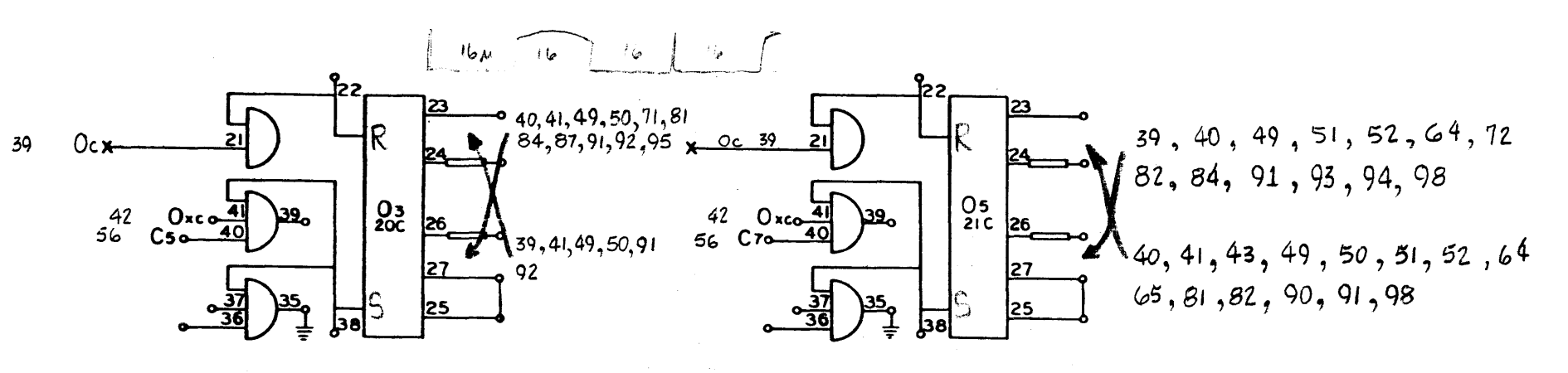

 $\omega$  and  $\omega$  and

 $\mathcal{A}^{\pm}$ 

فاعتقدت المدارية

**Section Contractor** 

 $\sim 10^{-1}$  km

OPERATION' REG  $B/T = 3, 4, 5, 6$ 

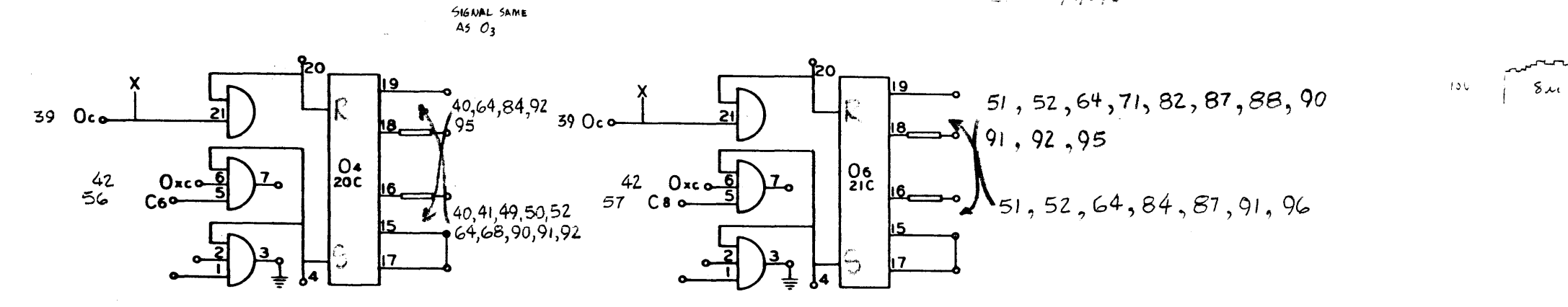

910 Page  $\overrightarrow{44}$ 

**DRAWING NO**  $\begin{array}{c} 191.694 \times 10^{11} \\ 31.699 \\ 32.699 \\ 43.699 \\ \end{array}$  $A = 36.4$ DRAIN MA SHARP SHARD<br>JOHN APPRE'S<br>- TACH, SUNFACJS **AN MALL FROM** 

 $10V$ 

LDA<br>5TA  $BRU$ 

المنساء

 $O3, CO4, O5, O6$ 

 $44$ 

 $\sim$ 

**DETERTS** 

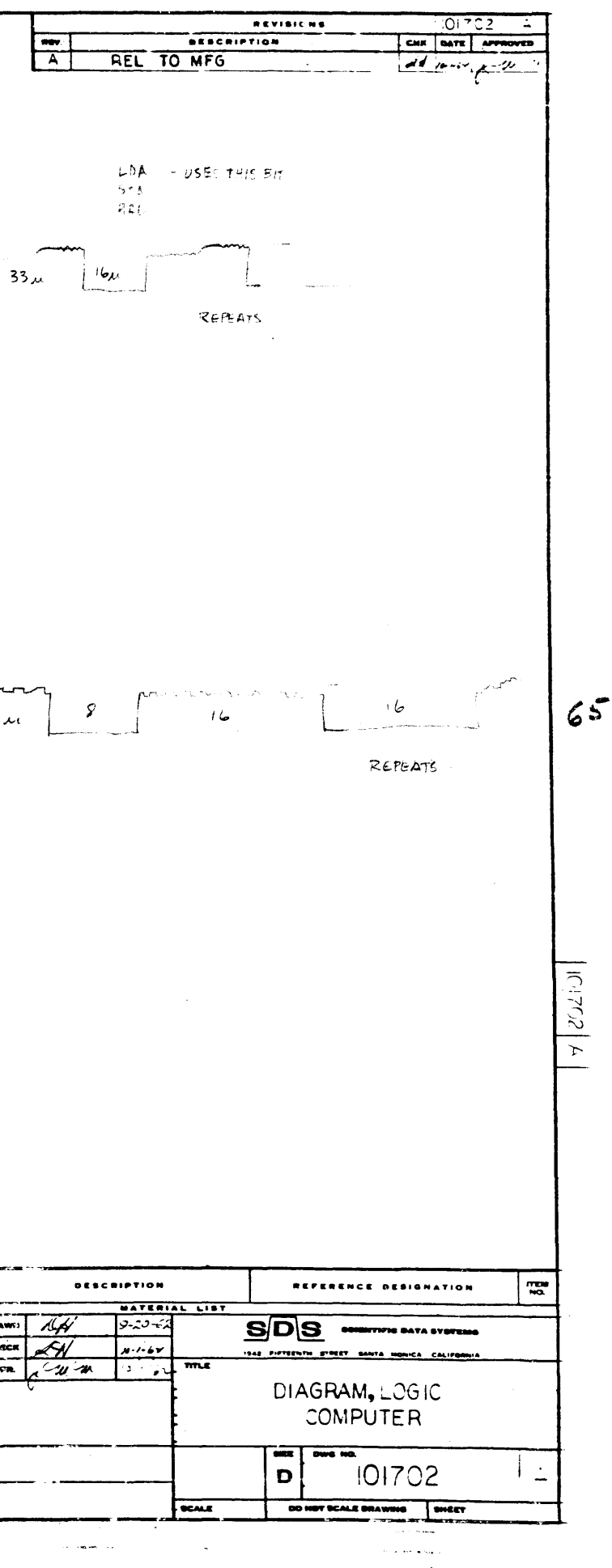

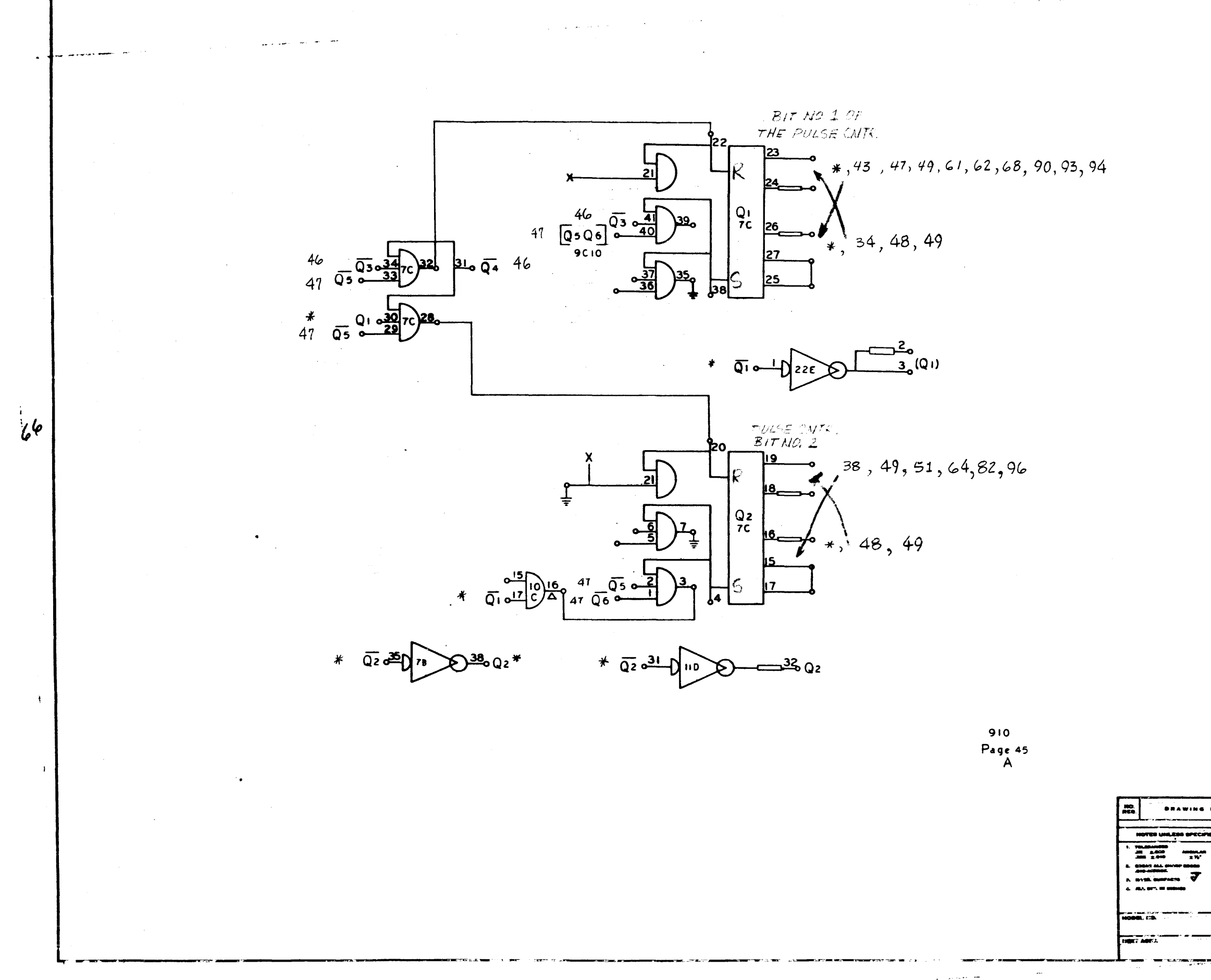

 $\ddot{\phantom{a}}$ 

المستردون وجعلن والمربور

 $\sim 10^{-1}$ 

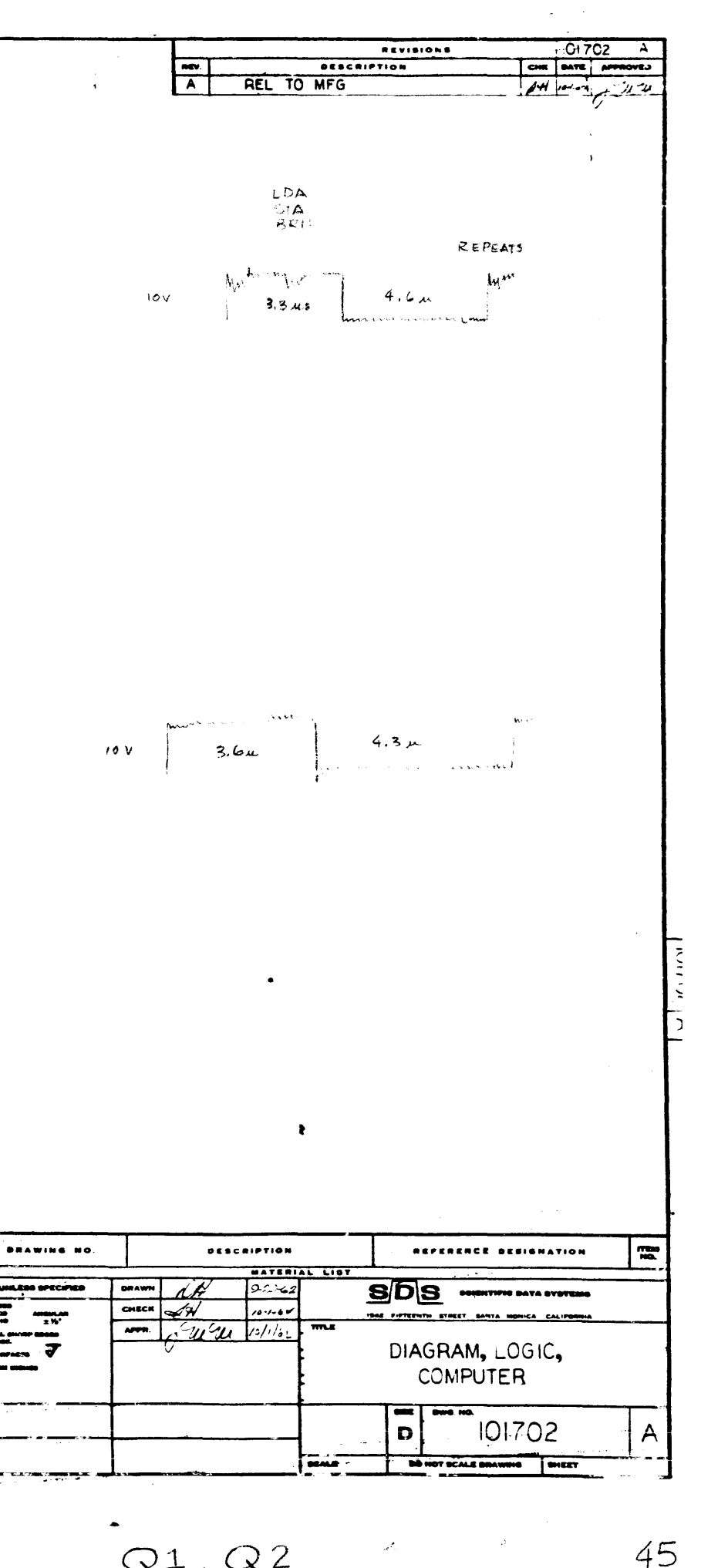

 $Q1, Q2$
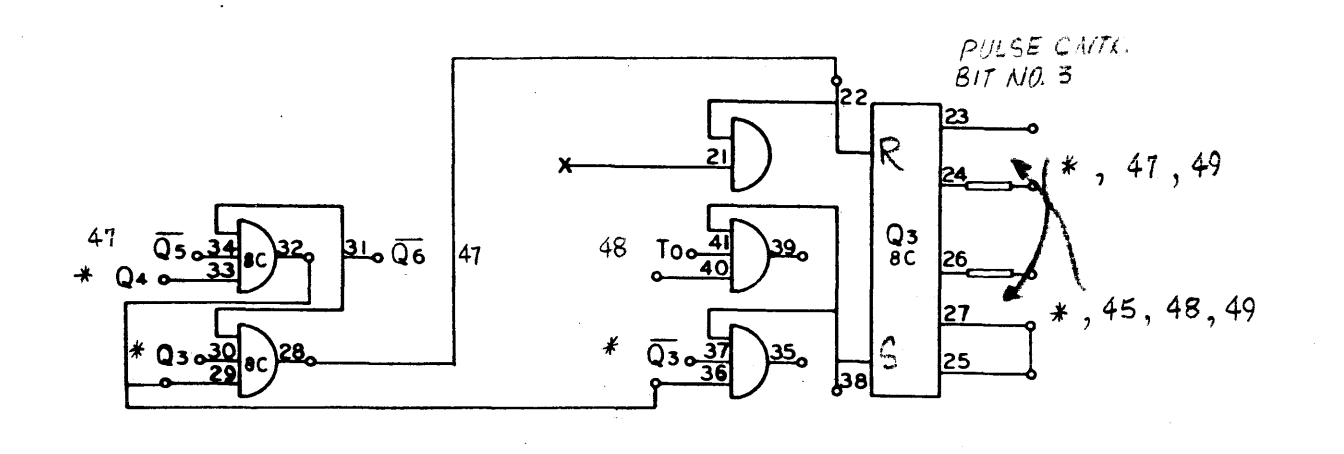

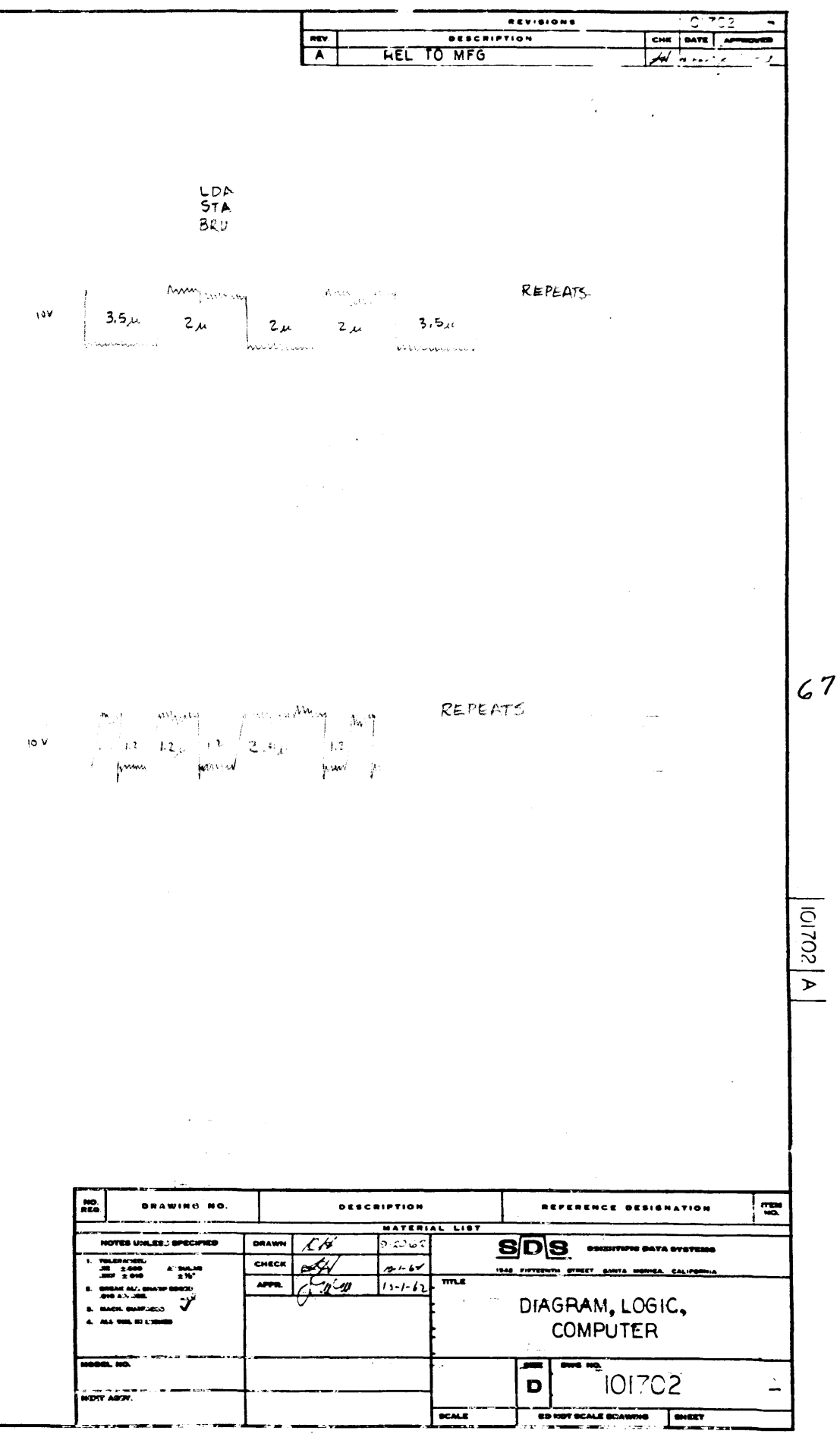

PULSE CNITR.<br>BIT NO. 4  $\mathbf{\mu}_{\mathbf{o}}\overline{\mathbf{Q}}\overline{\mathbf{6}}$  47 Ñ. 47  $Q<sub>5</sub>$  $Q_4$ <br> $8C$  $45Q1a$ 47 45, 49, 88  $\ast$ ,  $\sqrt{k}$   $\overline{Q_4}$ c,

 $\sigma_{\rm c}$  , where  $\omega$ 

 $\sim$  .

910  $P_4$ ge 46

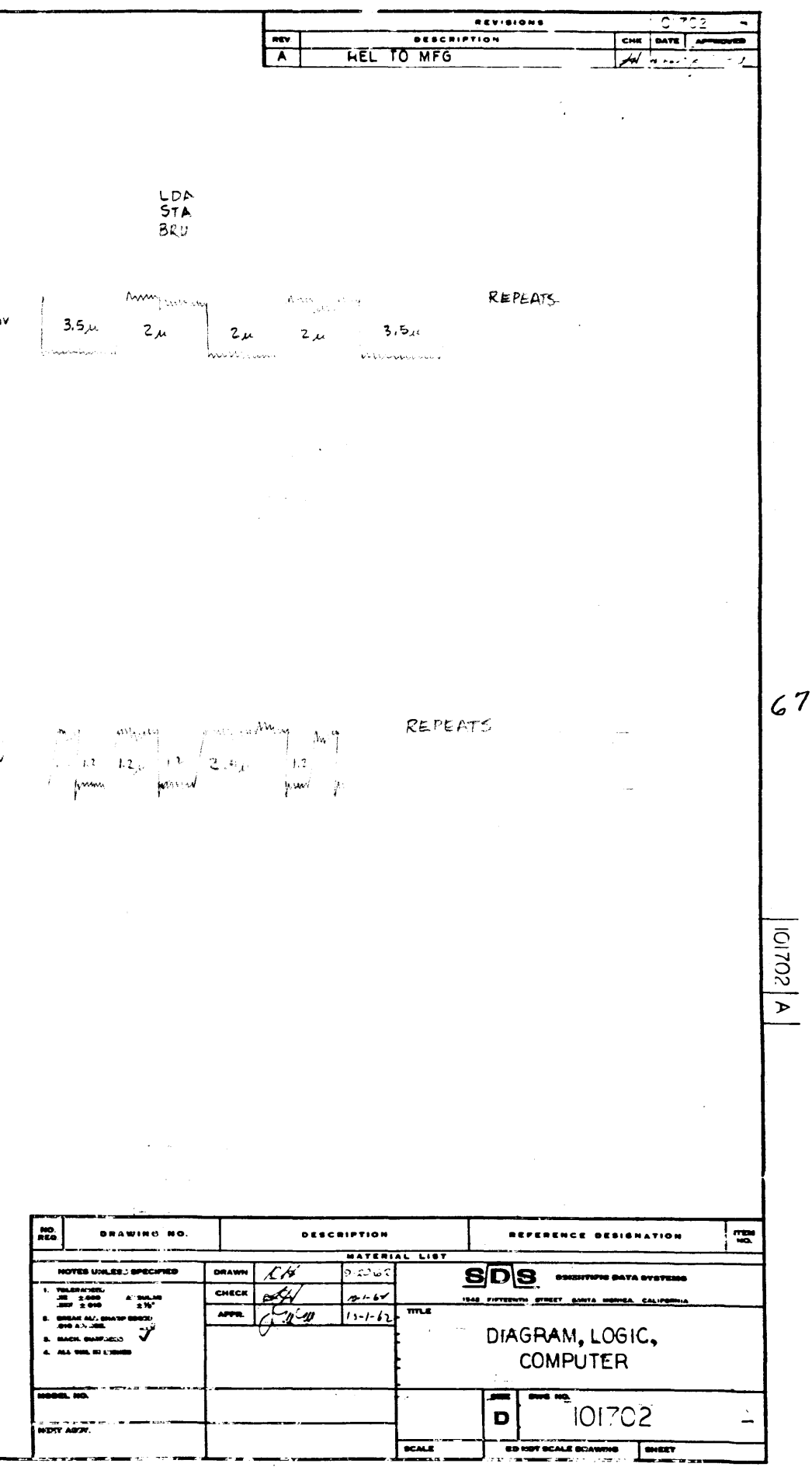

 $\sim 100$ 

 $\Omega$ 3,  $\Omega$ 4

 $\overline{1}$ 

 $\frac{1}{\epsilon}$ 

 $\Lambda$ 

 $\mathbf{r}$ 

 $\frac{1}{2}$ 

 $\sim$ 

 $\mathbf{r}$ 

 $\mathcal{X}$ 

 $\mathcal{A}^{\prime}$ 

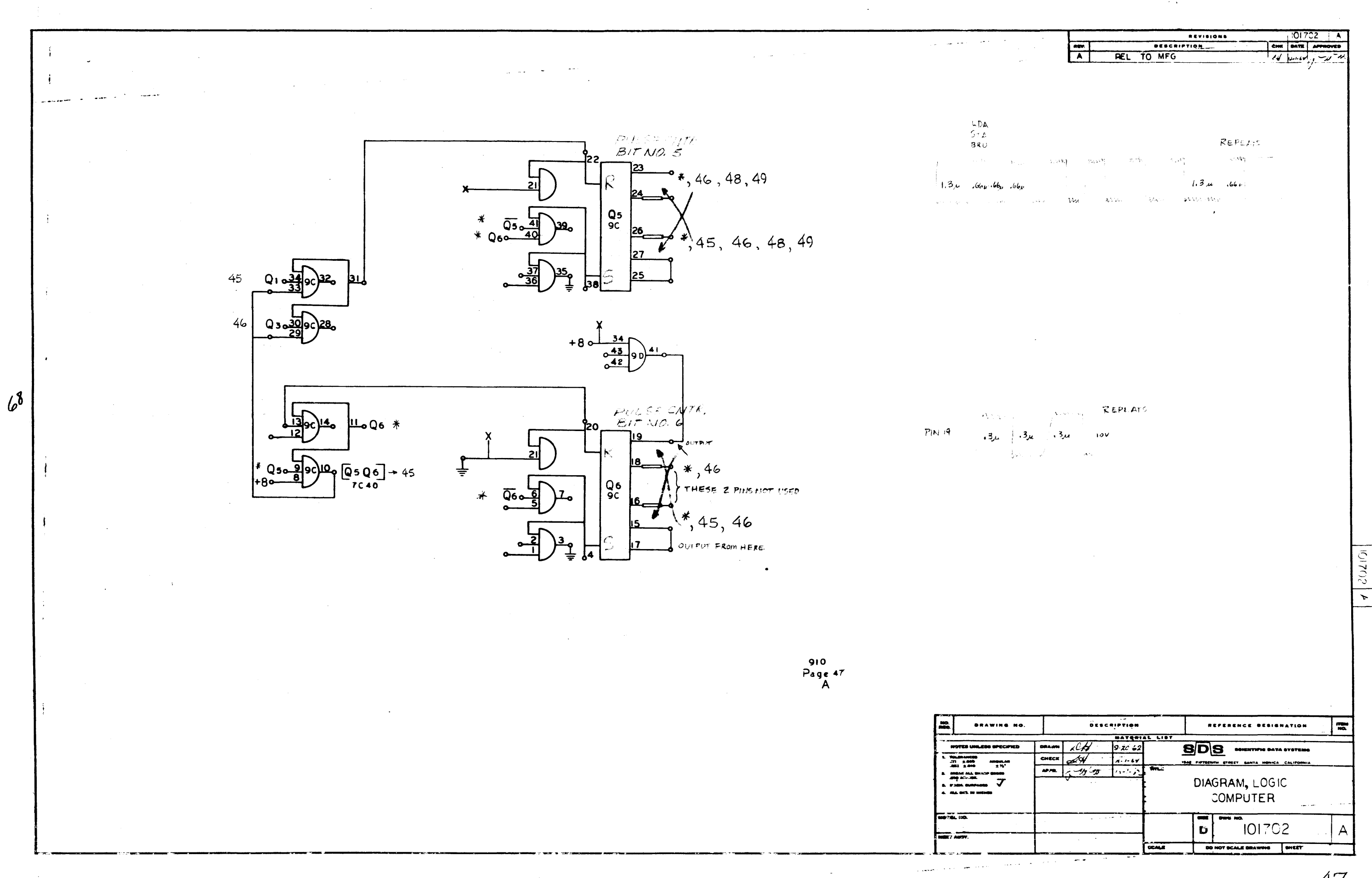

 $\mathcal{L}^{\pm}$ 

 $\mathbf{B}_{\text{intra}}$  and  $\mathbf{B}_{\text{outtra}}$  and  $\mathbf{B}_{\text{outtra}}$ 

 $Q5, Q6$ 

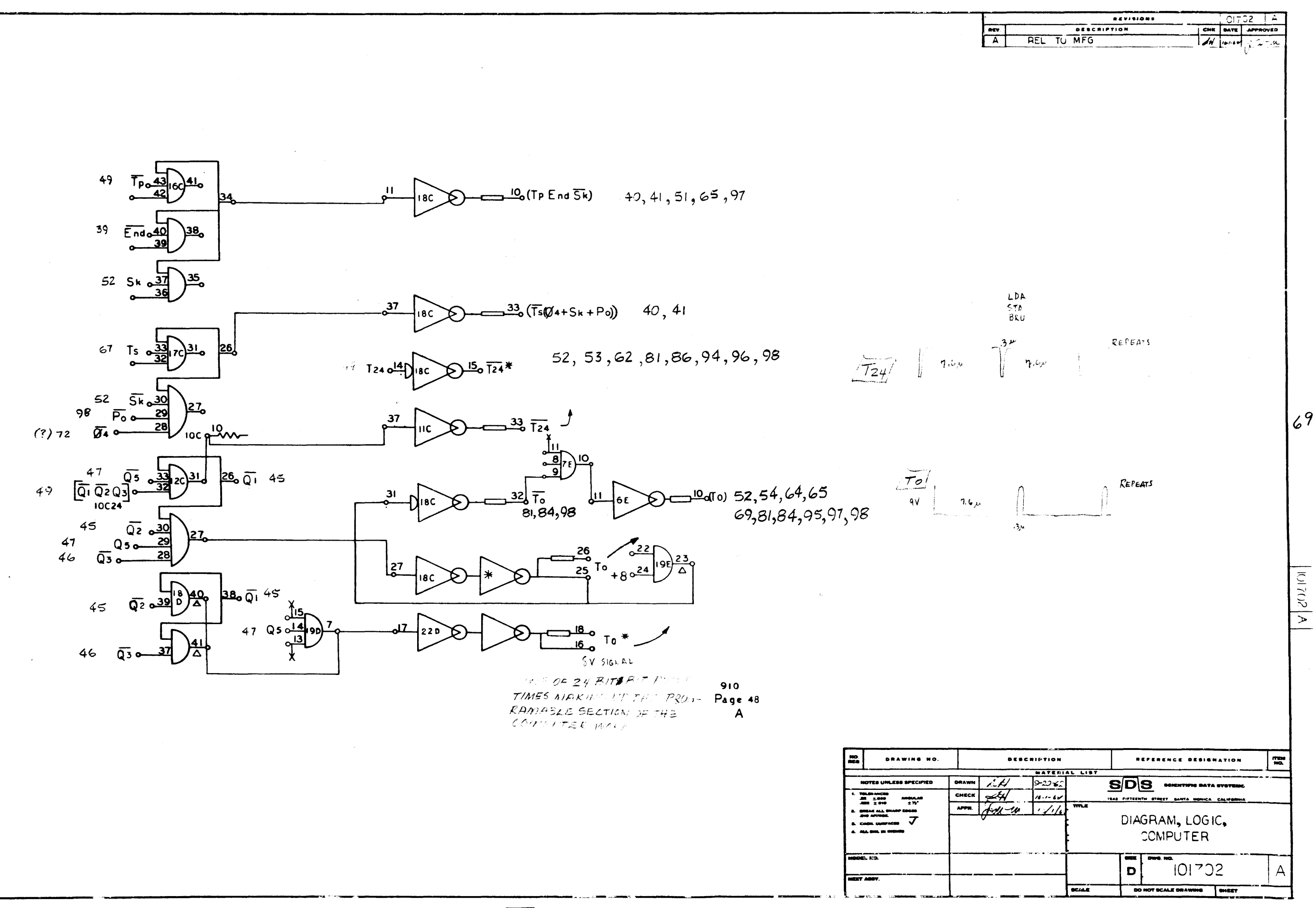

 $\bullet$ 

 $(T_{P}END}\overline{S_{K}}) - (T_{S}(\phi_{4}+S_{K}+Po)) = T_{24}$ , To, To

48

À.

 $\sim$   $\sim$ 

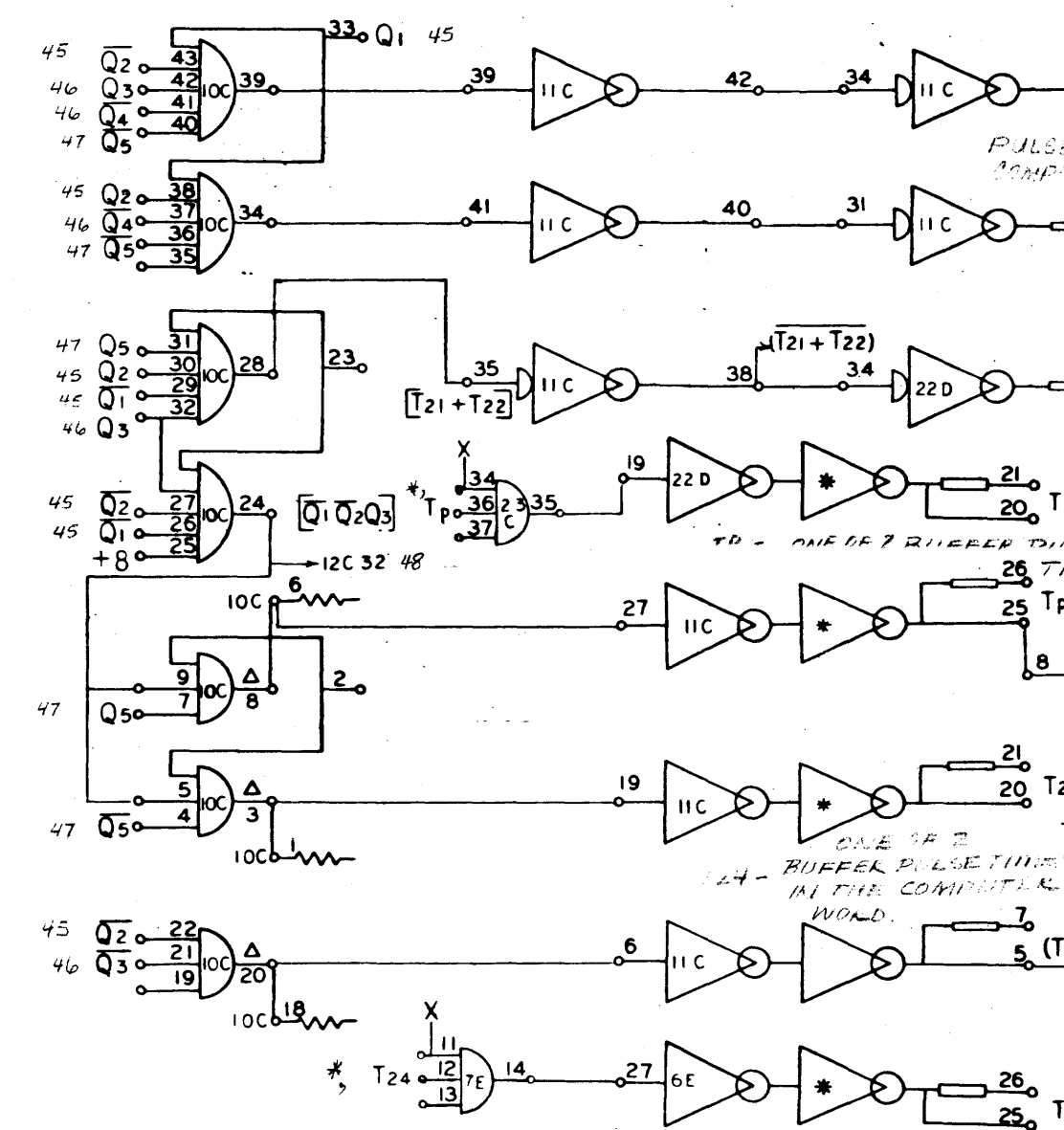

 $70$ 

 $(T_{21} + T_{22})$  $[\bar{Q_1} \ \bar{Q_2} \ \bar{Q_3}]$ , To,  $(T_{21}+T_{22})$ ,  $\bar{T}_P^*$ ,  $\overline{T}_P$ ,  $T_P$ ,  $T_{24}$ ,  $(T_5-T_0)$ ,  $T_{24}^*$ 

 $\frac{LDA}{STA}$  $BRU$  $7.7\mu$ PULSE TIMES FOR<br>COMPUTER WORD.  $\frac{32}{10}$  T<sub>10</sub>  $67,73$  $7.7<sub>44</sub>$  $36(721+722)$  $25$  Tp , 40,62,65,13,89,93,94,95,96,98  $20$  $\frac{7}{2}$  $\frac{1}{6}$  $(T_5-T_0)$ DIAGRAM, LOGIC,<br>COMPUTER DW DWG. NO. 101702  $\frac{26}{25}$  T<sub>24</sub>\* 40,48,52 910<br>Page 49<br>A

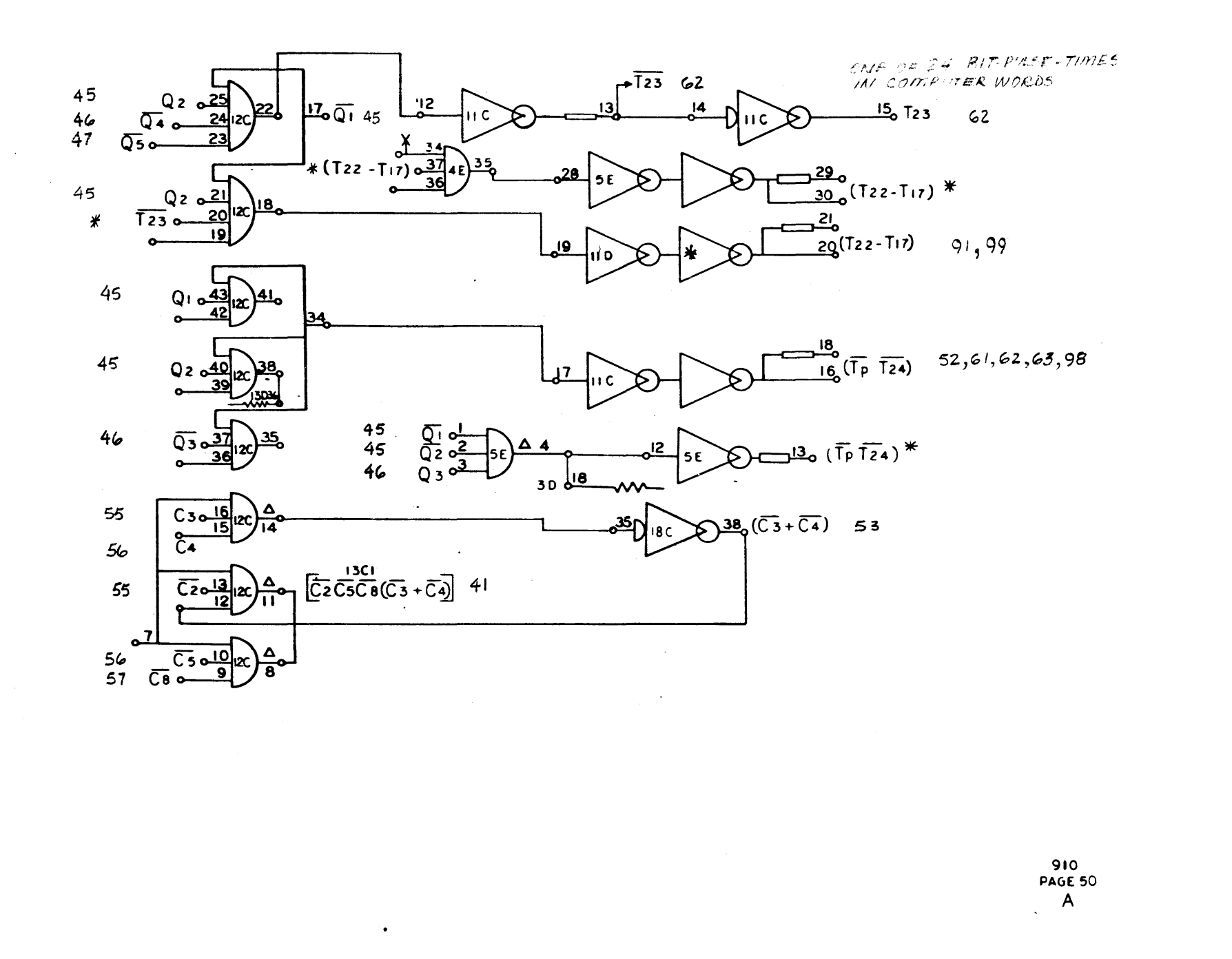

 $\tau_{23}, \overline{\tau_{23}}$ ,  $(\tau_{22} - \tau_{17})$ ,  $(\tau_{22} - \tau_{17})$ ,  $(\overline{\tau_{P}} \overline{\tau_{24}})$ ,  $(\overline{\tau_{P}} \overline{\tau_{24}})^*$ ,  $(\overline{C_{3}} + \overline{C_{4}})$ ,  $[\overline{C_{2}} \ \overline{C_{5}} \ \overline{C_{8}} (\overline{C_{3}} + \overline{C_{4}})]$ 

50

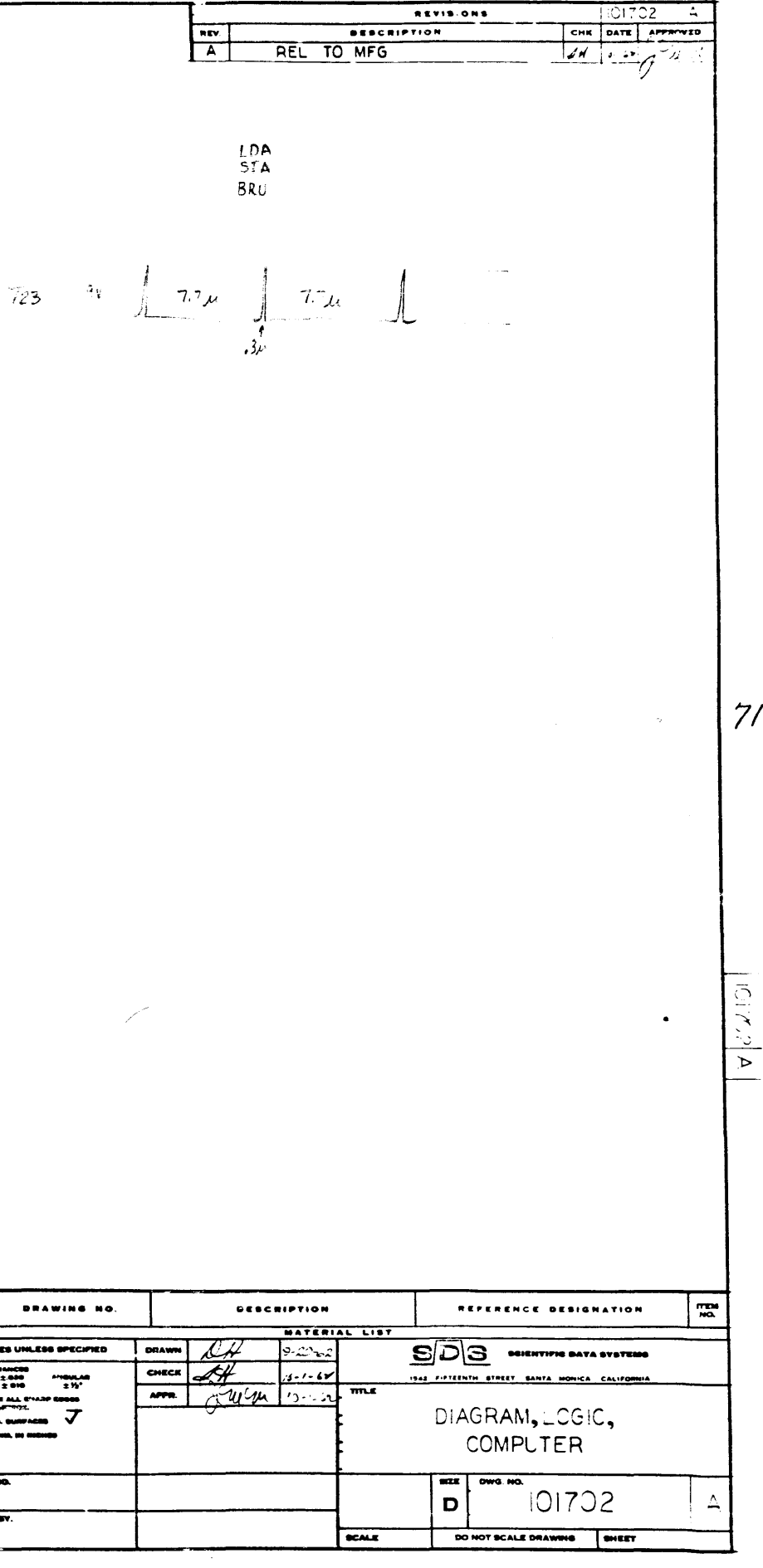

**DRAWING NO.** 

 $\begin{array}{c}\n\text{where}\n\\
\text{if}\n\\
\text{if}\n\\
\text{if}\n\\
\text{if}\n\\
\text{if}\n\\
\text{if}\n\\
\text{if}\n\\
\text{if}\n\\
\text{if}\n\\
\text{if}\n\\
\text{if}\n\\
\text{if}\n\\
\text{if}\n\\
\text{if}\n\\
\text{if}\n\\
\text{if}\n\\
\text{if}\n\\
\text{if}\n\\
\text{if}\n\\
\text{if}\n\\
\text{if}\n\\
\text{if}\n\\
\text{if}\n\\
\text{if}\n\\
\text{if}\n\\
\text{if$ 

NOTES UNLESS SPECIFIE

 $\mathbf{H}$ 

 $\overline{R}$  ABIT

 $\overline{\phantom{a}}$  DRA

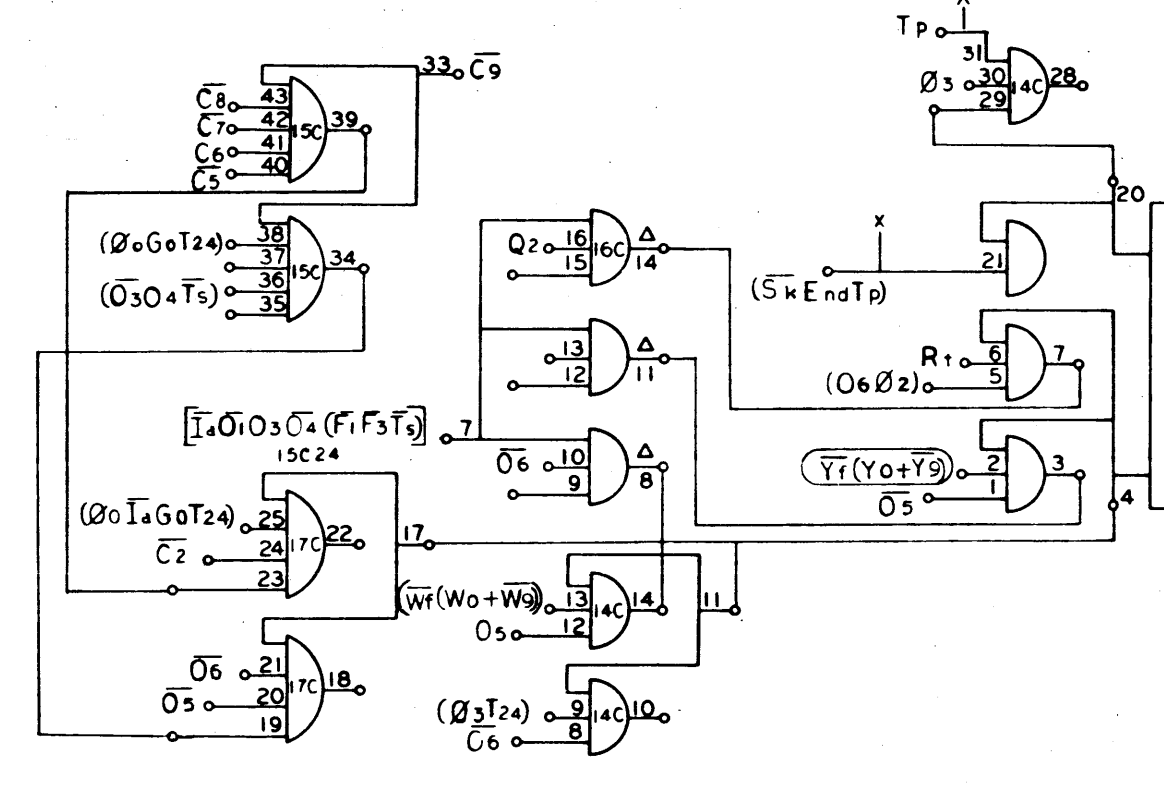

 $\bullet$ 

 $7<sup>2</sup>$ 

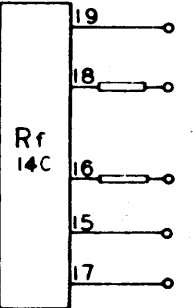

## DIAGRAM, LOGIC,<br>COMPUTER DWG. NO. 101702

 $\begin{array}{c} 910 \\ \text{PAGE 51} \\ A \end{array}$ 

SEE NEXT SHEET

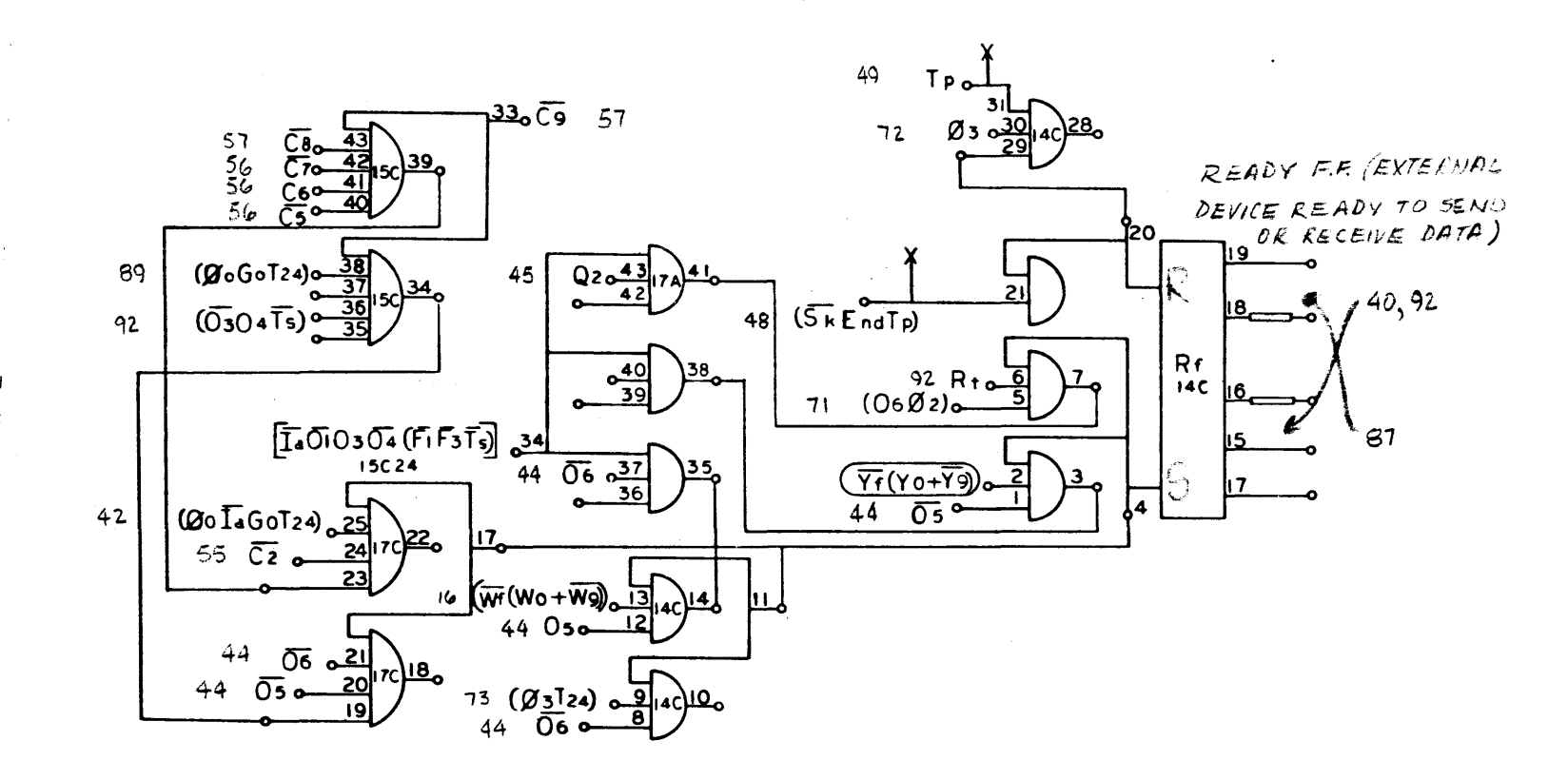

**Alberta** 

LDA<br>STA<br>BRU

+8V LEVEL OF THE COULD NO LOWAYOR **WHILE RUL** 

**SIO<br>PAGE 51**  $\pmb B$ 

**DRAWING NO.** 

NOTES UNLESS SPECIFIED

TOLERANCES<br>.H. 2.000<br>.LEE 2.010 ULERANCSE<br>LEZ 2010 AMOULAR<br>LEZ 2010 21%<br>MEAR ALA DIIARP RUGED<br>MCH. GURFACEG V

**BREAK ALL BI**<br>JNG APTROK

51

Service and a

 $\sim$ 

 $\cdot$ 

المنسب  $\sim$ 

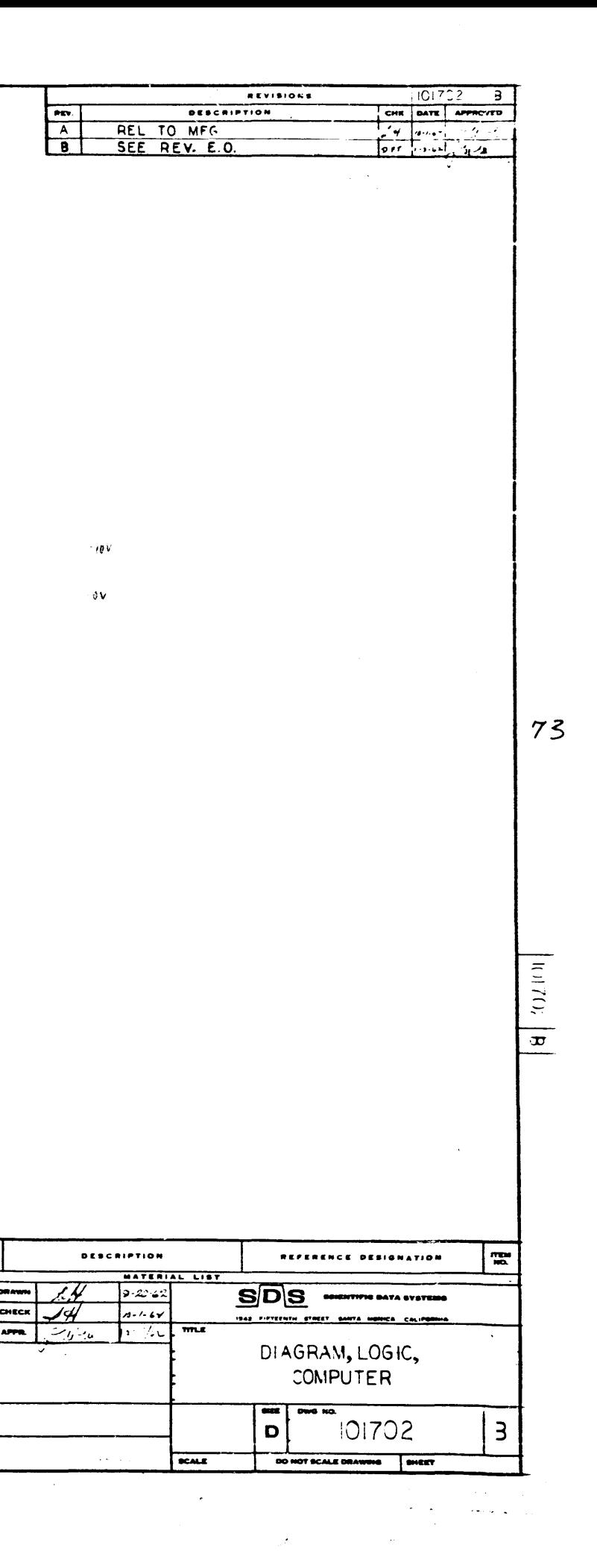

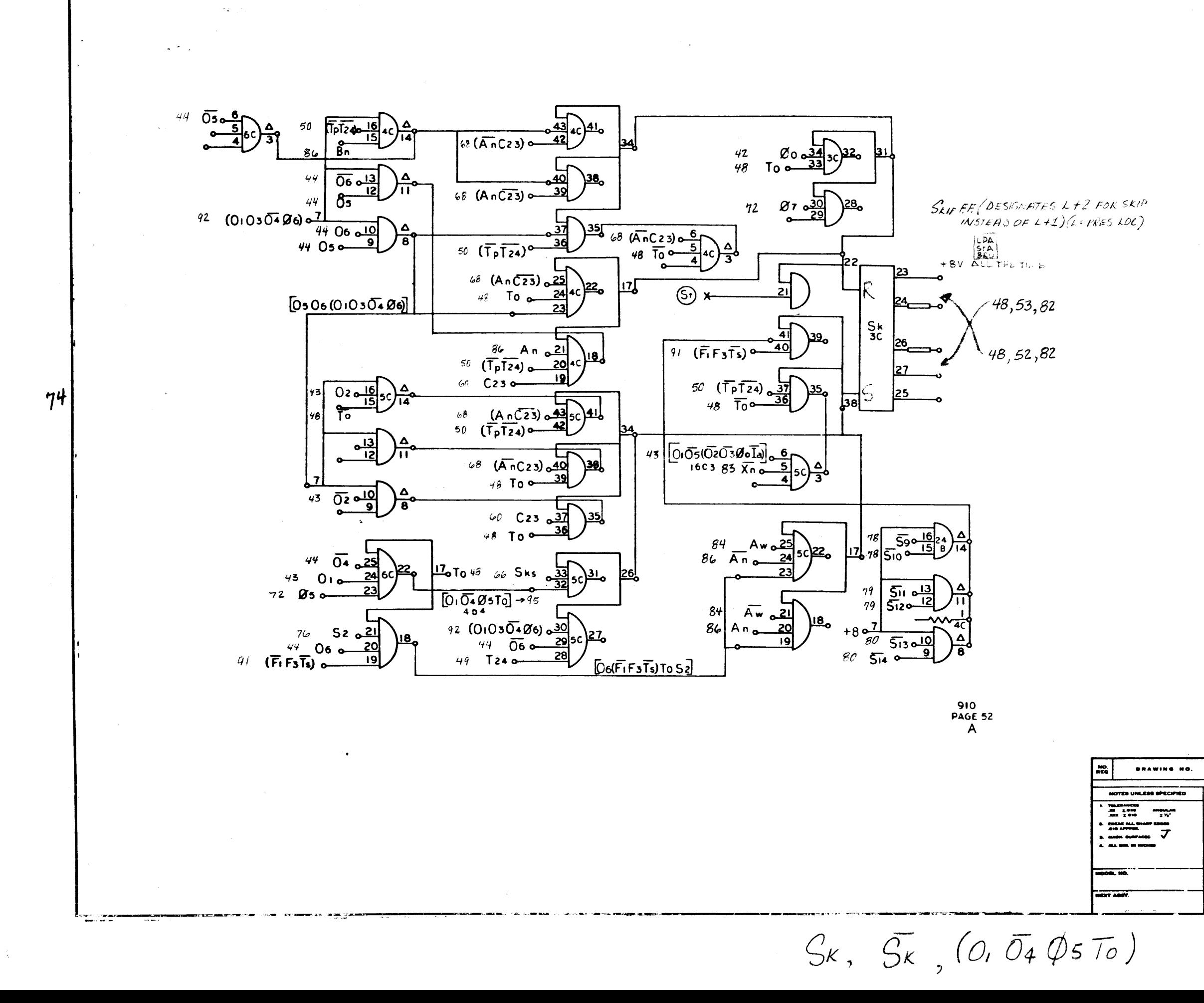

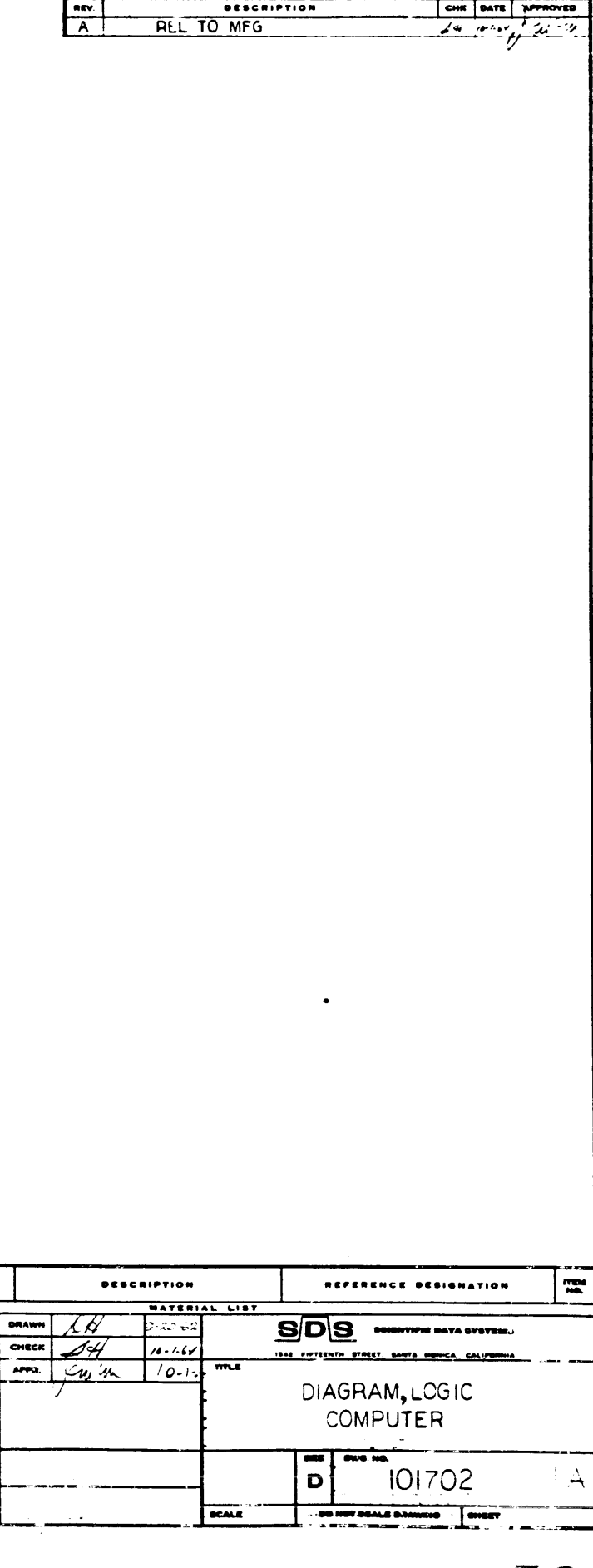

REVISIONS

 $\sqrt{115}$ 

 $0.702 - 1 - 1$ 

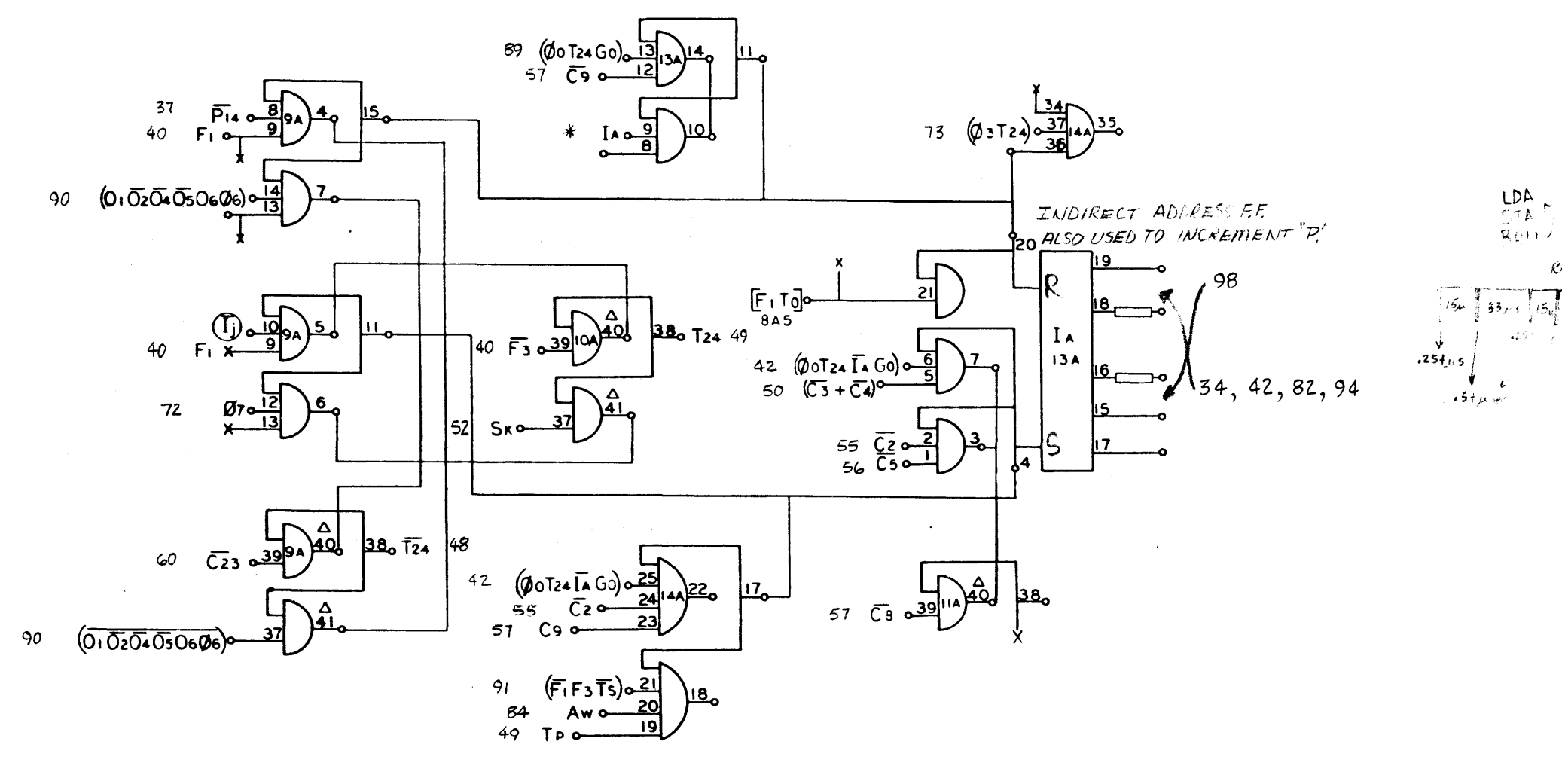

 $\sim 80-4.11$ 

 $510$ <br>FAGE 53

**BRAWING HO.** ISO BPECIFIED **CHECK** TOLAH ANGER<br>JET 1909<br>JET 1910  $\begin{array}{c} \text{argmax} \\ \text{if } \mathcal{W} \end{array}$ ᆓ  $\frac{1}{\sigma}$ **SHEAT ALL S**<br>Jose Artikel **BACK BUSFACE** NEXT ASLY.

 $\mathcal{V}$ 

 $\sim$  $\mathbf{A}$ 

 $\Lambda$ 

 $\frac{1}{2}$  and  $\frac{1}{2}$ 

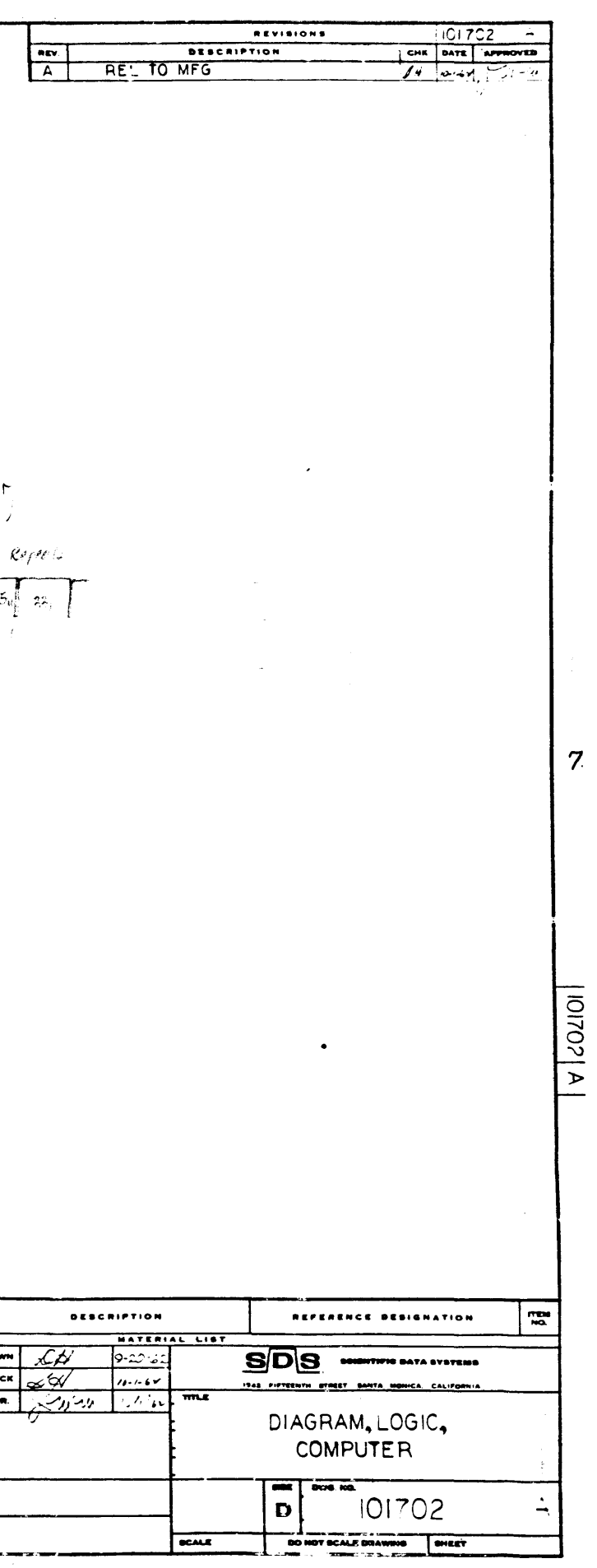

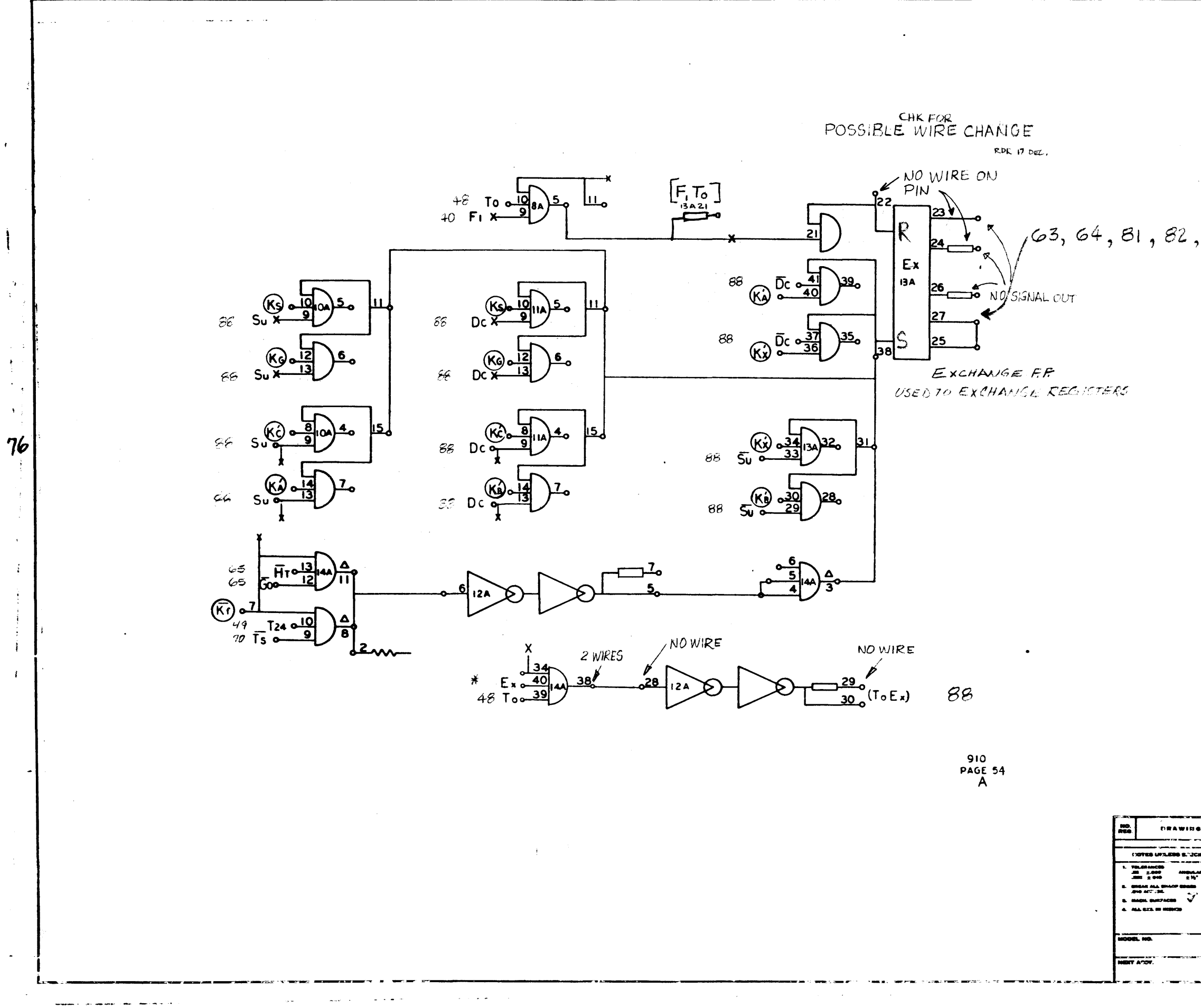

 $E$ 

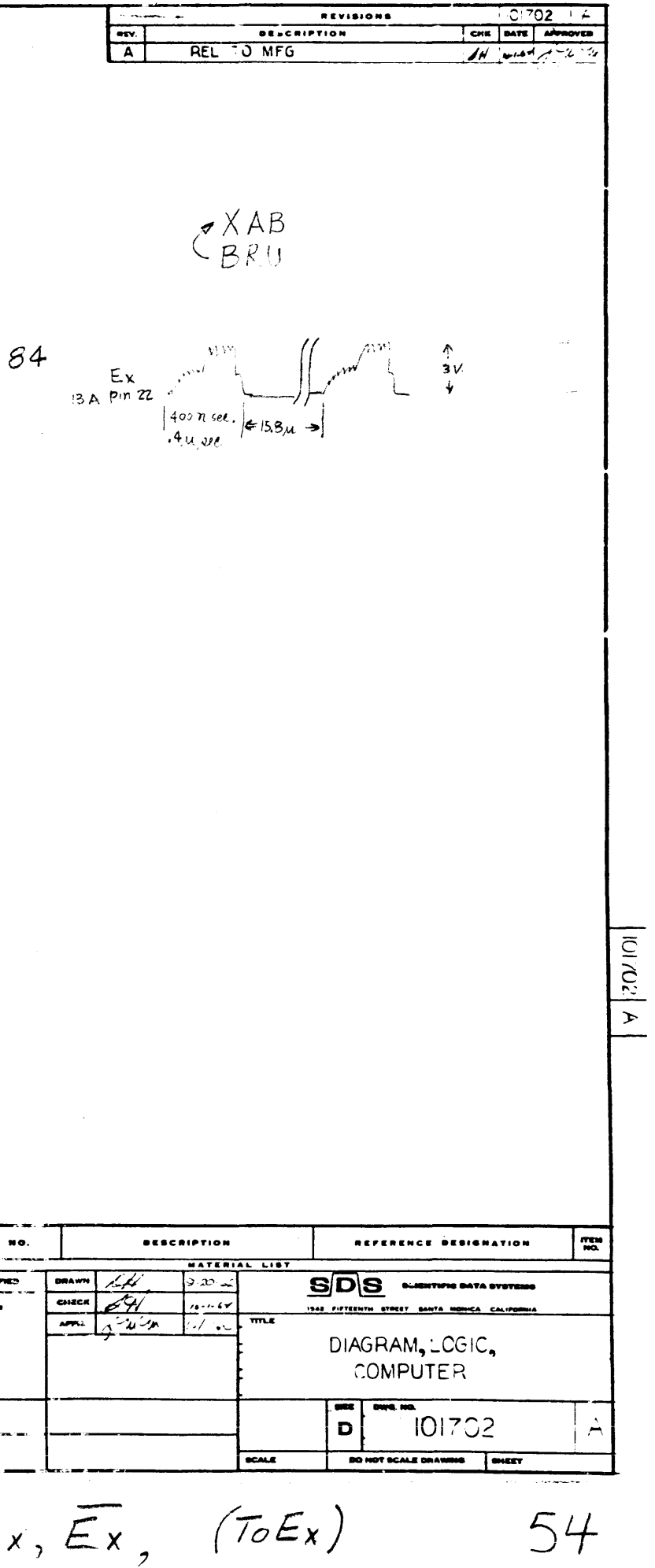

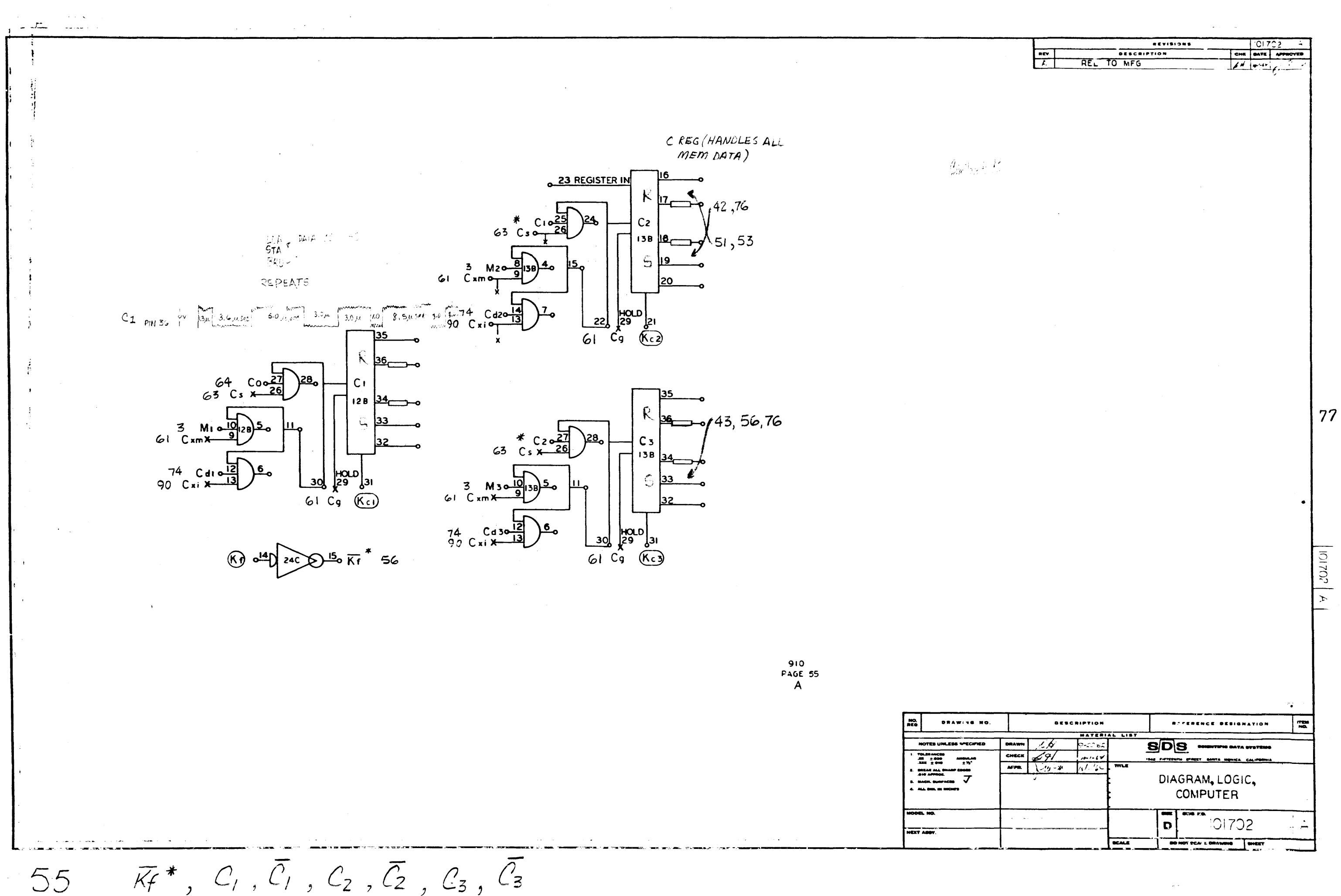

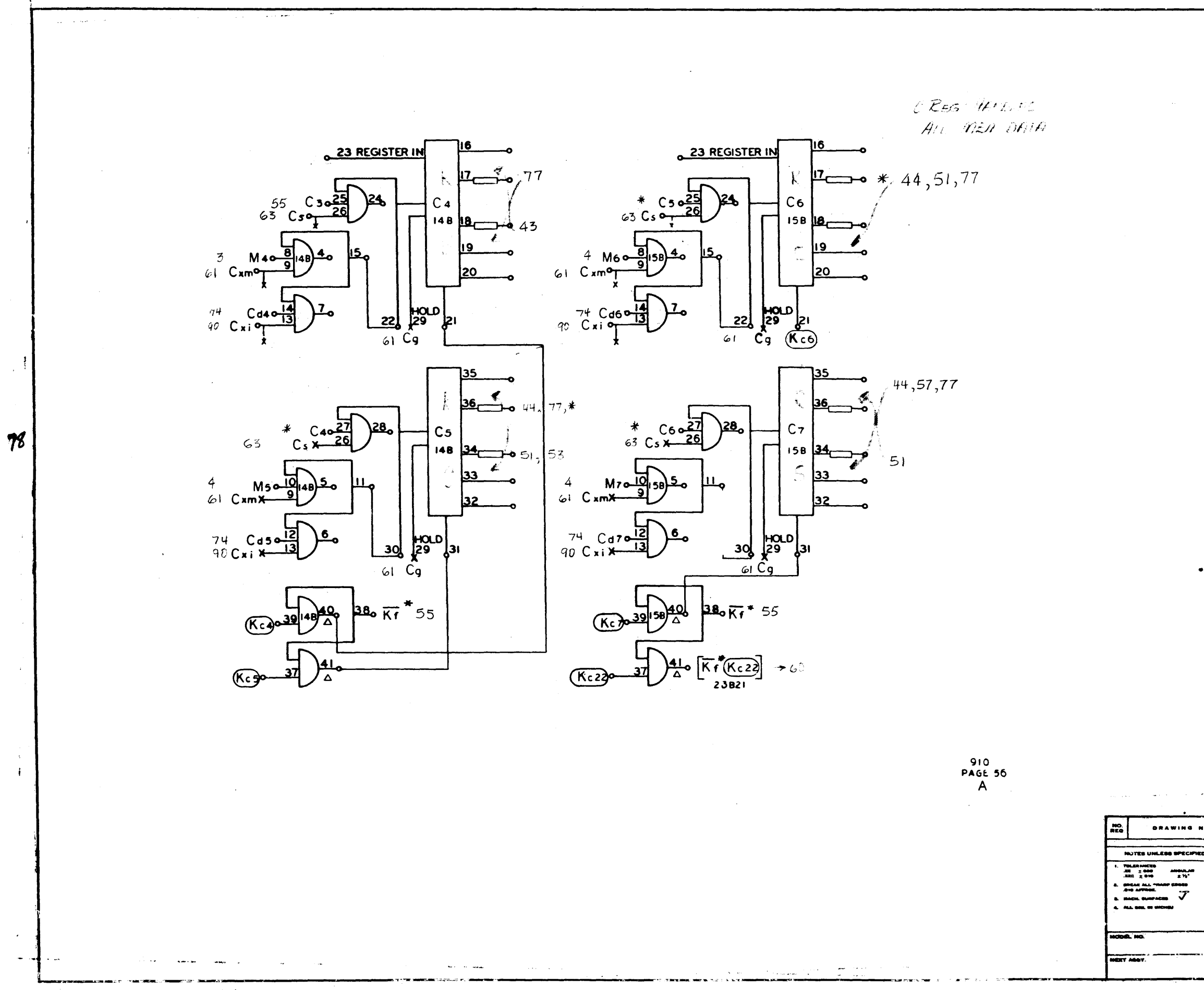

 $C_4$ ,  $\overline{C}_4$ ,  $C_5$ ,  $\overline{C}_5$ ,  $\overline{C}_6$ ,  $\overline{C}_6$ 

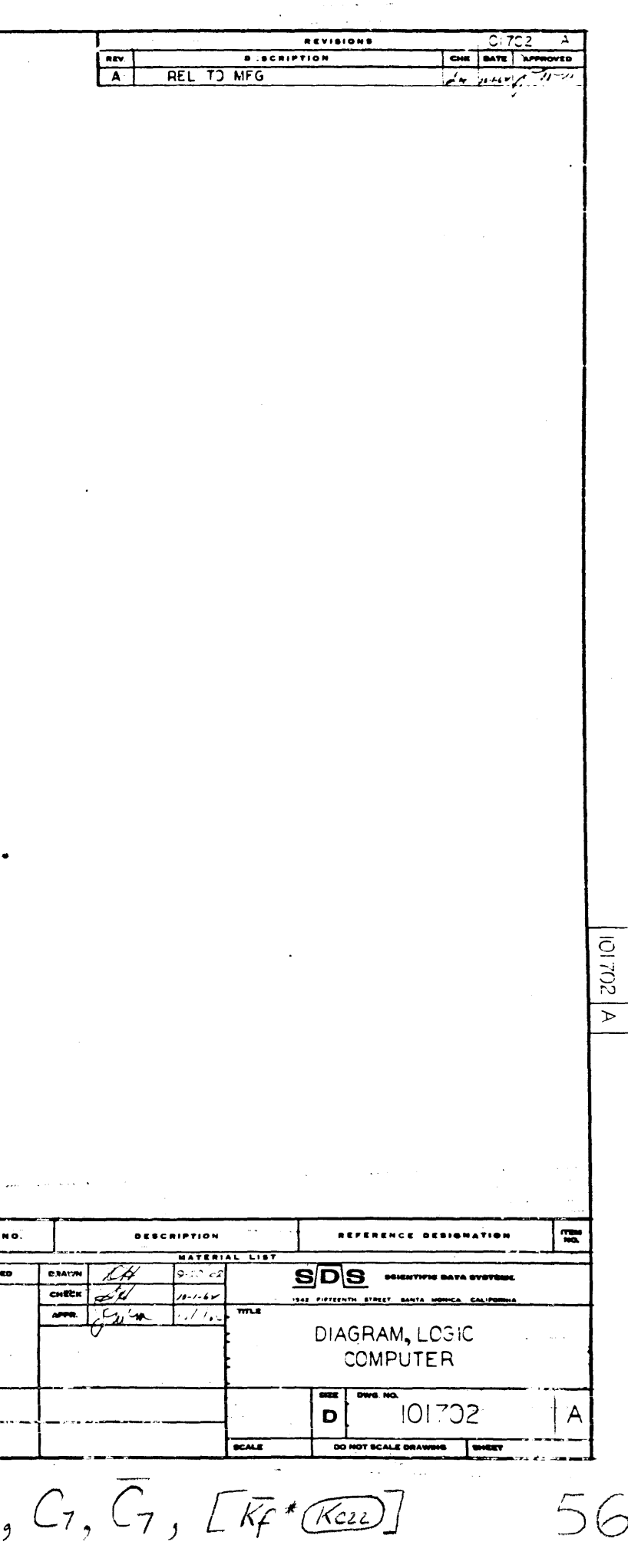

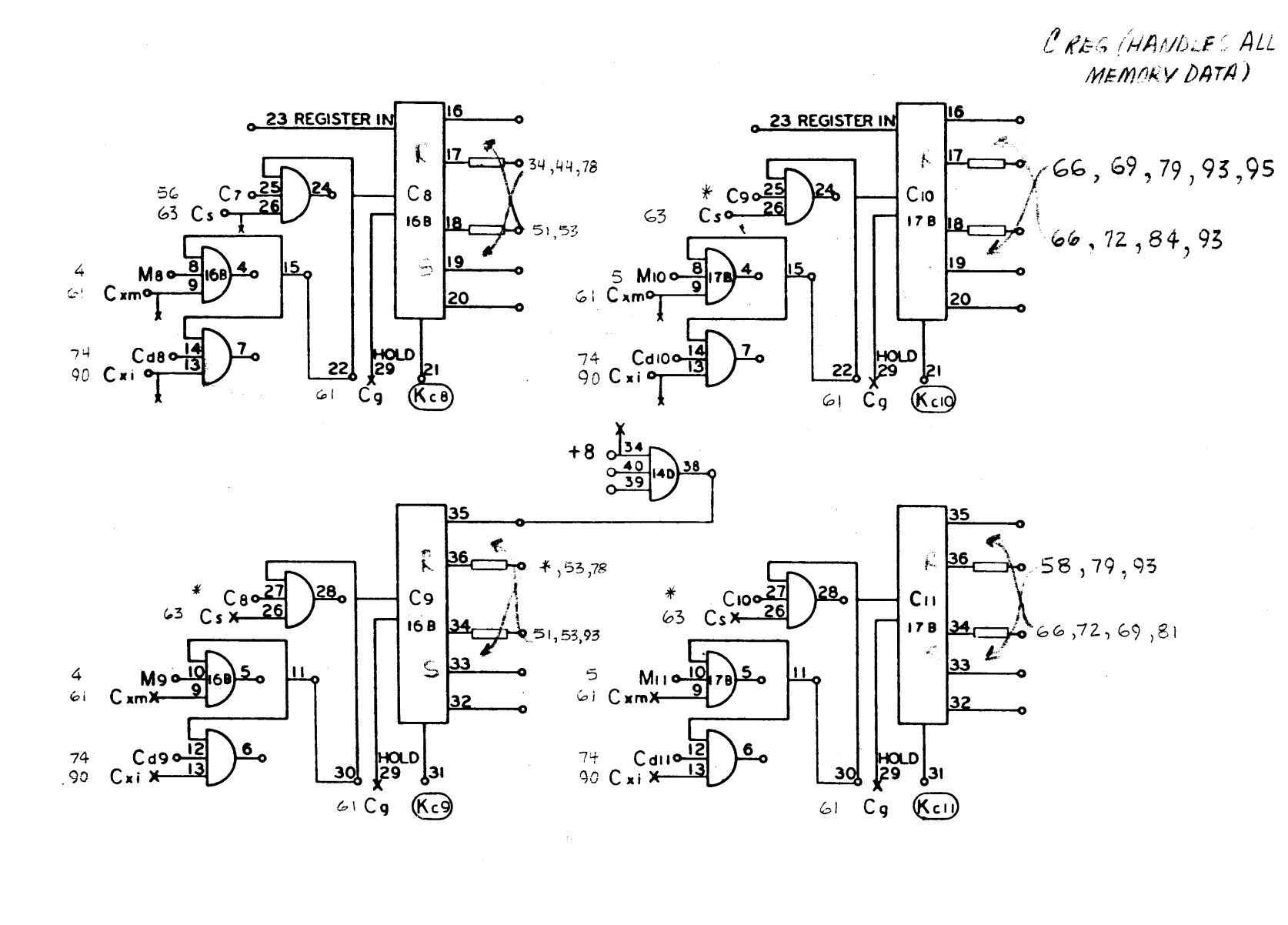

910<br>PASE 57<br>A

DRAWING NO. cnic mт CIT ARE

 $57 - C8, C8, C9, C9, C10, C10, C11, C11$ 

 $\mathcal{L}_{\text{max}} = \mathcal{L}_{\text{max}}$ .<br>Se mando

المرابط الرابيل

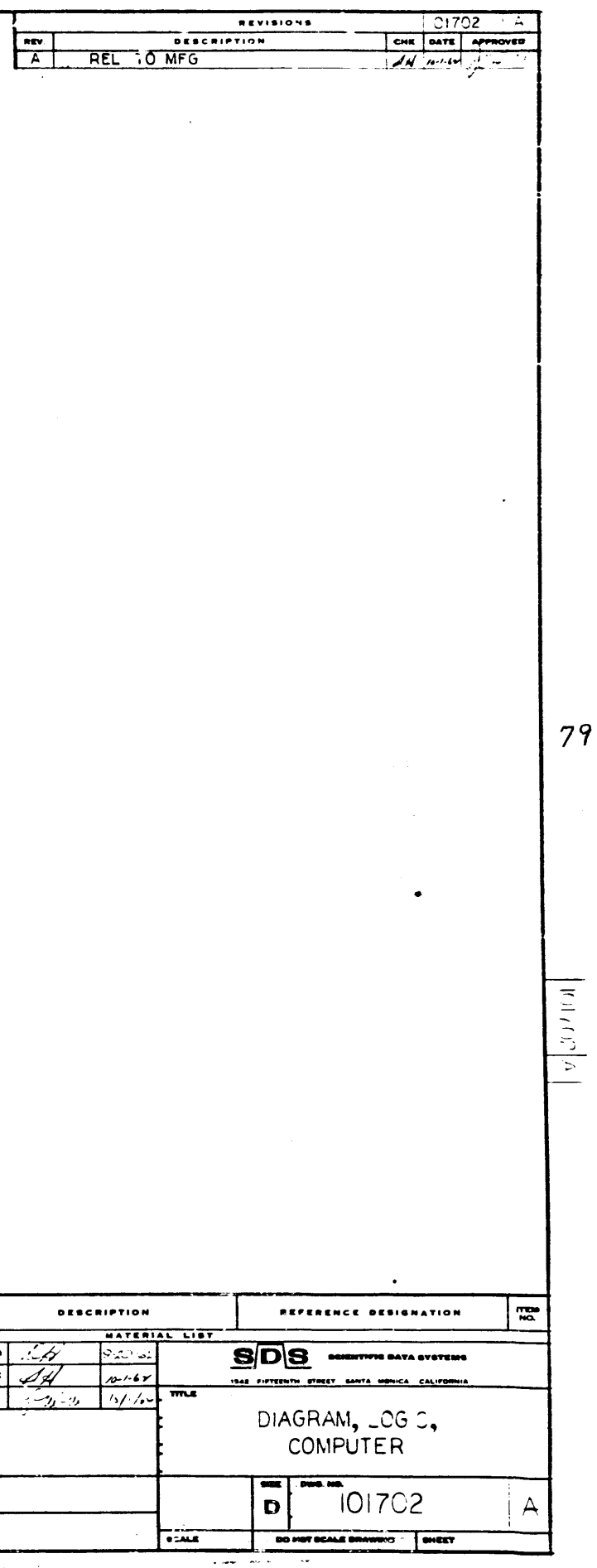

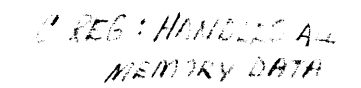

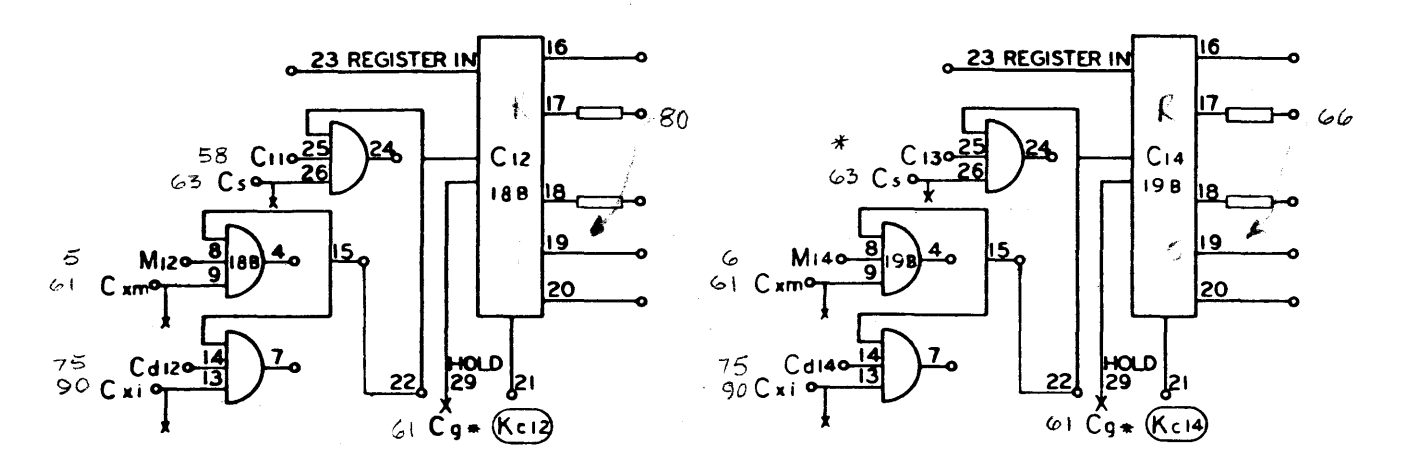

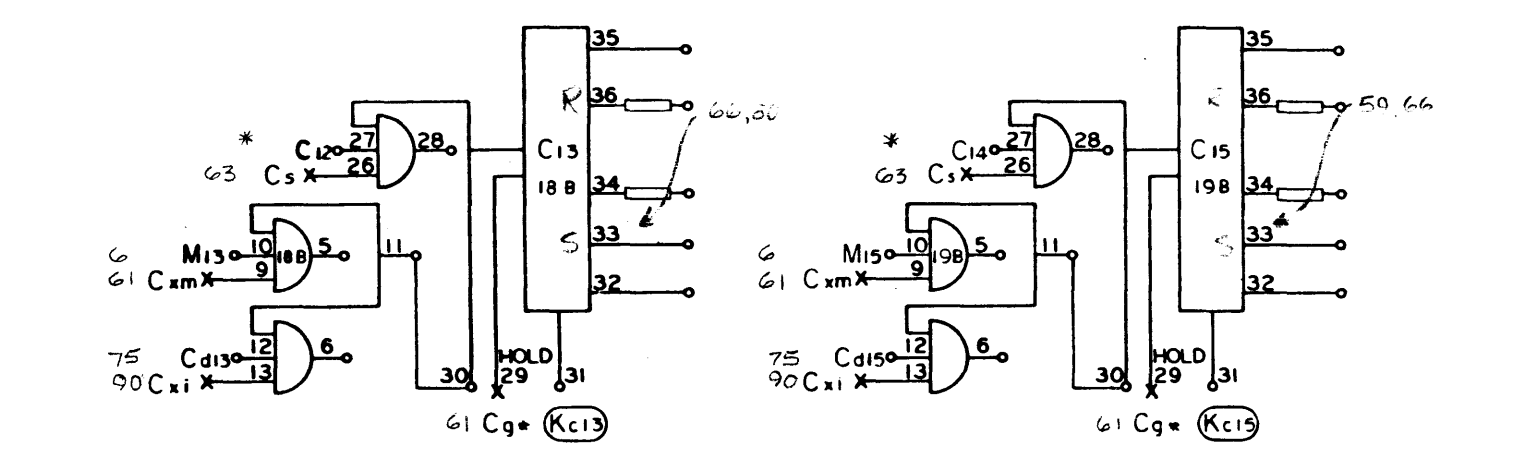

910<br>Paut 58<br>A

BRAWING NO. NOTES UI  $\begin{array}{l} \begin{array}{c} \text{MSE MCGB} \\ \text{H} \end{array} \\ \begin{array}{c} \text{MSE} \\ \text{H} \end{array} \end{array}$  $\frac{1}{2} \frac{1}{n}$ SMAR ALL SHARP SEND<br>AND AND JOINT<br>MACH, SUNFACES THE MALE SHARP AND HOTEL **BB. NS.**  $\frac{1}{N}$  ages

 $C_{12}, \overline{C}_{12}, C_{13}, \overline{C}_{13}, C_{14}, \overline{C}_{14}, C_{15}, \overline{C}_{15}$ 

 $\partial$ 

 $\bullet$ 

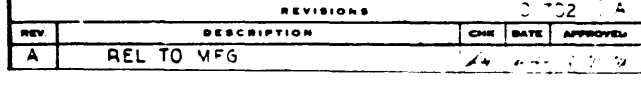

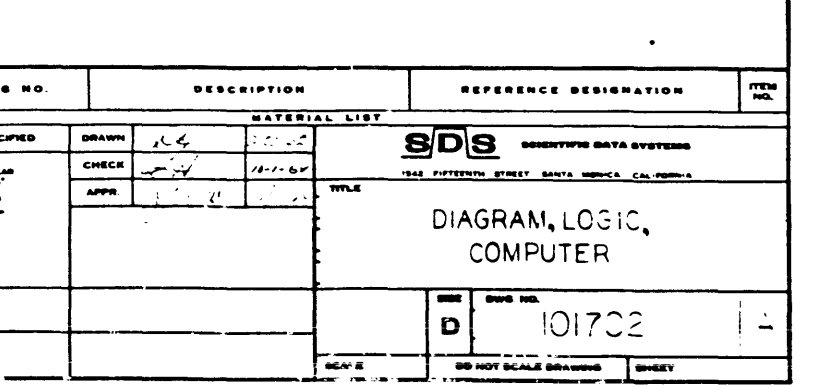

 $\boxed{\mathbf{A}(\mathbf{X})_k \mathbf{A}(\mathbf{X})}$ 

CREG. HANDLES ALL

MEM DATA

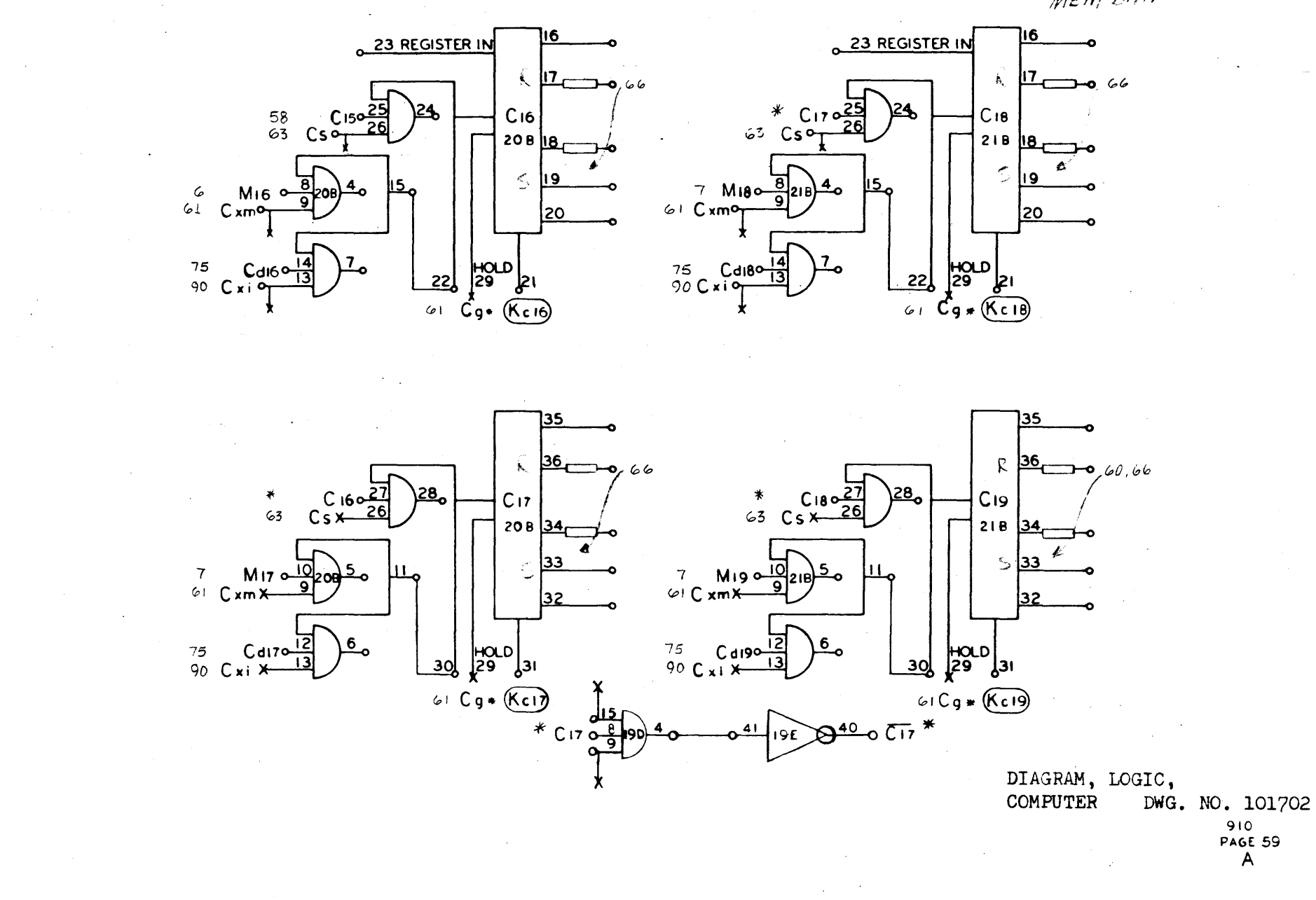

 $C_{16}, \overline{C}_{16}, C_{17}, \overline{C}_{17}, C_{18}, \overline{C}_{18}, \overline{C}_{19}, \overline{C}_{19}, \overline{C}_{17}$ 

59

 $910$ <br>PAGE 59<br>A

 $\mathcal{S}/$ 

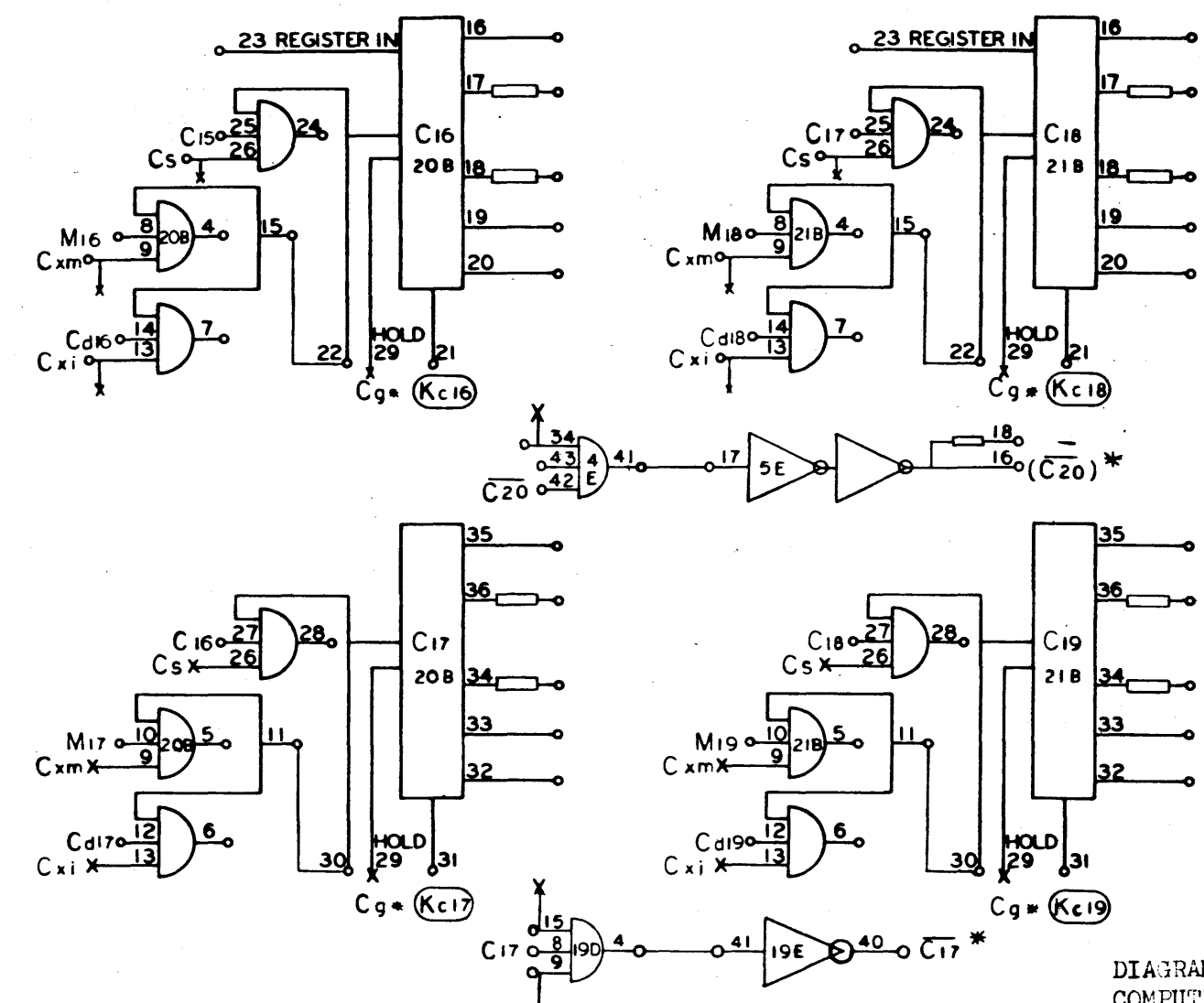

 $82$ 

DIAGRAM, LOGIC,<br>COMPUTER DWG. NO. 101702

 $510  
FAG5 59  
D$ 

SEE PREVIOUS PAGE

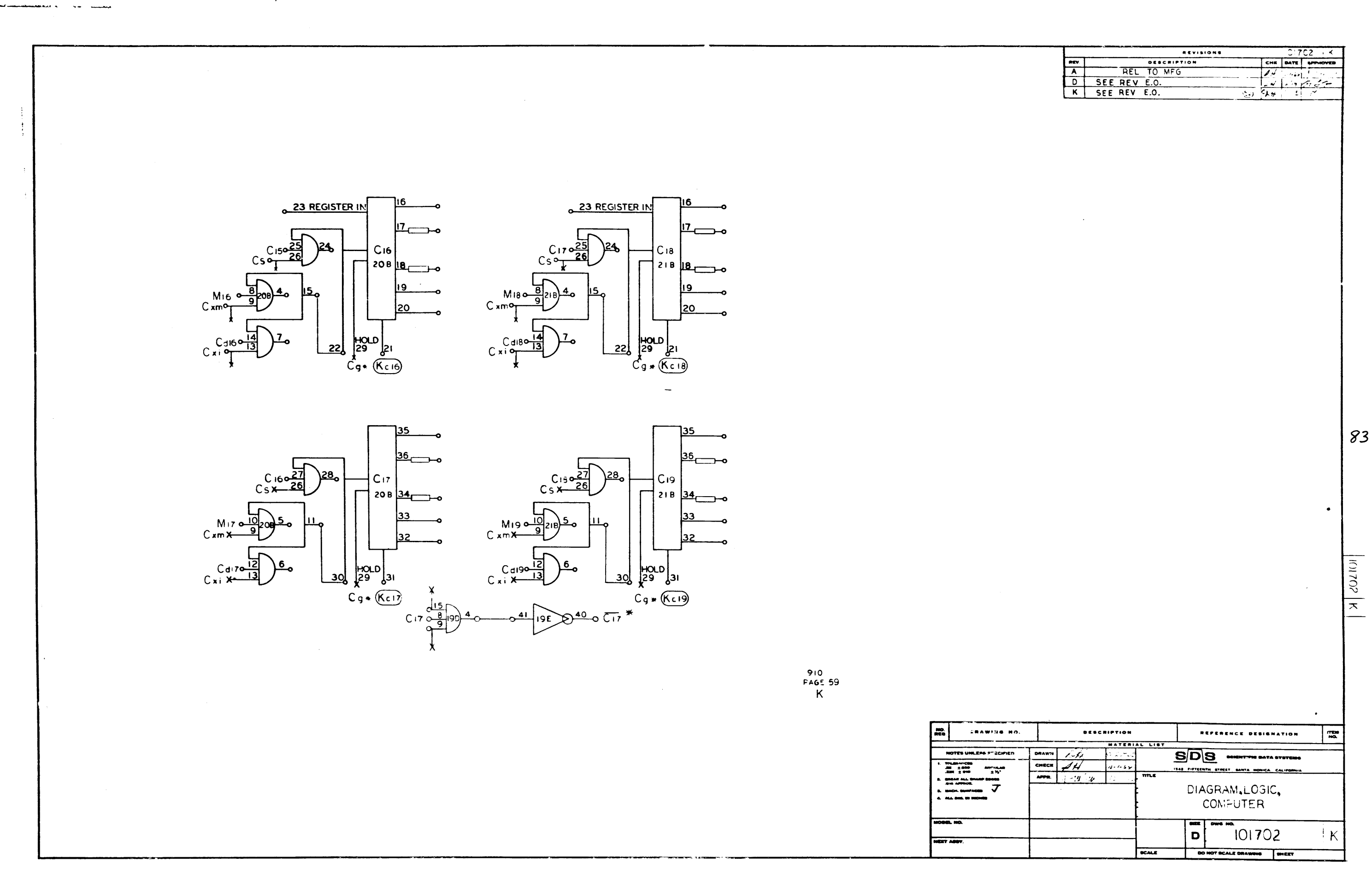

 $\sim$ 

 $\mathbf{v}_\mathrm{c}$ 

ήų,

 $\frac{1}{\sqrt{2}}$ 

 $\sim 1$ 

 $\Delta\mu$ 

A.

 $\frac{3}{2}$  .

المراقب والمهي

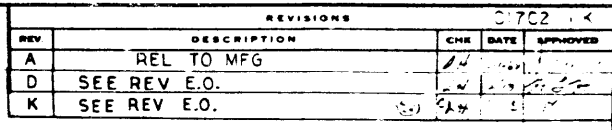

 $\langle\sigma^2\rangle$  ,  $\langle\sigma^2\rangle$ 

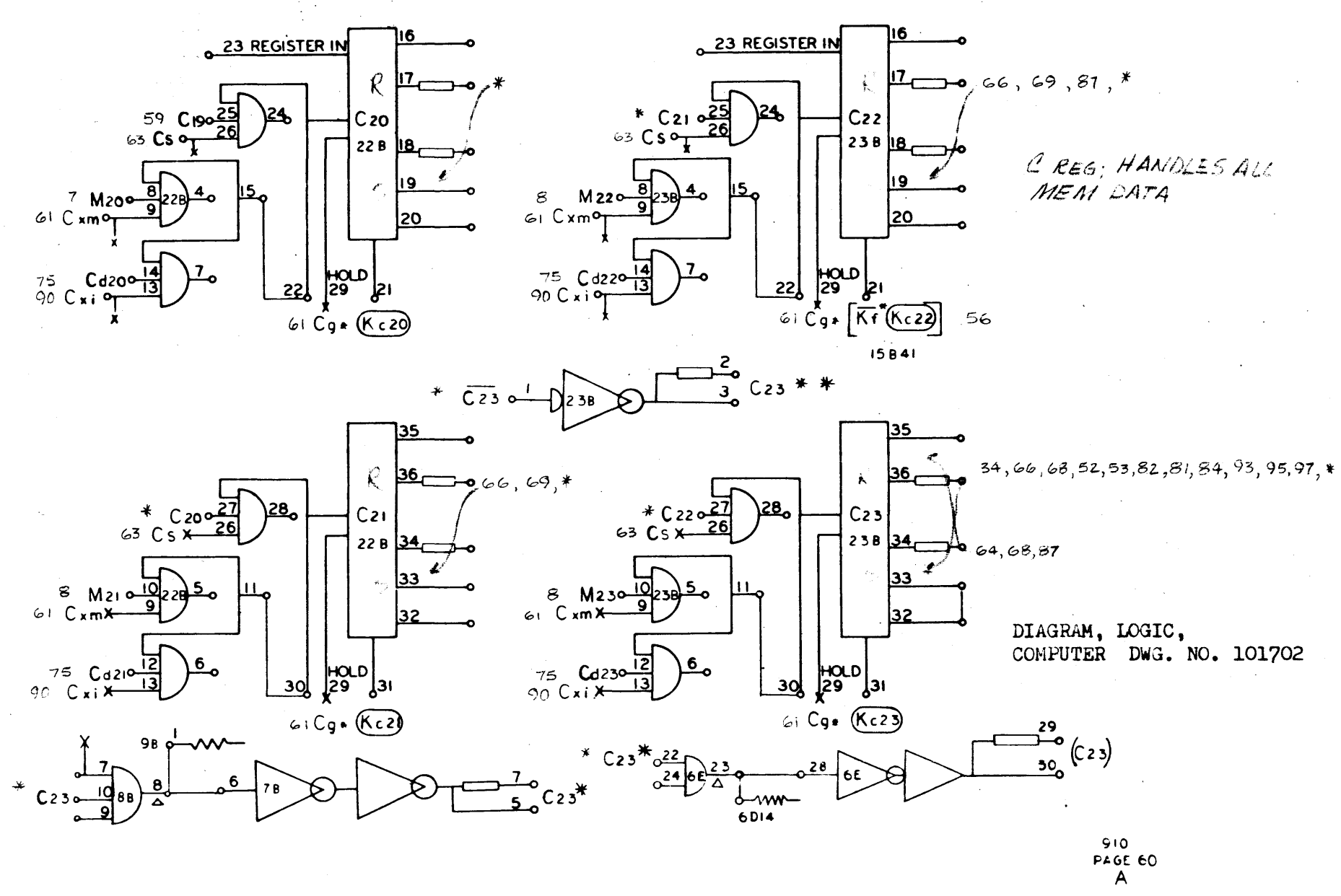

 $c_{20}, \overline{c_{20}}, c_{21}, \overline{c_{21}}, c_{22}, \overline{c_{22}}, c_{23}, \overline{c_{23}}, c_{23}^*, c_{23}^*, c_{23}^*, c_{23}$ 

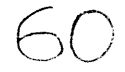

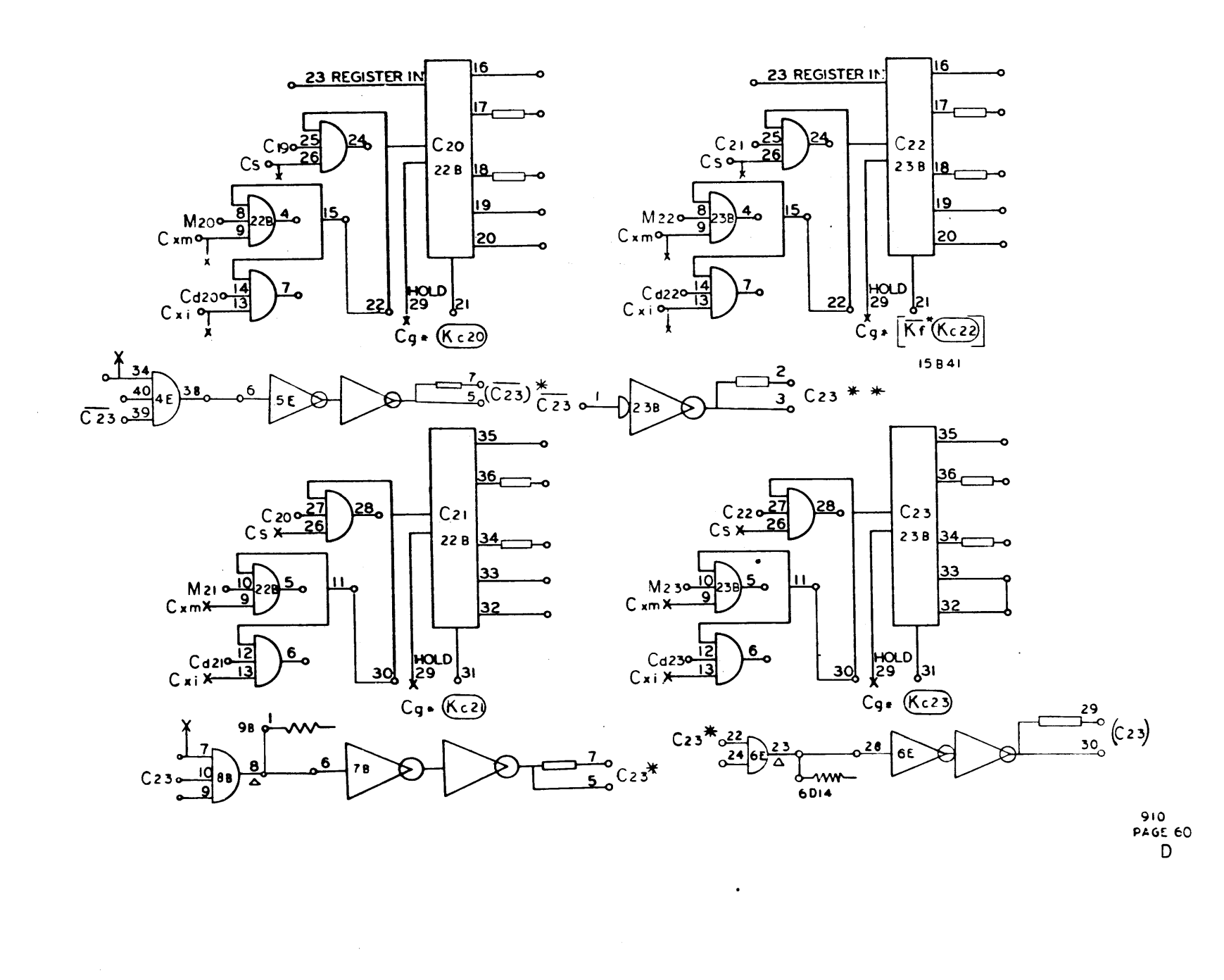

 $\sim 10^{-11}$ 

 $\sim$ 

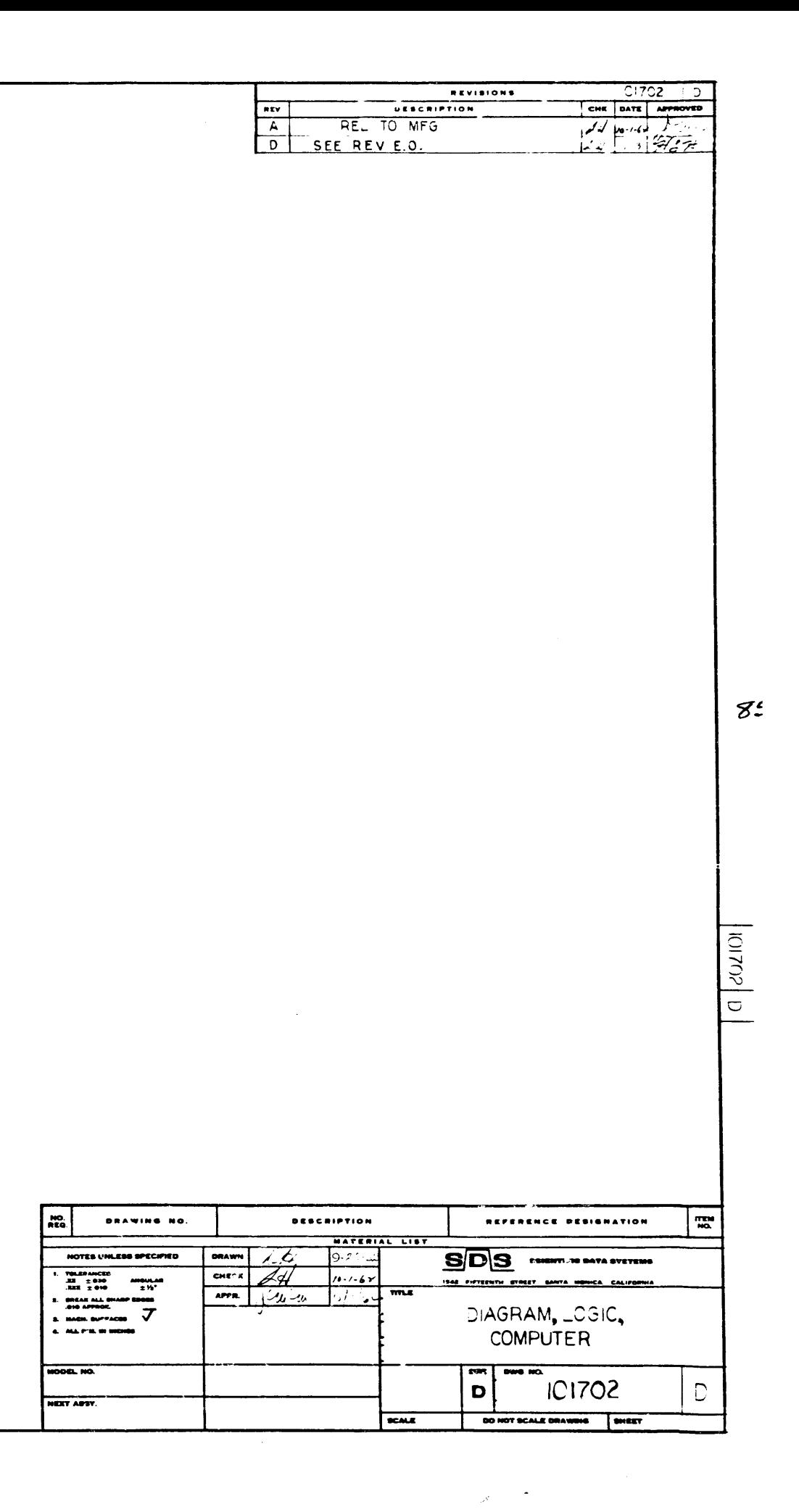

 $\langle \rangle$ 

 $\rightarrow$ 

 $\frac{1}{4}$  .

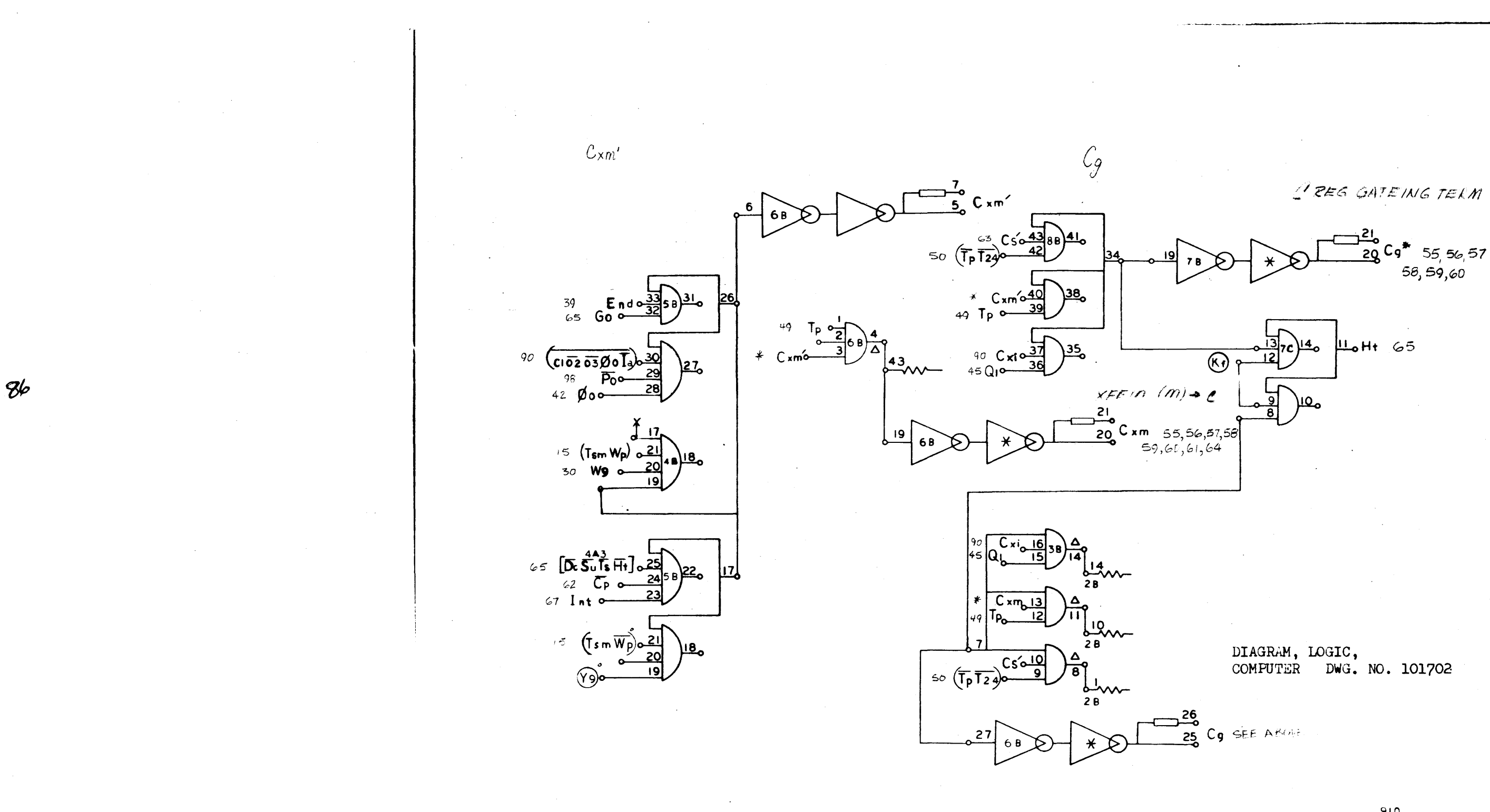

 $Cxm', Cxm, Cg, Cg^*, Ht$ 

<br>PAGE EI

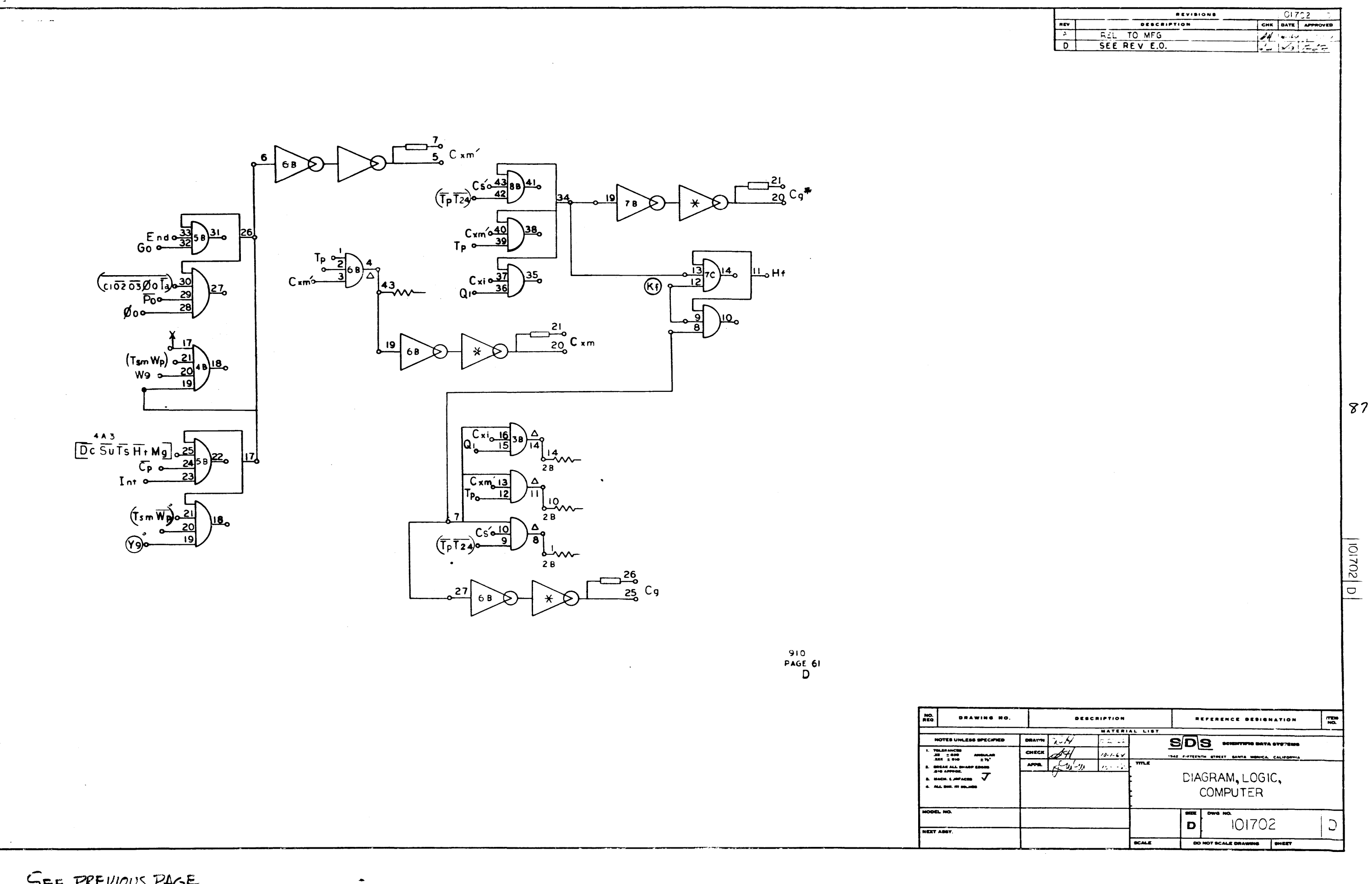

SEE PREVIOUS PAGE

 $\mathcal{A}^{\dagger}$ 

SL IS PARITY FOR "C" REG.<br>WHEN "C' SHIFTS 2482 Parity Error Light 380 Ht 65 Ŕ  $*$  Cp  $\mathbb{S}$  $38000$  %  $*$  C 24  $\frac{34}{22}$  250<sup>32</sup>° 48 724 03922940 31  $C<sub>24</sub>$  $|25B|$ Halt Light  $26$  $*_{\overline{C_{p}}}$  o 50 T<sub>2</sub> 3  $\frac{30}{27}$  $50 \overline{123}$  $\rightarrow\infty$  $\overline{1181}$  $*\overline{C_{24}}$  o ، و ا

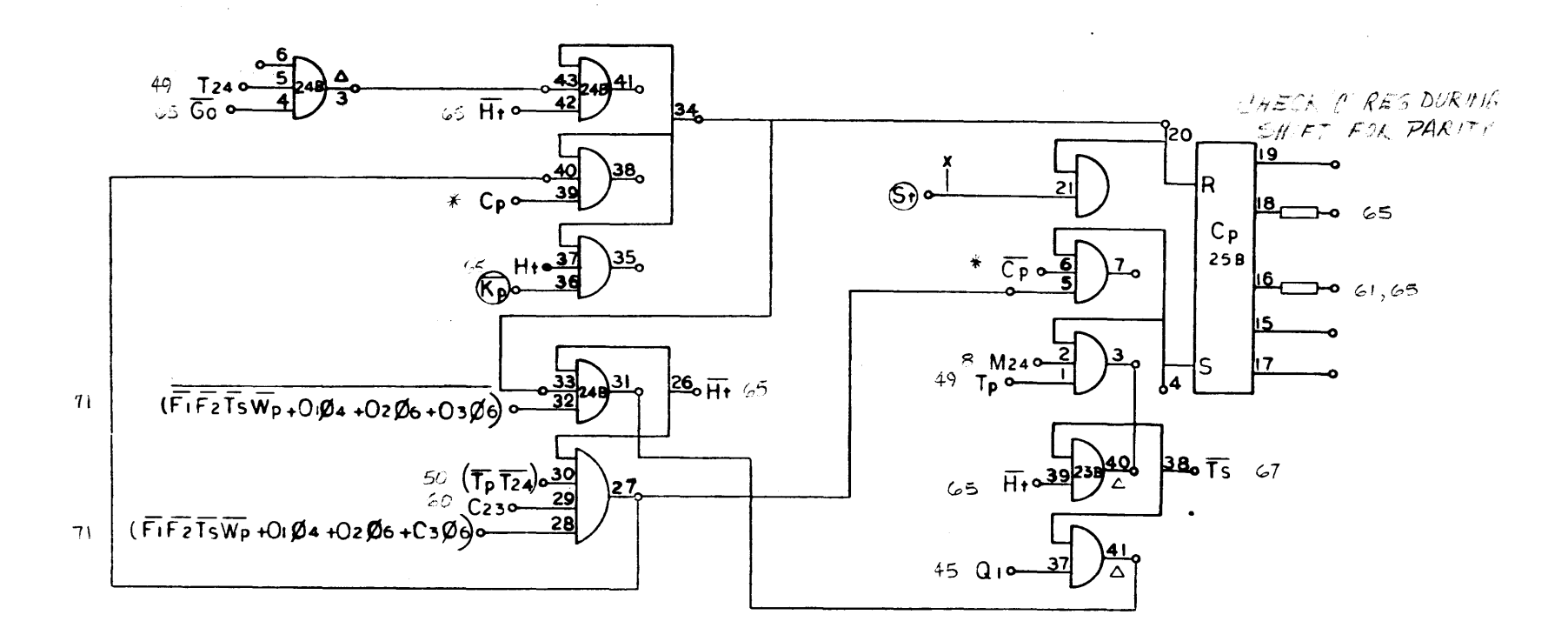

 $\bar{\mathbf{x}}$ 

`

910<br>PAGE 62

 $C_{24}$ ,  $C_{2}$ 

DRAW

NOTES UNLESS  $\begin{array}{r} \begin{array}{c} \text{WLEI-MCCB} \\ \text{III} \end{array} \\ \begin{array}{c} \text{III} \end{array} \\ \begin{array}{c} \text{III} \end{array} \end{array}$ **SORAN ALL S**<br>AND APPROX maan man **ALL DOLL ON ON** 

 $88$ 

 $\sim$ 

 $\sim$ 

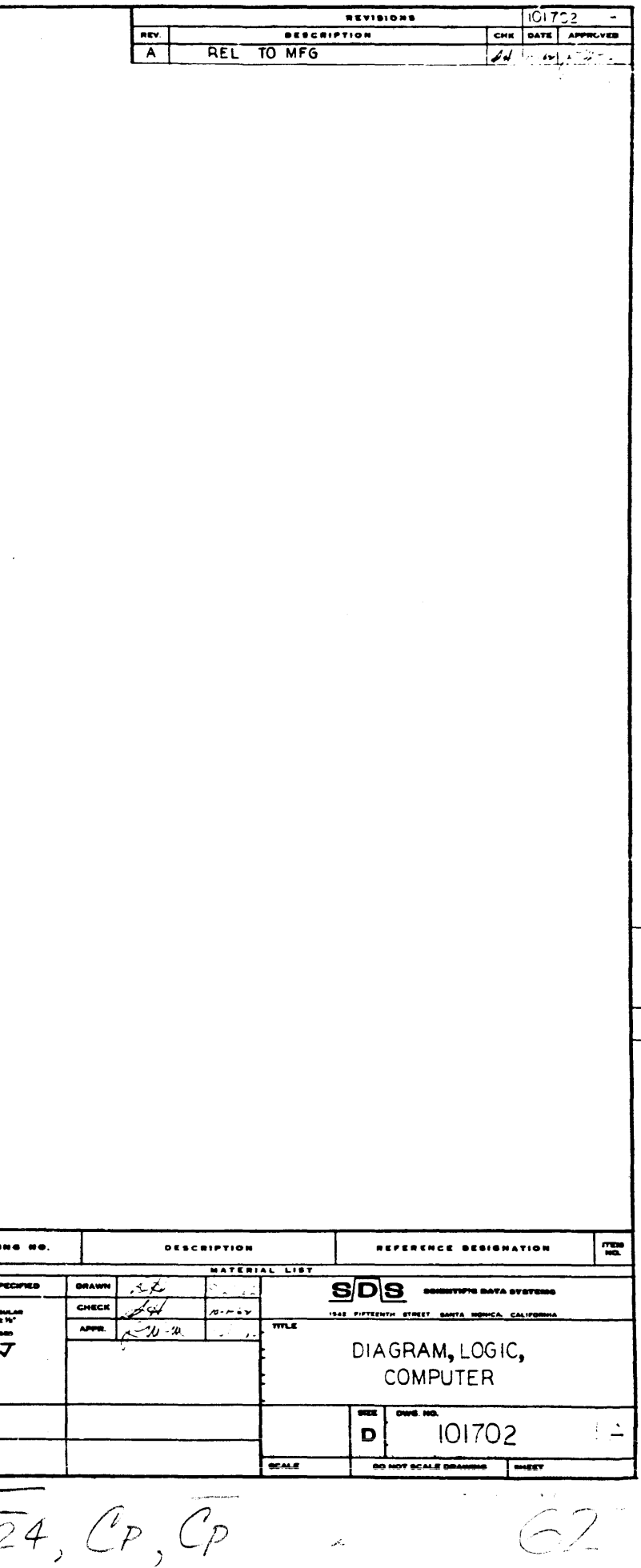

 $|v|$ 

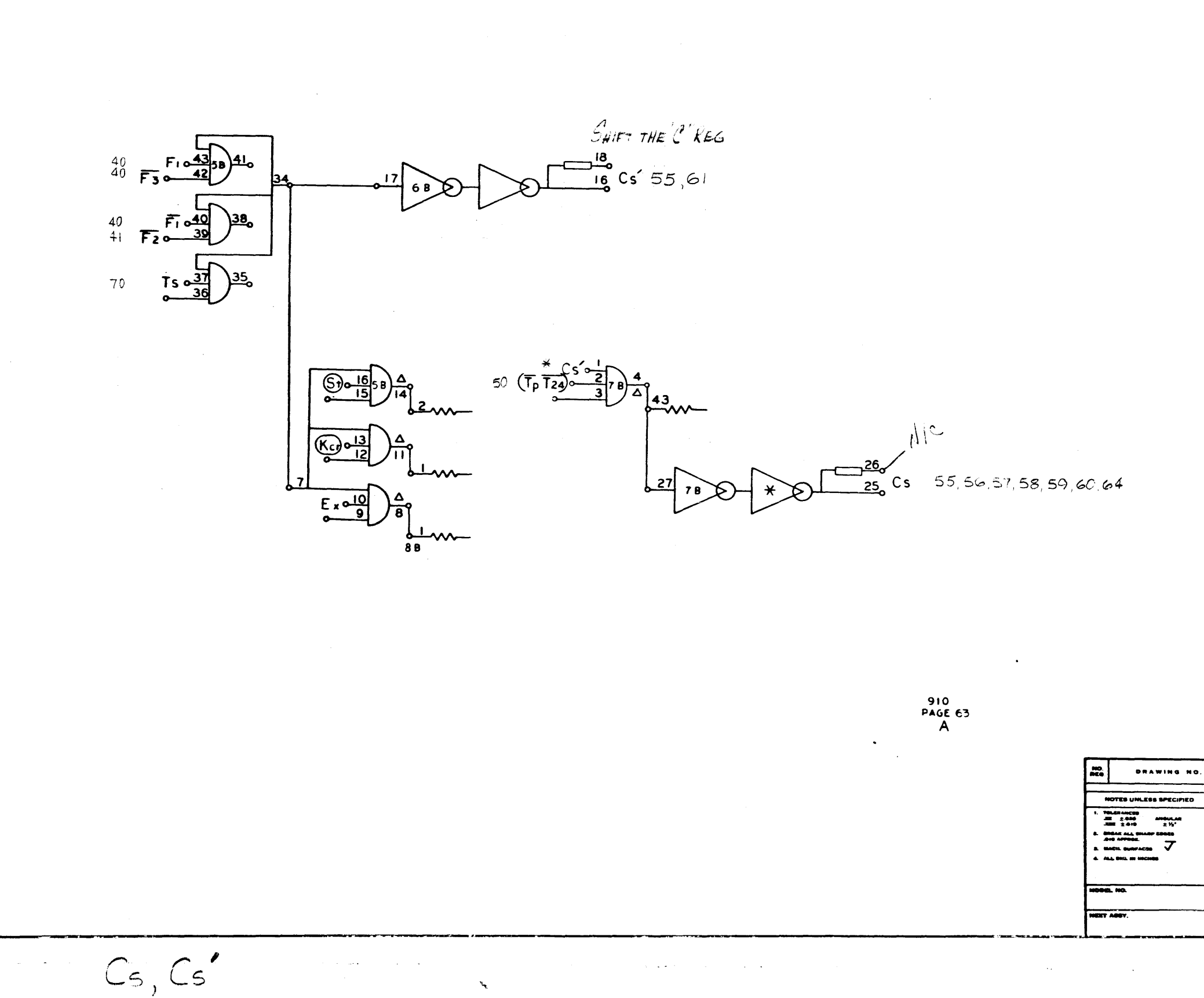

 $\sim$   $\sim$ 

الموارد والمتعاملات الماد

 $63$ 

 $\alpha_{\rm{max}}$  $\mathcal{L}^{\mathcal{L}}$  . We define the contribution of the  $\mathcal{L}^{\mathcal{L}}$  $\mathbf{v}_\mathrm{c}$ 

 $\mathcal{O}(\mathcal{O}(n))$  . The set of the set of the set of the set of the set of the set of  $\mathcal{O}(\mathcal{O}(n))$ 

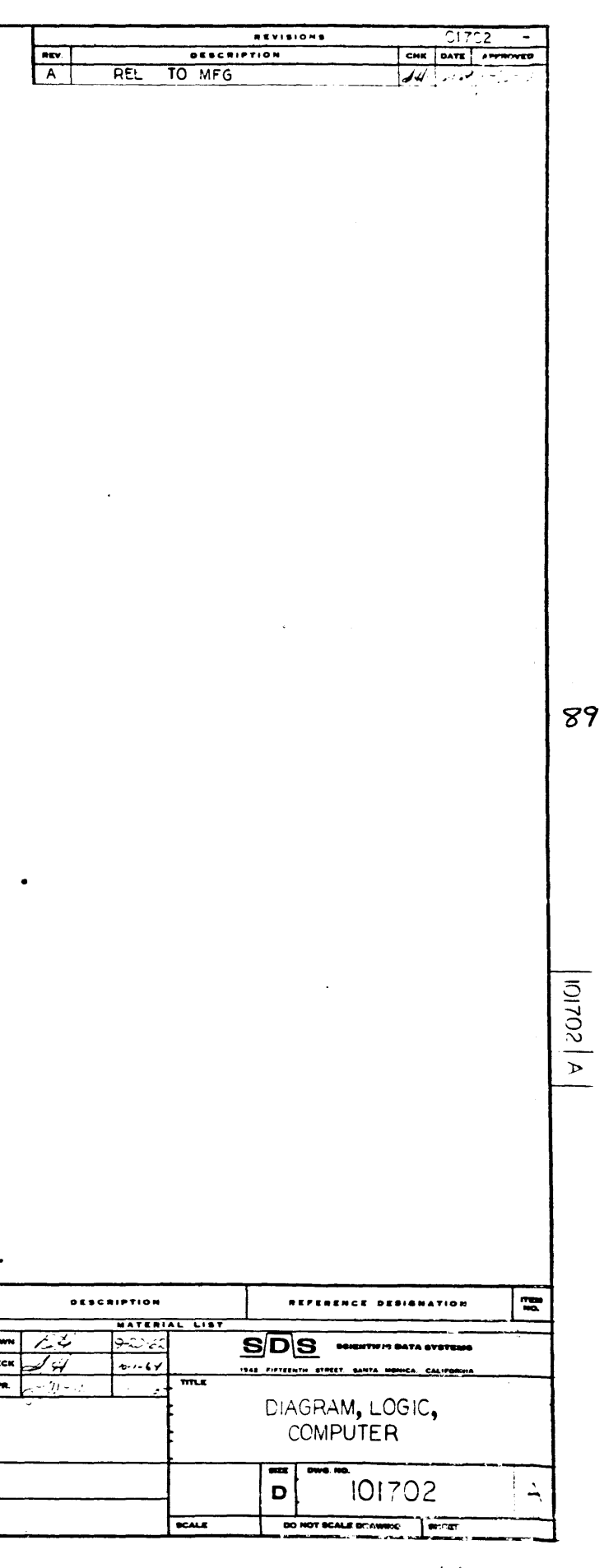

 $\mathbf{w} = \mathbf{w} \times \mathbf{w}$  , where  $\mathbf{w} = \mathbf{w} \times \mathbf{w}$  , we have

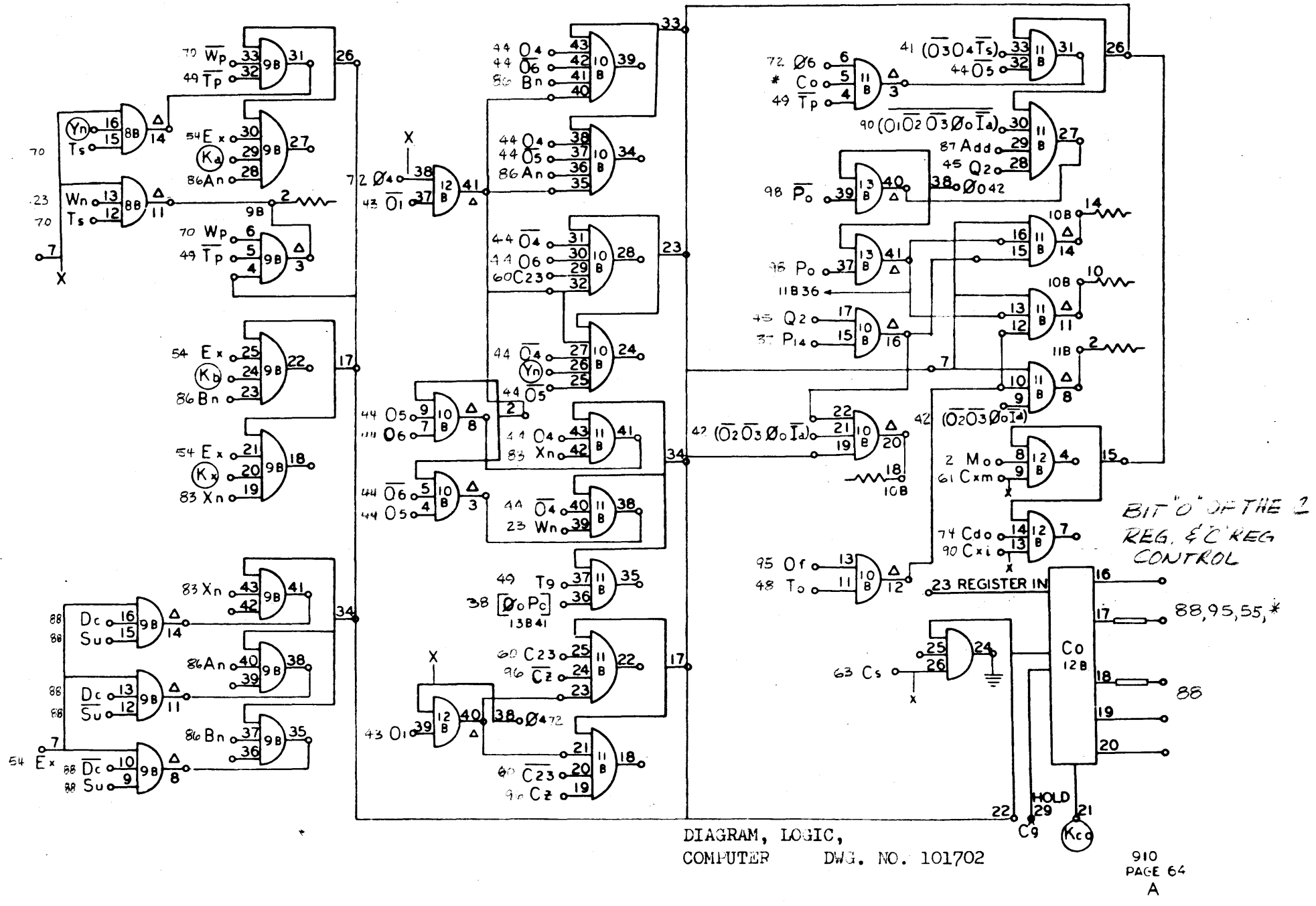

9. .<br>R

 $C_0$ ,  $C_0$ 

64

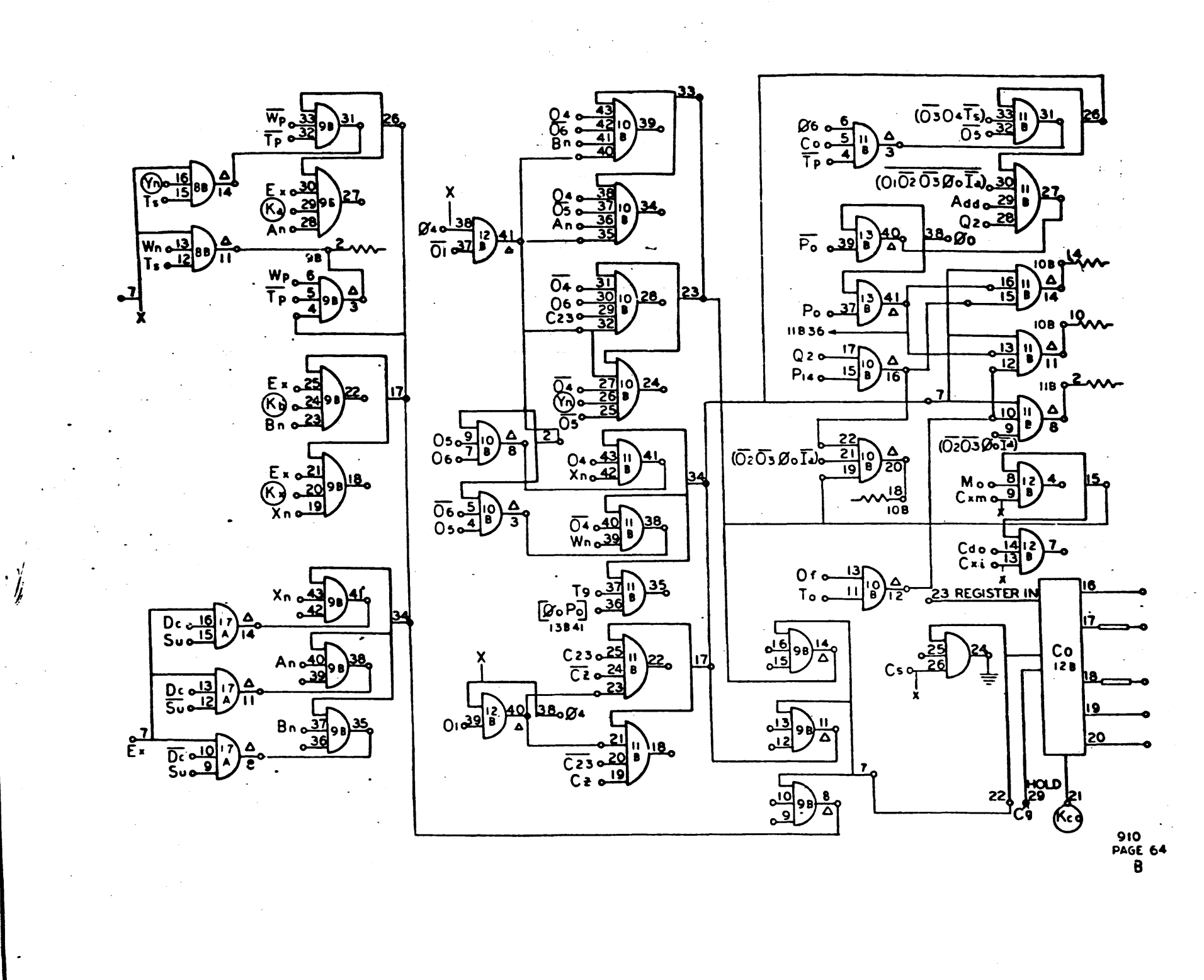

 $\mathbf{v}_\mathrm{c}$ 

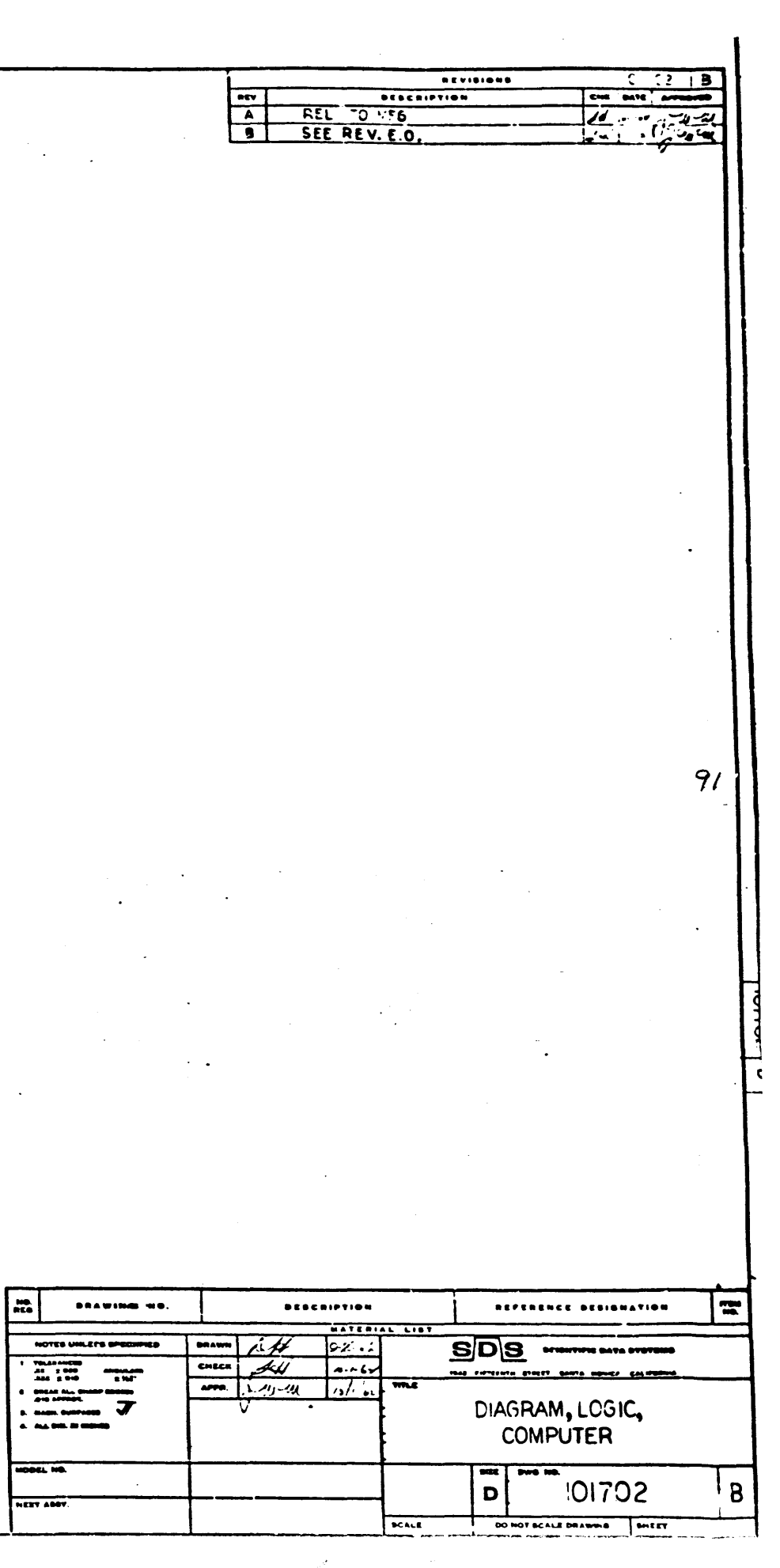

 $\sim$   $\sim$ 

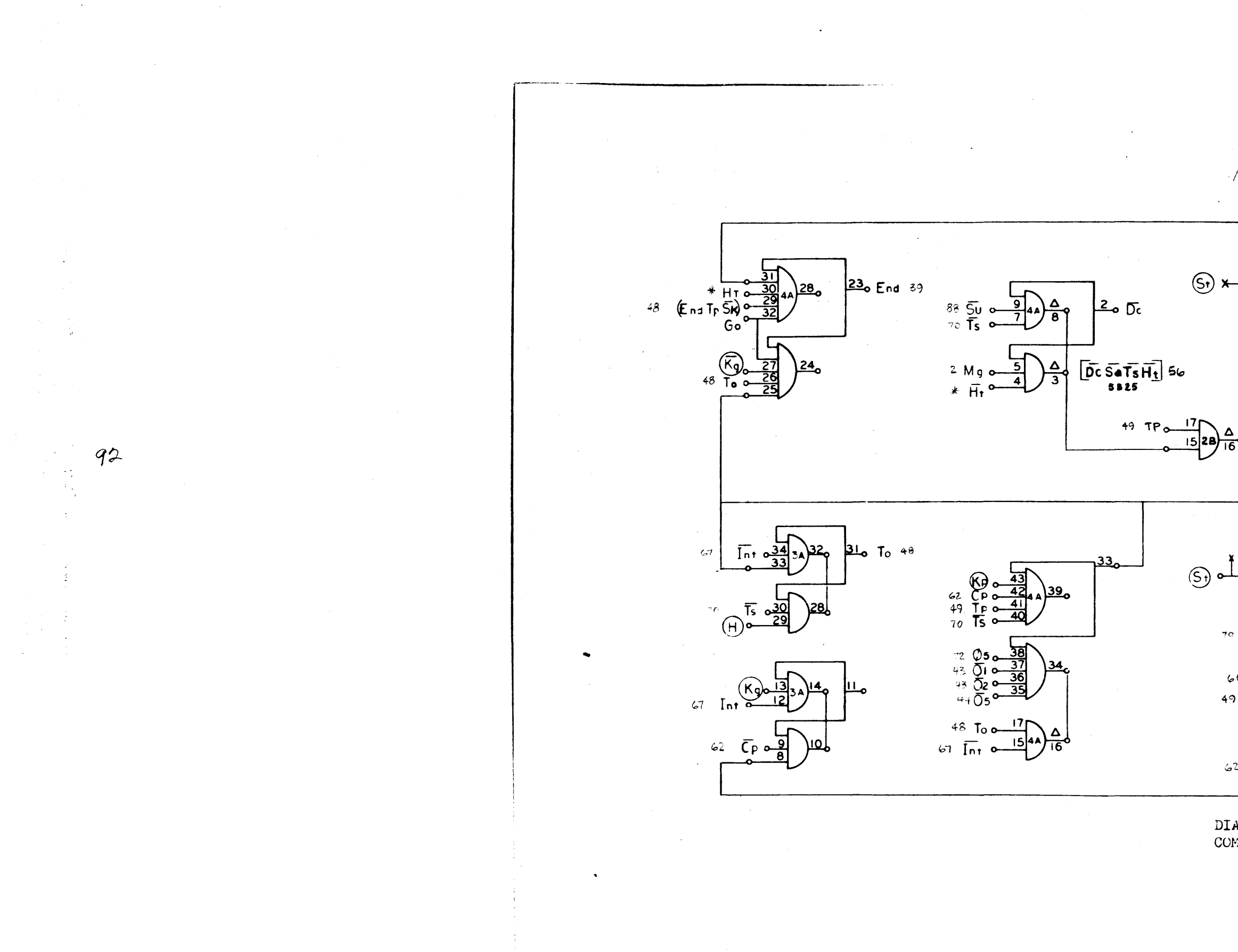

 $\begin{bmatrix} \overline{DC} & \overline{SO} & \overline{Ts} & \overline{Ht} \end{bmatrix}$ 

 $. Ht$ THE CONTROL REG WHICH ALLOWS COMPUTATION OR<br>
23 OPERATION<br>
24 88, 89, 97 ە 5  $\int_{3a}^{b}$ 39. +8 'HHIT KR THE LOWINGL FF WHICH FORCES THE 920 MINTER TO HALT  $H<sub>t</sub>$  $3A$ ⊸  $54$ 66  $49$   $724$  $+8\frac{0.22}{0.24}$   $+8\frac{23}{0.24}$  $\frac{\Delta}{20}$ <u>ial</u>  $\breve{\overline{\mathsf{C}}}_P$  $24C$  $62$ 

DIAGRAM, LOGIC,<br>COMPUTER DWG. NO. 101702

 $\mathcal{C}_o$ 

 $513 -$ FAGE 65

$$
Go, \overline{Go}, HE, \overline{Ht}
$$

 $\overline{\phantom{a}}$ 

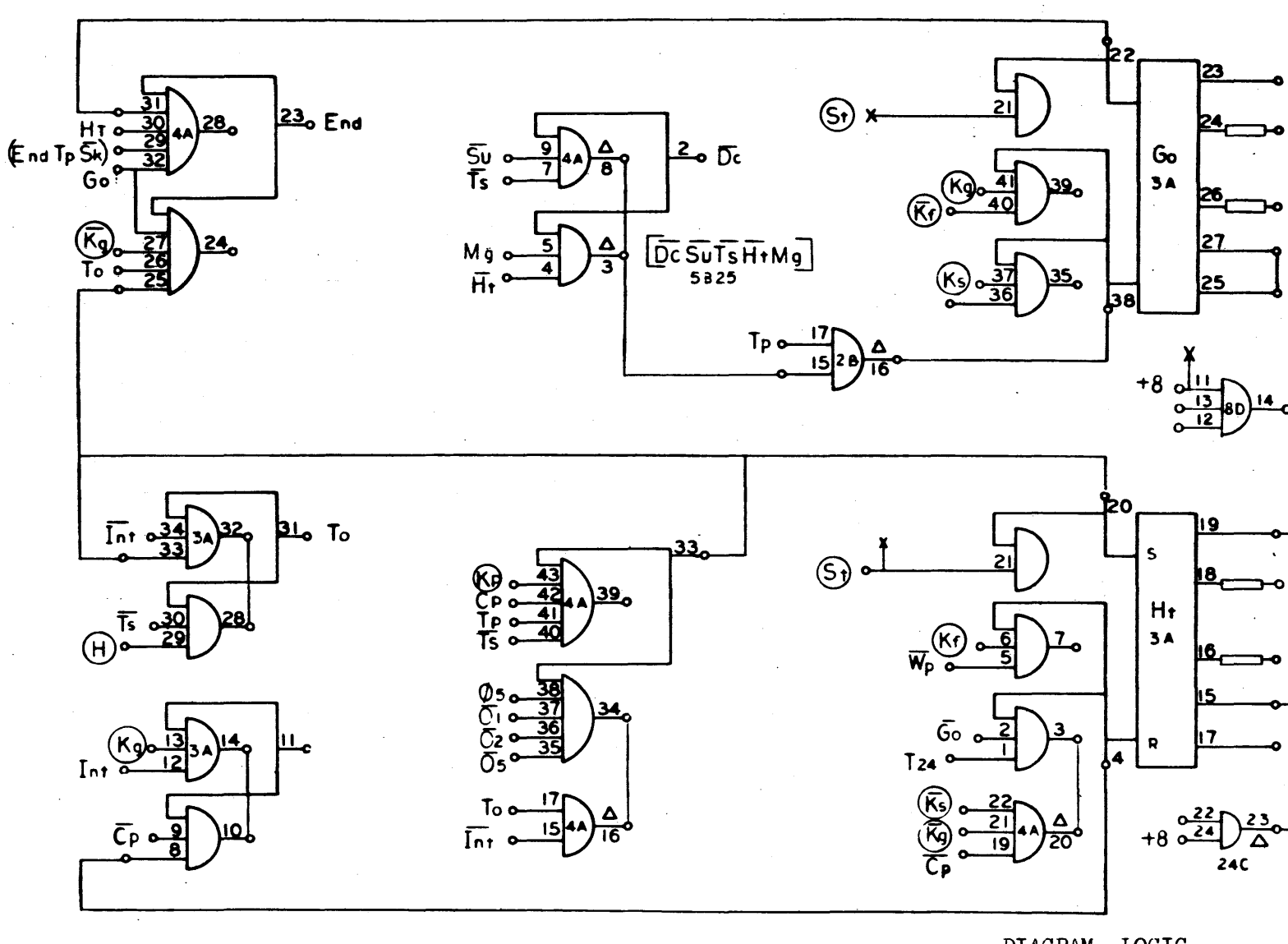

DIAGRAM, LOGIC,<br>COMPUTER DWG. NO. 101702

SEE PREVIOUS PG.

المتفاعد بالداموات

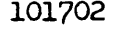

**913<br>PAGE 65<br>D** 

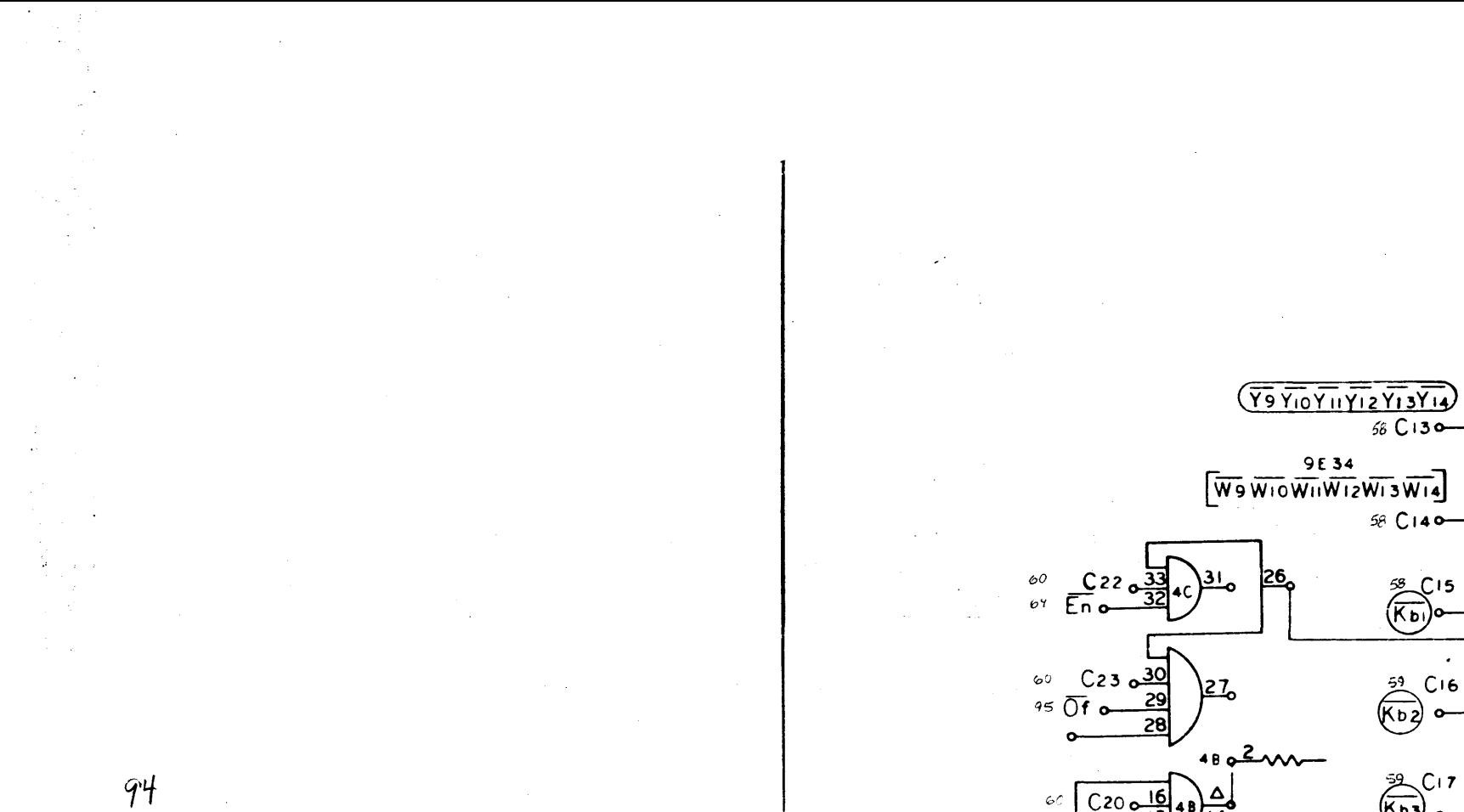

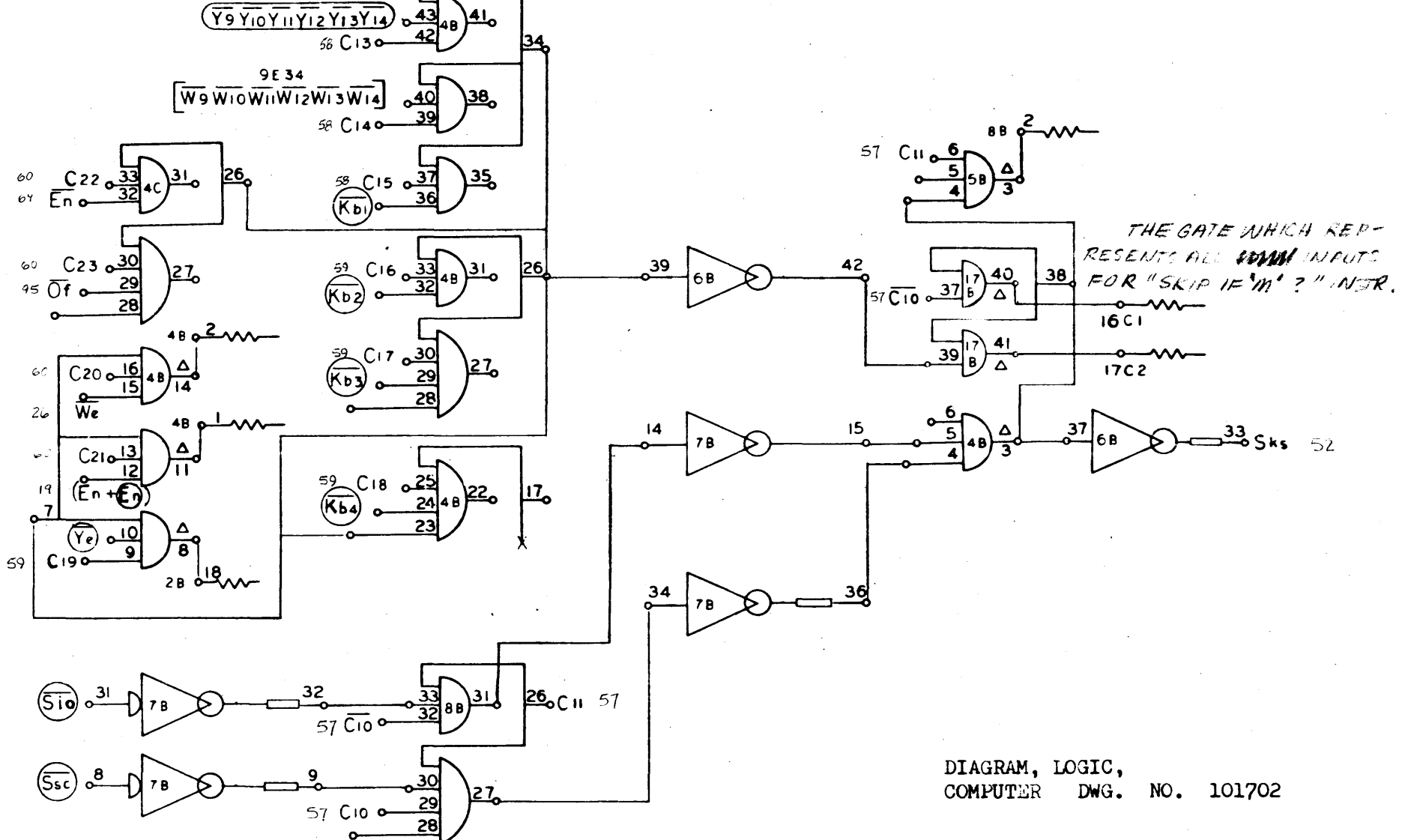

۱4۱.

910<br>PAGE 66<br>A

 $COO$ 

 $\mathcal{S}_{\kappa\beta_{\kappa}}$ 

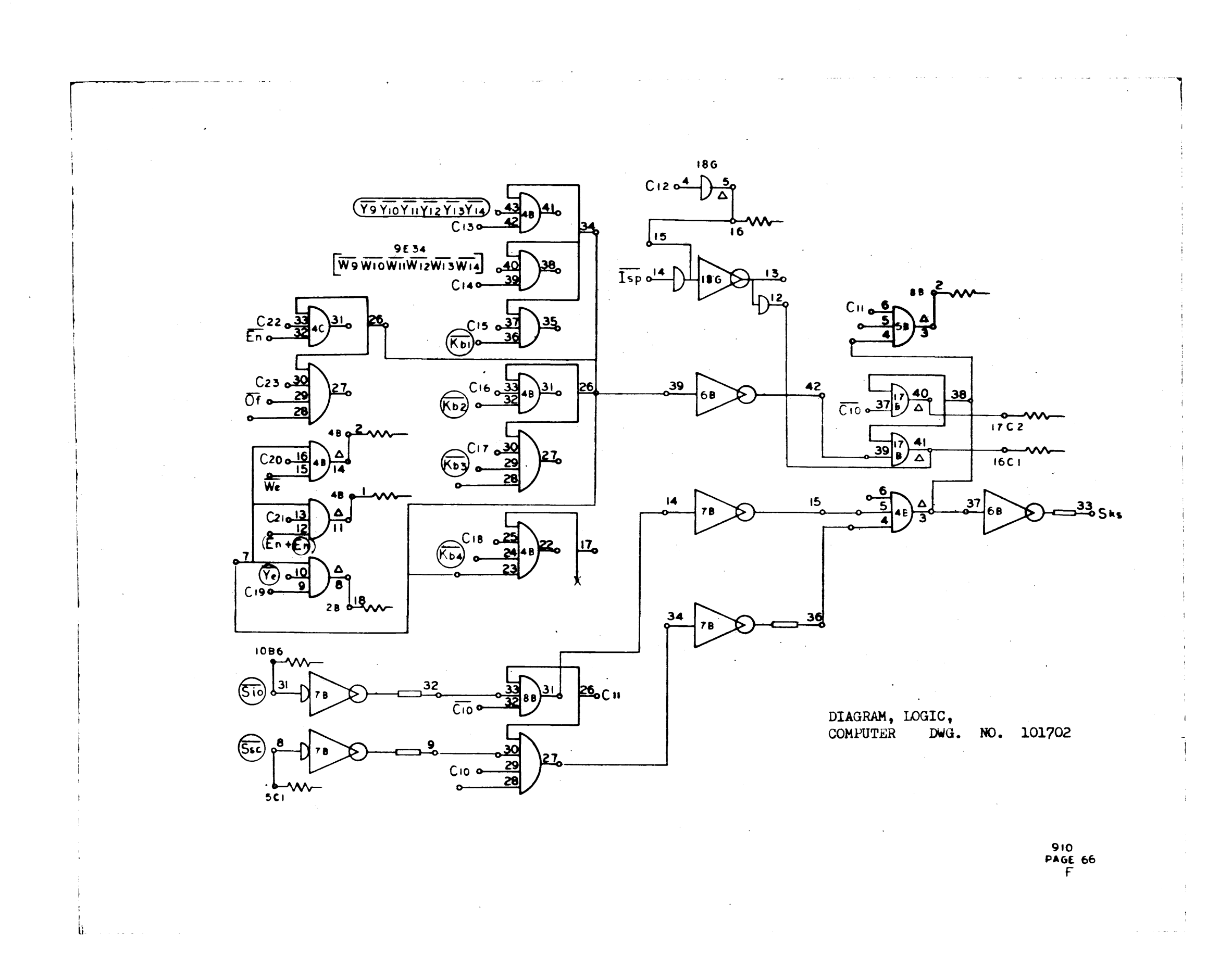

SEE PREVIOUS PAGE

 $95$ 

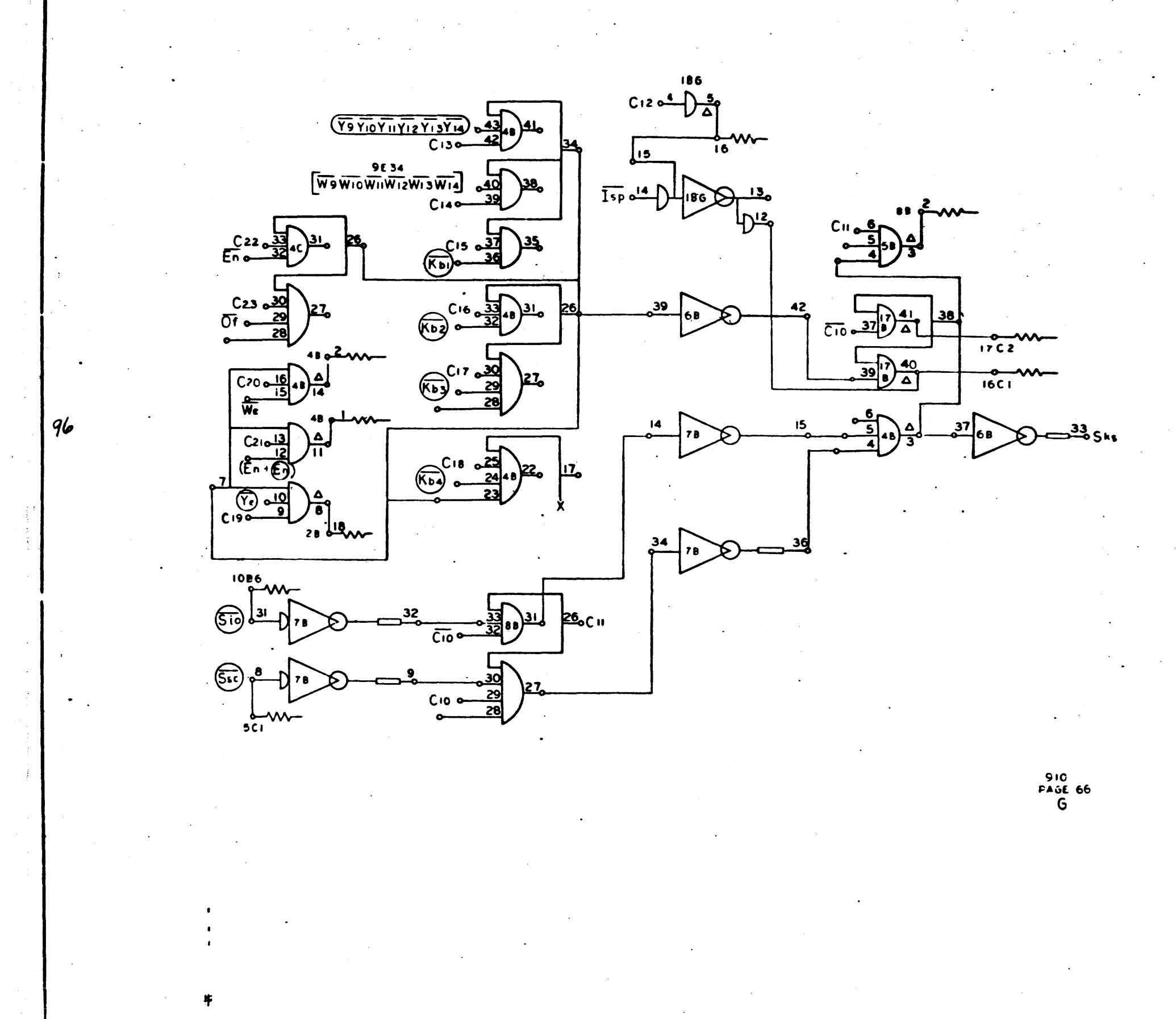

 $\mathbf{v}_\mathbf{q}$ 

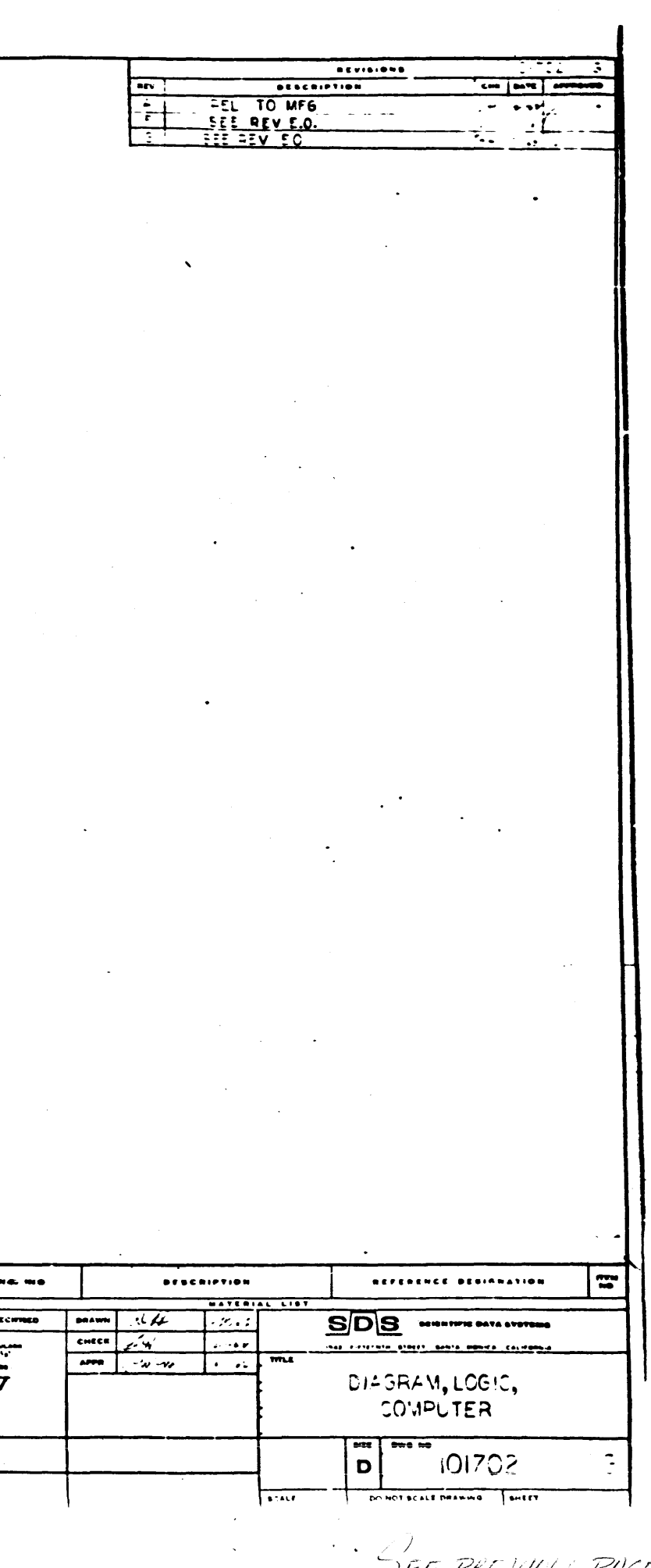

 $\begin{array}{lll} \bullet\bullet\bullet\bullet\bullet\circ\circ \end{array}$ 

NOTES UNLESS O 

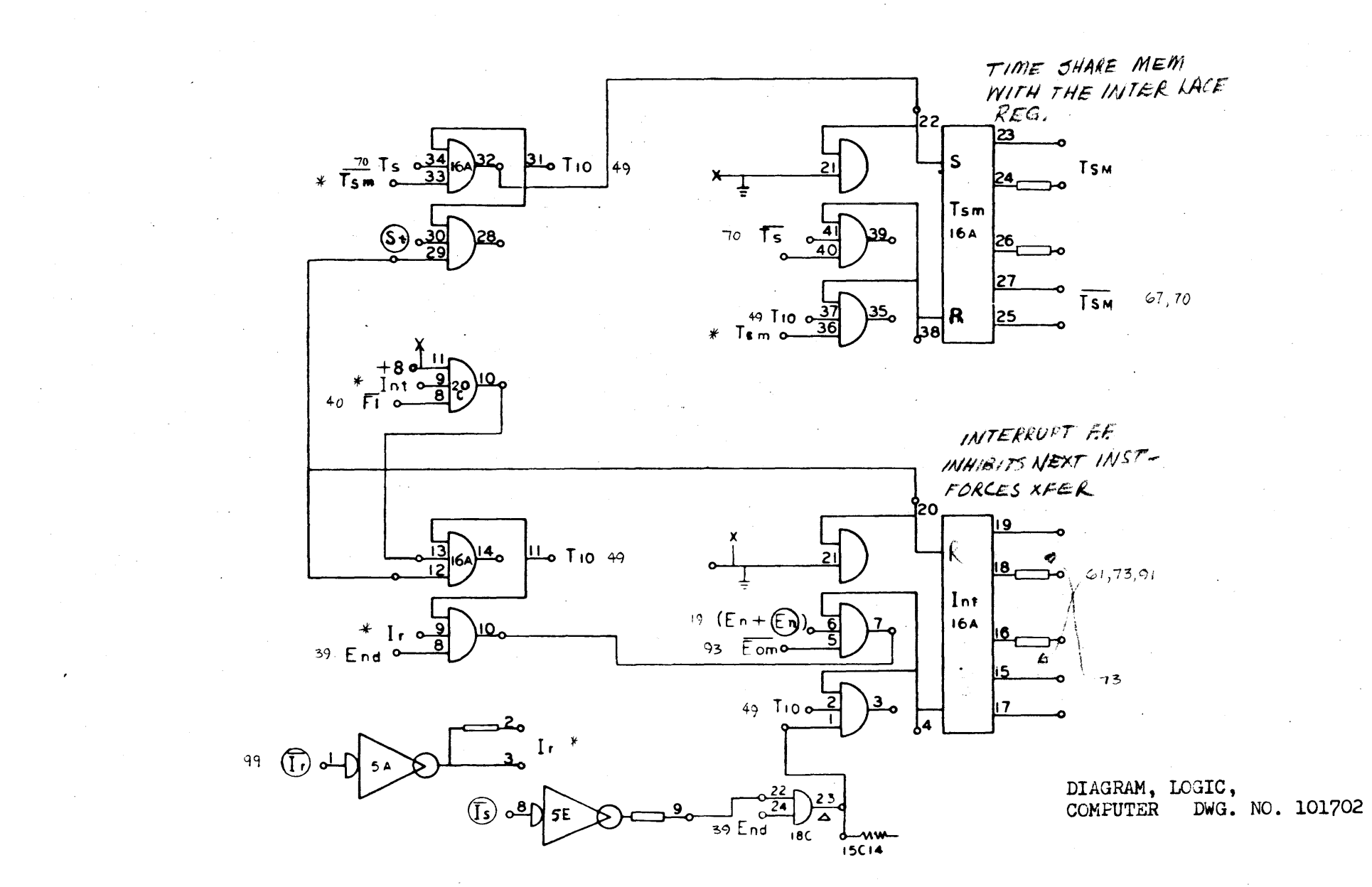

Ir,  $T_{5m}$ ,  $\overline{T_{5m}}$ , Int,  $\overline{I_{n}t}$ 

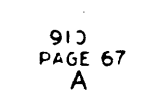

 $41$  $\varepsilon_6$  $60^{\circ}$  $-$ A n  $\frac{40}{39}$   $38$  $\mathcal{S}$ أمرية  $\mathscr{L}_\mathcal{D}$  Core 98  $2606$  $45<sup>°</sup>$ 徐愿.  $72$  $\varnothing$ 4 <u>30ء</u><br>29  $\boldsymbol{\gamma}$  $\overline{0}$  o  $43$ RESET EXT. DEVICE ON  $6cp$  www  $ac$   $\approx$ 39  $\frac{13}{126}$ Δ  $PartI$ 28  $45$  Qt  $\frac{15}{16}$  60  $\int_{c}$  behave

 $(\overline{AW}C_{23}), (Ar\overline{C_{23}}), \overline{Rt}, 76t1, 76t2,$ 

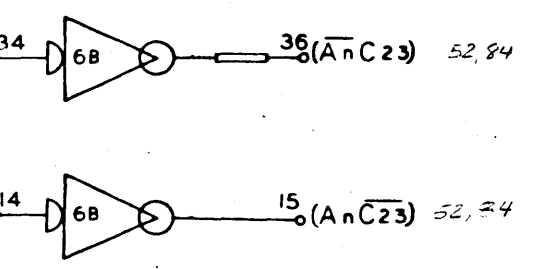

 $\overline{\mathcal{R}i}$ 

 $Pot1$ 

 $P_2 + 2$ 

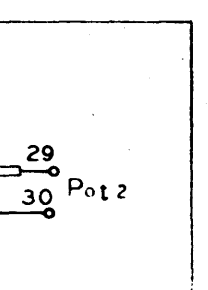

DIAGRAM, LOGIC<br>COMPUTER DWG. NO. 101702

910<br>FACE 68<br>A

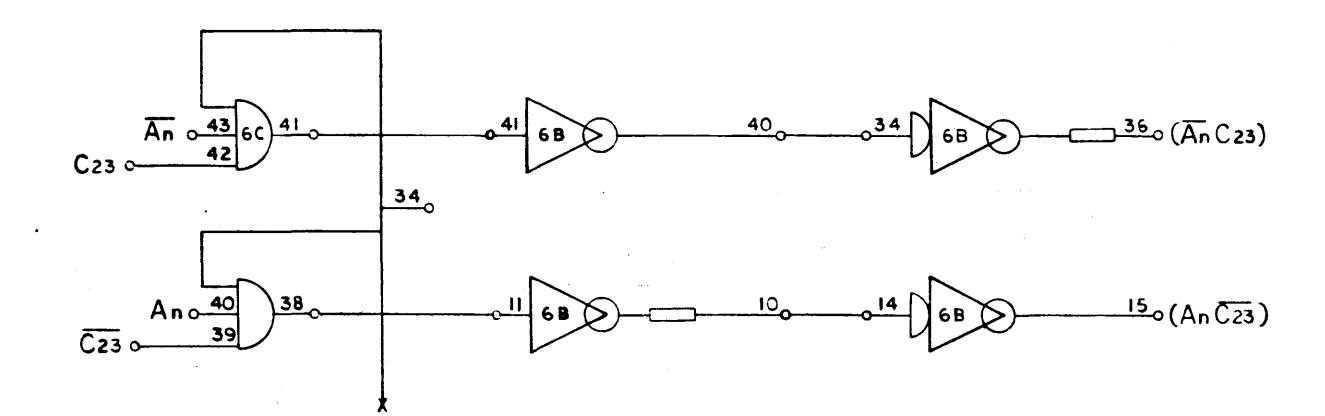

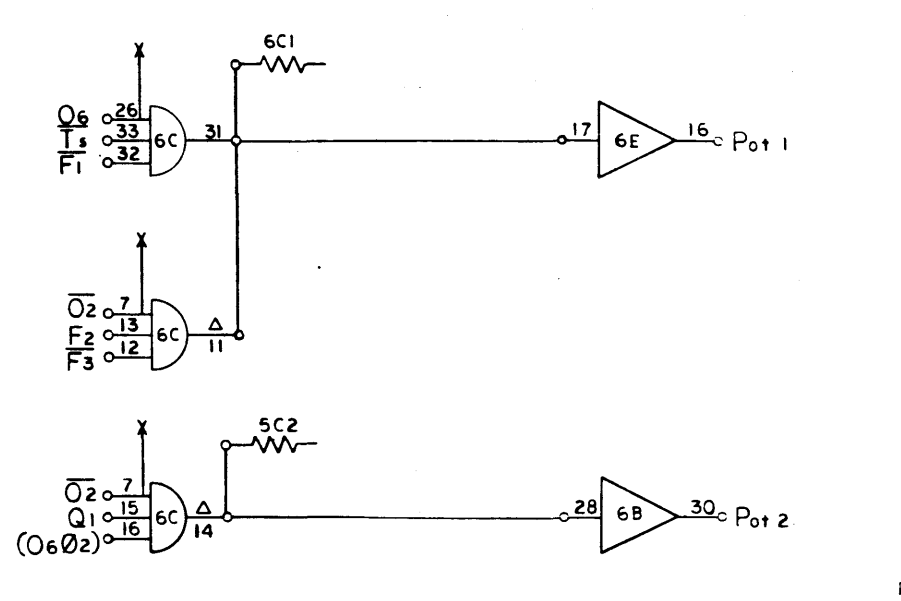

المرارا فأنجمح

 $\sim$   $\sim$ 

910<br>FAGE 68  $\mathsf{J}$ 

 $\sim$ 

 $\mathbf{v}_{\mathbf{r}}$ 

 $\frac{100}{100}$ DRAWING NO. DRAWN<br>CHECK<br>AFFR. NOTES UNLESS SPECIFIED  $\frac{1}{\text{NCLN} \cdot \text{NLO}}$ 

 $\bullet$ 

 $\sqrt{2}$ SEE PREVIOUS PAGE

 $\ddot{\phantom{1}}$ 

 $\bullet$ 

and construction and a second control of the second control of the second control of the second control of the

 $\sim$ 

ali kana kacamatan

 $\langle \langle T \rangle \rangle$ 

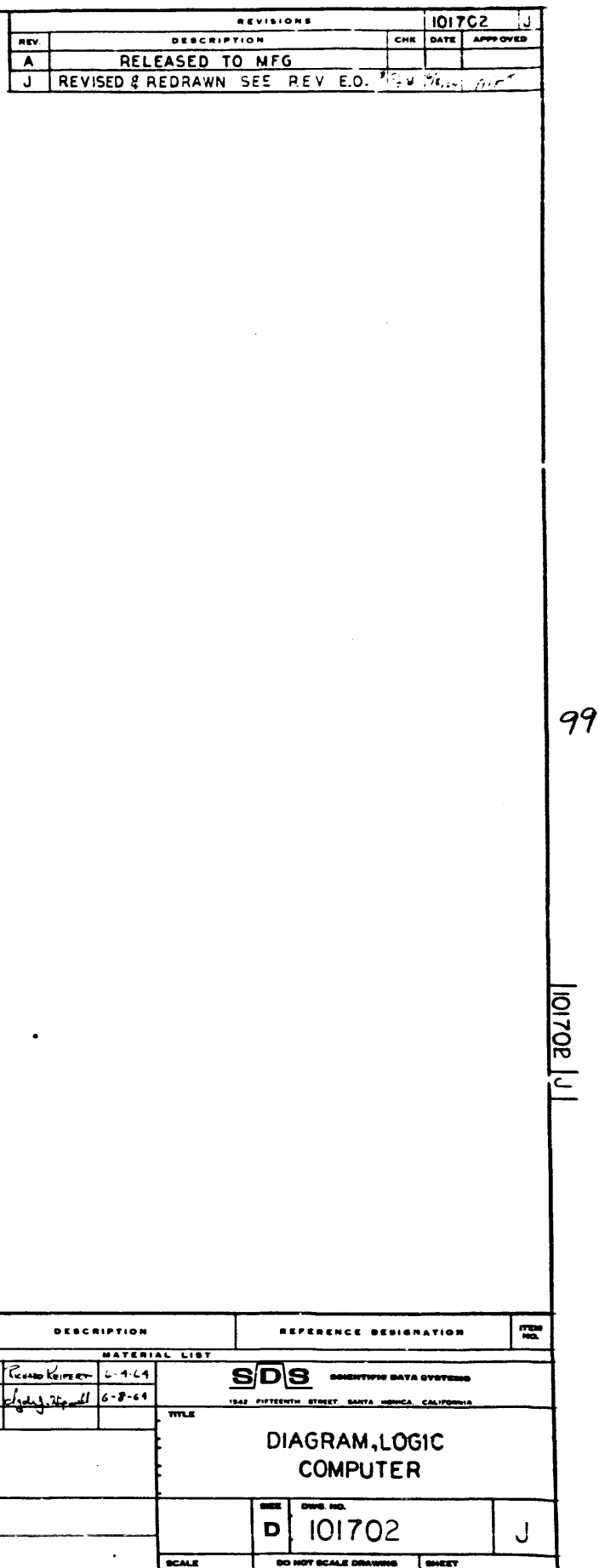

 $\hat{\rho}^{(0)}$ 

 $\sim 10^7$ 

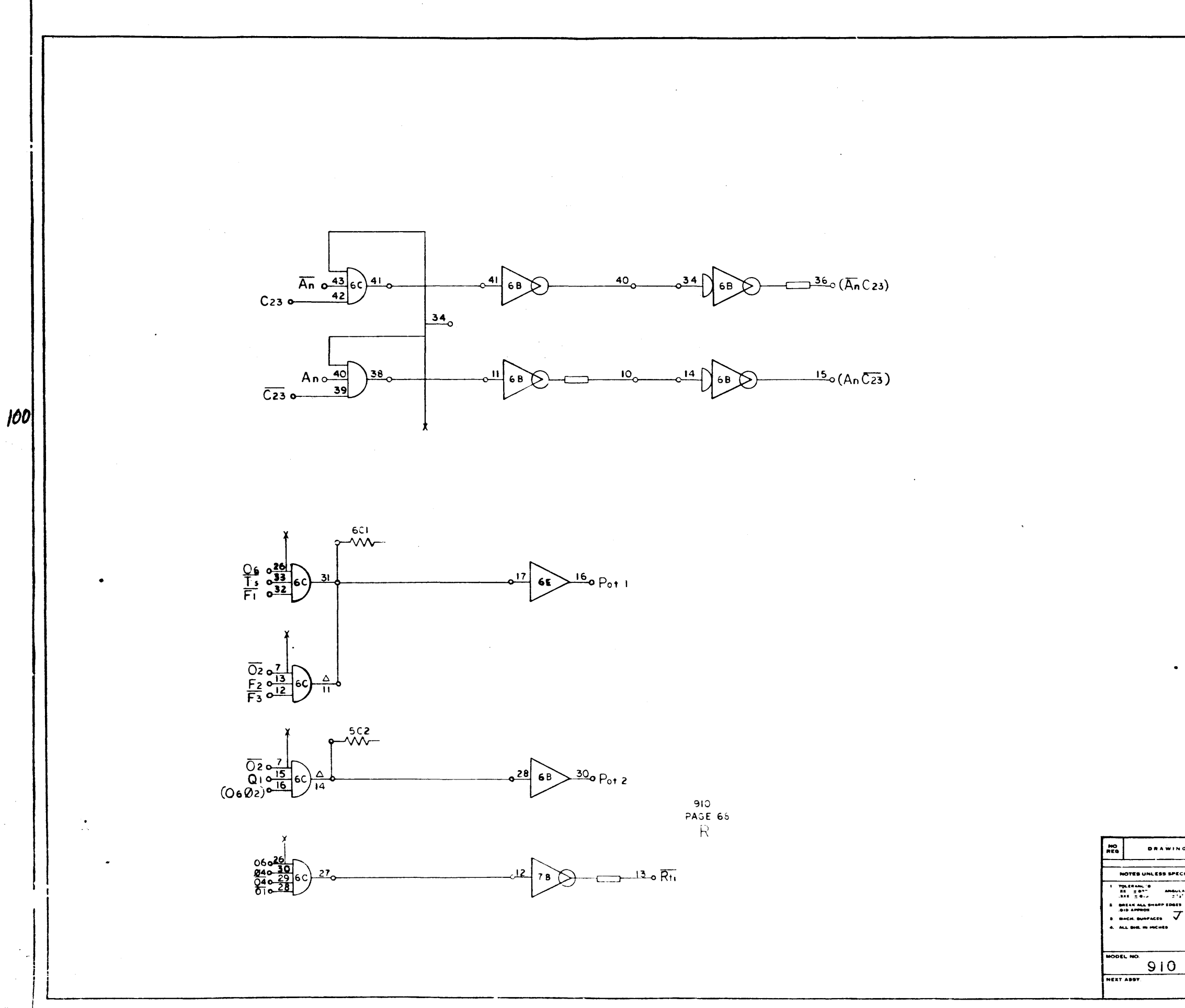

 $\mathbf{v}_\mathrm{c}$ 

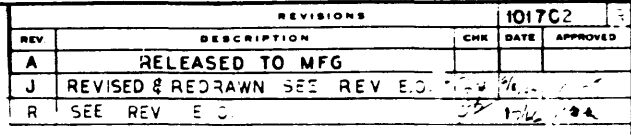

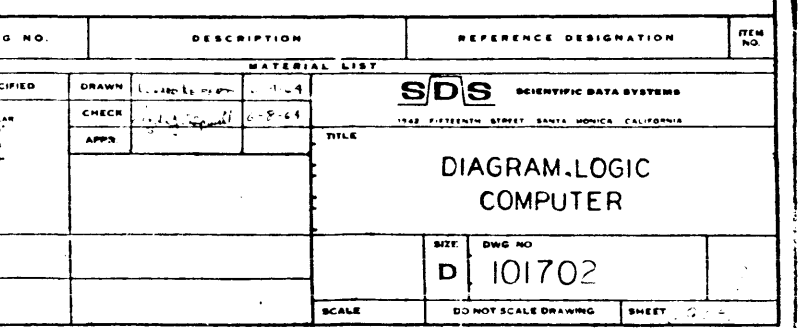

REE PREVILLES TAGES  $\mathcal{L}^{\mathcal{L}}$ 

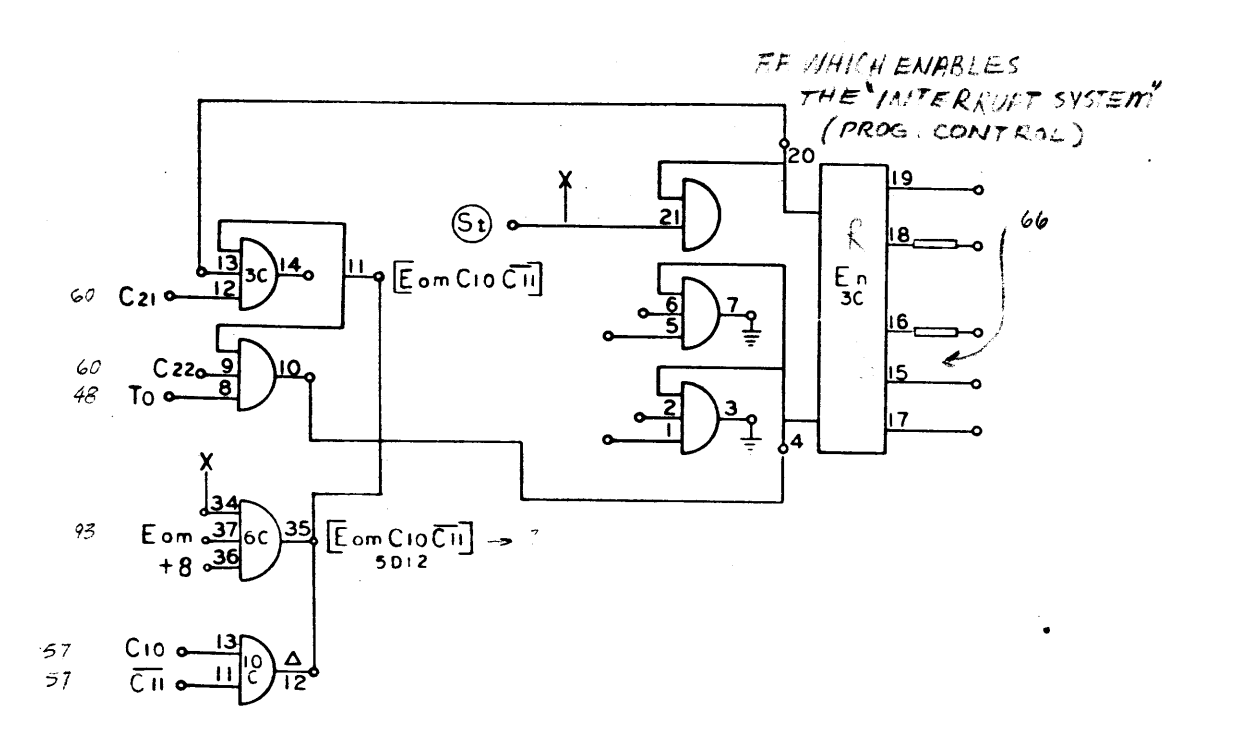

 $\sqrt{2\pi} \simeq \sigma^2 \simeq 100$  keV

 $\mathbf{\hat{t}}$ 

ी र

 $\frac{1}{4}$  $\frac{1}{2}$  .

 $\mathbf{v}$ 

 $\mathbf{r}$ 

69

910<br>PAGE 69  $\mathsf{A}$ 

 $\sim$   $\sim$ 

**DRAWING NO.** NOTES UNLESS SPECIFIED DRAWN HEXT ASS

 $En, \overline{En}, \Gamma$ 

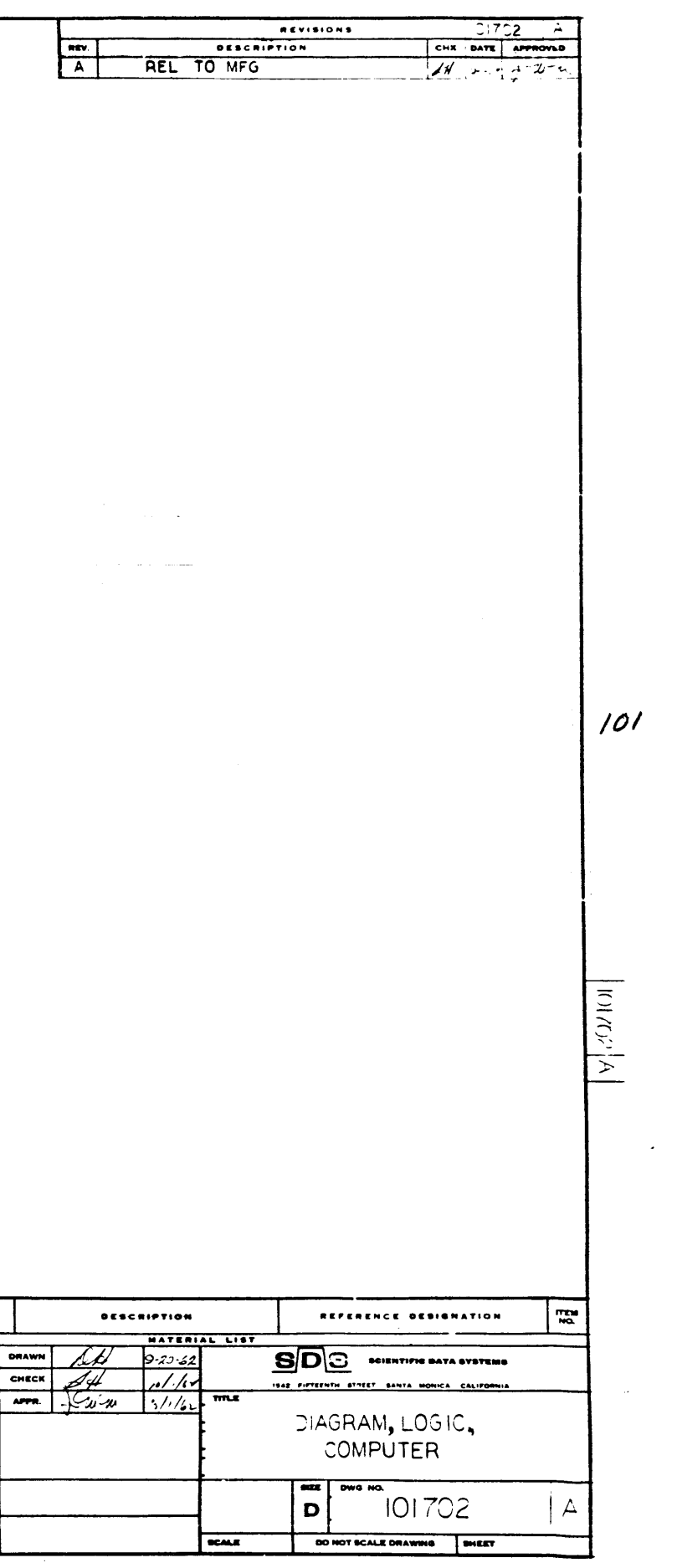

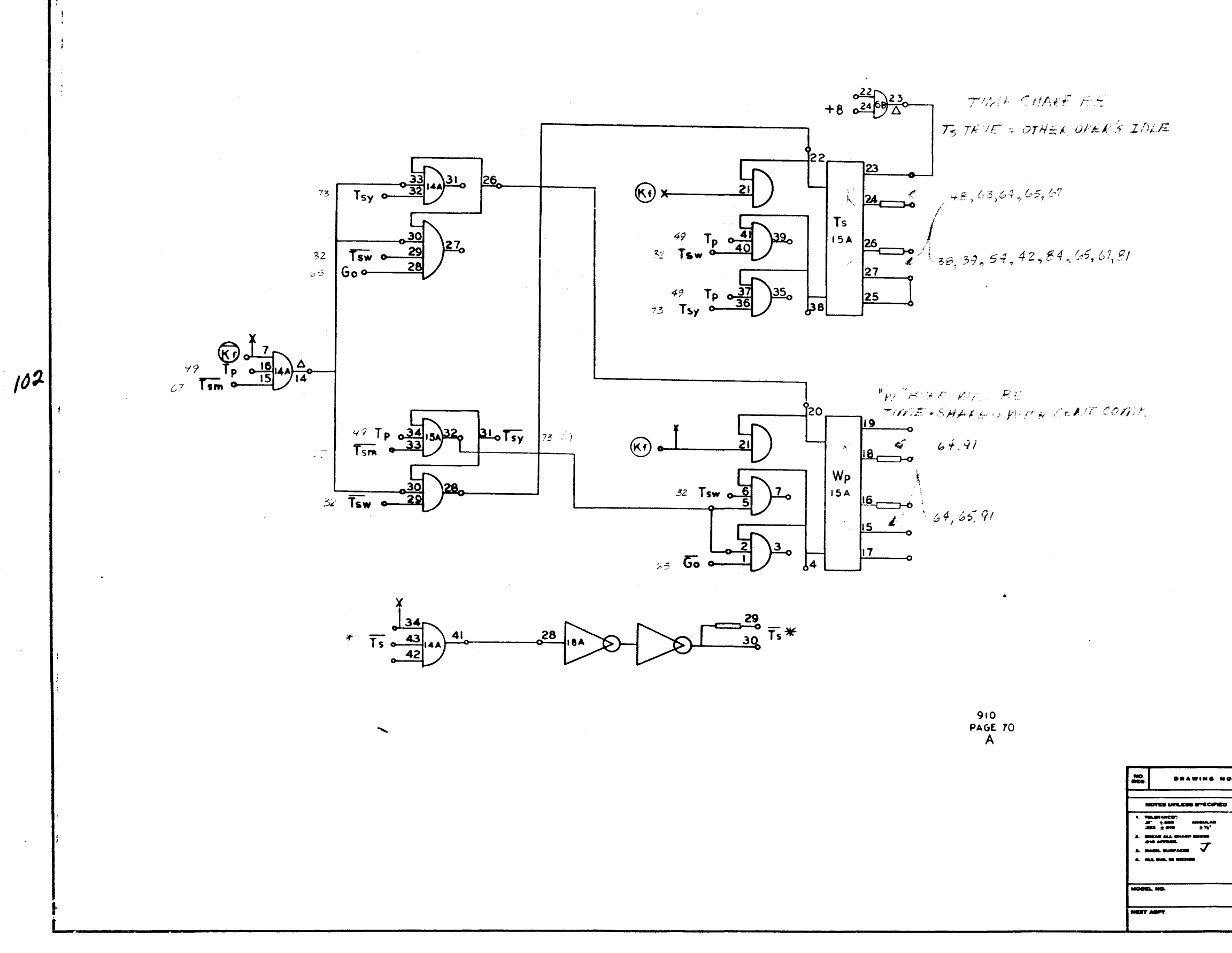

 $\langle \cdot, \cdot \rangle$  $\mathbf{x}$ 

 $\overline{75}, \overline{75}, Wp, \overline{W_p}, \overline{75}$ 

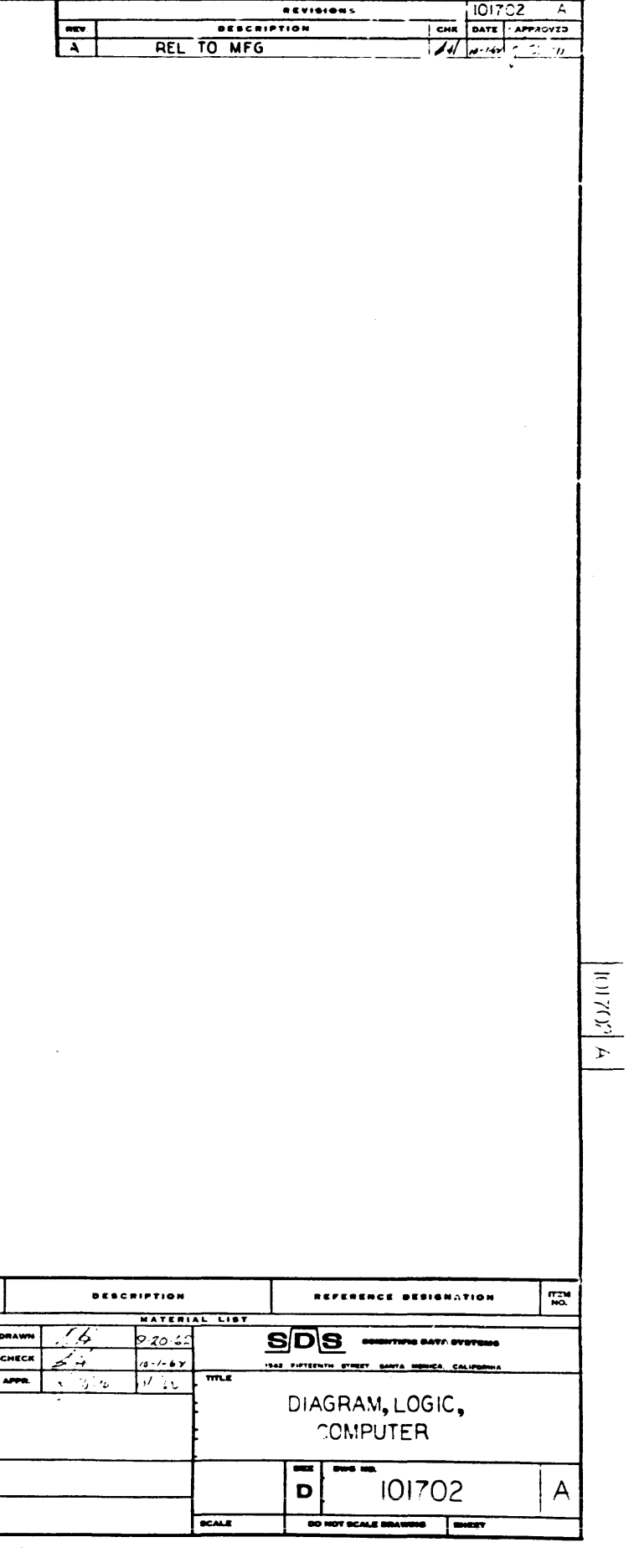

 $\mathcal{L}^{\pm}$
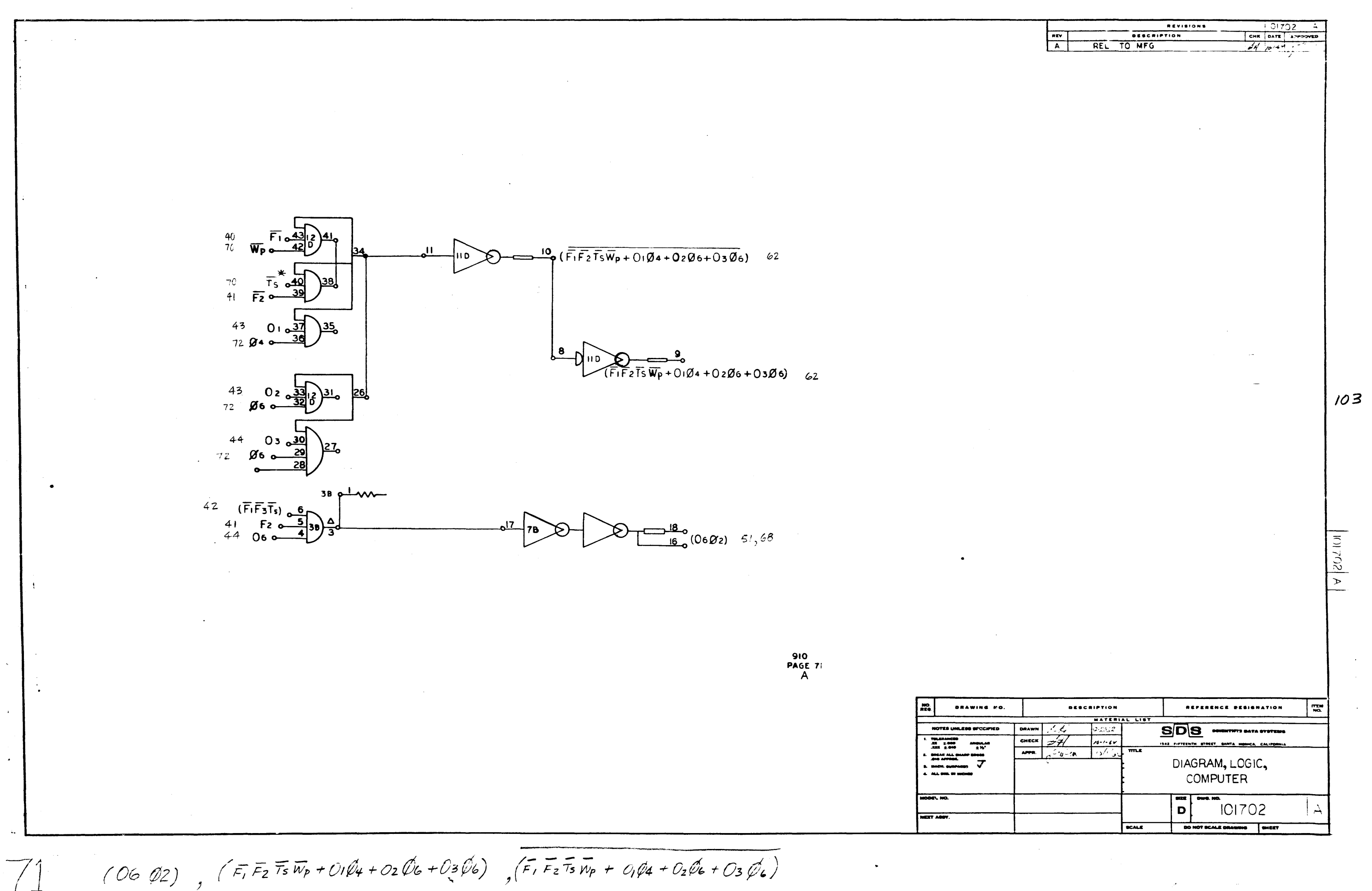

PHASE COUNTS

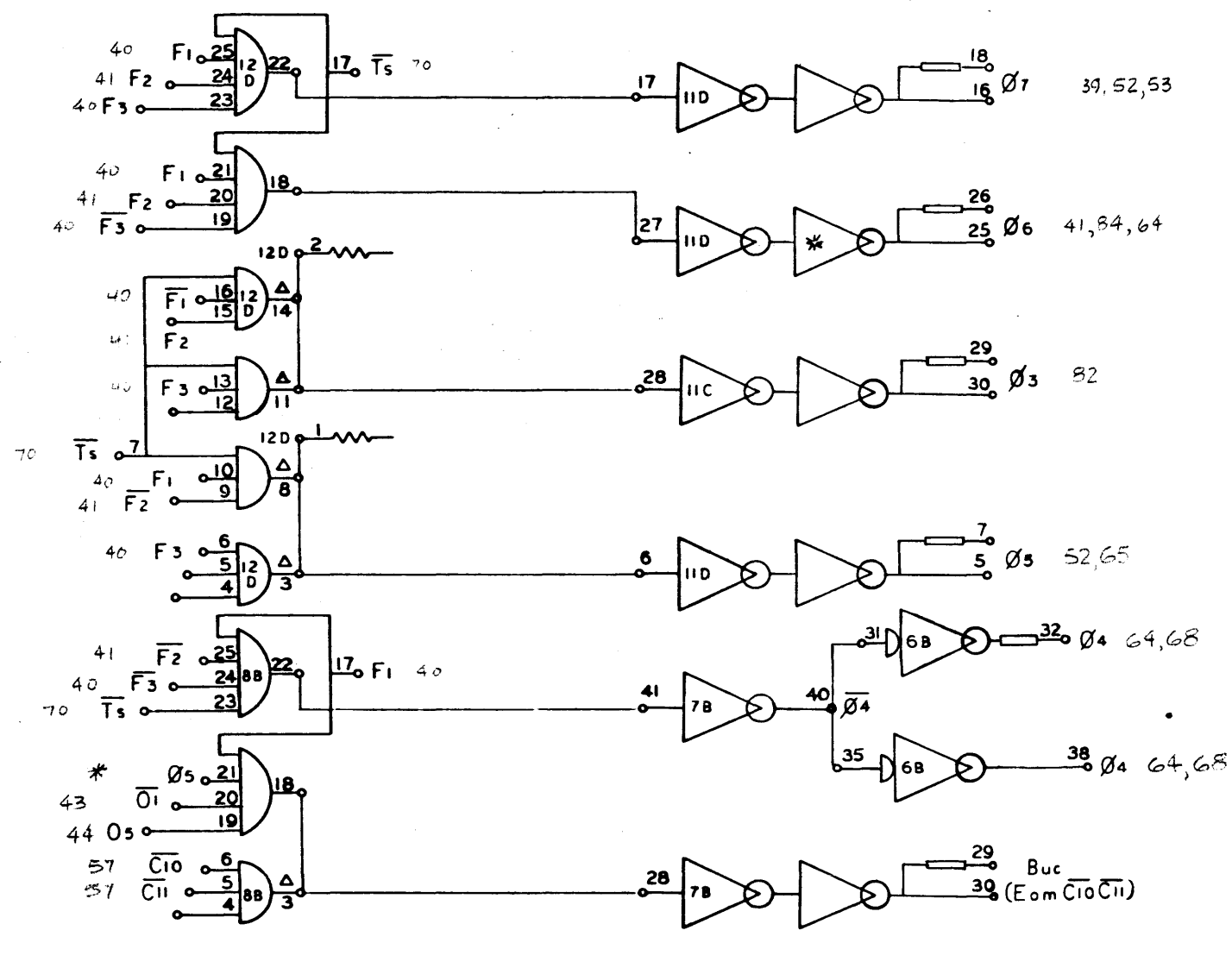

 $\mathcal{A}$ 

 $104$ 

910<br>PAGE 72

 $\overline{\mathcal{O}}$ 

 $C_{\phi}$ 

 $\mathcal{C}_{2}$ 

 $\int_{-\infty}^{\infty}$ 

 $C_{\theta}$ 

 $\overline{\mathcal{B}}$ 

 $\phi$ 7,  $\phi$ 6,  $\phi$ <sub>3</sub>,  $\phi$ 4,  $\phi$ 5, Buc, (Eom Cio Cu)

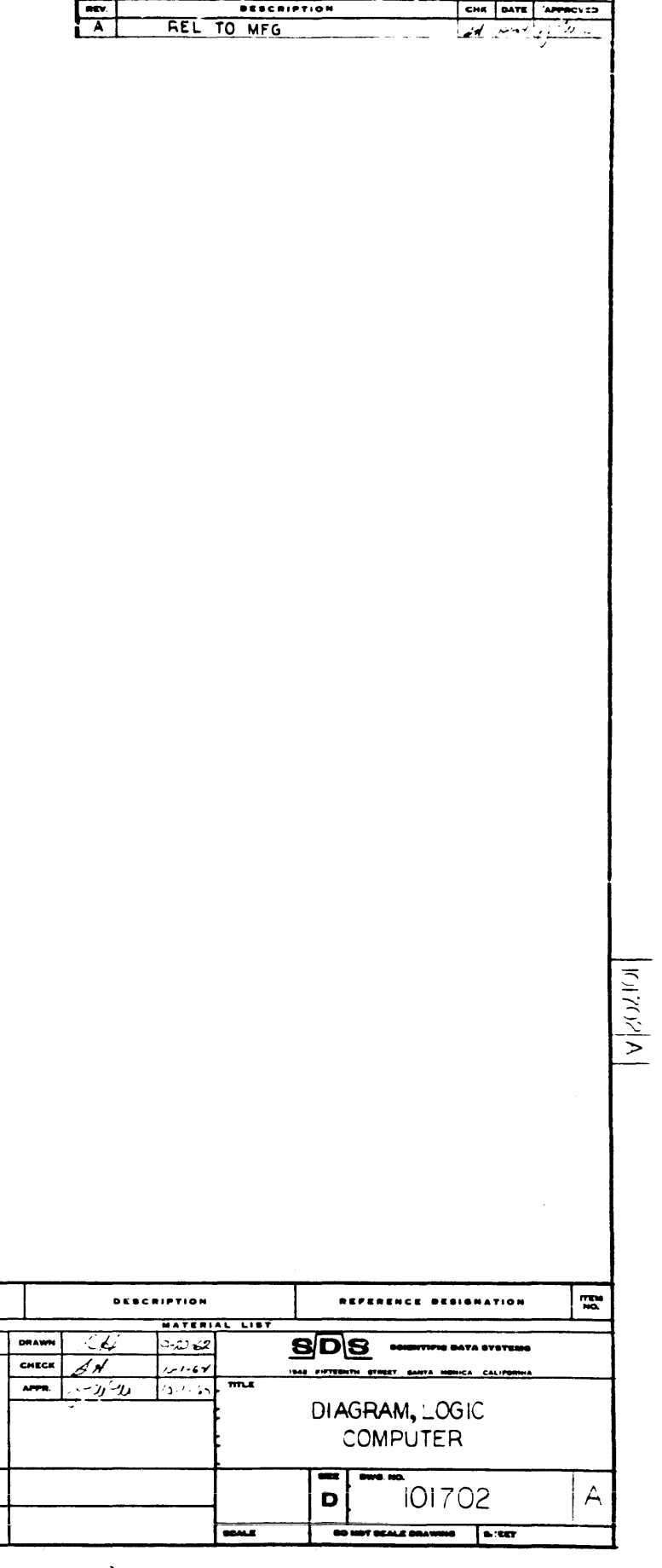

REVISIONS

 $72$ 

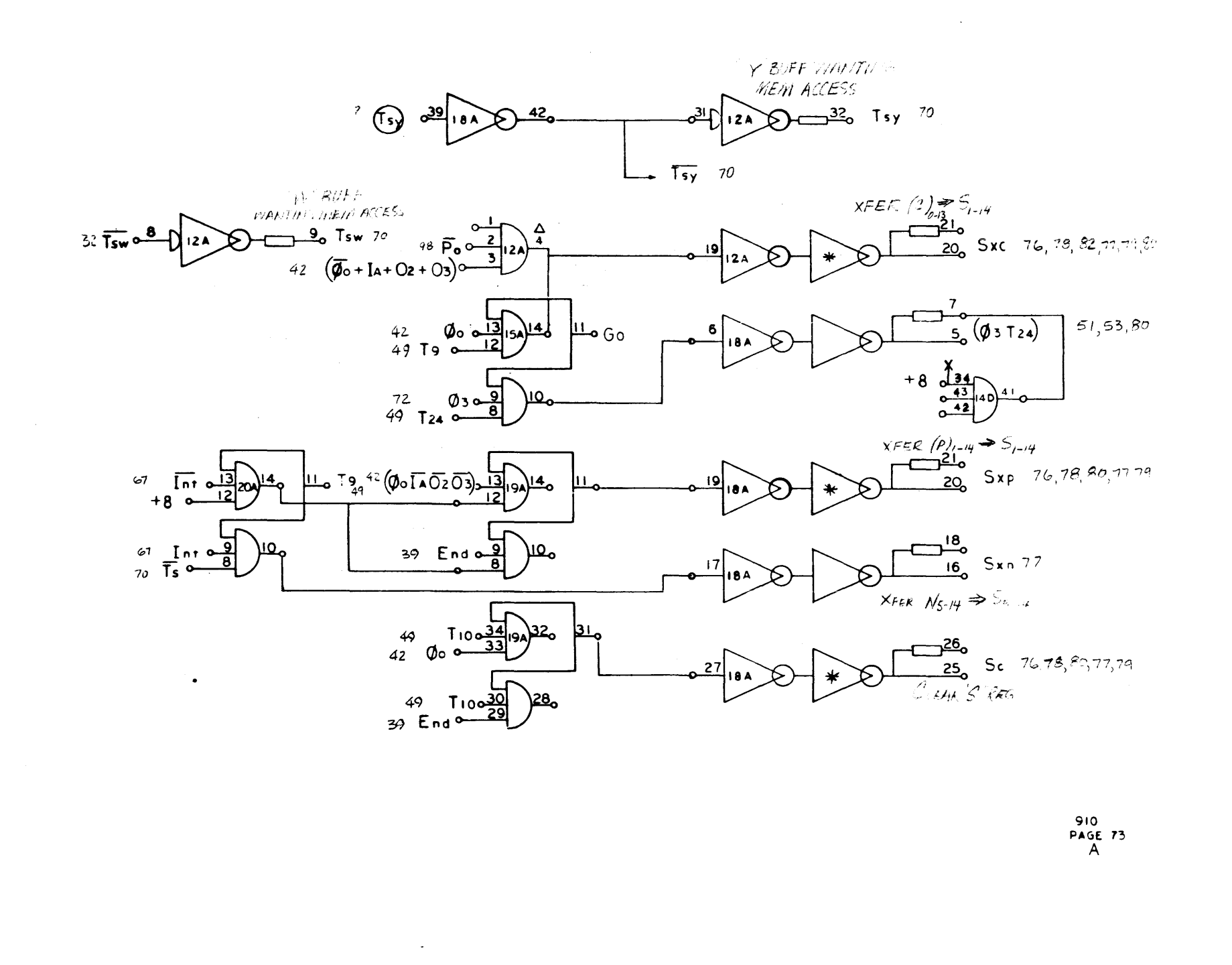

 $\frac{1}{2} \sqrt{2} \left( \frac{1}{2} \left( \frac{1}{2} \right) \frac{1}{2} \right) \left( \frac{1}{2} \right) \left( \frac{1}{2} \right) \left( \frac{1}{2} \right) \left( \frac{1}{2} \right) \left( \frac{1}{2} \right)$ 

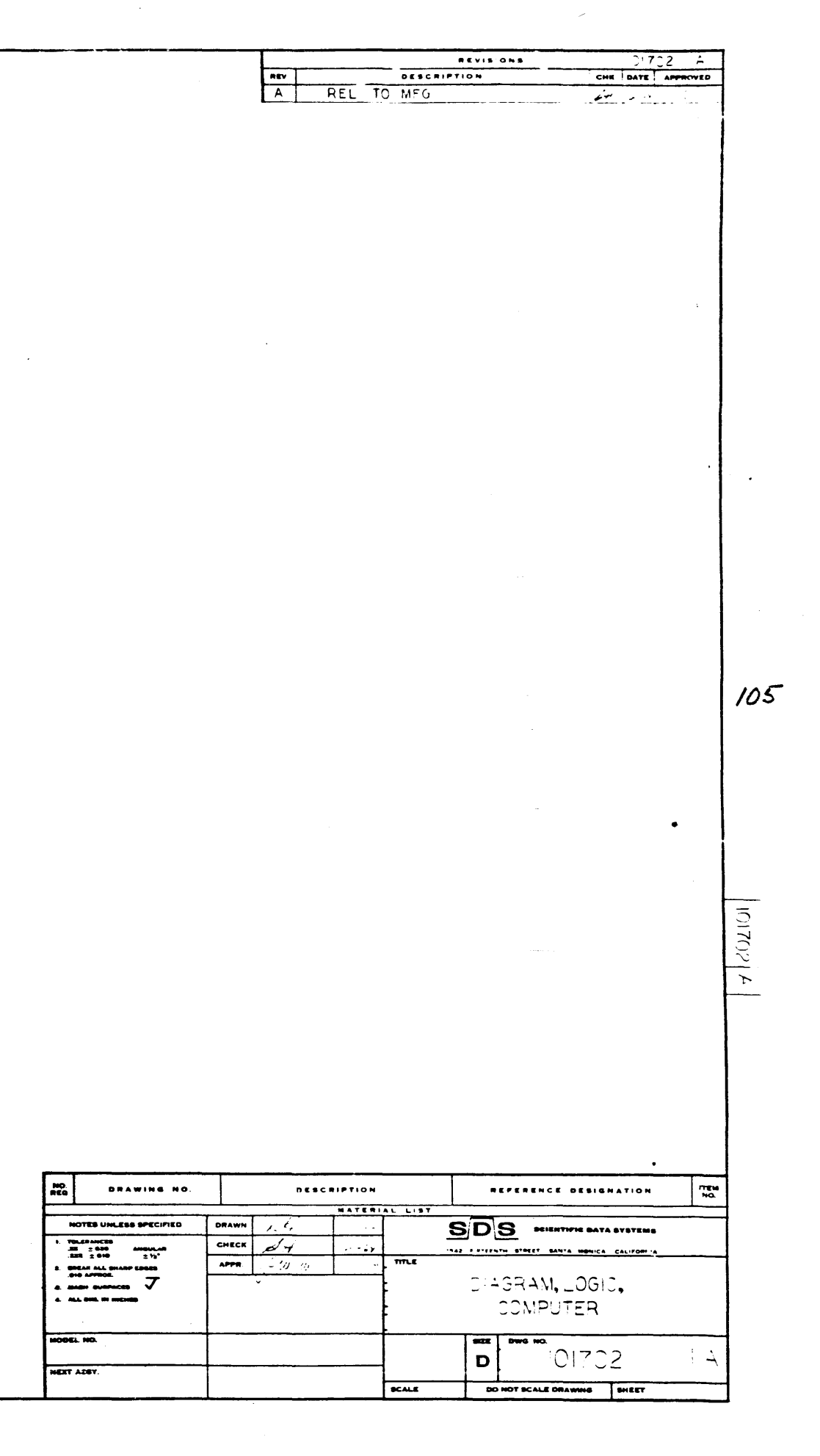

73 -  $TSY$ ,  $Sxz$ ,  $(\cancel{\phi}37zy)$ ,  $Sxp$ ,  $Syn$ ,  $Sc$ 

DATA LINES FROM

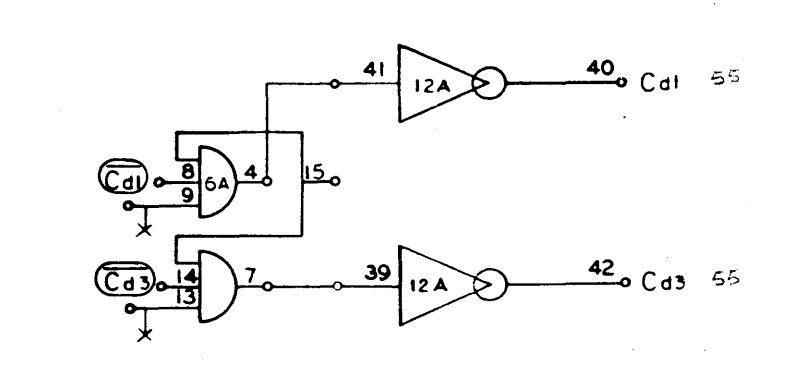

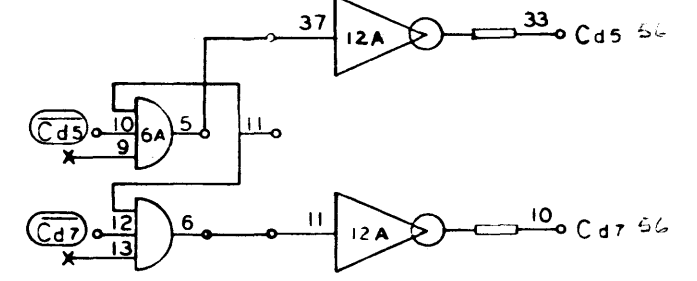

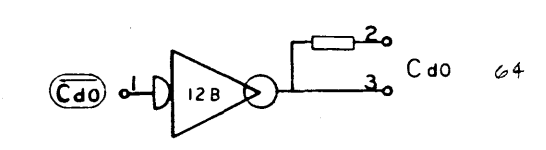

 $\Delta \phi$ 

 $\mathcal{L}^{\mathcal{A}}$ 

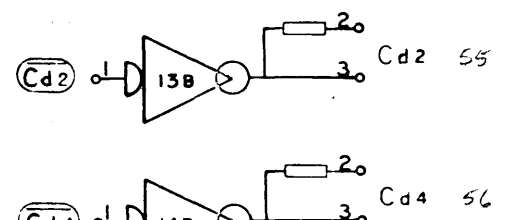

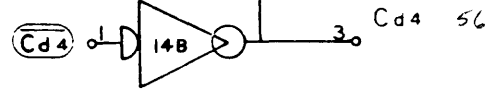

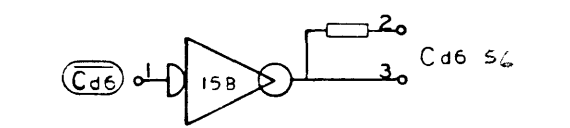

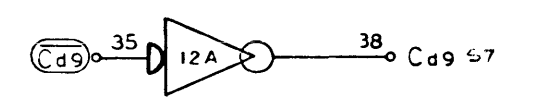

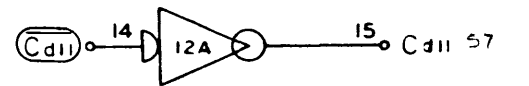

 $\tilde{\mathcal{L}}$ 

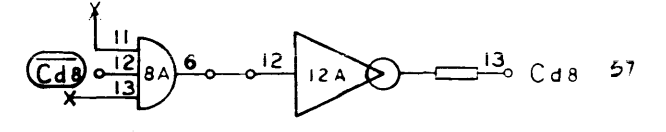

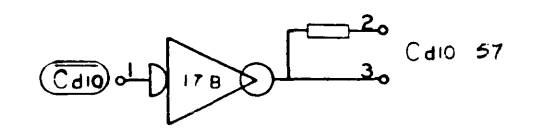

910<br>PASE 74<br>A

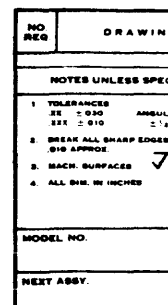

## $C$ do, 1, 2,3, 4,5, 6,7,8,9,0,11

 $106$ 

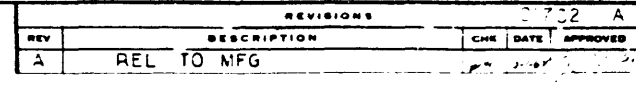

 $\left| \frac{1}{1} \left( 1 \right) \left( \frac{1}{1} \left( \frac{1}{1} \right) \right) + \frac{1}{1} \left( \frac{1}{1} \left( \frac{1}{1} \right) \right) \right|$ 

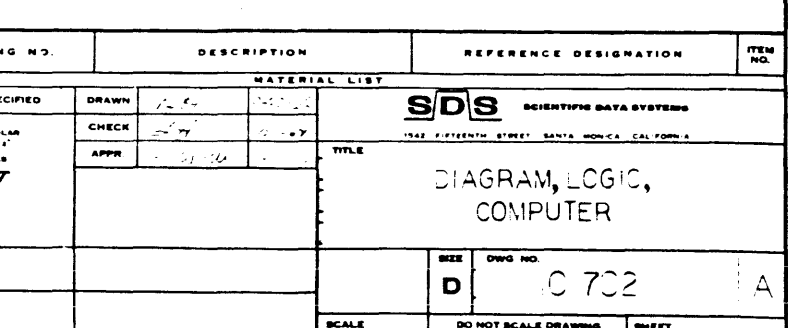

74

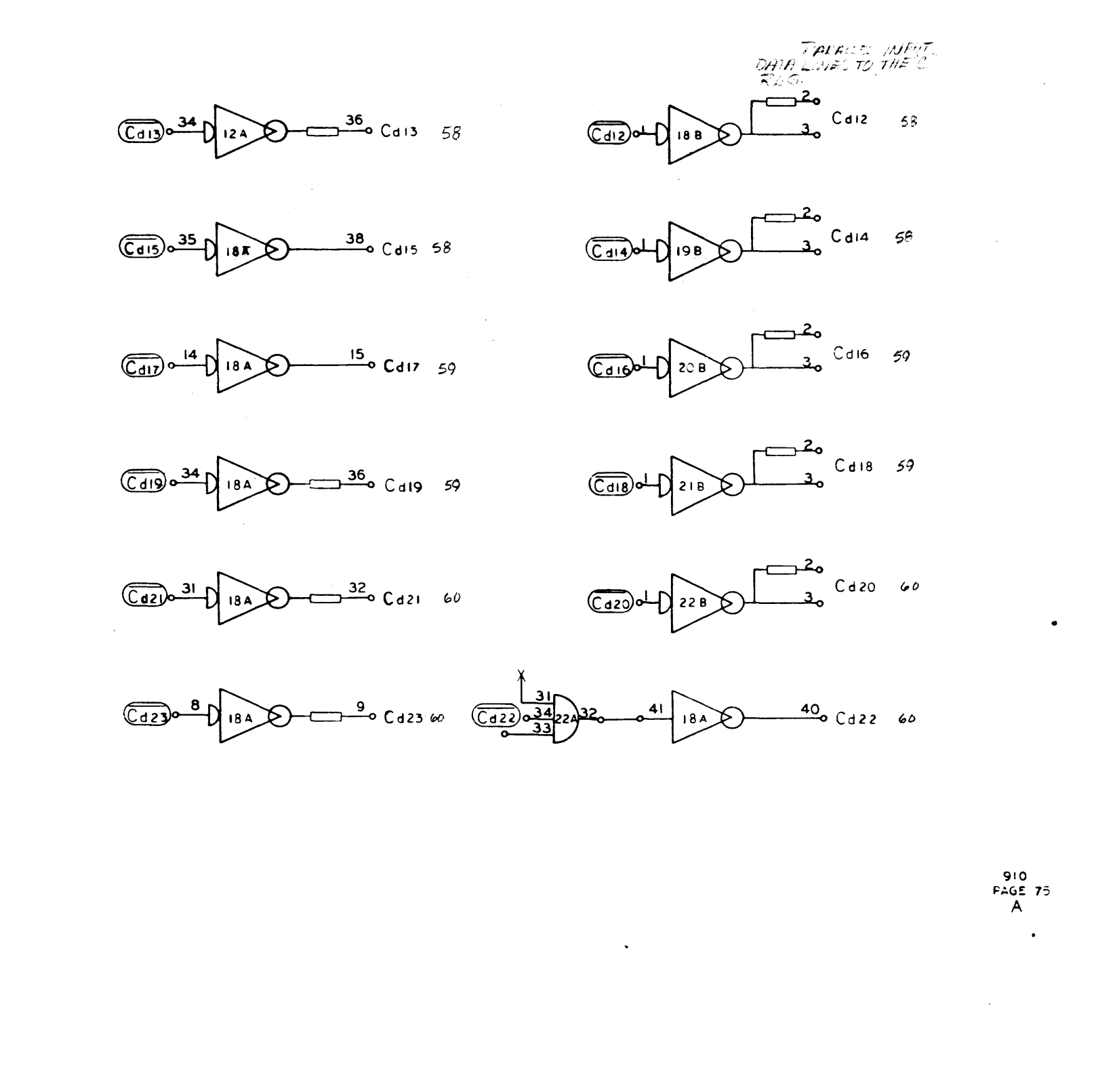

 $Cd_{12}$ , 13, 14, 15, 16, 70, 18, 19, 20, 21, 22, 23  $75$ 

 $\lim_{\varepsilon\to 0} \mathcal{F}(\varepsilon,\varepsilon) = \mathcal{F}(\varepsilon)$ 

DRAWING NO.

 $\begin{array}{c}\n\text{Amplitude} \\
\pm V_0\n\end{array}$ 

VOTES UNLESS SPECIFIED

TOLERANCES<br>25 = 030<br>.251 = 010

EXT ABSY

- <del>Creat all Sharp Esses</del><br>- Ste Appros.<br>- MacH. Sunfaces<br>- MacHini ALL SIGL IN 10

 $m \nightharpoonup$ 

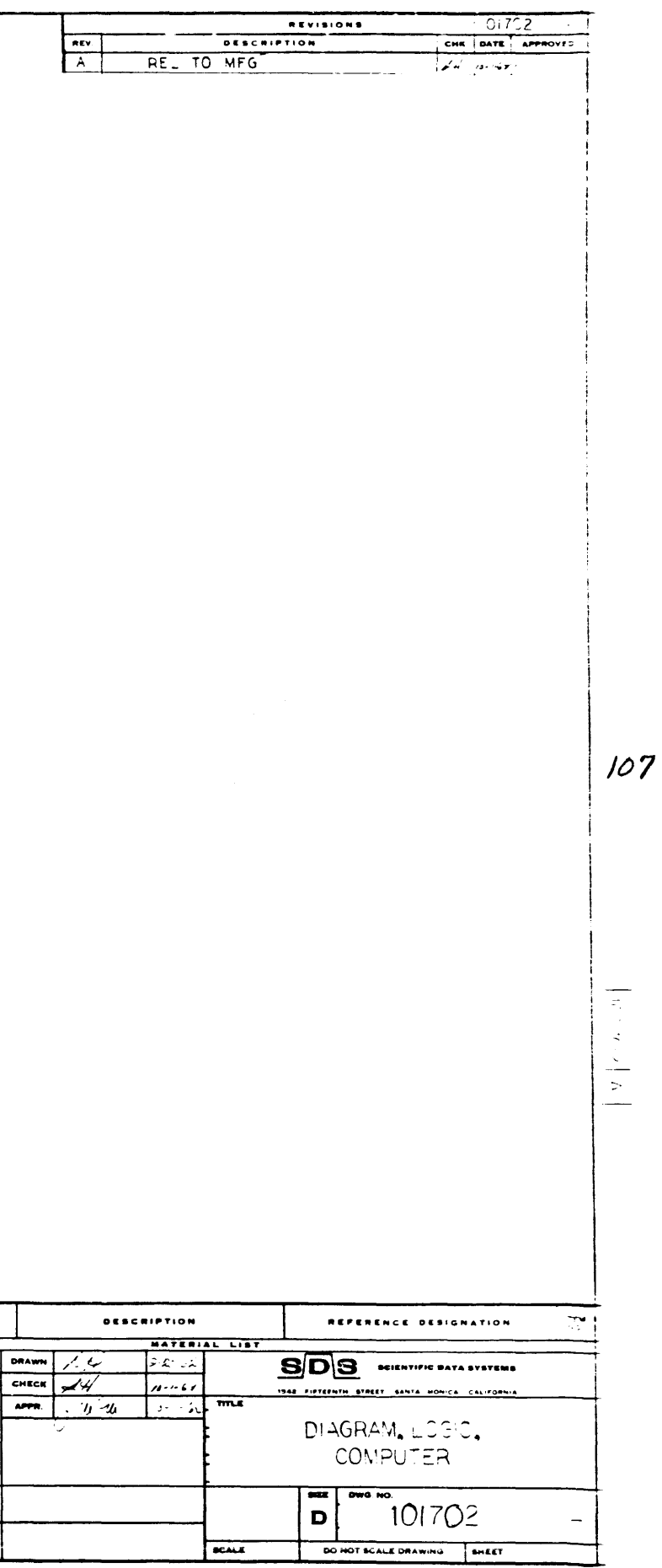

NEV. ADDRESS REG

 $24$   $\rightarrow$ 

 $\begin{array}{c|c}\n & 53 \\
 & 204 \\
 & 26\n\end{array}$ 

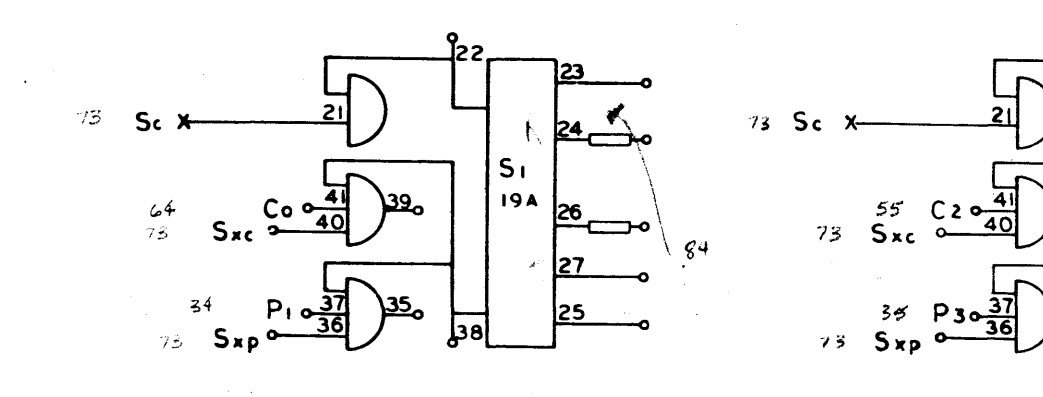

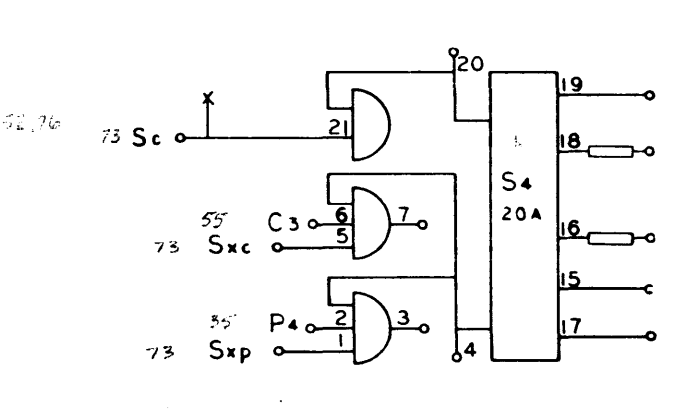

 $220$ 

 $25$ 

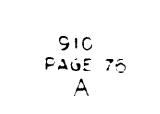

 $\mathcal{L}_1$ 

 $\mathcal{S}_2$ 

 $\frac{1}{2}$ 

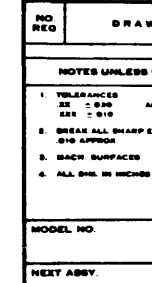

108

 $\chi^2$ 

 $\mathcal{A}^{\pm}$ 

 $\frac{1}{2}$ 

 $\bar{x}$  $\frac{1}{2}$  .

 $\frac{1}{2}$ 

 $\langle \bullet \rangle$ 

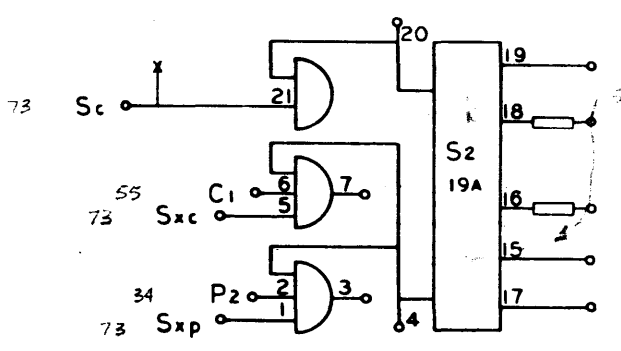

 $\bar{\mathbf{v}}$ 

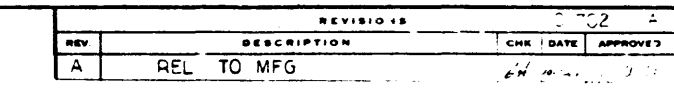

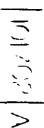

 $\bullet$ 

 $\mathcal{H}_{\text{c}}$ 

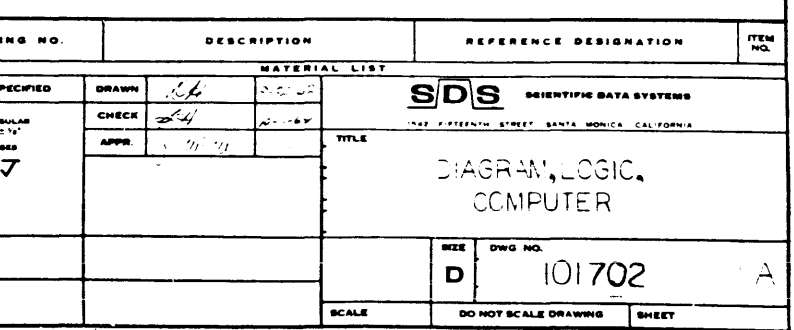

 $S_{l,\mathbb{Z},\mathbb{R},\mathcal{A}}$ 

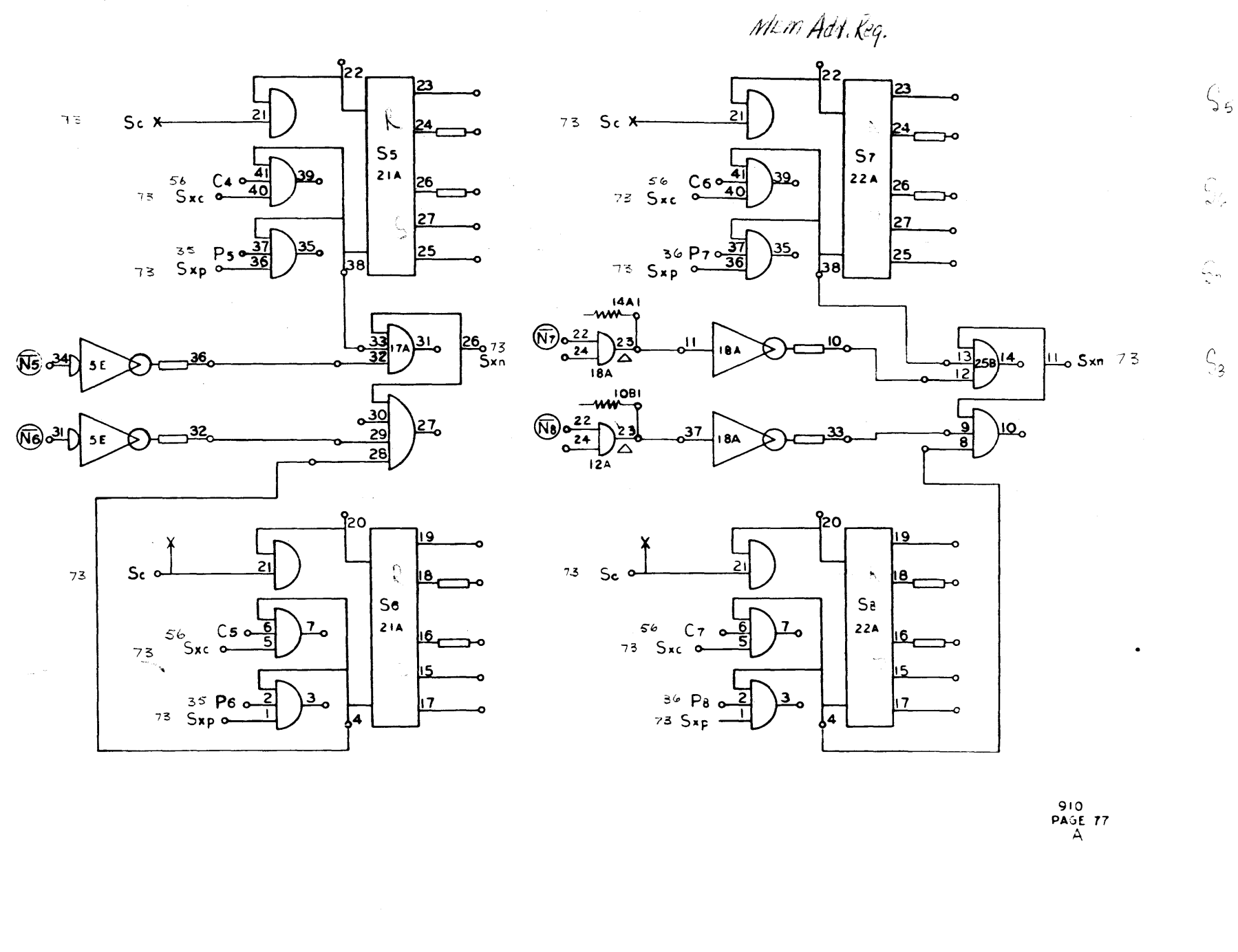

 $\mathbf{v}$ 

 $\frac{1}{2} \frac{2\pi}{\pi} \frac{1}{\pi} \frac{1}{\pi} \frac{$ 

DRAWING NO.  $\ddot{m}$ INLESS SPECIFIED DRAWN CHECK  $\begin{array}{c} \mathbf{a} = \mathbf{a} \mathbf{a} \mathbf{a} \\ \mathbf{b} \mathbf{b} \mathbf{b} \end{array}$ TOLEANICES<br>-프로 : 630<br>-프로 : 610  $\overline{X}$  as

 $S$  5, 6, 7, 8

 $77$ 

 $\frac{1}{2}$  .

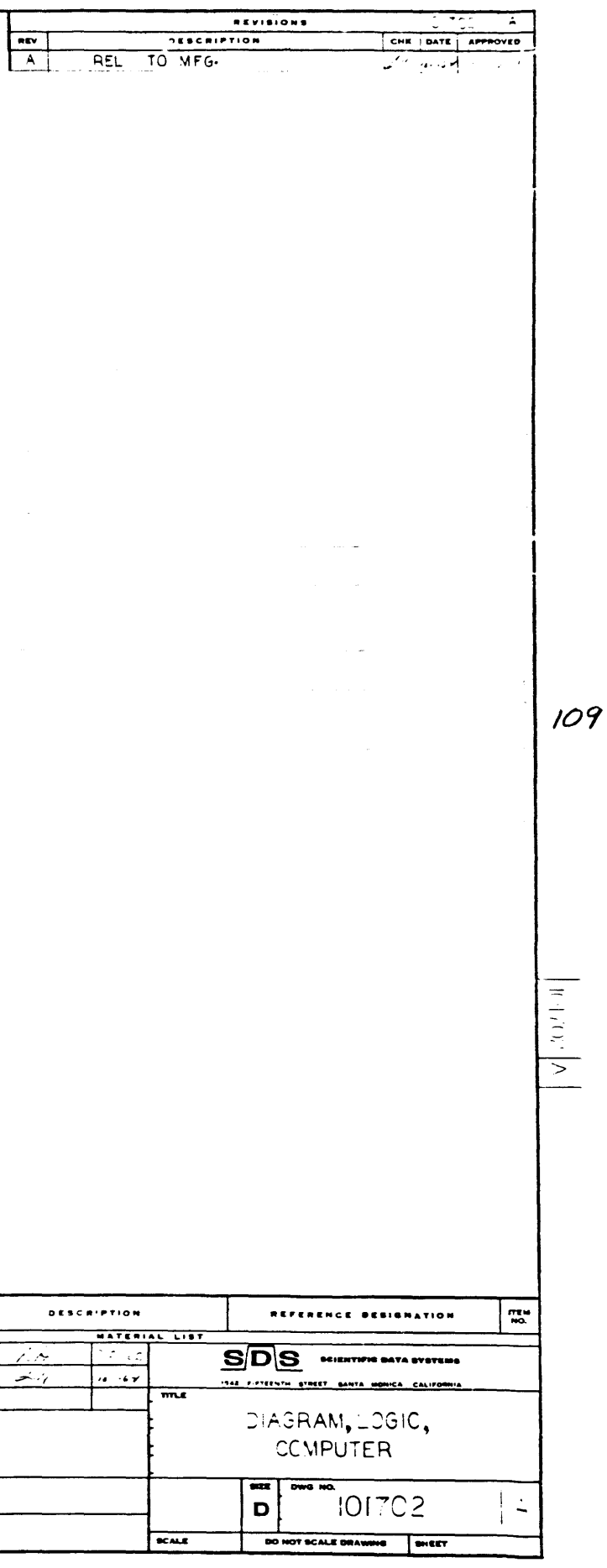

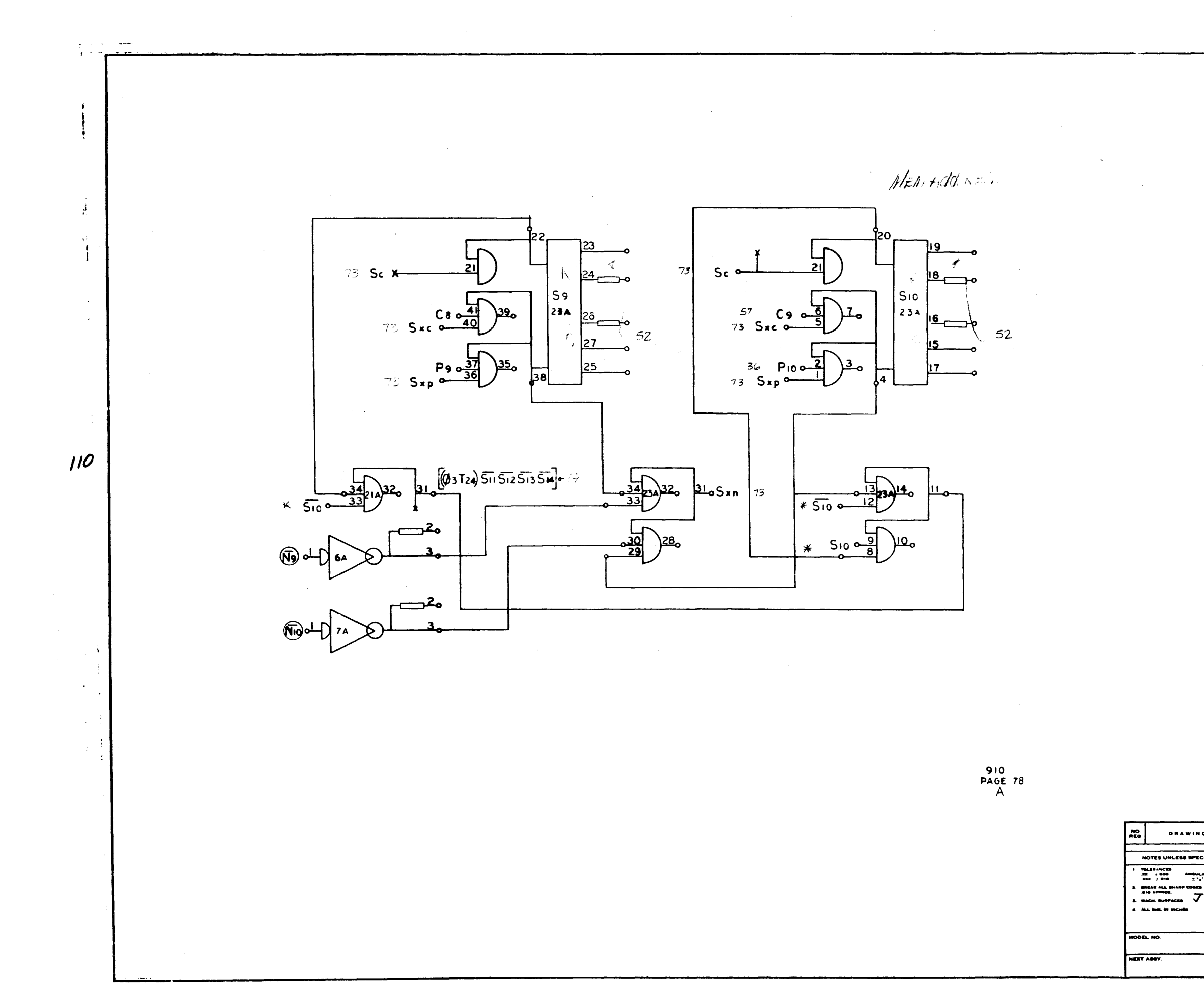

 $\mathbf{v}_\mathrm{c}$ 

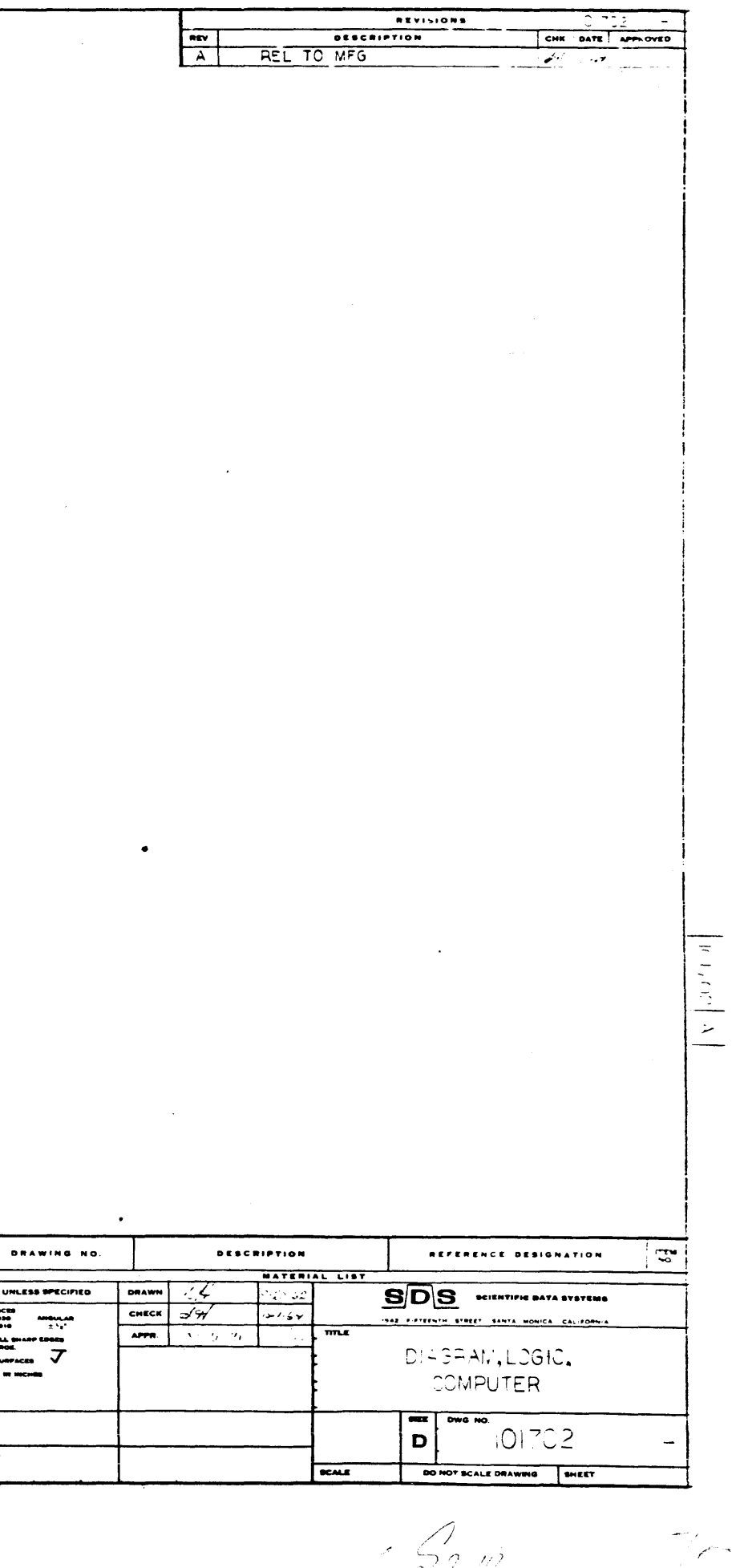

 $\leqslant$   $\frac{\sqrt{2}}{22}$  with

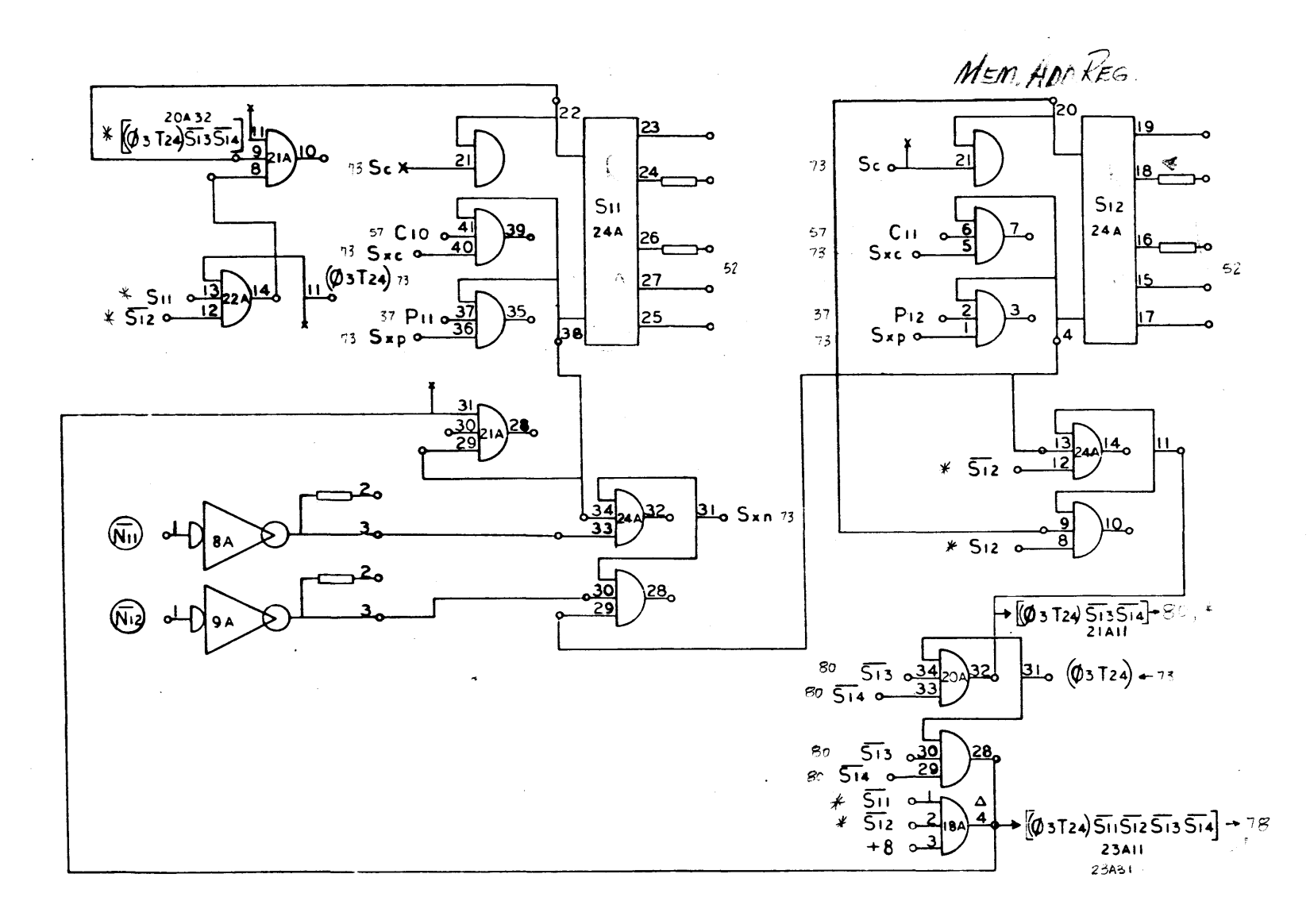

 $\mathcal{N}$ 

 $\frac{1}{2} \frac{1}{2} \frac{$ 

II.

 $\mathcal{S}_{\mathit{11},\mathit{12}}$ 

 $79$ 

910<br>PAGE 79

DRAWING NO. HOTES UNLESS SPECIFIER  $\begin{array}{ll}\n\text{RMSLAMOCCB} & \text{MIGLAMOCCB} \\
\text{AB} & \pm 0.05 \\
\text{AB} & \pm 0.05 \\
\text{AB} & \pm 0.05 \\
\text{AB} & \pm 0.04 \\
\text{BMAO} & \text{MMSLO} \end{array}$  $\overline{m}$ **XT ABBY** 

 $\sim$ 

 $\cap$ 

الأفرد

Se.

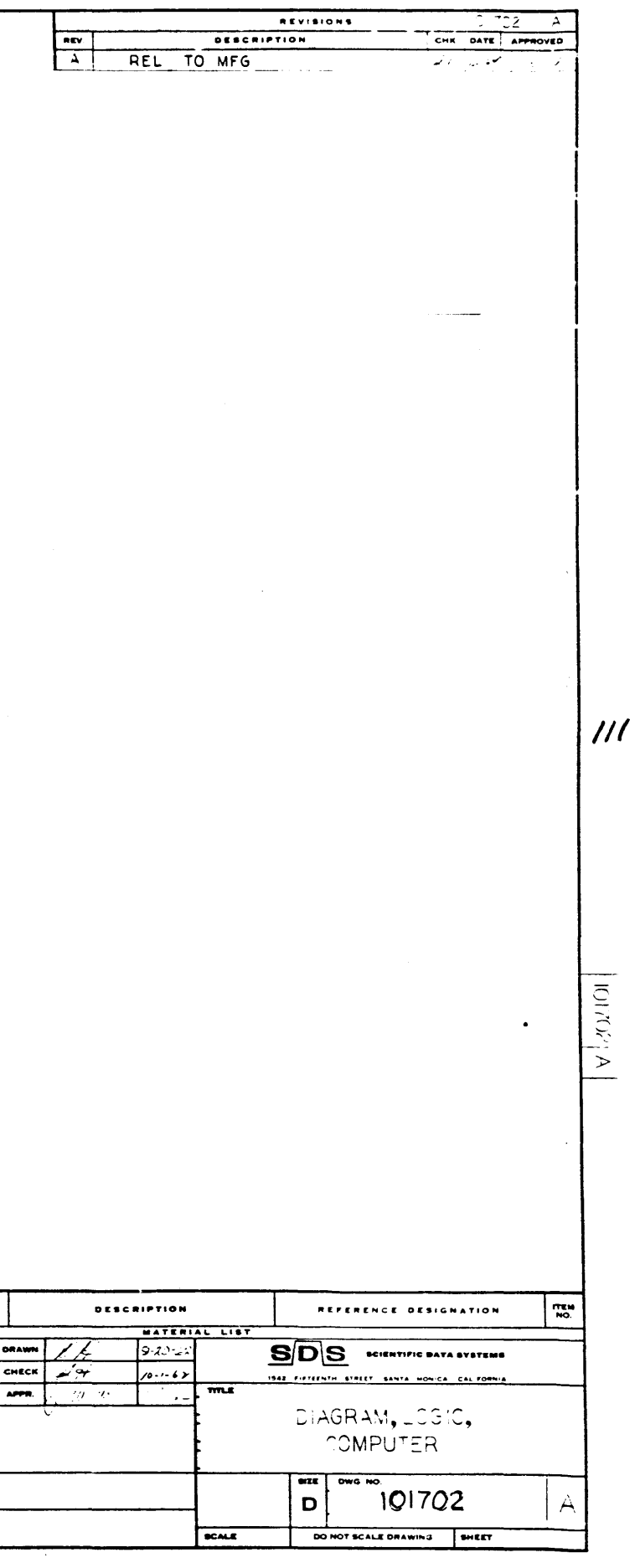

 $\sim 10^7$ 

 $\frac{\frac{1}{30}}{20}$ NEM Add Res.  $R_{24}$  $73$  $\mathbf{C}$ 73 Sc  $\left(\phi_{3}T_{2}\right)^{\frac{1}{2}}$  $\begin{array}{|c|} \hline S_{13} \\ 25A \\ \hline \end{array}$  $73$  $\begin{array}{|c|c|}\nS_{14} \\
25A\n\end{array}$ 58<br>73 Sxc  $\frac{1}{40}$ 92ھ\  $C12$   $\sim$ 58  $C<sub>13</sub>$  $73Sx$  $P_{13} \frac{37}{36}$ ڪ≦( 37<br>5 хр  $37 P140$  $73^{\circ}$  $73$  $110[03$   $20432$ <br> $13514$   $-73$  $\frac{1}{514}$   $\frac{13}{254}$   $\frac{14}{9}$  $\sqrt{14}$ 

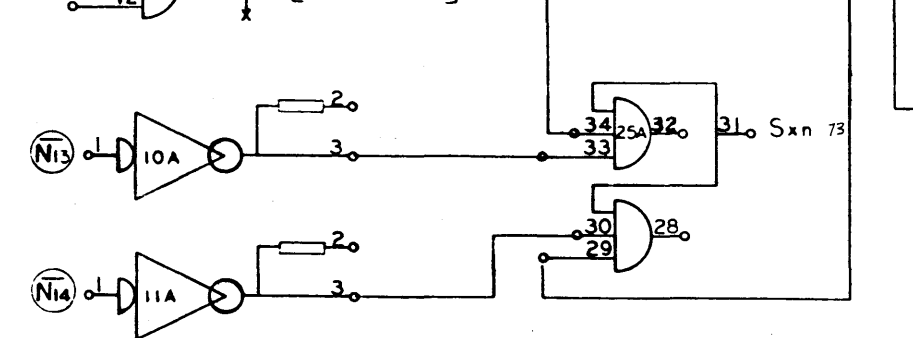

 $\left| \right|$ 

 $\bar{t}$  $\mathbf{I}$  $\mathbf{I}$ 

 $\sim$ 

 $12$ 

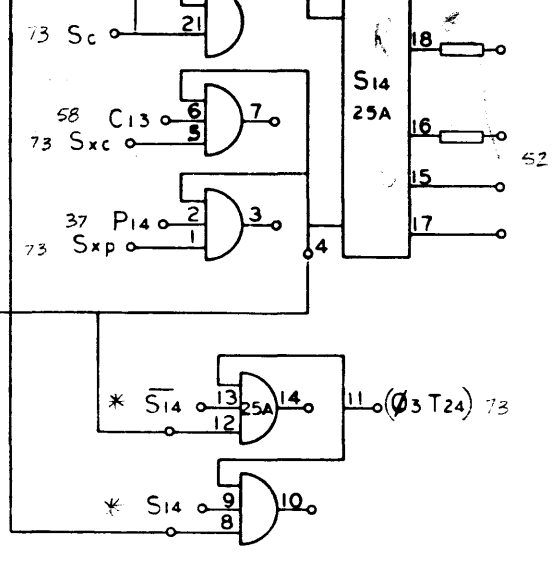

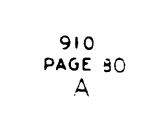

 $\frac{100}{0.00}$ **DRAWIN** NOTES UNLESS SPE  $\begin{array}{|c|c|}\n\hline\n\text{Maximum} & \text{total} \\
\hline\n\text{AD} & \text{1.048} \\
\hline\n\text{AD} & \text{2.049}\n\end{array}$  $rac{1}{2}$ SHEAK ALL

 $S_{13}$ 

 $\frac{1}{\sqrt{2}}\frac{1}{2}$ 

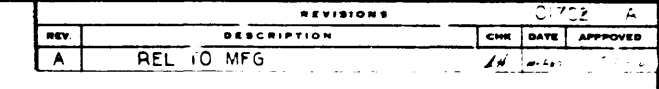

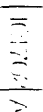

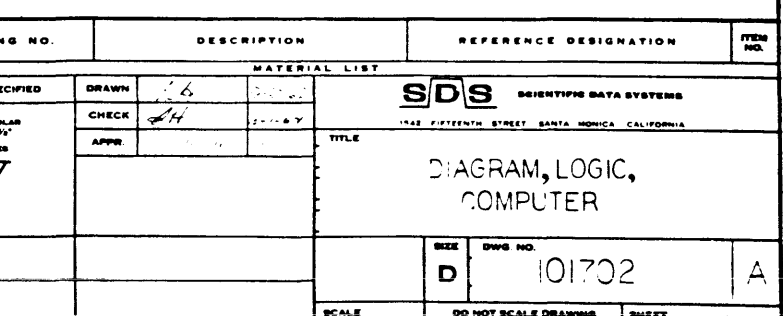

 $S_{13,14}$ 

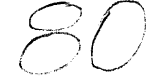

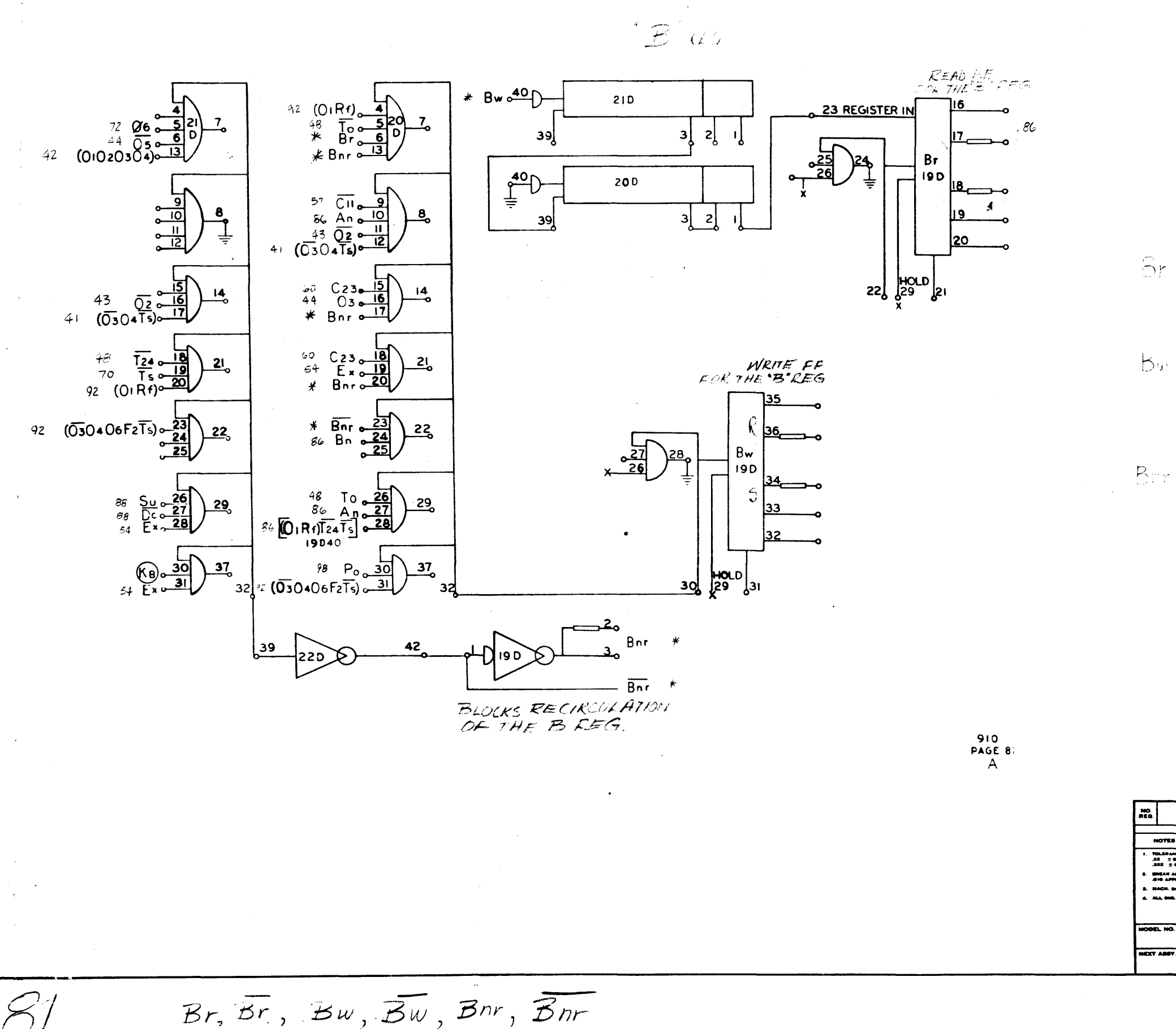

DRAWING NO. TOLERANCES<br>IN 1980<br>IN 1910  $\begin{array}{c} \text{mod} \ \text{mod} \ \text{$  $\overline{1}$ SHEAK ALL SHARP SHARP<br>AND APPROS.<br>HACH, SURFACES **ALL SHELWIN**  $00L$  MO NEXT ABOV

 $Br, Br, Bw, \overline{Bw}, Br, \overline{Bnr}$ 

 $7 - 1$ 

 $\frac{1}{2}$ 

 $\pm$ 

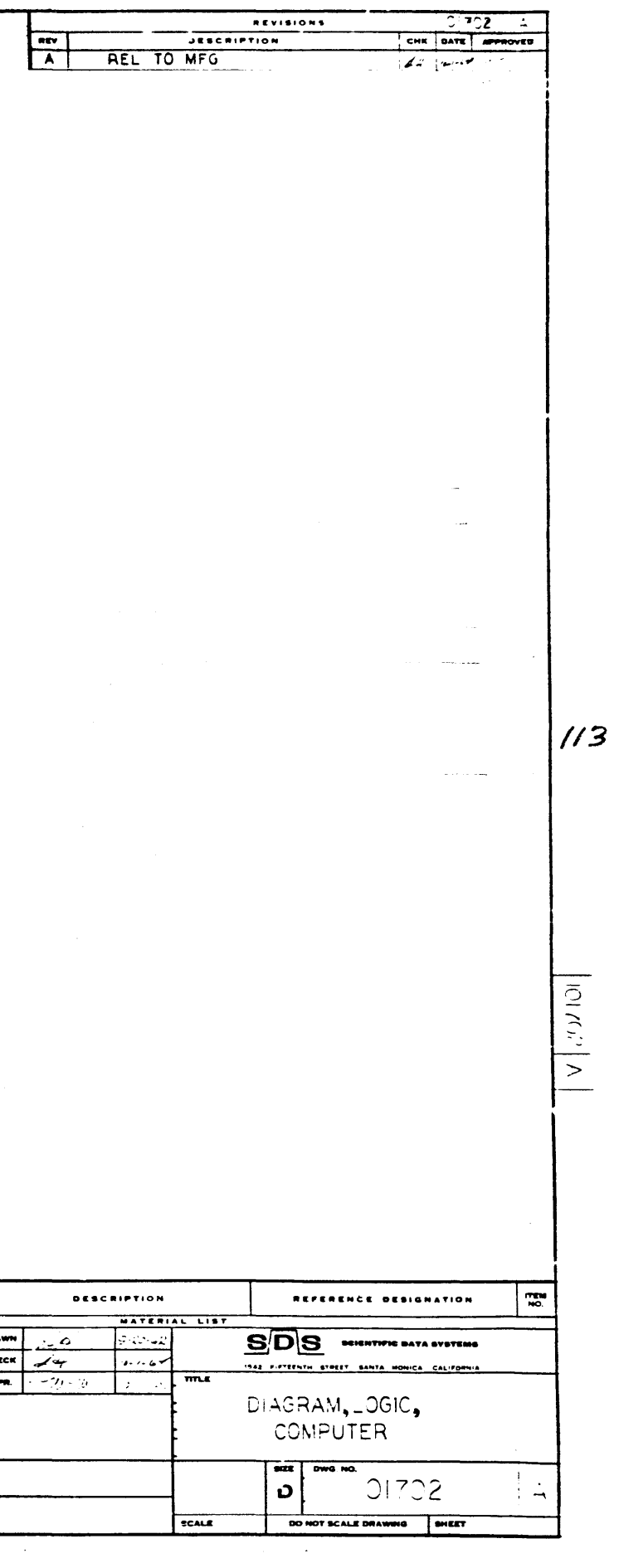

 $\sim$   $\mu$  . **X** EEEWKIFF FF  $44$  Os a<br>44 Os a  $43, 83$ 72  $93 - 6$ <br>  $-2$ <br>  $-2$ <br>  $-3$ <br>  $-4$ <br>  $-1$ <br>  $+ 1$ <br>  $+ 1$ 53  $\overline{I}$  $(0.020304)$ <br>  $45.02$ <br>  $42.00$ <br>  $642.00$  $X_{w}$  $\mathcal{P}$ \_6 | D  $25D$  3 73  $72$  (010 30 4 26)<br>  $73$  02 8 10<br>  $73$  03 8 11<br>  $75$  05 8 11<br>  $75$  06 8 12 72  $\frac{0.3}{0.7}$   $\frac{0.3}{0.7}$   $\frac{0.3}{0.7}$ <br>  $\frac{9}{4}$   $\frac{1}{1}$   $\frac{0.10}{0.7}$ <br>  $\frac{0.10}{0.7}$ 8  $30\begin{pmatrix} 1000 \\ 29 \\ 81 \end{pmatrix}$  $72$  (010304 got)<br> $73\frac{15}{12}$ <br> $899\frac{15}{17}$  $(T_{21} + T_{22})$   $\frac{15}{17}$  $\frac{14}{6}$  $49 \frac{14}{9}$  $\frac{\sqrt{25}}{9}$  $114$  $\frac{43}{(0205)}$   $\frac{43}{(015)}$   $\frac{19}{20}$  $63$  C23 o-<br> $54$  Ex o-<br> $\ast$  Xnr o- $\overline{21}$  $21$  $92$  (C<sub>1</sub>O<sub>2</sub>O<sub>3</sub>O4)<br>  $\frac{67}{x}$  Add  $\frac{23}{24}$ <br>  $\frac{24}{x}$  Xnr  $\frac{25}{25}$  $\frac{76}{44}$  S 2  $\frac{23}{24}$ <br> $\frac{44}{28}$   $\frac{25}{25}$  $22c$  $rac{22}{1}$  $\frac{38}{[0.05(0.20380]^{2})^{4}}$  $f$   $\sqrt{(721 + 122)}$   $\frac{26}{27}$ <br> $\frac{27}{28}$  $66$  Su  $\frac{26}{64}$ <br> $64$  Dc  $\frac{27}{28}$  $\frac{29}{2}$  $29$  $\begin{pmatrix} 1 \\ 1 \\ 2 \\ 3 \\ 4 \end{pmatrix}$  $\frac{37}{2}$  $\frac{37}{6}$  $\begin{array}{r} 23 \ \times \ \times \ \hline \end{array}$   $\begin{array}{r} \times \ \hline \end{array}$   $\begin{array}{r} 30 \ \hline \end{array}$ -32  $-2$  $X_{nr}$  # 40  $41$ 22 D  $-\overline{\chi_{\mathsf{nr}}}$ TI EL **EECH**ELLING<br>IL INE X XXXII Ļ. 910<br>PAGE 82

 $\mathcal{A}$ 

Ŵ

 $\sim$ 

 $\sim$  0.4  $\sim$ 

 $\mathbb{R}$ 

 $\sim$ 

 $\mathcal{A}^{\mathcal{A}}$ 

 $\bar{\mathbf{r}}$ 

 $X_w$ ,  $\overline{Xw}$ ,  $Xnr$ ,  $\overline{Xnr}$ 

NOTES UNLESS SPE 

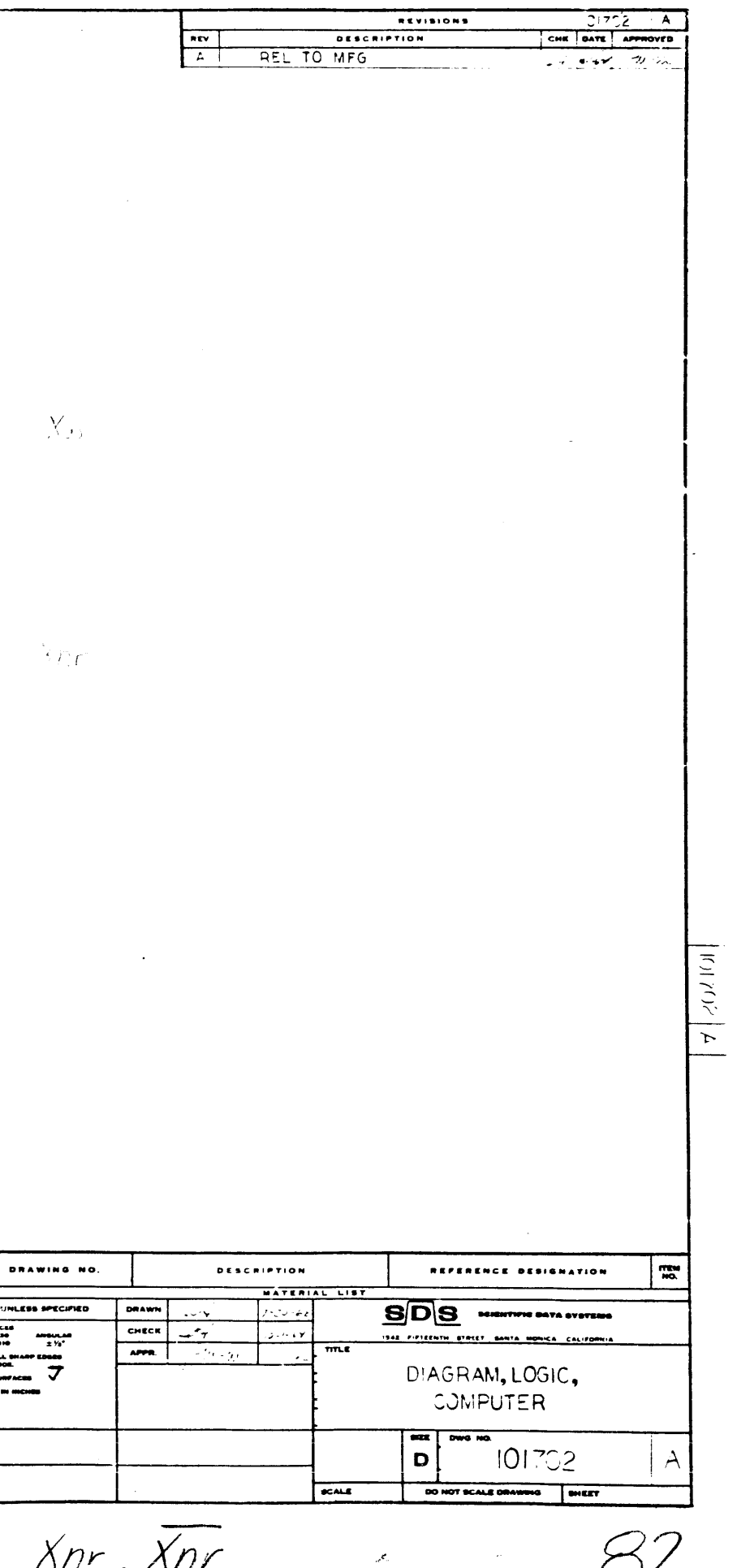

 $X$  REG.  $86 \times w \cdot \frac{40}{2}$ 230 23 REGISTER IN  $\int$ 39  $\begin{bmatrix} 3 & 2 \end{bmatrix}$  $rac{25}{26}$ ∖≗≴  $\overline{r}$  $\begin{pmatrix} 40 \\ 1 \end{pmatrix}$  $240$  $\int$ <sub>3</sub>  $\int$ <sub>2</sub>

 $\sim$ 

 $\sim 10^{11}$  km s  $^{-1}$ 

 $\sim 10^6$ 

 $\sim 10^{-1}$ 

 $\frac{1}{\sqrt{2}} \frac{1}{\sqrt{2}} \frac{1}{\sqrt{2}}$ 

 $\sim 10^7$ 

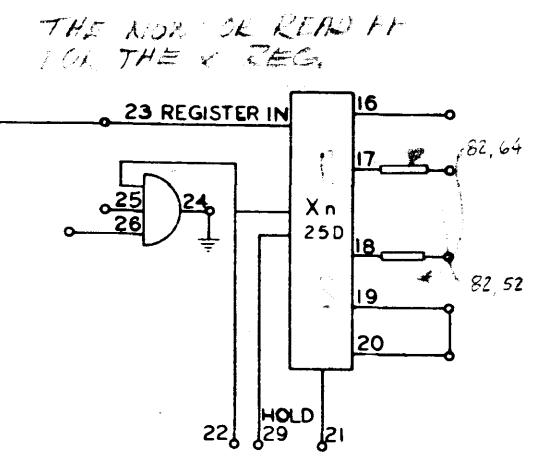

 $\sim 10^{-1}$ 

910<br>PAGE 33<br>A

 $\frac{100}{100}$ DRAWING NO. DRAWN<br>CHECK<br>APPR NOTES UNLESS SPECIFIED NOTES DELES A REINE<br>
1. TOIS ANGLES ANGLES<br>
2. 2010 2.11<br>
2. BREK ALL BHAP EDGAS<br>
3. MACH. SUN'NOT.<br>
3. MACH. SUN'NOT.<br>
4. ALL BHA IN HIGHES **COEL NO.** NEXT ABSY

 $\langle \bullet \rangle$ 

 $X_n$ ,  $\overline{X_n}$ 

 $$3$ 

 $\bullet$ 

 $\mathcal{C}_{\bullet}$ 

 $\sim 10^{11}$ 

 $\frac{1}{2}$  and  $\frac{1}{2}$ 

 $\sim$ 

 $\sim 10^7$ 

 $\sim 10^7$ 

 $\frac{1}{\sqrt{2}}$ 

 $\frac{1}{\sqrt{2\pi}}\left(\frac{1}{2}\right)^{2}$ 

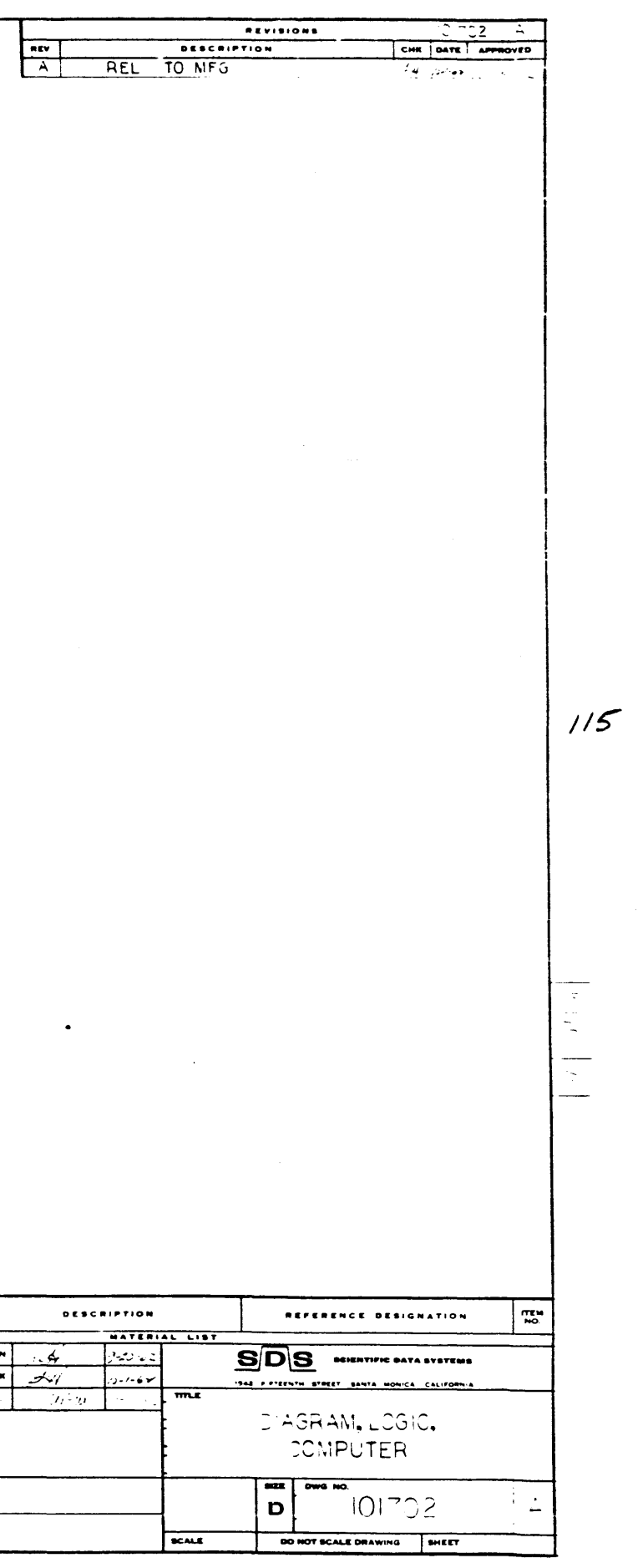

 $\frac{1}{\sqrt{2}}\frac{d\phi}{d\phi}$ 

a na kalendari Santa Barat

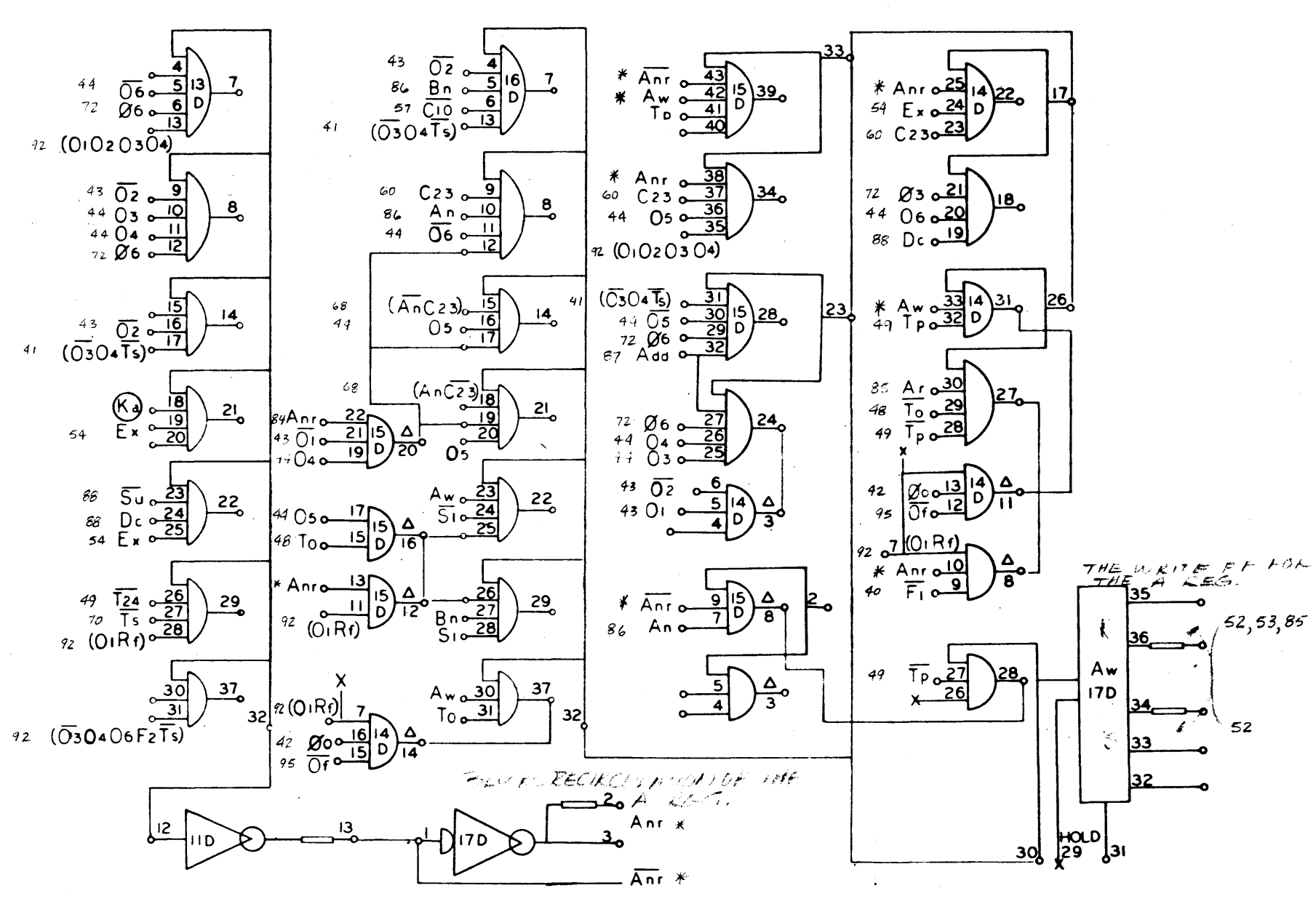

 $116$ 

Ann, Ann, An, An

DIAGRAM, LOGIC, DWG. NO. 101702 COMPUTER

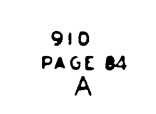

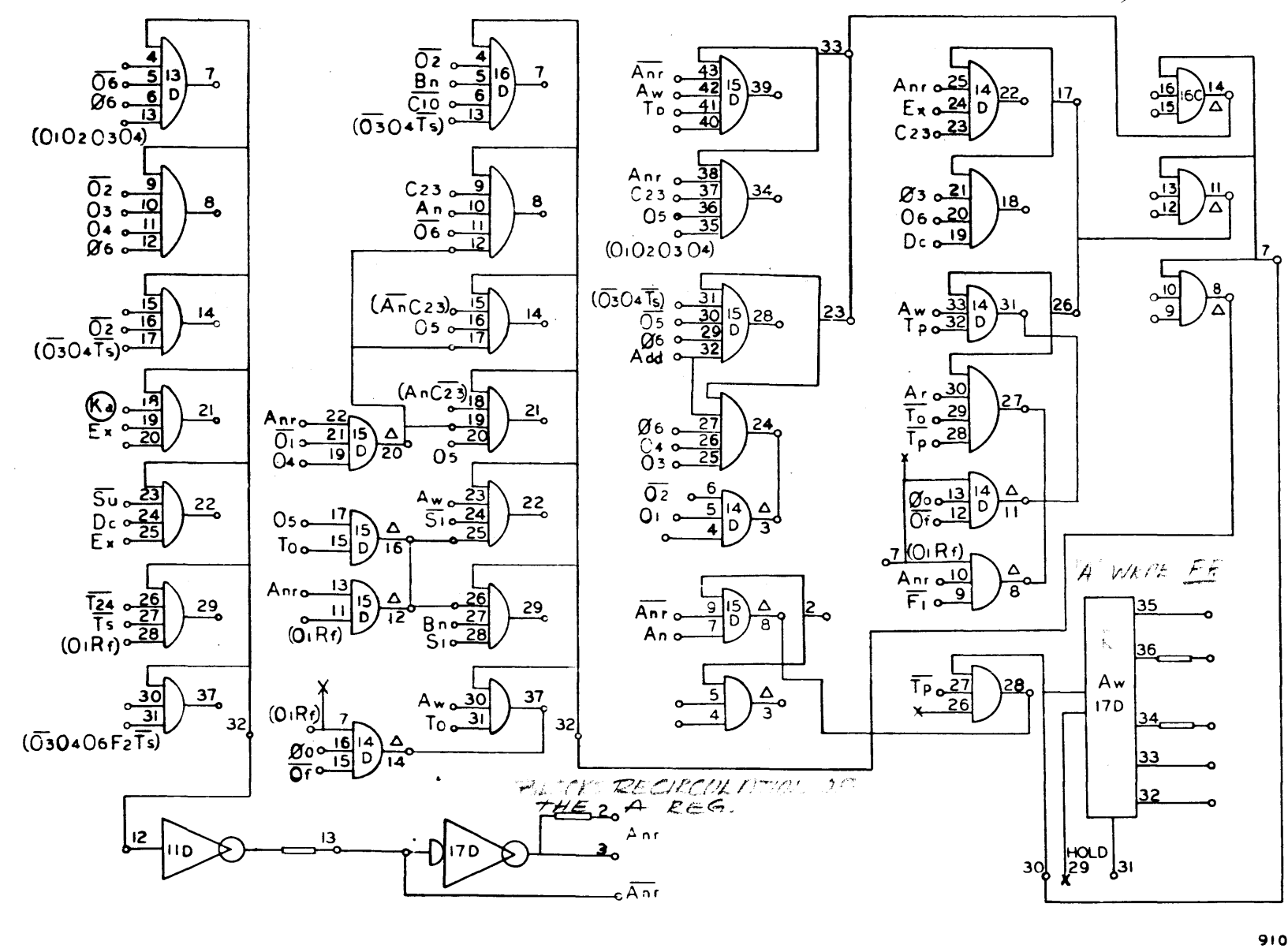

 $\sum_{\mathbf{q}} \mathbf{q} \mathbf{q} \$ 

910<br>PAGE 84  $\mathbf{B}$ 

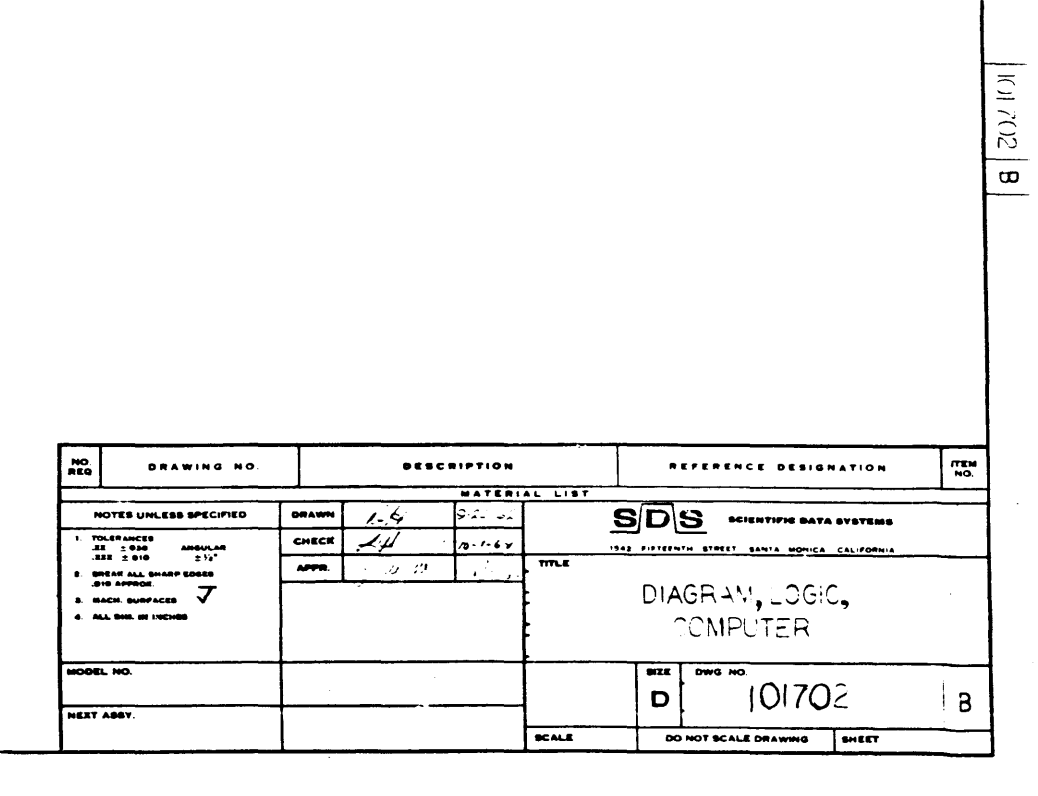

 $\mathcal{A}^{(1)}$ 

 $\mathcal{L}^{\text{max}}_{\text{max}}$ 

 $\sim$ 

 $\sim 10^{-11}$ 

 $\sim 10$ 

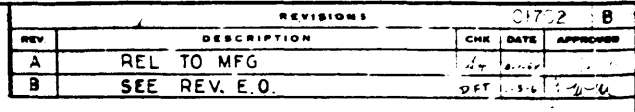

 $1/7$ 

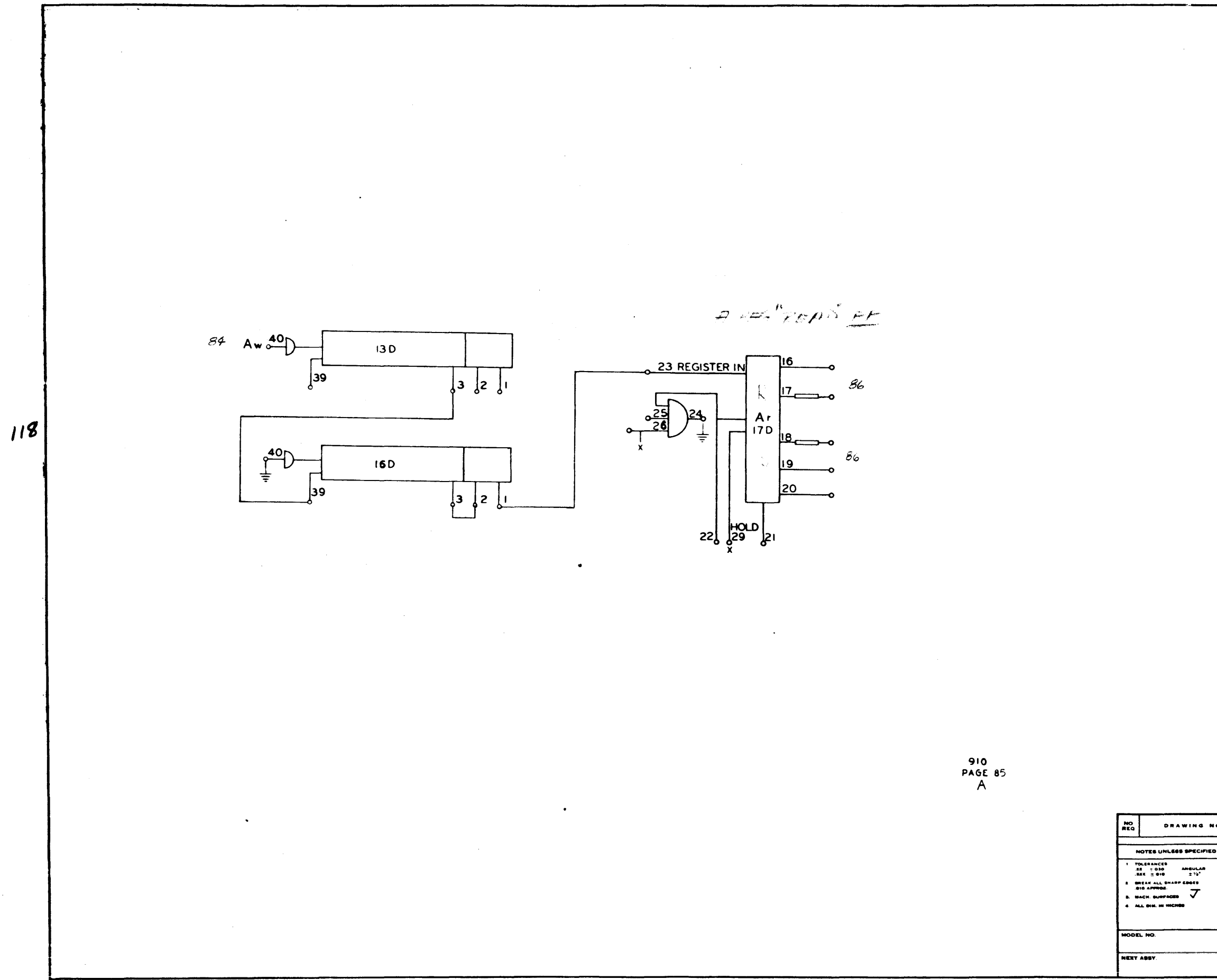

 $\sim$   $\sim$ 

 $\mathcal{A}$  and  $\mathcal{A}=\mathcal{A}$  ,  $\mathcal{A}=\mathcal{A}$  ,

 $\mathbf{v}$ 

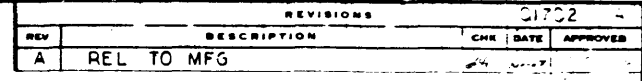

 $|A|$ 

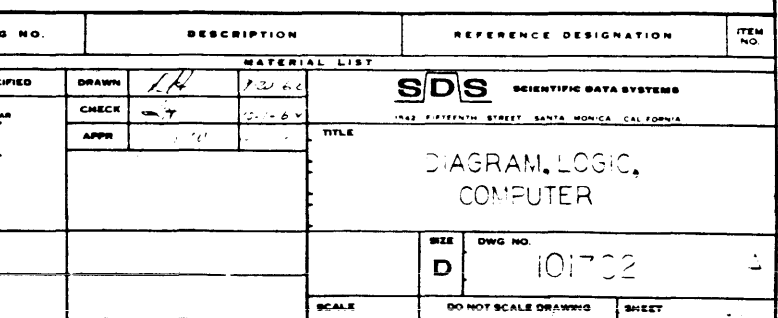

 $\label{eq:2.1} \frac{1}{\sqrt{2}}\int_{\mathbb{R}^{2}}\frac{1}{\sqrt{2}}\left(\frac{1}{\sqrt{2}}\right)^{2}d\theta\left(\frac{1}{\sqrt{2}}\right)dx$ 

 $Ar, \overline{Ar}$ 

 $85$ 

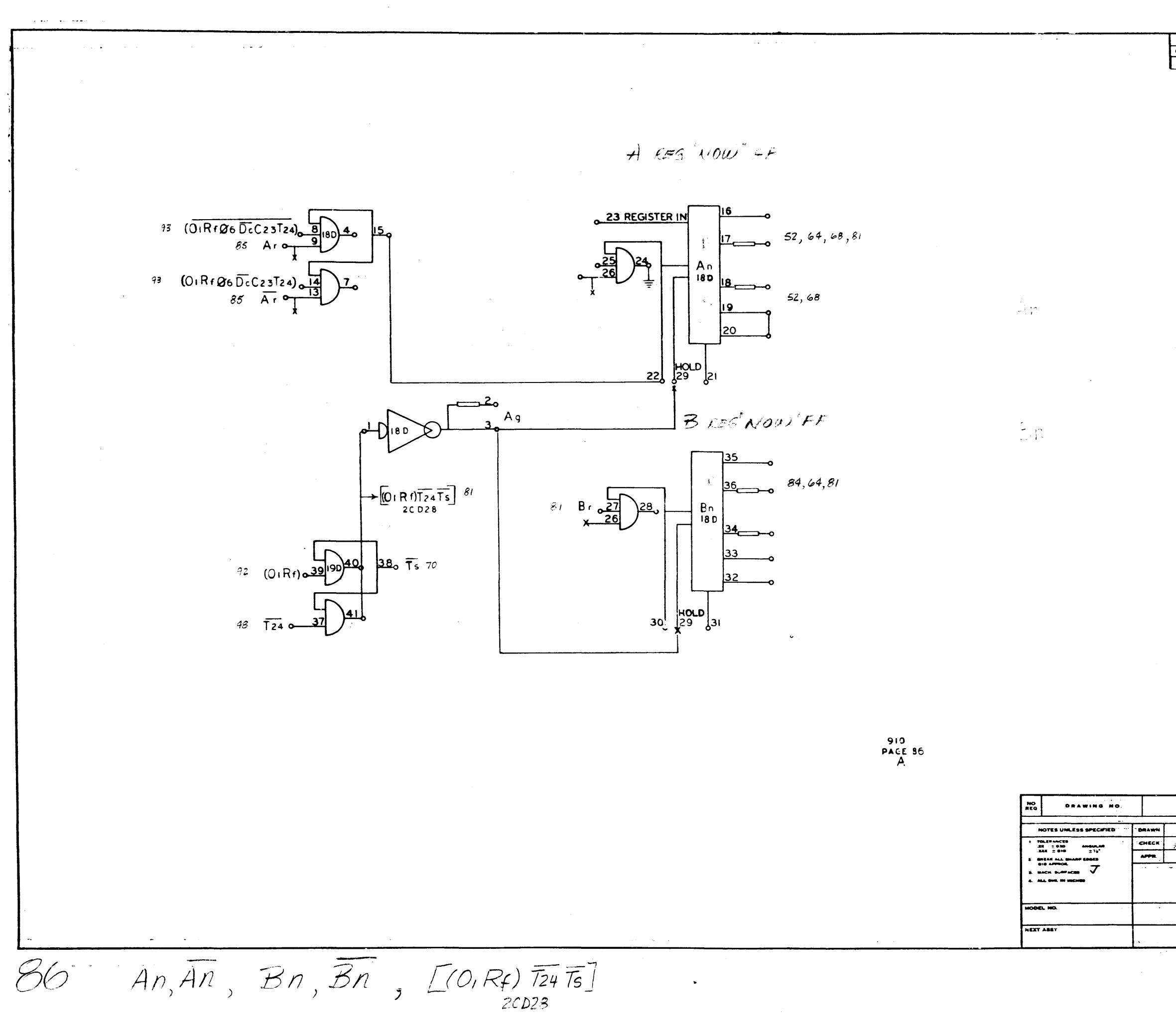

 $\frac{1}{k} \frac{1}{k} \frac{$ 

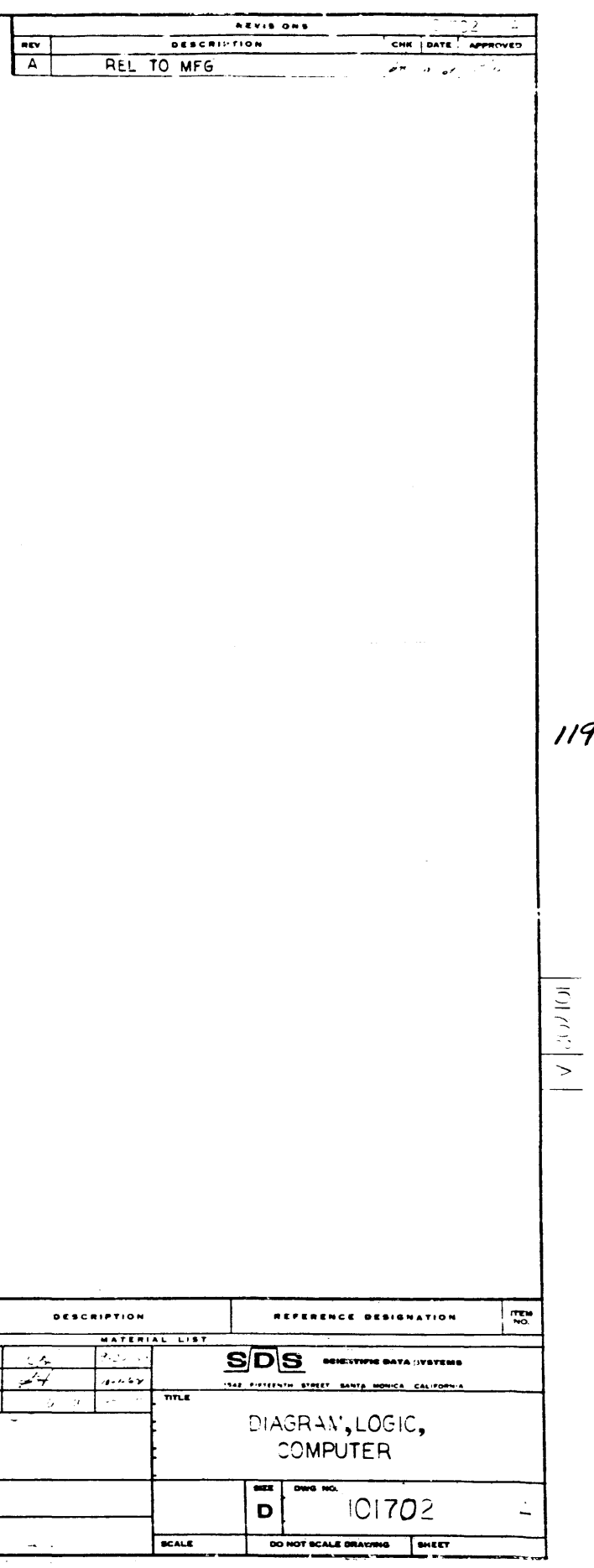

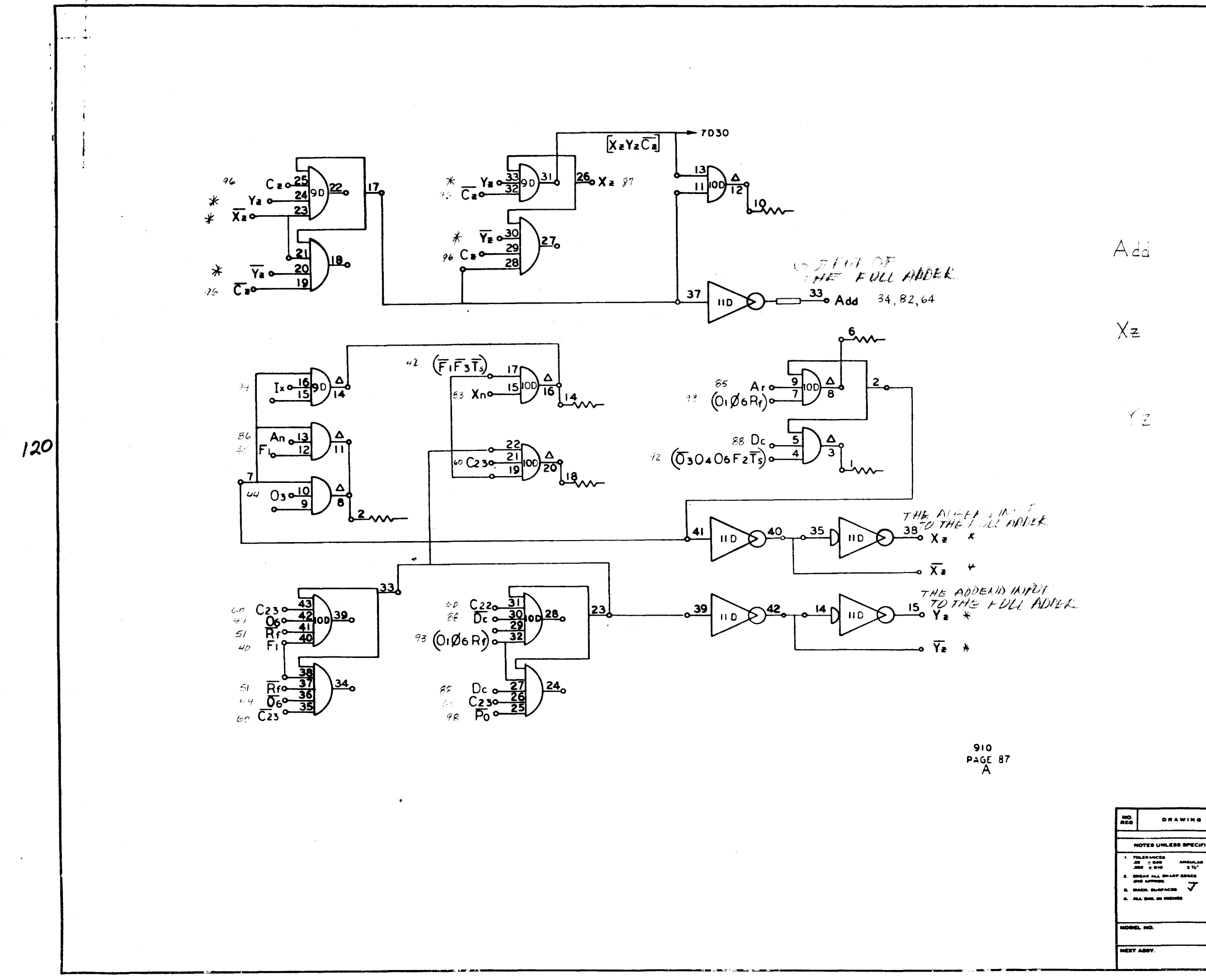

 $\blacksquare$ 

 $\mathbf{v}$ 

 $[X_z \times \overline{C_z}]$ , Add,  $X_z$ ,  $\overline{X_z}$ ,  $Y_z$ ,  $\overline{Y_z}$ 

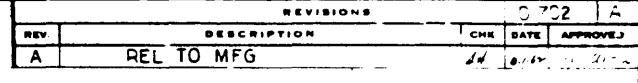

 $|v|$ 

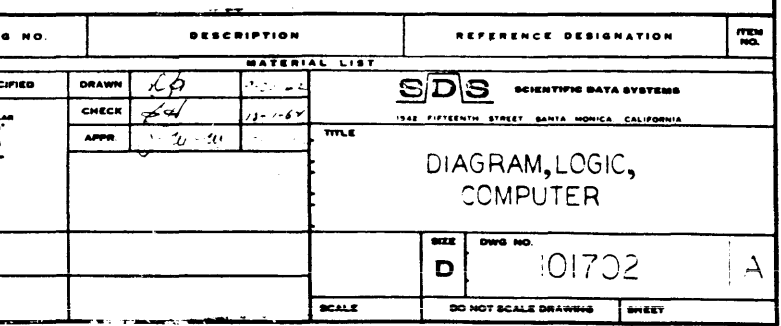

 $\label{eq:2} \frac{1}{\sqrt{2}}\sum_{i=1}^N\frac{1}{\sqrt{2}}\sum_{i=1}^N\frac{1}{\sqrt{2}}\sum_{i=1}^N\frac{1}{\sqrt{2}}\sum_{i=1}^N\frac{1}{\sqrt{2}}\sum_{i=1}^N\frac{1}{\sqrt{2}}\sum_{i=1}^N\frac{1}{\sqrt{2}}\sum_{i=1}^N\frac{1}{\sqrt{2}}\sum_{i=1}^N\frac{1}{\sqrt{2}}\sum_{i=1}^N\frac{1}{\sqrt{2}}\sum_{i=1}^N\frac{1}{\sqrt{2}}\sum_{i=1}^N\frac{1$ 

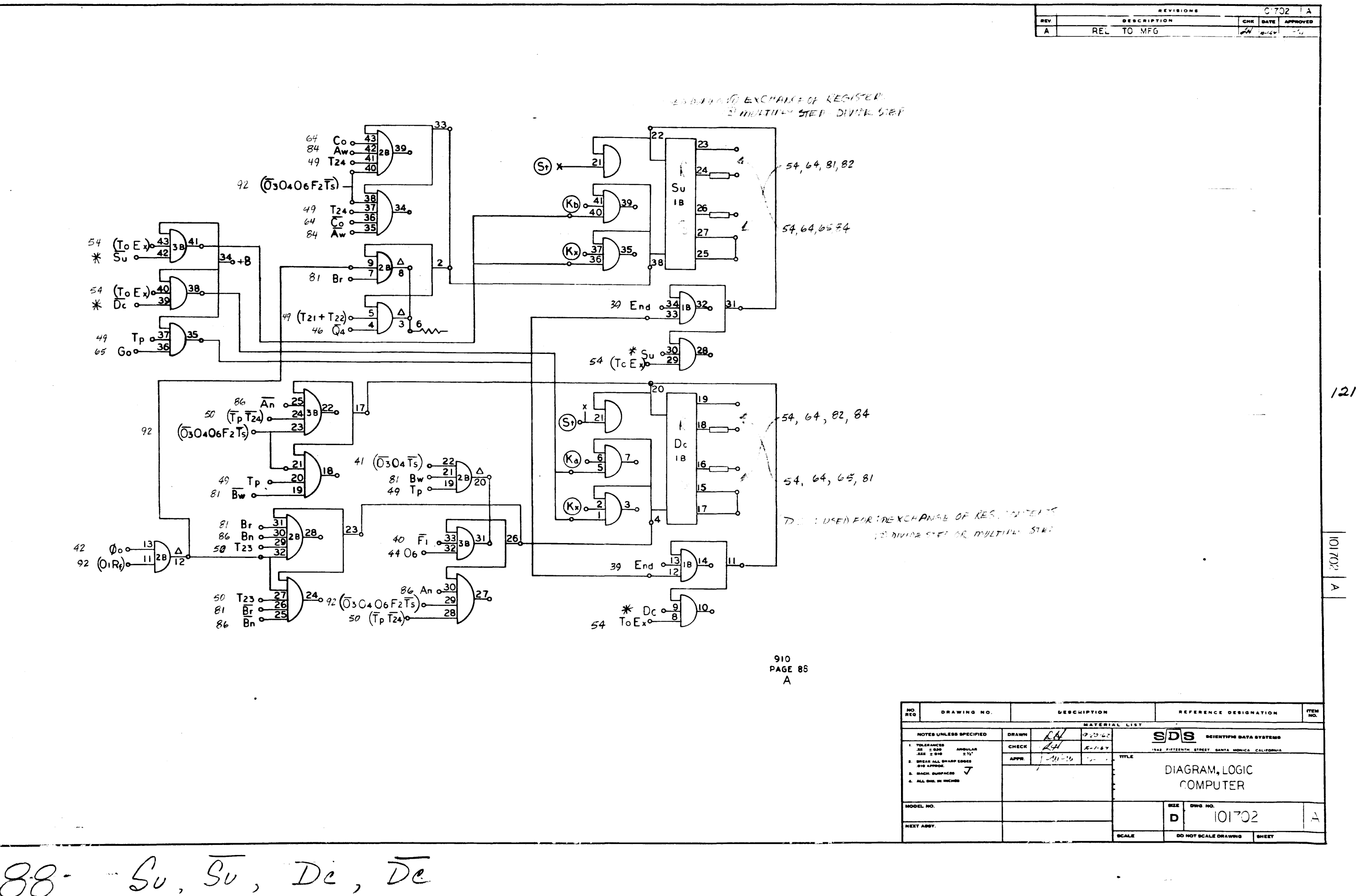

 $\mathbf{v}$ 

 $\mathcal{A}^{\mathcal{A}}(\mathbf{x})$  . In the contract of

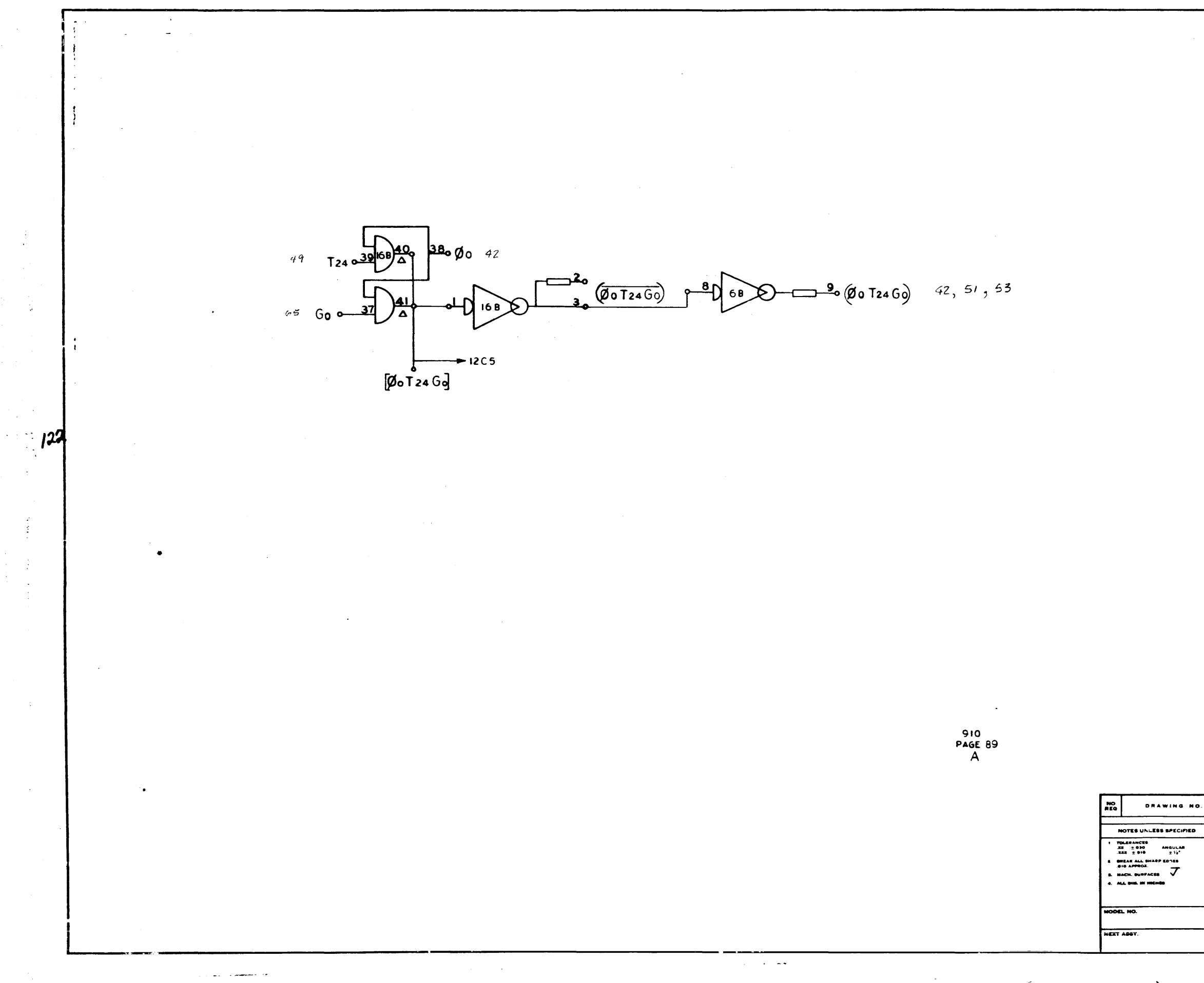

 $\boldsymbol{\lambda}$ 

 $(\phi_0$  T24 Go)

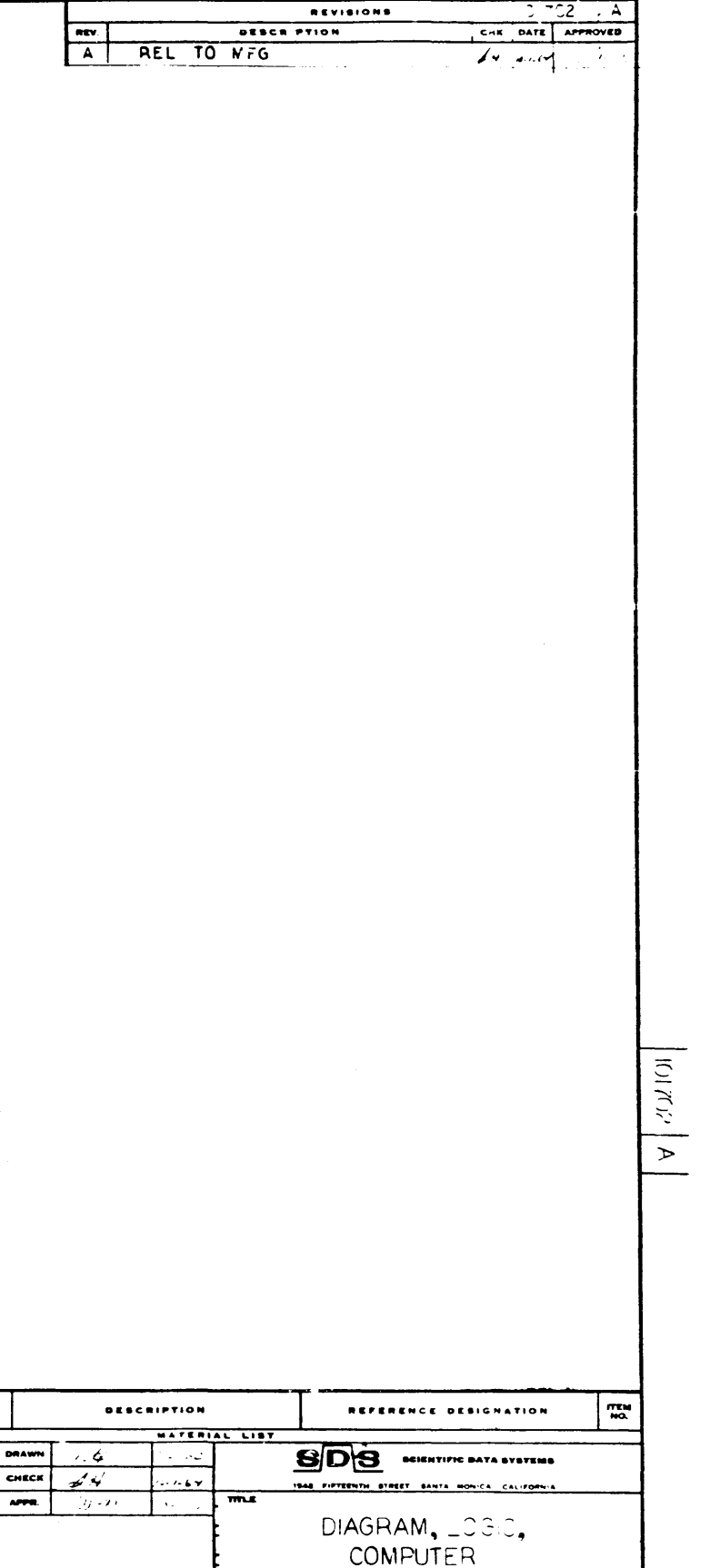

 $\frac{1}{\frac{1}{\frac{1}{\sqrt{1-\frac{1}{\sqrt{1-\frac{$  $\boxed{\bullet}$ BO NOT SCALE DRAWING HELT  $F$ 

89

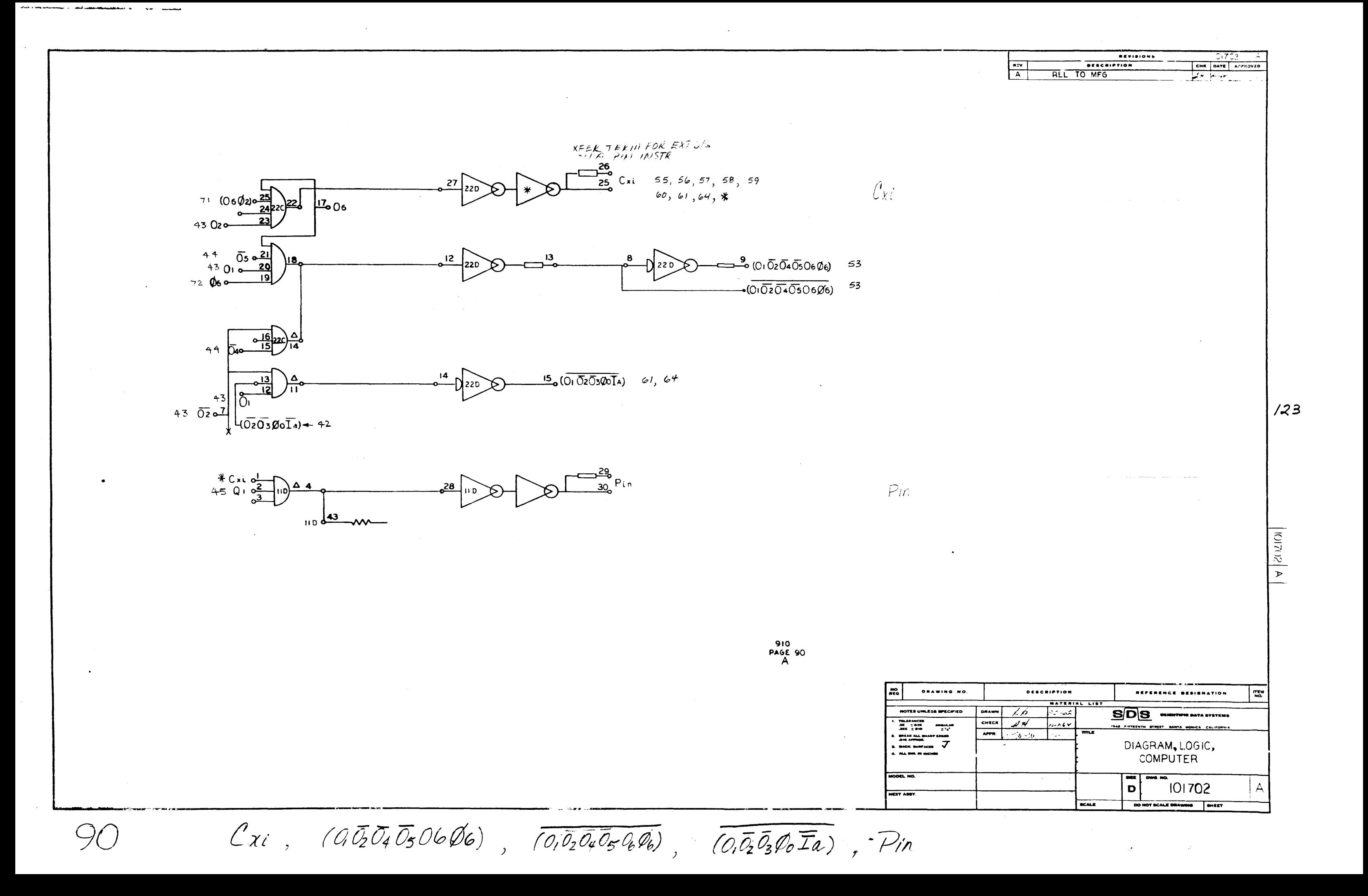

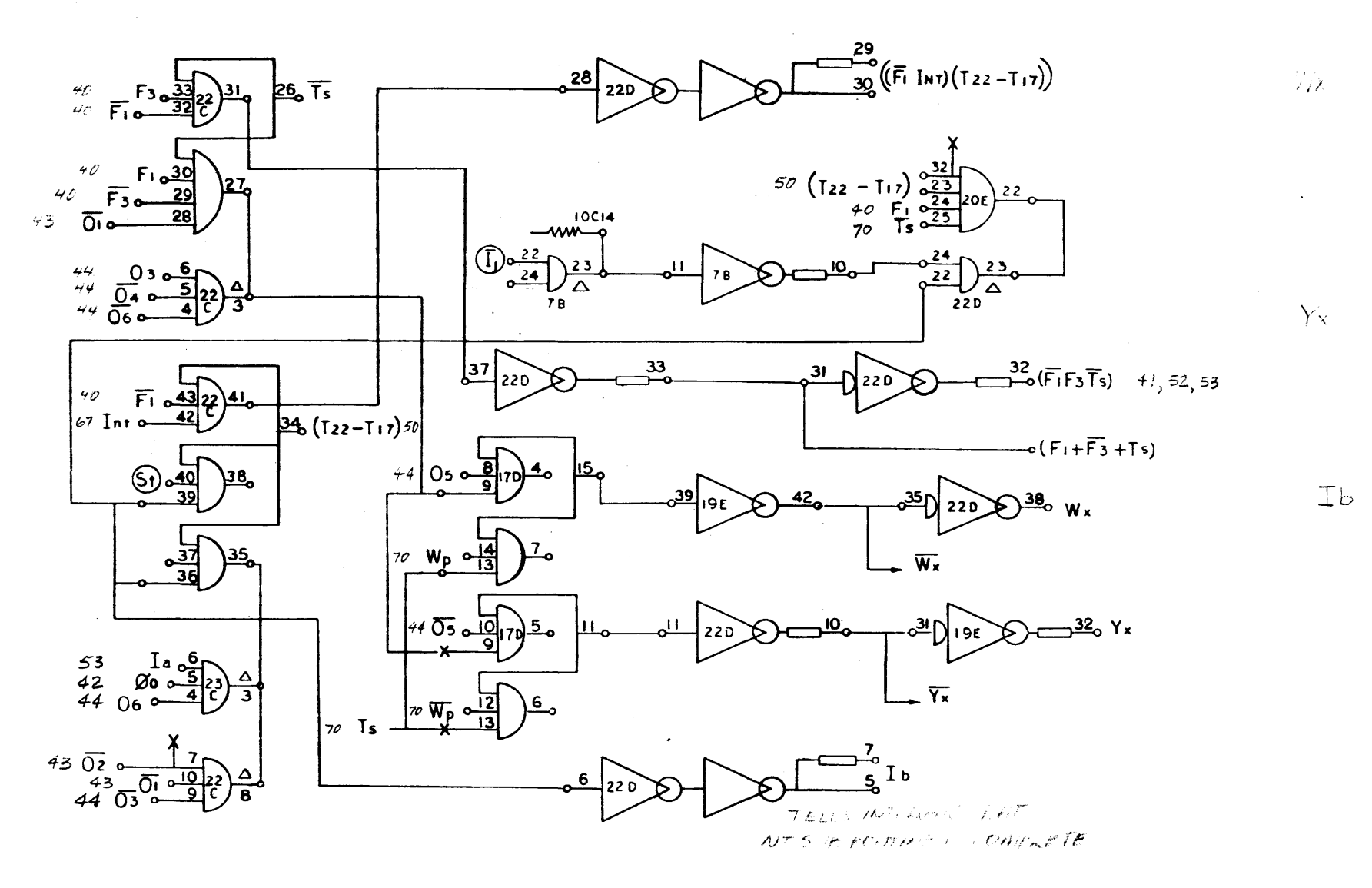

 $|124|$ 

 $\begin{array}{c} 910 \\ \text{PAGE} \\ A \end{array}$ 

DRAWING NO. NOTES UNLESS SPECIFIED  $\begin{array}{c}\n\text{Answer } n \\
\text{2} \\
\text{3}\n\end{array}$  $\begin{array}{l} 0.3244 \pm 0.004 \\ 0.0044 \pm 0.0044 \pm 0.0044 \pm 0.0044 \pm 0.0044 \pm 0.0044 \pm 0.0044 \pm 0.0044 \pm 0.0044 \pm 0.0044 \pm 0.0044 \pm 0.0044 \pm 0.0044 \pm 0.0044 \pm 0.0044 \pm 0.0044 \pm 0.0044 \pm 0.0044 \pm 0.0044 \pm 0.0044 \pm 0.0044 \pm 0.0044 \$ ......<br>7. **MACH, BURFACES** 

 $\sqrt{\overline{F_1}\mathcal{I}_{nt}}$  $(\overline{F_2}\mathcal{I}_{nt})$  $(\overline{F_2}\mathcal{I}_{nt})$ ,  $(\overline{F_1}\mathcal{F_3}\mathcal{I}_{nt})$ ,  $(\overline{F_1F_2}+\overline{F_3}+\overline{F_3})$ ,  $Wx$ ,  $\overline{Wx}$ ,  $\overline{Wx}$ ,  $\overline{Yx}$ ,  $\overline{Yx}$ ,  $\overline{Yb}$ 

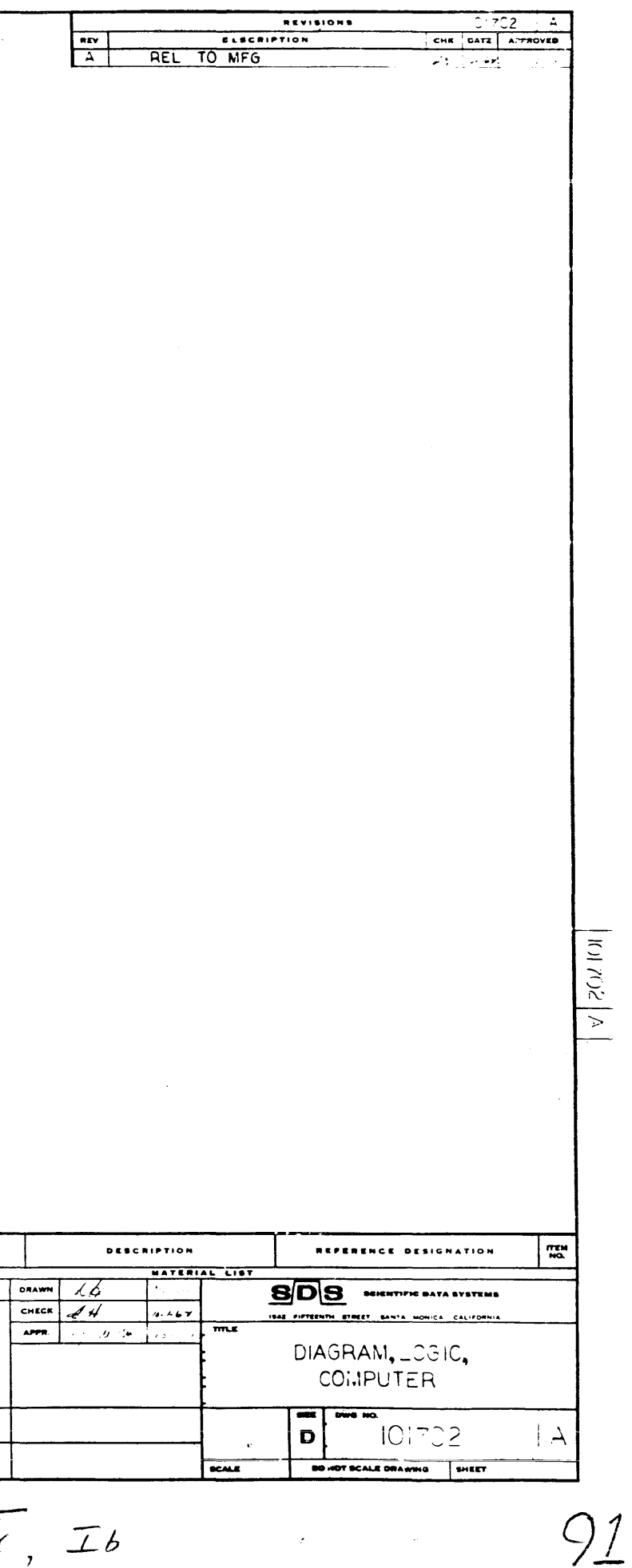

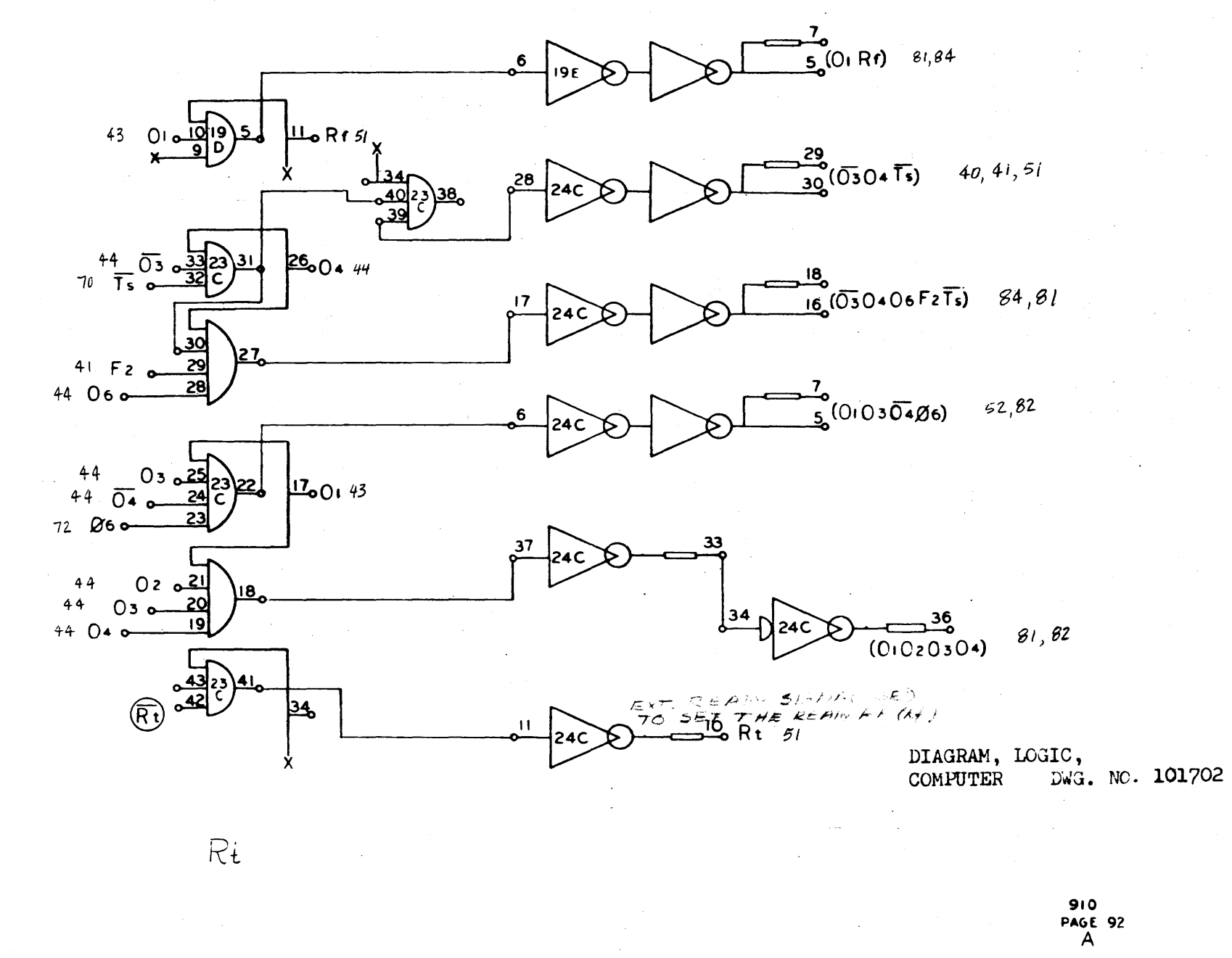

 $(0, Rf)$ ,  $(\overline{O_3}O_4\overline{T_5})$ ,  $(\overline{O_3}O_4O_6F_2\overline{T_5})$ ,  $(O_1O_3\overline{O}_4O_6)$ ,  $(O_1O_2O_3O_4)$ , Rt

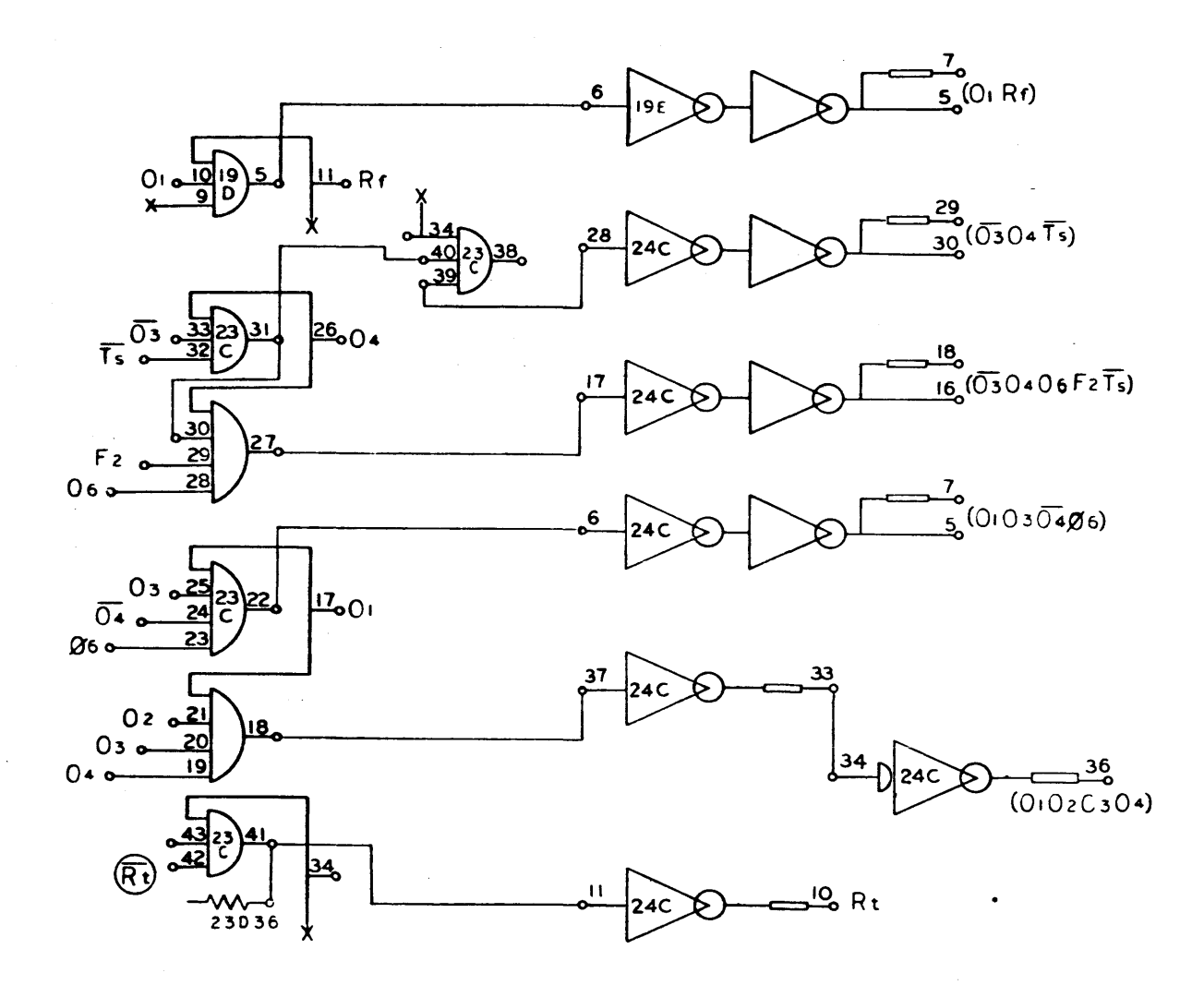

 $\bullet$ 

 $\gamma$ 

 $910$ <br>PAGE 92

 $\frac{\partial \mathcal{D}}{\partial \mathcal{D}}$  $\begin{array}{c} \texttt{max} \end{array}$ NOTES UNLEY , SP  $\mathbf{m}$ 

 $126$ 

 $\bar{u}$ 

 $\mathcal{F}_{\mathcal{A}}$ 

 $\sim$ 

 $\sim$ 

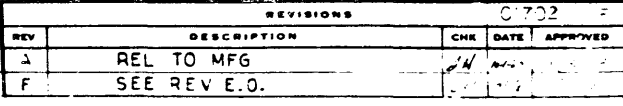

 $\boxed{\left\Vert \psi\right\Vert _{L^{2}}\left\Vert \psi\right\Vert _{L^{2}}\left\Vert \psi\right\Vert _{L^{2}}\right\Vert }$ 

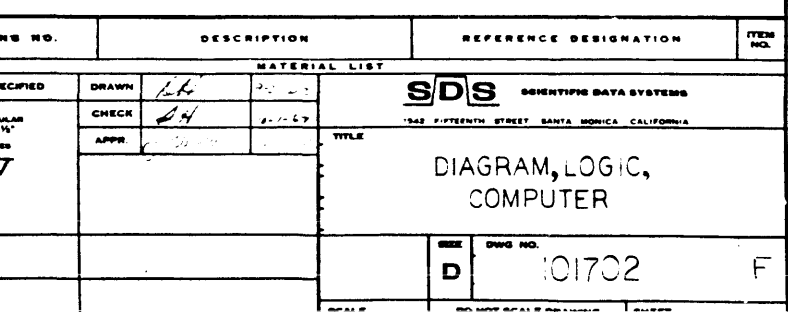

SEE PREVIOUS PAGI

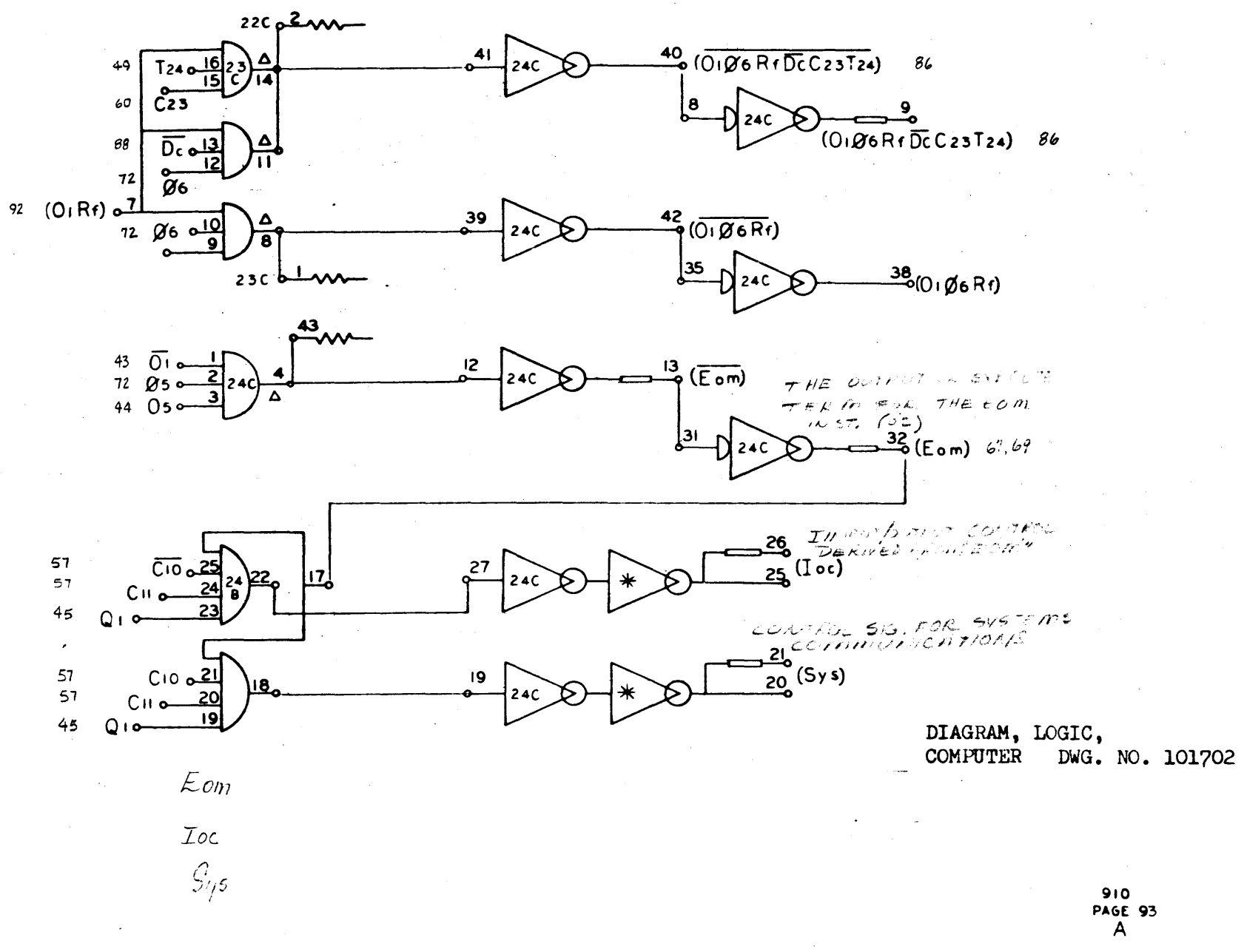

 $(0,06Rf\overline{Dc}C23\overline{124})$ ,  $(0,06Rf\overline{D}cC23\overline{124})$ ,  $(0,06Rf)$ ,  $(Em)$ ,  $(Loc)$ ,  $(S_{45})$ 

93

910<br>PAGE 93<br>A

 $\mathcal{A}^{\pm}$  $22C_{p}$  $\frac{2}{2}$  $\frac{40}{7}$  (0106 R+DcC23T24) 86  $41$  $\frac{7240\frac{16}{15}23}{C23}$ 24C  $\bar{r}$  $\frac{9}{(0.06Rf\overline{0}cCz3Tz4)}$ | 8 D. **24C**  $\Delta$  $\overline{D_c}$   $\frac{13}{2}$  $\frac{1}{\cancel{0}6}$  $\mathbf{r}$  $(0, Rf)$  $\frac{42}{9}$ (01 Ø6 Rf) 39  $9600$ 24C  $\overline{\mathbf{a}}$  $\sim$  $\frac{38}{10} (0.06R)$ 35  $23c$  behave 7 24 C -i  $\stackrel{43}{\sim}$  $\mathcal{A}^{\mathcal{A}}$  $\overline{01}$  or  $\overline{0}$  $12<sup>12</sup>$  $\frac{13}{5}$  $(\overline{E \circ m})$  $24C$  $05 128$  $\frac{32}{2}$ (Eom) 24C  $\frac{26}{25}$ (Ioc)  $\overline{C_10}$   $\overline{C_2}$ 27  $24$  $CII$  $\frac{21}{20}(5y s)$ Cio 21  $19$ 24C Cii o-١ä  $Q_{16}$ 15  $\overline{\mathsf{C9}}$  o 910<br>PAGE 93<br>J  $\frac{10}{100}$ **DRAWIN** NOTES UNLESS SPE  $\begin{array}{ccc} \text{. To}\\ \text{.} & \text{.} & \text{.} & \text{.} & \text{.} & \text{.} & \text{.} & \text{.} \\ \text{.} & \text{.} & \text{.} & \text{.} & \text{.} & \text{.} & \text{.} \\ \text{.} & \text{.} & \text{.} & \text{.} & \text{.} & \text{.} & \text{.} \\ \text{.} & \text{.} & \text{.} & \text{.} & \text{.} & \text{.} & \text{.} \\ \text{.} & \text{.} & \text{.} & \text{.} & \text{.} & \text{$ **DEL NO.** 

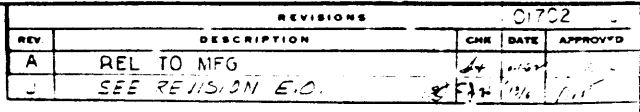

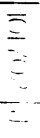

93

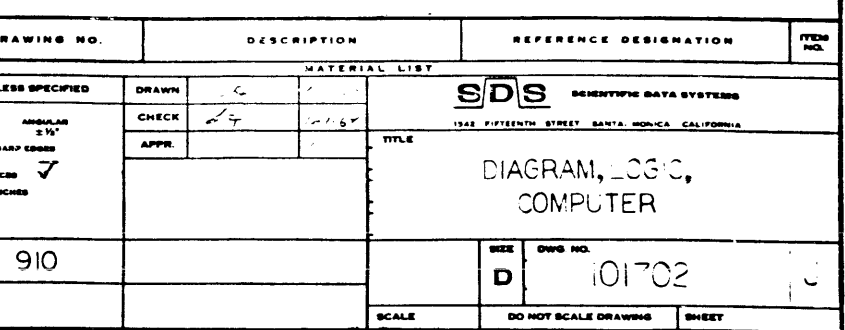

SEE PREVIOUS PAGE

IEXT ABBY.

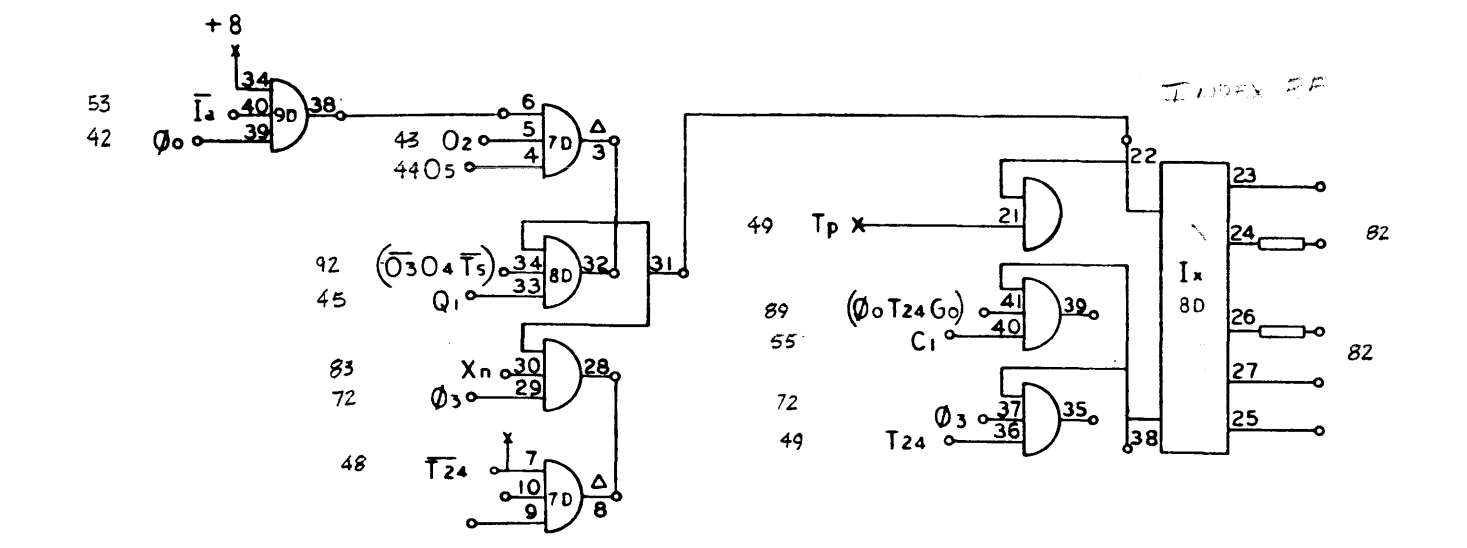

 $\sim 10$  $\sim 10^{-1}$ 

 $\begin{array}{c} 910 \\ \text{PAGE} \\ \text{A} \end{array}$ 

 $\mathcal{A} = \{ \mathcal{A} \mid \mathcal{A} \in \mathcal{A} \}$  , where

 $\sim$ 

 $\approx$ **BRAWING NO. NOTES UNLESS SPECIFIED**  $\begin{array}{cc} \text{PRAI AICGB} & \text{MBLI, A}}{\text{MBL} & \text{S} & \text{MBLI, A}} \\ \text{MBL} & \text{S} & \text{MBL} & \text{MBLI} \\ \text{MBL} & \text{MBL} & \text{MBLI} \\ \text{MBL} & \text{MBLI} & \text{MBLI} \\ \text{MALI} & \text{MBLI} & \text{MBLI} \\ \text{MALI} & \text{MBLI} & \text{MBLI} \\ \end{array}$ **ALL BOX IF MICHE DEL NO. USERY ABOV.** 

 $T_x$ ,  $T_x$ 

 $\ddot{\phantom{1}}$ 

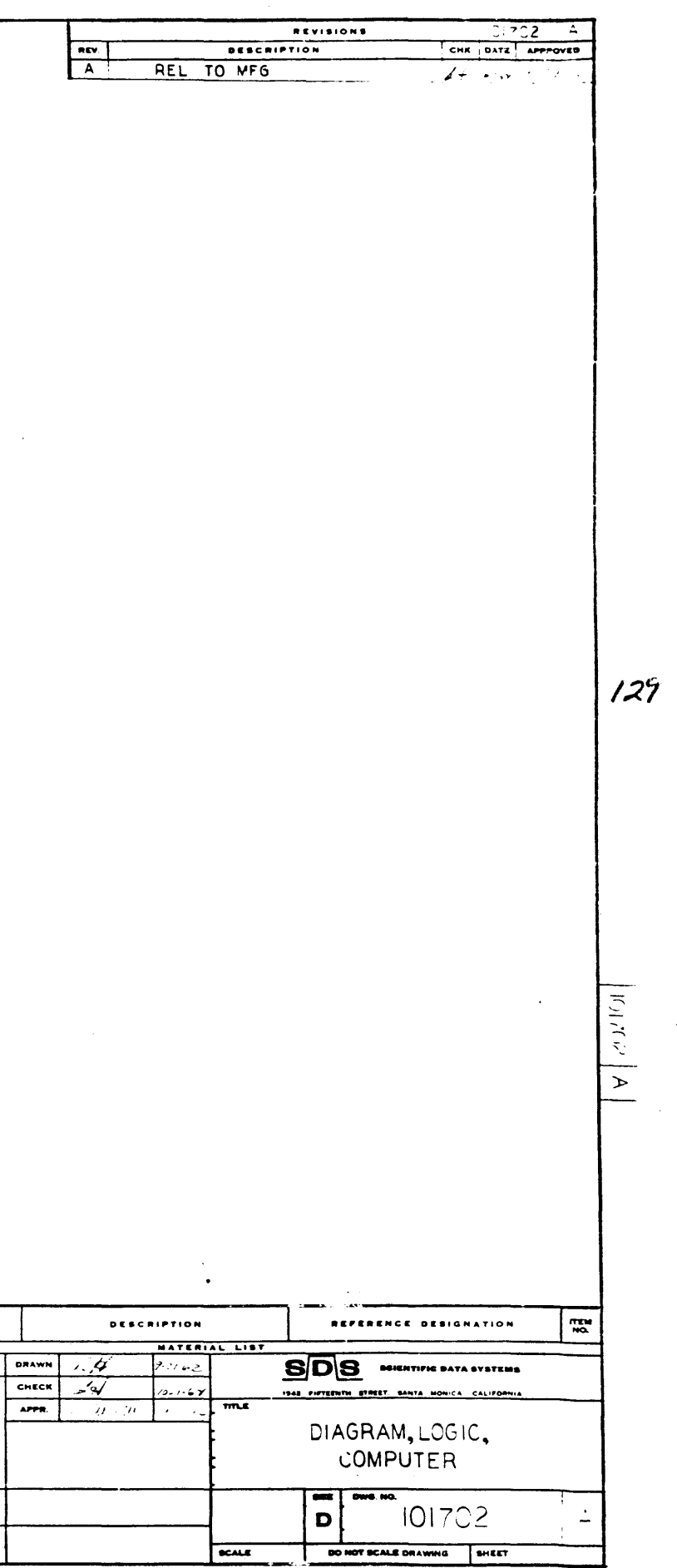

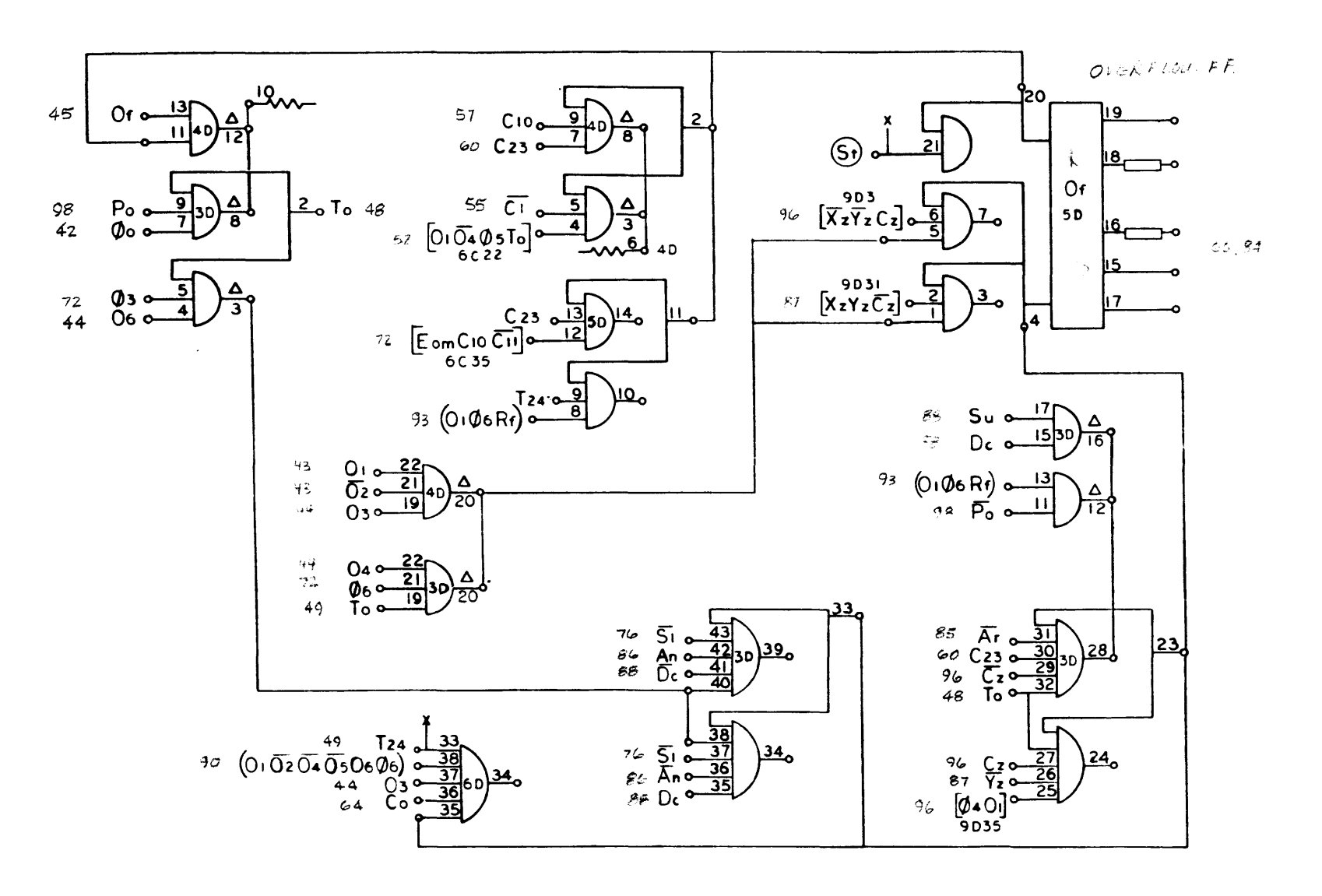

 $\sim$ 

910<br>Page 95<br>A

 $130$ 

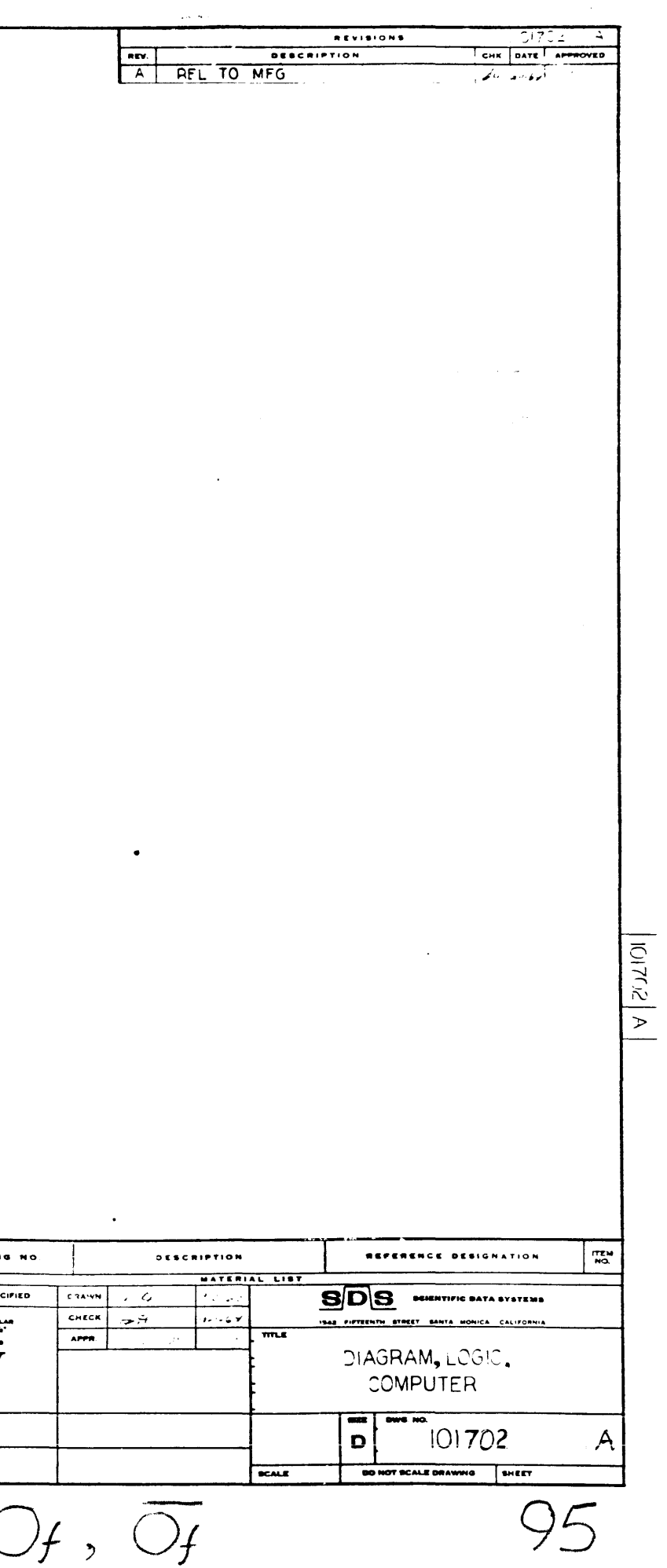

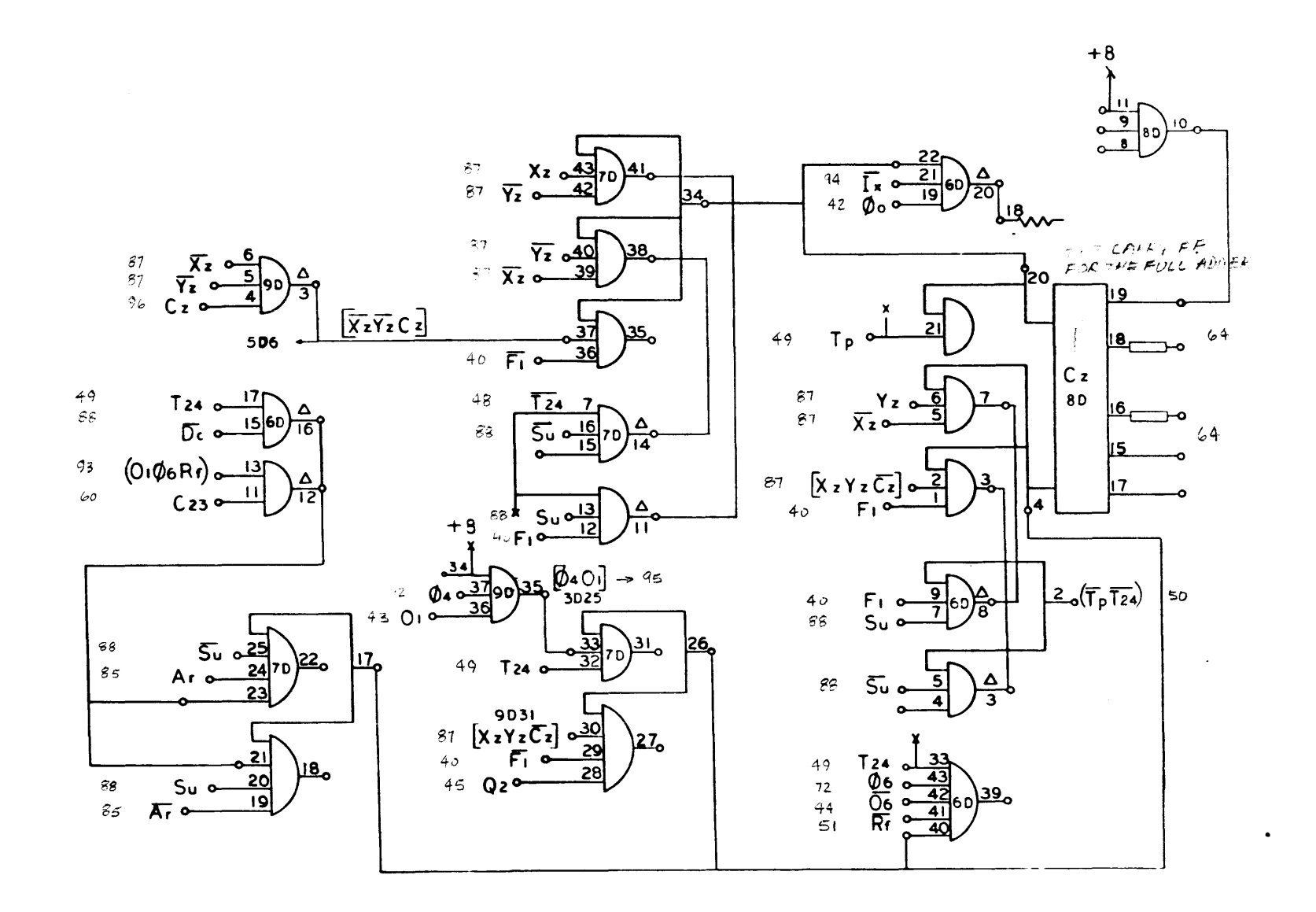

 $910$ <br>PAGE 98

 $\mathbf{m}$ DRAWING NO. NOTES UNLESS SPECIFIED **THE 1998** TOLERANCES<br>
HE 1800 - ANGULAR<br>
HE 1900 - 1911<br>
CZAM ALL GRANT EDGES<br>
OYD APEREL<br>
GYOL GRANTAGES  $2004.100$ NEXT ABOV

 $96$   $[\overline{x}_2 \overline{y}_2 c_z]$ ,  $c_z$ ,  $\overline{c_z}$ 

 $\bar{\mathbf{v}}$ 

٠.,

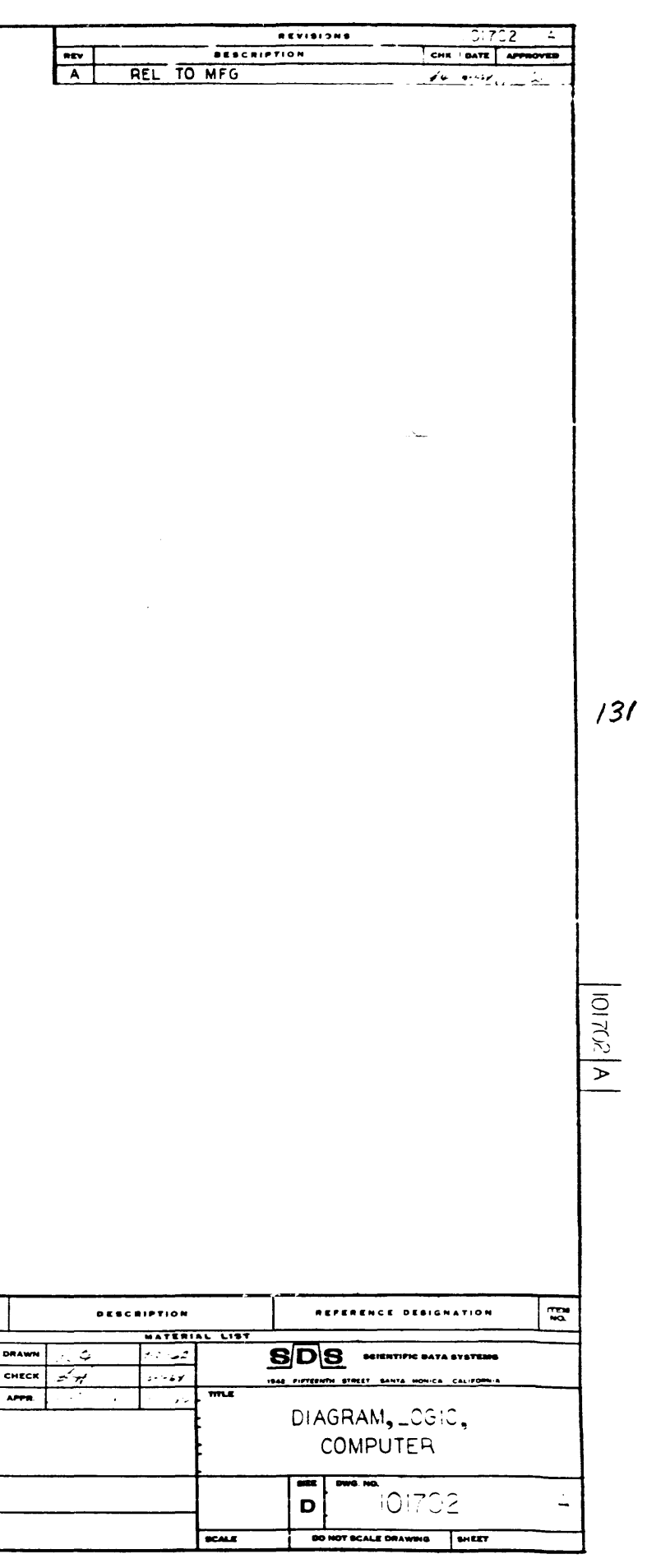

 $48$ <br> $65$ <br> $2$  $(pE_{nd}$  Sk  $\frac{\mathbf{B}}{\mathbf{B}}$  (TpEnd  $\overline{\mathsf{S}}$ <sub>K</sub> $\mathsf{G}\circ\mathsf{M}$ ) Mo o **18032**  $\mathcal{S}_G$  $B_n$  $(\beta n)$ **9E1**  $6E$   $(x_n)$  $-\infty$  $\overline{X}$   $\overline{X}$   $\overline{$ 83 <u>-29</u><br><u>-30</u> (Øo)  $42.$  $\frac{36}{5}$  (Ecw)  $E_{cm}$   $\rightarrow$  $100$  $19E$  $66$  An  $\circ$ <sup>8</sup> $\downarrow$  19E  $\circ$   $\rightarrow$  80 (An) 6E10  $(\tau_o)$  $\Delta \Sigma$  $C_2$  3  $\frac{23832}{1}$ 60  $(**c**$ <sub>2</sub> $)*c*$  $\frac{138}{37}$   $\frac{41}{4}$  $18A$   $2130 (15)$  $7<sub>O</sub>$  $\rightarrow$ 

 $132$ 

910<br>Page 97<br> $\overline{A}$ 

**BRAWING** BREAK ALL S<br>JOIG AF-ROS

 $(T_{P}EndERGM_{o})$ ,  $(Bn)$ ,  $(\forall n)$ ,  $(\emptyset o)$ ,  $(Ecw)$ ,  $(Aw)$ ,  $(\tau o)$ ,  $(Cz3)$ ,  $(T5)$ 

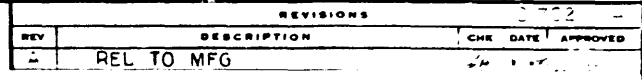

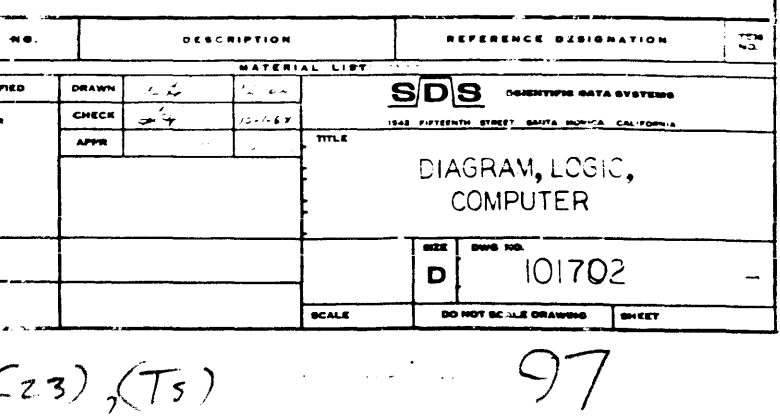

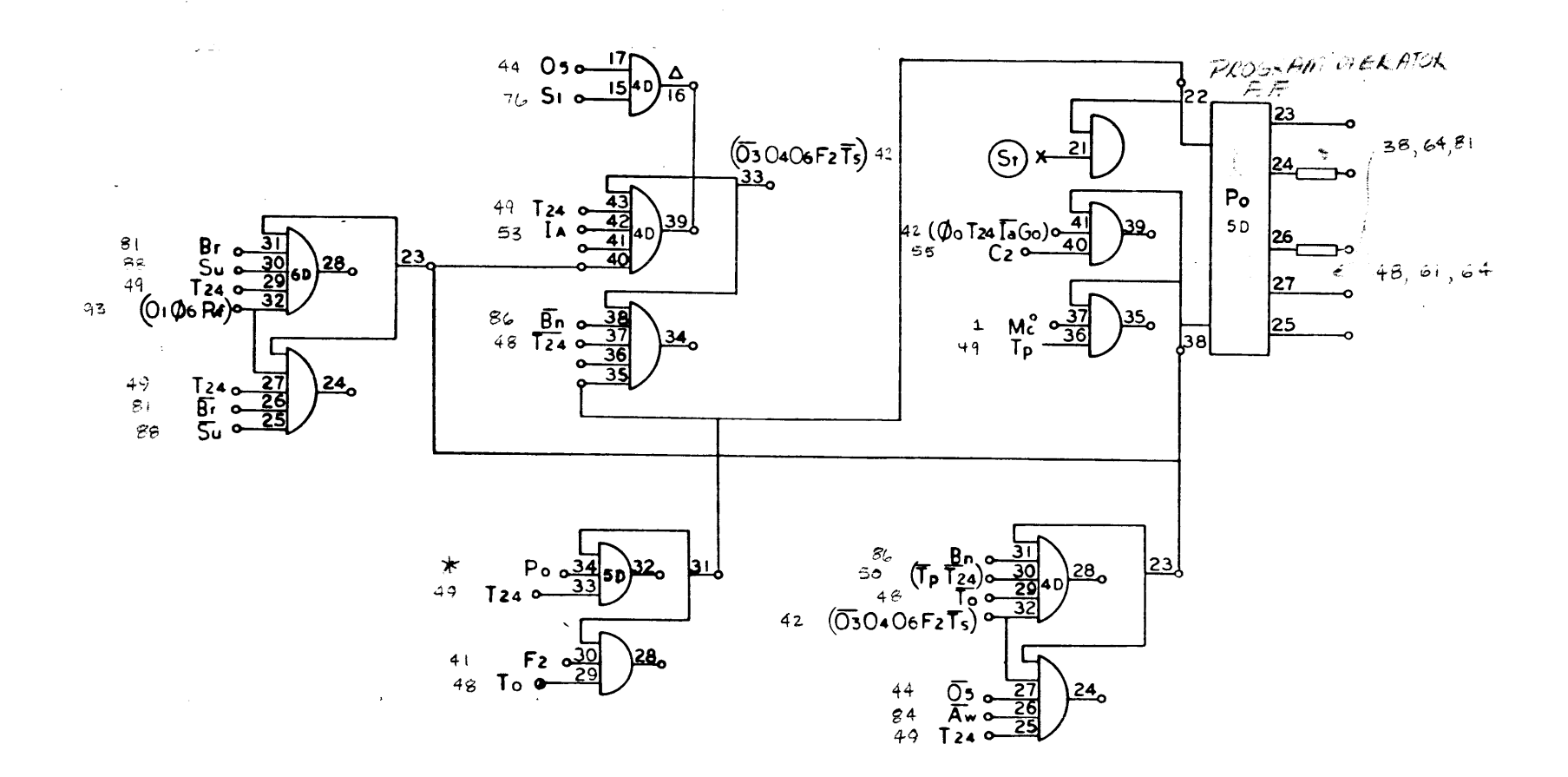

 $\overline{P_{o}}$ ,  $\overline{P_{o}}$ 

910<br>PAGE 93

**DRAWING NO.** NOTES UNLESS SPECIFIED DRAWN  $\begin{tabular}{l|c|c|c} \hline \textbf{N} & \textbf{N} & \textbf{M} & \textbf{M} &$ CHECK  $\overline{APPR}$  $-$ EXT ABOV.

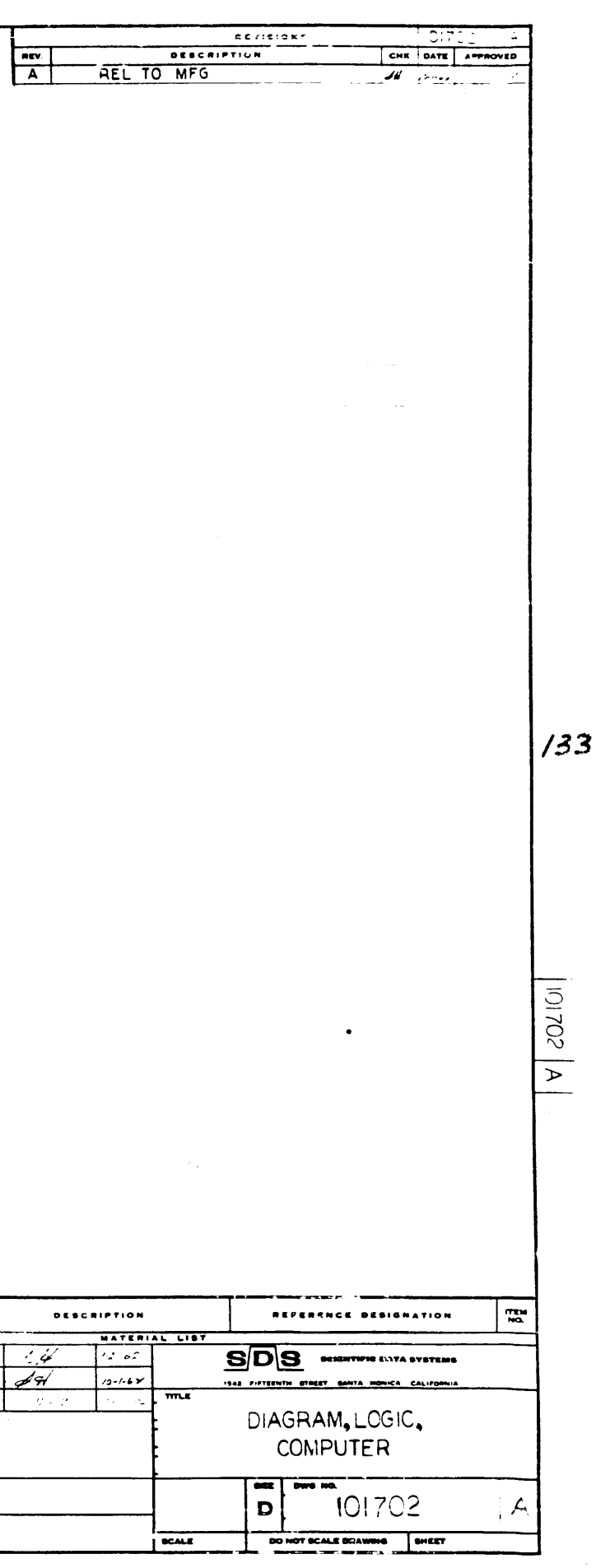

## Ip 1, 2, 4, 2, 501 COMPTER HAS ENTERED THE WEST OUT PROG.

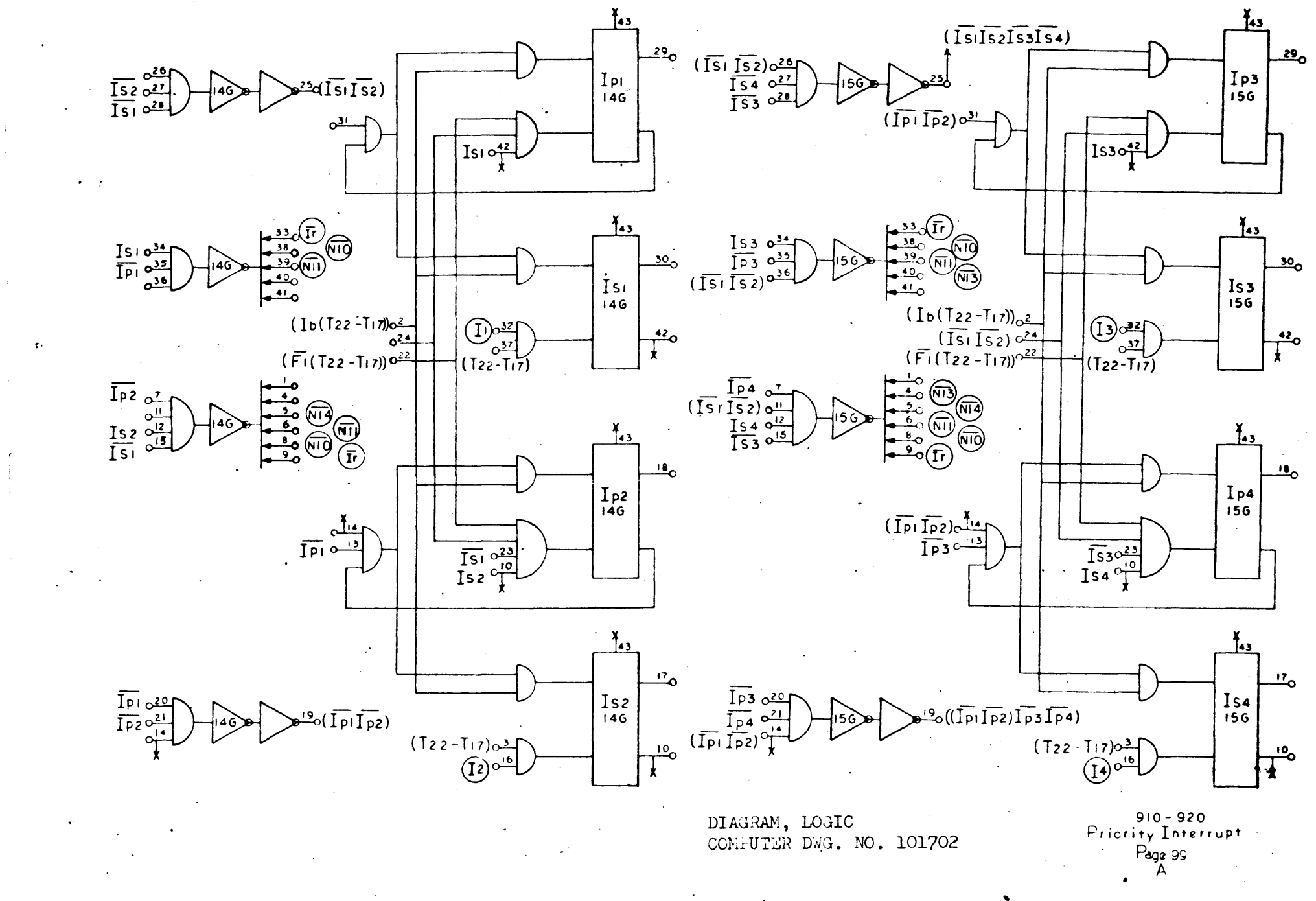

DIAGRAM, LOGIC<br>CONFUTER DWG. NO. 101702

 $754$ 

 $25.12.244$  were REQUEST FOR "Internet Precept"

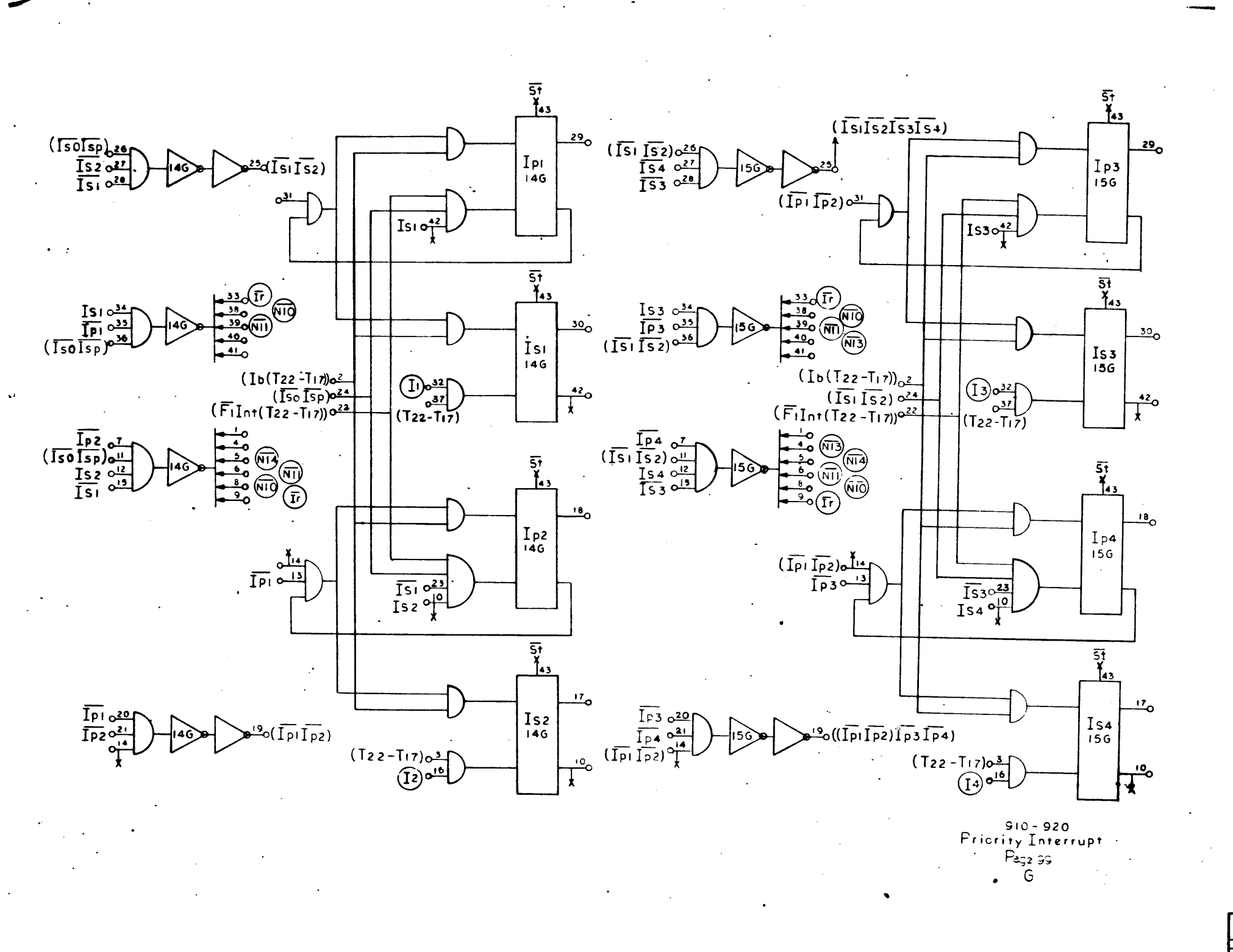

DRAWING NO. DE AWN<br>CHECK<br>APTR .<br>TES UNLESS SPECIFIED  $\begin{array}{c}\n\hline\n\text{MHMOCT1} \\
\hline\n\text{H} & \text{1.010} \\
\hline\n\text{H} & \text{2.010}\n\end{array}$ TOLERANCES<br>
HE TON ANGULAR<br>
HELE TON TTA<br>
DIELE ALL BHARP TOGES<br>
ANGH APPOIL<br>
HACH BARFACES  $\frac{1}{11}$  assy

 $\sim$   $\sim$ 

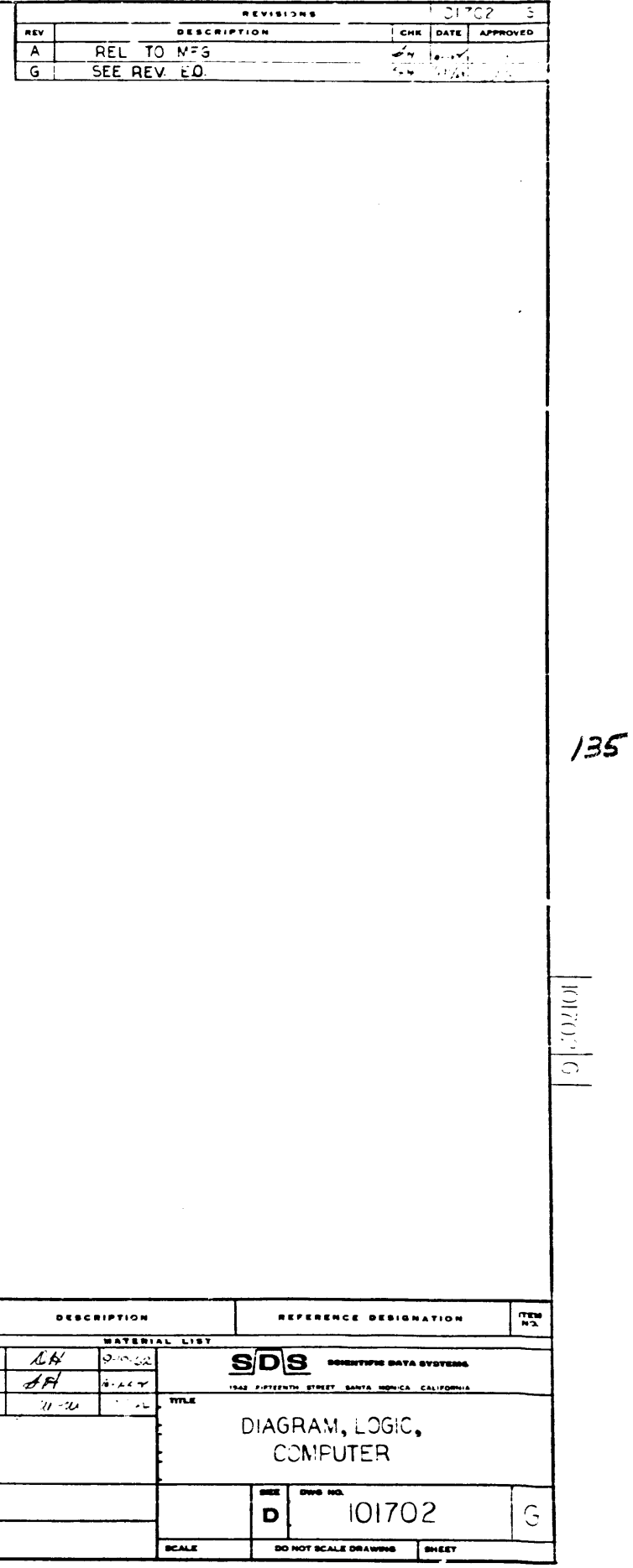

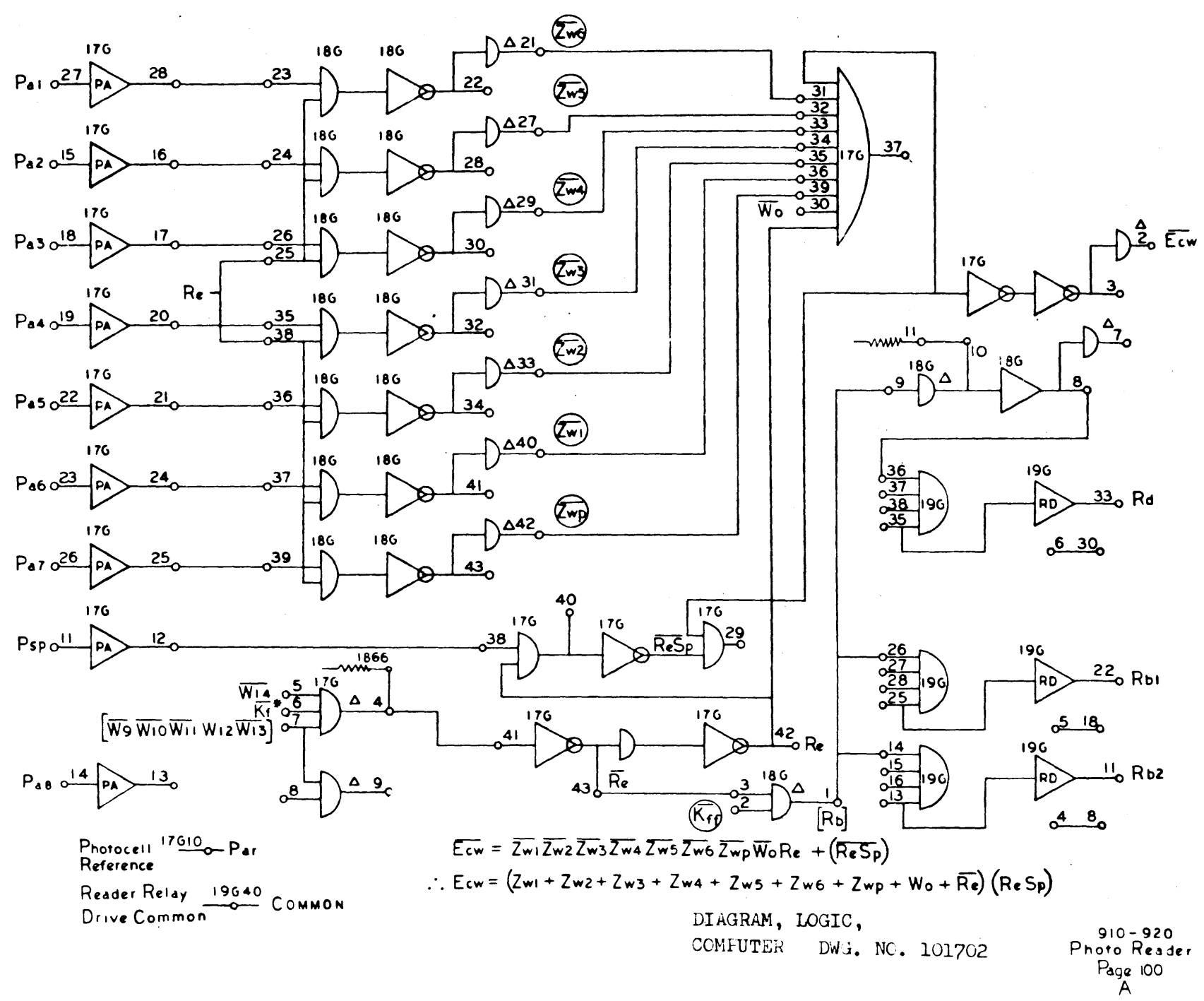

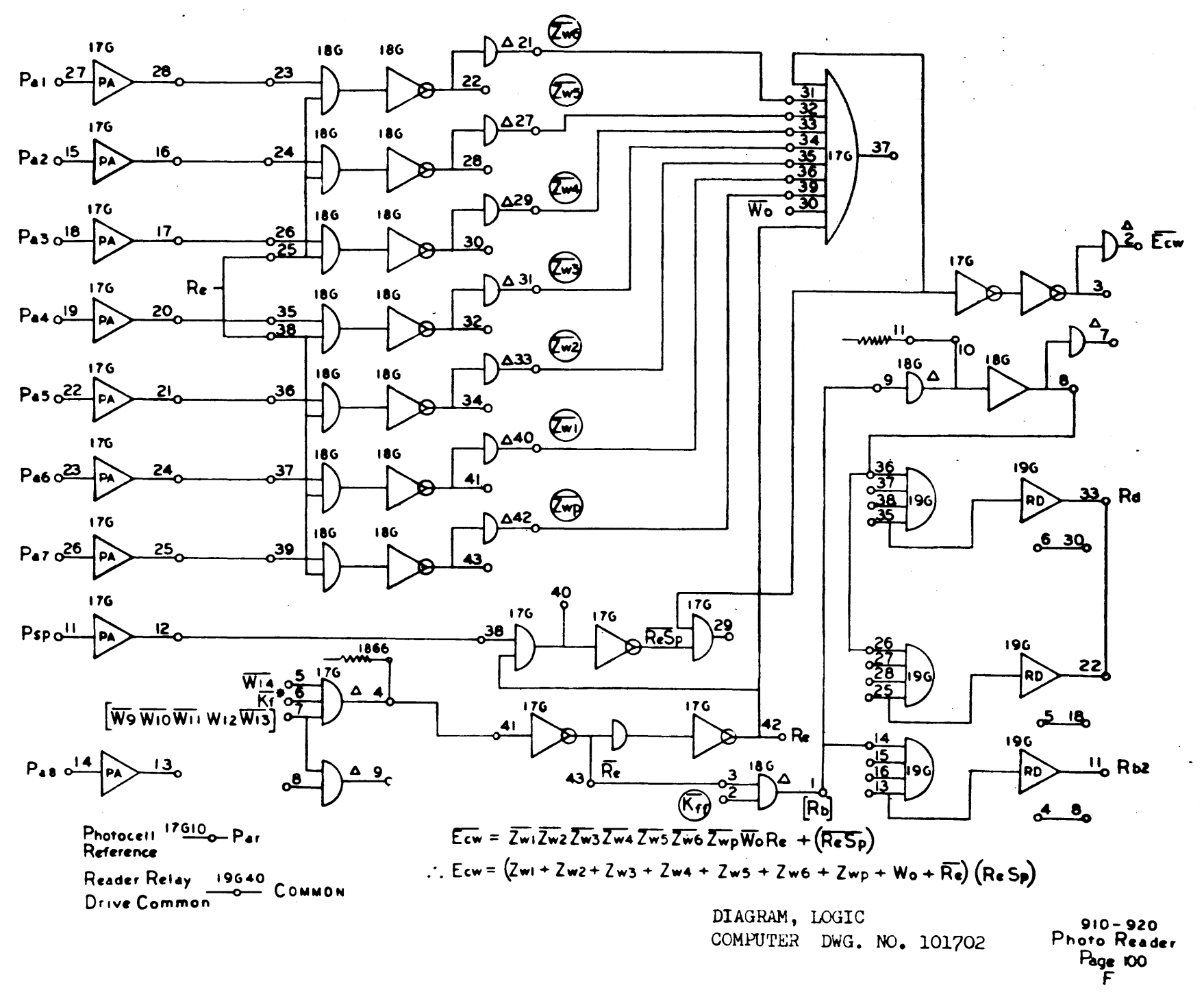

 $\sum_{i=1}^n\mathbf{r}_i$ 

20 Ecm

Rd

 $\sim$ 

 $1.37$ 

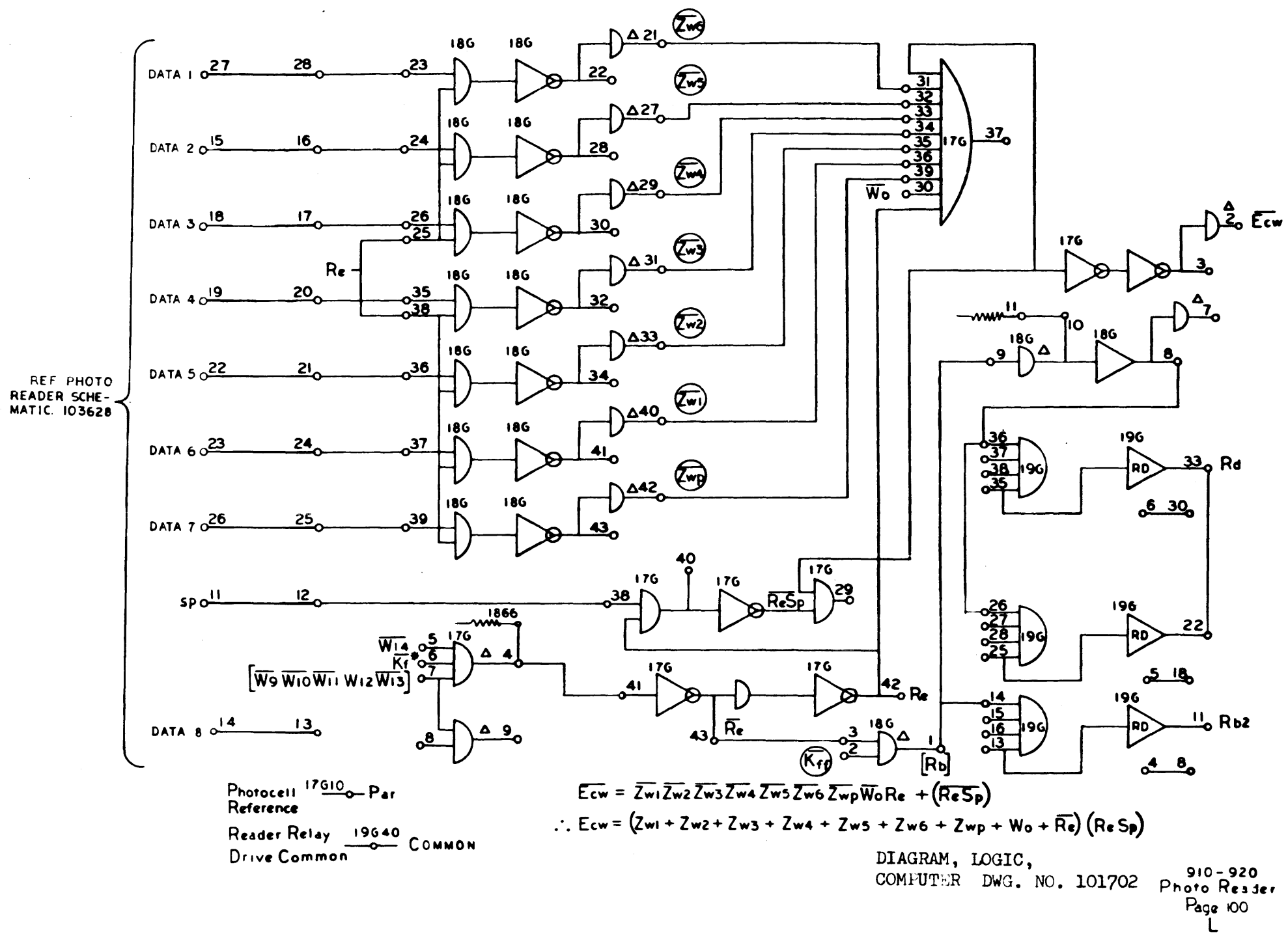

 $138$ 

 $\sim$ 

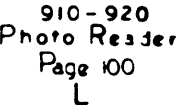

 $\sim 10^{-1}$ 

 $\Delta$
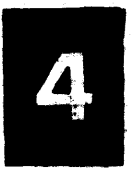

 $\sim 10^7$ 

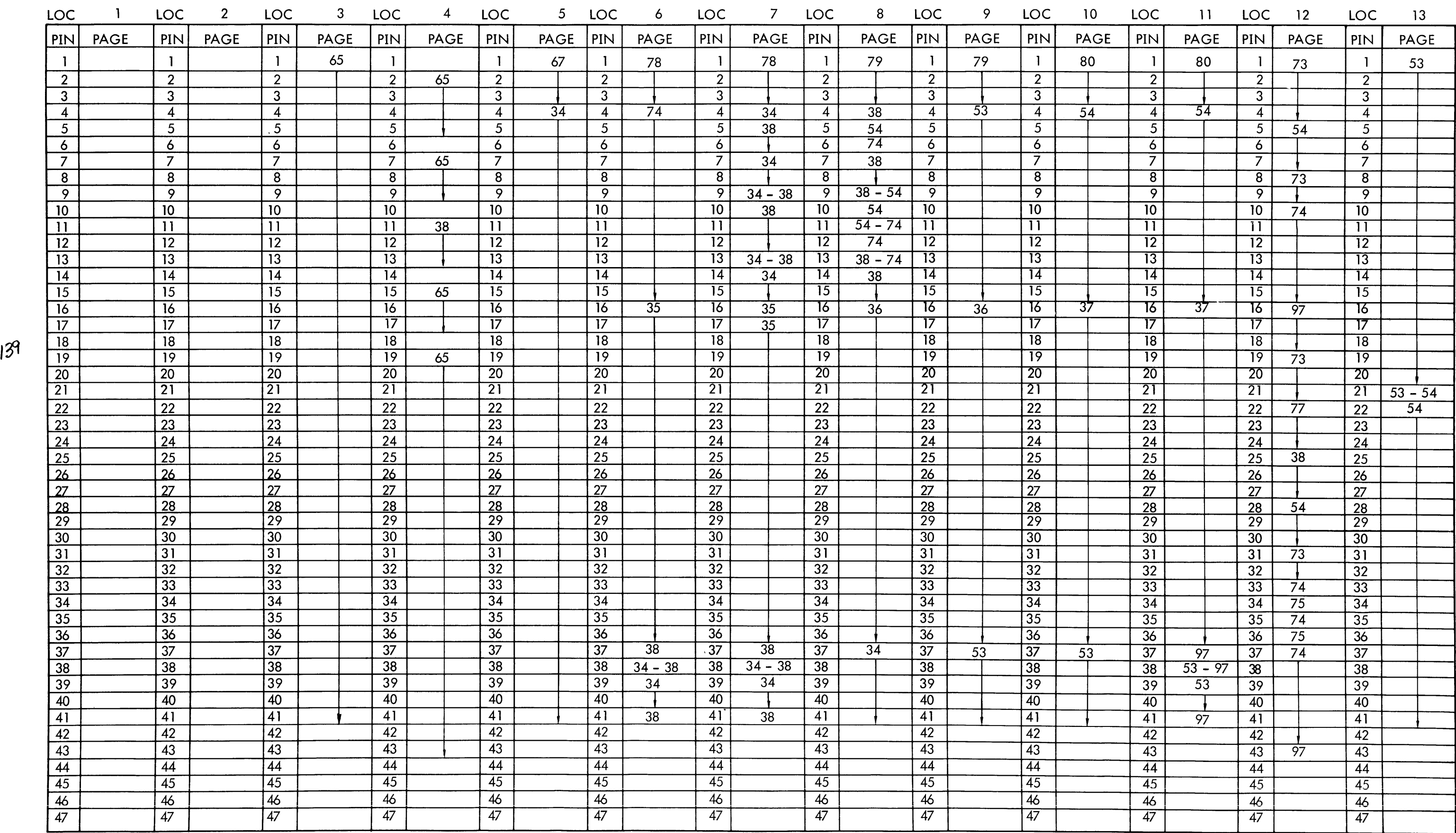

910 PAGE 101 A

 $\sim 10^{11}$  km  $^{-1}$ 

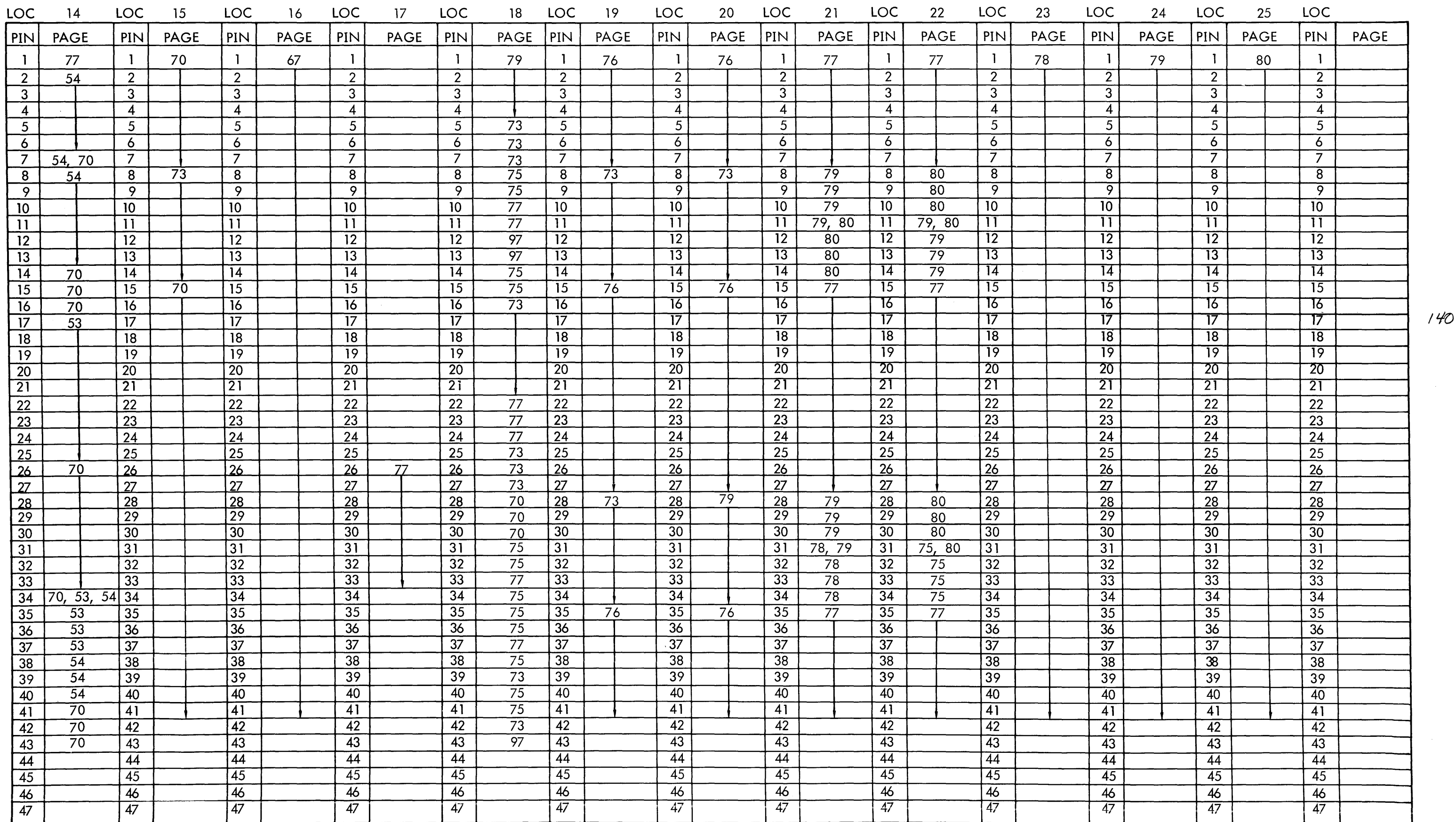

 $\sim 10^{11}$  km s  $^{-1}$ 

PIN LOCATOR – ROW A

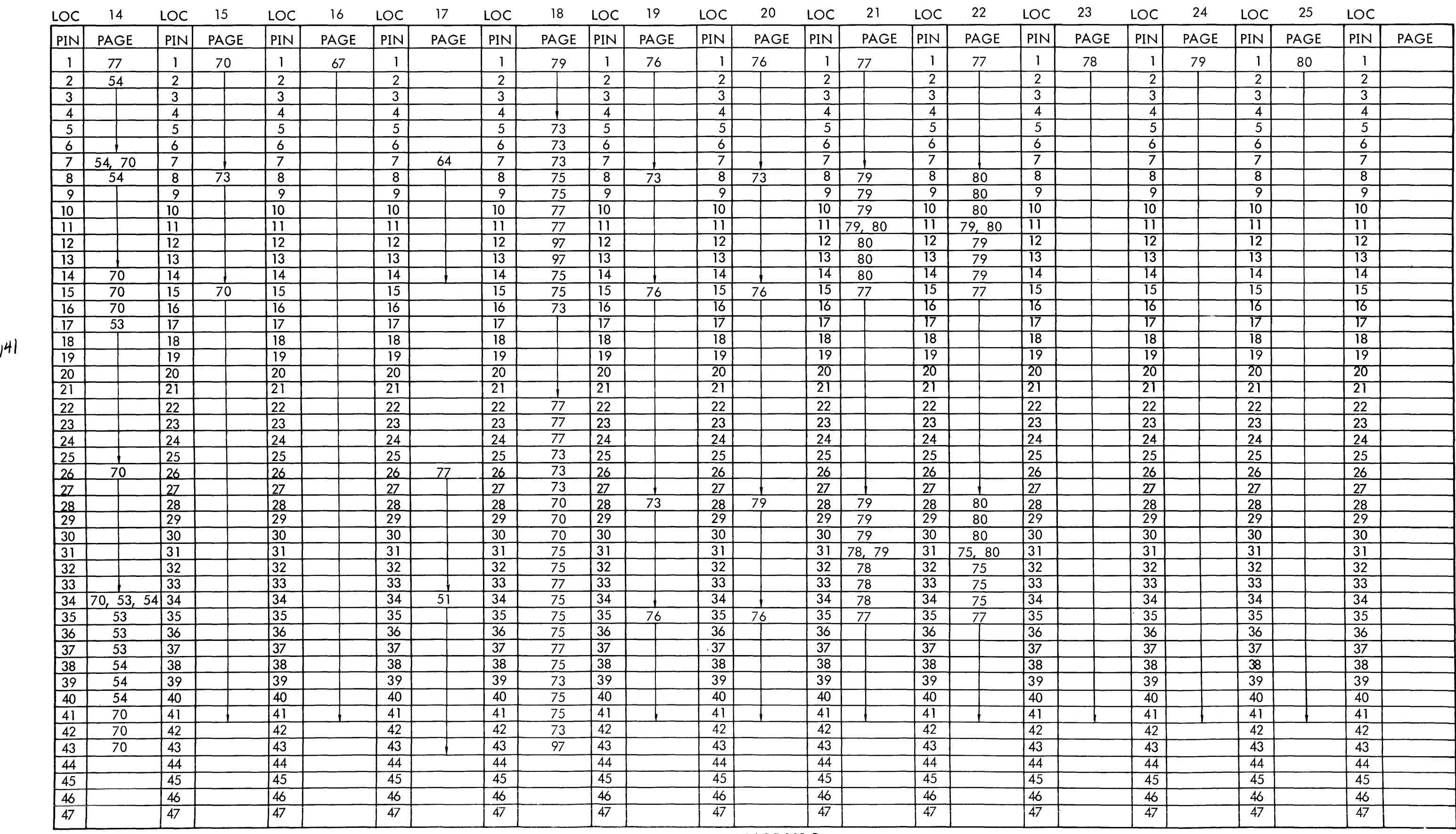

 $\sim 10^{-1}$ 

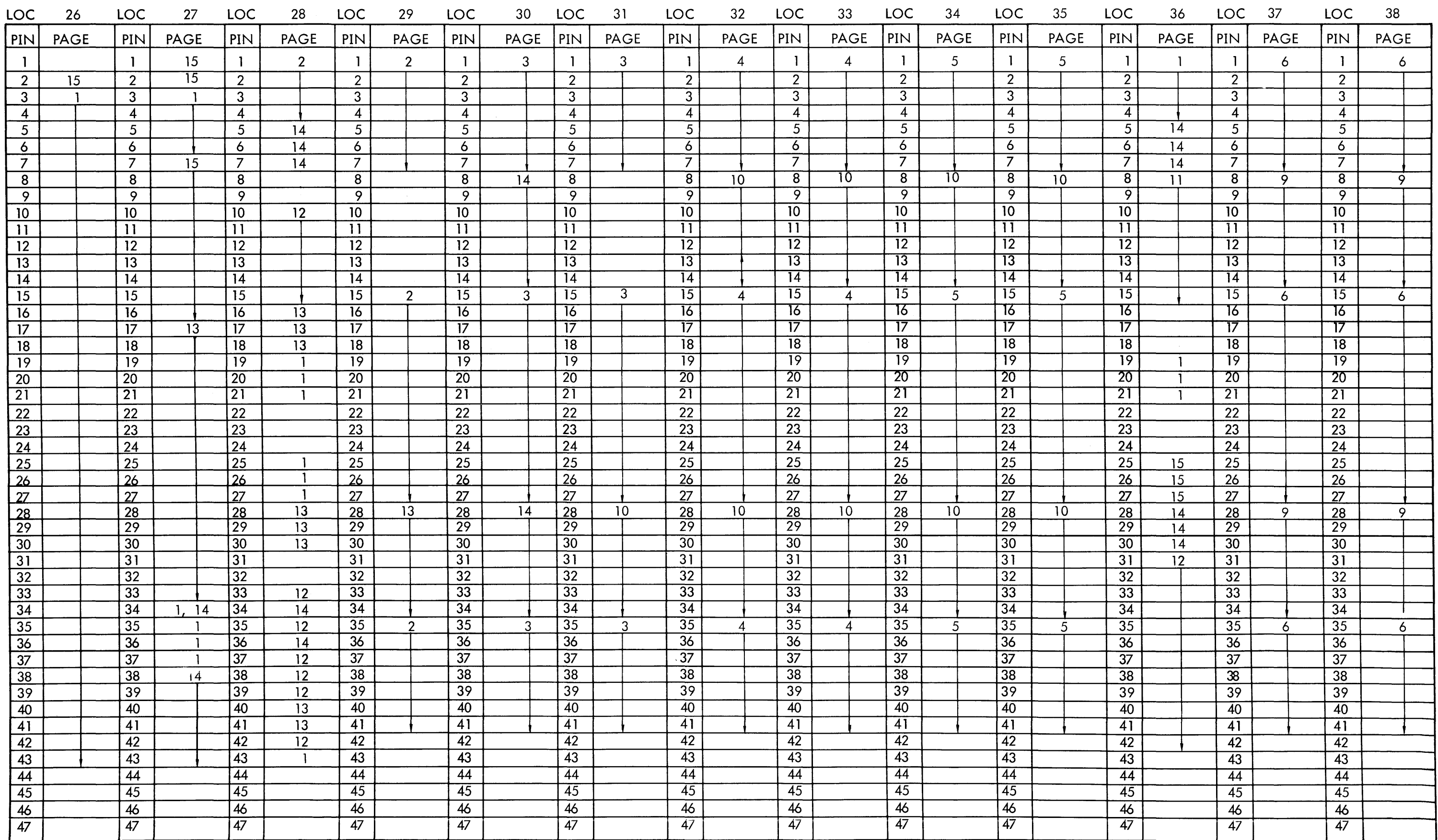

910 PAGE 103 A

 $\mathcal{L}_{\mathcal{A}}$ 

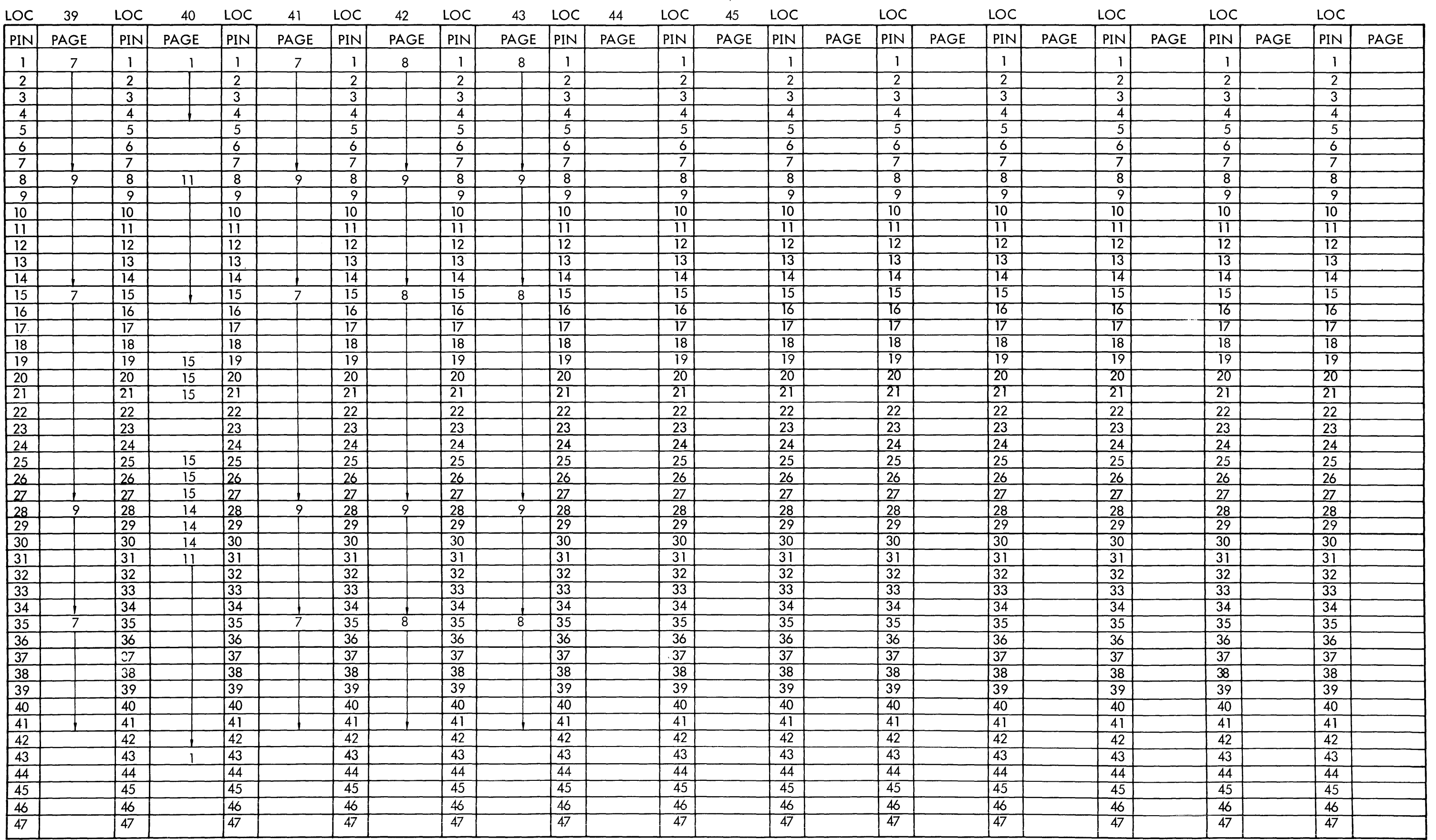

910 PAGE 104 A

 $\sim 800$ 

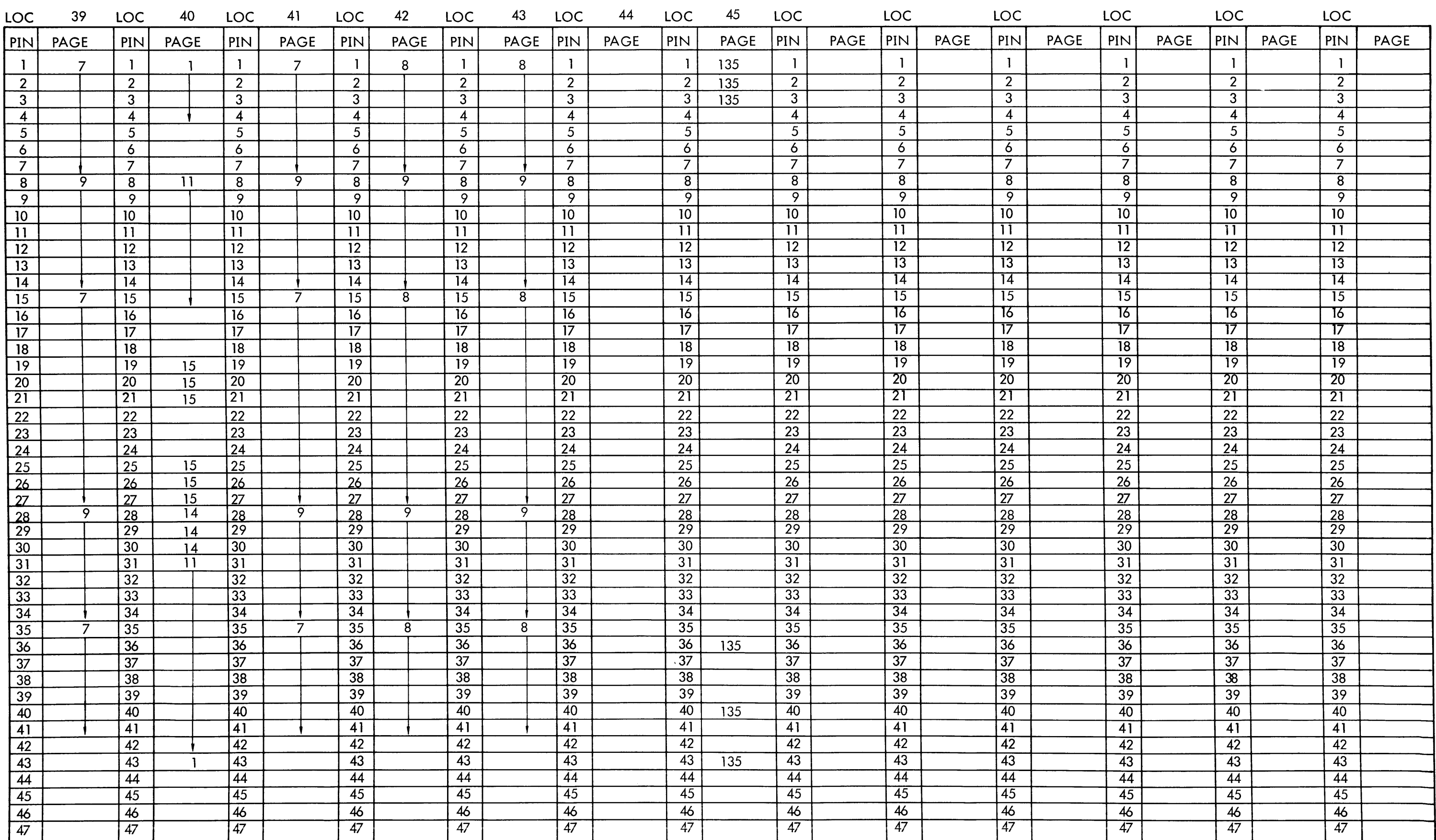

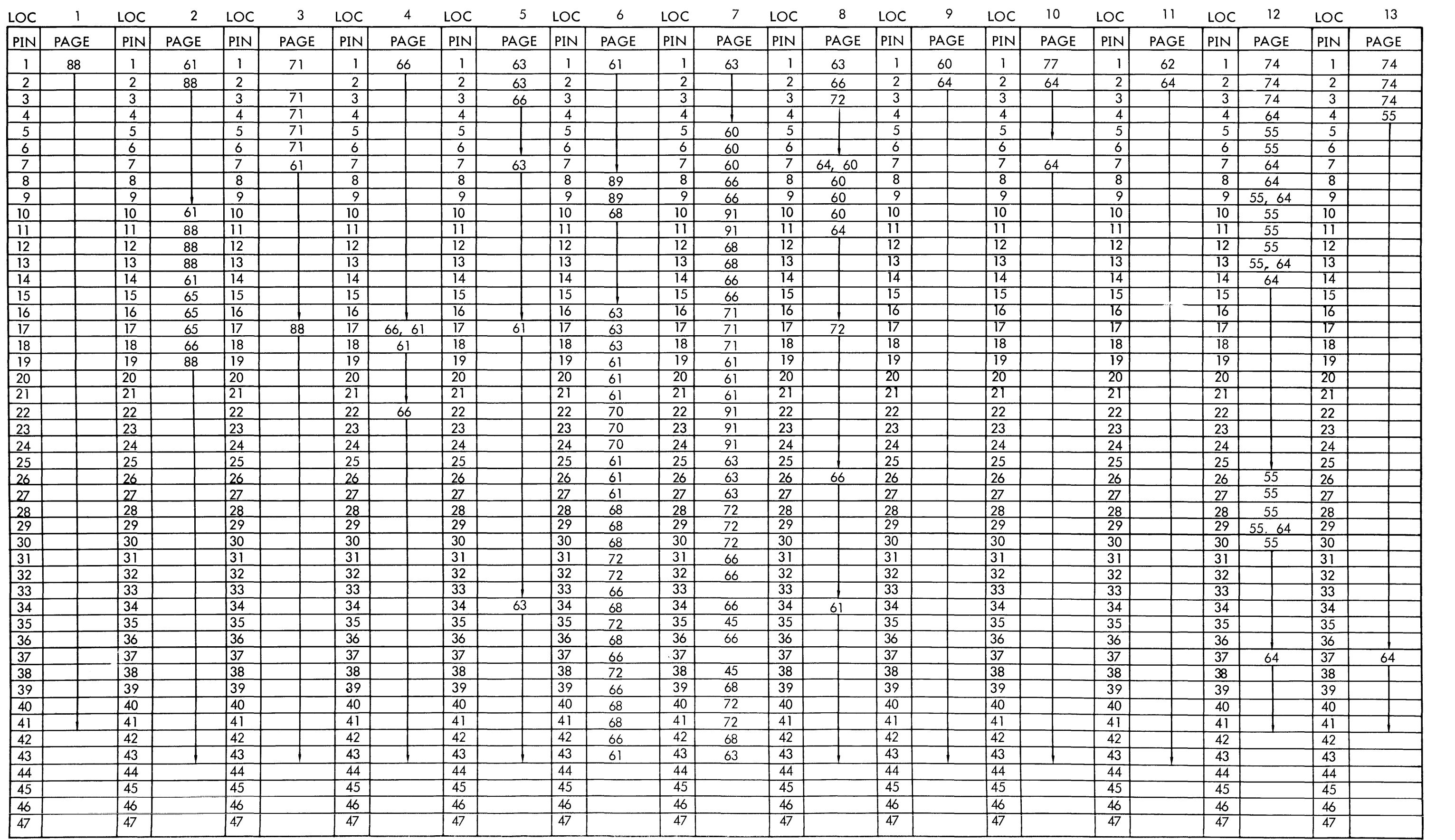

 $145$ 

 $\sim 120$ 

910 PAGE 105 A

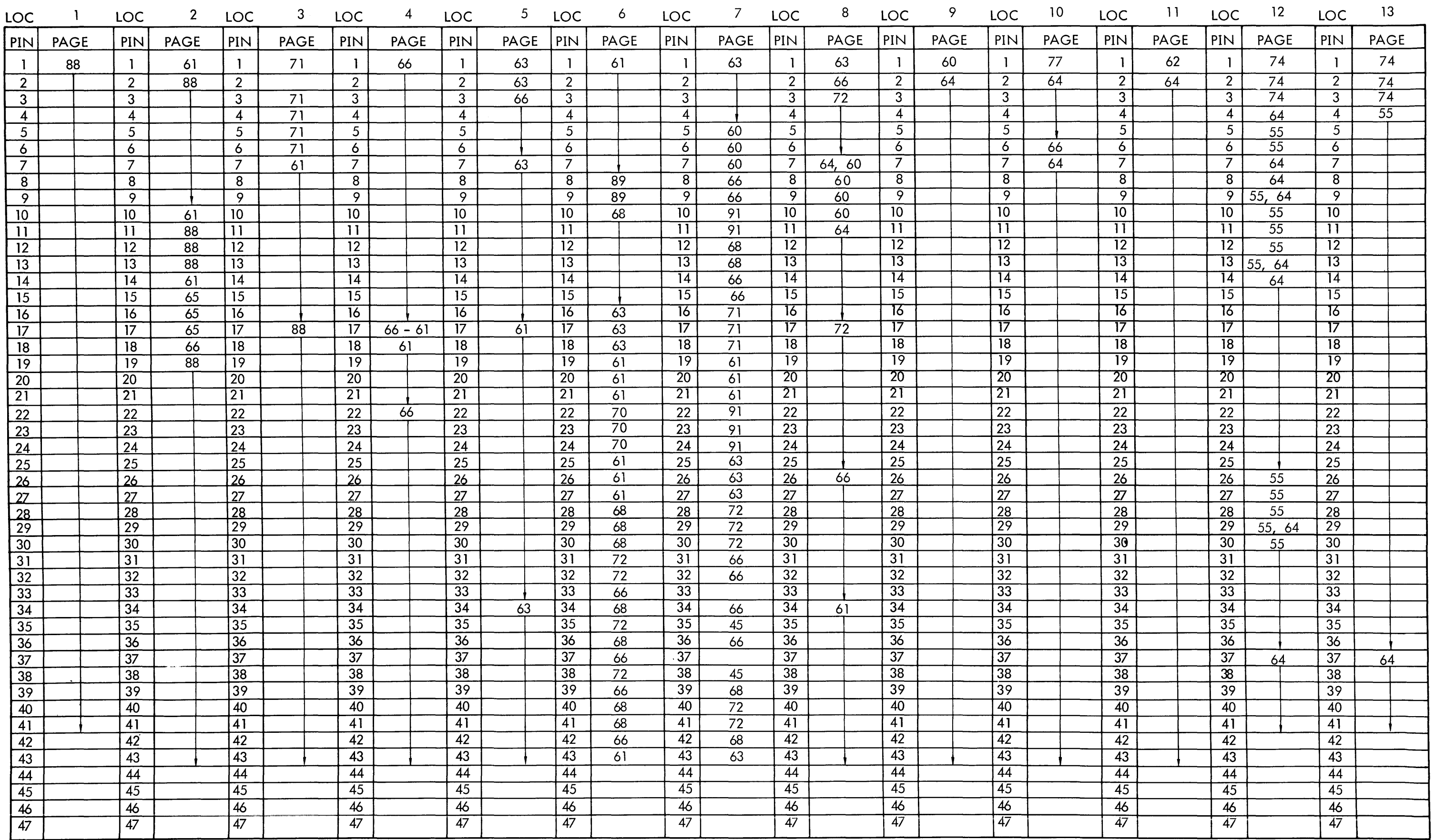

 $146$ 

 $\mathcal{H}_{\mathrm{c},\mathrm{c},\mathrm{c}}$ 

PIN LOCATOR - ROW B

 $\sim$   $\sim$ 

 $\sim 10^4$ 

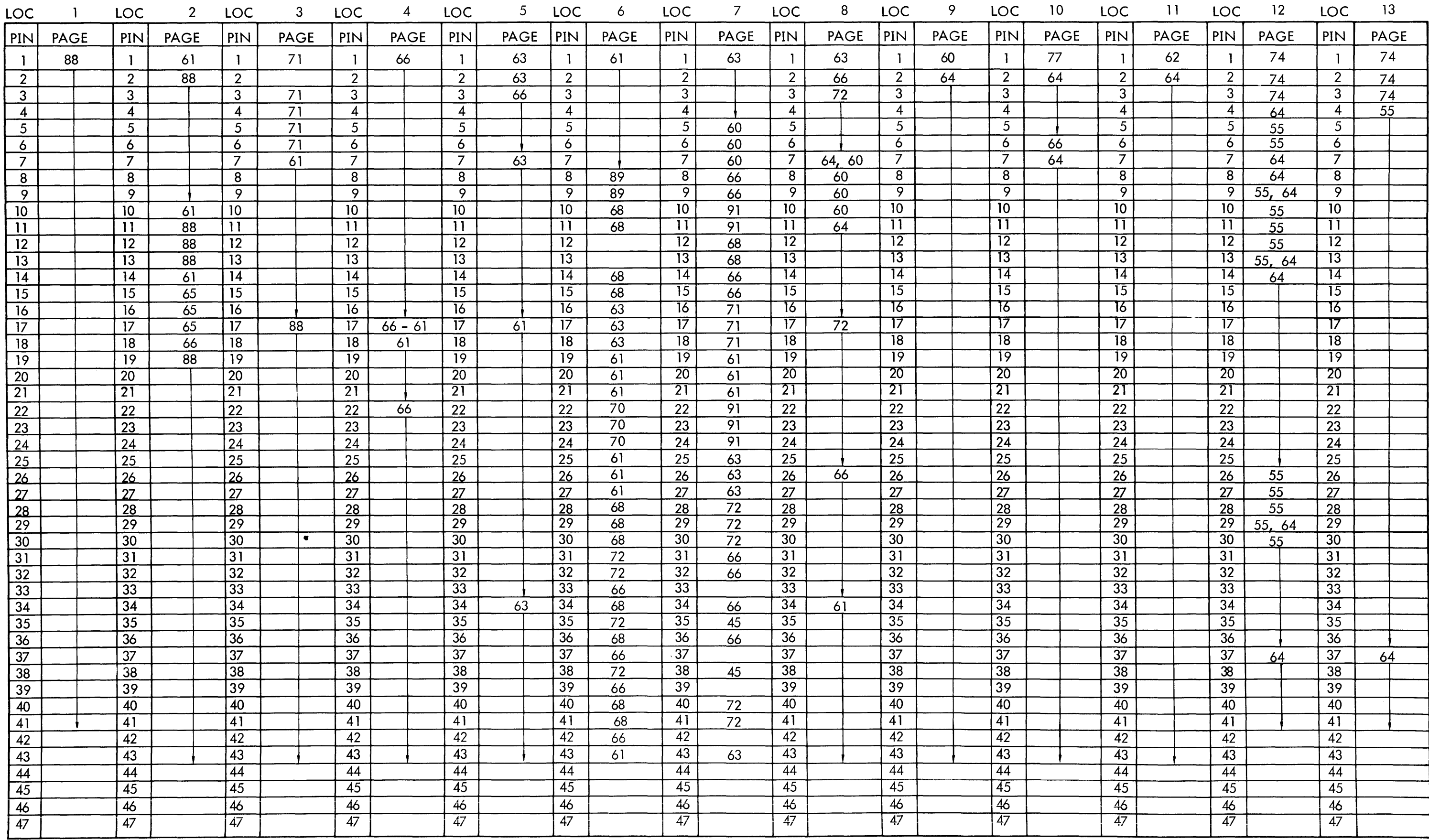

910 PAGE 105 J

-

**PAGE 106A** 

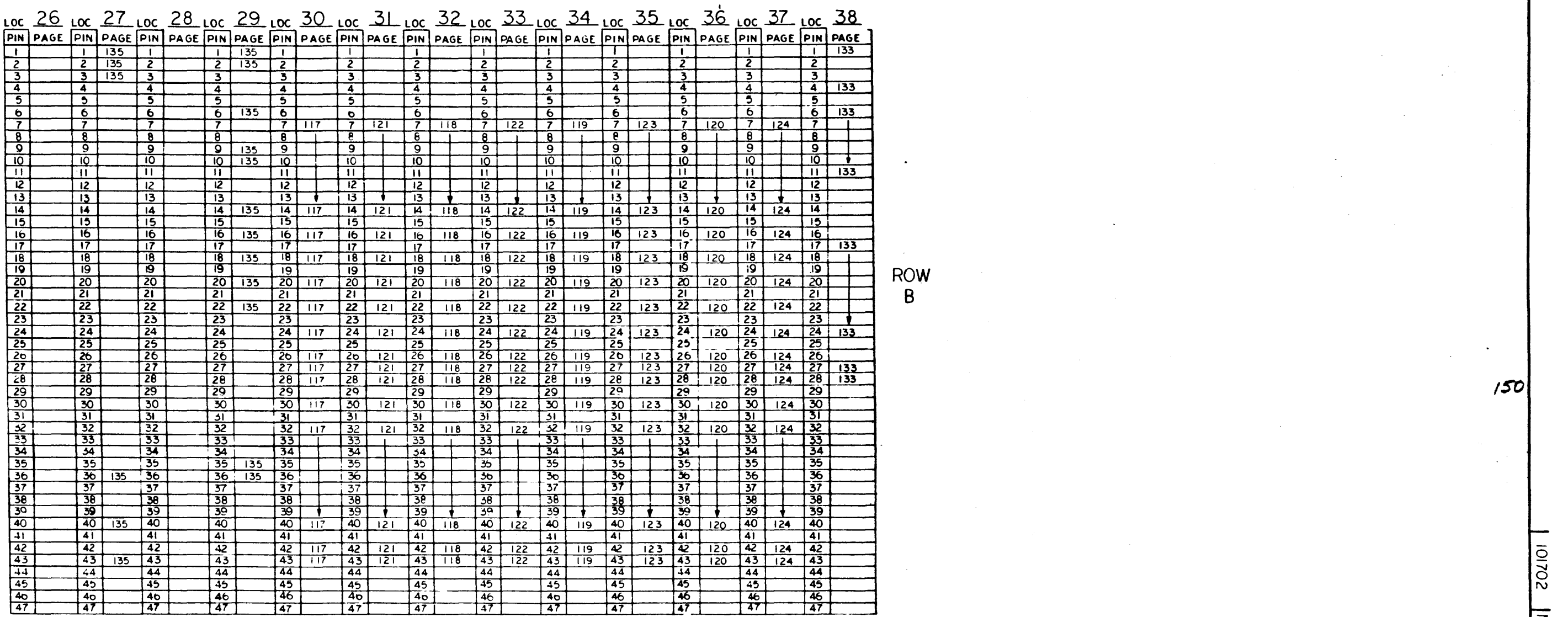

 $\sim$ 

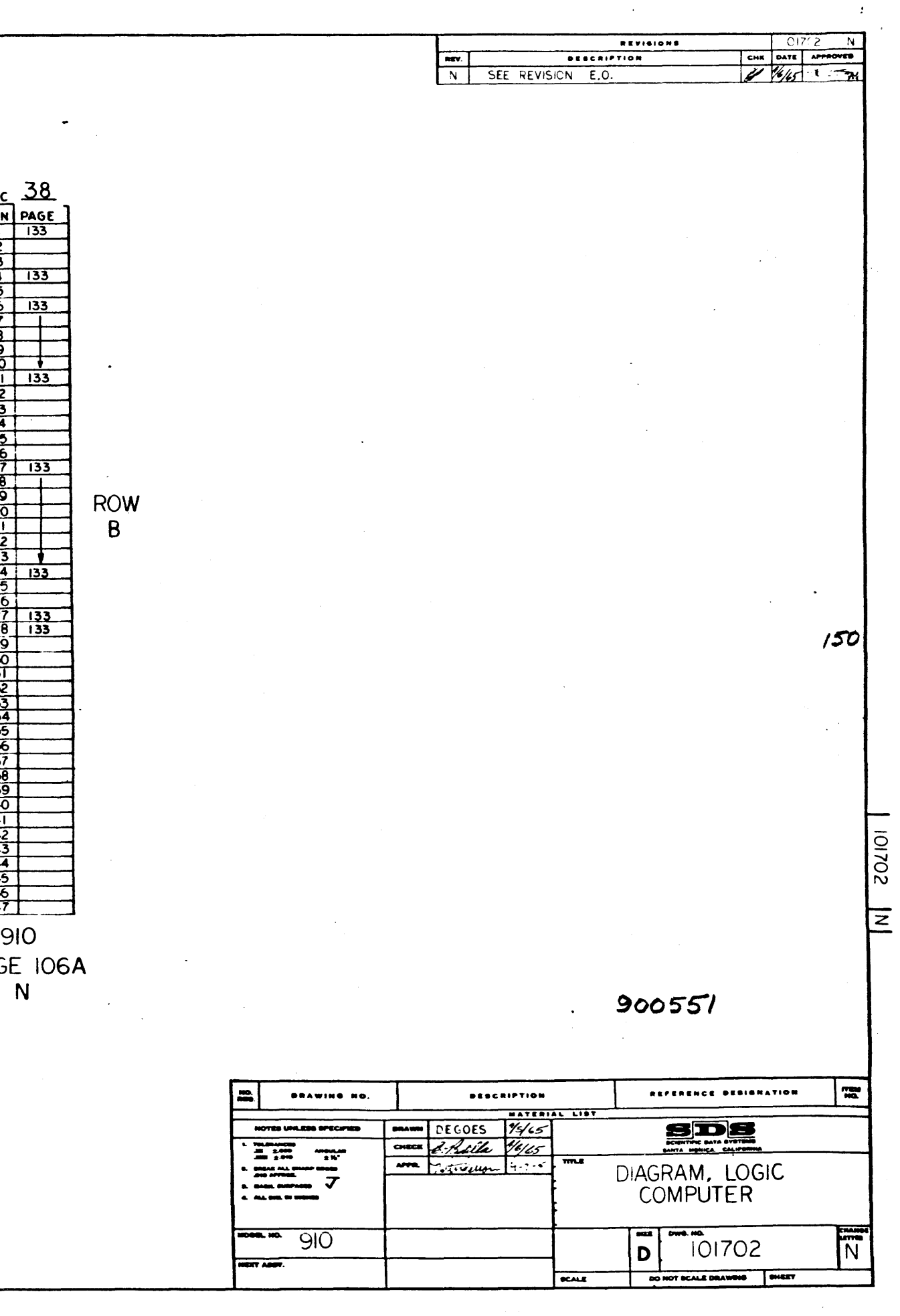

-- --. 910 *Jfl* 

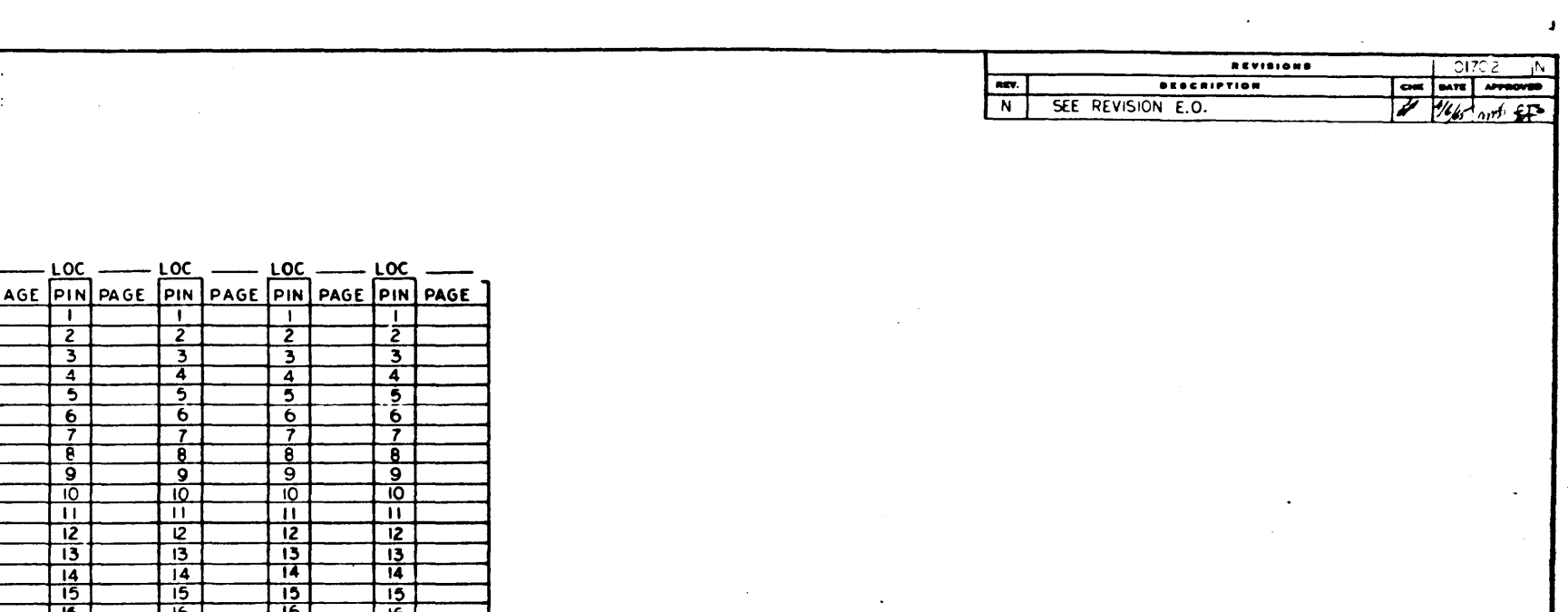

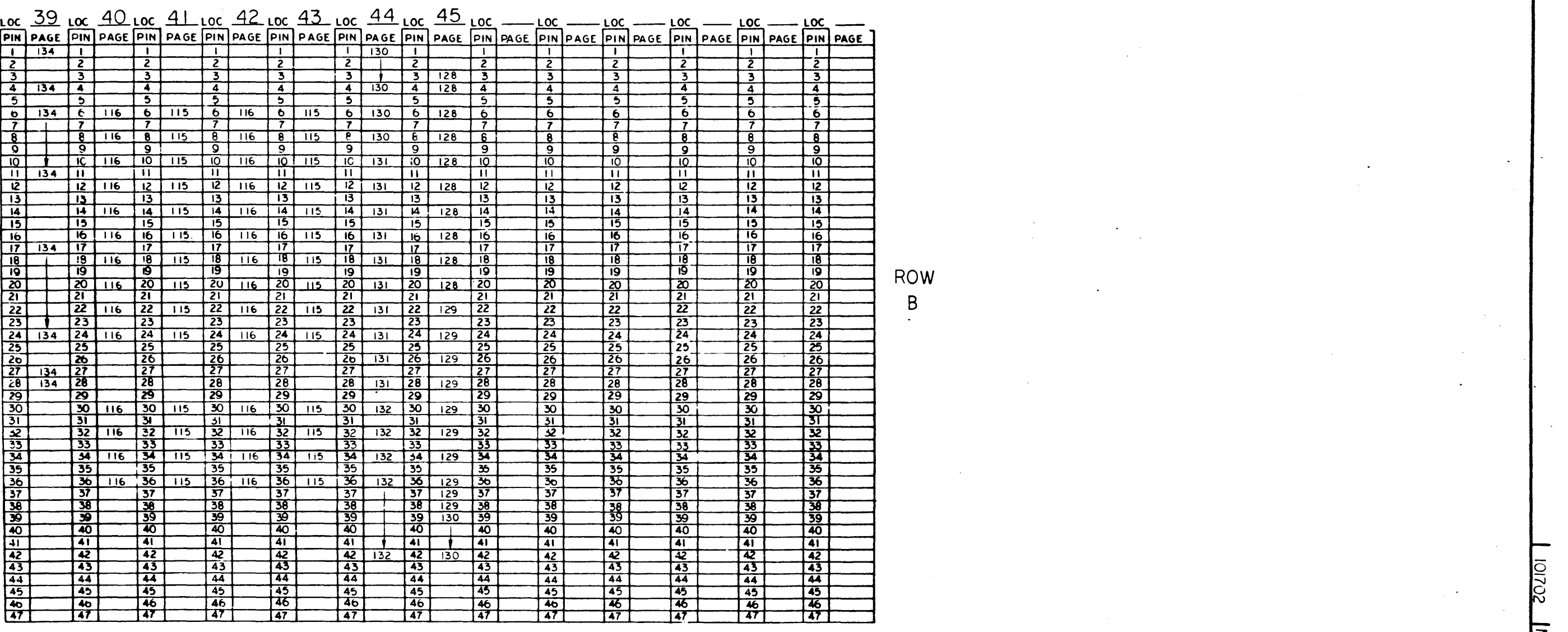

 $\overline{z}$ PAGE 106 B

> HOTES UNLESS SPECIFIES -- ,.- ..... -a .. -

N

 $\ddot{\phantom{a}}$ 

~OO?S-I

 $\overline{z}$ 

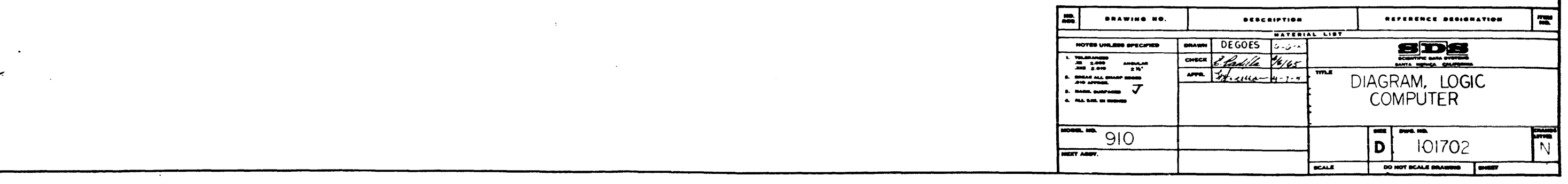

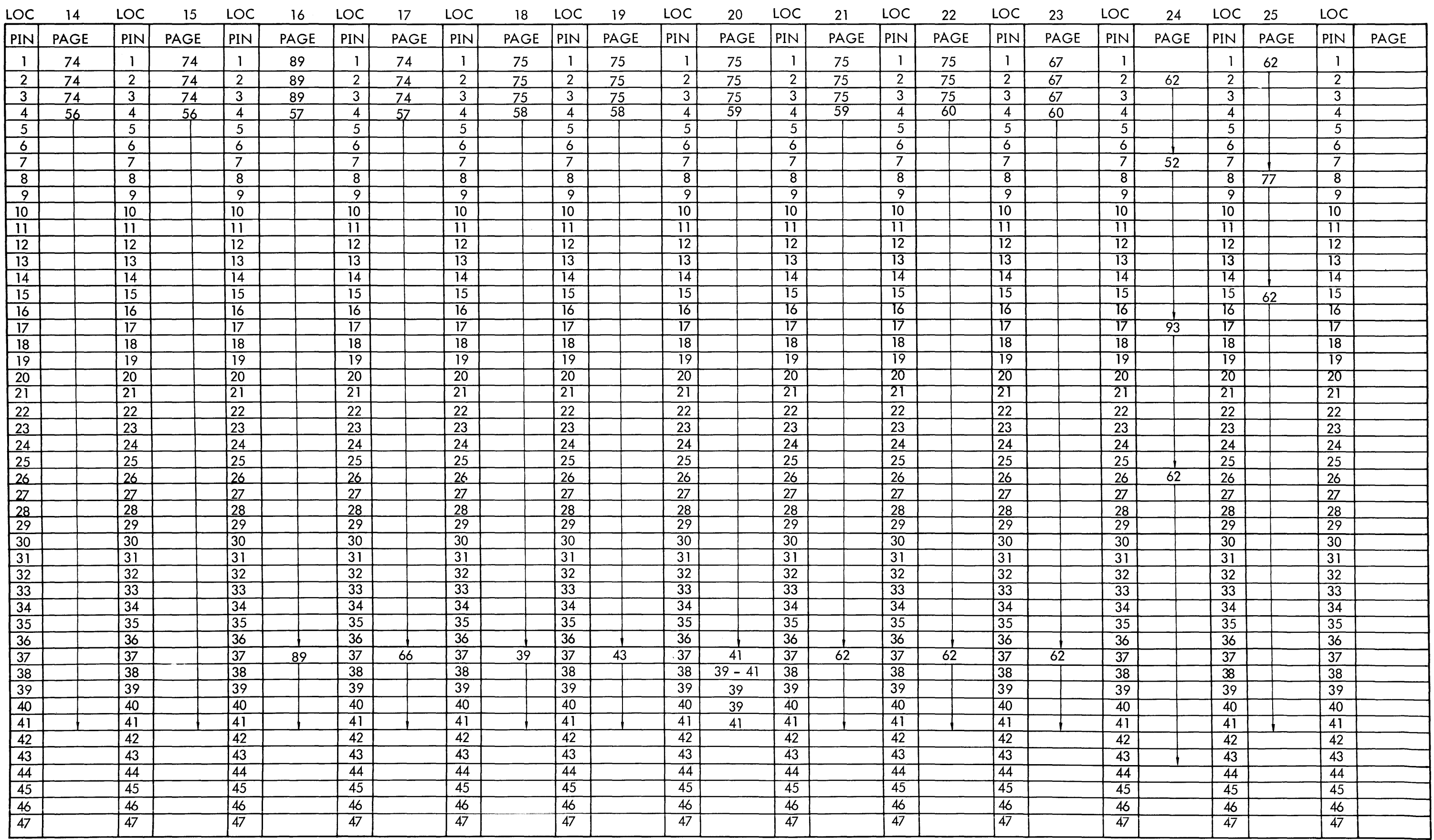

 $\sim$ 

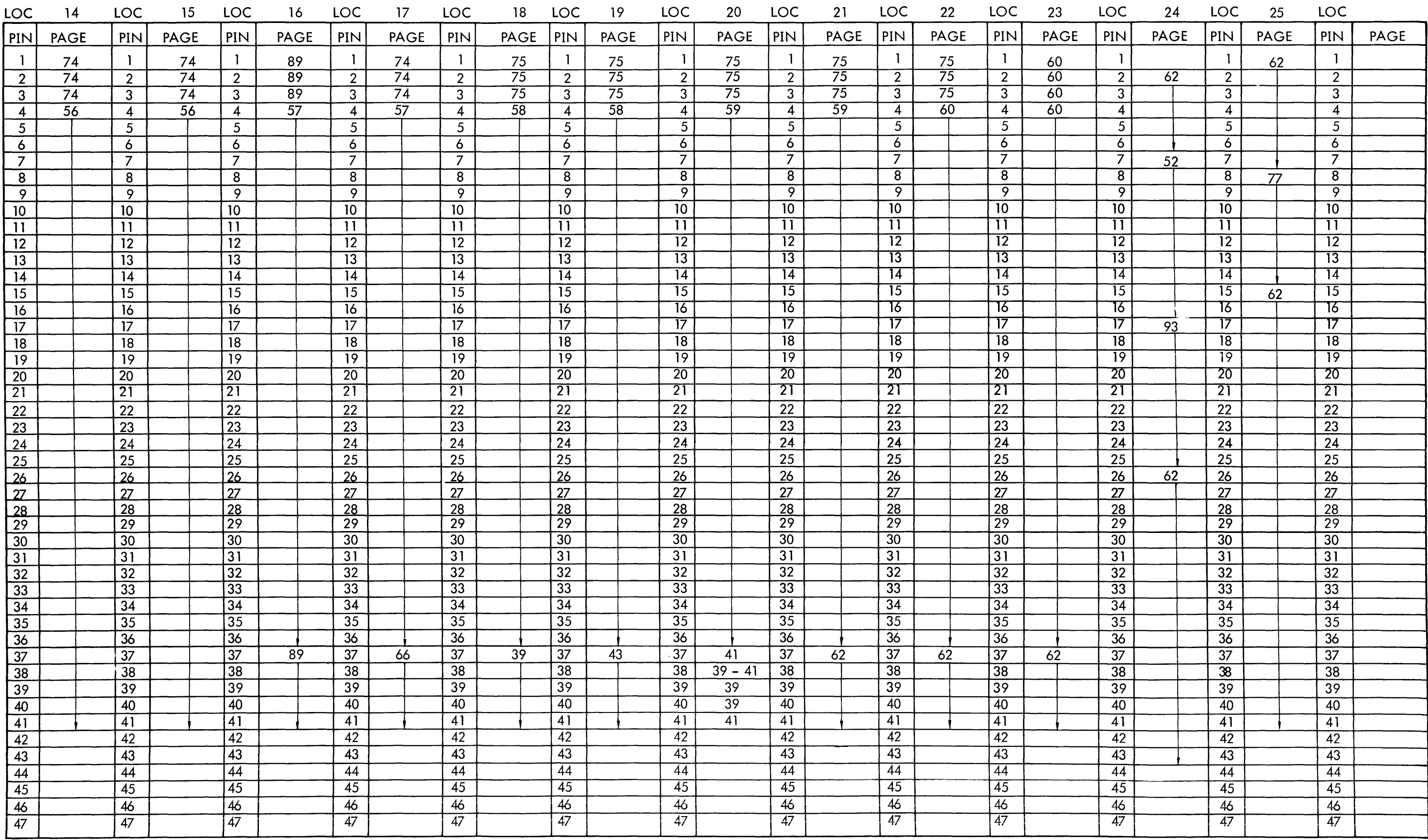

910 PAGE 106 D

 $\mathcal{A}^{\mathcal{A}}$ 

PIN LOCATOR – ROW C

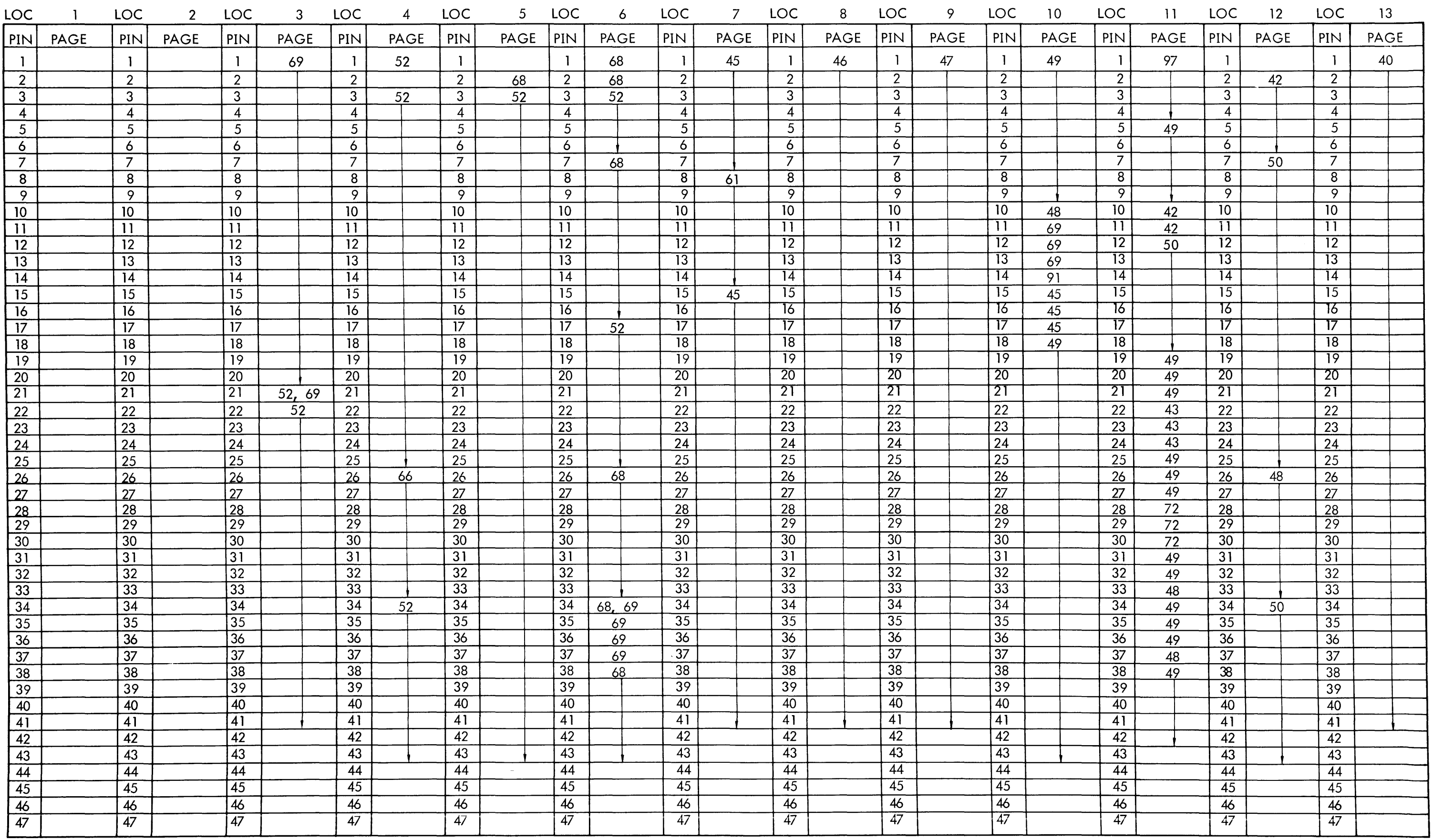

 $\mathcal{B}^{\mathcal{P}}$ 

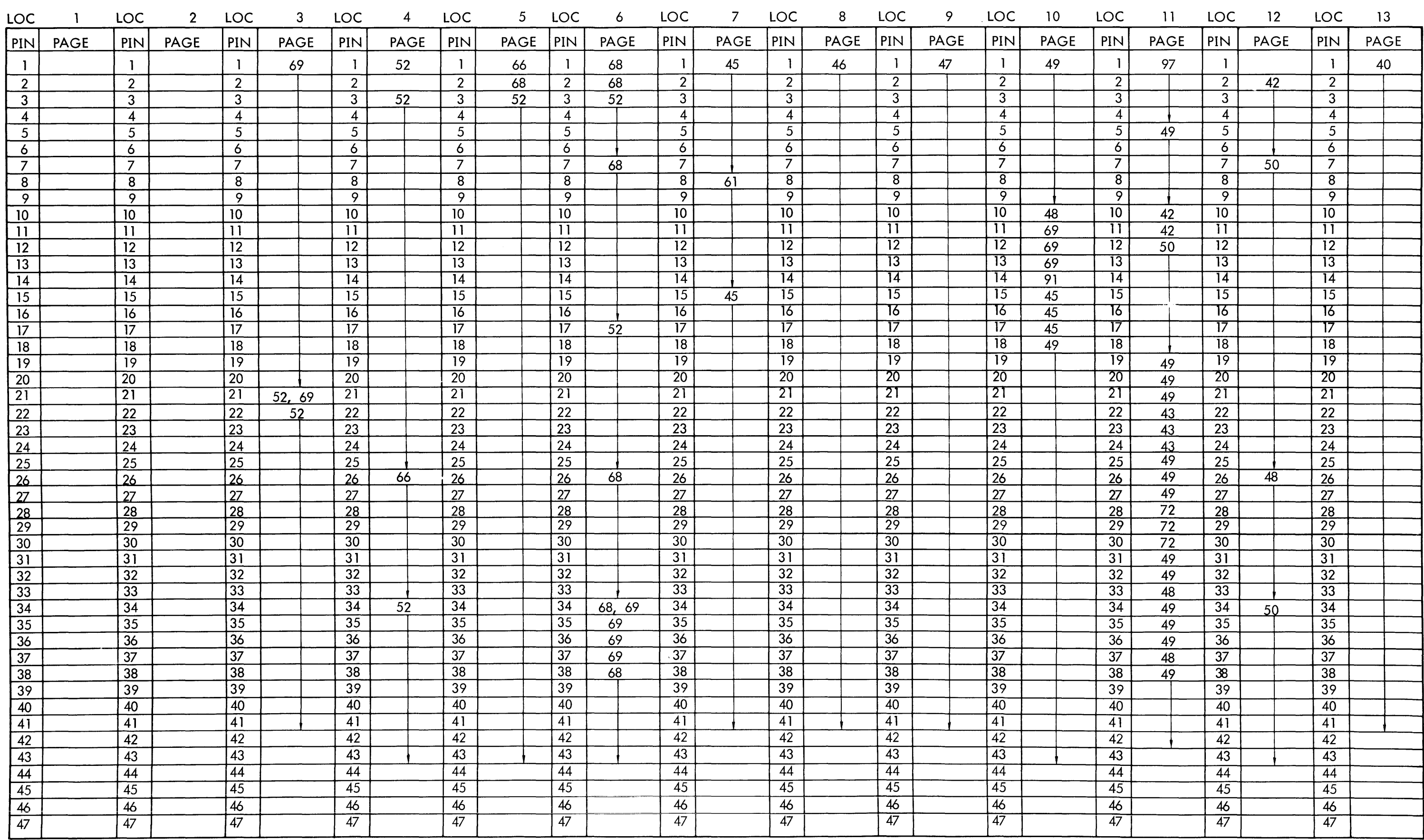

910 PAGE 107 F

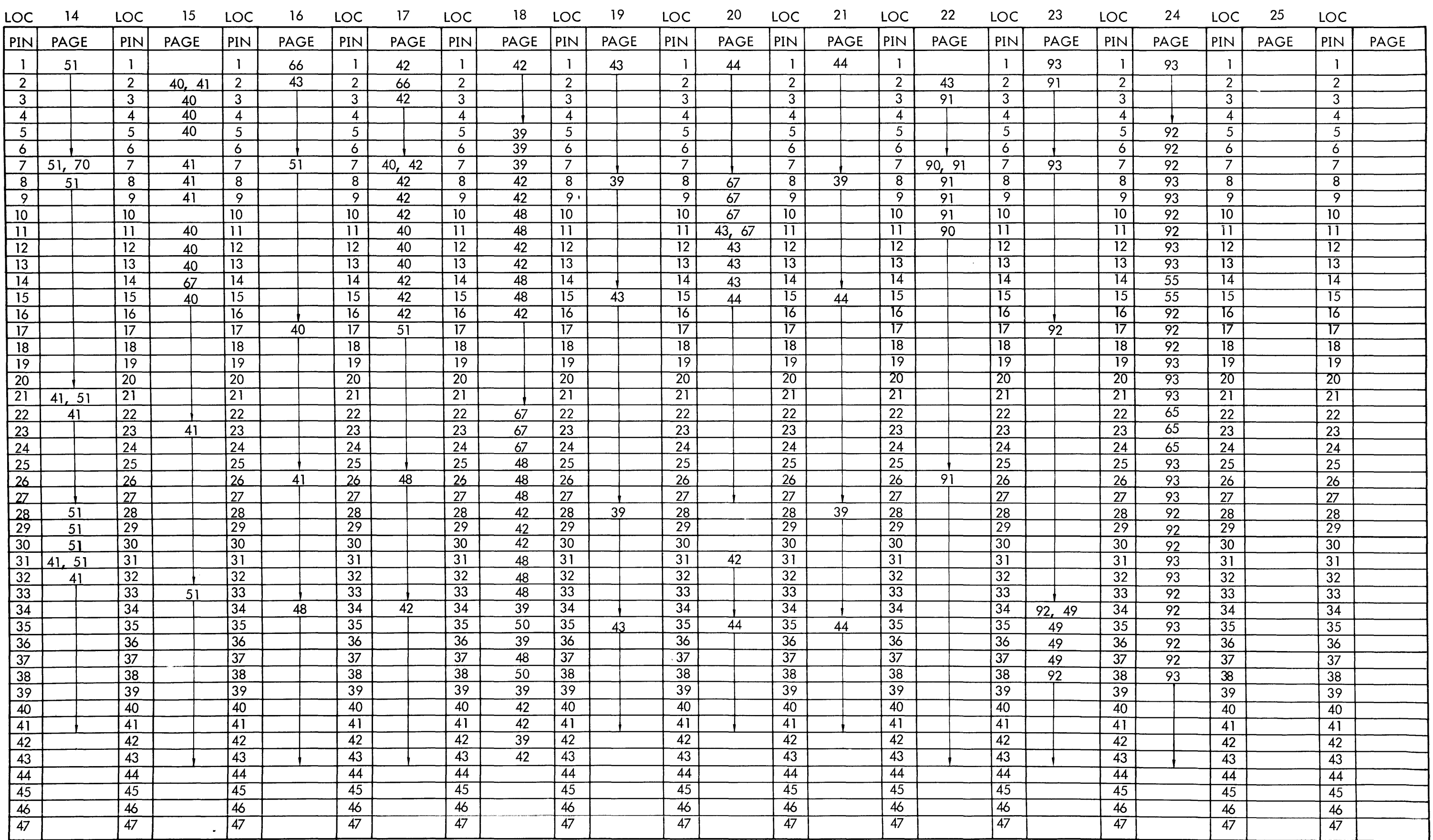

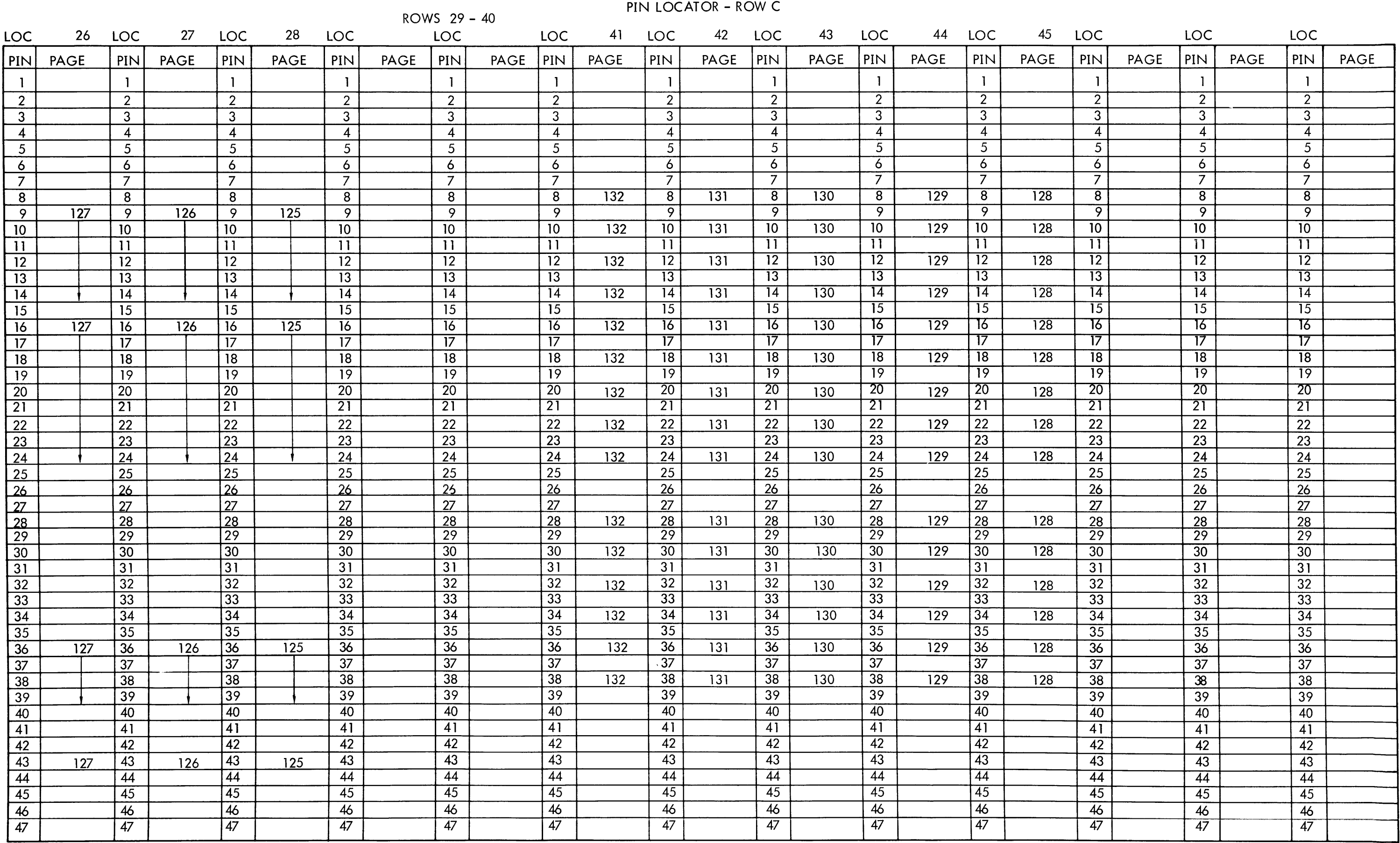

 $-5\zeta$ 

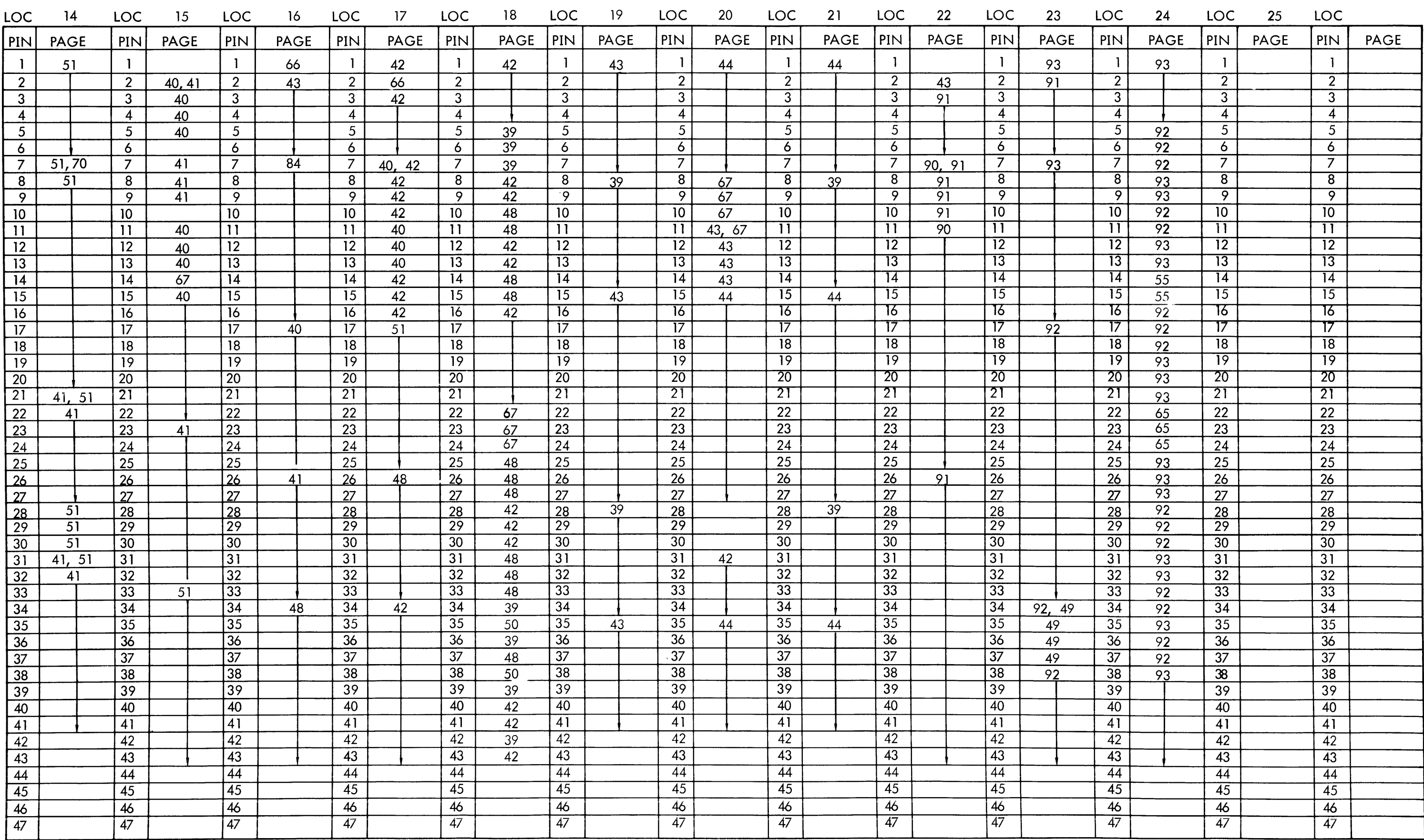

910 PAGE 108 D

 $\sim 0.1$ 

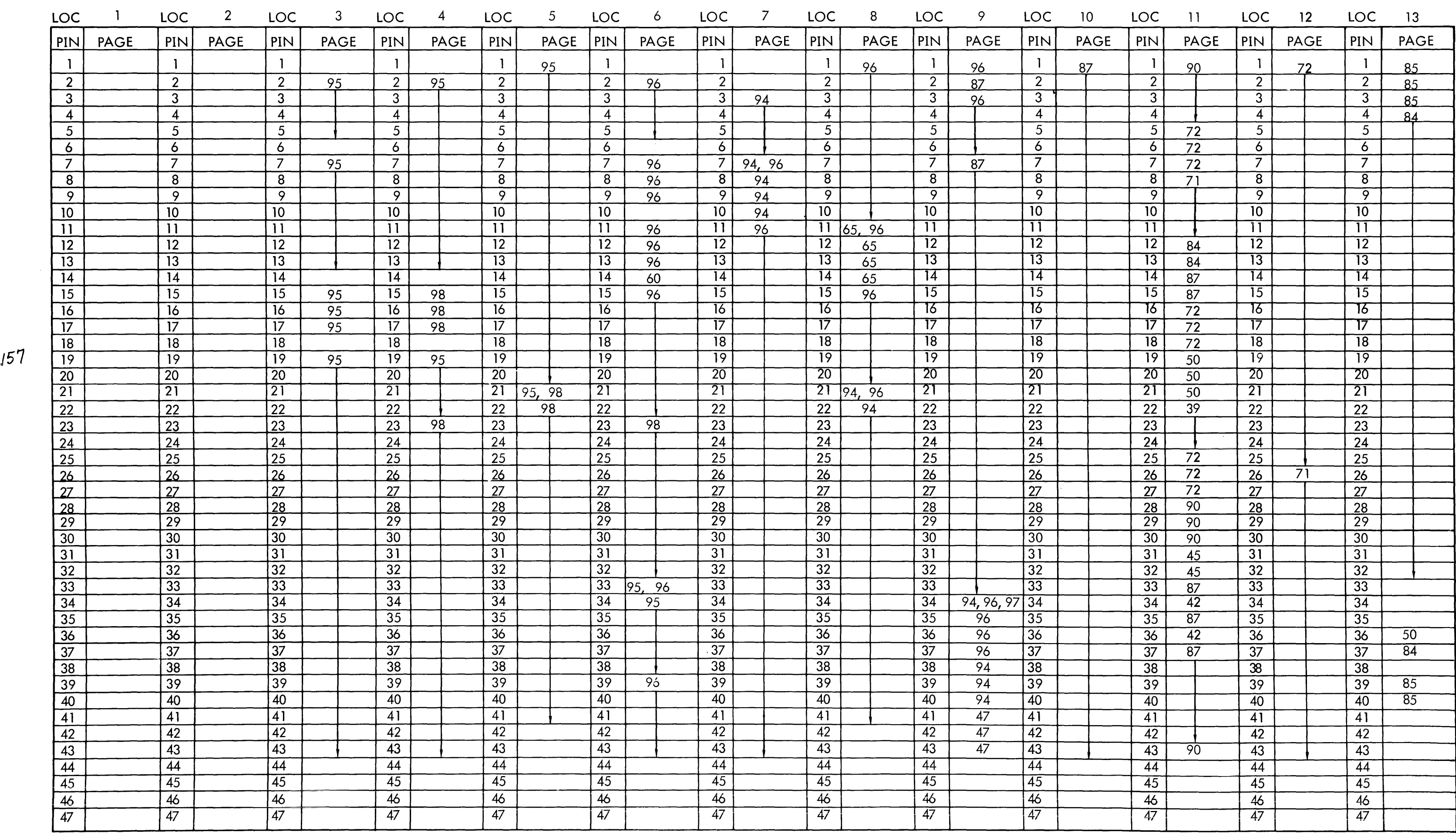

910 PAGE 109 A

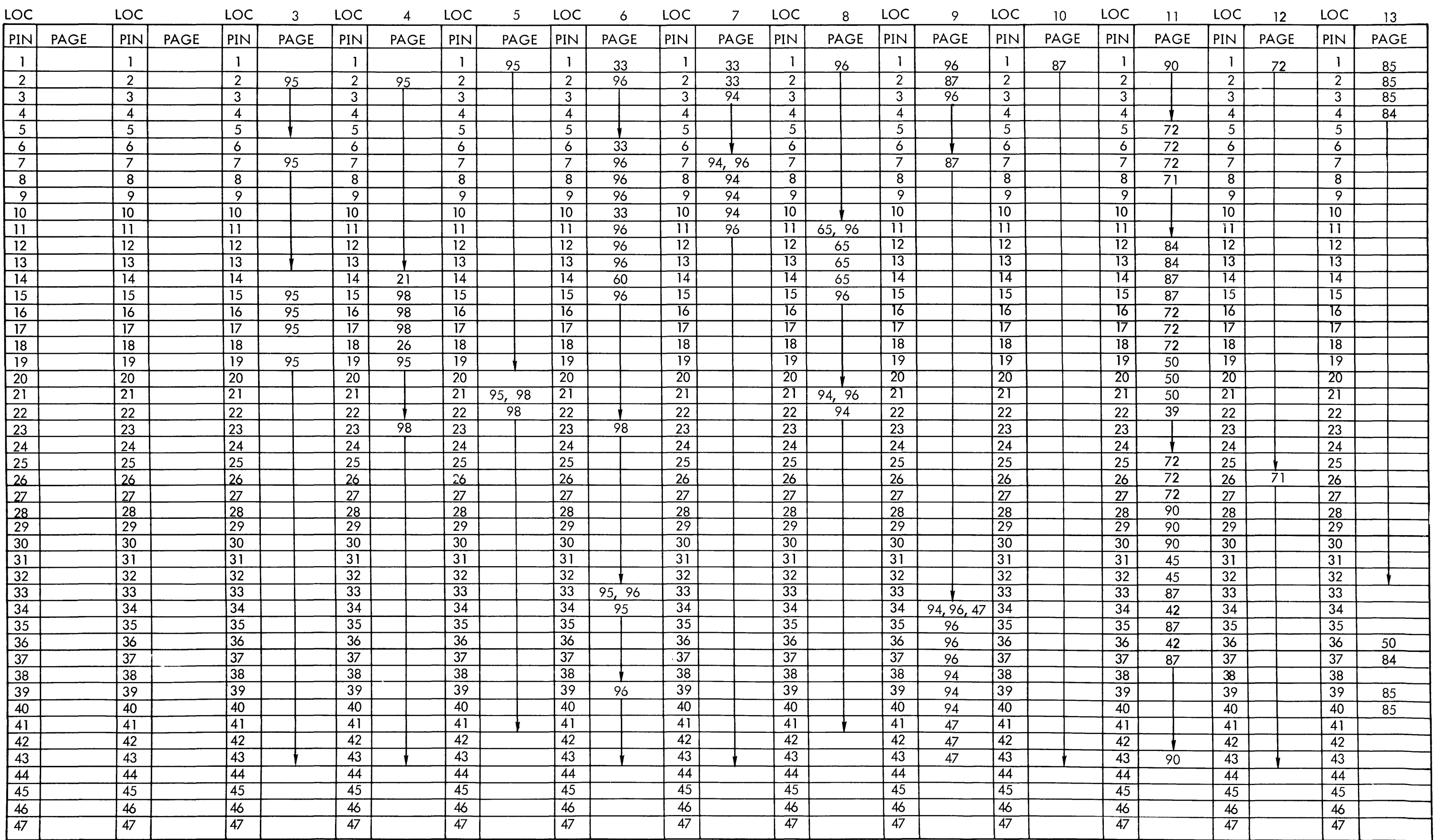

 $/56$ 

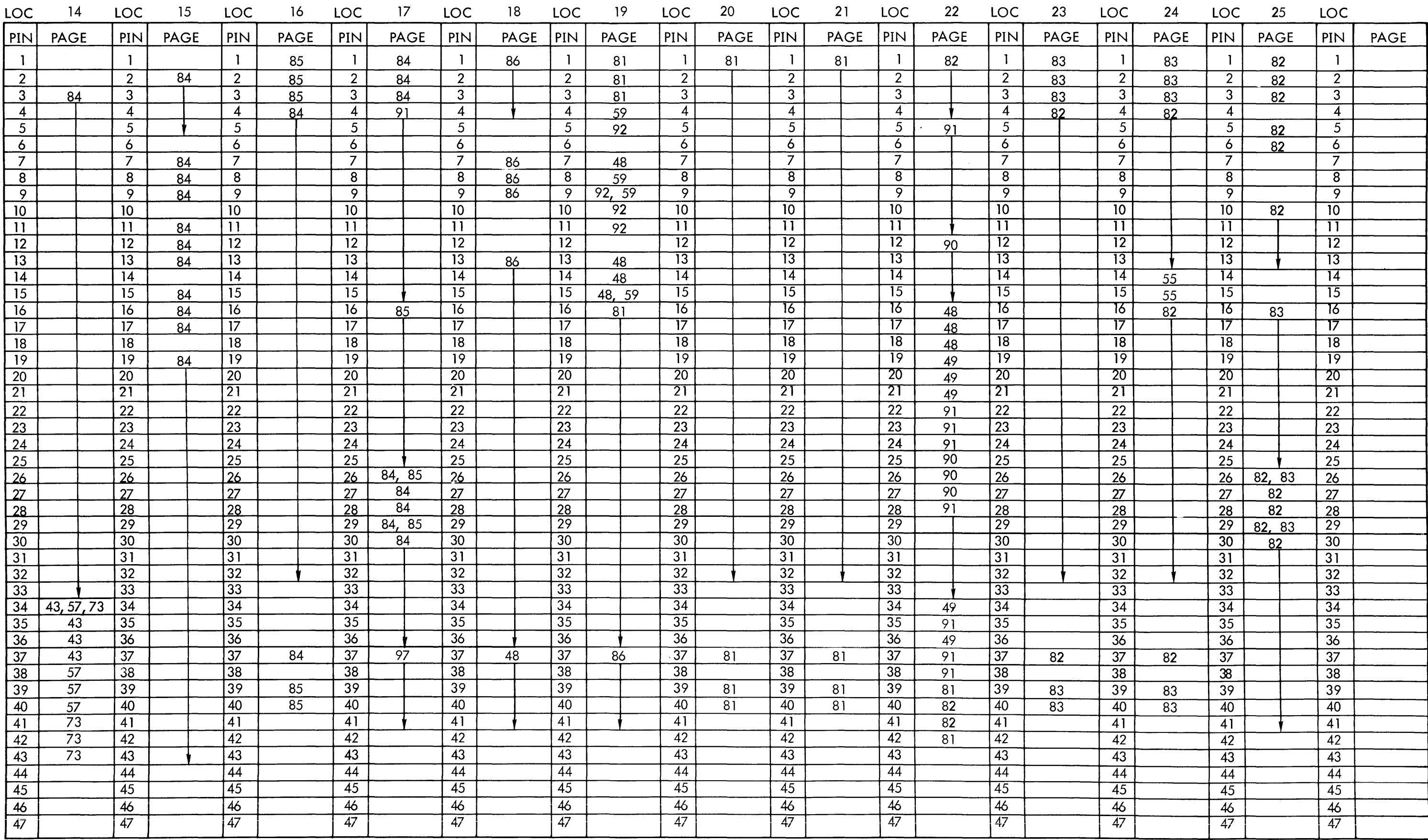

910 PAGE 110 A

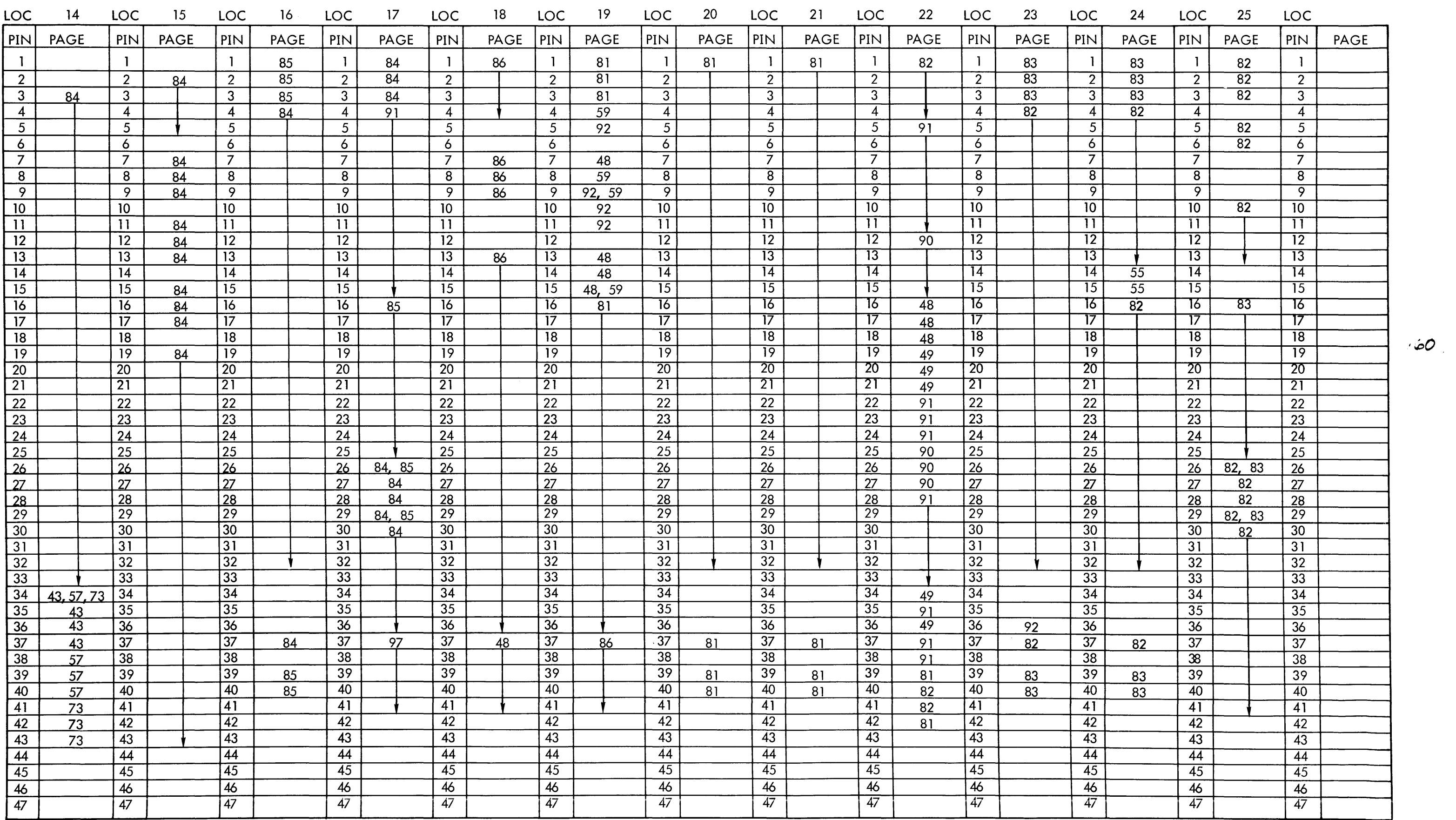

910 PAGE 110 F

 $\frac{1}{2}$ 

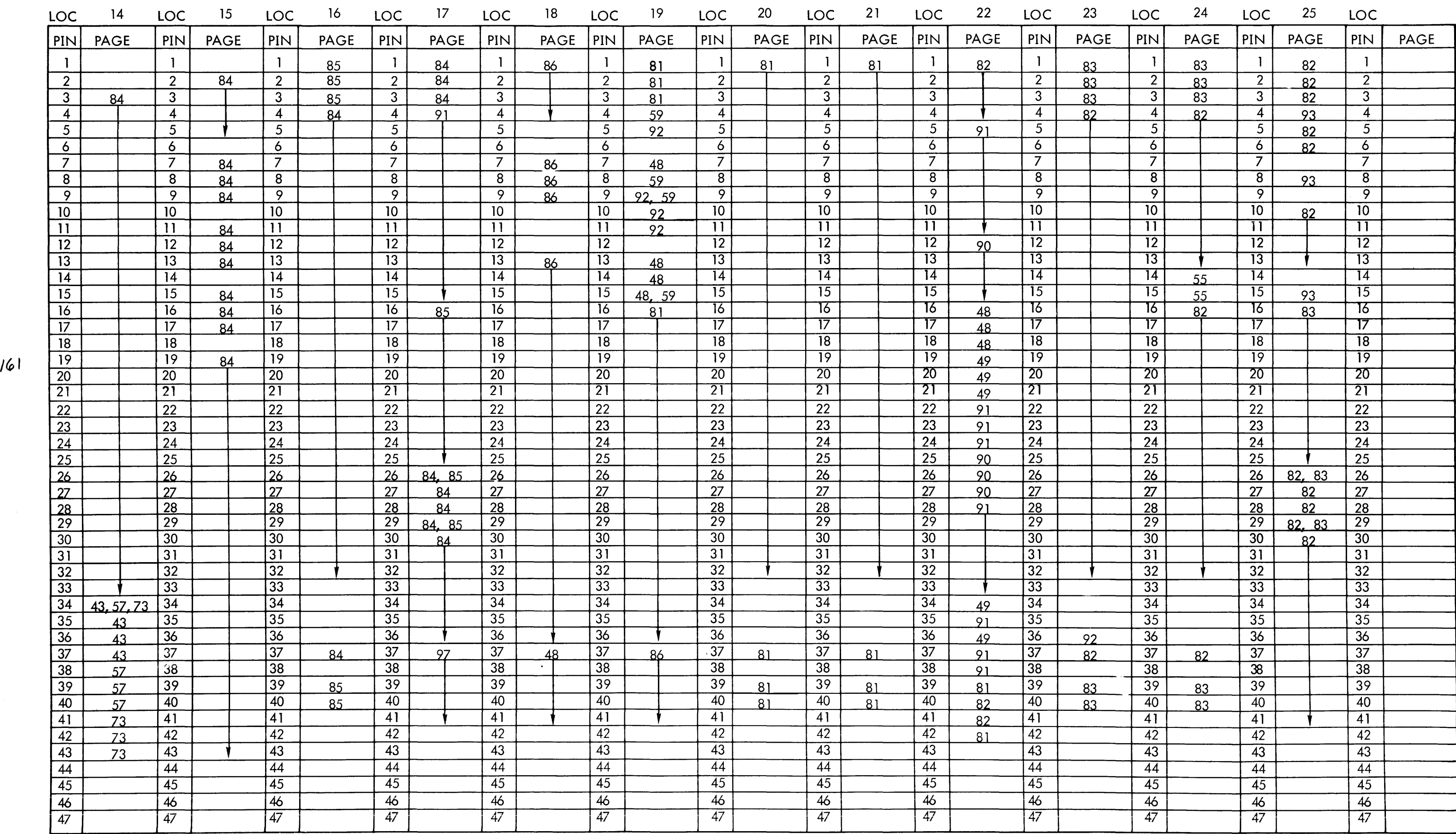

910 PAGE 110 J

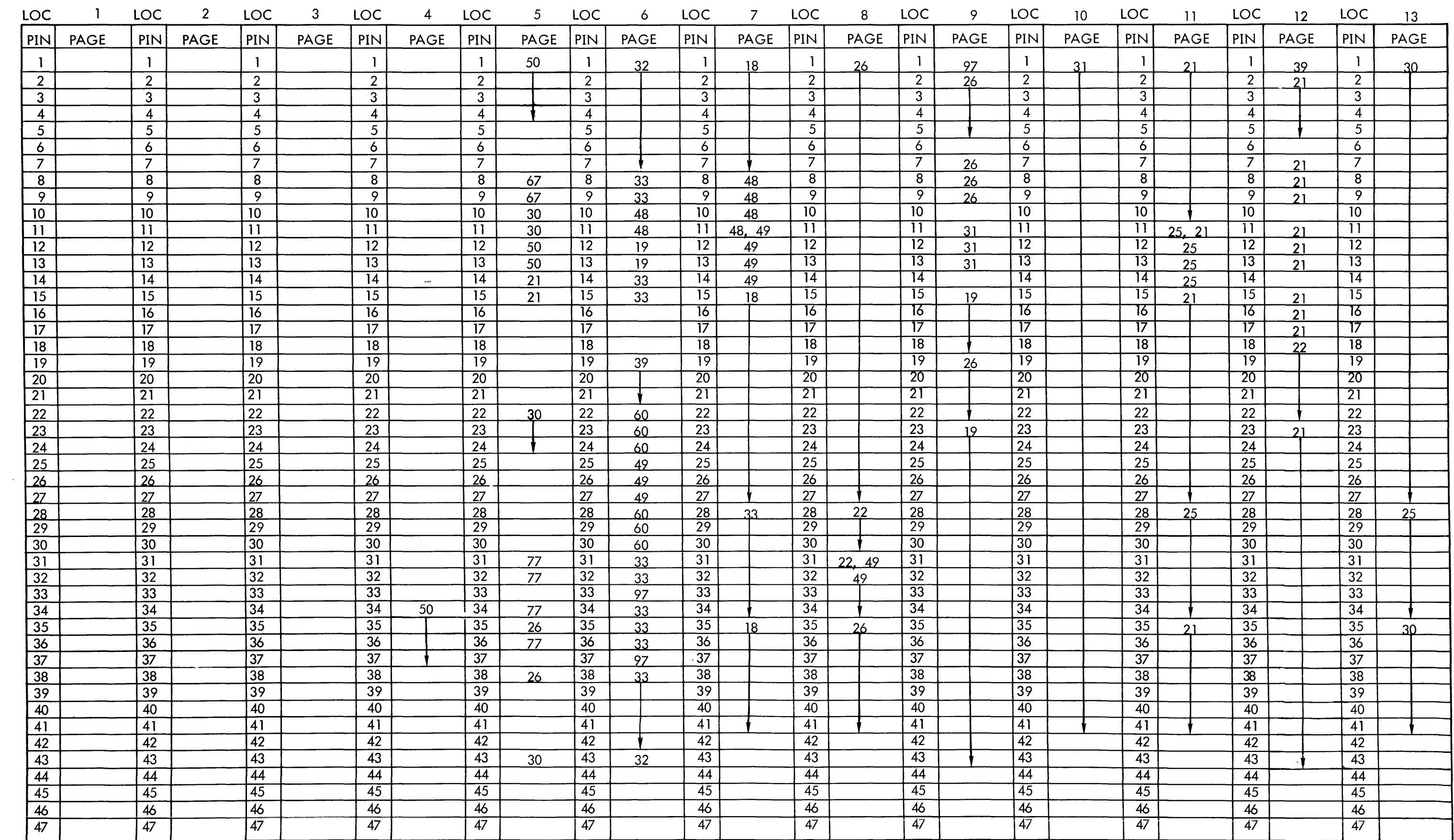

 $\mathbb{Q}(\mathbb{Z})$  .

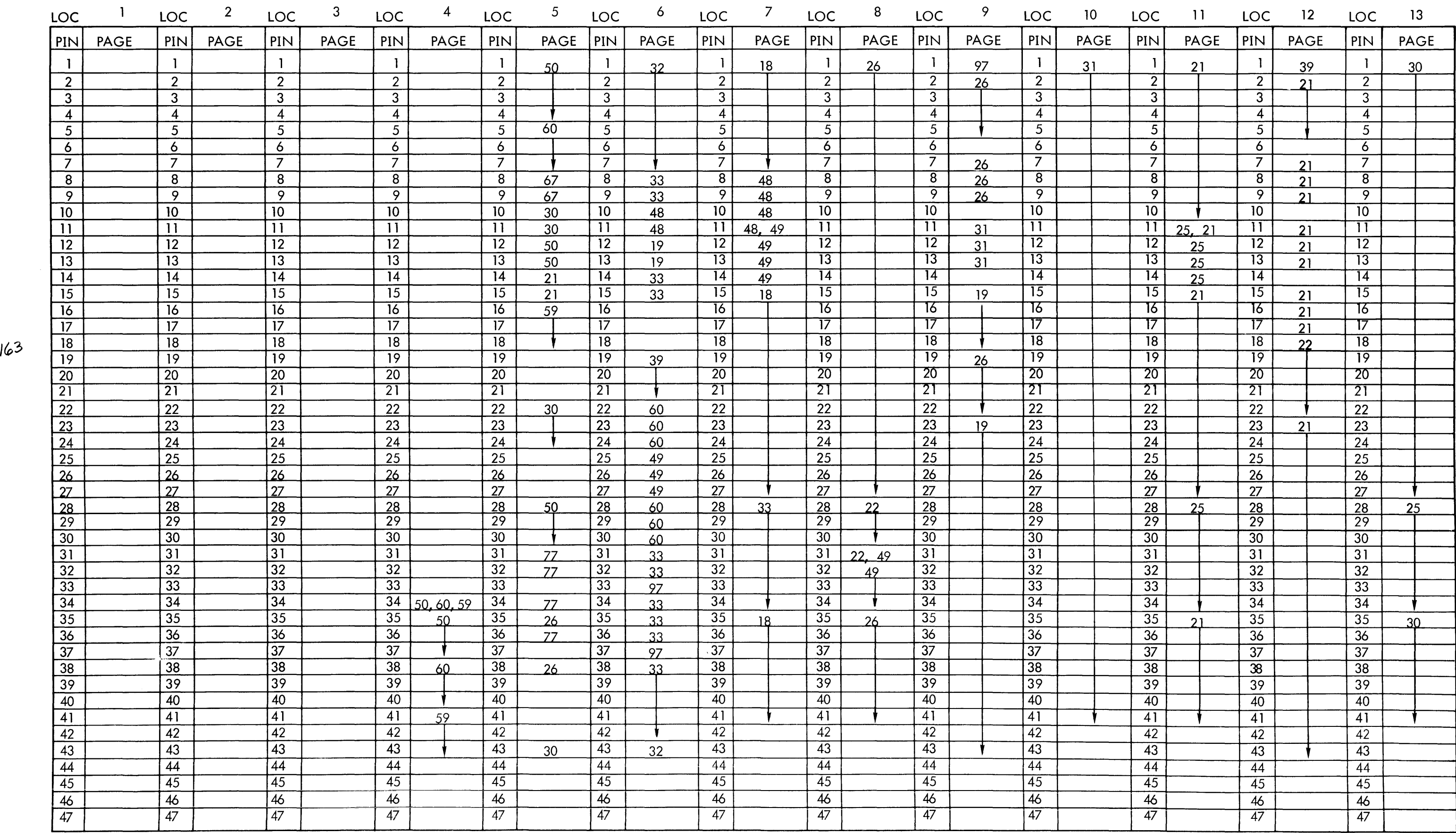

910 PAGE 111 D

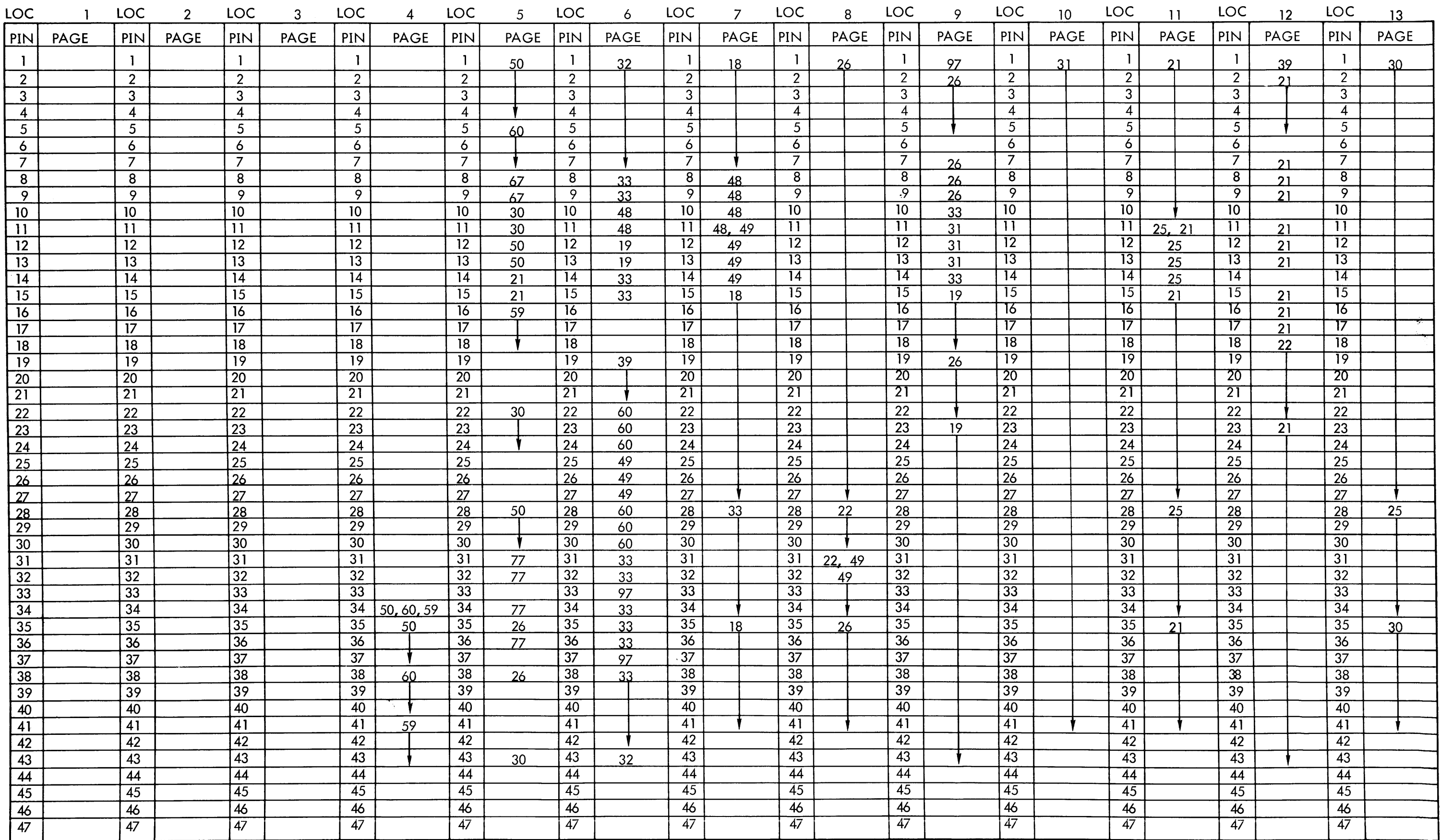

 $\sim 100$  km s  $^{-1}$ 

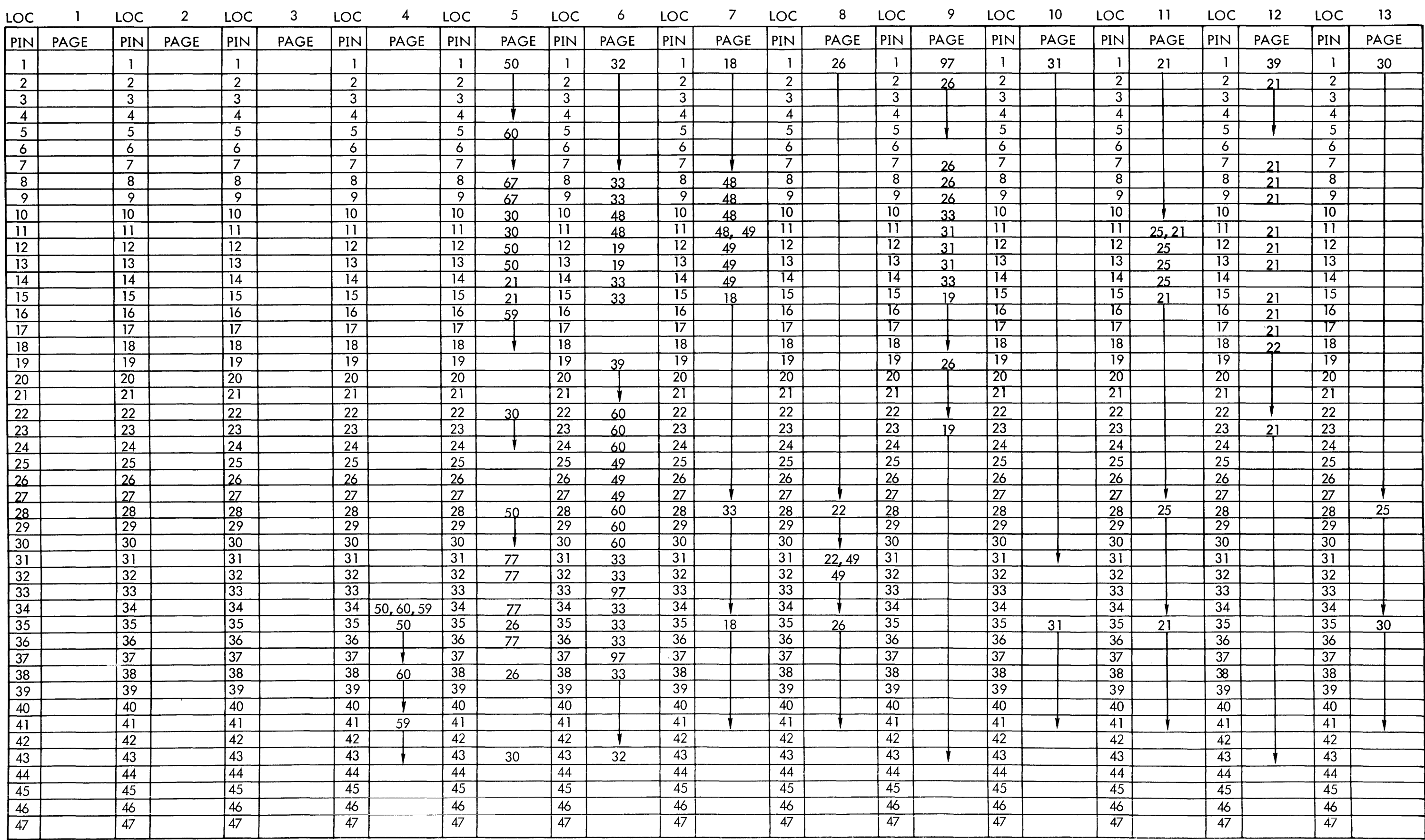

 $165$ 

 $\label{eq:3.1} \begin{array}{lllllllllllllllll} \alpha_{\alpha\beta}(\alpha_{\alpha\beta}(\alpha_{\beta\beta}(\alpha_{\beta}(\alpha_{\beta}(\alpha_{\beta}(\alpha_{\beta}(\alpha_{\beta}(\alpha_{\beta}(\alpha_{\beta}(\alpha_{\beta}(\alpha_{\beta}(\alpha_{\beta}(\alpha_{\beta}(\alpha$ 

910 PAGE 111 H

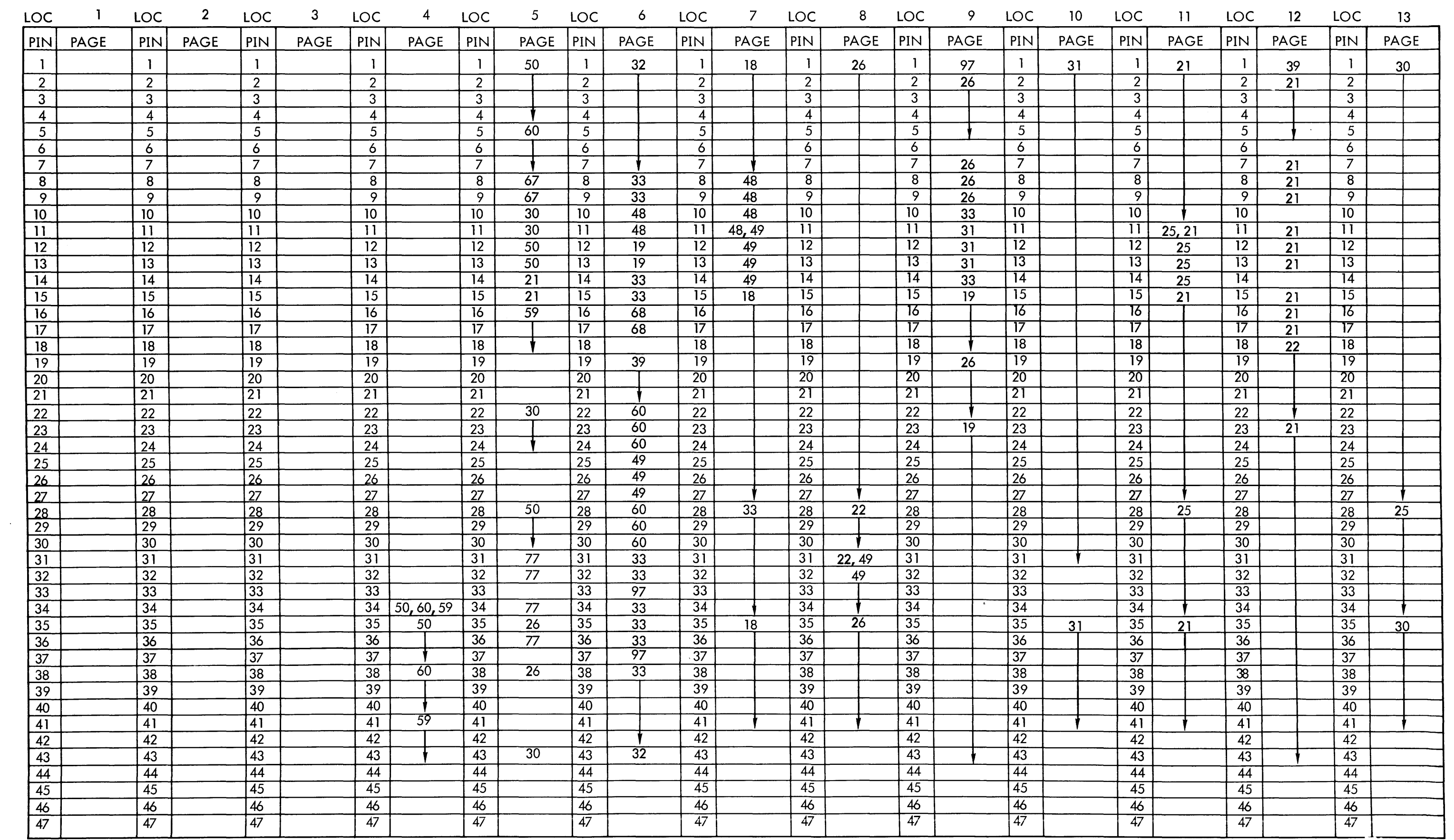

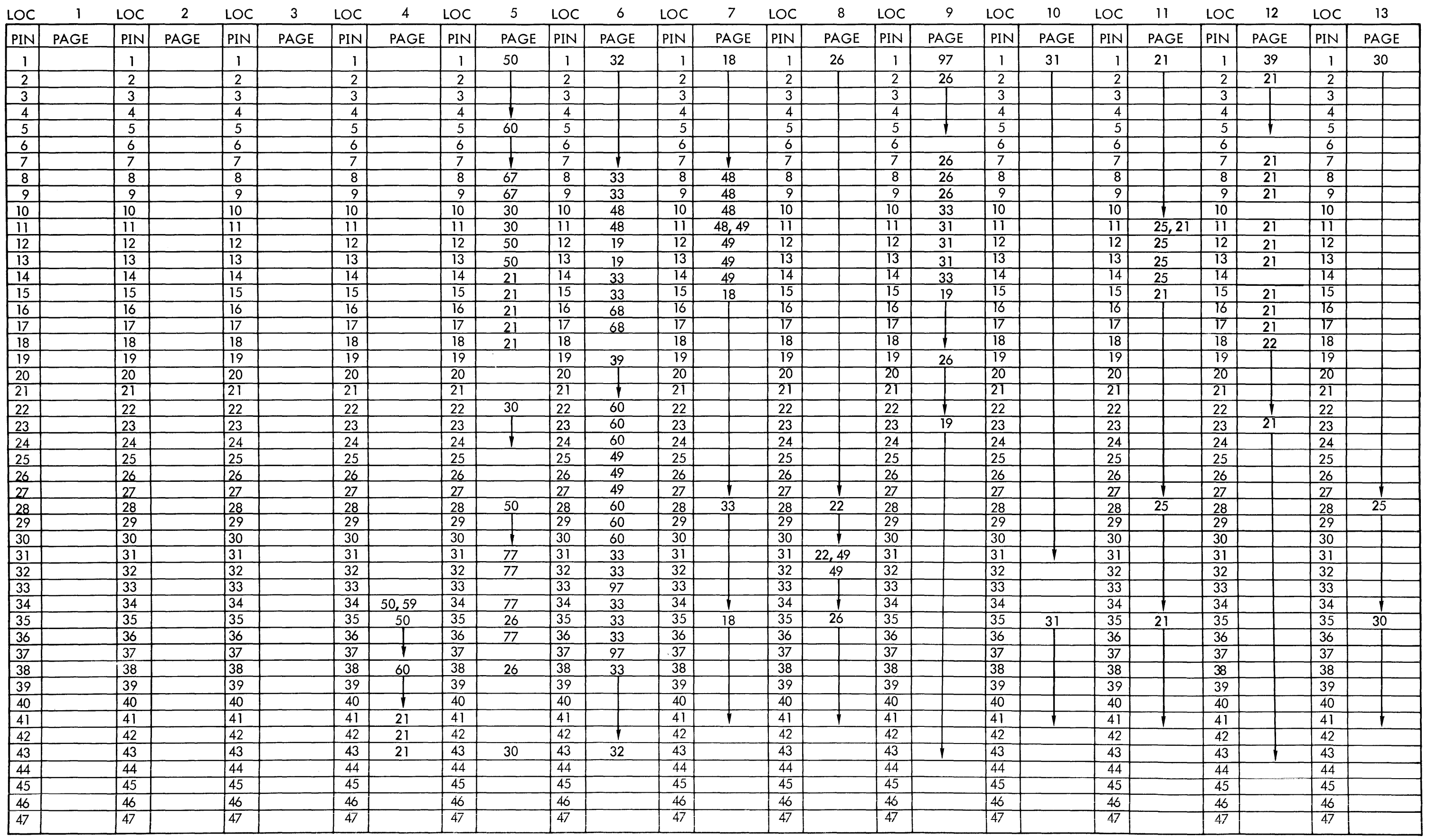

910 PAGE 111K

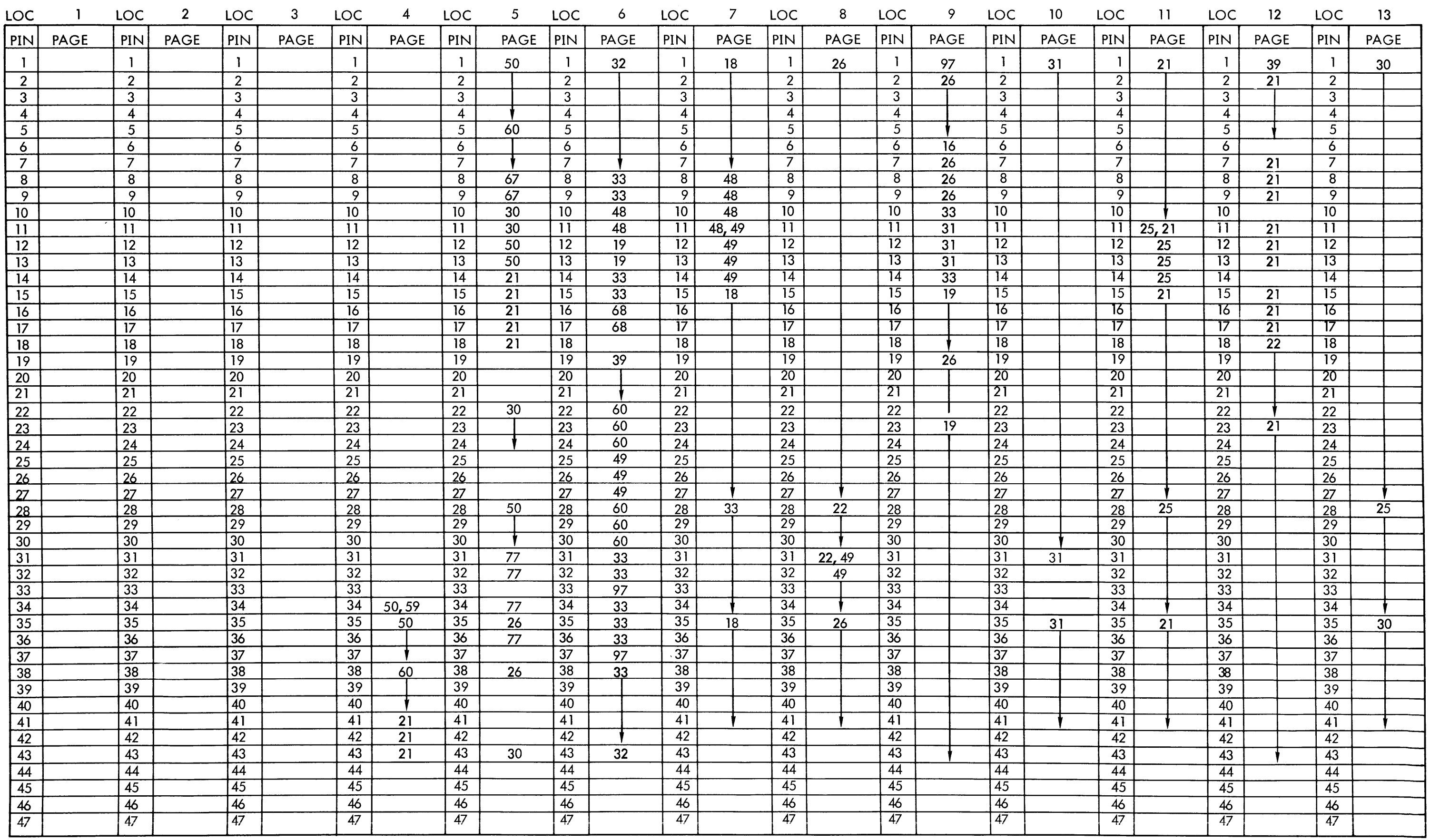

 $168$ 

 $\sim 10^{11}$ 

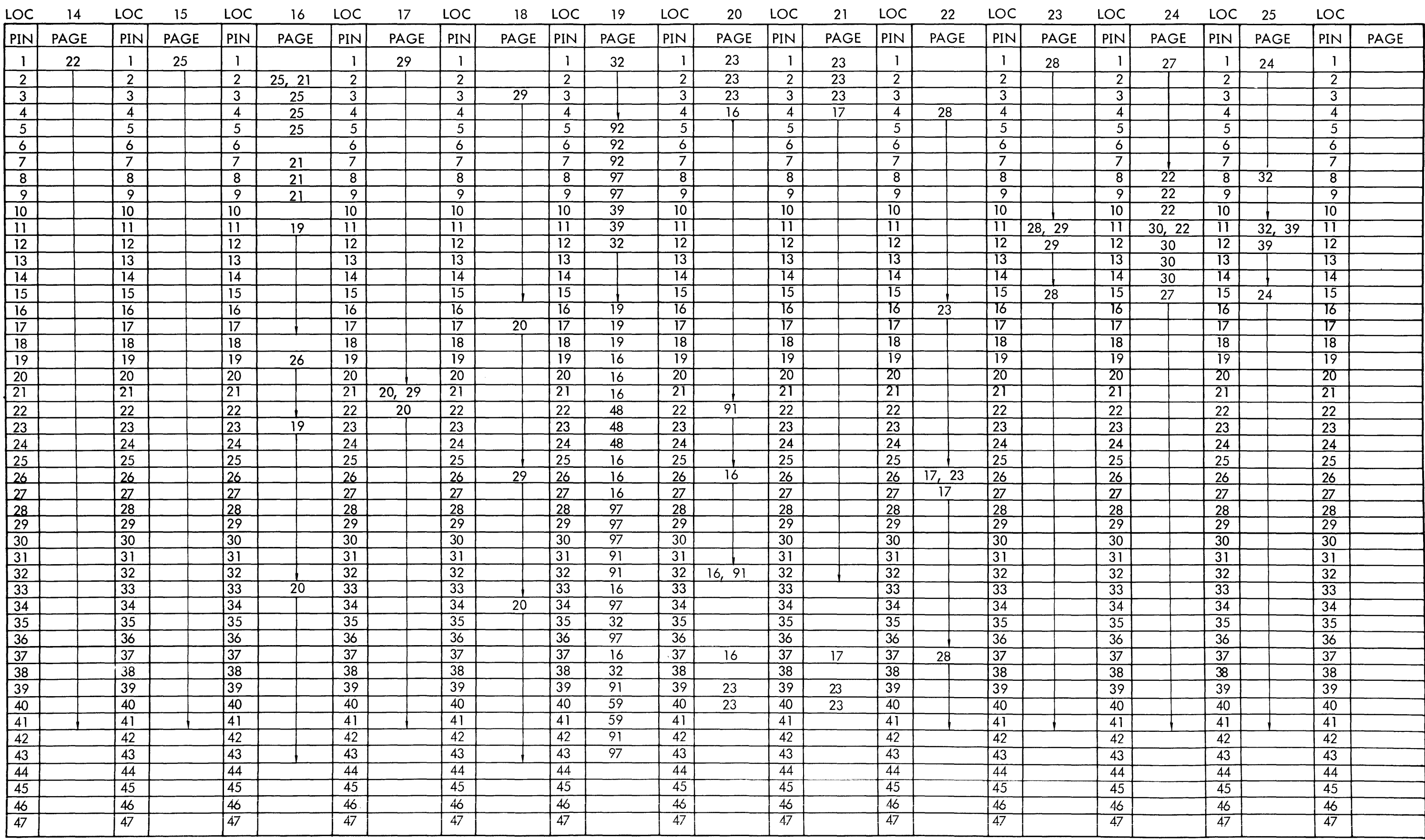

 $169$ 

910 PAGE 112 A

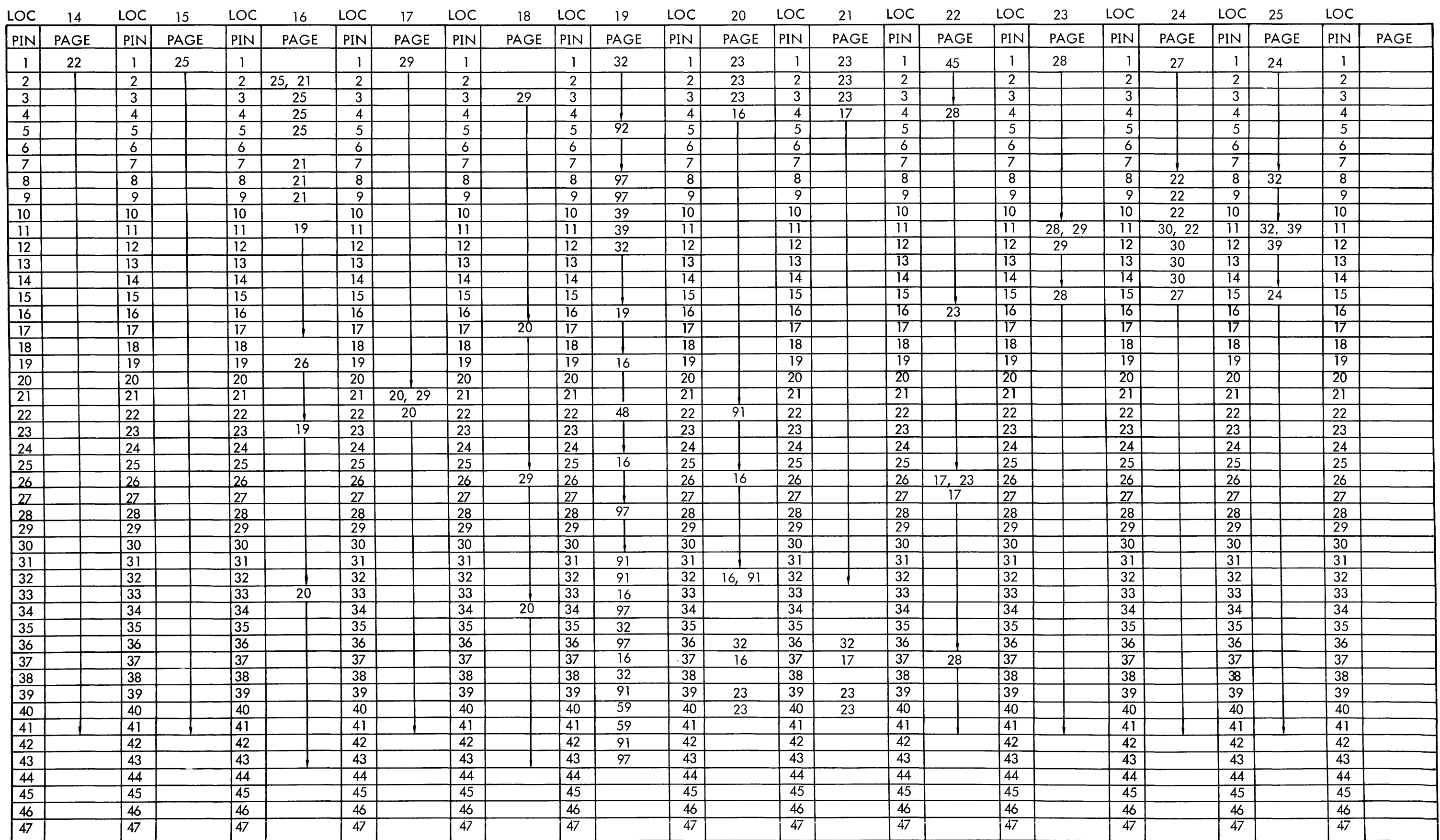

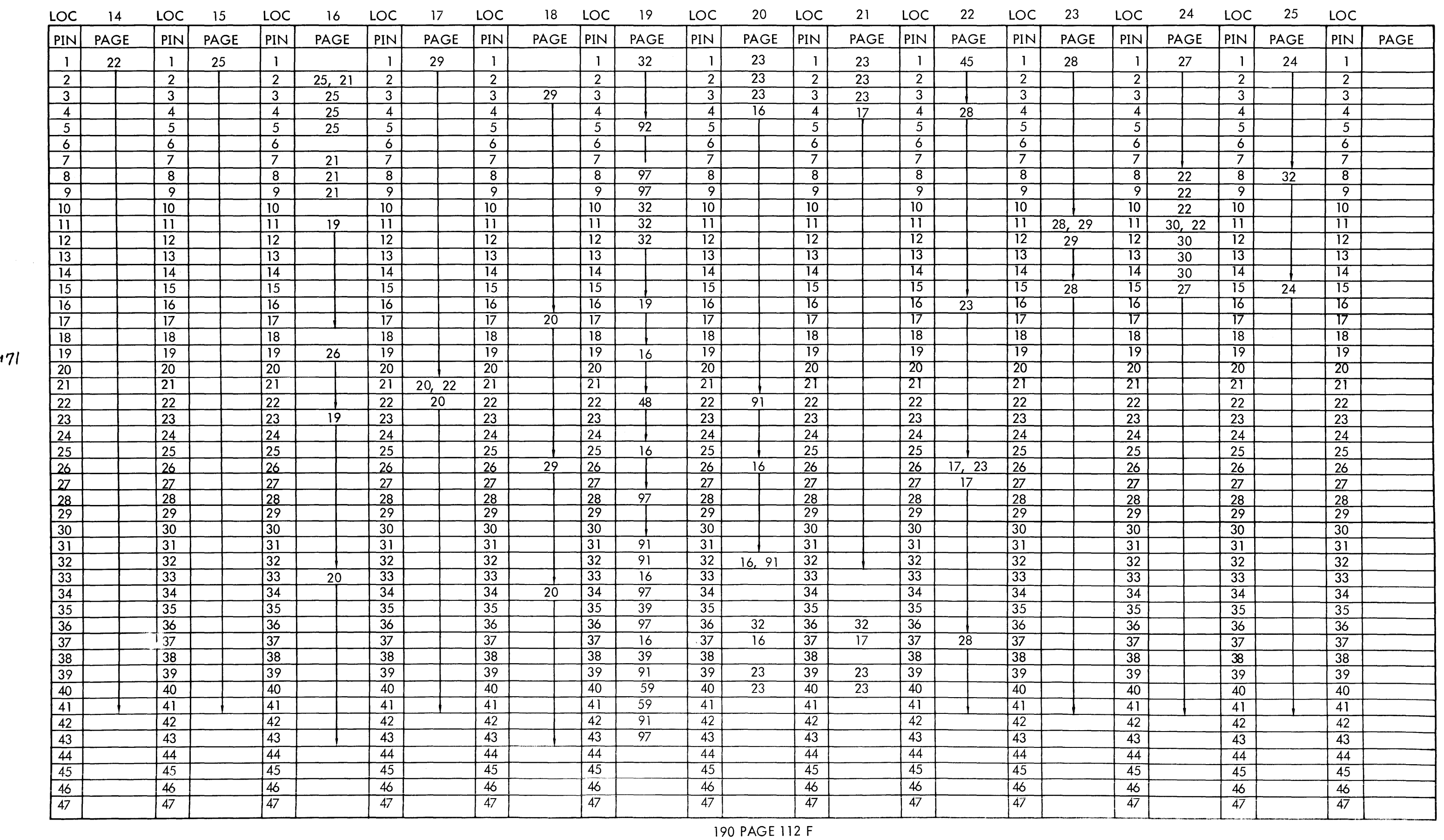

 $\sim$   $\mu$ 

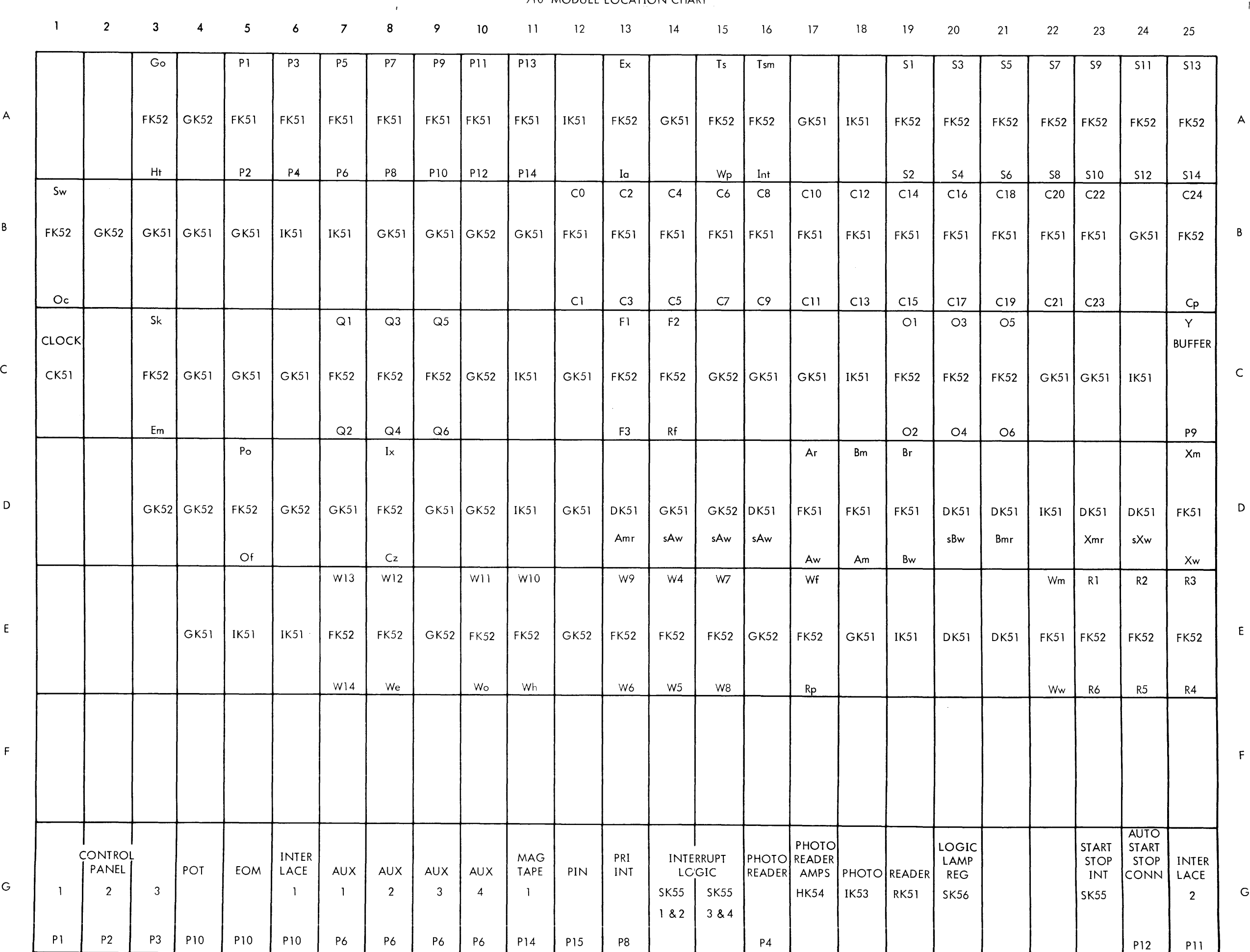

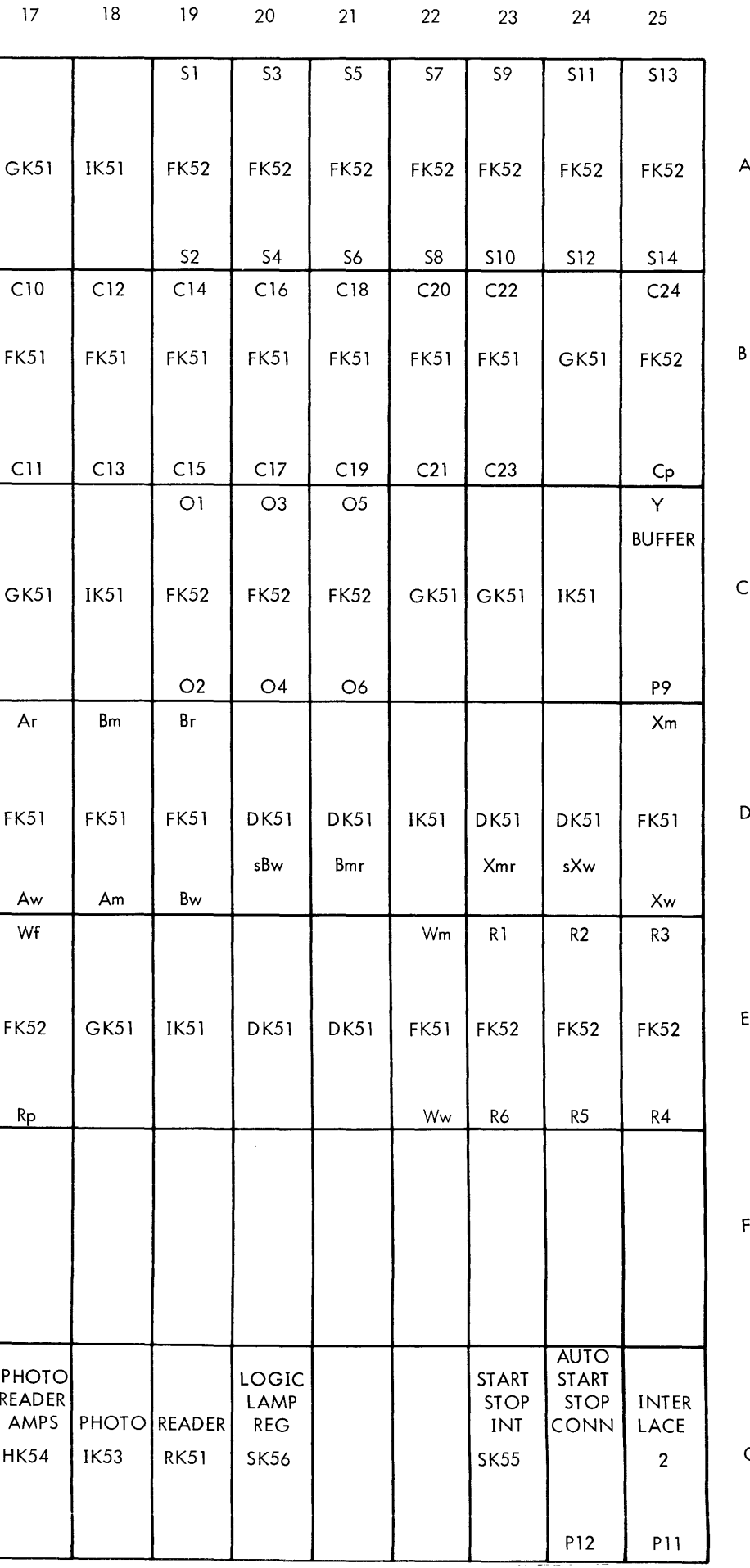

910 PAGE 113 A

910 MODULE LOCATION CHART , the contract of the contract of the contract of the contract of the contract of the contract of the contract of the contract of the contract of the contract of the contract of the contract of th

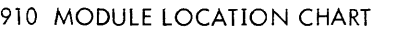

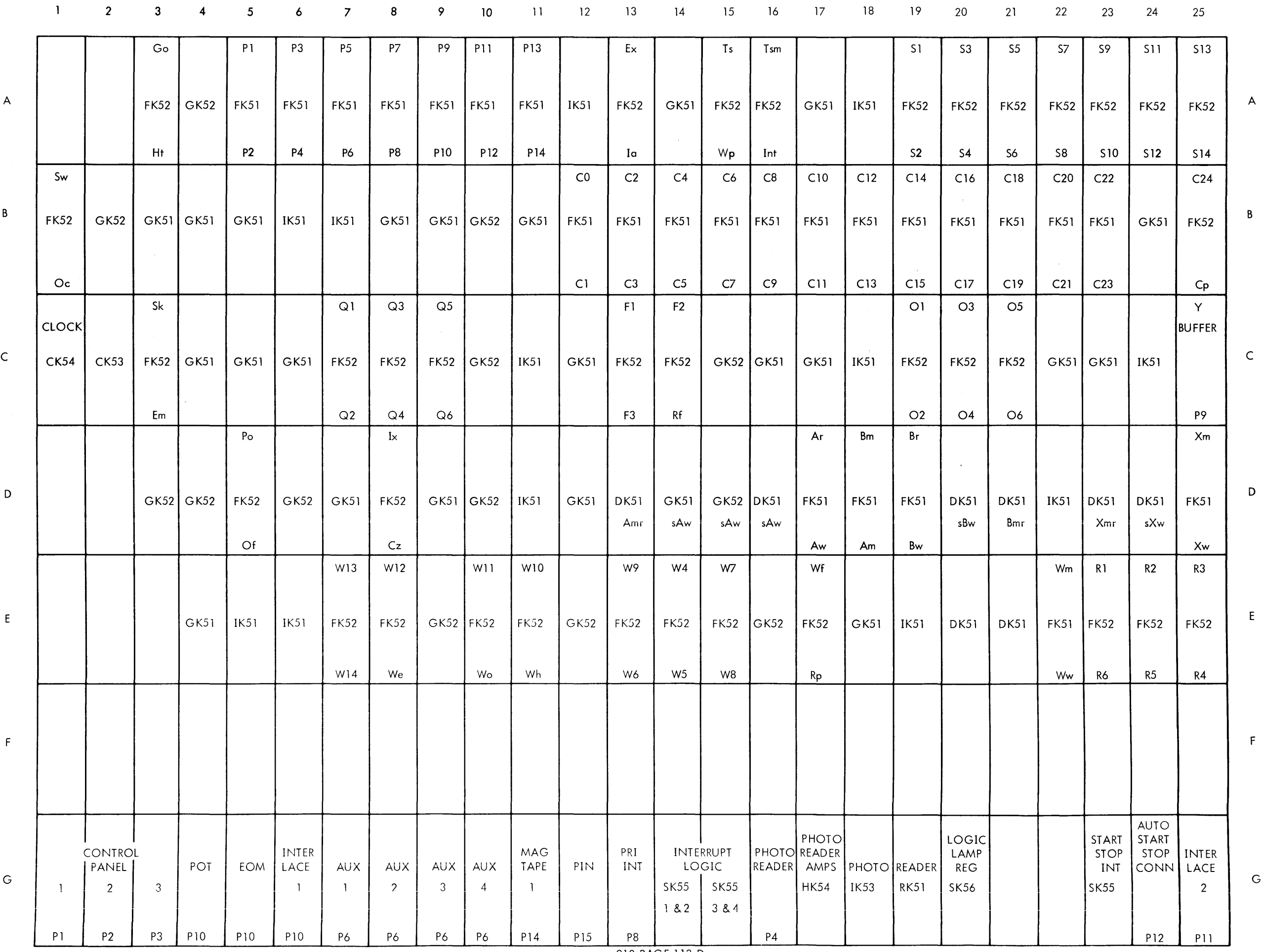

 $\sim 10^7$ 

 $\mathcal{X}$ 

910 PAGE 113 D
910 MODULE LOCATION CHART

910 PAGE 113 L

 $\mathcal{D}^{\text{max}}_{\text{max}}$ 

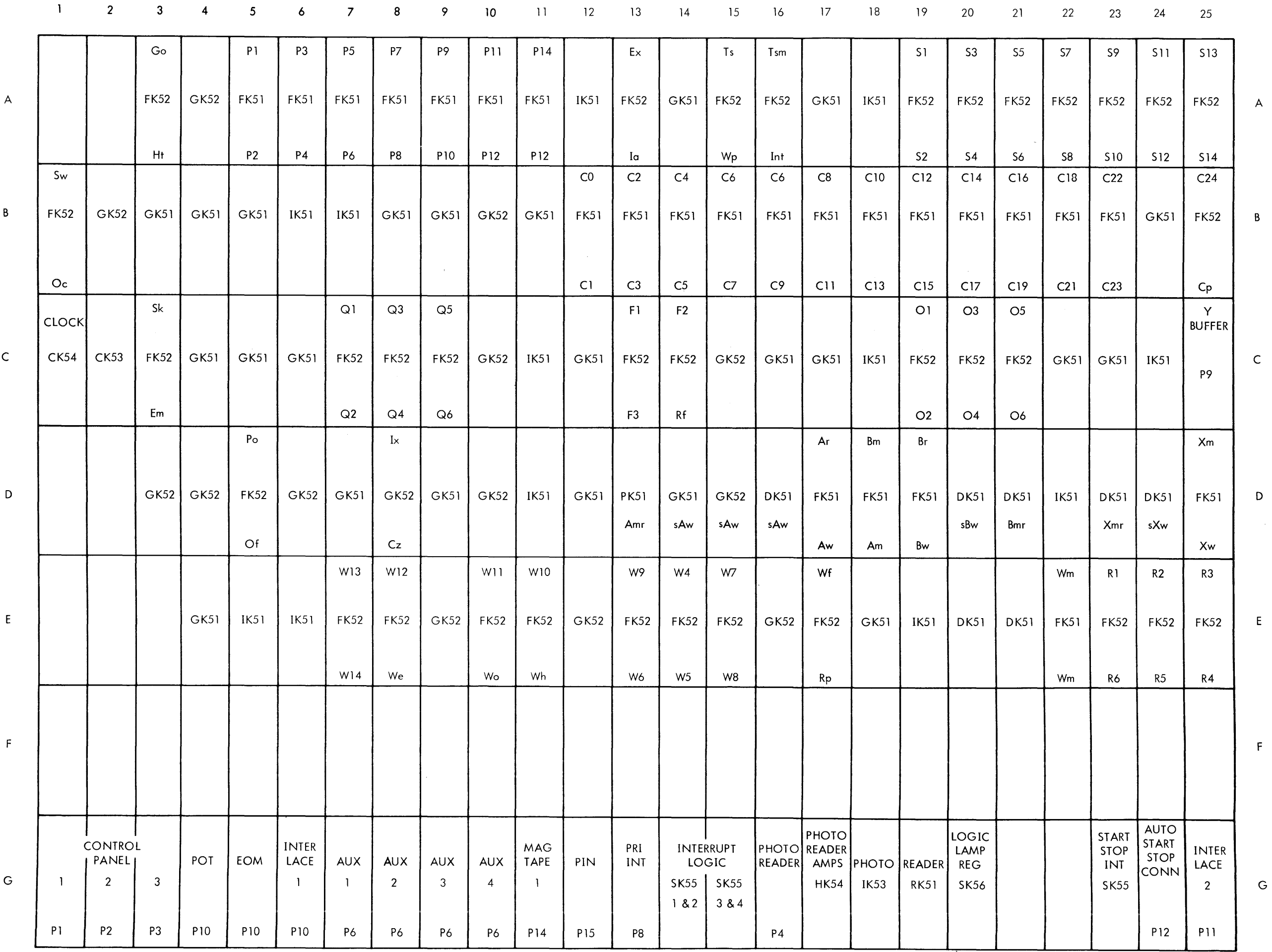

910 - 920 MODULE &MEMORY LOCATION CHART

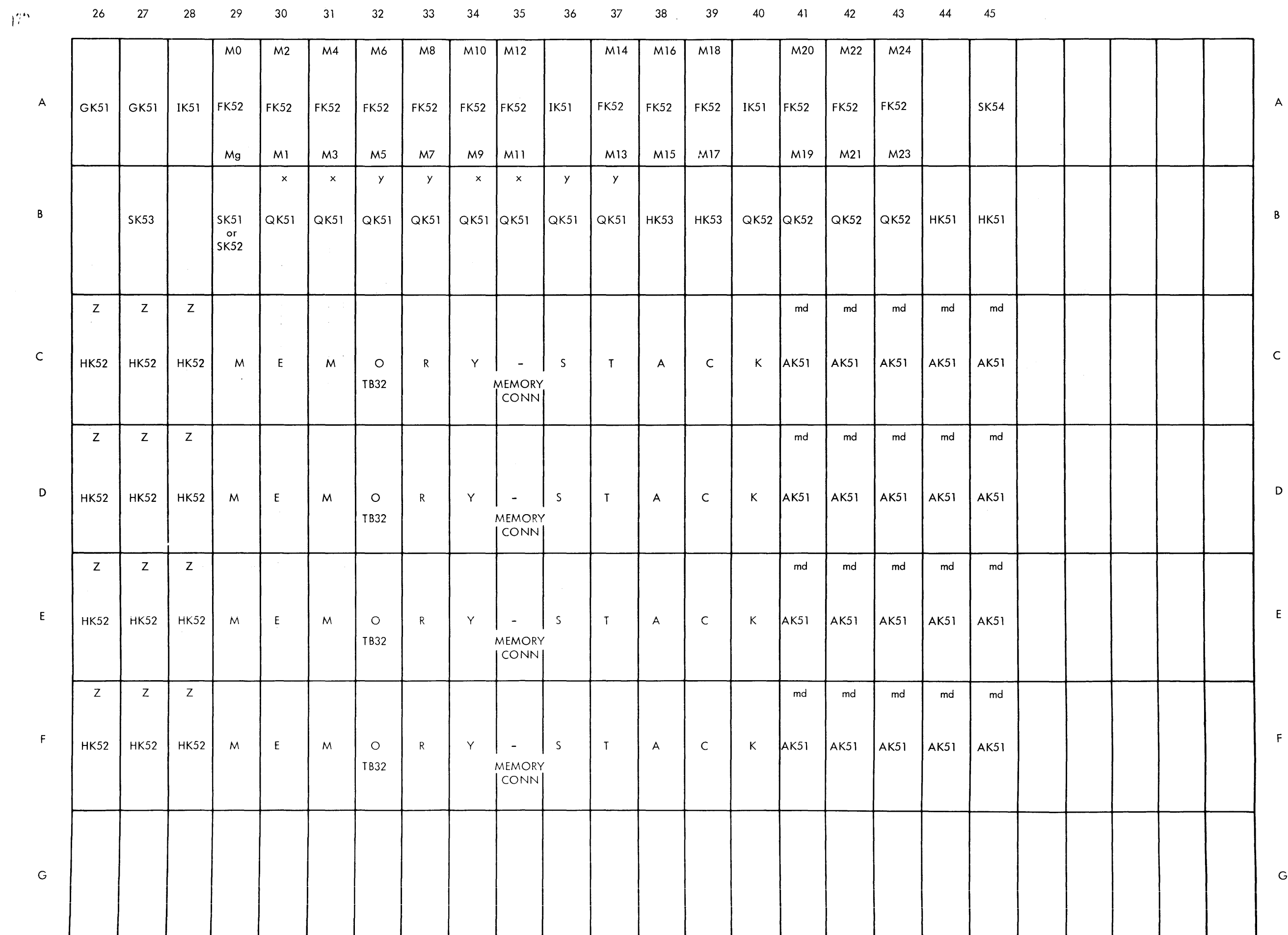

 $\sim 10^{11}$ 

910 - 920 PAGE 114 A

## 910-920 MODULE & MEMORY LOCATION CHART

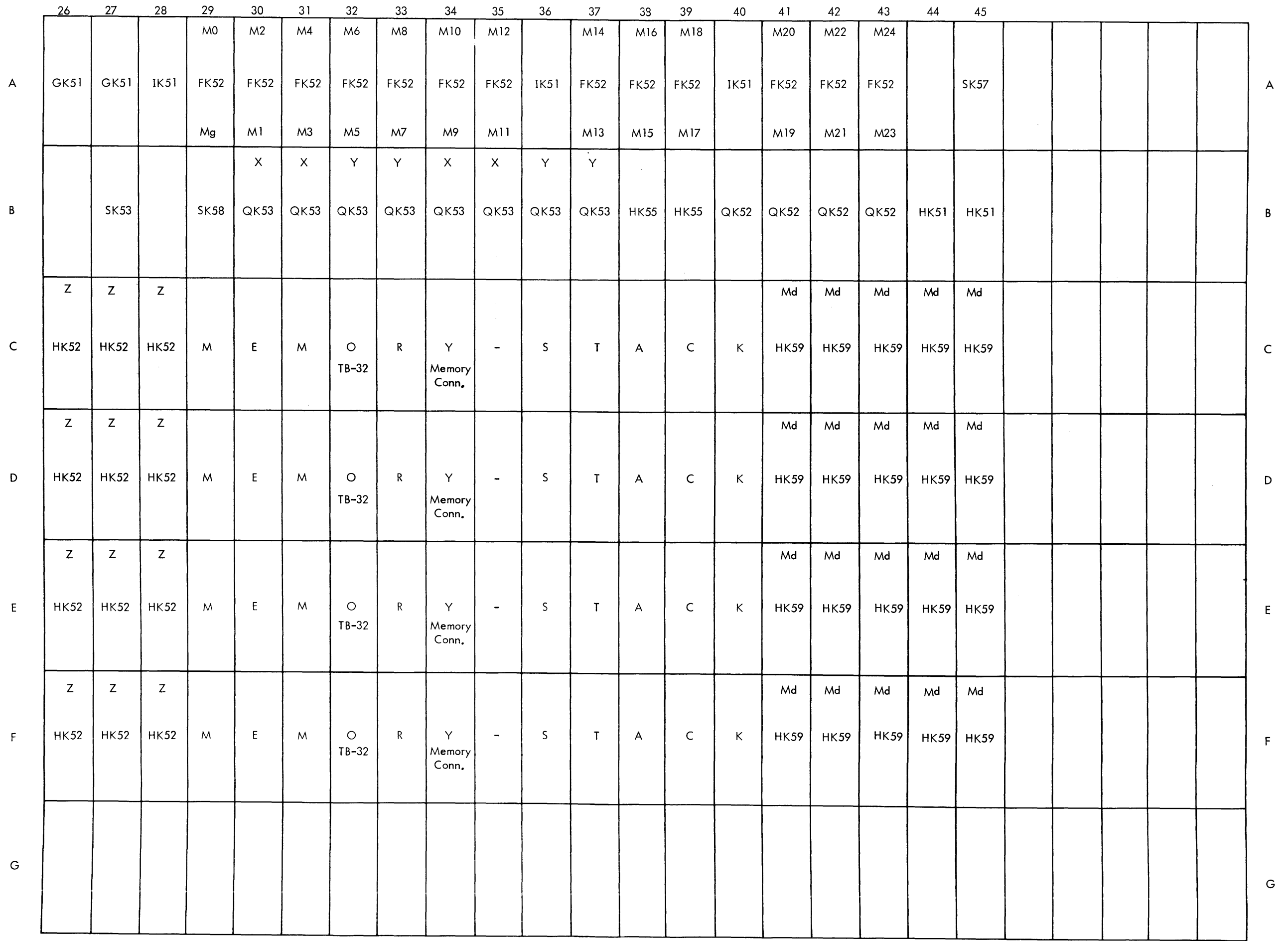

 $5$ 

 $\mathcal{A}^{\mathcal{A}}$ 

 $\sim$ 

 $\sim 10^7$ 

 $\sim 10^{-1}$ 

 $\mathcal{A}^{\text{c}}_{\text{c}}$  ,  $\mathcal{A}^{\text{c}}_{\text{c}}$ 

 $\sim$ 

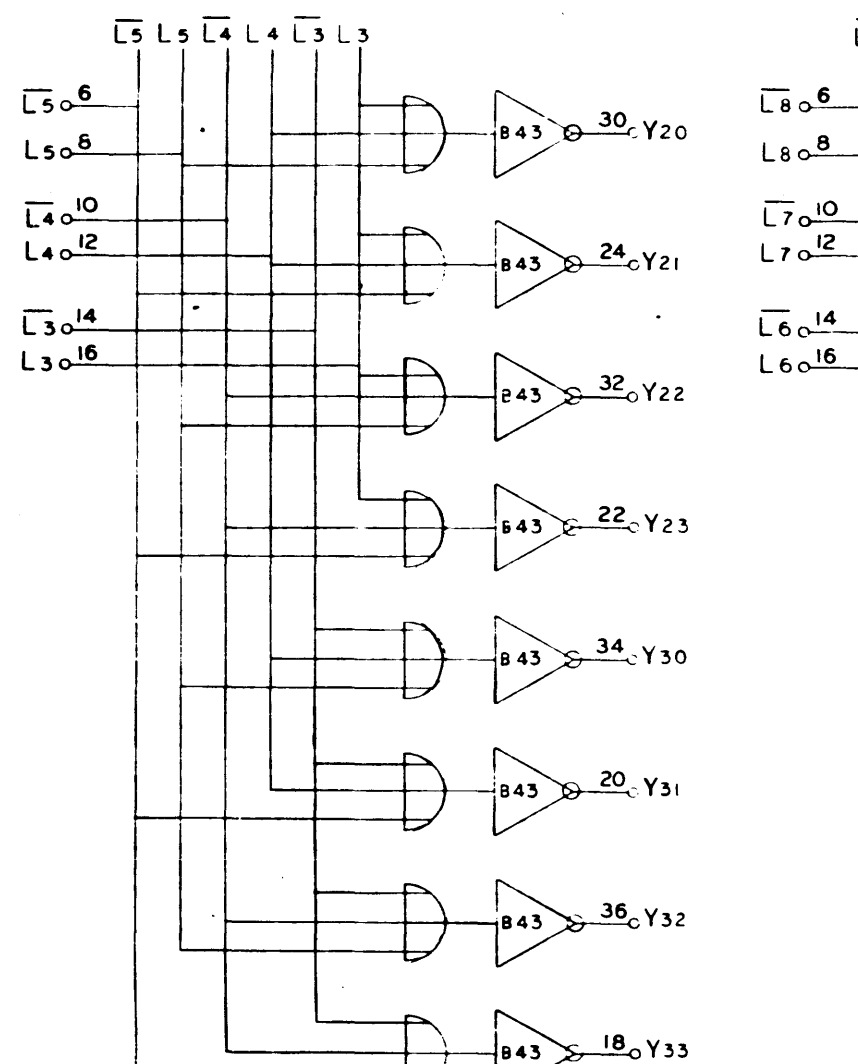

 $\ddot{\phantom{a}}$ 

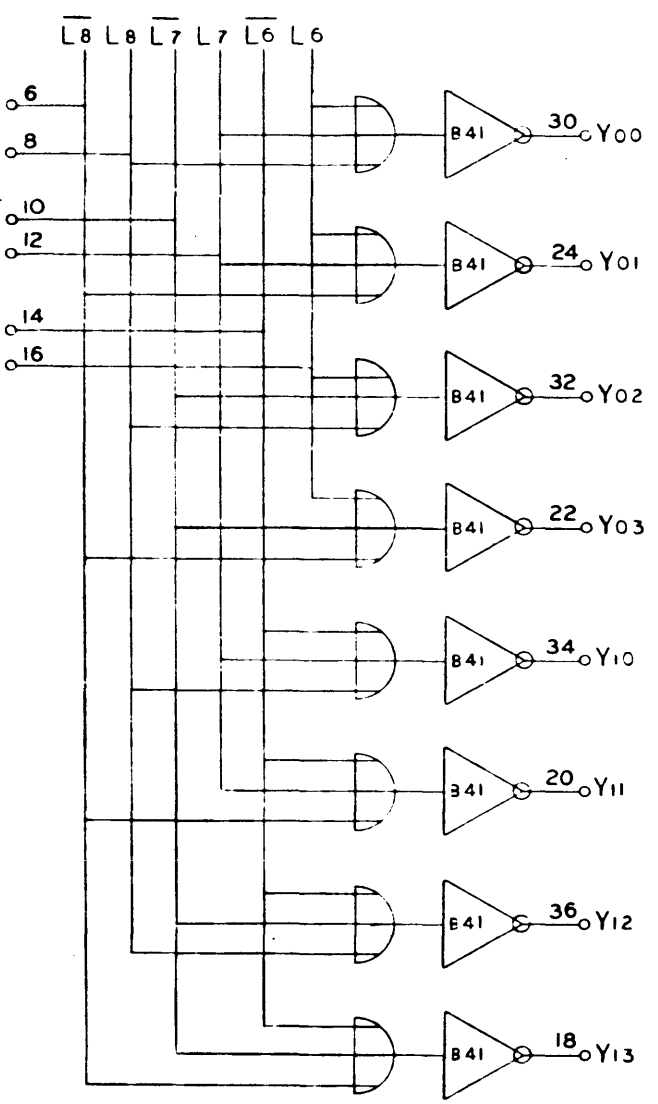

 $\mathbf{u}$ 

Address Decode  $910 - 920$ Page 115

 $\sim 10^{11}$  km  $^{-1}$ 

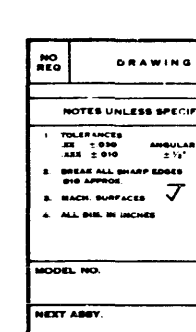

 $\mathcal{A}^{\pm}$ 

 $\frac{1}{2\sqrt{2}}\sum_{i=1}^{n-1}$ 

 $177$ 

 $\frac{1}{2}$ 

 $\sim$ 

 $\sim$ 

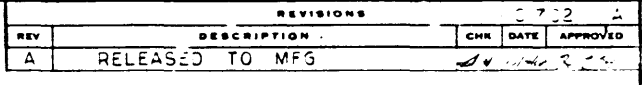

 $\boxed{\nabla \begin{bmatrix} \mathcal{L} & \mathcal{L} & \mathcal{L$ 

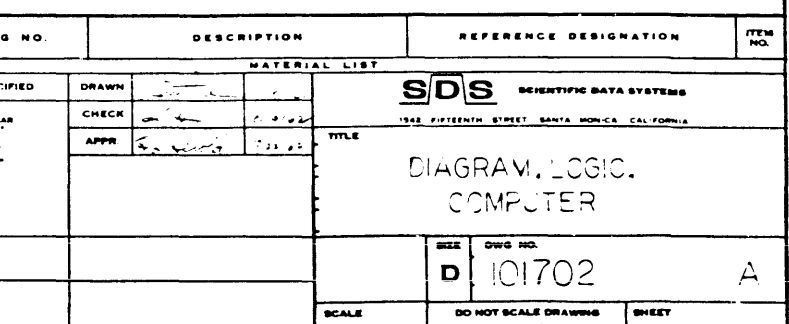

 $\sim 10^{11}$ 

En Lu Lio Lio La La  $\overline{\text{Li}}$   $\circ$ <sup>6</sup>  $\frac{30}{2}$  X 20  $L_{11}$  $8$  $\frac{\sqrt{10}}{\sqrt{10}}\frac{\sqrt{10}}{\sqrt{12}}$  $\frac{24}{3}$  X 21 **B42**  $\overline{L9}$   $\frac{14}{1}$  $L90^{16}$  $\frac{32}{20}$  X 2 2 **B42**  $\frac{22}{2}$  X 23 842  $\frac{34}{3}$   $\sigma$   $\chi$  30  $B42$  $\frac{20}{100}$  X 31 **B42**  $\frac{36}{3}$  X 32 42  $\frac{18}{18}$   $\sigma$   $x$  33  $B42$ 

 $\sim$ 

 $\bullet$ 

 $\sqrt{ }$ 

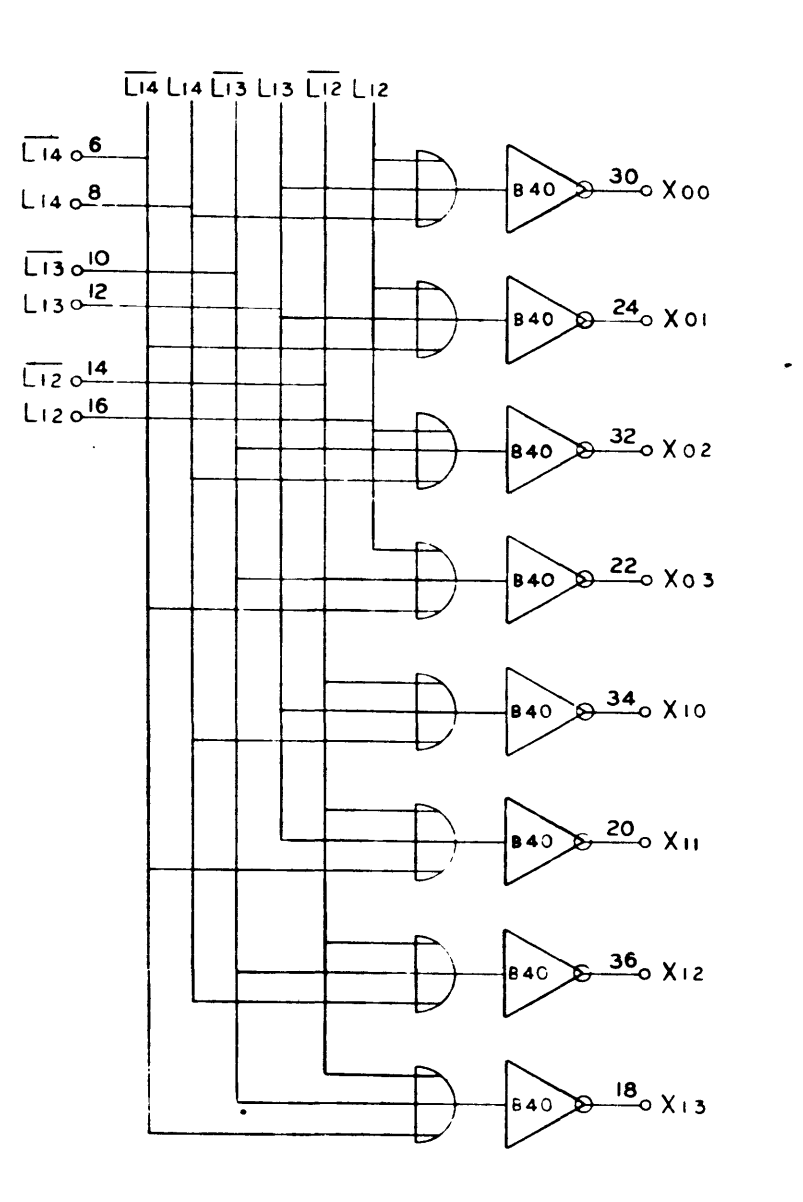

 $\ddot{\phantom{a}}$ 

Address Decode  $910 - 920$ Page 116

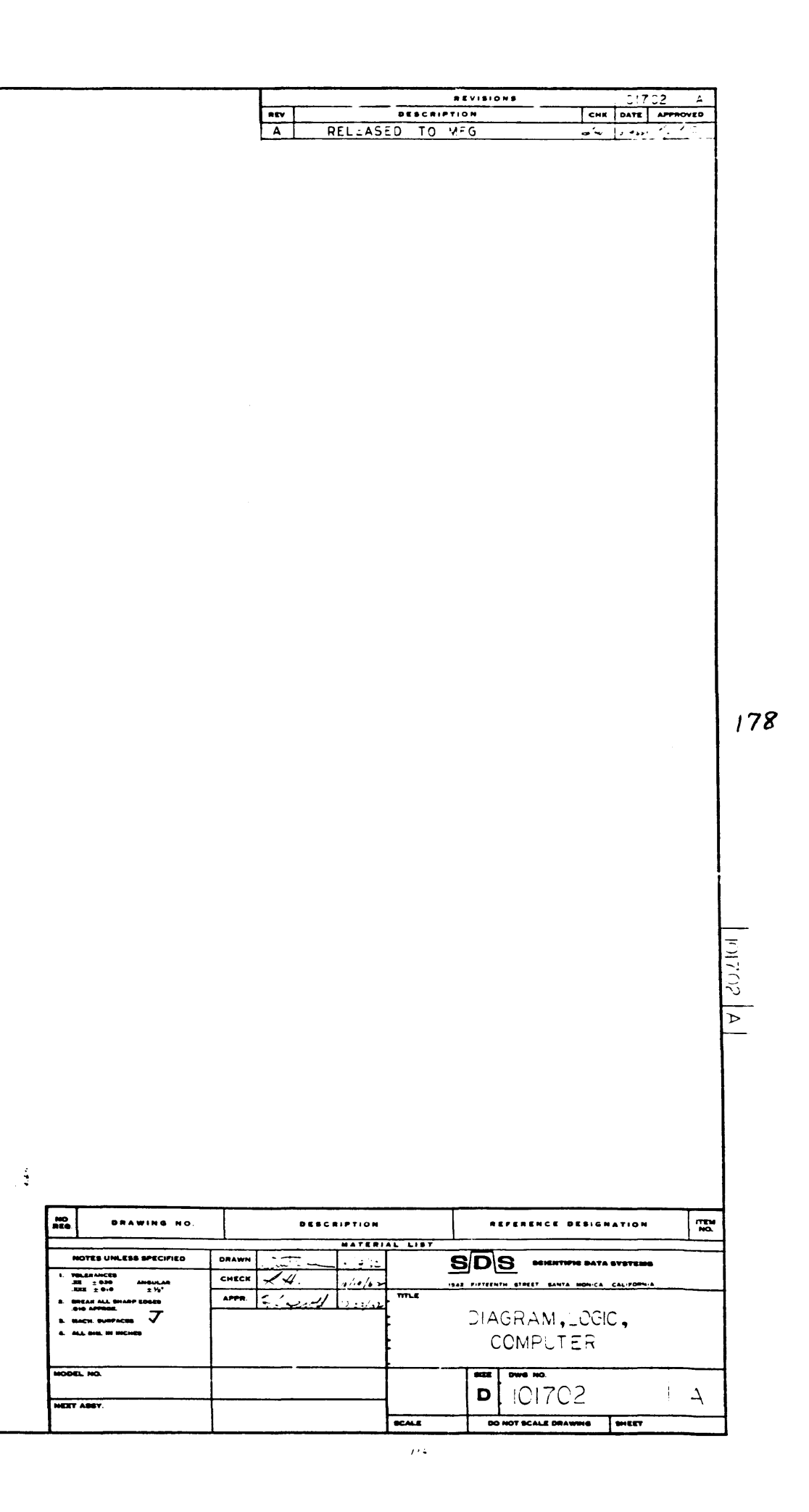

 $\sim 10^{-1}$ 

 $\sim 10$ 

 $\sim 10$ 

 $\sim$ 

 $\sim$ 

## $177$

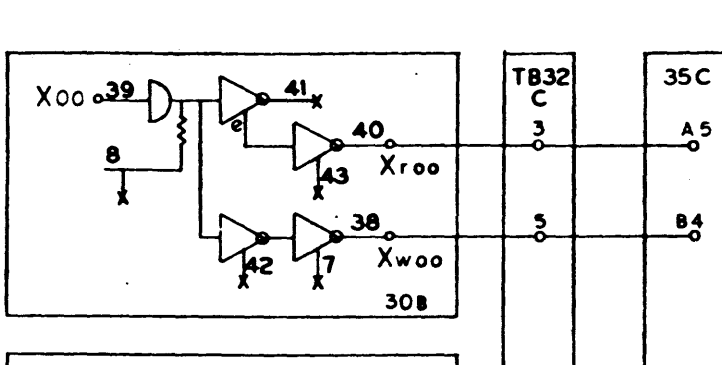

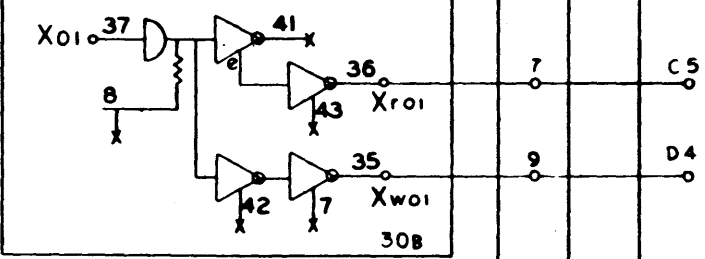

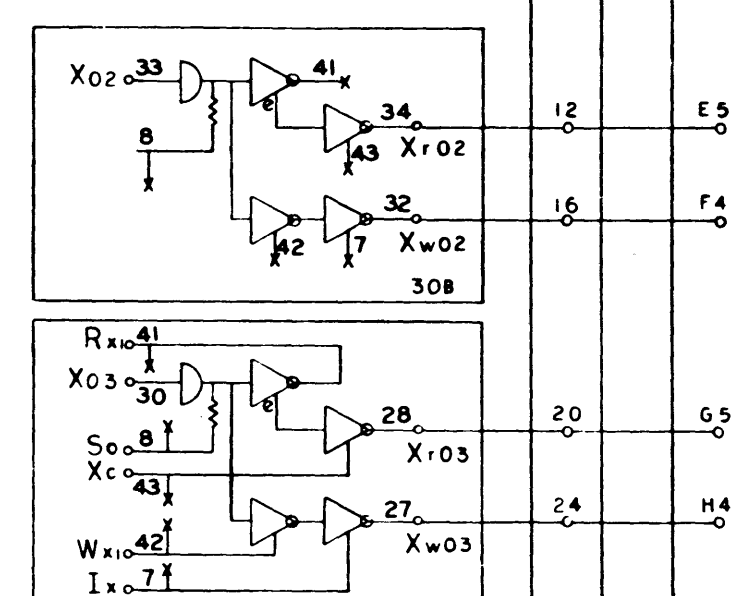

308

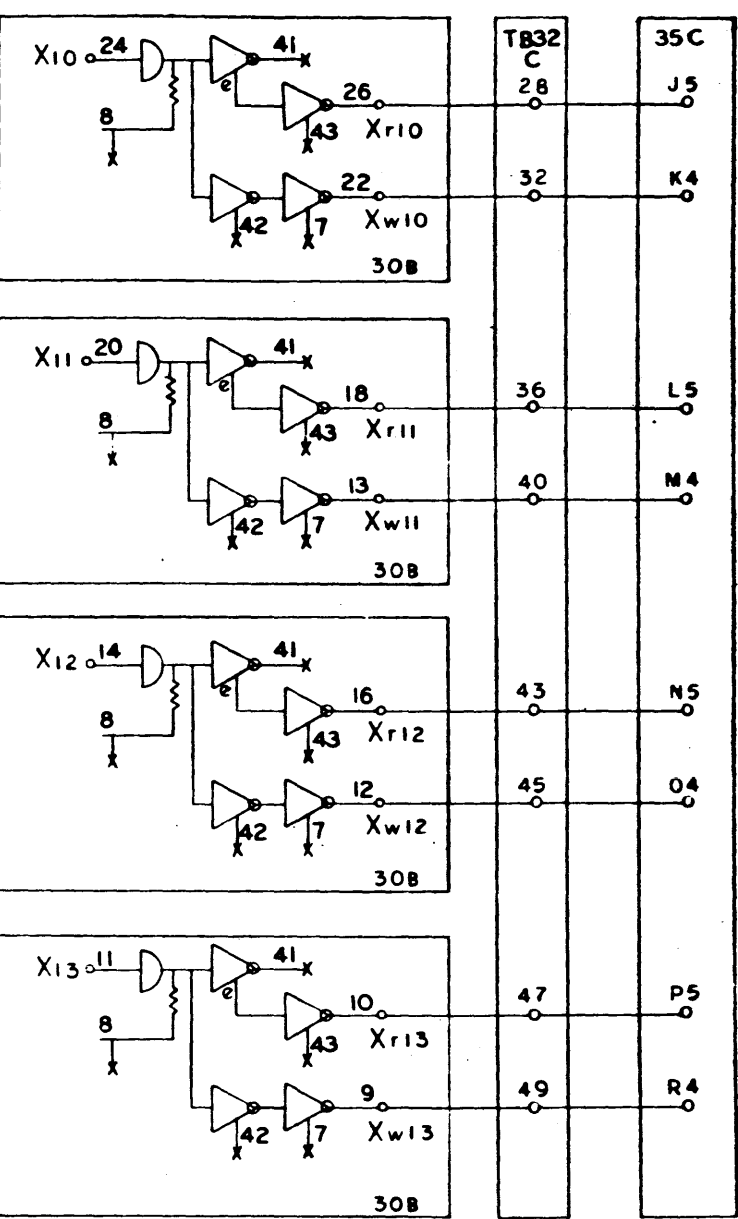

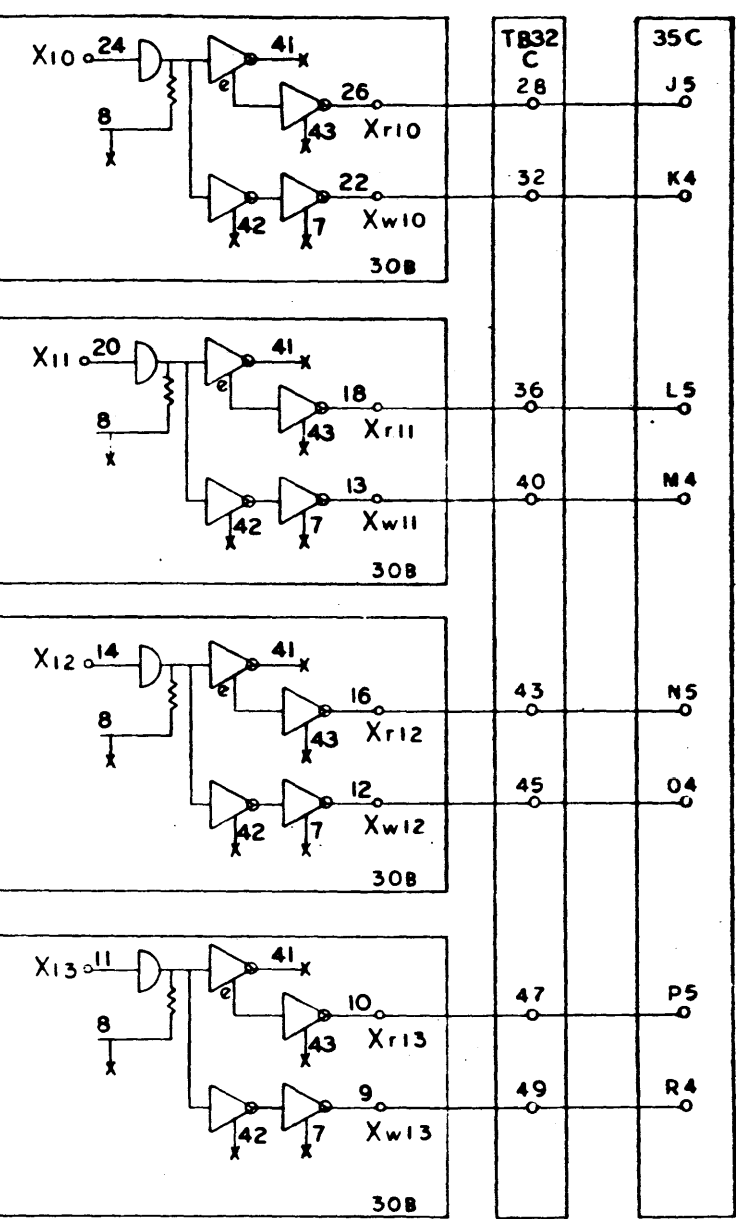

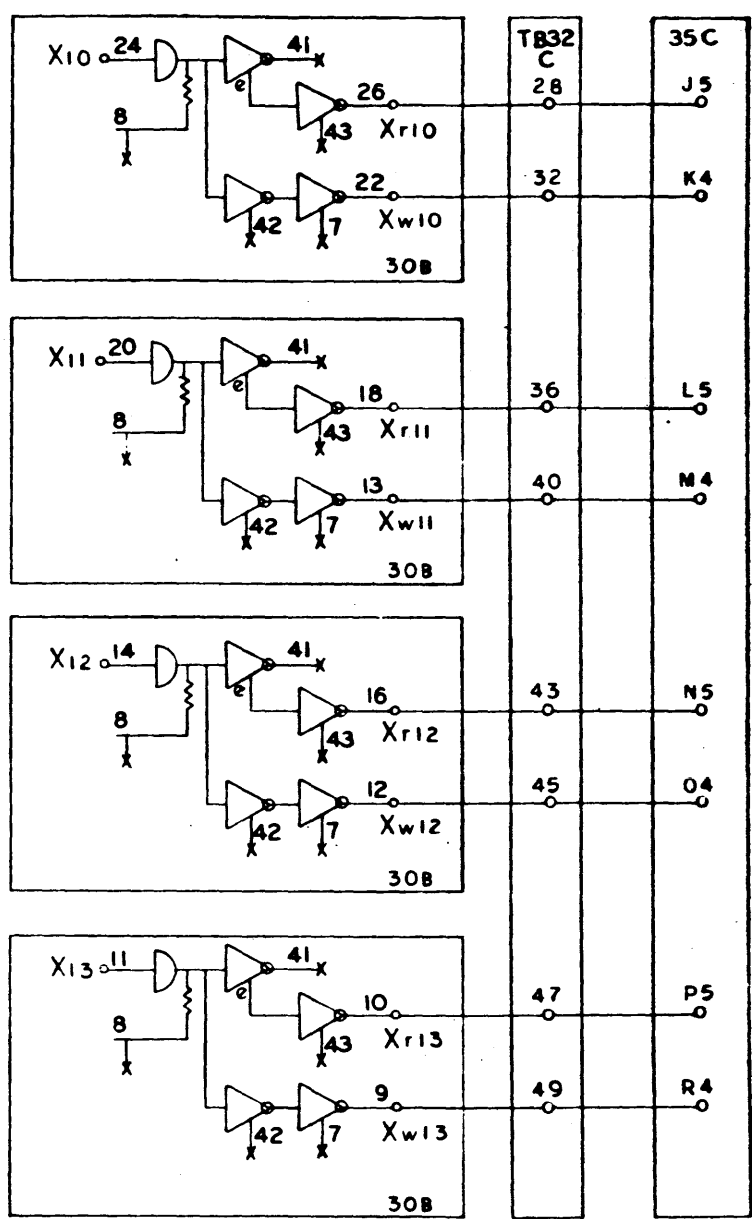

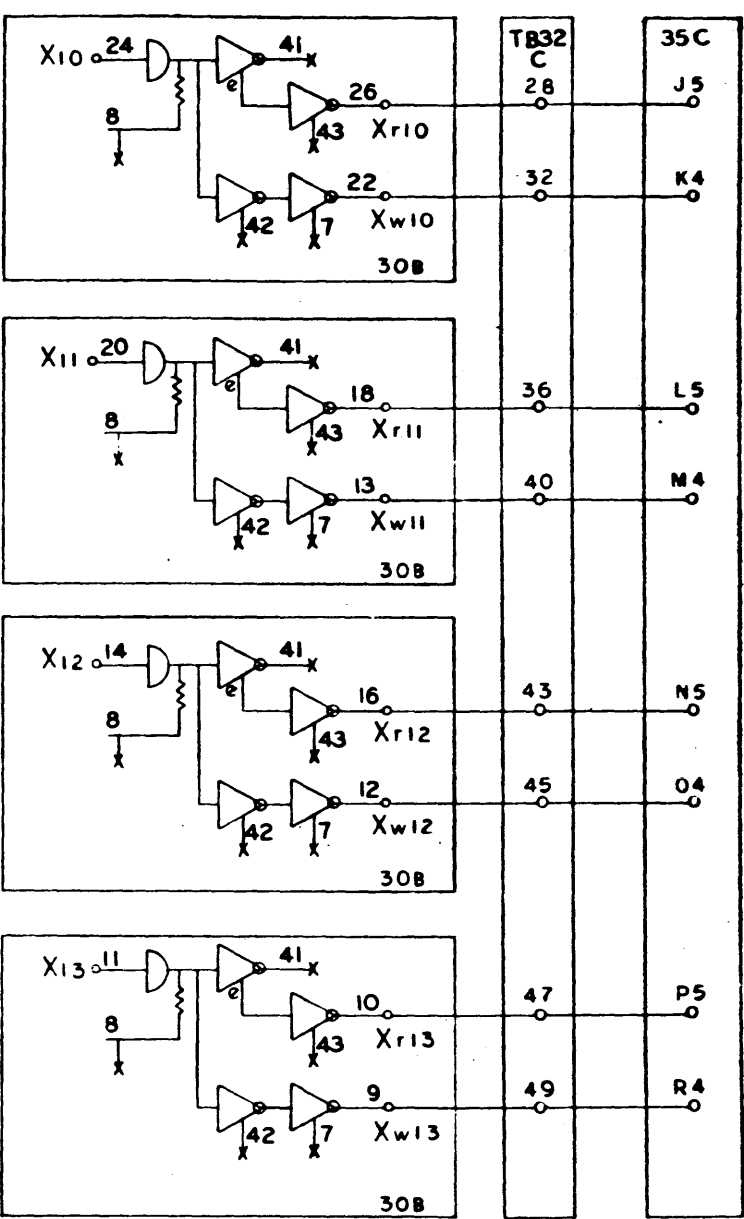

DIAGRAM, LOGIC,<br>COMFUTER DWG. NO. 101702

 $\sim 10^{11}$ 

X-Y Selector<br>910-920<br>Page 117

 $\sim$ 

 $\bullet$ 

 $\sim$ 

 $\mathcal{L}$ 

 $\sim$  .  $\Delta \phi$ 

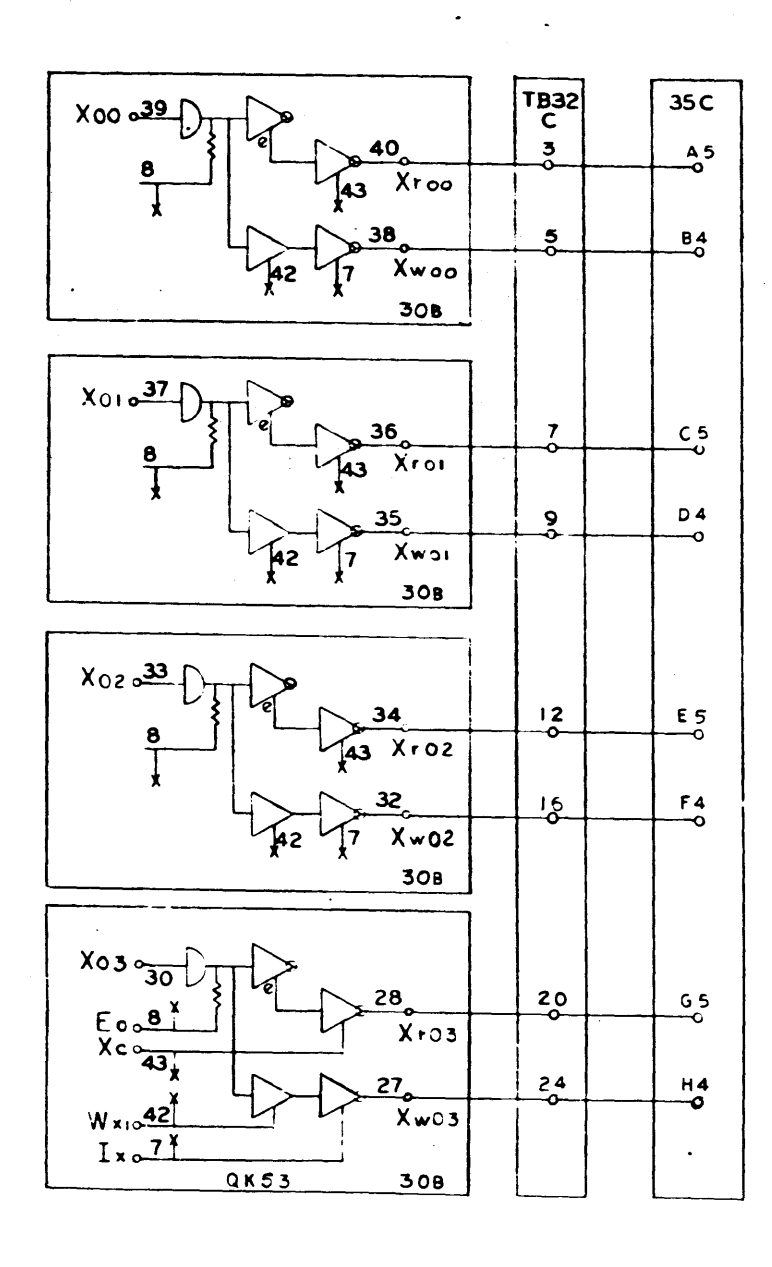

 $\mathcal{L}_{\mathcal{P}}$ 

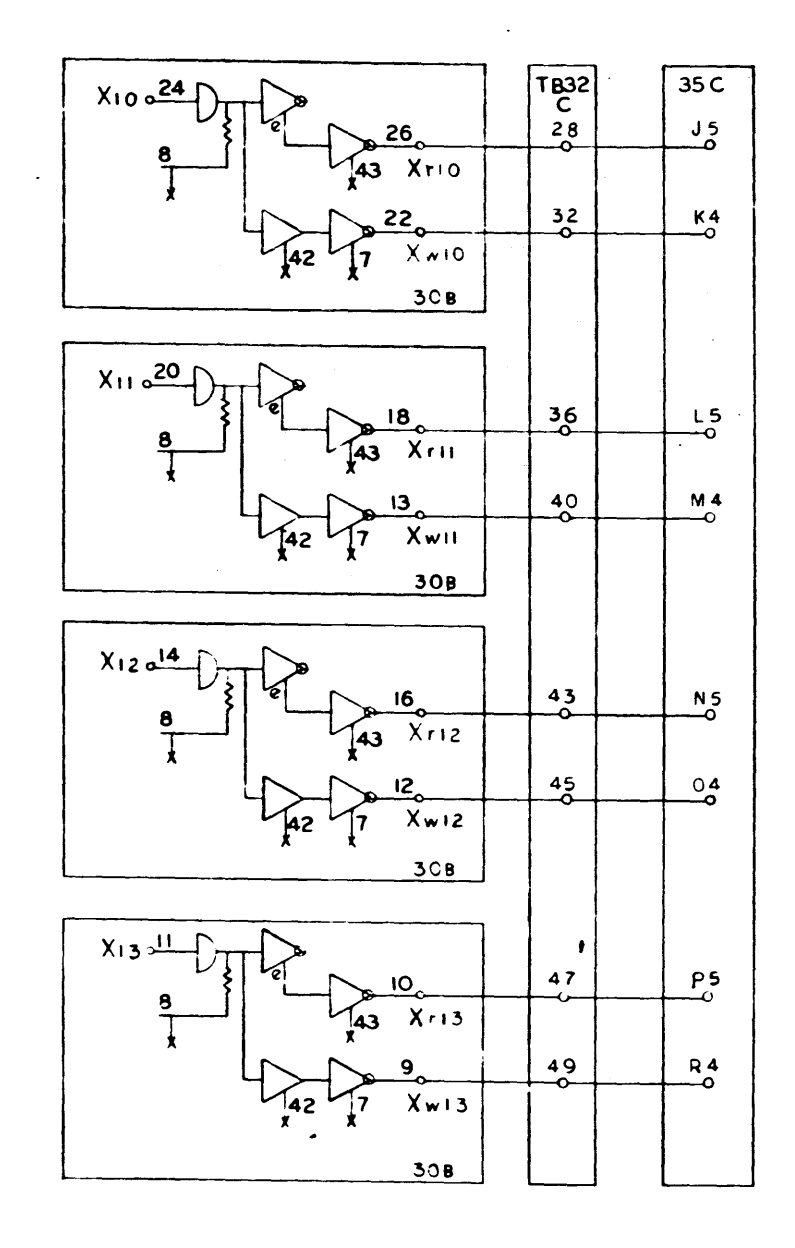

X-Y Selector<br>| 910 - 920<br>| Page | 17<br>| C

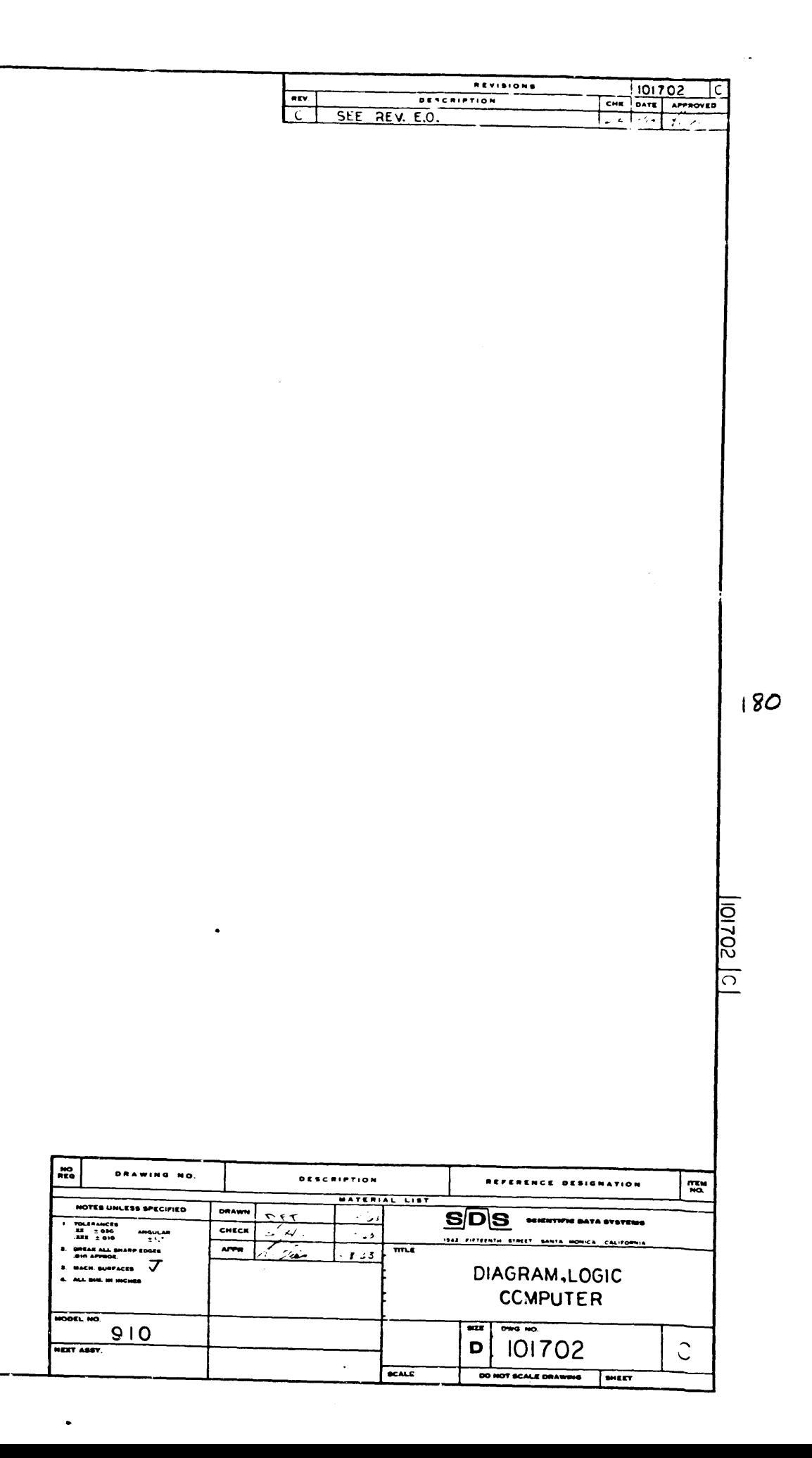

 $\mathcal{L}^{\text{max}}_{\text{max}}$  .

 $\mathcal{A}^{\mathcal{A}}$  $\sim 10^7$  $|8|$   $\bullet$ 

 $\label{eq:2} \frac{1}{\sqrt{2}}\int_{\mathbb{R}^3}\frac{1}{\sqrt{2}}\left(\frac{1}{\sqrt{2}}\right)^2\frac{1}{\sqrt{2}}\left(\frac{1}{\sqrt{2}}\right)^2.$ 

 $\sim 10^{-1}$ 

 $\mathcal{A}^{\mathcal{A}}$ 

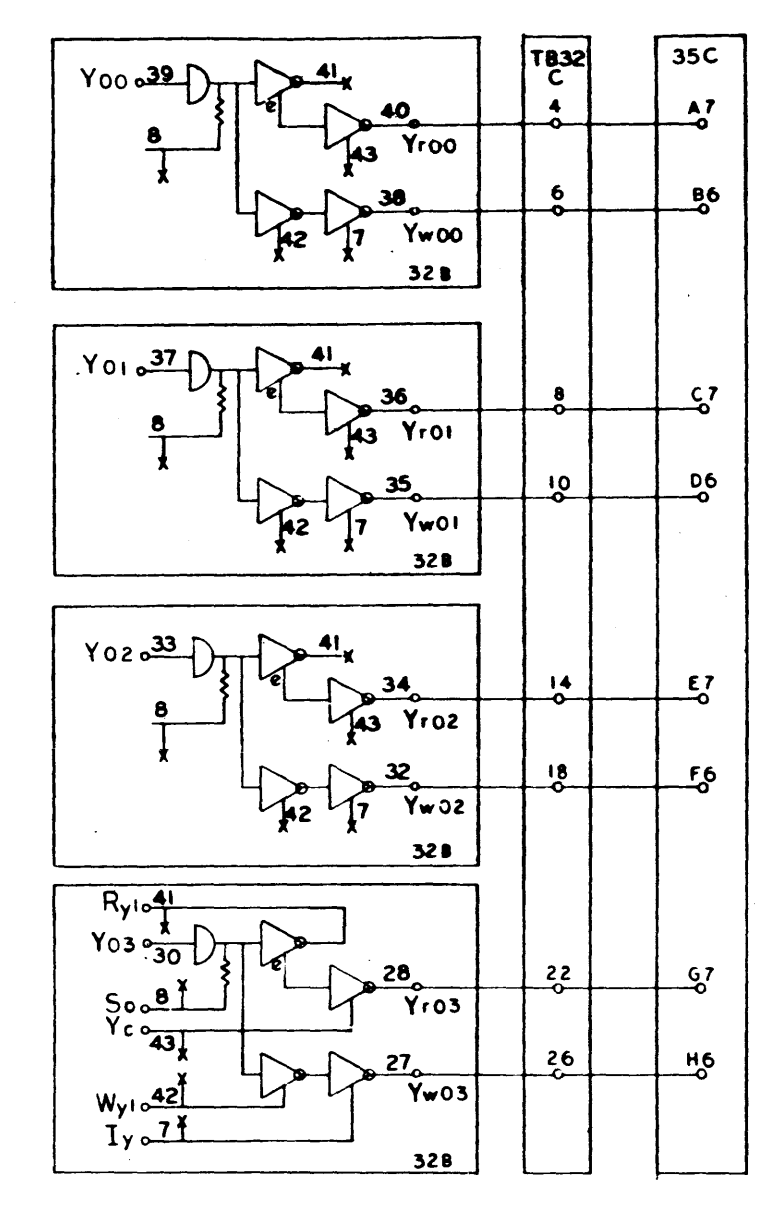

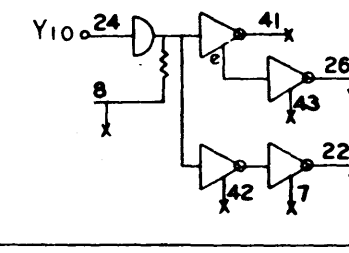

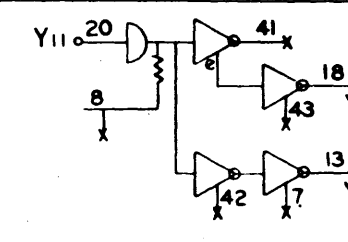

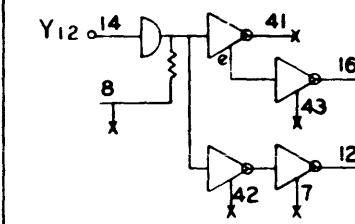

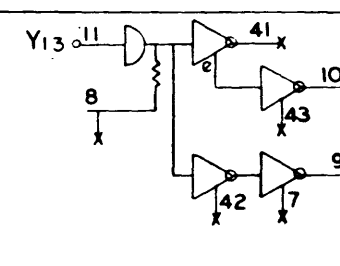

DIAGRAM, LOGIC,<br>COMPUTER DWG. NO. 101702

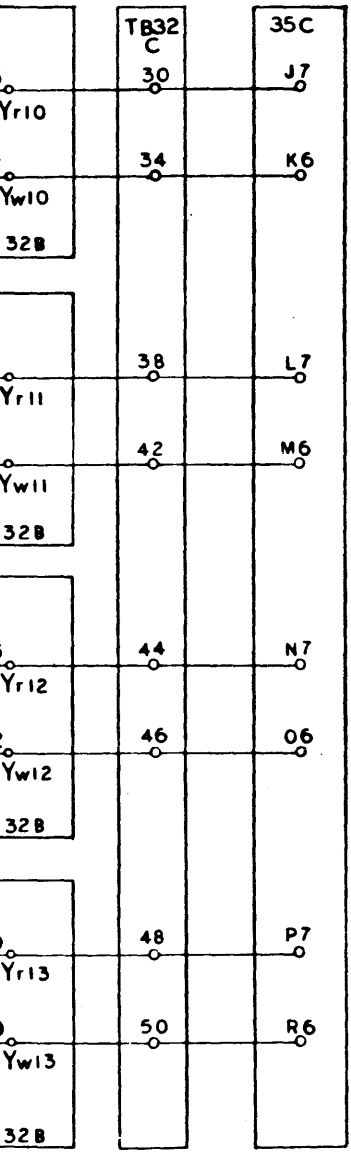

 $\Delta \phi$ 

X-Y Selector<br>910-920<br>Page II8

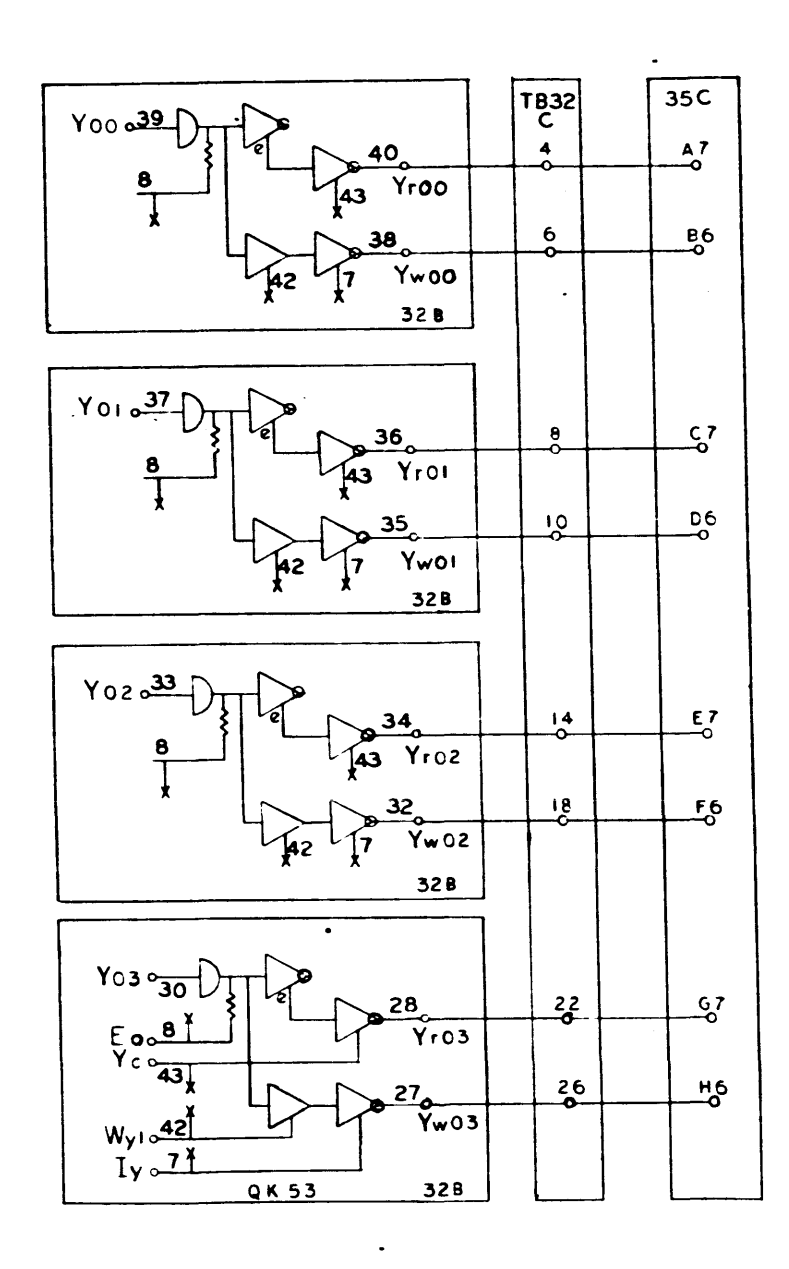

 $\bullet$ 

 $\Delta$ 

 $\frac{1}{2}$ 

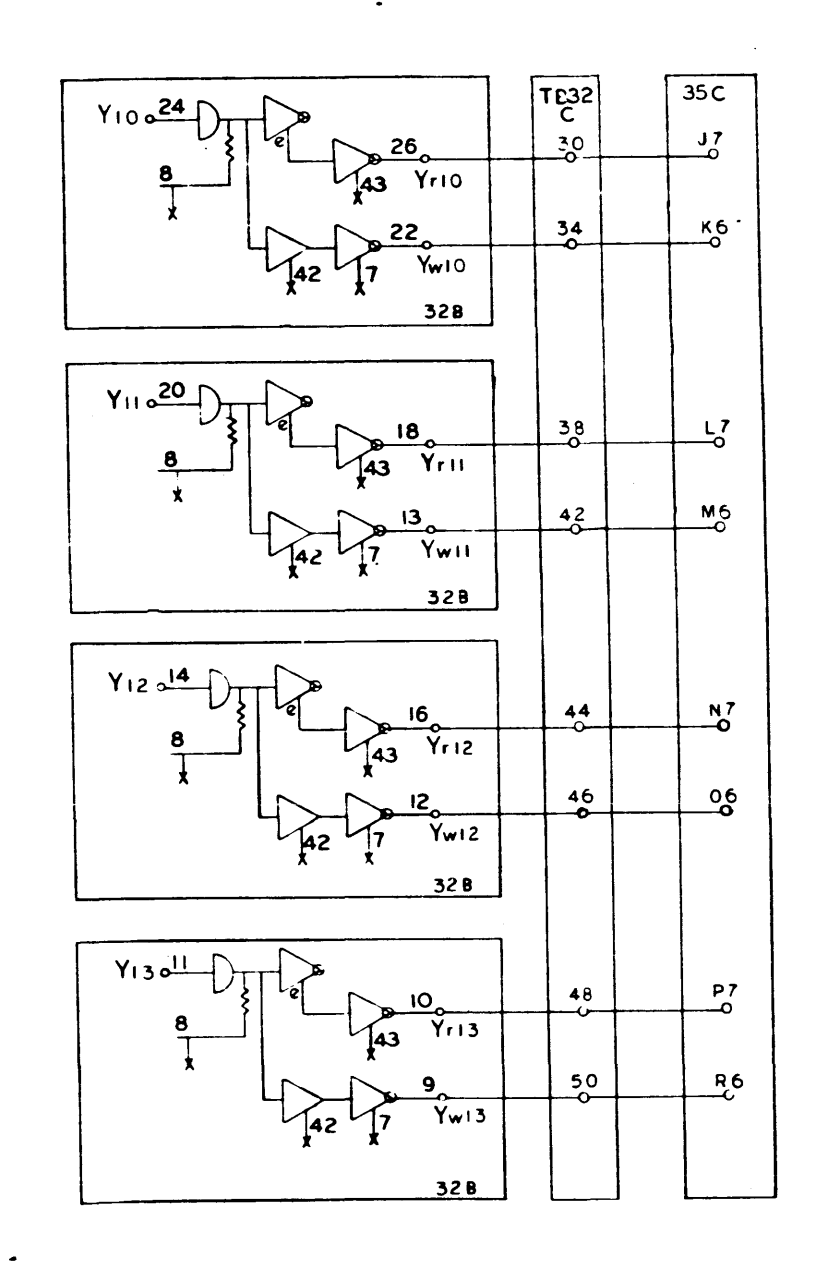

X-Y Selector<br>910 – 920<br>Page 118<br>C

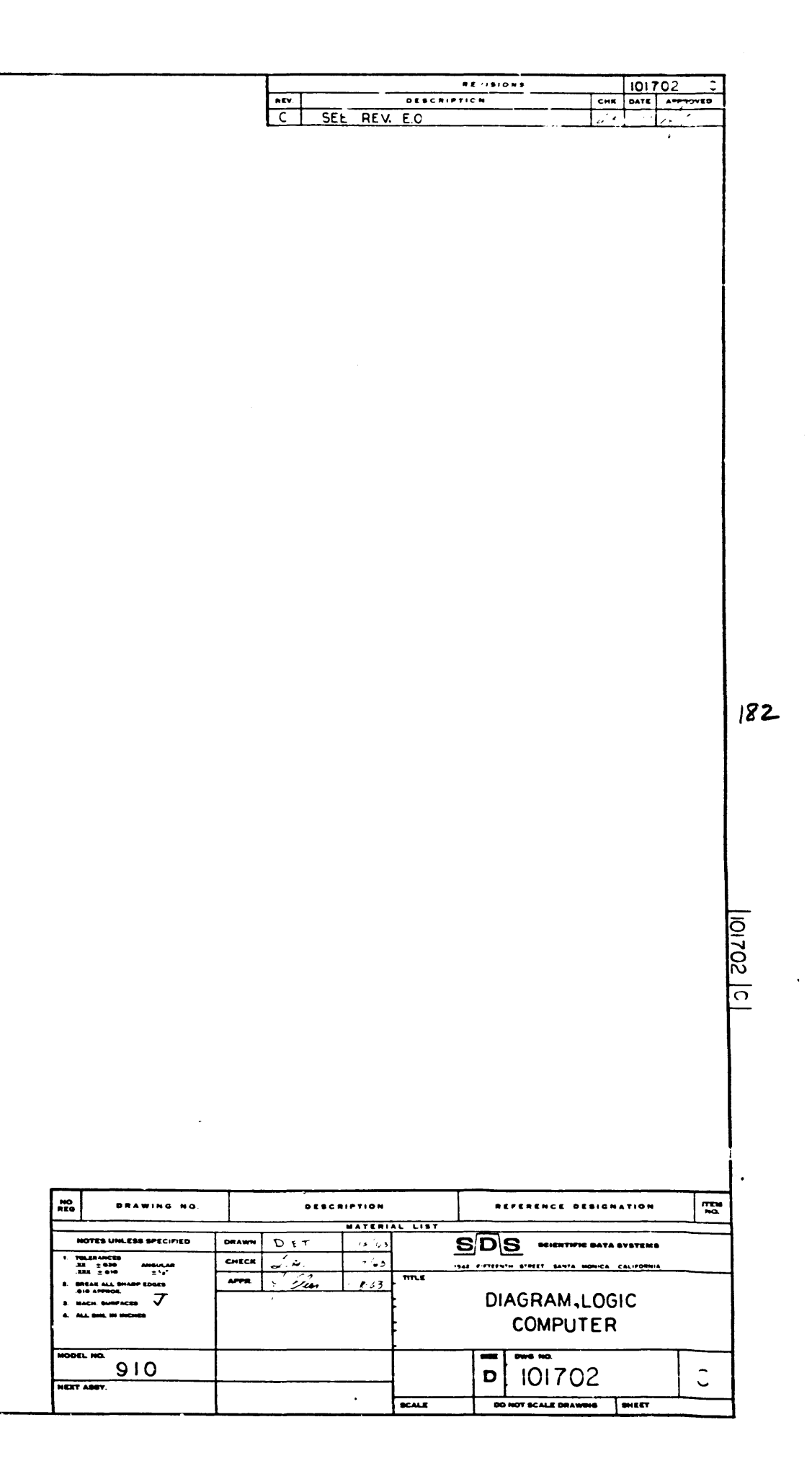

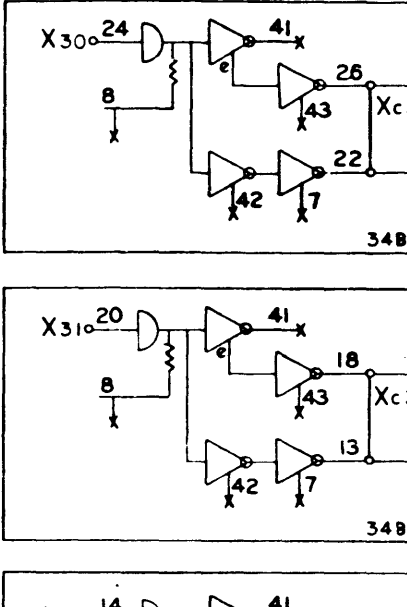

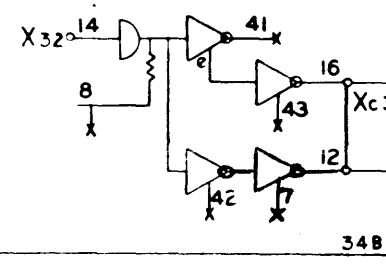

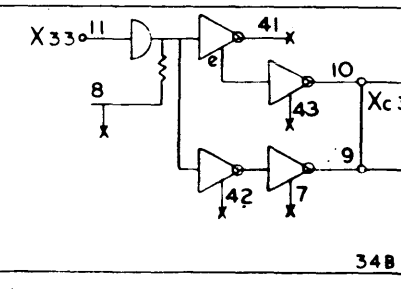

DIAGRAM, LOGIC,<br>COMPUTER DWG. NO. 101702

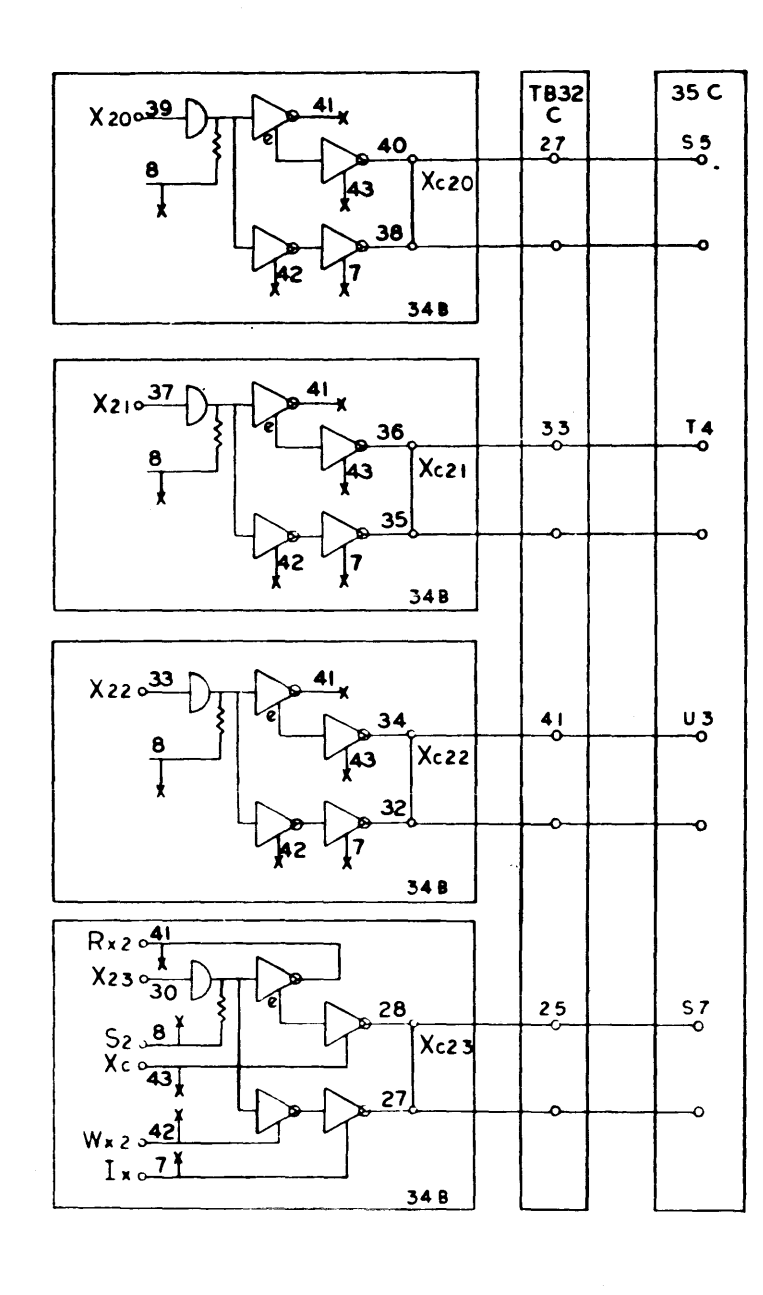

 $\mathcal{L}^{\text{max}}_{\text{max}}$ 

 $\mathcal{L}(\mathcal{L}(\mathcal{L}))$  . The set of  $\mathcal{L}(\mathcal{L})$ 

183

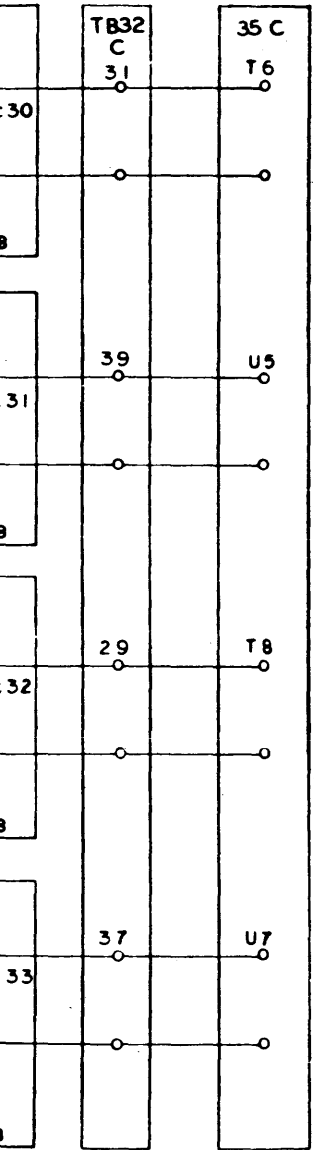

 $\sim 10^{11}$ 

X-Y Selector<br>910-920<br>Page ||9

 $\Delta \phi$ 

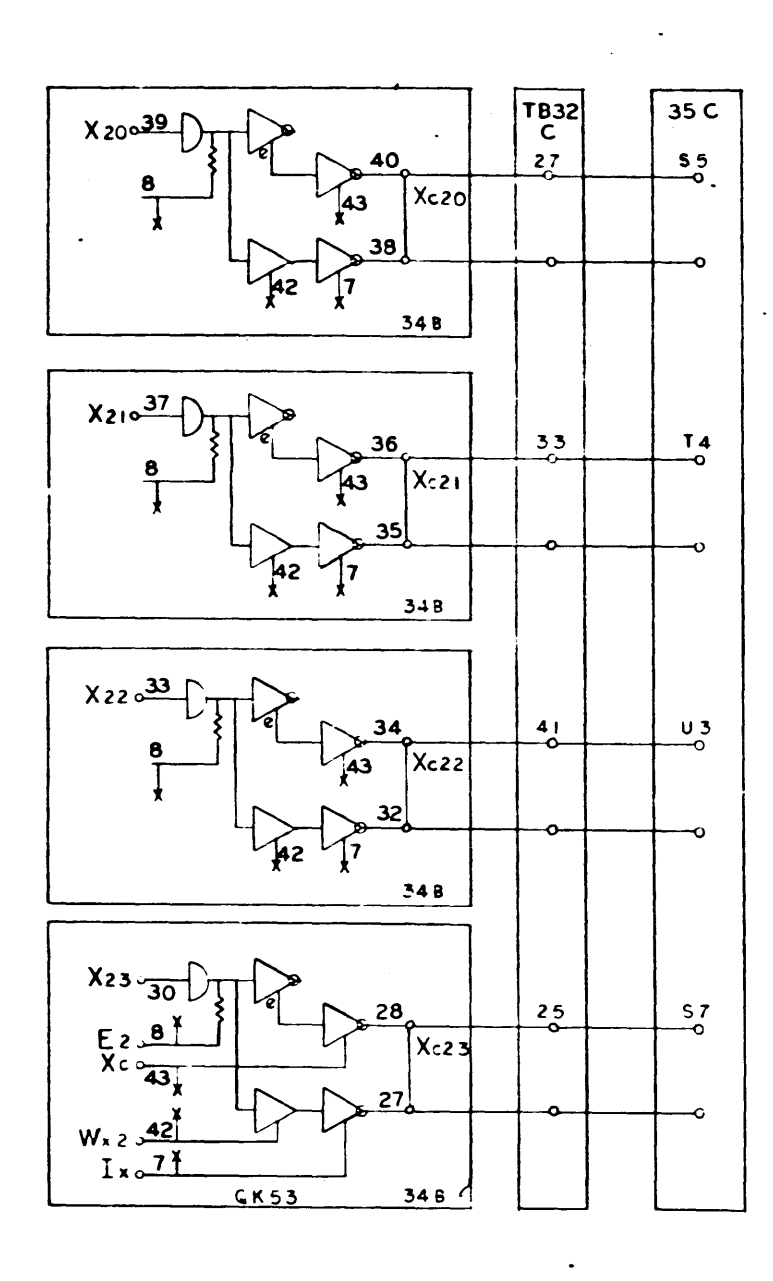

 $\frac{1}{2}$ 

 $\sim$ 

 $\mathcal{L}$  $\sim$ 

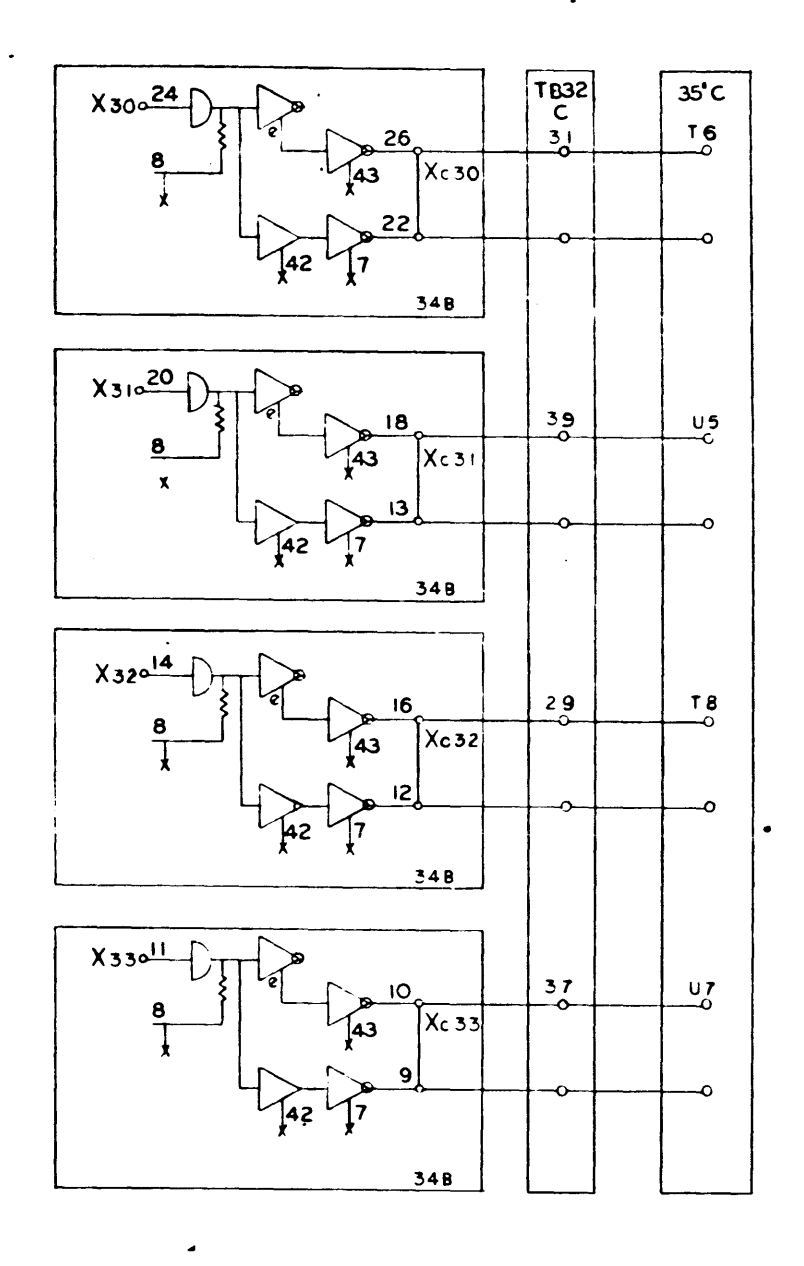

X-Y Selector<br>910-920<br>Page 119<br>C

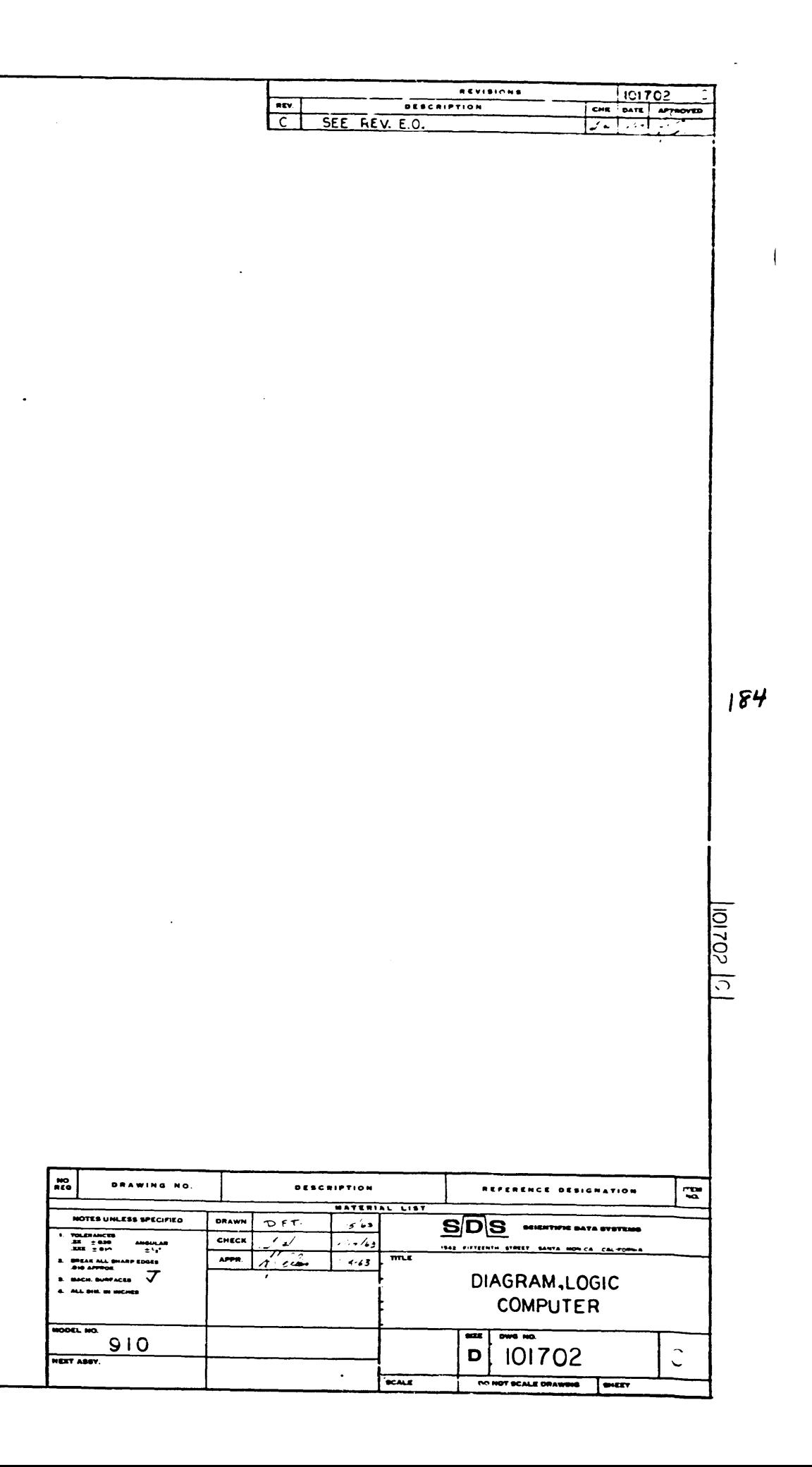

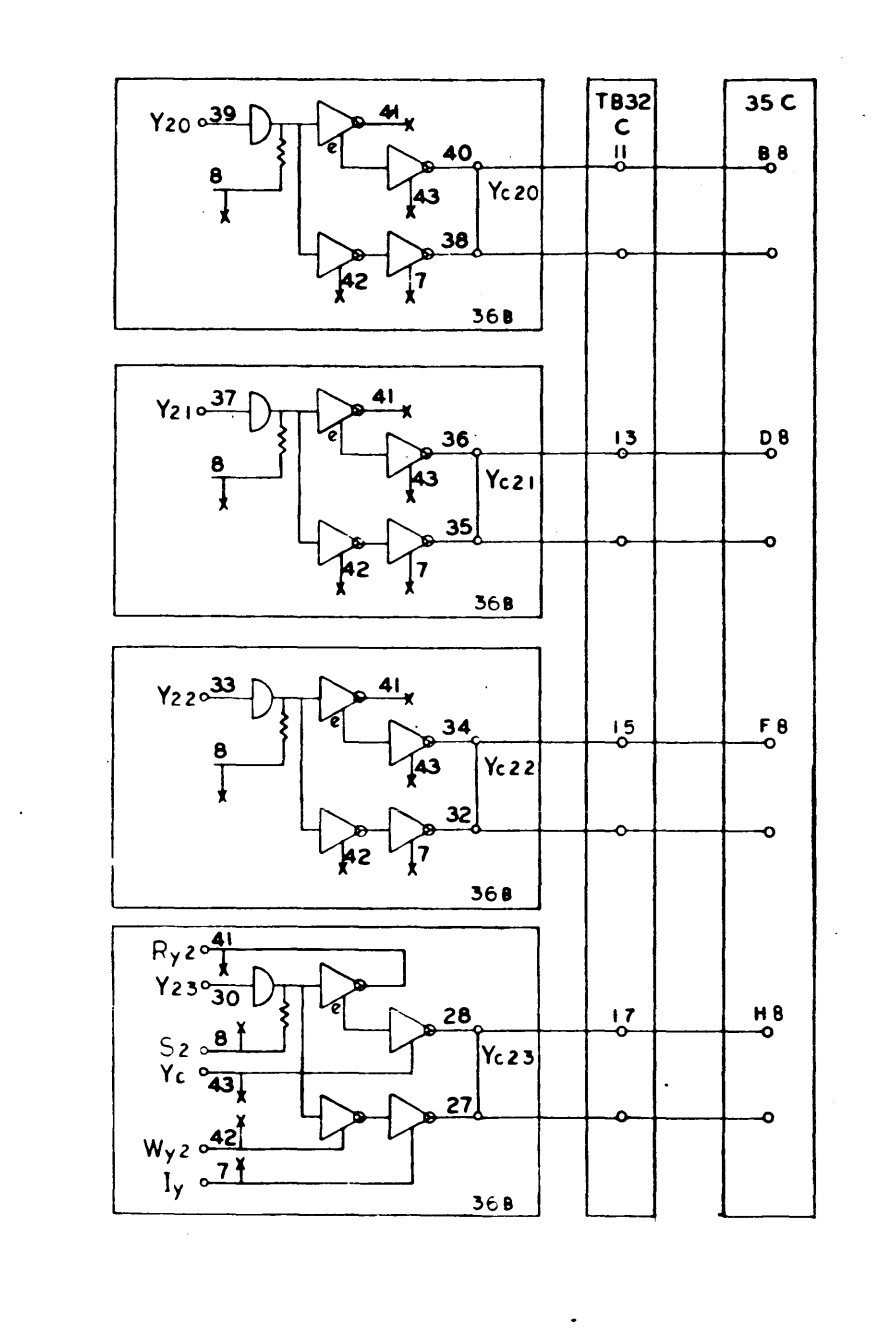

 $\mathcal{L}^{\text{max}}_{\text{max}}$ 

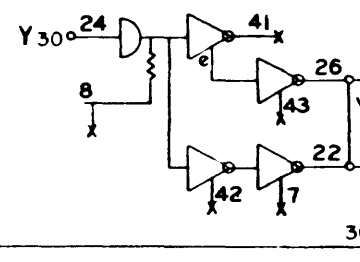

 $\sim$   $\sim$ 

 $\frac{1}{2}$  .

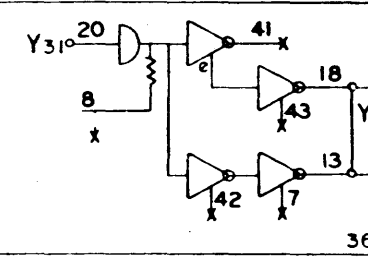

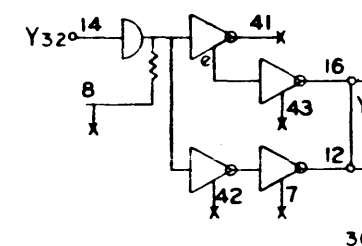

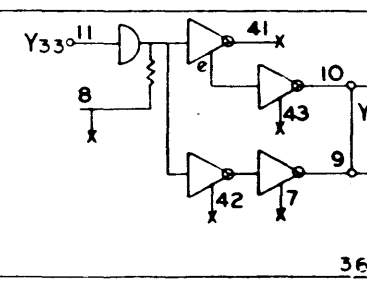

. DIAGRAM, LOGIC,<br>COMFUTER DWG. NO. 101702

 $185$ 

 $\mathcal{L}(\mathcal{A})$  .

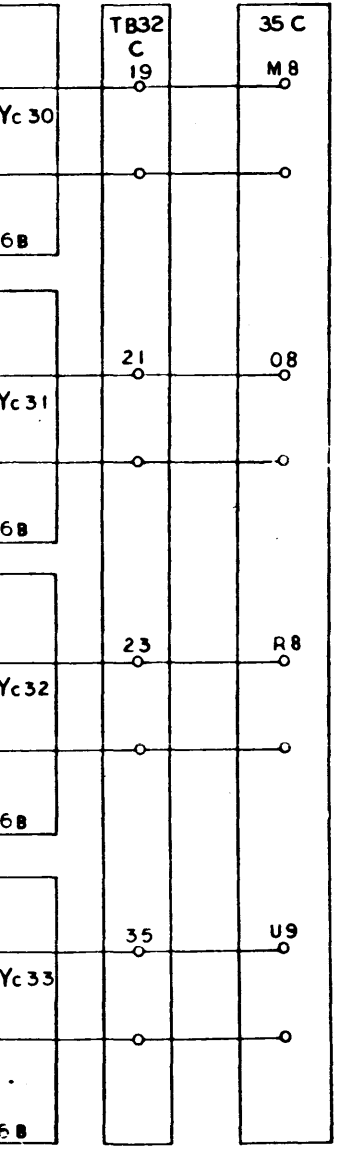

 $\sim$ 

 $\sim 10^{-1}$ 

 $\bullet$ 

 $\frac{1}{\sqrt{2}}$ 

X-Y Selector<br>910-920<br>Page 120

 $\sim 10^{11}$  km  $^{-1}$ 

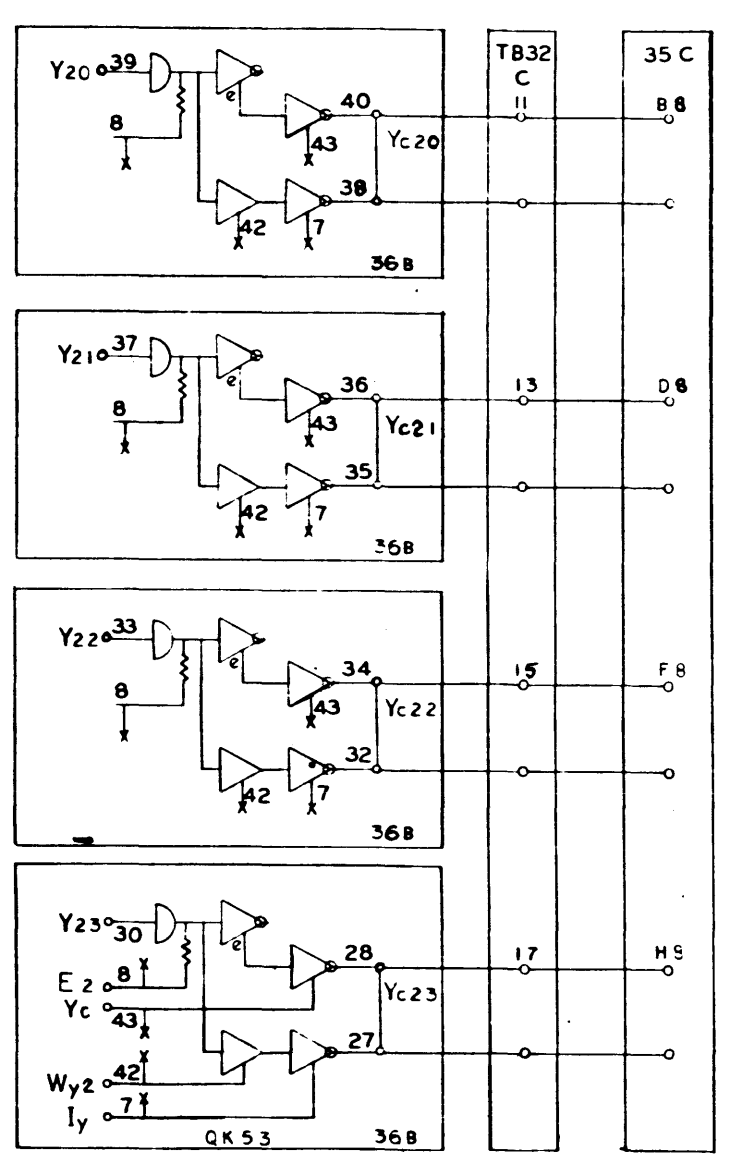

 $\bullet$ 

 $\mathbb{Z}^2$ 

 $\sim$ 

 $\rightarrow$ 

 $\mathcal{F}_{\text{max}}$ 

 $\ddot{\phantom{1}}$ 

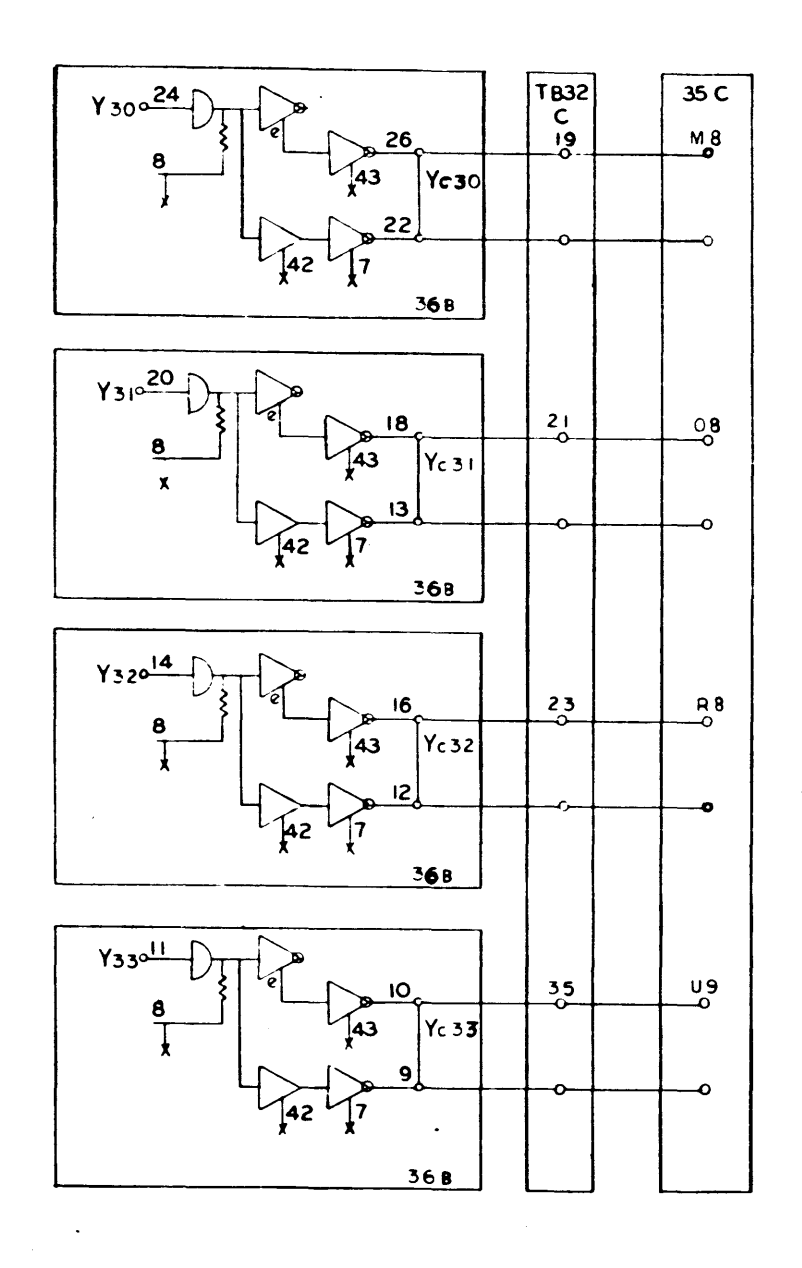

X-Y Selector<br>910-920<br>Page 120 .

 $rac{10}{200}$ DRAWING NO. NOTES UNLESS SPECIFIED TOLERANCES<br>
HE - 916<br>
ME - 916<br>
MEL - 916<br>
SIGNE ALL DIRE PLATE COSE<br>
BIG APPROX<br>
B. MAC, BUR HE HIGHES CHECK APPR. **DEL NO**  $910$ HEXT ABSY.

 $\bullet$ 

 $\sim 10^7$ 

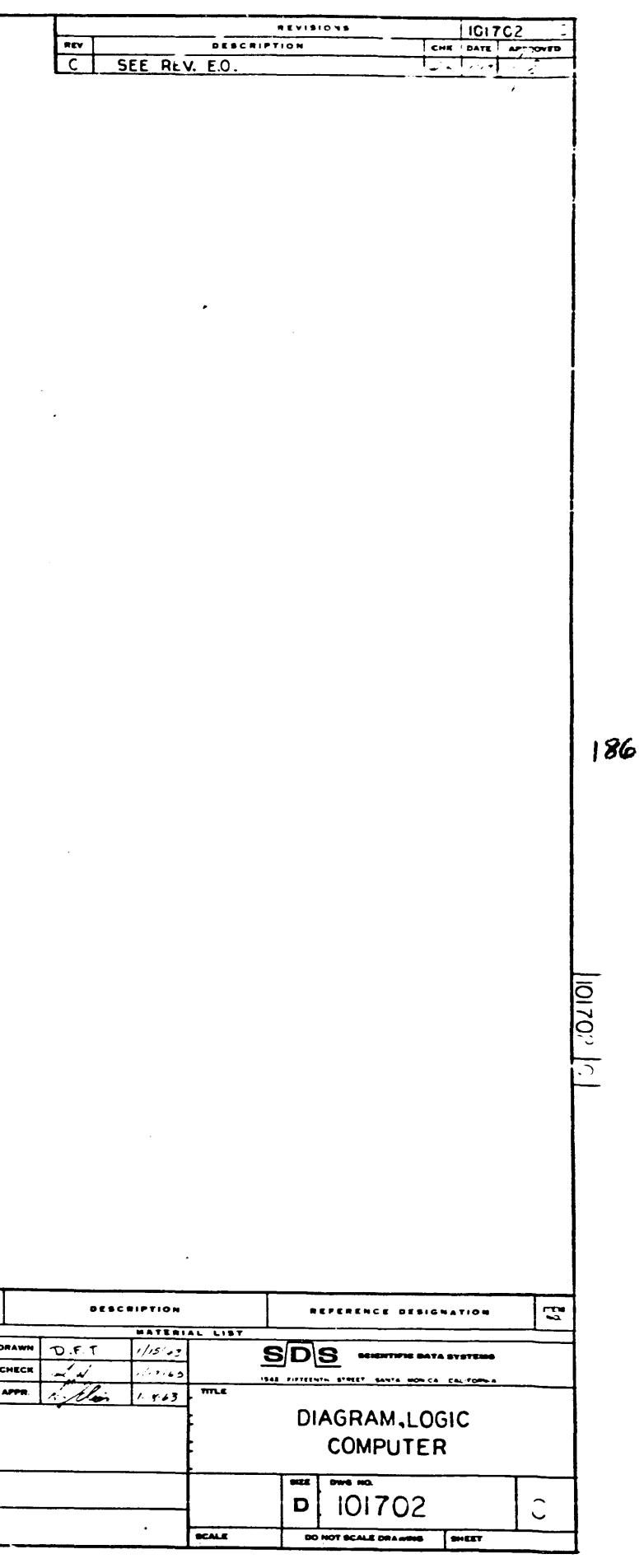

 $\sim 10^7$  $\sim$  $\mathcal{A}$ 

 $\sim 10$  $187$ 

 $\sim$ 

 $\sim 0.1$ 

 $\mathcal{L}$ 

 $\Delta \sim 10^{11}$  km  $\mathcal{O}(\mathcal{O}_\mathcal{O})$  . The contribution of the set of  $\mathcal{O}_\mathcal{O}$ 

 $\sim$ 

 $\sim 10^{-1}$ 

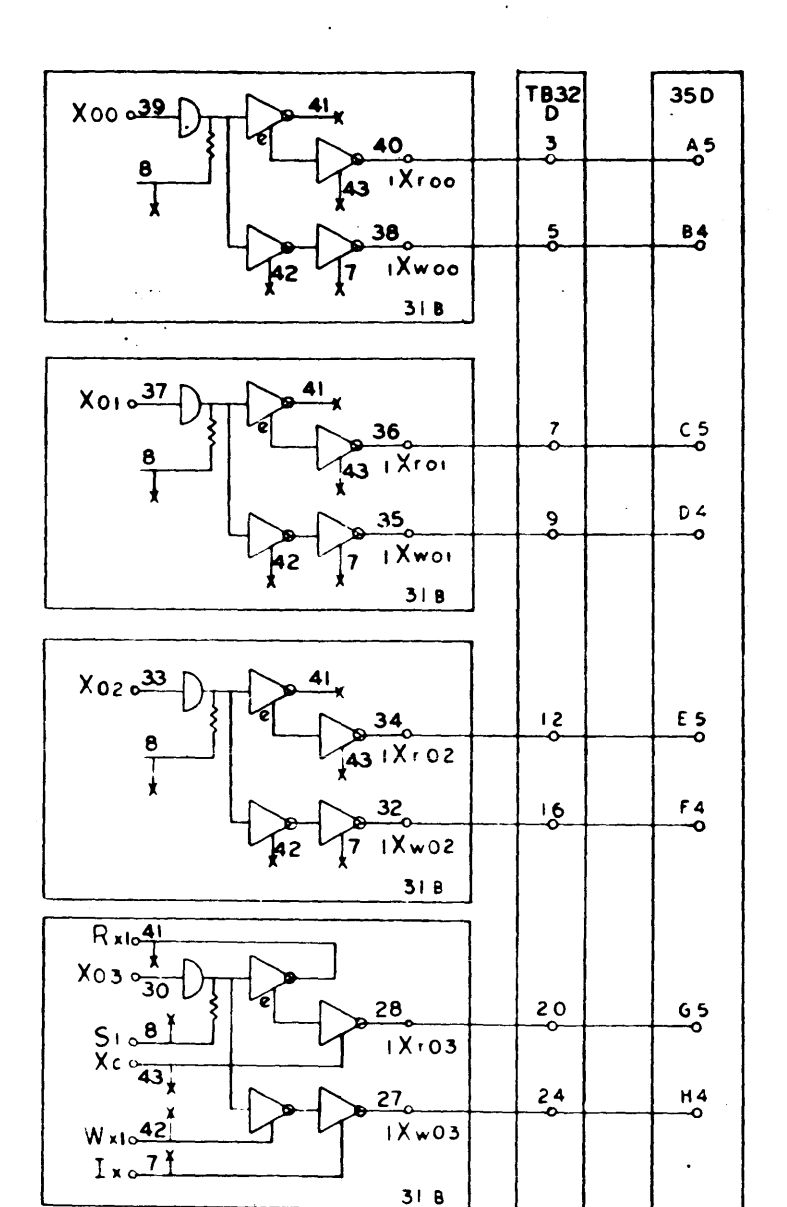

 $\mathcal{F}^{\mathcal{F}}(\mathcal{A})$ 

 $\infty$ 

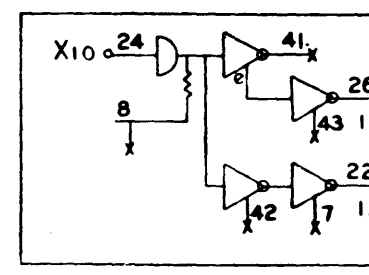

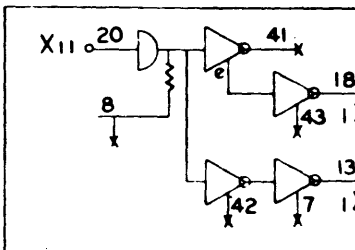

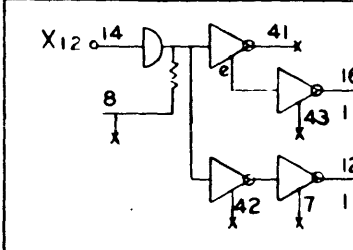

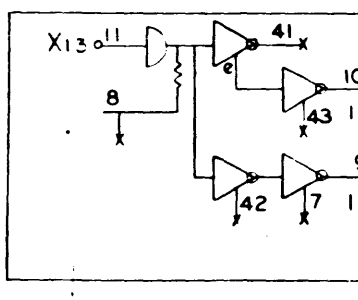

DIAGRAM, LOGIC,<br>COMPUTER DWG. NO. 101702

 $\sim$ 

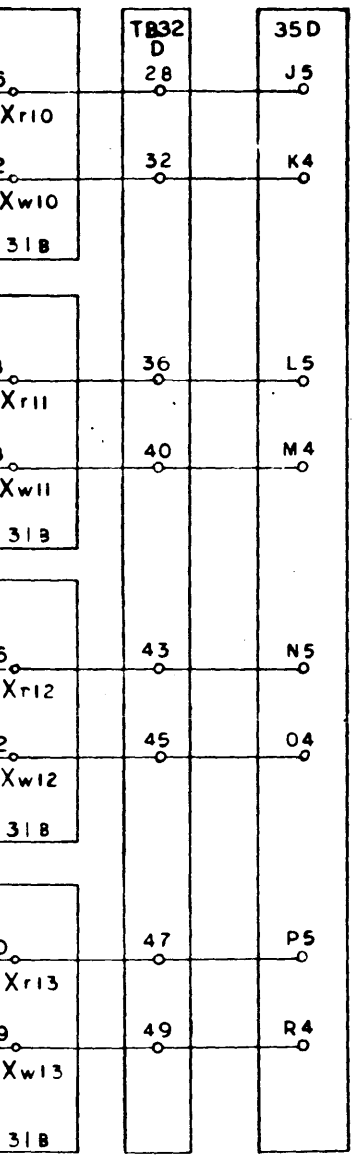

 $\sim 400$ 

 $\sim$ 

X-Y Selector<br>910 - 920<br>Page 121

 $\hat{\mathcal{A}}$ 

 $\label{eq:2} \frac{1}{2}\sum_{i=1}^n\frac{1}{2}\sum_{j=1}^n\frac{1}{2}\sum_{j=1}^n\frac{1}{2}\sum_{j=1}^n\frac{1}{2}\sum_{j=1}^n\frac{1}{2}\sum_{j=1}^n\frac{1}{2}\sum_{j=1}^n\frac{1}{2}\sum_{j=1}^n\frac{1}{2}\sum_{j=1}^n\frac{1}{2}\sum_{j=1}^n\frac{1}{2}\sum_{j=1}^n\frac{1}{2}\sum_{j=1}^n\frac{1}{2}\sum_{j=1}^n\frac{1}{2}\sum_{j=1}^n\frac{$ 

 $\sim 10^{-1}$ 

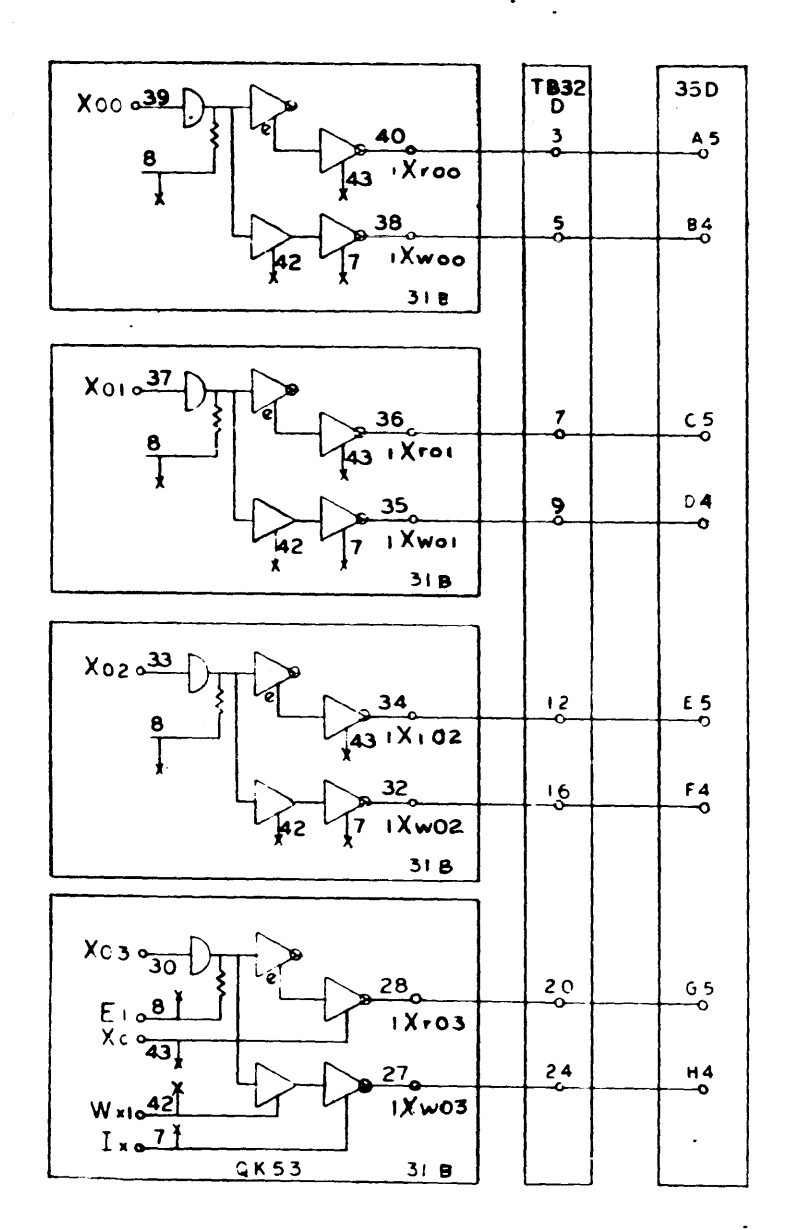

 $\mathcal{L}$ 

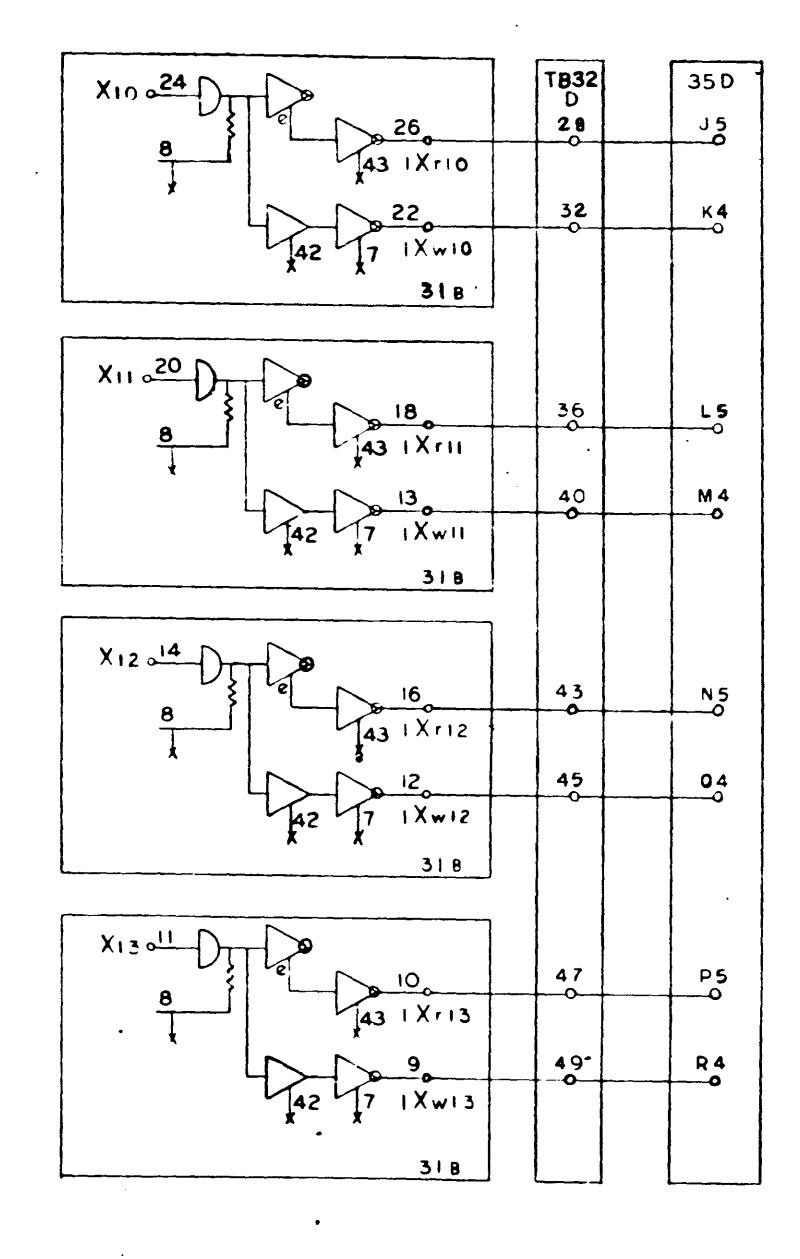

X-Y Selector<br>SIC - 920<br>Page 121<br>C

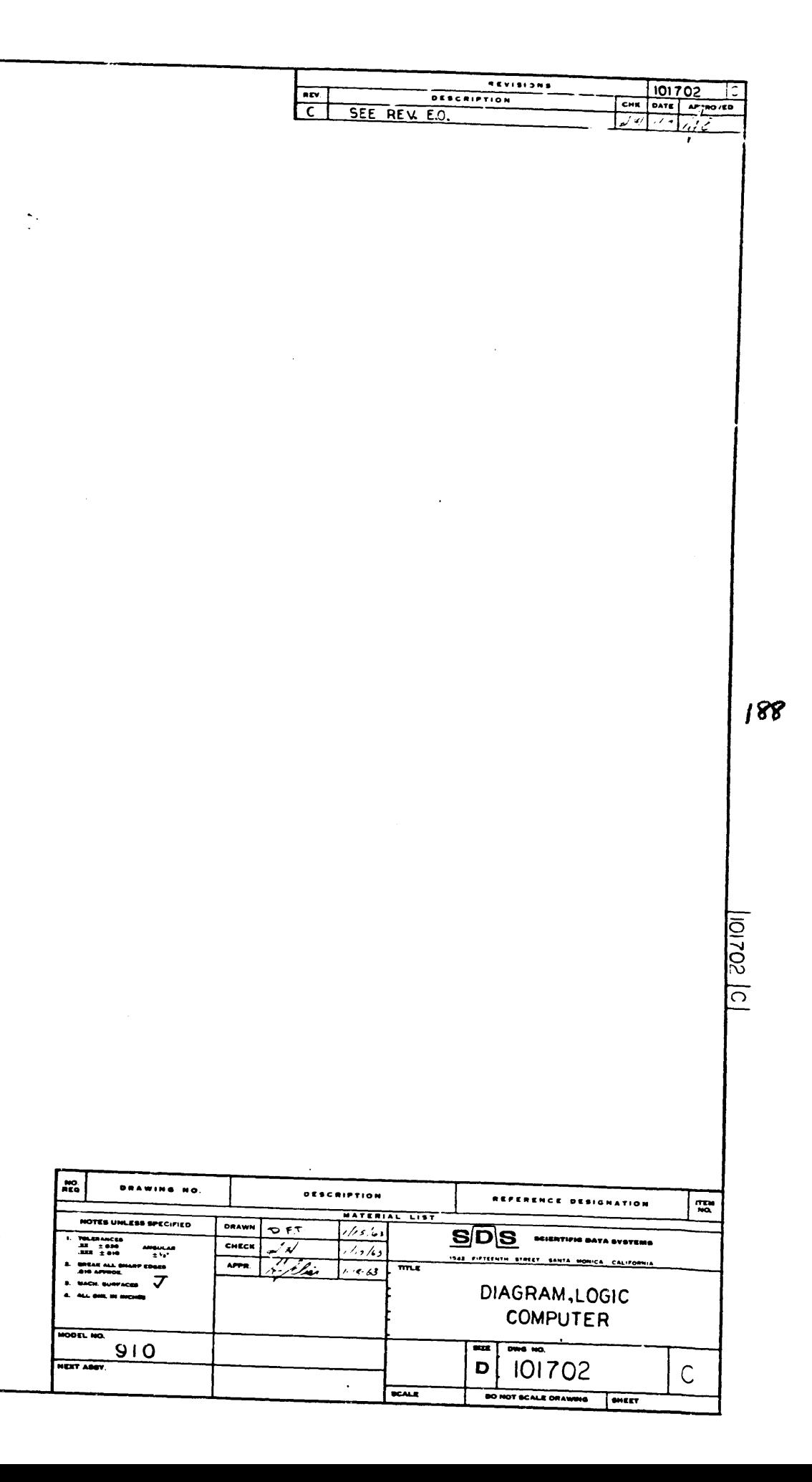

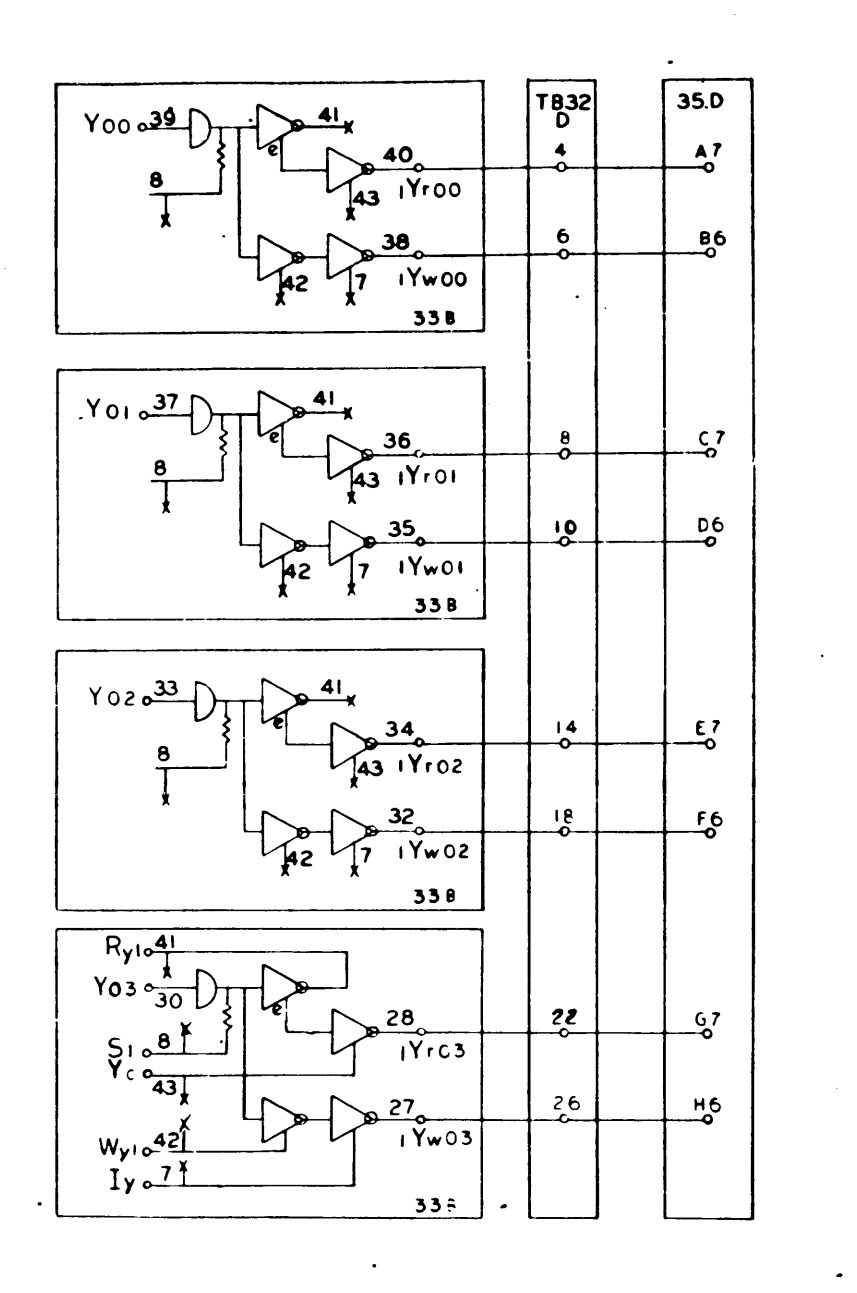

 $\sim 10^{-1}$ 

 $\frac{1}{2}$ 

 $\sim 10^6$ 

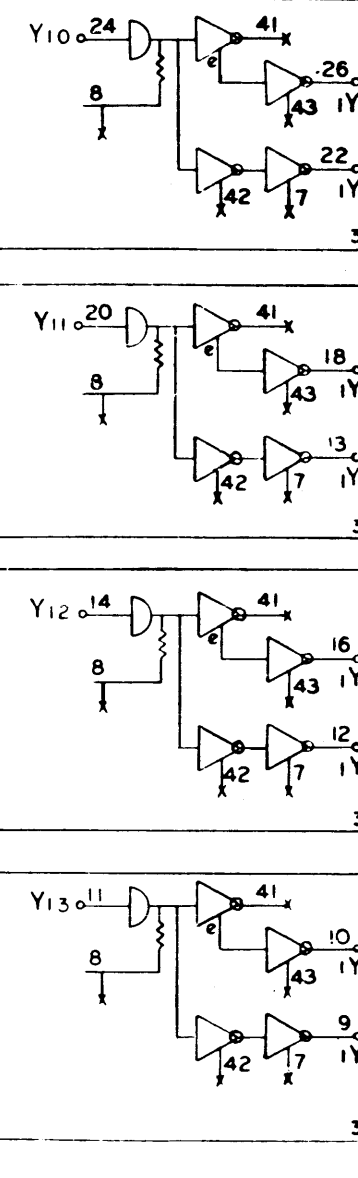

DIAGRAM, LOGIC,<br>COMPUTER DWG. NO. 101702

189

 $\mathcal{L}_{\text{max}}$ 

 $\langle \hat{A}_1 \rangle$ 

 $\sim 400$ 

 $\mathcal{A}$  $\mathcal{L}_{\mathcal{L}}$ 

 $\sim 20$ 

 $\frac{1}{4}$  .

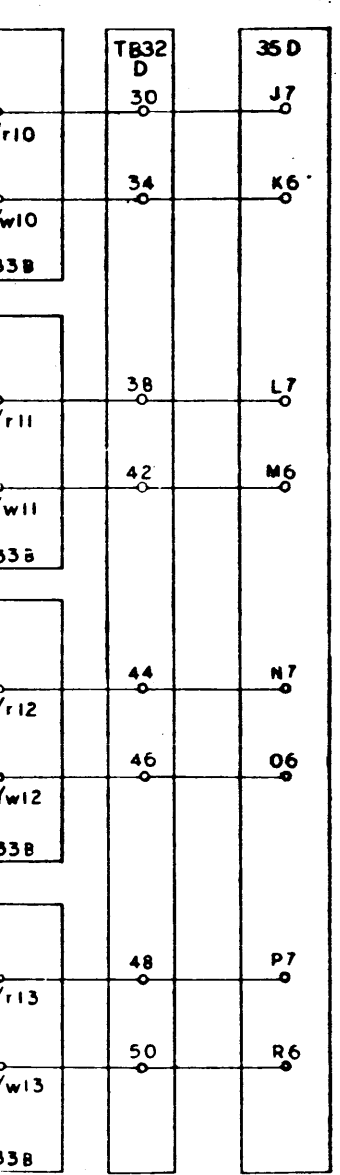

 $\mathcal{L}$ 

X-Y Selector<br>910 - 920<br>Page 122

 $\ddot{\phantom{a}}$ 

 $\frac{1}{2}$ 

 $\sim$ 

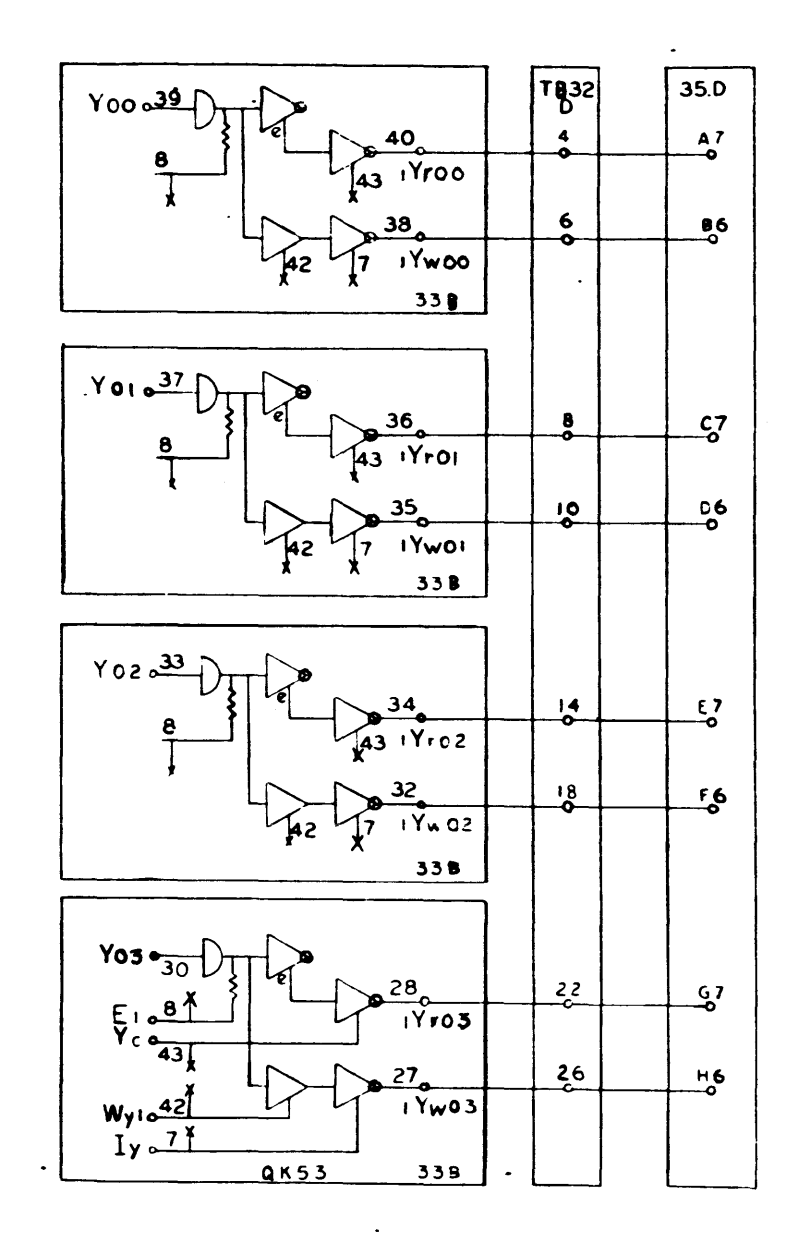

 $\bullet$  :

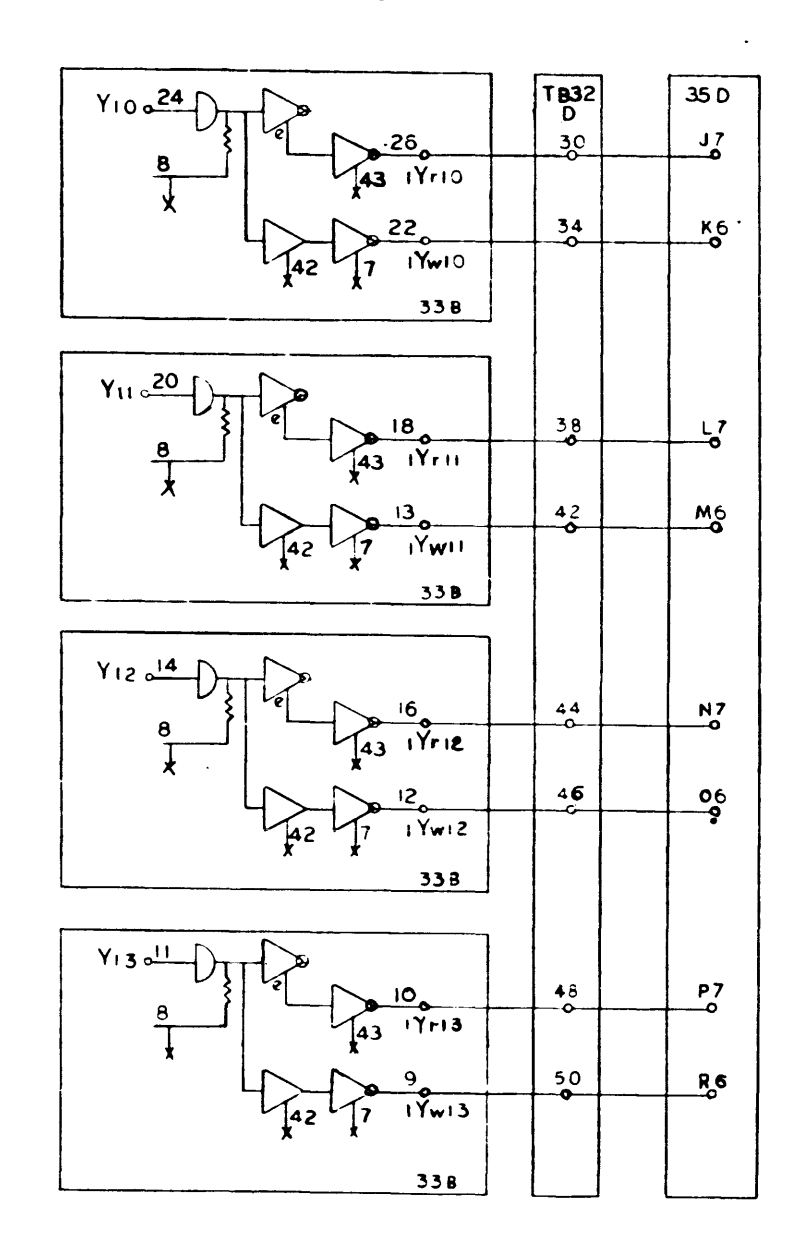

X-YSelector<br>910-920<br>Page 122<br>C

 $\frac{10}{100}$ DRAWING NO. NOTES UNLESS SPECIFIED  $\begin{array}{ll}\n\text{INLPMICIS} \\
\text{I3} &= 910 \\
\text{I4} &= 910 \\
\text{I4} &= 910 \\
\text{I4} &= 910 \\
\text{I4} &= 910 \\
\text{I4} &= 910 \\
\text{I5} &= 910 \\
\text{I5} &= 910 \\
\text{I5} &= 910 \\
\text{I6} &= 910 \\
\text{I6} &= 910 \\
\text{I7} &= 910 \\
\text{I8} &= 910 \\
\text{I8} &$ ALL BRE. WE MICHED  $\frac{\frac{1}{10000 \text{ L H0}}}{910}$ 

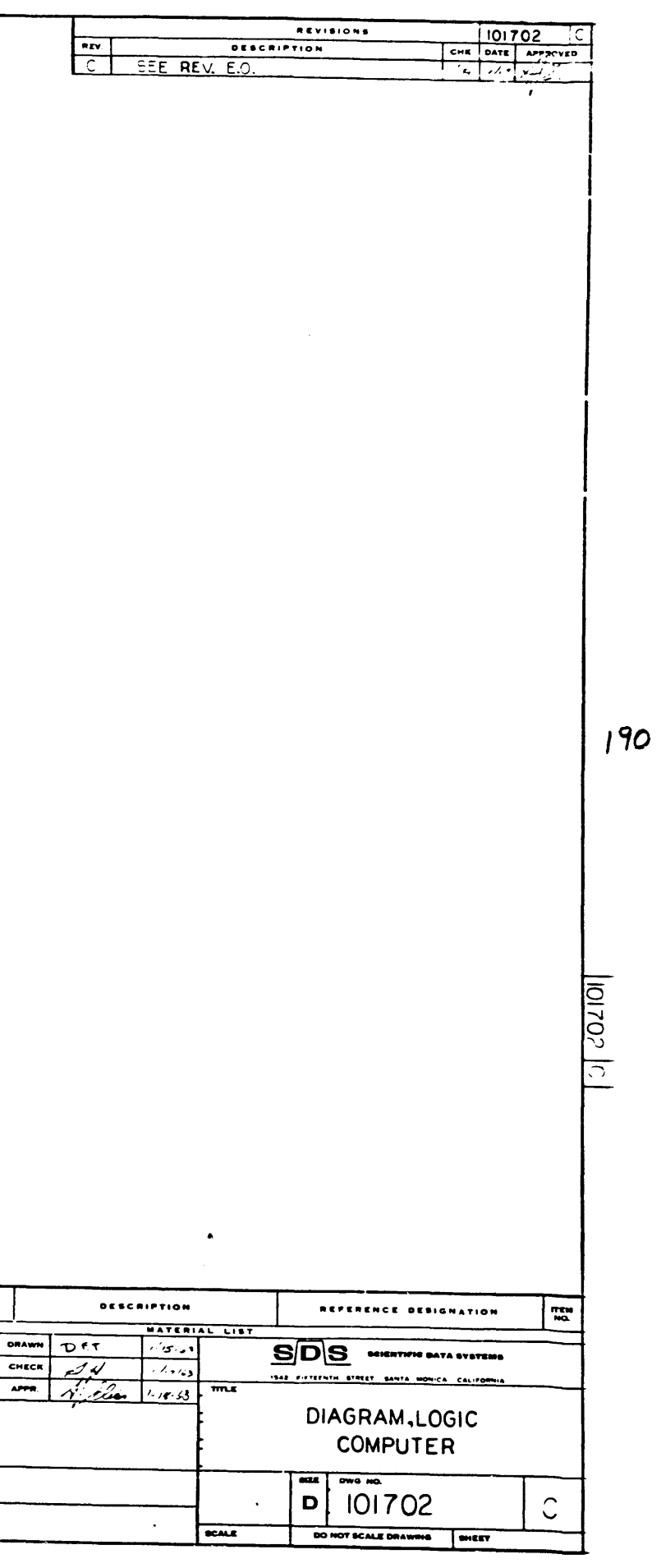

 $\sim 10^{-1}$  $\begin{array}{c}\nT832 \\
E \\
27\n\end{array}$  $35E$ X20039  $\frac{55}{6}$  $Xc20$  $\mathbf{A}^3$ ۰Ó 358  $X210^{37}$  $\frac{15}{6}$  $\frac{33}{6}$ |IXc21 **43**  $\overline{\bullet}$ 35B  $X_{220}$ <sup>33</sup>  $\frac{03}{0}$  $\frac{41}{6}$  $Xczz$ 43  $\sim$ 32 Ó-358  $R_{x2}$  $4$  $X230\frac{1}{30}$  $rac{25}{6}$ 28  $\frac{57}{6}$  $S_2$  $\underline{\bullet \bullet \bullet}$ |iXc23  $Xc$  $\overline{\bullet}$ -0  $W \times 2 = \frac{42}{74}$  $358$ 

 $\sim 10^{11}$  km  $^{-1}$ 

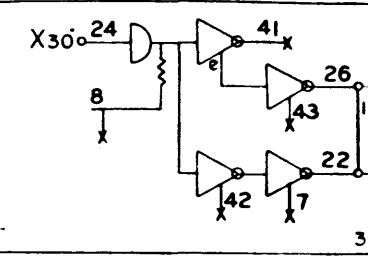

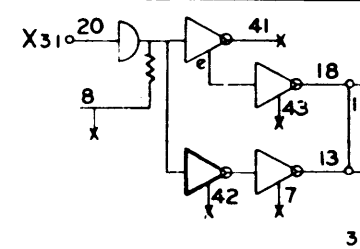

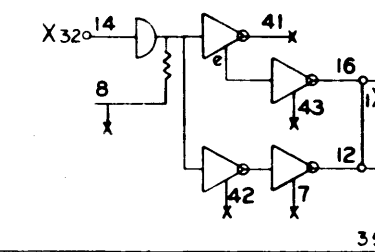

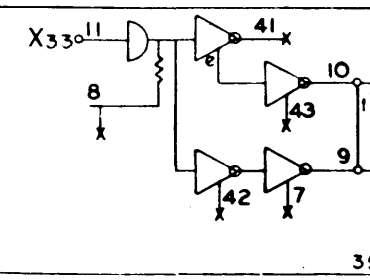

DIAGRAM, LOGIC<br>COMFUTER DWG. NO. 101702

 $\sim 10^{-1}$ 

 $|q|$ 

 $\frac{1}{2} \sum_{i=1}^{N} \frac{1}{2} \sum_{j=1}^{N}$ 

 $\label{eq:2.1} \frac{1}{\sqrt{2\pi}}\int_{0}^{\infty}\frac{1}{\sqrt{2\pi}}\left(\frac{1}{\sqrt{2\pi}}\right)^{2\alpha} \frac{1}{\sqrt{2\pi}}\frac{1}{\sqrt{2\pi}}\frac{1}{\sqrt{2\pi}}\frac{1}{\sqrt{2\pi}}\frac{1}{\sqrt{2\pi}}\frac{1}{\sqrt{2\pi}}\frac{1}{\sqrt{2\pi}}\frac{1}{\sqrt{2\pi}}\frac{1}{\sqrt{2\pi}}\frac{1}{\sqrt{2\pi}}\frac{1}{\sqrt{2\pi}}\frac{1}{\sqrt{2\pi}}\frac{1}{\sqrt{2\pi}}$ 

 $\hat{\mathcal{L}}$  and  $\hat{\mathcal{L}}$  are  $\hat{\mathcal{L}}$  and  $\hat{\mathcal{L}}$ 

 $\sim 10^{-1}$ 

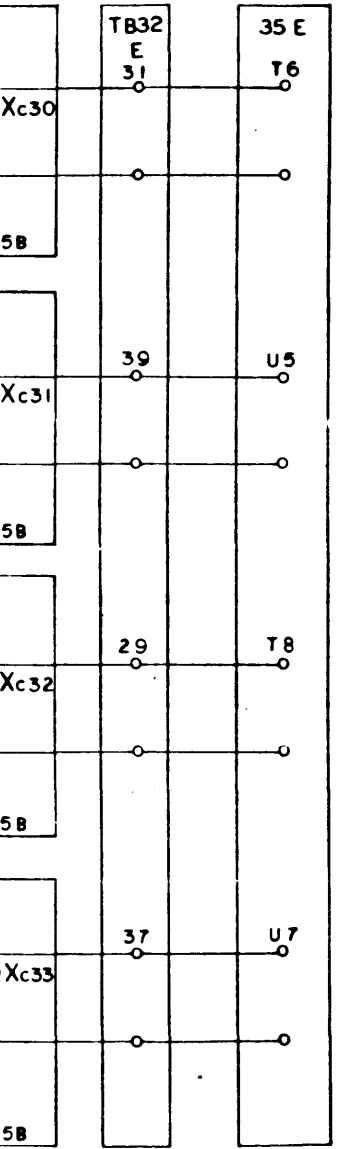

 $\sim 10^7$ 

 $\mathcal{A}^{\mathcal{A}}$  $\mathcal{L}_{\text{max}}$ 

 $\sim 10^6$ 

X-Y Selector<br>910-920<br>Page 123

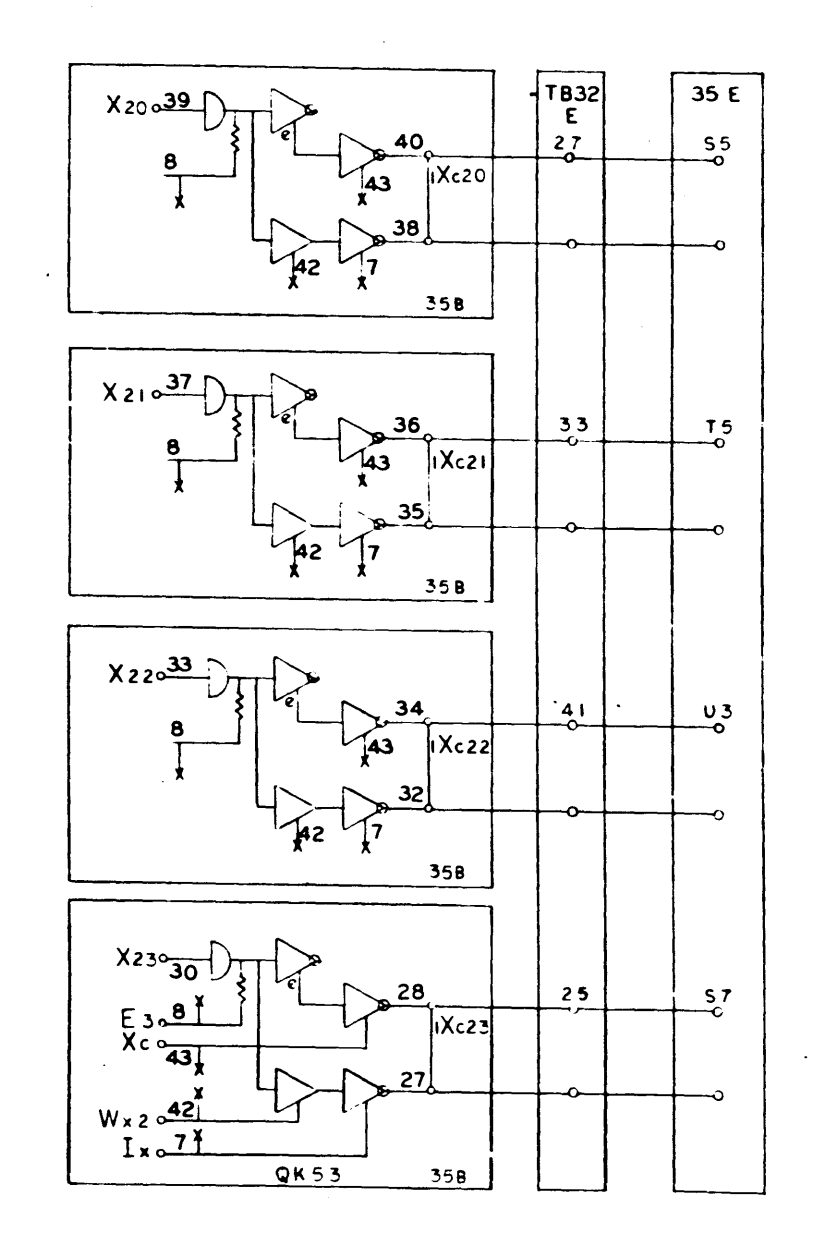

 $\mathcal{A}$ 

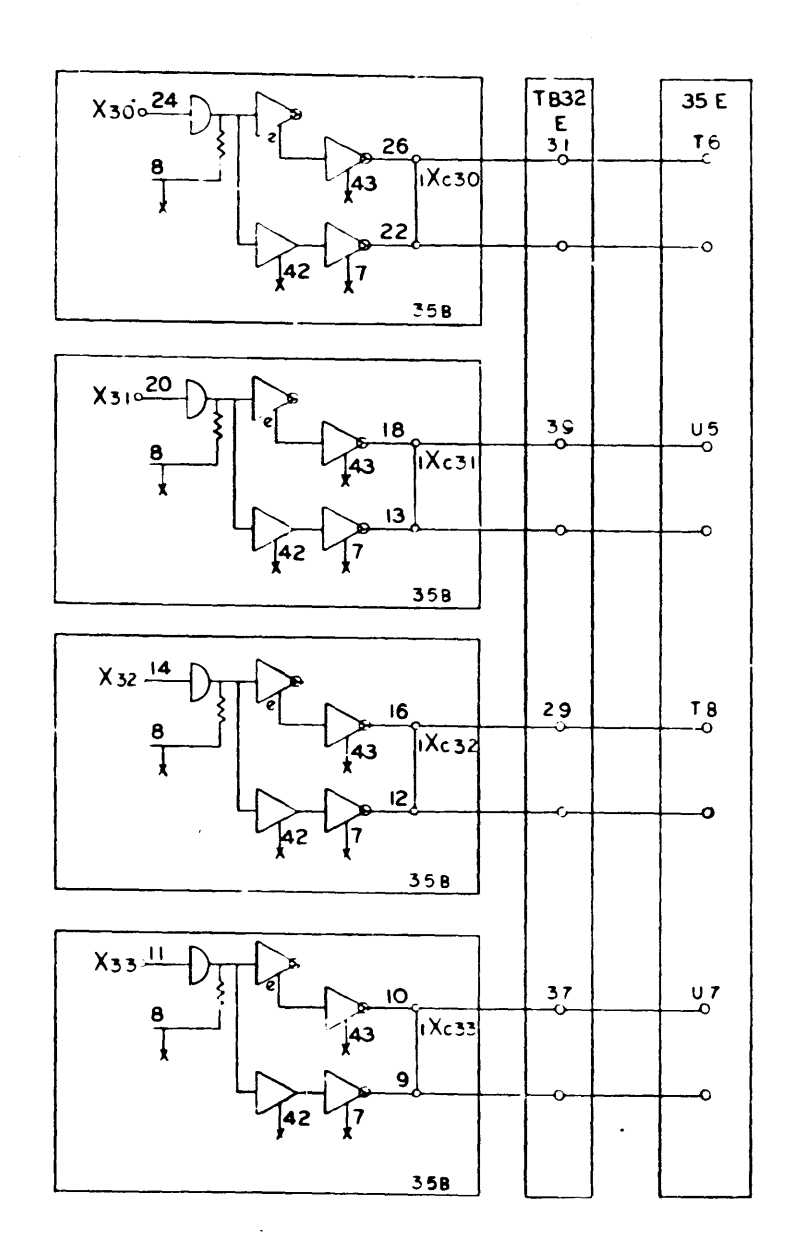

 $\frac{1}{4}$ 

X-Y Selector<br>| 910 – 920<br>| Page | 123<br>| C.

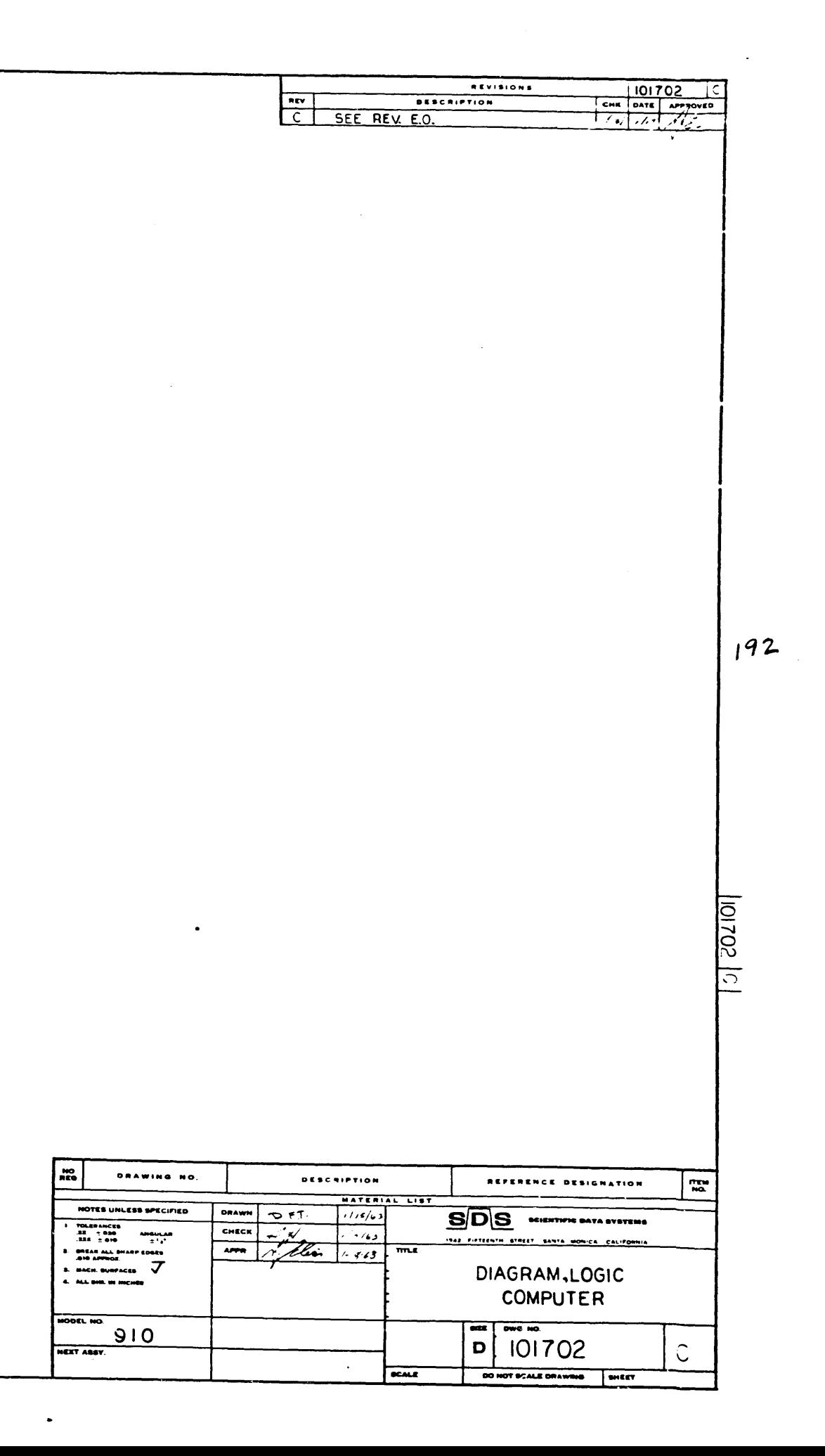

 $\sim$ 

 $\sim$   $\sim$ 

 $\bullet$  22  $^\circ$ 

 $\mathcal{L}$ 

 $193$ 

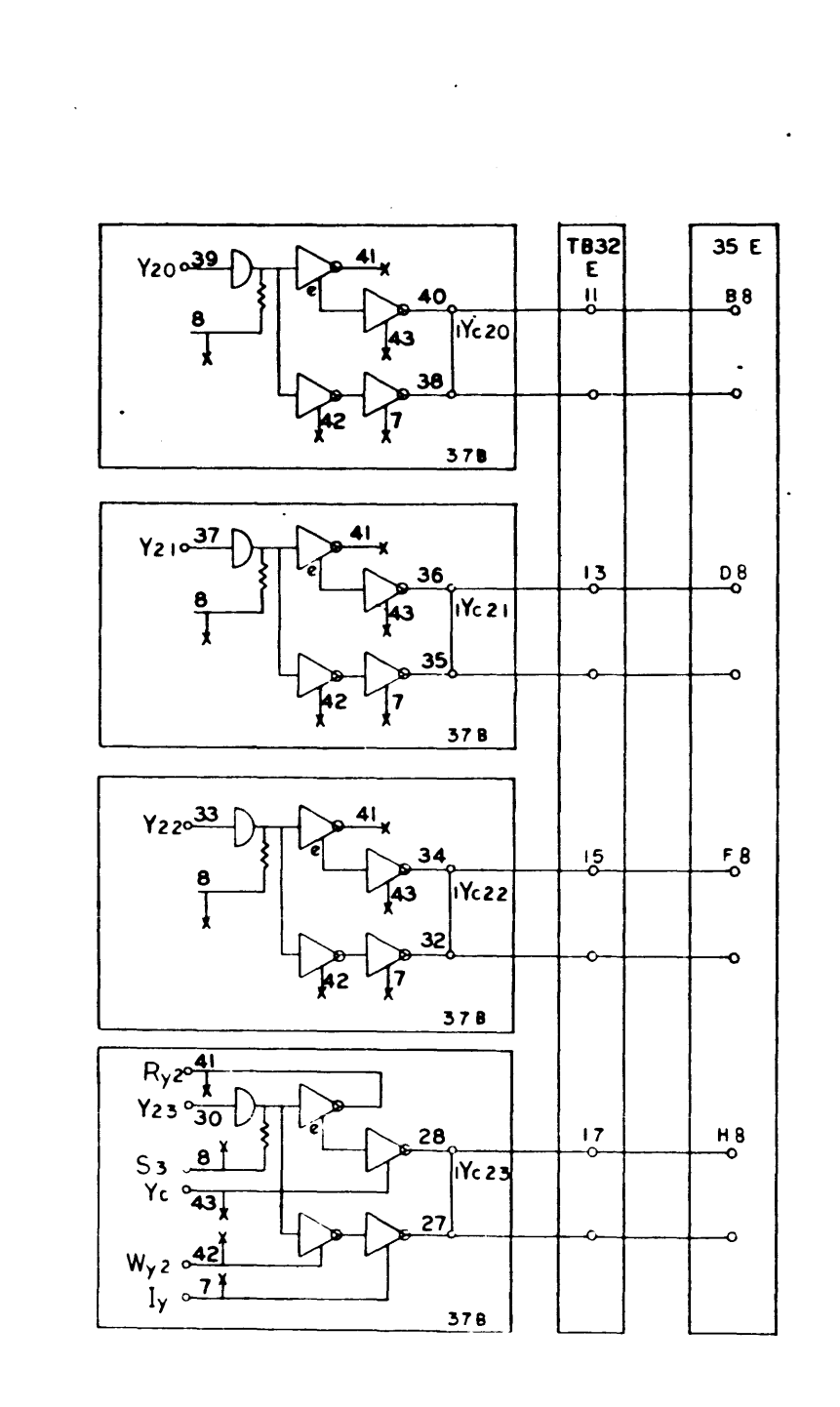

 $\ddot{\phantom{a}}$ 

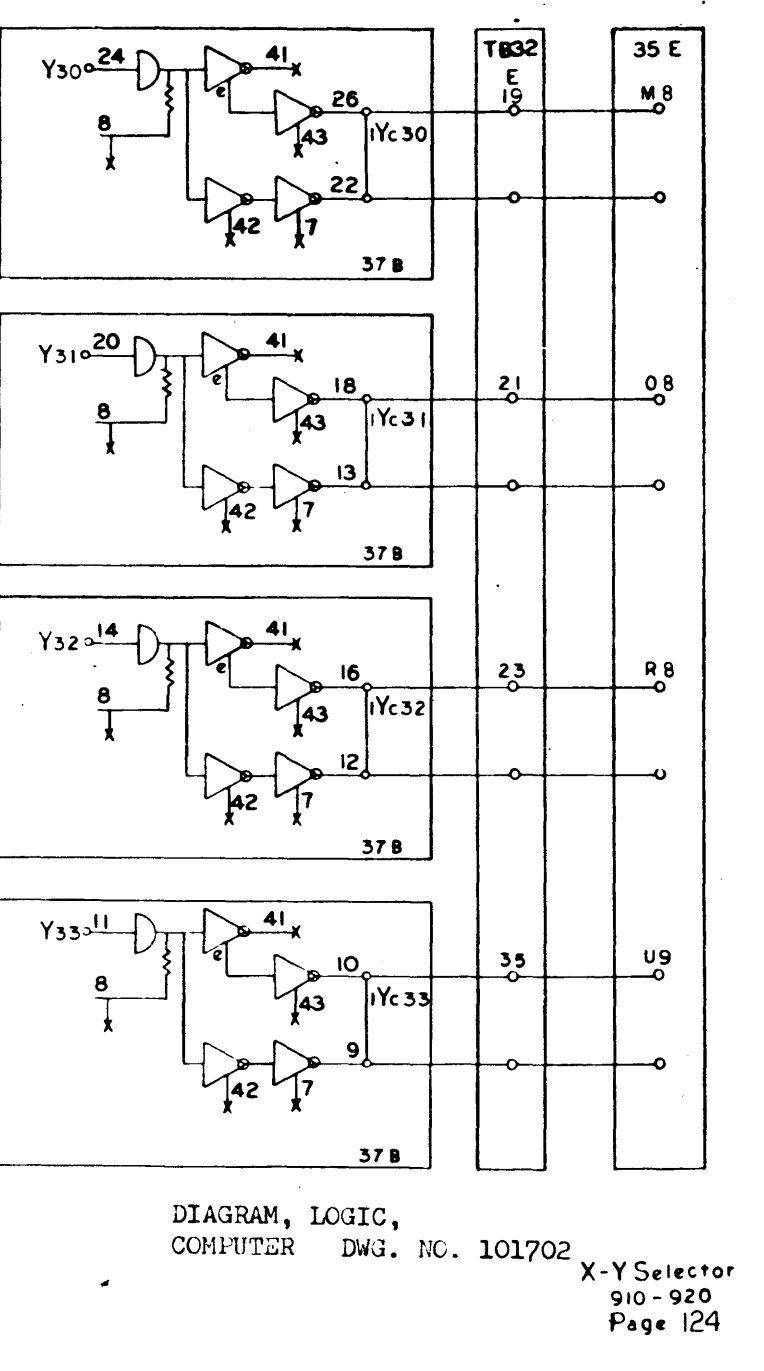

 $\mathcal{L}_{\text{eff}}$ 

 $\ddot{\phantom{a}}$ 

 $\sim$ 

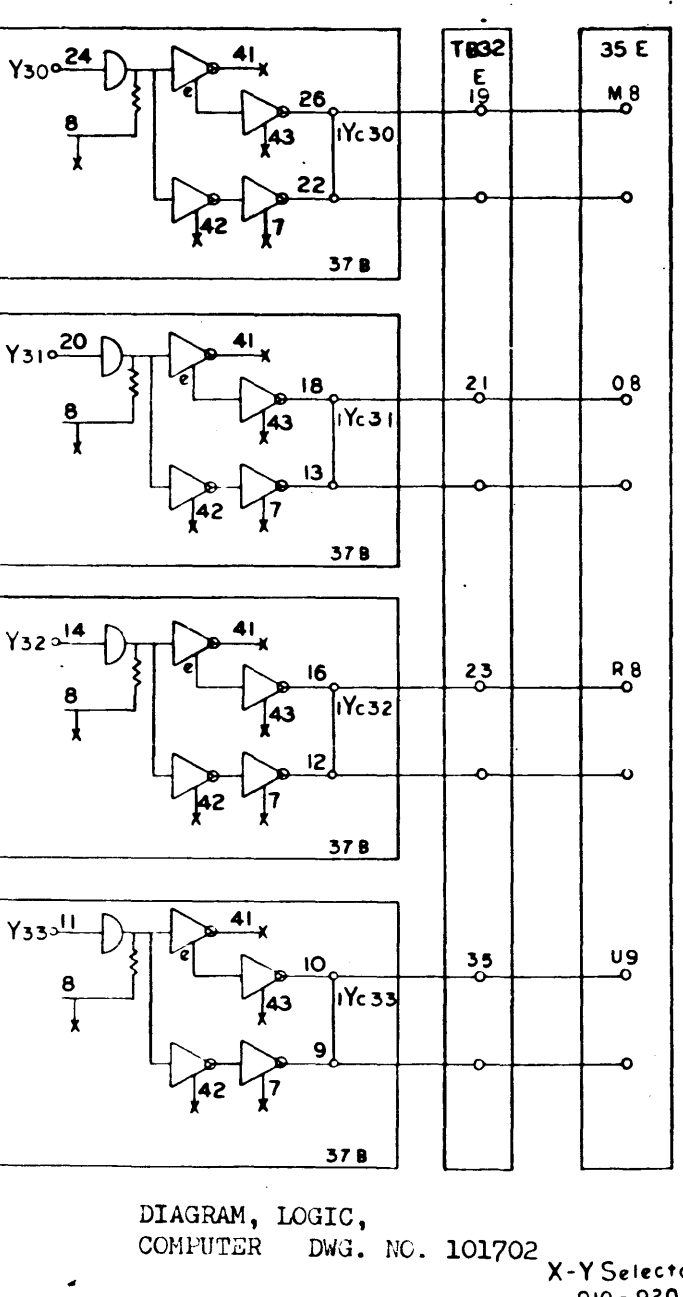

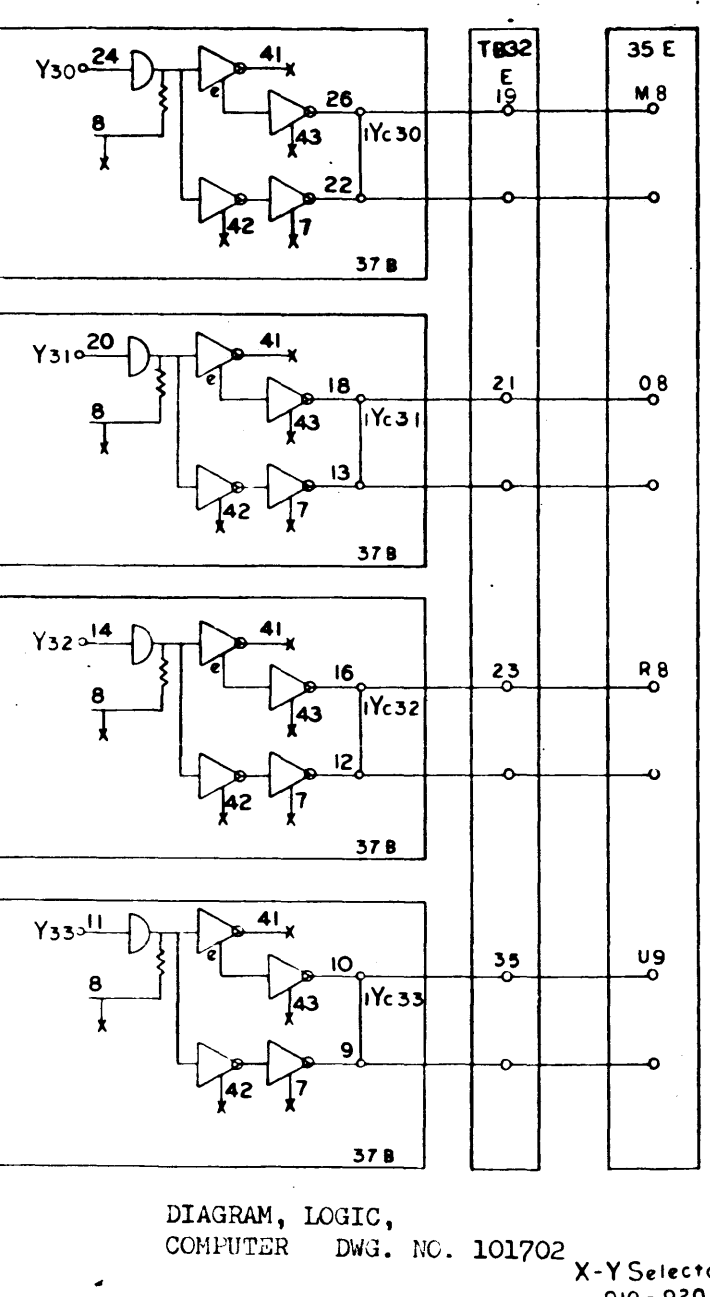

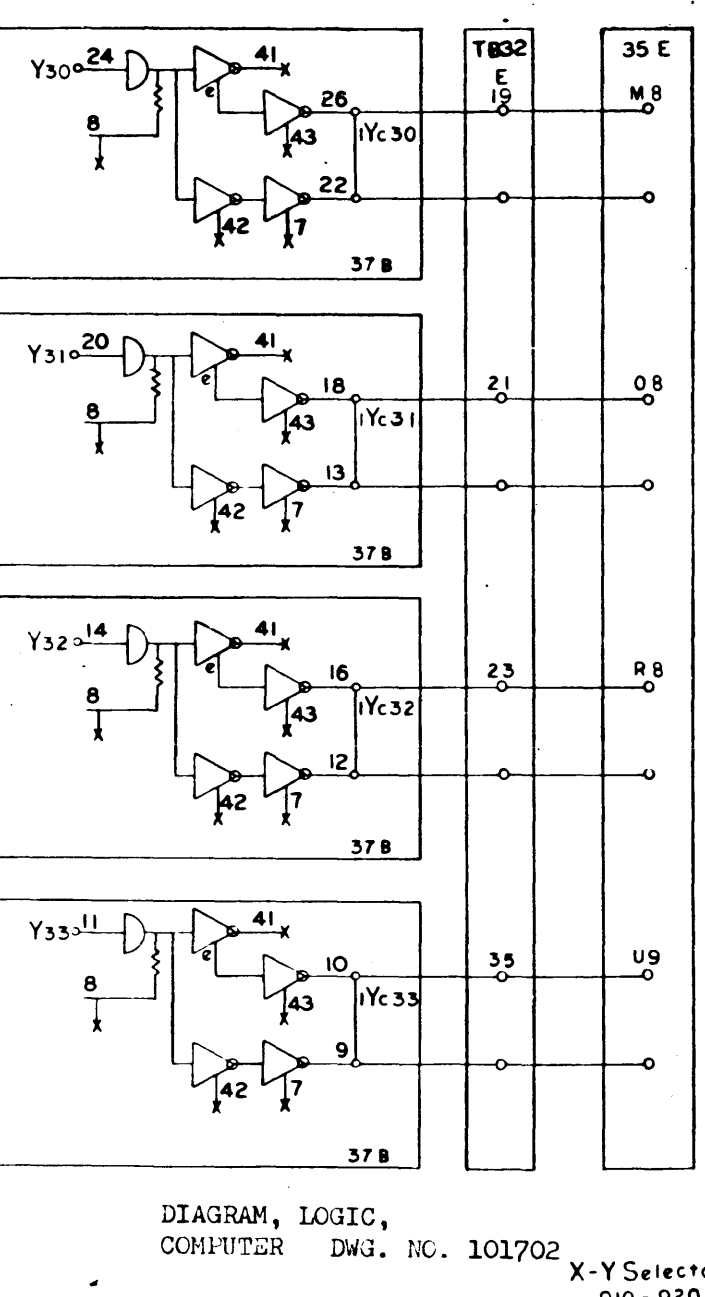

 $\sim 10^7$ 

 $\bullet$  .

 $\mathcal{A}^{\pm}$ 

 $\sim 10^{-1}$  $\sim 100$ 

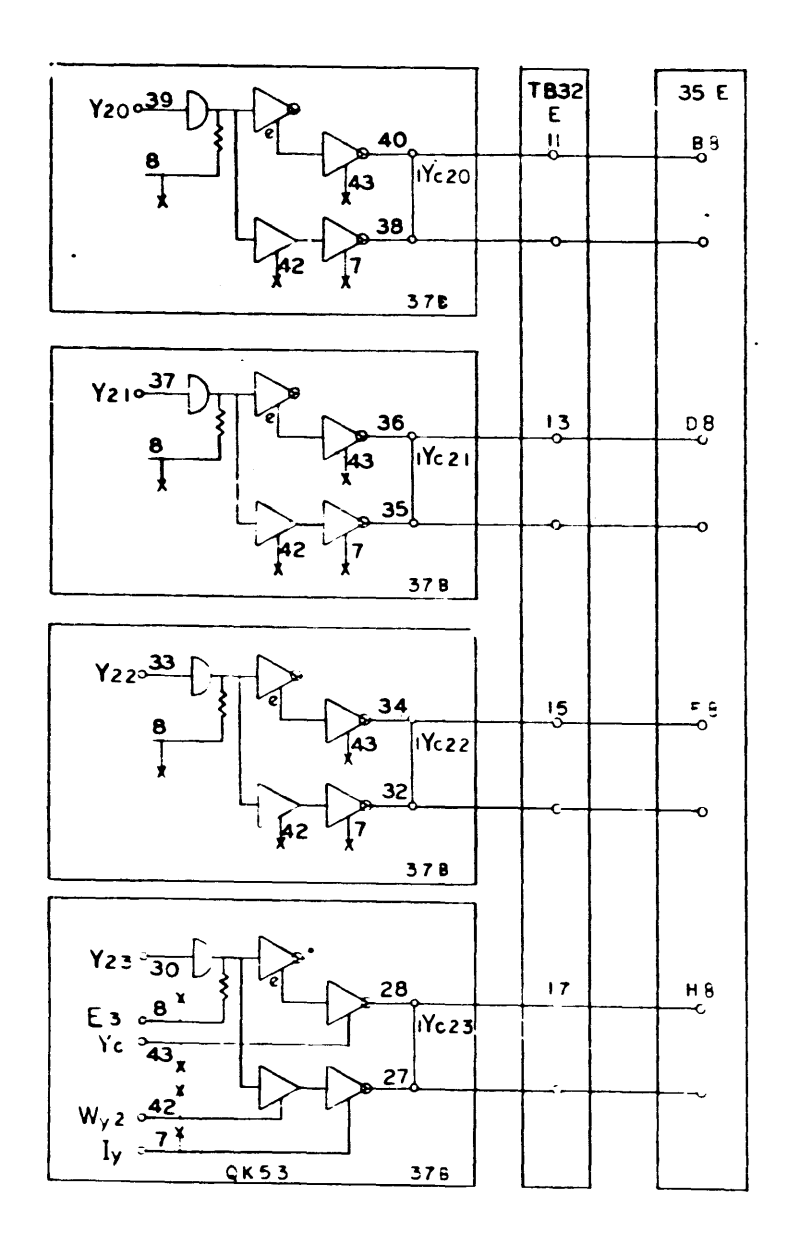

 $\sim$ 

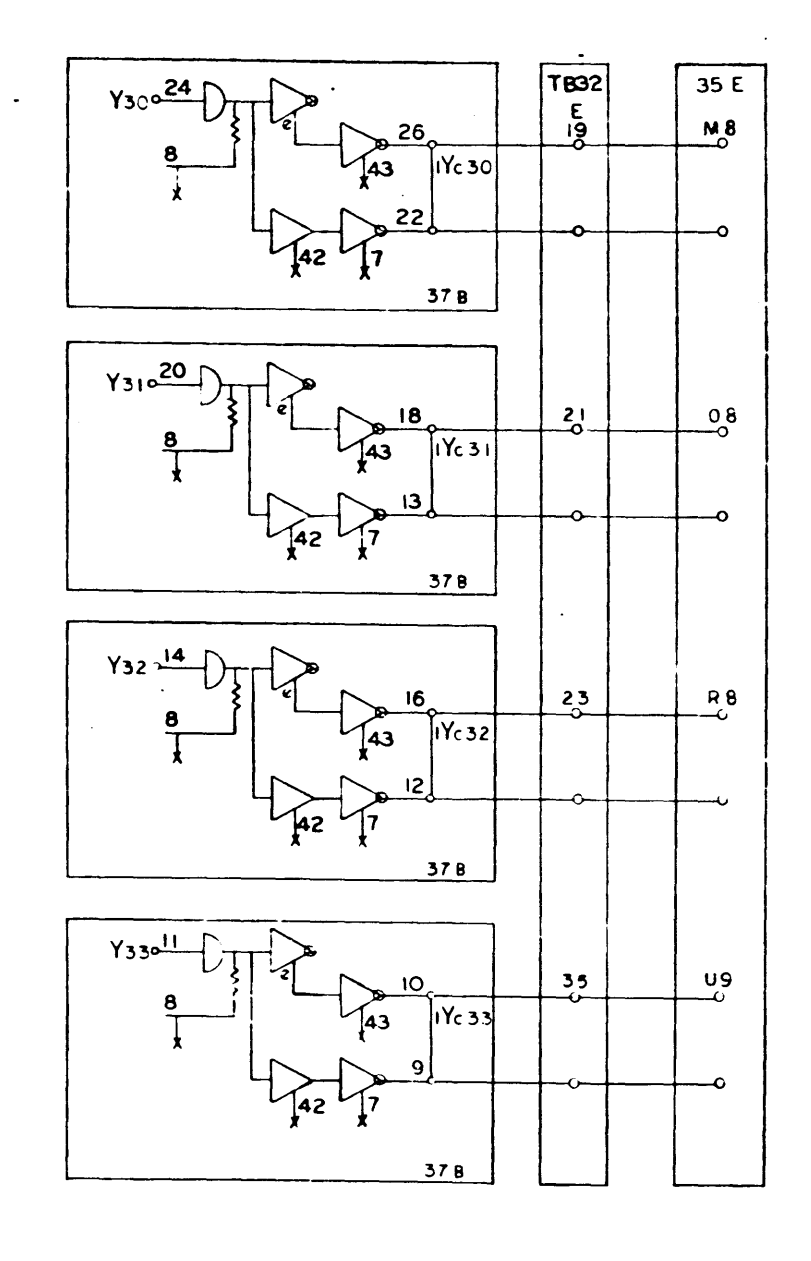

 $\bullet$ 

X-Y Selector<br>| 910 - 920<br>| Page 124<br>| C

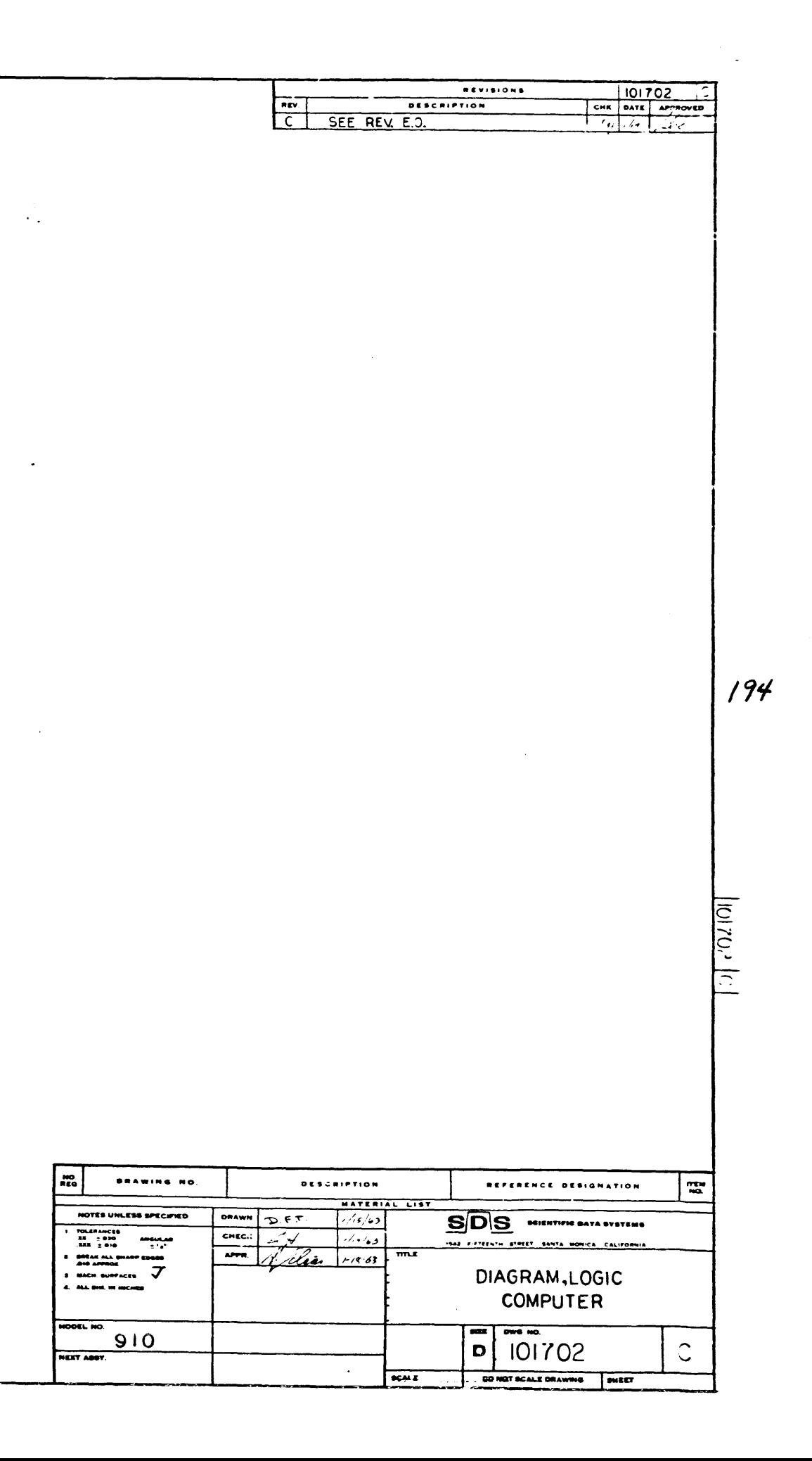

 $\epsilon$ 

 $\bullet$ 

 $\sim 10^7$ 

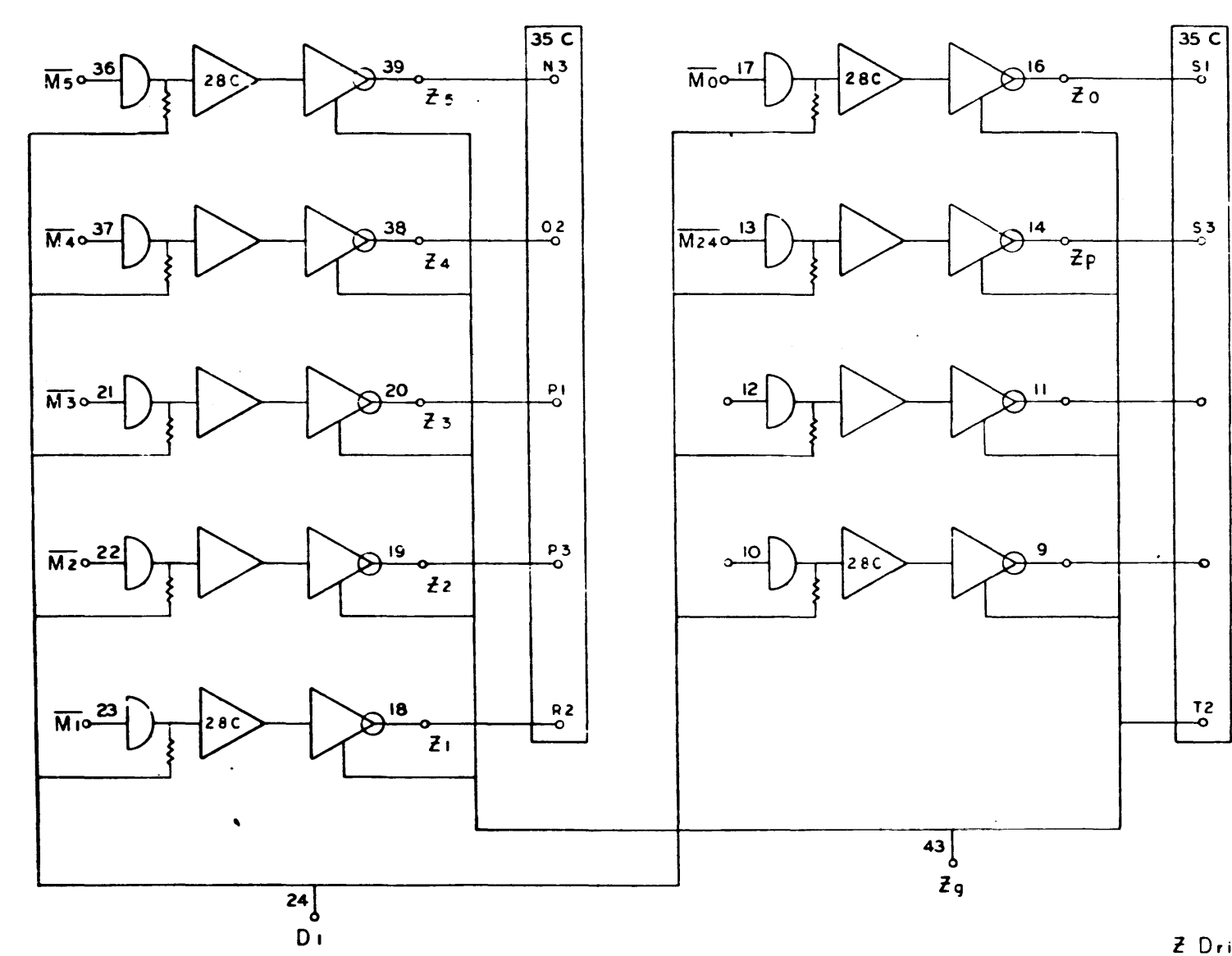

 $M<sub>5</sub>$ 

SIMILAR FOR EXPANDED MEMORY IN ROWS DE F

Z Driver  $910 - 920$ Page 125

-0

þ

 $\mathbf{m}$ **DRAWING** HOTES UNLESS SPECI  $\begin{array}{ccccc} & & \text{The structure} & & \text{if } & \text{if } & \text{if$ **DOCL NO.** HERT AGOV.

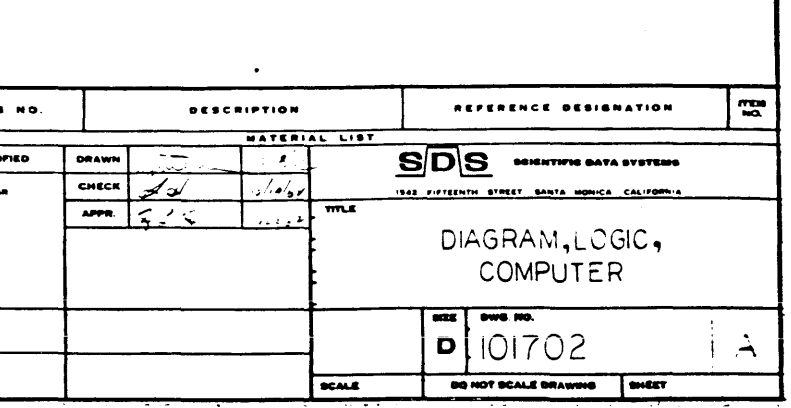

 $\bullet$ 

 $|y_1 + y_2 + y_2|$  $\boxed{\sum}$ 

 $\mathbf{r}$ 

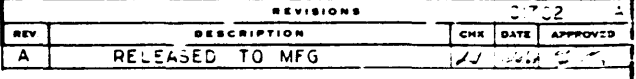

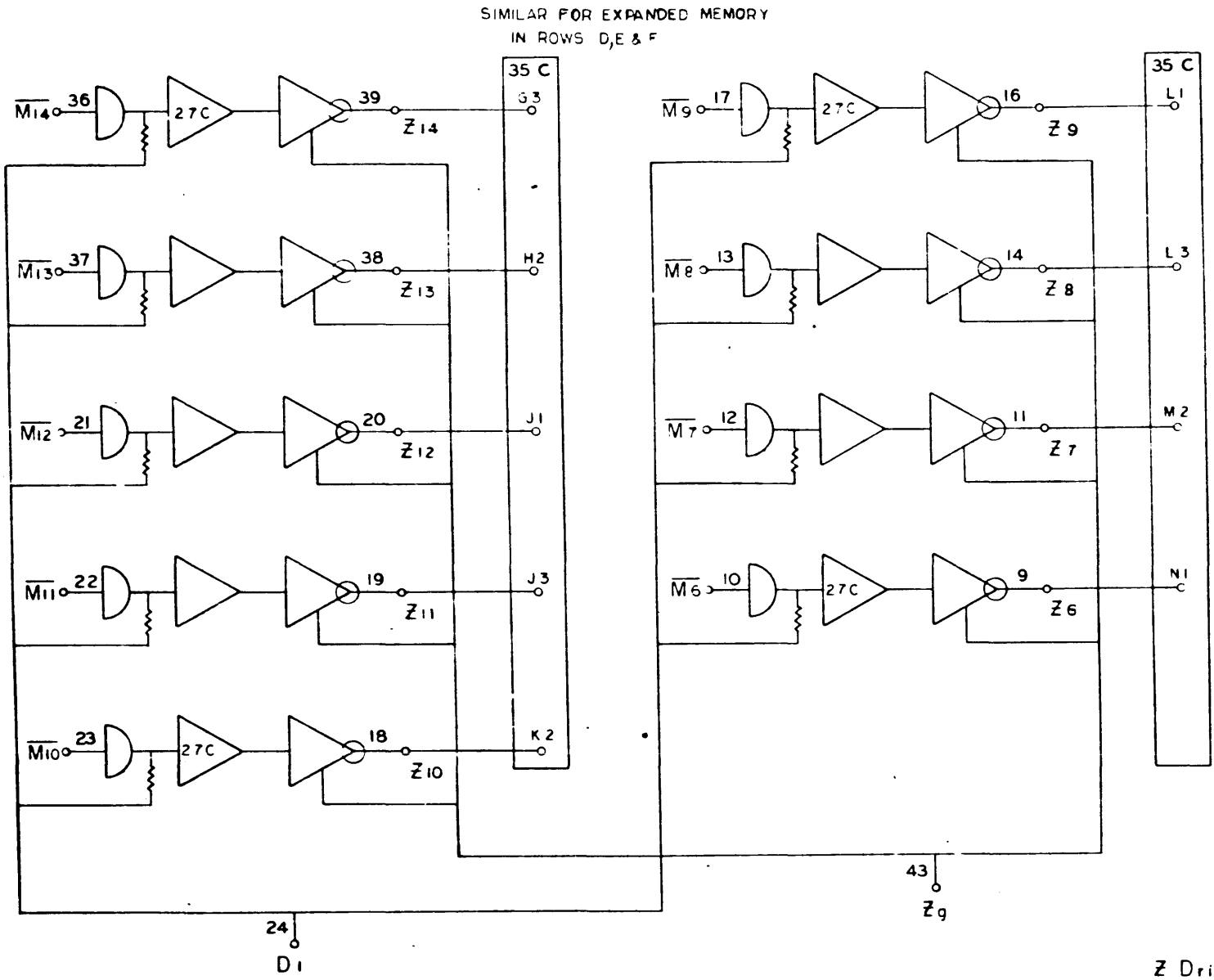

 $\mathbf{A}$ 

 $\sim$ 

ولها والمتعلم

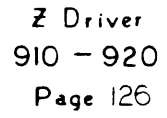

 $\ddot{m}$ DRAWING NO. NOTES UNLESS SPECIFIED DRAWN TOLERANCES<br>21 : 030 AMBULAR<br>.111 : 010 : 1/4  $\overline{\phantom{a}}$ NEXT ABOV.

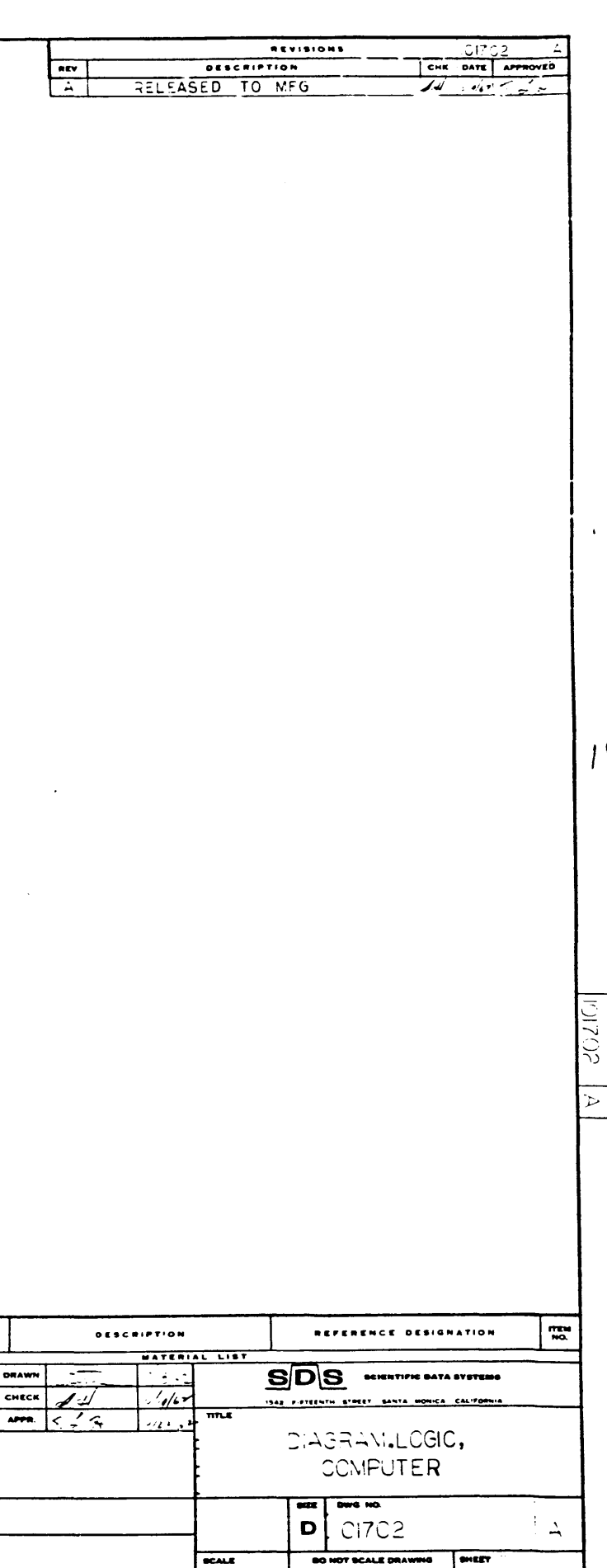

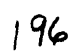

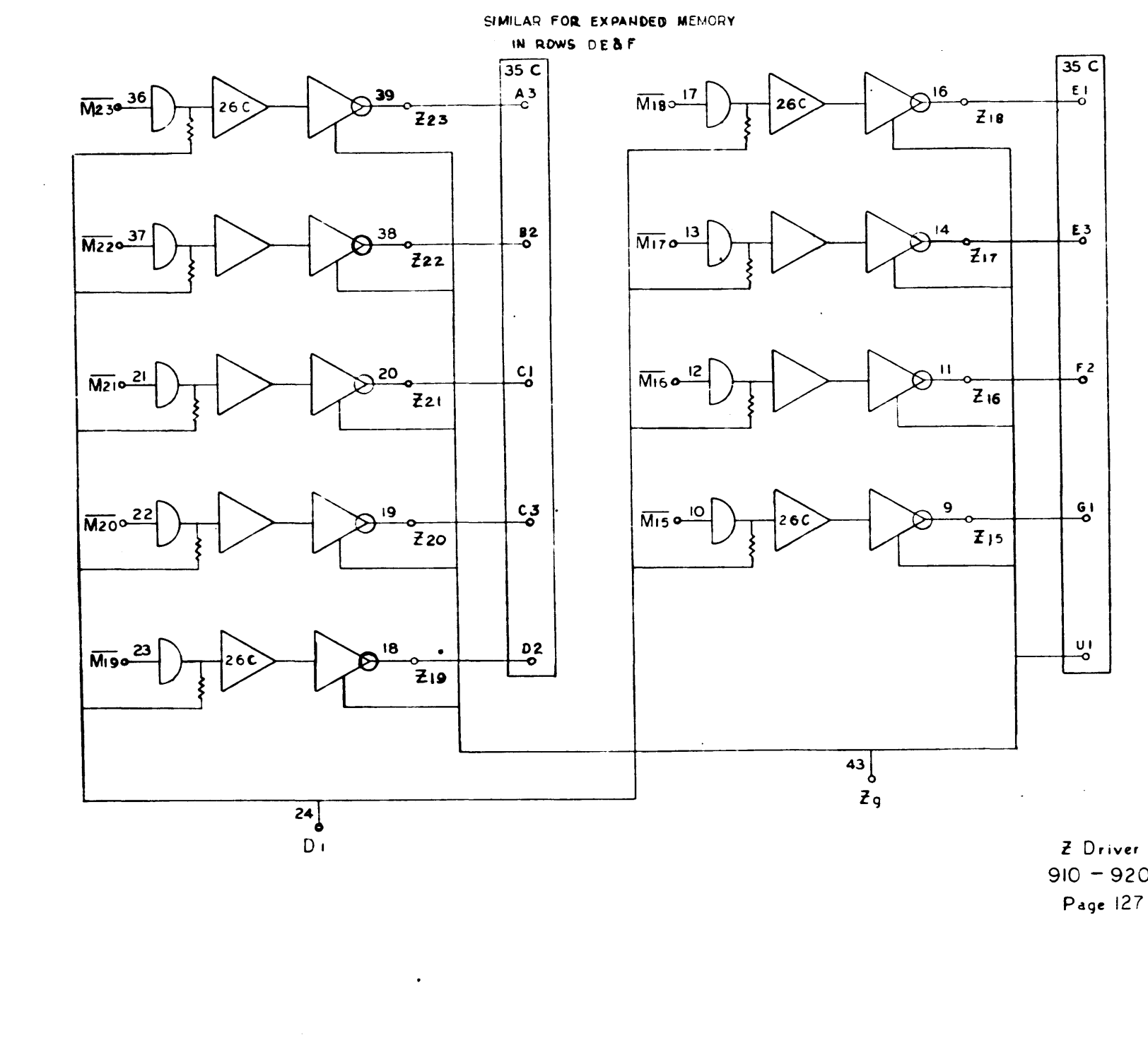

 $197$ 

 $\sim$  and  $\frac{1}{3}$ 

## $910 - 920$

 $\sim$ 

 $\mathbf{r}$ 

 $\frac{100}{100}$ DRAWING NO NOTES UNLESS SPECIFIED  $\begin{tabular}{|c|c|c|c|} \hline \textbf{1} & \textbf{PBLIAMCCB} & \textbf{MBULAR} \\ \hline \textbf{3} & \textbf{2} & \textbf{3} & \textbf{1} & \textbf{1} & \textbf{1} & \textbf{1} & \textbf{1} & \textbf{1} & \textbf{1} & \textbf{1} & \textbf{1} & \textbf{1} & \textbf{1} & \textbf{1} & \textbf{1} & \textbf{1} & \textbf{1} & \textbf{1} & \textbf{1} & \textbf{1} & \textbf{1} & \textbf{1} & \textbf{1} & \$ HODEL NO. NEIT ASSY.

 $\mathcal{O}(\mathcal{O}(10^6) \times 10^6)$  . The contribution of the contribution of the  $\mathcal{O}(\mathcal{O}(10^6))$  $\mathcal{A}^{\mathcal{A}}$  , where  $\mathcal{A}^{\mathcal{A}}$  is a subsequently constant of the  $\mathcal{A}^{\mathcal{A}}$ 

 $\sim$ 

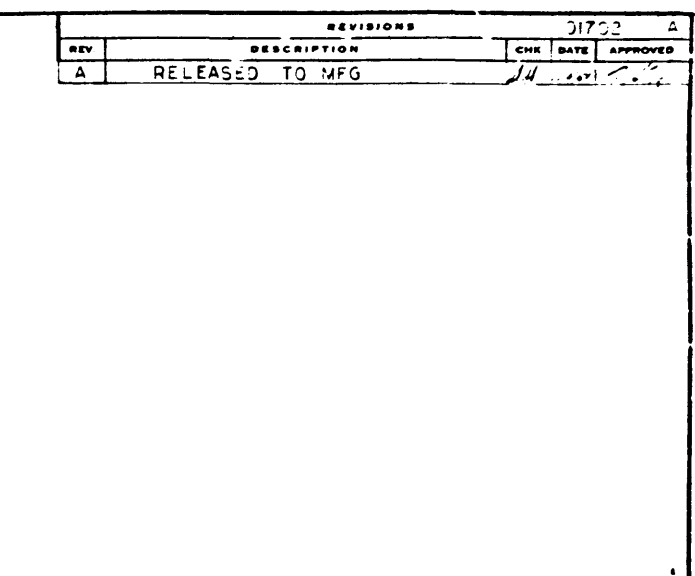

 $\left| \frac{V_{H}/(r)}{V_{H}/(r)} \right|$ 

 $\bullet$ 

 $\begin{array}{c} \n\mathbf{z} \\
\mathbf{z} \\
\mathbf{z}\n\end{array}$ **DESCRIPTION** REFERENCE DESIGNATION WATERI DRAWN SDS SURFITTED ATA SYSTEMS **CHECK** <u> 14</u> د مارت .<br>1949 *Pieter*nth At**a**cet SANTA MONICA CALIFORN  $\frac{1}{2}$ DIAGRAM, LOGIC, COMPUTER  $\begin{array}{|c|c|c|}\n\hline\n\text{D} & \text{non} \\
\hline\n\text{D} & \text{101702}\n\end{array}$ À.  $rac{1}{1}$ BO NOT SCALE BRANGING . BINERT

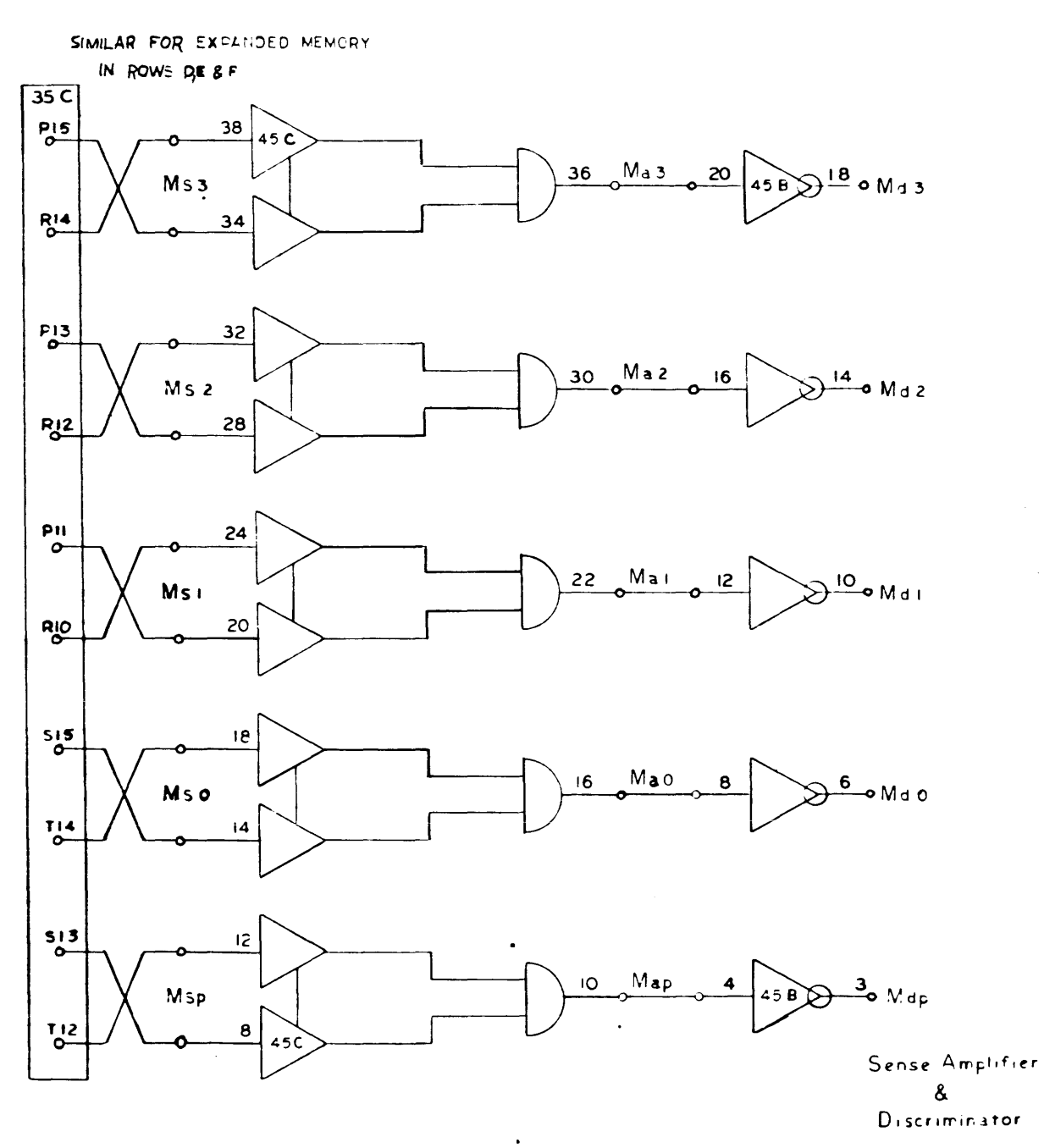

 $\sim$   $\sim$ 

 $\sim$ 

 $\sim$   $\sim$ 

 $\sim$   $\sim$  $\bar{\mathbf{a}}$ 

 $\rightarrow$ 

 $\blacktriangle$ 

 $\sim 10^{11}$  km s  $^{-1}$  $\sim 10^{11}$  km  $^{-1}$ 

 $\sim$   $\sim$ 

**Contract State** 

Page 128

 $\sim$ 

 $\mathbb{R}$ DRAWING NO DRAWN<br>CHECH<br>APPR NOTES UNLESS SPECIFIED  $\begin{array}{cc}\n & \text{PGLRANCE} \\
 & \text{AB} & \text{ODE} \\
 & \text{AB} & \text{ODE} \\
 & \text{AB} & \text{BDE} \\
\text{AB} & \text{BDE} \\
\text{B} & \text{BDE} \\
 & \text{BDE} & \text{BDE} \\
\text{C} & \text{BDE} \\
\text{D} & \text{AFDRA} \\
\text{D} & \text{AFDRA} \\
\text{E} & \text{BDE} \\
\text{E} & \text{BDE} \\
\text{E} & \text{BDE} \\
\text{E} & \text{BDE} \\
\text{E} & \text{BDE} \\
\text{E} & \text{BDE} \\$ NEXT ABSY.

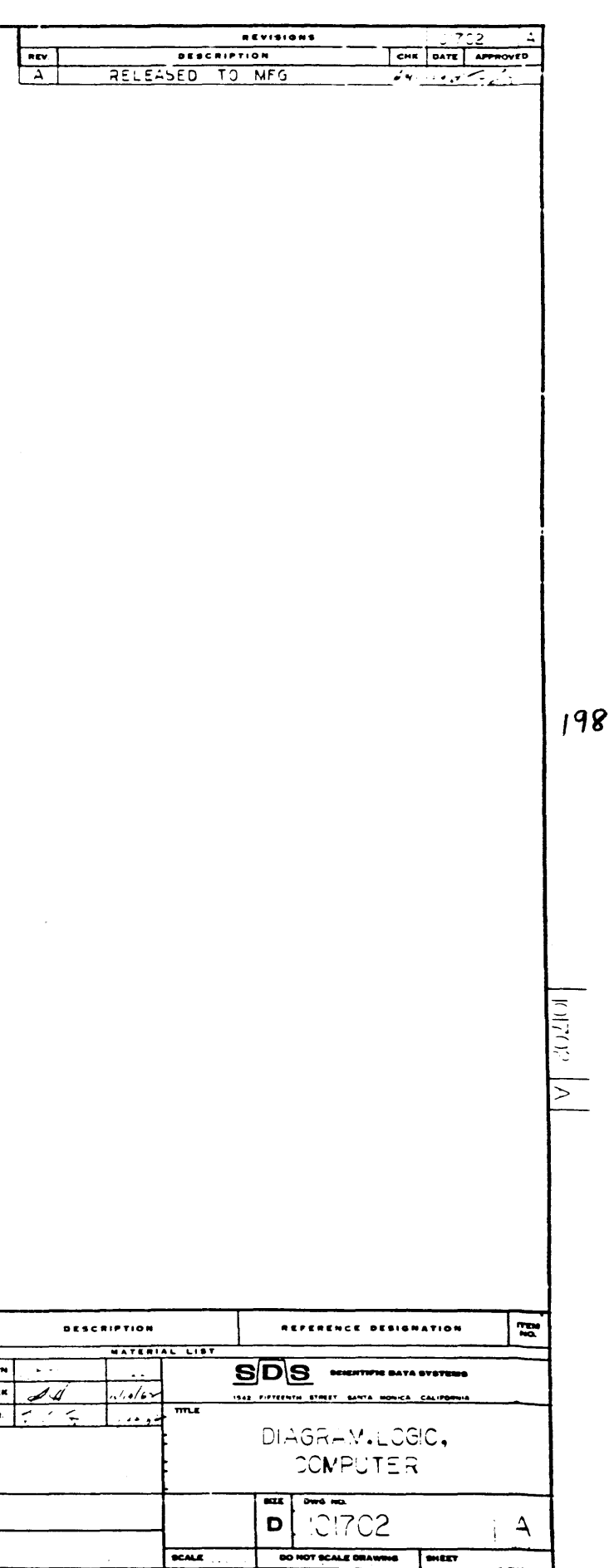

SIMILAR FOR EXPANDED MEMORY  $\sqrt{35}$  $\frac{13}{2}$ 38  $44c$  $36 \n m 8$  38 458 37 0 Md 8 Ms 9  $M_{o}^2$  $34$ 빈  $32$ 30  $M_a$  7  $\frac{36}{ }$  $\bigotimes^{34}$ oMd7  $Ms$  $M_{\odot}$  $28$  $-\alpha$  $\sim$  $\overset{N15}{\circ}$  $24$  $22 M_46$   $32$  $\mathfrak{D}^{\mathsf{30}}$ o Md 6 **Ms6**  $C_{0}$ 20  $\frac{N13}{0}$  $|8|$  $16 \t M a 5 \t 28$  $\mathfrak{D}^{\mathsf{26}}$ oMds  $M s<sub>5</sub>$  $^{012}_{0-}$  $\overline{14}$  $\frac{N \cdot I}{Q}$  $|2|$  $10 \t M a 4 24 458$  $8220Md4$ **Ms4**  $^{010}_{0}$  $8$ Sense Amplifier  $\boldsymbol{\delta}$ Discriminator

 $\ddot{\phantom{a}}$ 

Page 129

 $\mathbb{R}$ DRAWIN HOTES UNLESS SPE **COEL NO.** NEIT ABBY.

199

الهادمها موعاني المساري للمرتبعات لمتعلقة

 $\mathcal{L}=\mathcal{L}$ 

 $\ddot{\phantom{1}}$ 

 $\ddot{\phantom{0}}$ 

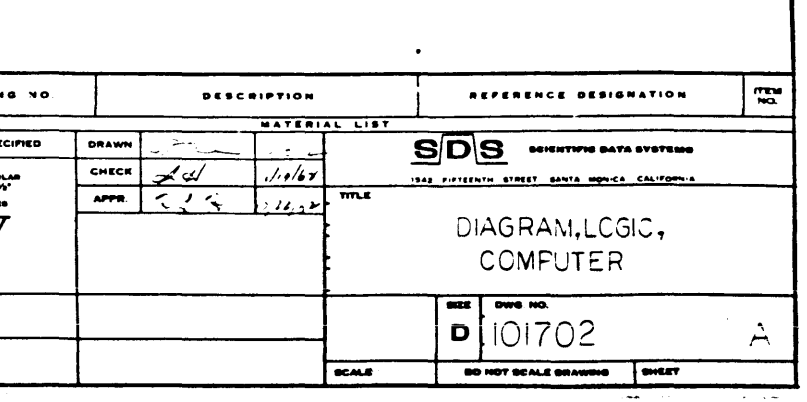

 $|v|$  dizin

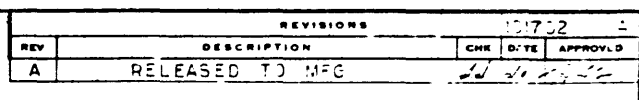

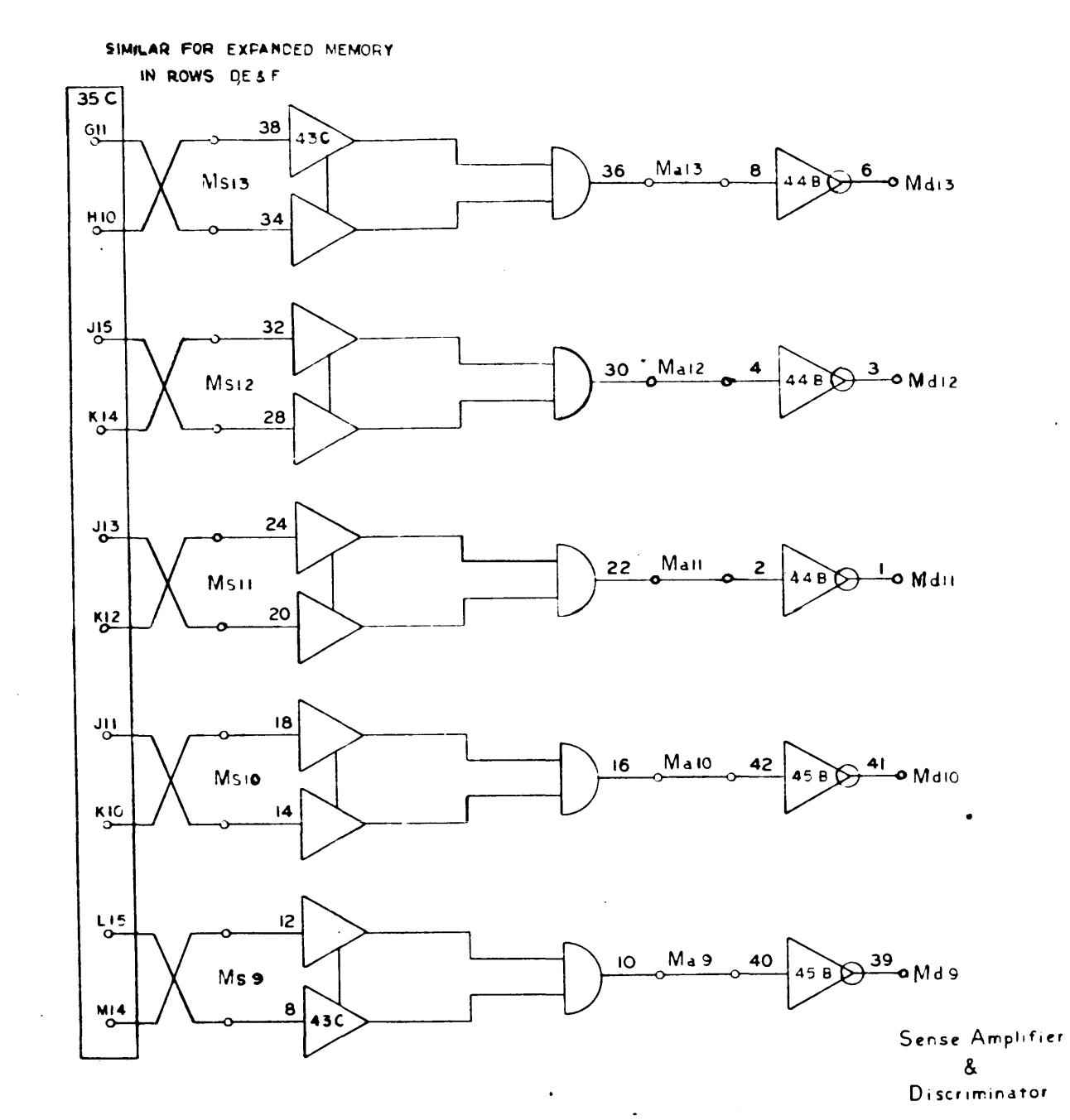

 $\sim$   $\sim$ 

 $\sim$ 

Page 130

 $\mathcal{L}$ 

 $\sim$ 

 $\sim$ 

 $\alpha$ 

 $\frac{1}{2}$ DRAWING NO. DRAWN<br>CHECK<br>APPR. NOTES UNLESS SPECIFIED HODEL NO. NEXT ASSY

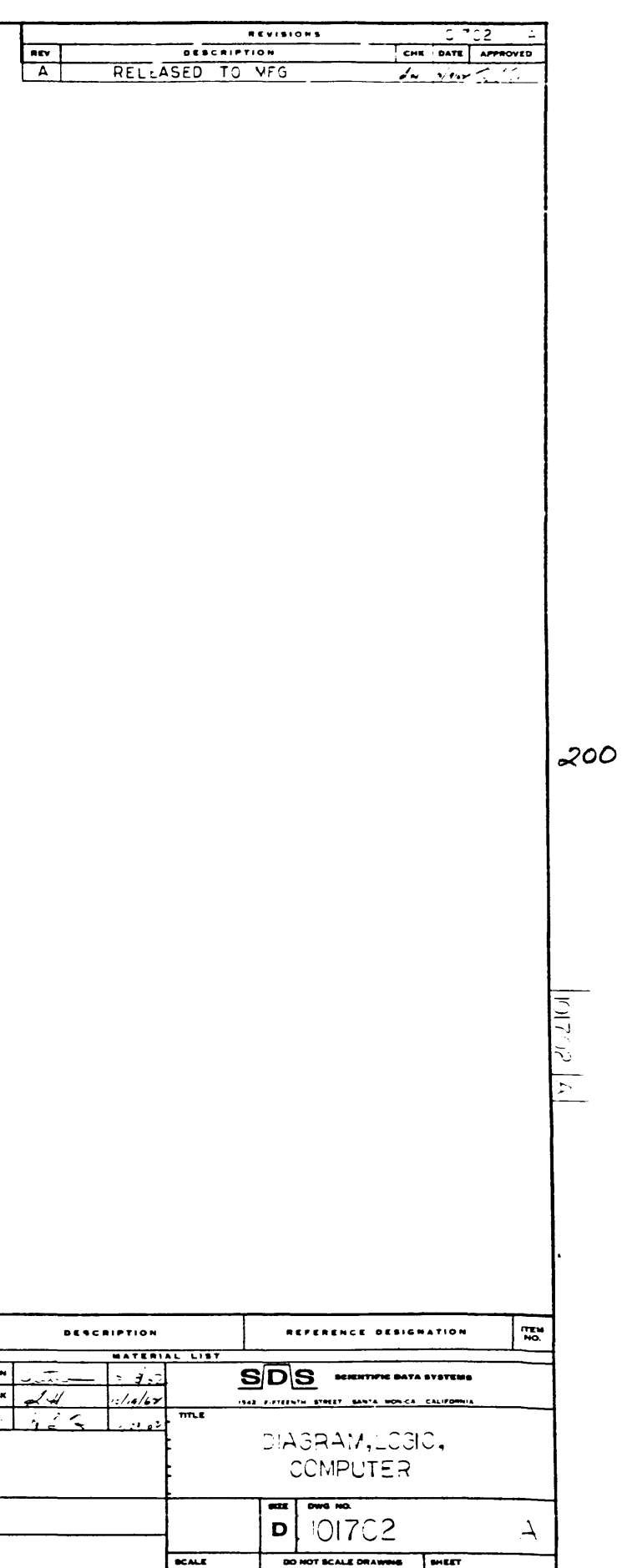

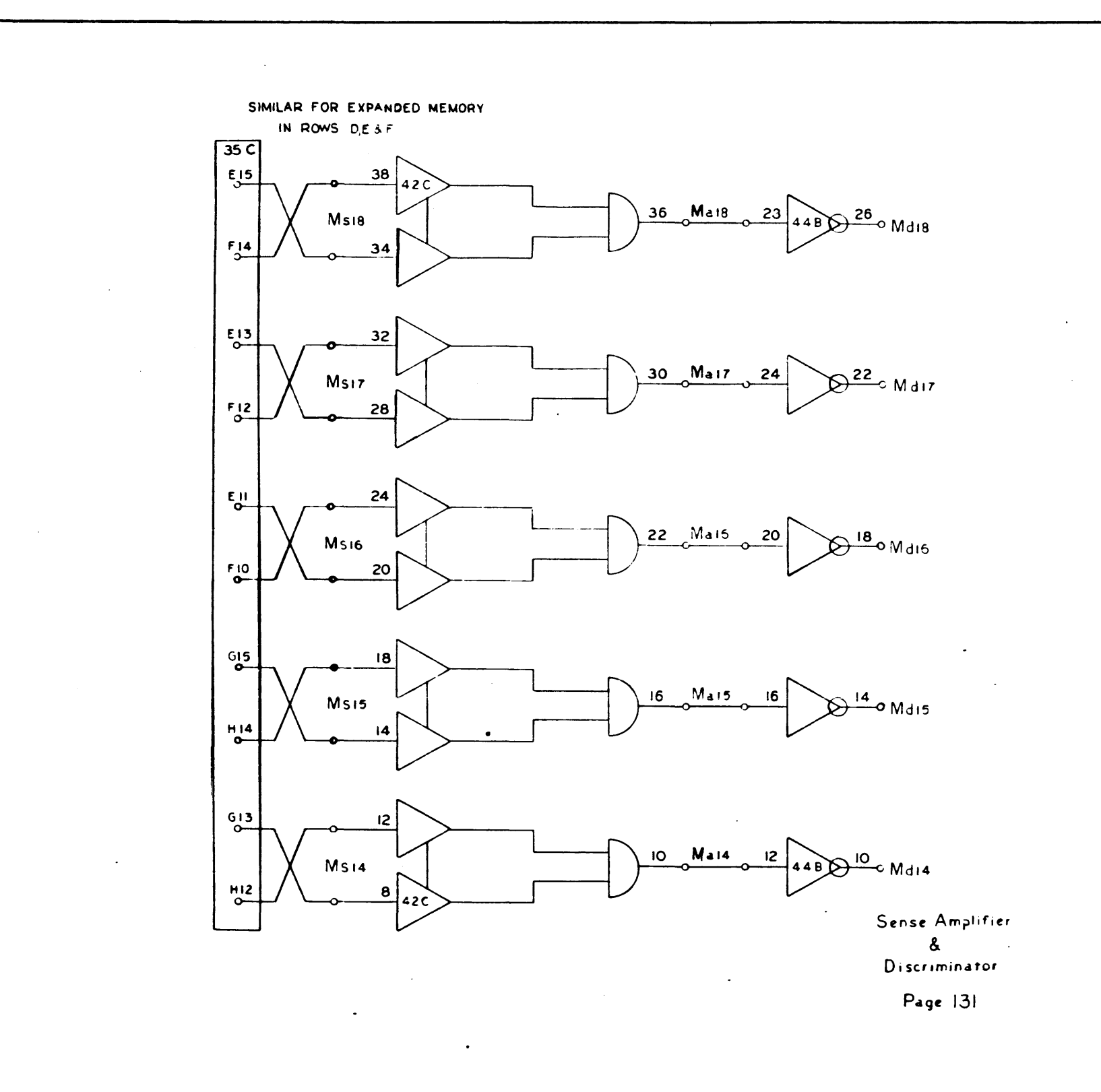

 $201$ 

 $\sim$ 

 $\sim 10$ 

 $\sim 40$  $\overline{1}$ 

السائسات عبدته شاعرت والراد

 $\alpha$  and

**DRAWING**  $rac{100}{100}$ NOTES UNLESS SPEC DOEL NO. **IEST ASSY** 

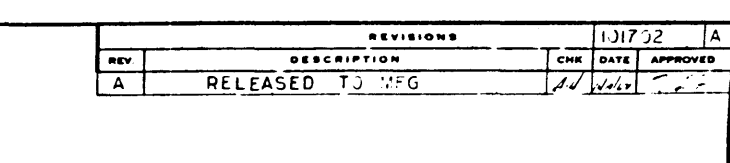

 $\frac{1}{2}$ 

 $\sim$ 

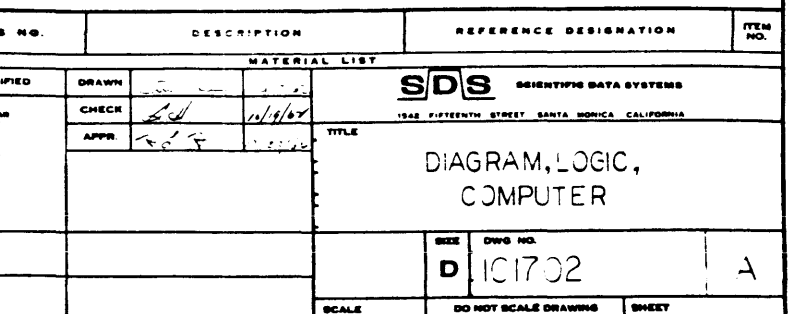

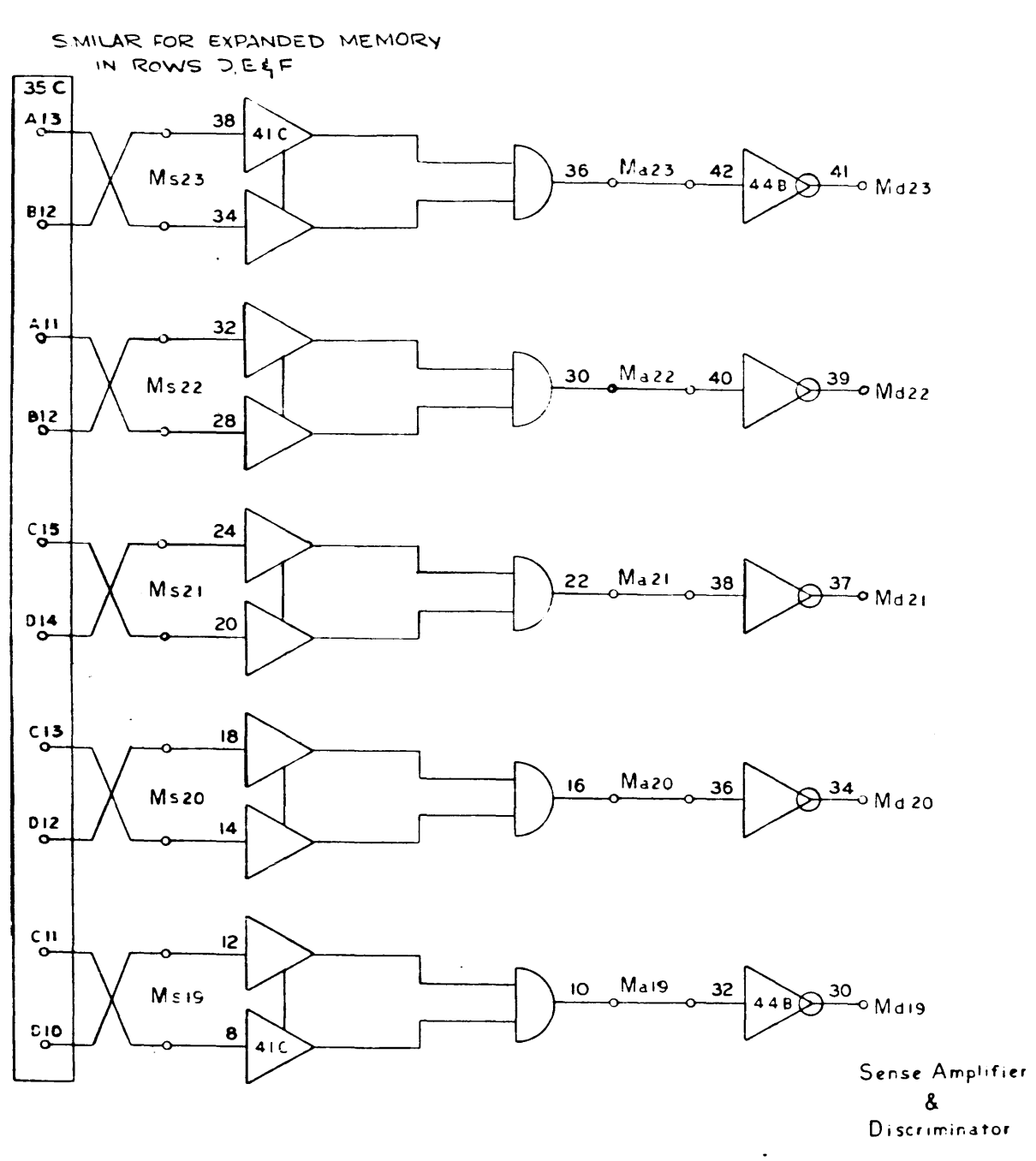

 $\bullet$ 

 $\sim 10^{-1}$ 

 $\sim$ 

 $\sim$ 

Page 132

 $\bullet$ 

| ... | DRAWING NO. DRAW NOTES UNLESS SPECIFIED L. BREAR ALL SHARP EDEES<br>- JPS AFFROR<br>L. MACH, SLAFACIS<br>- ALL SHA WI MICHES **HODEL NO.** NEXT ABSY

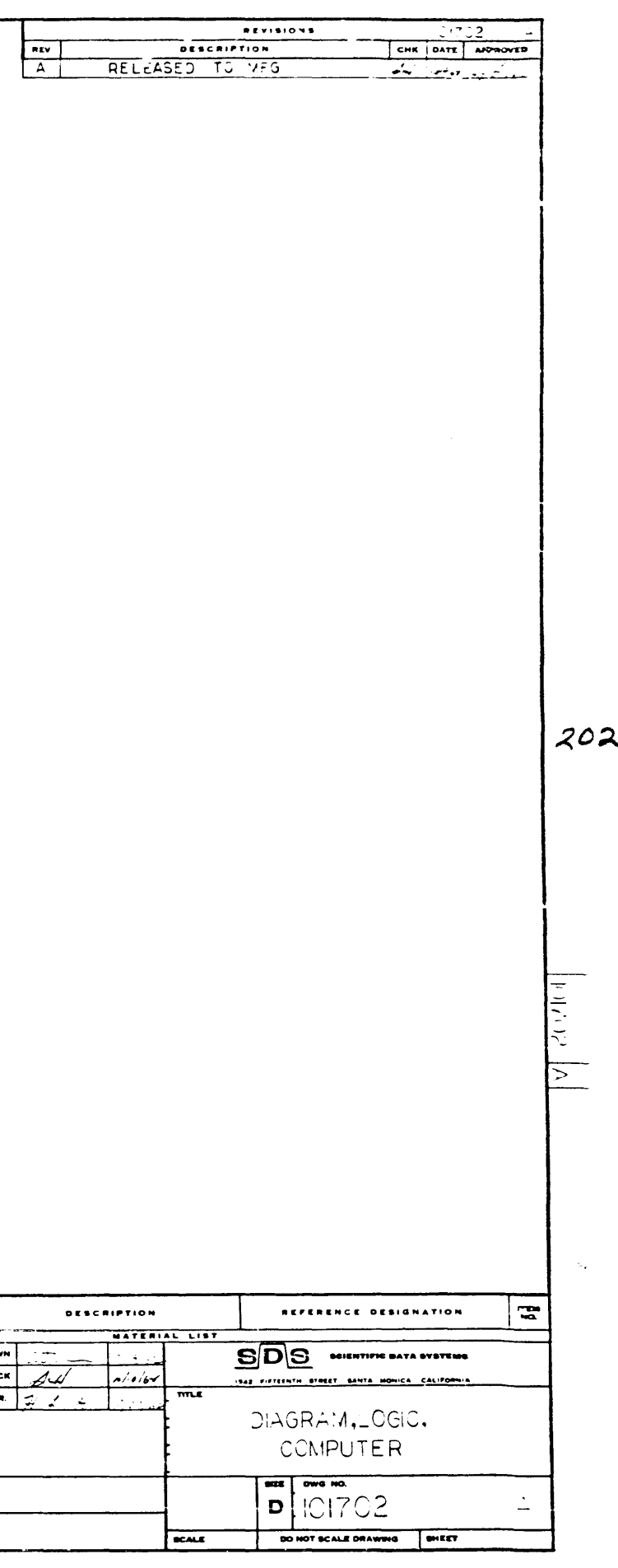

 $\mathcal{A}^{\text{max}}_{\text{max}}$ 

 $\langle \bullet \rangle$  $\Delta \phi$ 

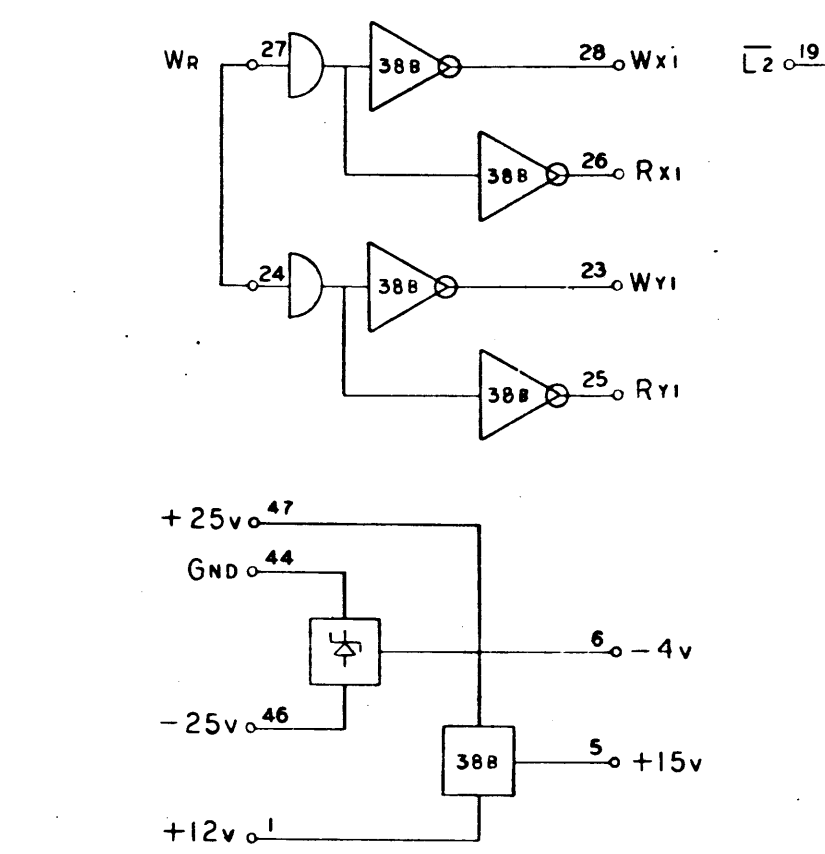

 $\sim$   $\sim$ 

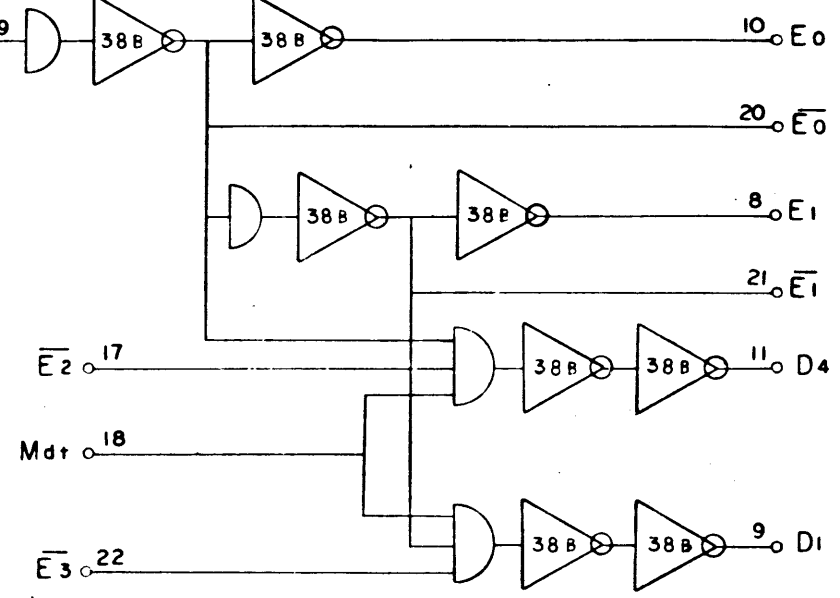

 $203$ 

DIAGRAN, LOGIC,<br>CONPUTER DWG. NO. 101702

 $\mathbf{r}$ 

Selector Control<br>910–920<br>Page 133

 $\mathcal{L}_{\mathbf{r}}$ 

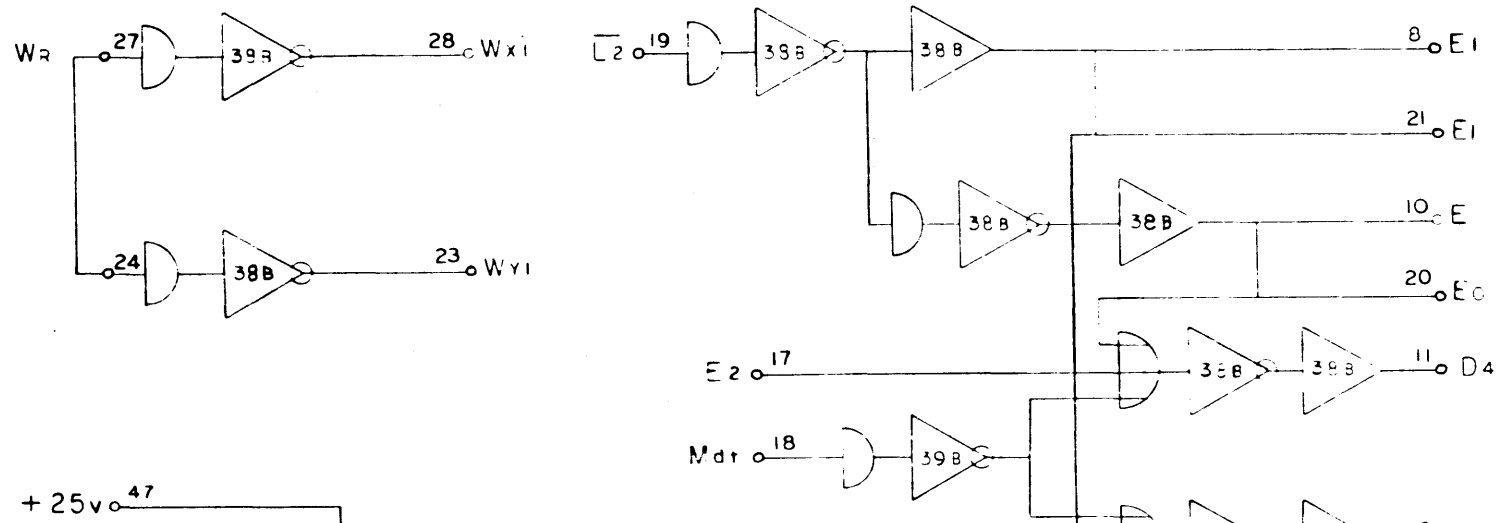

 $50^{22}$ 

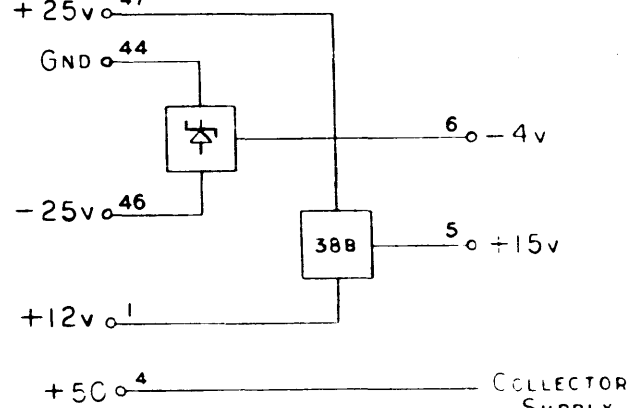

 $\Delta$ 

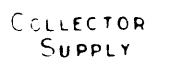

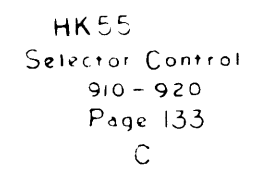

 $\bullet$ 

 $359$ 

 $\bullet$  Di

 $\sum_{n=0}^{\infty}$ DRAWING NO DRAM<br>CHEC HOTES UNLESS SPECIFIED  $\begin{tabular}{|c|c|c|} \hline &\text{POLIAA} & \text{TOLIAA} \\ \hline \text{BI} & \text{0.0} & \text{ADOLIAA} \\ \hline \text{JIA} & \text{0.0} & \text{0.0} \\ \hline \text{JIA} & \text{0.0} & \text{0.0} \\ \hline \text{JIA} & \text{0.0} & \text{0.0} \\ \hline \text{JIA} & \text{0.0} & \text{0.0} \\ \hline \text{JIA} & \text{O.0} & \text{0.0} \\ \hline \text{JIA} & \text{O.0} & \text{O.0} \\ \hline$  $\begin{array}{c|c}\n\hline\n\end{array}\n\qquad\n\begin{array}{c}\n\hline\n\end{array}\n\qquad\n\begin{array}{c}\n\hline\n\end{array}\n\qquad\n\begin{array}{c}\n\hline\n\end{array}\n\qquad\n\begin{array}{c}\n\hline\n\end{array}\n\qquad\n\begin{array}{c}\n\hline\n\end{array}\n\qquad\n\begin{array}{c}\n\hline\n\end{array}\n\qquad\n\begin{array}{c}\n\hline\n\end{array}\n\qquad\n\begin{array}{c}\n\hline\n\end{array}\n\qquad\n\begin{array}{c}\n\hline\n\end{array}\n\q$ 

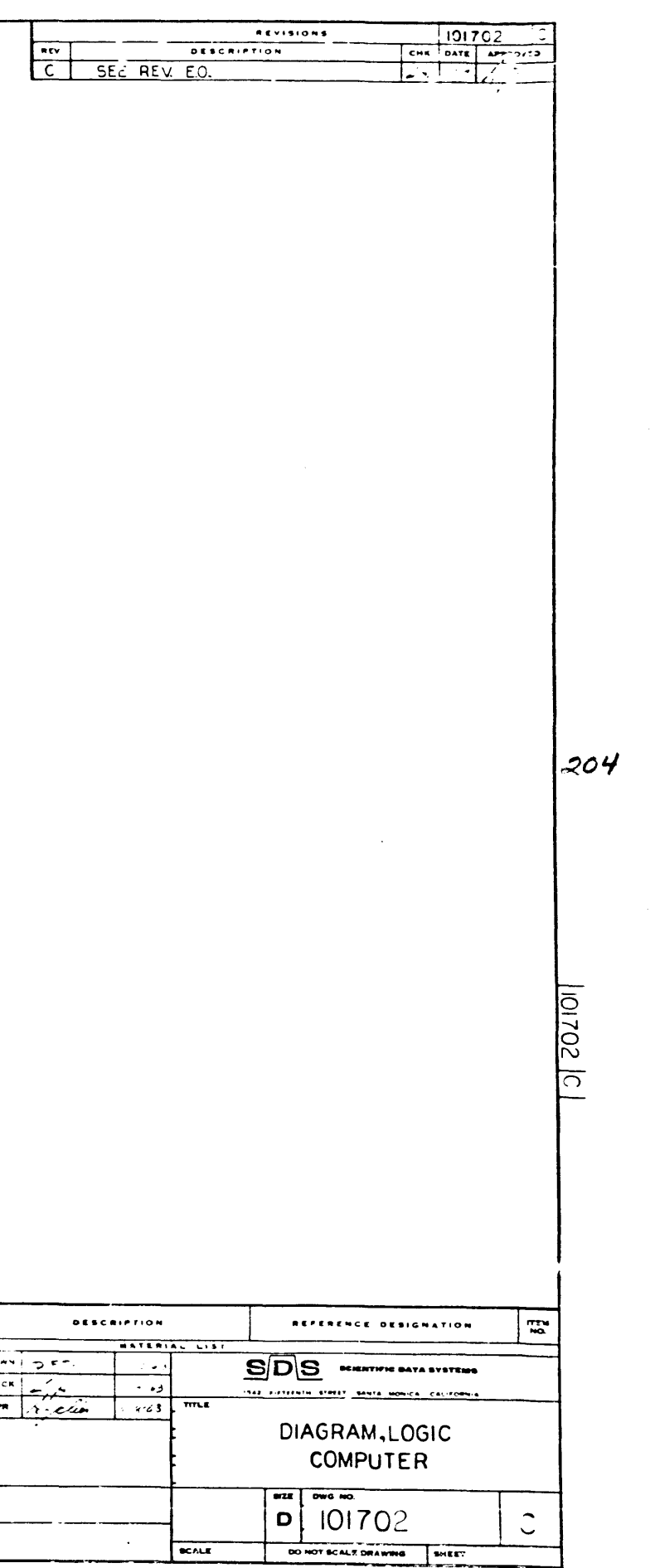

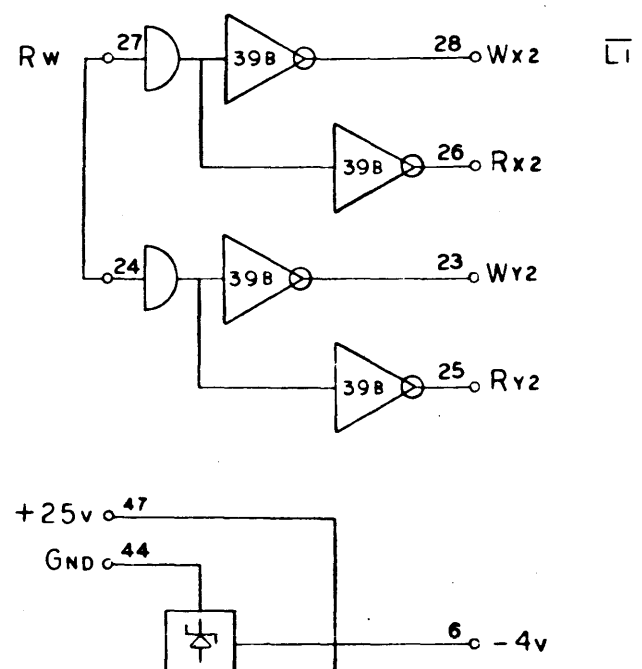

398

 $\frac{5}{2}$ o +15 v

 $-25v_0$ 46

 $+12v$  o<sup>1</sup>

 $\mathcal{A}^{\pm}$ 

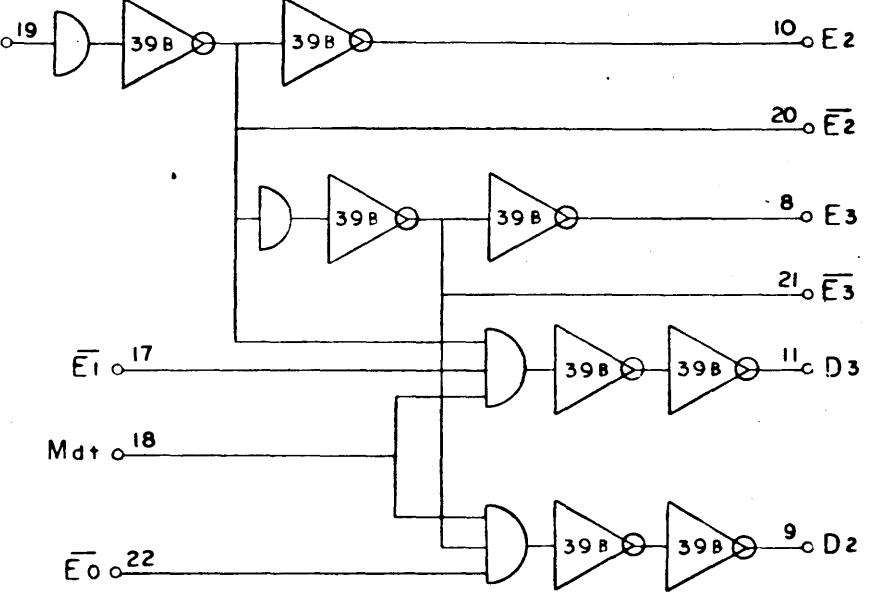

 $\sim$ 

 $\sim$ 

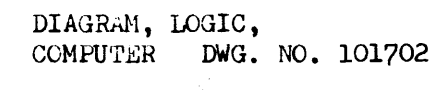

Selector Control<br>910–920<br>Page 134

 $205$ 

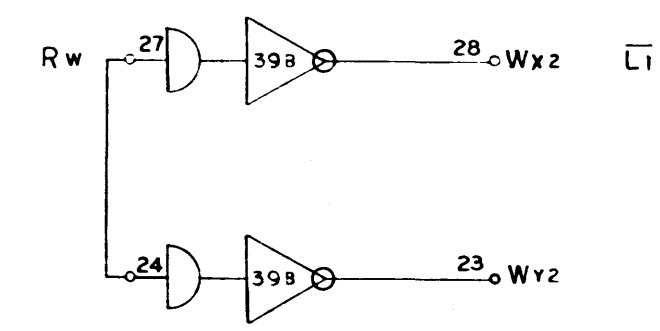

 $\ddot{\cdot}$ 

ίú.

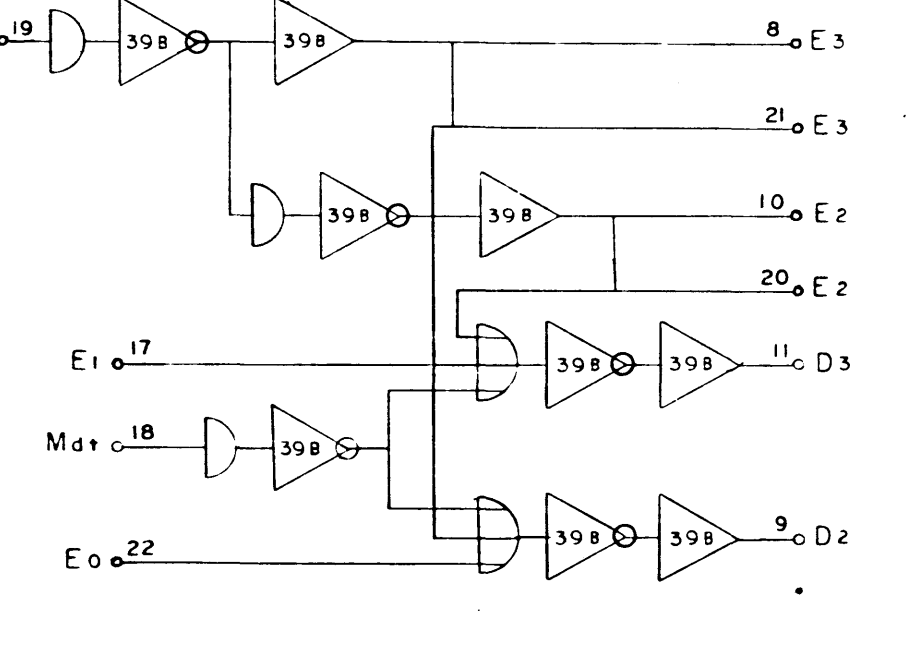

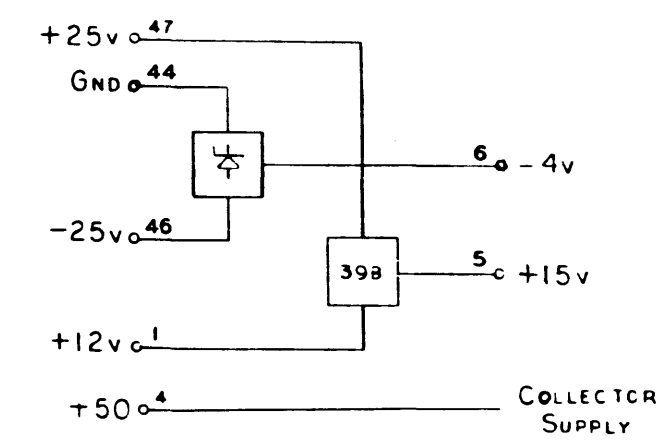

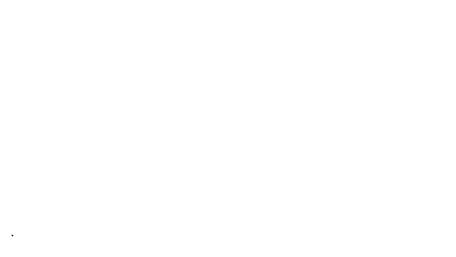

HK55<br>Selector Control  $910 - 920$ Page 134

 $\overline{1}$ 

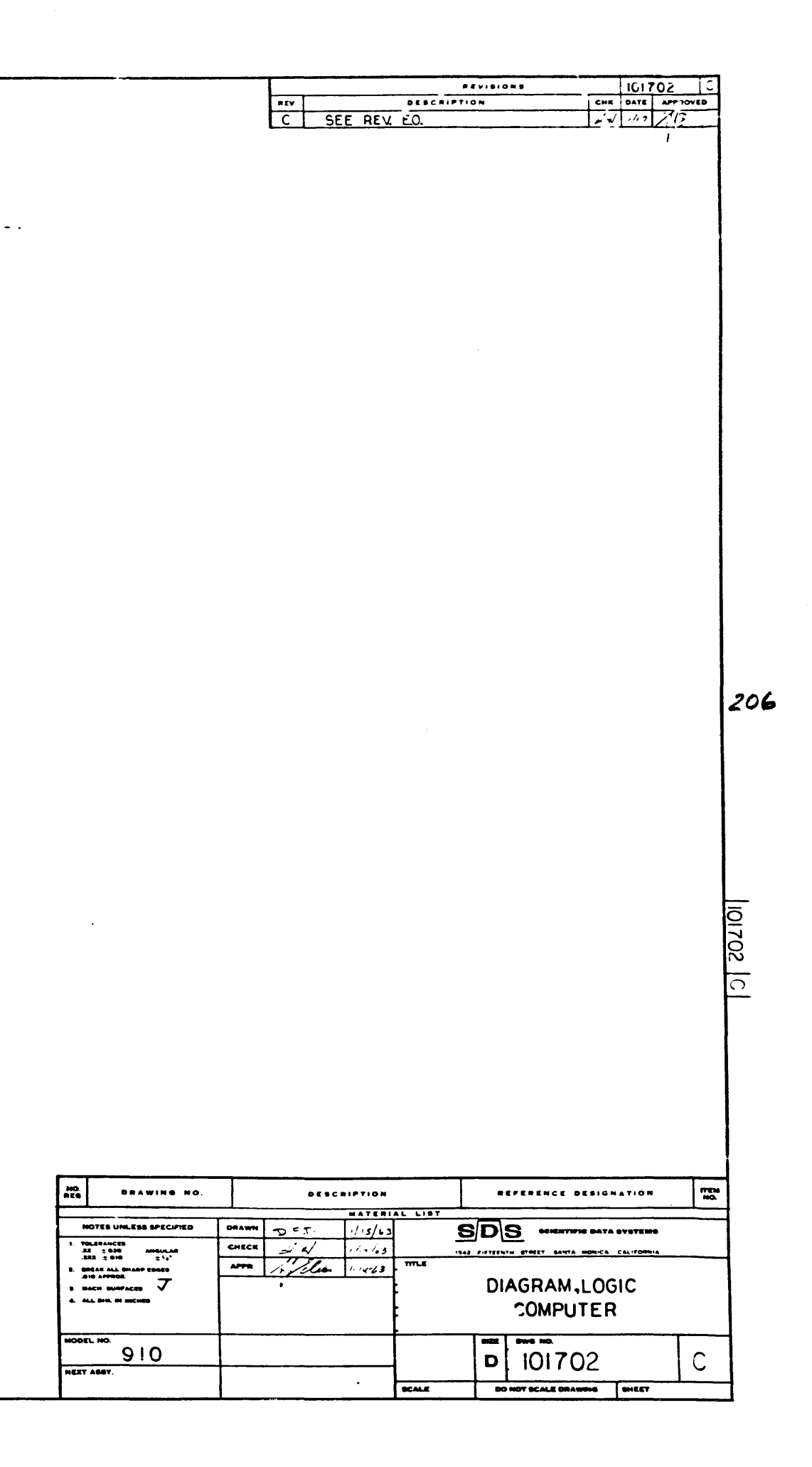

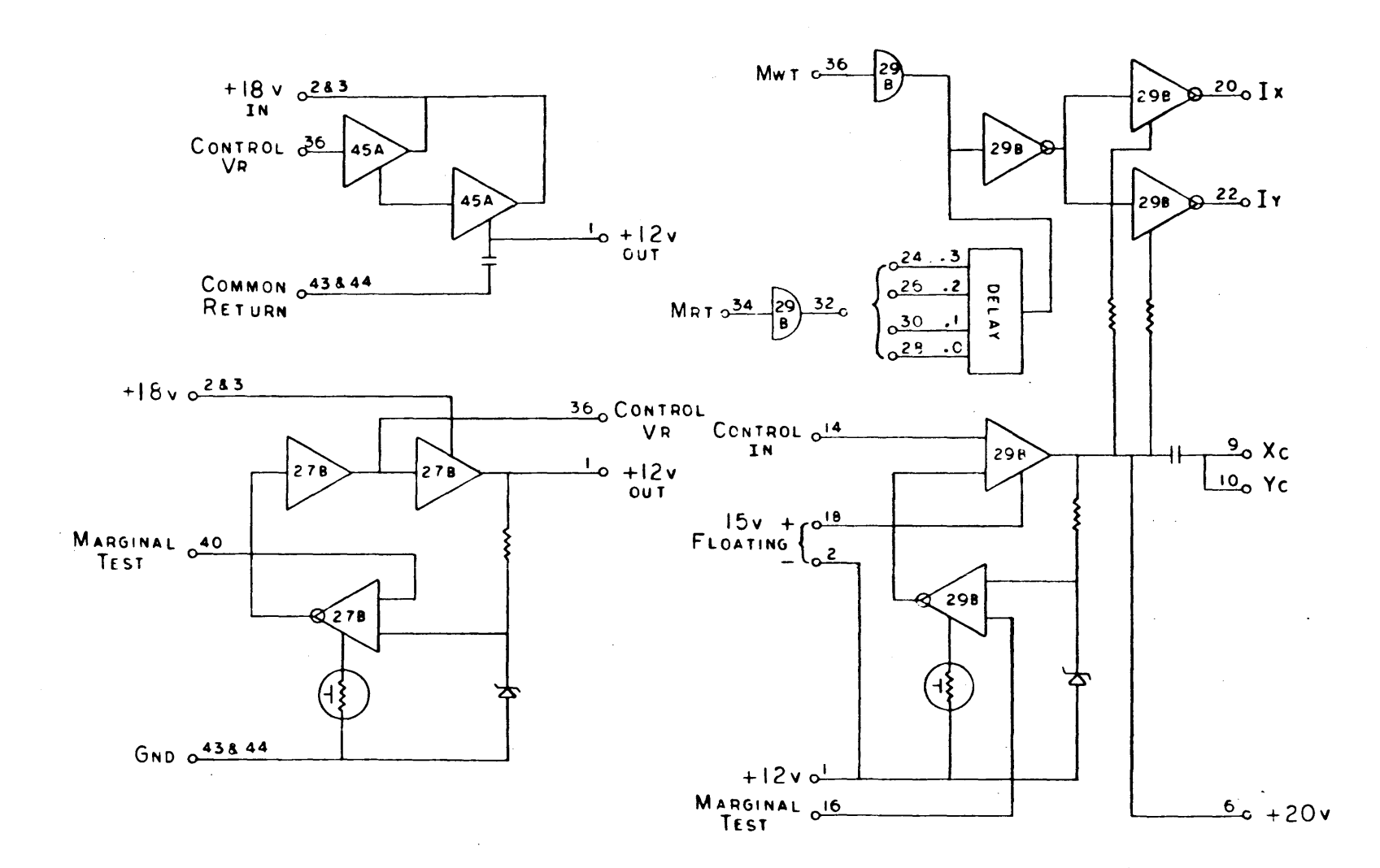

DIAGRAM, LOGIC,<br>COMFUTER DWG. NO. 101702

 $\sim 10^{-1}$ 

 $\mathcal{F}$  $\sim$   $\sim$ 

 $207$ 

 $\sim 10^7$ 

Current & Voltage Regulator<br>910-920<br>Page 135

 $\sim$ 

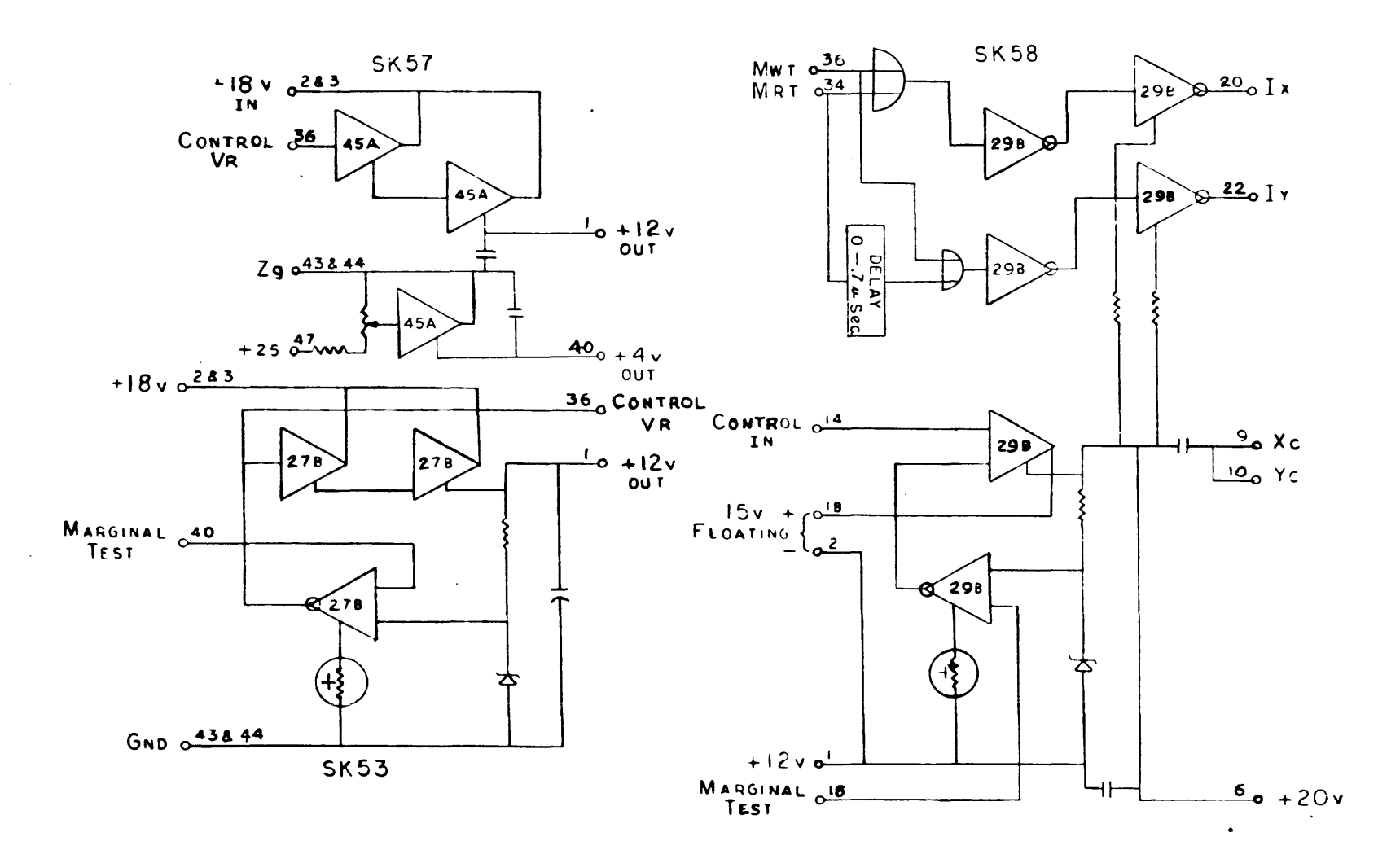

 $\sum_{\substack{ \alpha_1,\ldots,\alpha_n \in \mathbb{N}^n \\ \alpha_1,\ldots,\alpha_n \in \mathbb{N}^n \\ \alpha_2,\ldots,\alpha_n \in \mathbb{N}^n}} \frac{1}{\alpha_1 \cdots \alpha_n} \sum_{\substack{ \alpha_1,\ldots,\alpha_n \in \mathbb{N}^n \\ \alpha_1,\ldots,\alpha_n \in \mathbb{N}^n \\ \alpha_2,\ldots,\alpha_n \in \mathbb{N}^n}} \frac{1}{\alpha_1 \cdots \alpha_n} \sum_{\substack{ \alpha_1,\ldots,\alpha_n \in \mathbb{N}^n \\ \alpha_1,\ldots,\alpha_n \in \mathbb{N}^n$ 

 $\Delta \sim 2\pi$ 

Current & Voltage Regulator  $910 - 920$  $P<sub>age</sub>$  135

 $\sim 10^{-11}$ 

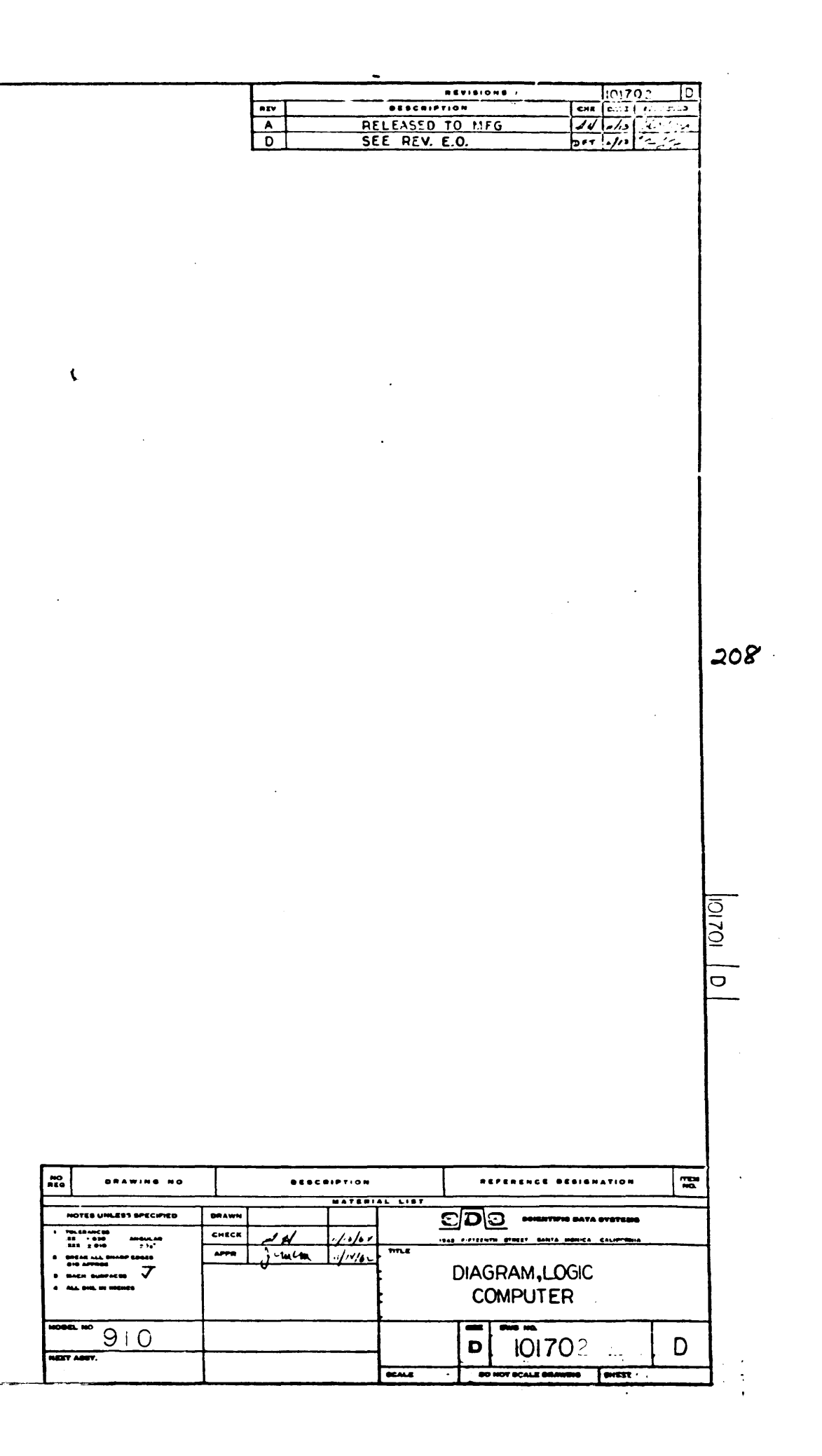
$\label{eq:2.1} \frac{1}{\sqrt{2}}\int_{0}^{\infty}\frac{1}{\sqrt{2\pi}}\left(\frac{1}{\sqrt{2\pi}}\right)^{2}d\mu\left(\frac{1}{\sqrt{2\pi}}\right)\frac{d\mu}{d\mu}d\mu\left(\frac{1}{\sqrt{2\pi}}\right).$  $\mathcal{L}^{\text{max}}_{\text{max}}$  and  $\mathcal{L}^{\text{max}}_{\text{max}}$  $\mathcal{L}(\mathcal{L})$  and  $\mathcal{L}(\mathcal{L})$  and  $\mathcal{L}(\mathcal{L})$  are  $\mathcal{L}(\mathcal{L})$  .  $\mathcal{L}^{\text{max}}_{\text{max}}$  $\label{eq:2} \frac{1}{\sqrt{2}}\left(\frac{1}{\sqrt{2}}\right)^{2} \left(\frac{1}{\sqrt{2}}\right)^{2} \left(\frac{1}{\sqrt{2}}\right)^{2} \left(\frac{1}{\sqrt{2}}\right)^{2} \left(\frac{1}{\sqrt{2}}\right)^{2} \left(\frac{1}{\sqrt{2}}\right)^{2} \left(\frac{1}{\sqrt{2}}\right)^{2} \left(\frac{1}{\sqrt{2}}\right)^{2} \left(\frac{1}{\sqrt{2}}\right)^{2} \left(\frac{1}{\sqrt{2}}\right)^{2} \left(\frac{1}{\sqrt{2}}\right)^{2} \left(\frac{$  $\label{eq:2.1} \mathcal{L}_{\text{max}} = \mathcal{L}_{\text{max}} \left( \mathcal{L}_{\text{max}} \right)$ 

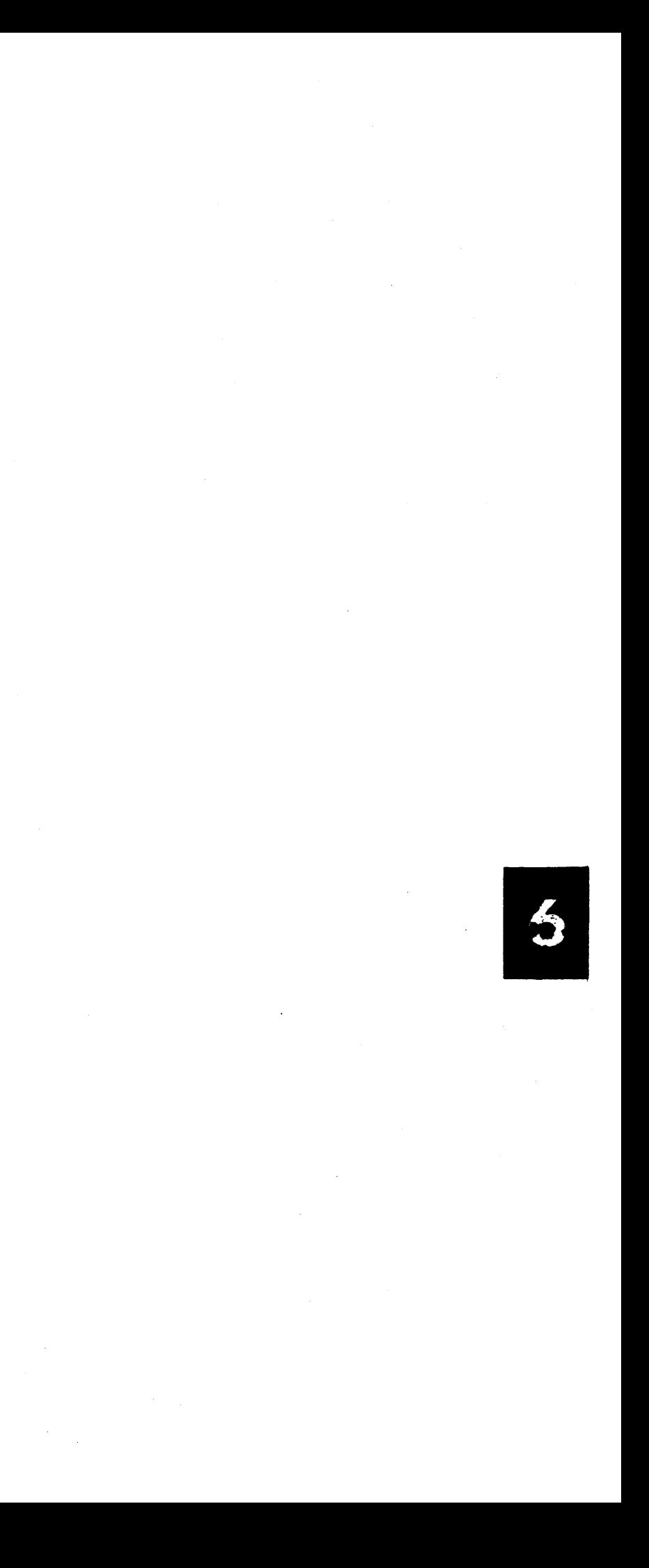

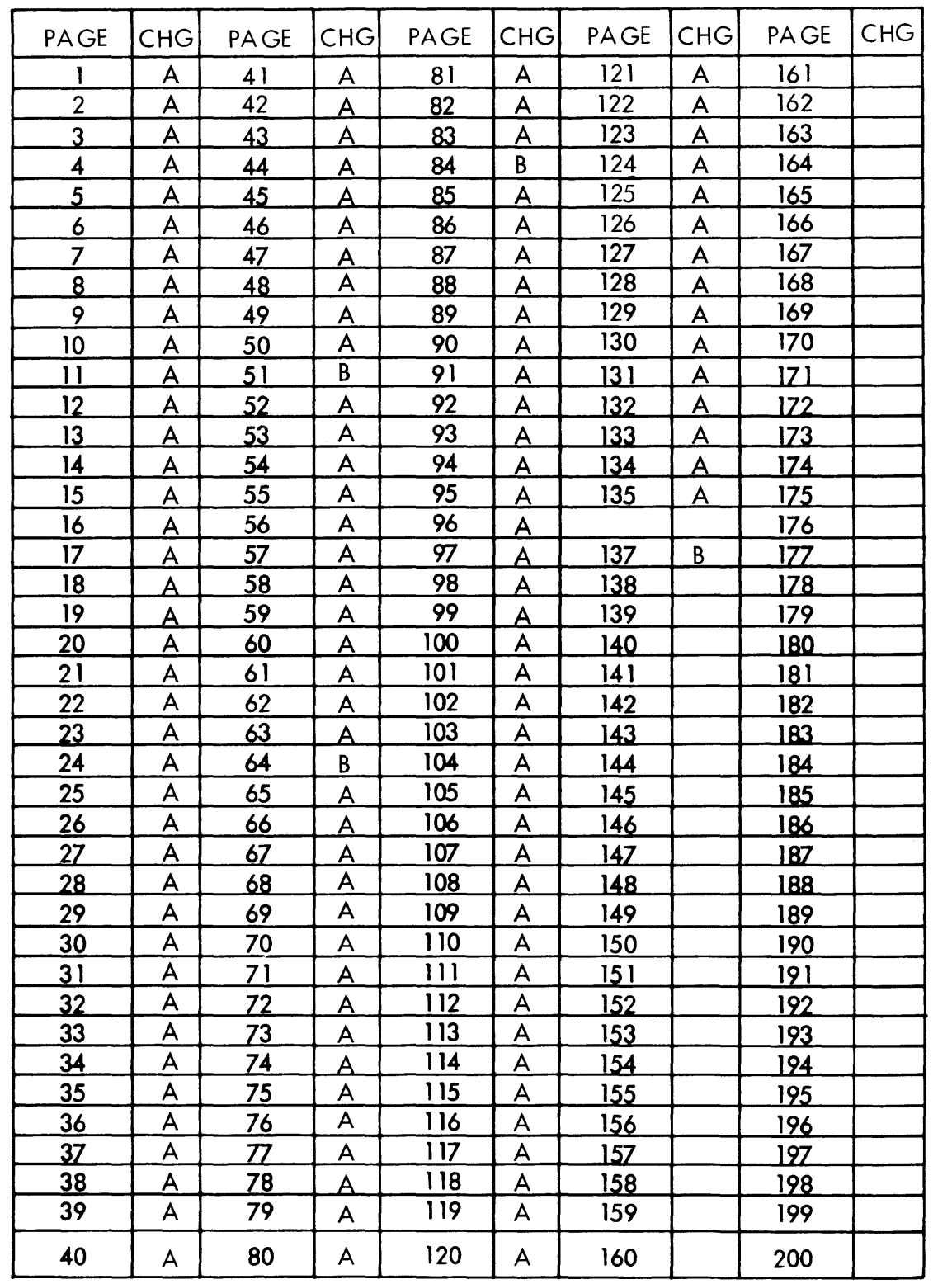

 $\sim$   $\epsilon$ 

- 1. REV. LETTERS LISTED INDICATE STATUS OF EACH SHEET OF THIS MULTIPLE SHEET DWG.
- 2. CHECK INDIVIDUAL SHEETS FOR REV. LETTER AGAINST THIS SHEET BEFORE USING THIS DWG.

 $209$ 

 $\label{eq:2.1} \frac{1}{2} \sum_{i=1}^n \frac{1}{2} \sum_{j=1}^n \frac{1}{2} \sum_{j=1}^n \frac{1}{2} \sum_{j=1}^n \frac{1}{2} \sum_{j=1}^n \frac{1}{2} \sum_{j=1}^n \frac{1}{2} \sum_{j=1}^n \frac{1}{2} \sum_{j=1}^n \frac{1}{2} \sum_{j=1}^n \frac{1}{2} \sum_{j=1}^n \frac{1}{2} \sum_{j=1}^n \frac{1}{2} \sum_{j=1}^n \frac{1}{2} \sum_{j=1}^n \frac{$ 

 $\label{eq:2.1} \frac{1}{\sqrt{2}}\int_{\mathbb{R}^3}\frac{1}{\sqrt{2}}\left(\frac{1}{\sqrt{2}}\right)^2\left(\frac{1}{\sqrt{2}}\right)^2\left(\frac{1}{\sqrt{2}}\right)^2\left(\frac{1}{\sqrt{2}}\right)^2\left(\frac{1}{\sqrt{2}}\right)^2.$ 

 $\mathcal{L}^{\text{max}}_{\text{max}}$  , where  $\mathcal{L}^{\text{max}}_{\text{max}}$ 

 $\sim 10^{-1}$ 

 $\sim$   $\sim$ 

WIRE LIST 101080 A, B, C Effective 910 S/N1104

# 910 PAGE 137 B

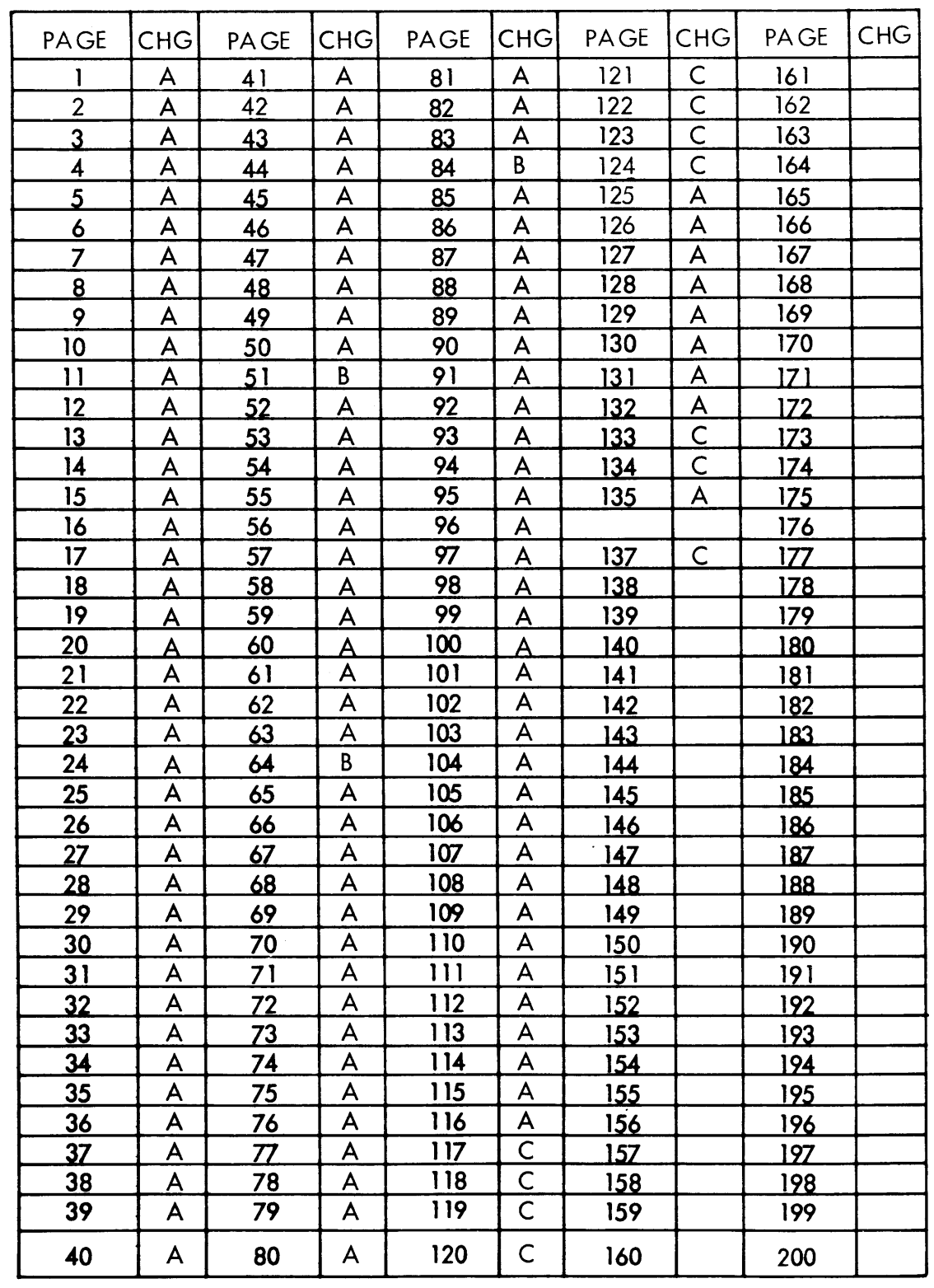

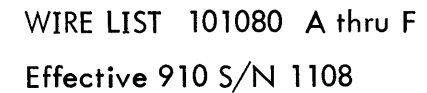

 $\mathcal{L}$ 

- 1. REV. LETTERS LISTED INDICATE STATUS OF EACH SHEET OF THIS MULTIPLE SHEET DWG.
- 2. CHECK INDIVIDUAL SHEETS FOR REV. LETTER AGAINST THIS SHEET BEFORE USING THIS DWG.

 $210$ 

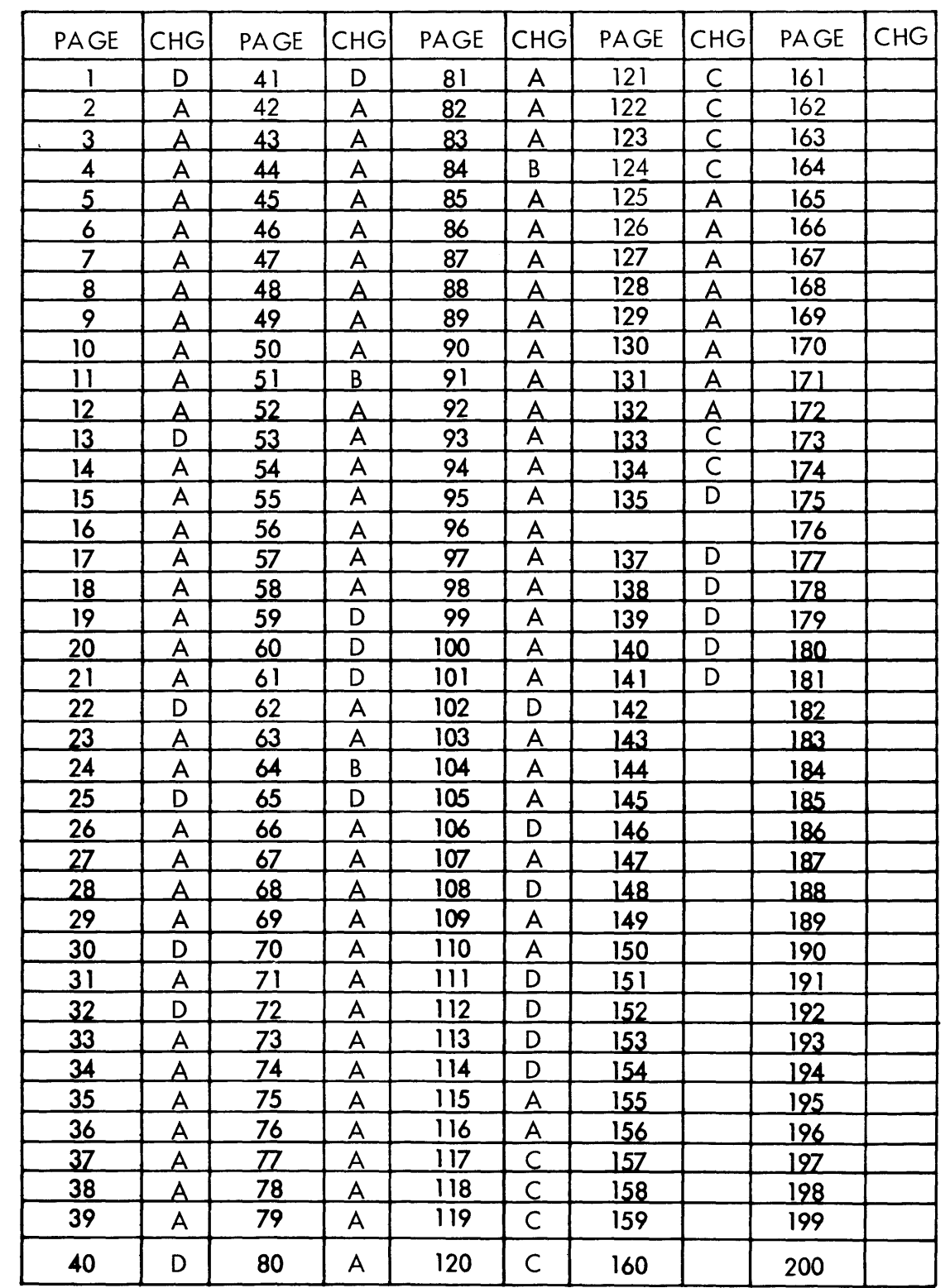

- 1. REV. LETTERS LISTED INDICATE STATUS OF EACH SHEET OF THIS MULTIPLE SHEET DWG.<br>2. CHECK INDIVIDUAL SHEETS FOR REV. LETTER AGAINST THIS
- SHEET BEFORE USING THIS DWG.

 $211$ 

 $\sim 10^{-1}$ 

 $\sim$ 

WIRE LIST 101080 A thru J Effective 910 S/N 1113

910 PAGE 137 D

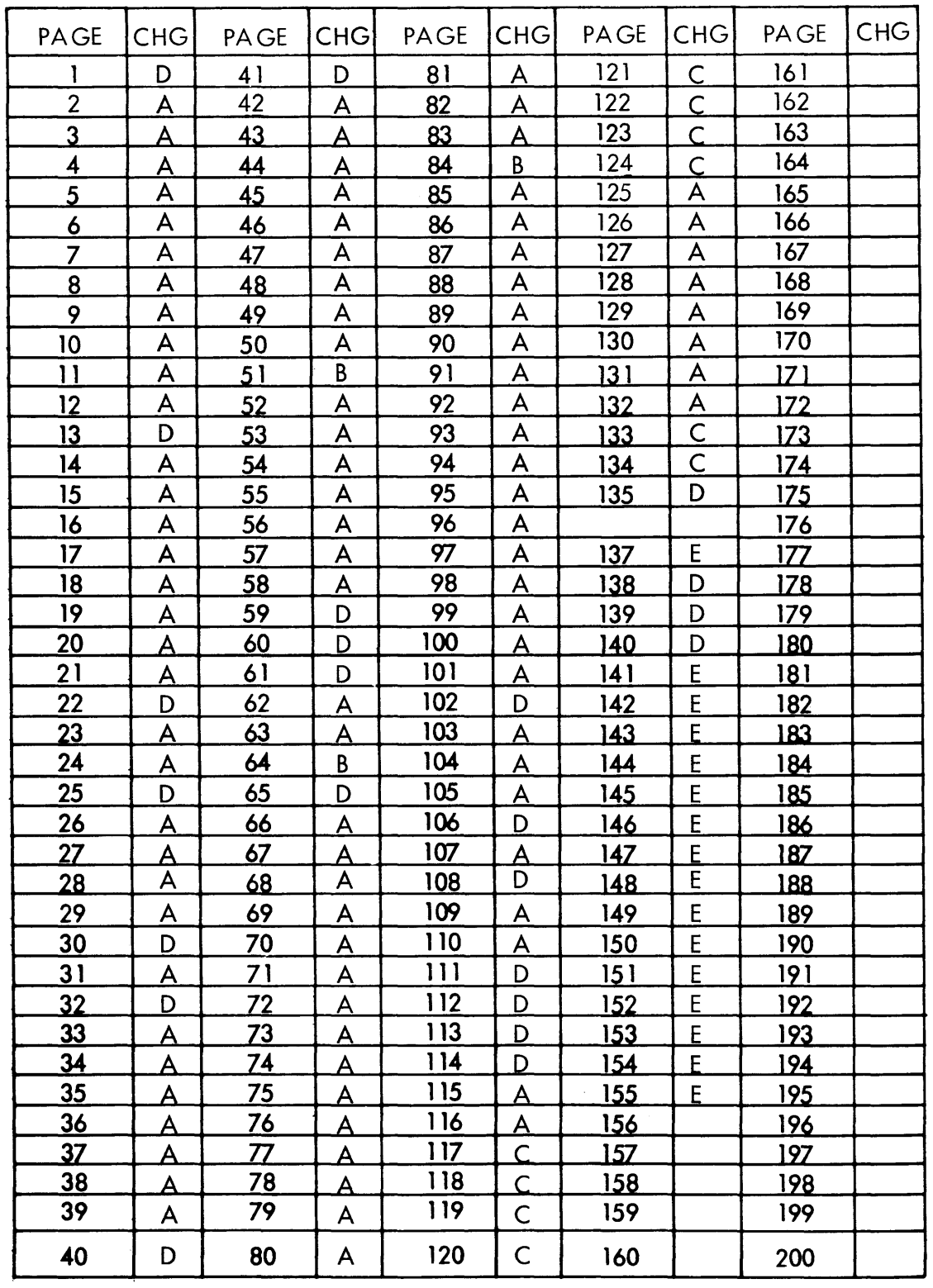

# WIRE LIST 101080 K thru N Effective 910 S/N 1118

# **NOTES**

- 1. REV. LETTERS LISTED INDICATE STATUS OF EACH SHEET OF THIS MULTIPLE SHEET DWG.
- 2. CHECK INDIVIDUAL SHEETS FOR REV. LETTER AGAINST THIS SHEET BEFORE USING THIS DWG.  $\mathcal{L}^{\text{max}}_{\text{max}}$  and  $\mathcal{L}^{\text{max}}_{\text{max}}$

 $212$ 

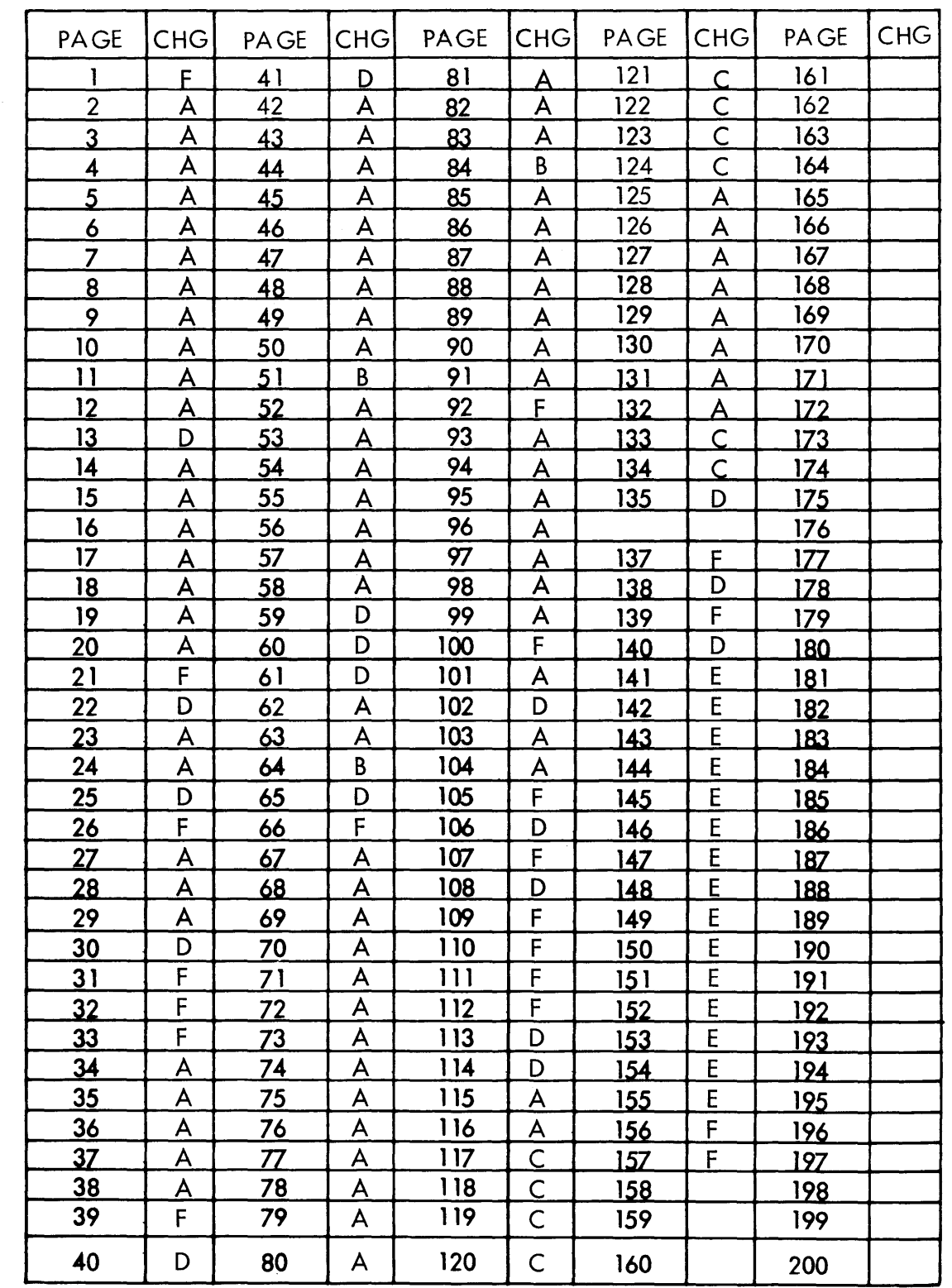

 $\sim$   $\sim$ 

 $\sim$ 

- 1. REV. LETTERS LISTED INDICATE STATUS OF EACH SHEET OF THIS MULTIPLE SHEET DWG.
- 2. CHECK INDIVIDUAL SHEETS FOR REV. LETTER AGAINST THIS SHEET BEFORE USING THIS DWG.

 $213$ 

 $\sim$ 

WIRE LIST 101080 P thru S Effective 910 S/N 1124

910 PAGE 137 F

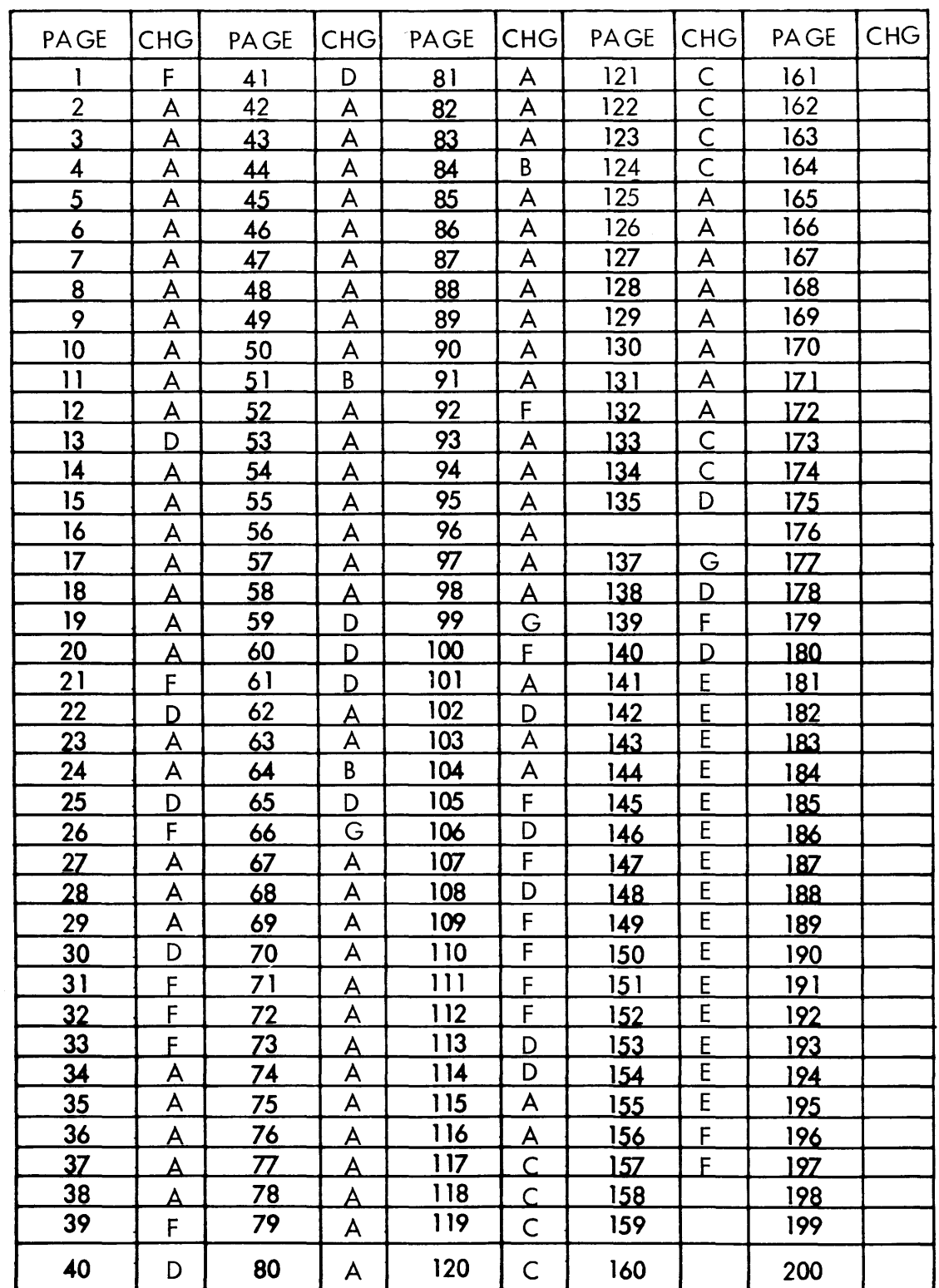

# WIRE LIST 101080 T, U & V Effective 910 S/N 1134

# **NOTES**

 $\sim$ 

 $\sim 100$ 

 $\sim$  .

- 1. REV. LETTERS LISTED INDICATE STATUS OF EACH SHEET OF THIS MULTIPLE SHEET DWG.
- 2. CHECK INDIVIDUAL SHEETS FOR REV. LETTER AGAINST THIS SHEET BEFORE USING THIS DWG.

 $214$ 

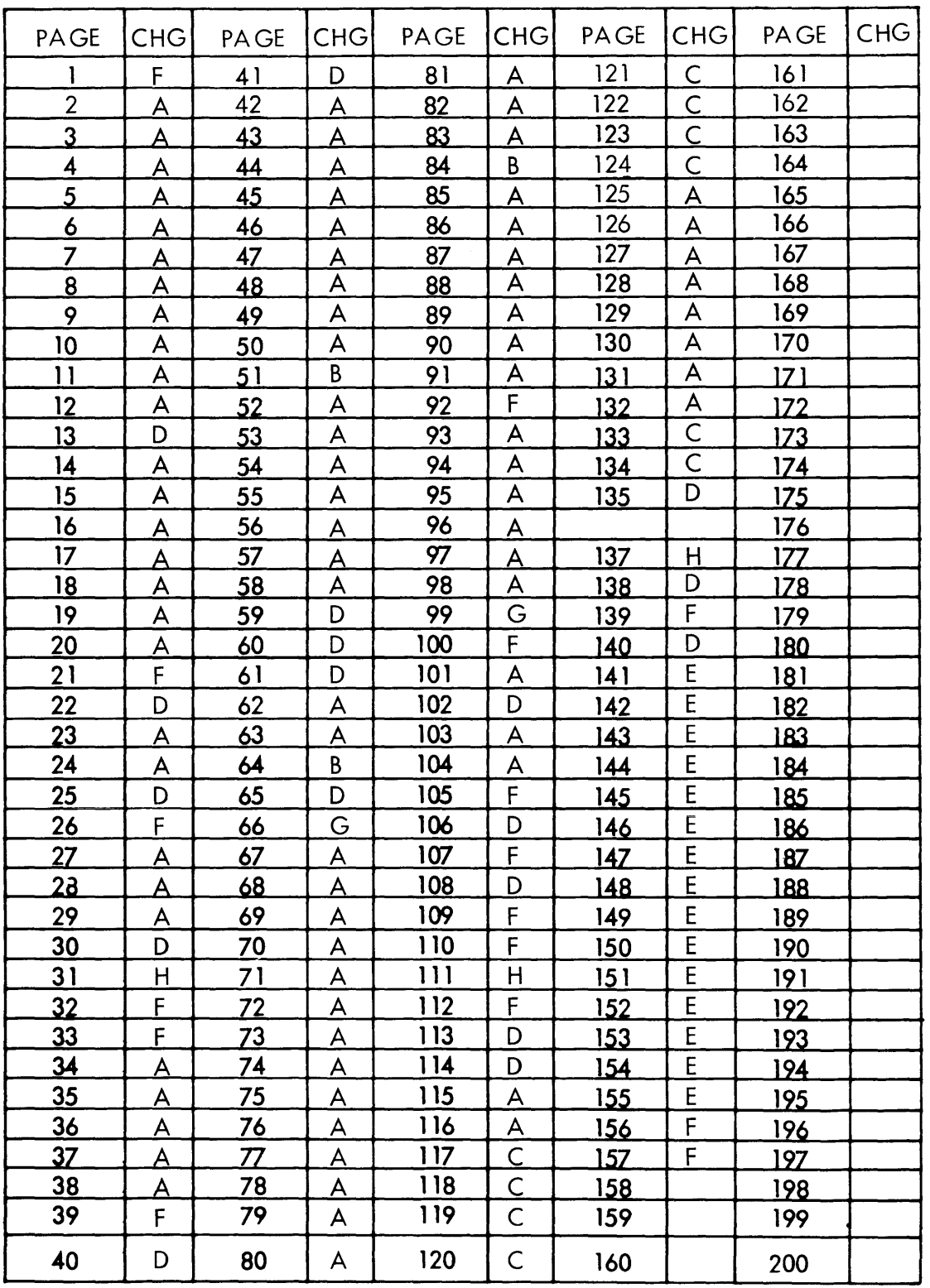

 $\sim 10^6$ 

- 1. REV. LETTERS LISTED INDICATE STATUS OF EACH SHEET OF THIS MULTIPLE SHEET DWG.
- 2. CHECK INDIVIDUAL SHEETS FOR REV. LETTER AGAINST THIS SHEET BEFORE USING THIS DWG.

 $215$ 

 $\sim 10^{-1}$ 

 $\sim$ 

 $\mathcal{L}(\mathcal{A})$ 

WIRE LIST 101080 W Effective 910 S/N 1171

910 PAGE 137 H

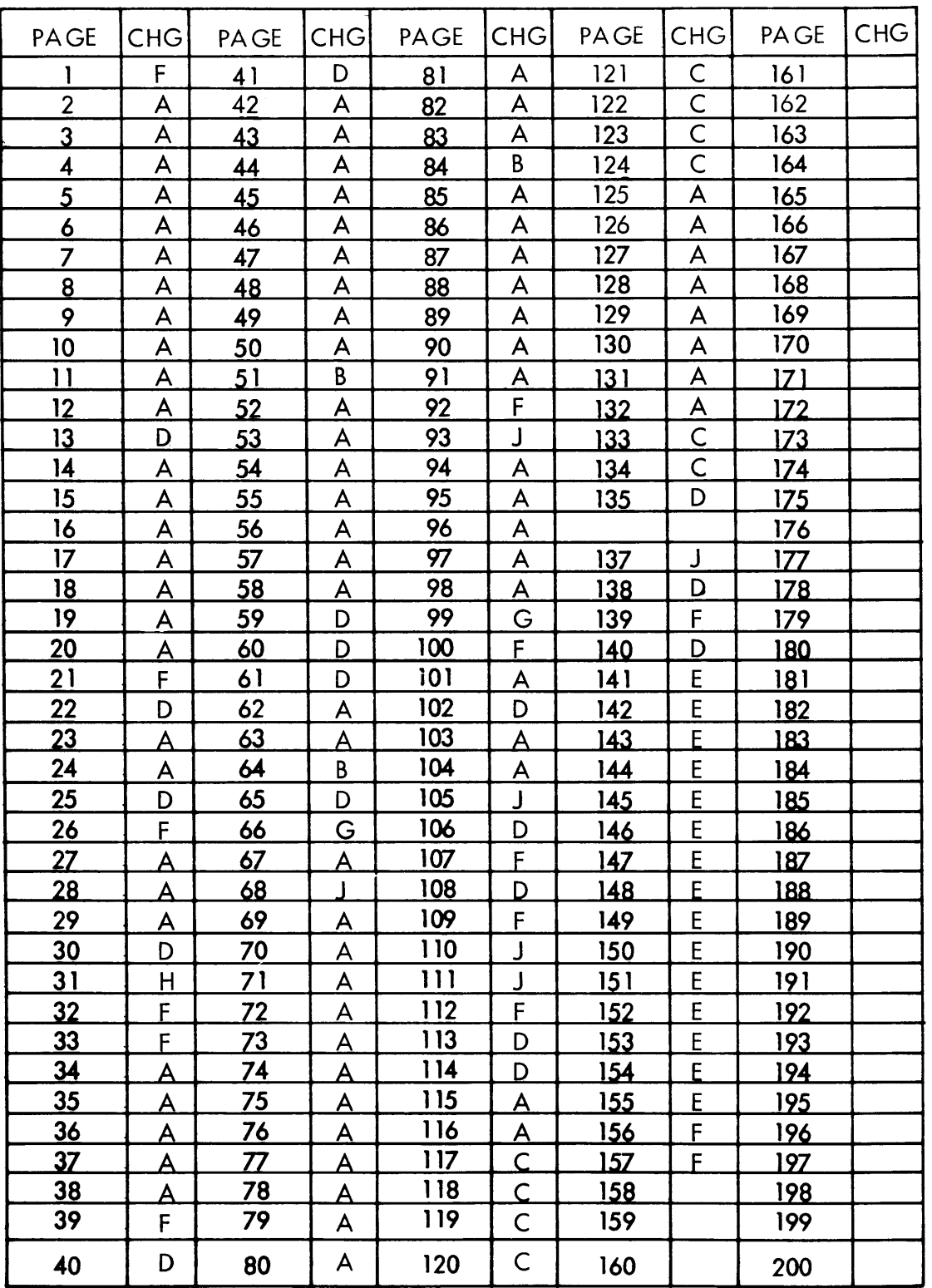

# WIRE LIST 101080 X Effective 910 S/N 1191

#### **NOTES**

 $\sim 10^{-1}$ 

 $\sim$ 

1. REV. LETTERS LISTED INDICATE STATUS OF EACH SHEET OF THIS MULTIPLE SHEET DWG.

2. CHECK INDIVIDUAL SHEETS FOR REV. LETTER AGAINST THIS SHEET BEFORE USING THIS DWG.

910 PAGE 137 J

 $216$ 

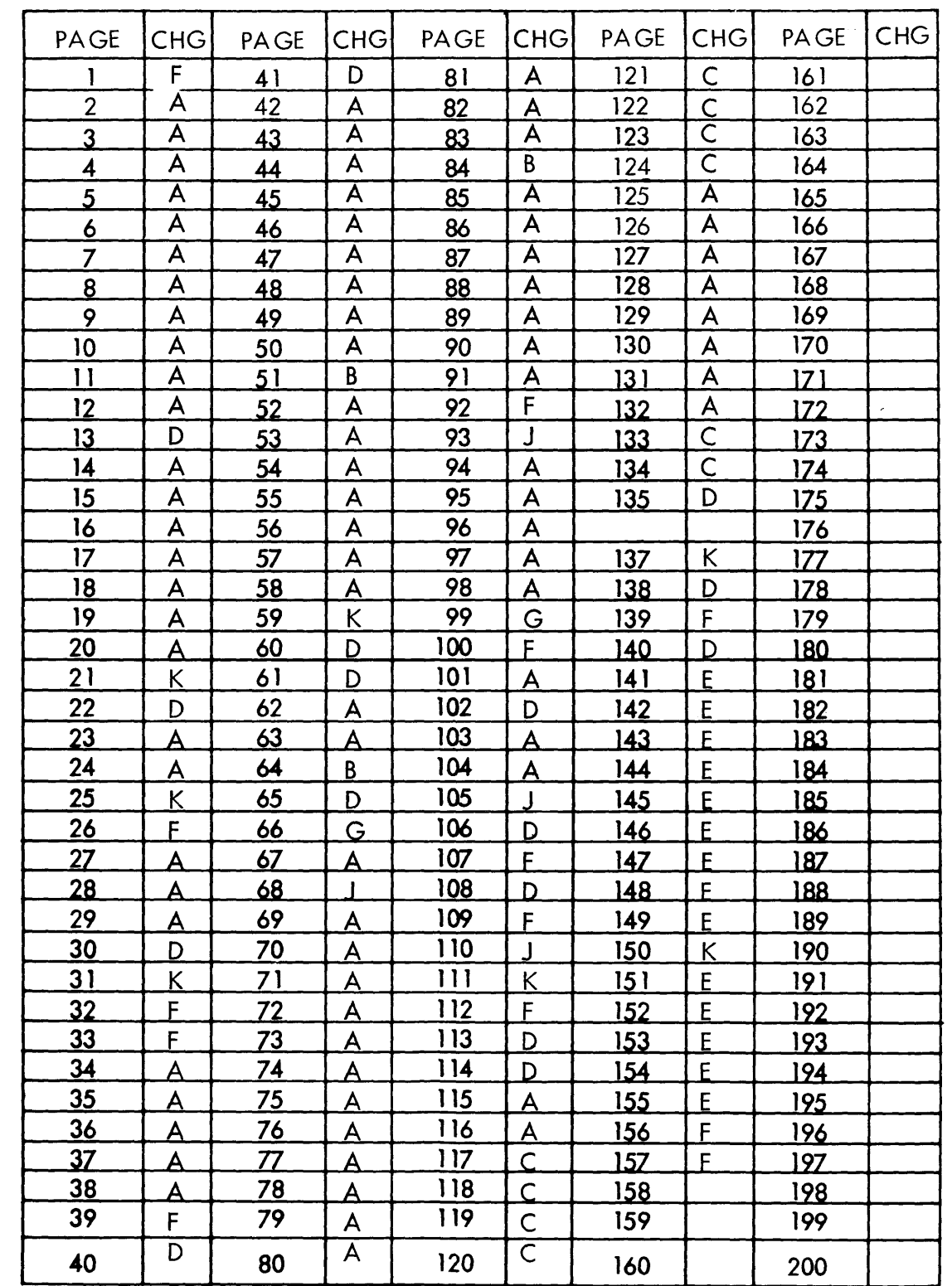

 $\sim$   $\sim$ 

- 1. REV. LETTERS LISTED INDICATE STATUS OF EACH SHEET OF THIS MULTIPLE SHEET DWG.
- 2. CHECK INDIVIDUAL SHEETS FOR REV. LETTER AGAINST THIS SHEET BEFORE USING THIS DWG.

 $217$ 

WIRE LIST 101080 Y Effective 910  $S/N$  1205

910 PAGE 137 K

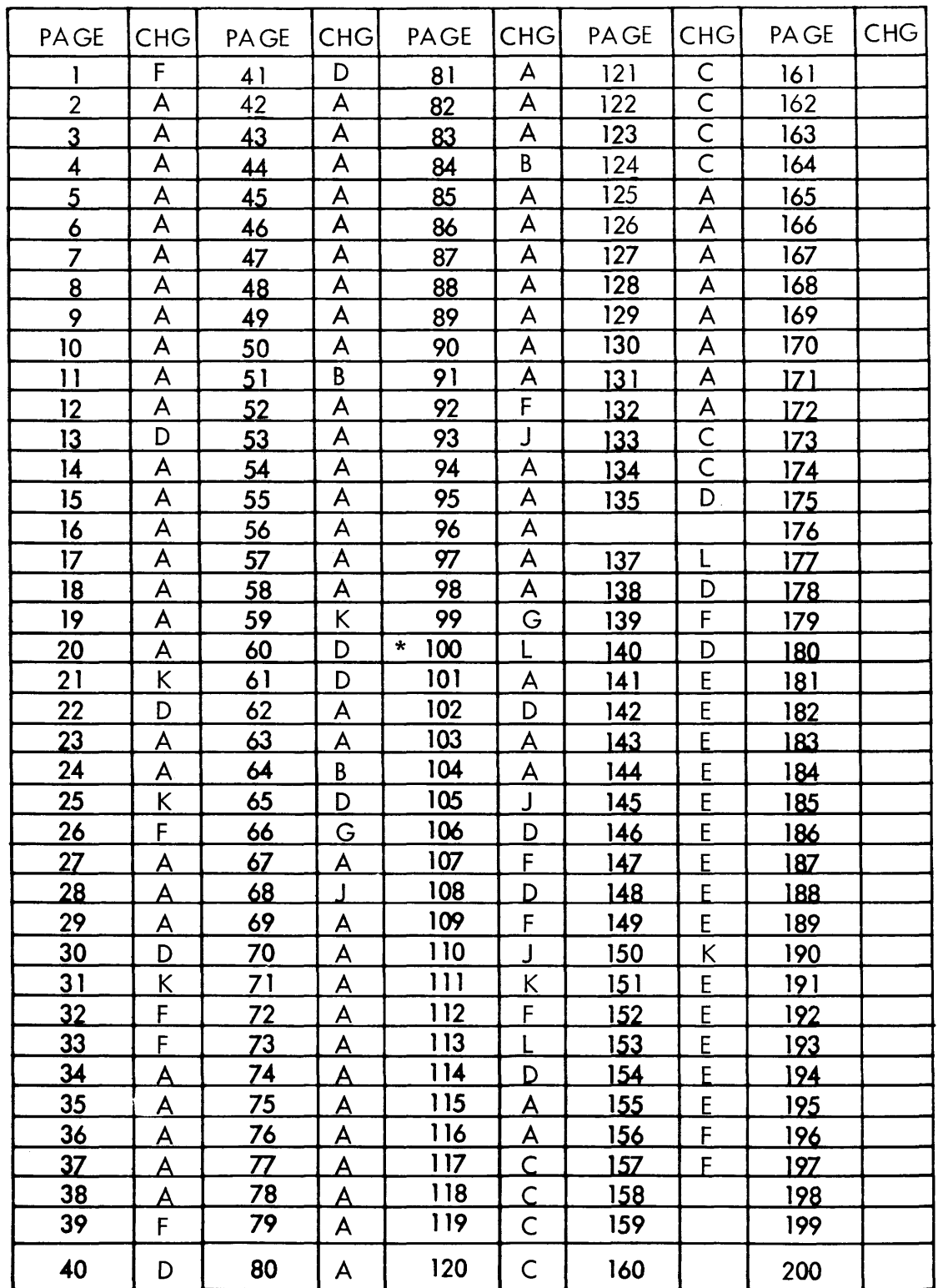

- 1. REV. LETTERS LISTED INDICATE STATUS OF EACH SHEET OF THIS MULTIPLE SHEET DWG.
- 2. CHECK INDIVIDUAL SHEETS FOR REV. LETTER AGAINST THIS SHEET BEFORE USING THIS DWG.

WIRE LIST 101080 Z Effective 910 *SIN* 1205 NO WIRING CHANGES\*

910 PAGE 137 L

 $\sim$ 

 $218$ 

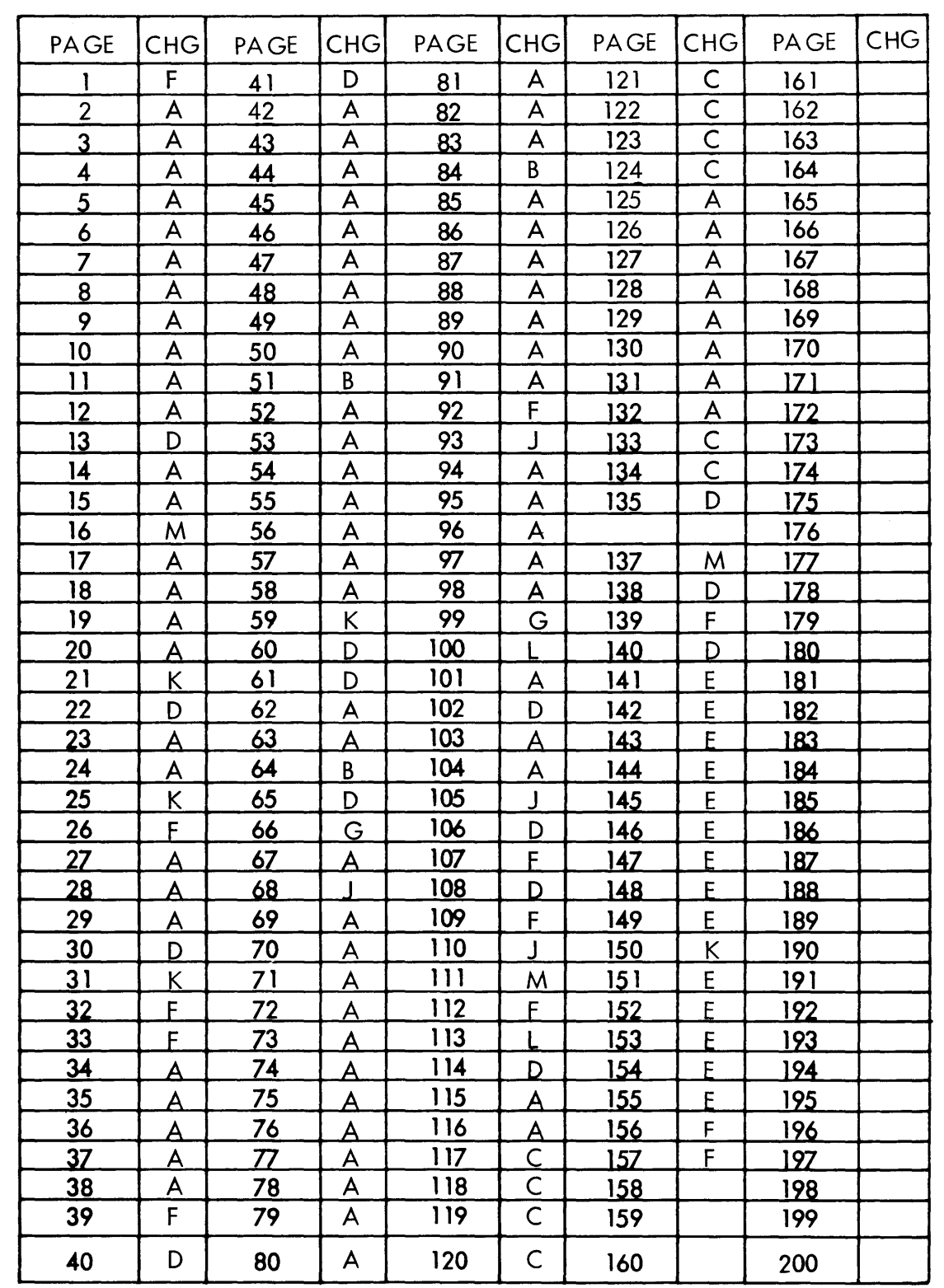

 $\sim$ 

1. REV. LETTERS LISTED INDICATE STATUS OF EACH SHEET OF THIS MULTIPLE SHEET DWG.

2. CHECK INDIVIDUAL SHEETS FOR REV. LETTER AGAINST THIS SHEET BEFORE USING THIS DWG.

 $219$ 

 $\sim$ 

 $\sim 10^{11}$ 

WIRE LIST 101080 AA & AB Effective S/N 1220 for AA  $S/N$  1224 for AB

AA: RUNNING TIME METER AB: MSTAKE IN 101080W NO LOGIC CHANGE

910 PAGE 137 M

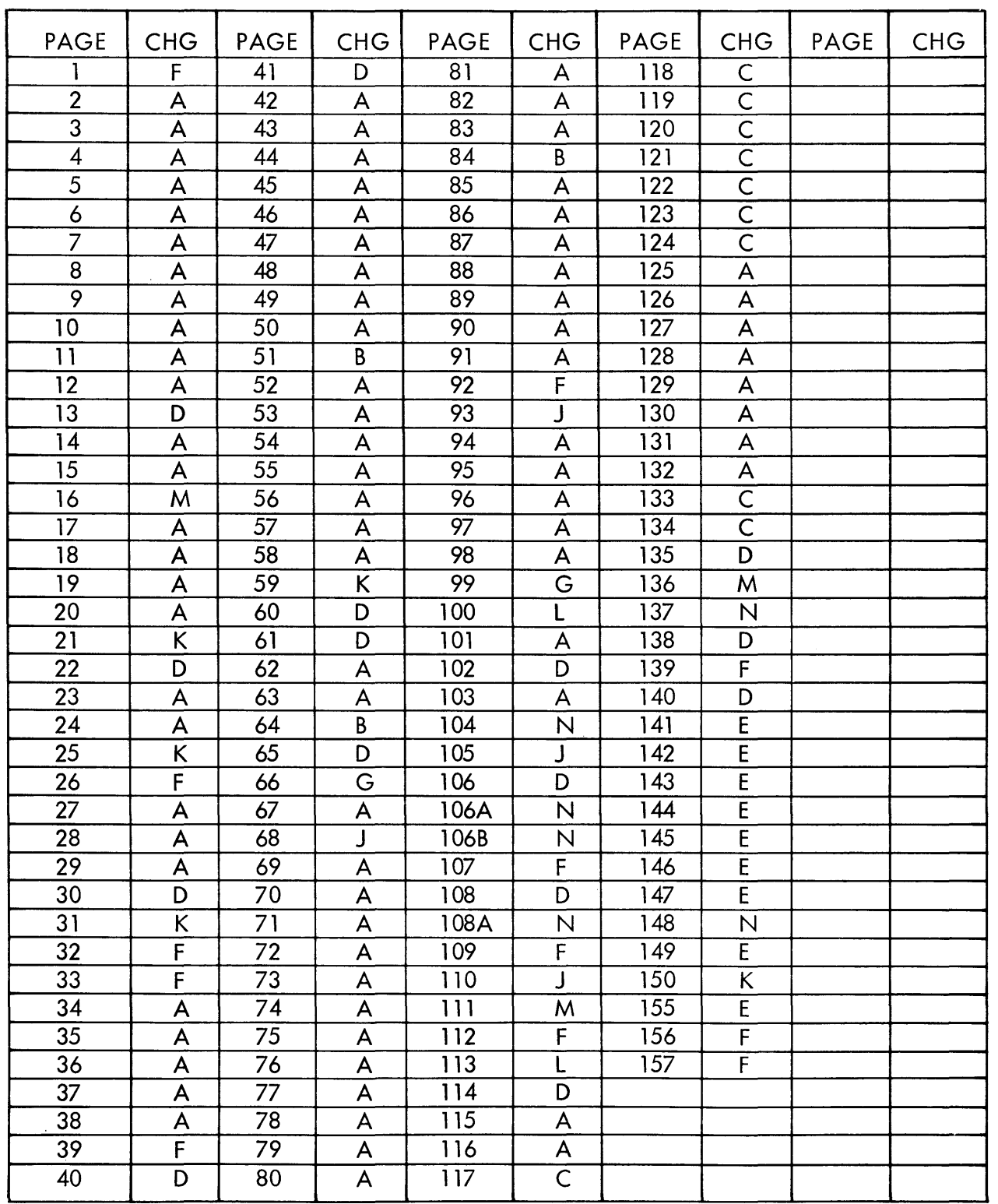

 $\mathcal{L}(\mathcal{A})$  and  $\mathcal{L}(\mathcal{A})$ 

 $\mathcal{L}^{\text{max}}_{\text{max}}$  and  $\mathcal{L}^{\text{max}}_{\text{max}}$ 

- 1. REV. LETTERS LISTED INDICATE STATUS OF EACH SHEET OF THIS MULTIPLE SHEET DWG.
- 2. CHECK INDIVIDUAL SHEETS FOR REV. LETTER AGAINST THIS SHEET BEFORE USING THIS DWG.

EFFECTIVITY: NONE, General Updatings

and additions only.

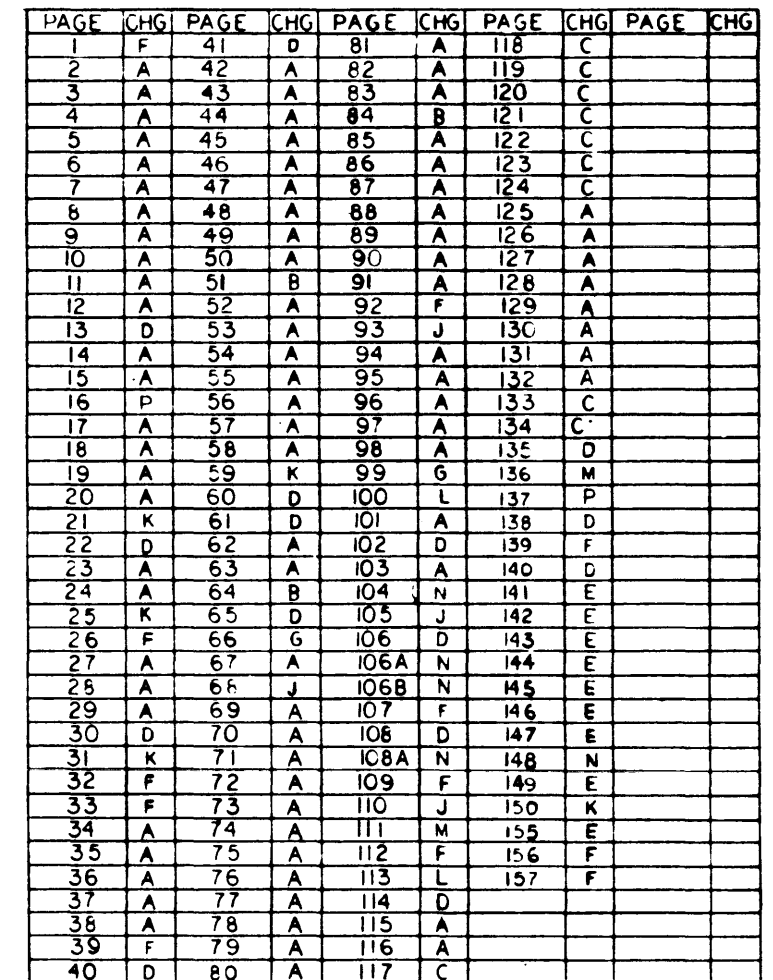

 $\sim 10^7$ 

 $\sim$ 

NOTES:<br>I. REW LETTERS LISTED INDICATE STATUS OF EACH<br>SHEET OF THIS MULTIPLE SHEET DWG.<br>2.CHECK INDIVIDUAL SHEETS FOR REV. LETTER<br>AGAINST THIS SHEET BEFORE USING THIS DWG.

DIAGRAM, LOGIC,<br>COMFUTER DWG. NO. 101702

 $\mathsf P$ 

 $\mathcal{L}^{\text{max}}_{\text{max}}$ 

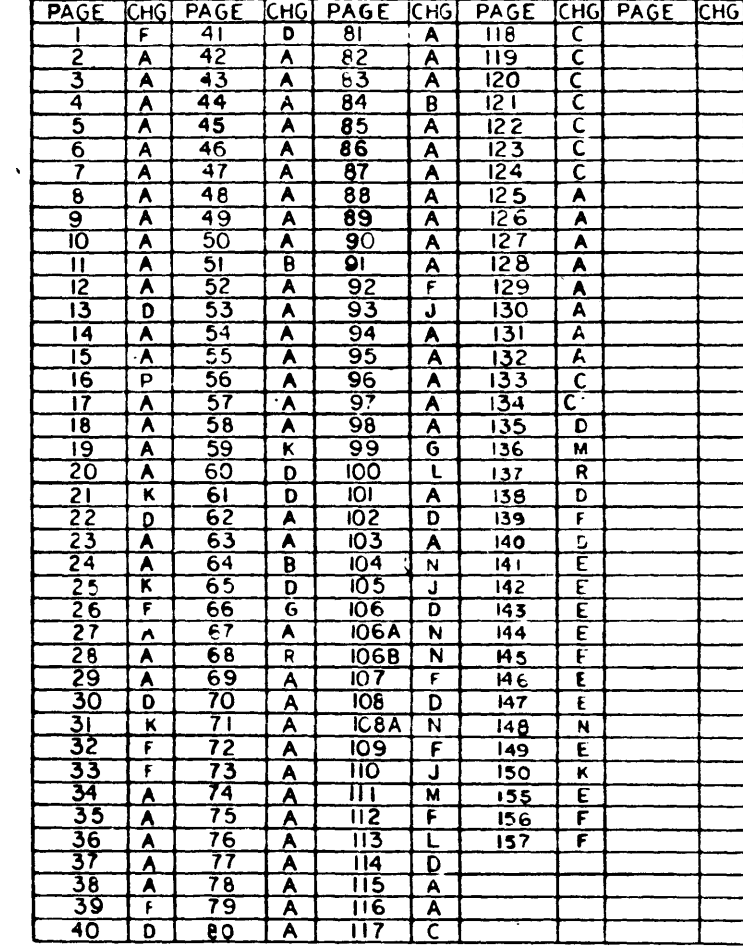

 $\mathcal{A}^{\mathrm{c}}$ 

NOTES:<br>I. REV. LETTERS LISTED INDICATE STATUS OF EACH<br>SHEET OF THIS MULTIPLE SHEET DWG.<br>2.CHECK INDIVIDUAL SHEETS FOR REV. LETTER<br>AGAINST THIS SHEET BEFORE USING THIS DWG.

DIAGRAM, LOGIC,<br>COMPUTER DWG. NO. 101702

 $22$ 

 $\mathcal{L}^{\text{max}}_{\text{max}}$ 

$$
\begin{array}{c}\n 910 \\
 \text{Page 137} \\
 \text{R}\n \end{array}
$$

 $\mathcal{L}^{\mathcal{L}}(\mathcal{L}^{\mathcal{L}}(\mathcal{L}^{\mathcal{L$ 

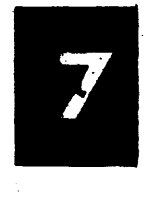

 $\sim 10^7$ 

 $138$ CABLE PLUG MODULE  $900$ <br> $P400$ LOCATION 3G 244  $243$ <br> $240$  $245$  $\int 241$ KEY 6610 P3  $242^{6}$  $239$ 238 |  $\begin{cases} 238 & 237 \\ 235 & 99 \end{cases}$  $236$ CONTROL PANEL +25v  $\frac{47}{+25v}$ <br>+25v  $\frac{46}{+25v}$  $98<sub>o</sub>$  $\frac{47}{10}$  $rac{97}{0.95}$  $\frac{96}{940}$  $\frac{46}{100}$  $\frac{45}{9}$  $+8v$   $O$  $\frac{92}{96}$  S38C-E-2 44  $91$  $44$  $\circ \circ$   $\circ$  $-0.000$  $\frac{142}{120}$  TB  $1 - E - 24$  $C_{23}$   $O$  43  $234<sub>0</sub>$  $9191$  $43^{\circ}$  $\frac{141}{140}$  $C_{22}$   $\overline{O42}$  $\frac{42}{3}$  M  $\frac{89}{3}$  $\frac{4}{1}$  -25  $C_2$  +  $O$   $41$ <br> $C_2$  +  $O$   $40$  $9190$  $\frac{41}{10}$   $\sim$   $\sqrt{68}$ 232  $233\phi$  $140$ 9189  $-26$  $\frac{139}{139}$  $40$  M  $\frac{87}{10}$  $-27$  $C_19039$  $\frac{39}{38}$   $\frac{10}{38}$ 8816  $138$ o 230 9187  $231$  $-28$  $C_18$   $\overline{O38}$  $380$  W  $\circ$   $85$  $\frac{137}{9}$  $-29$  $\frac{136}{ }$  $C_{17}$   $C_{36}$ <br> $C_{16}$   $C_{36}$ 9186 228 9185 229  $\frac{37}{10}$   $\sim \sqrt{64}$  $-30$  $\frac{36}{36}$   $\sqrt{v}$   $\frac{83}{3}$  $\frac{135}{9}$  $-31$  $C_{15}$   $\frac{35}{C_{14}}$  $6184$  $\frac{134}{9}$ 226 227  $9183$  $\frac{35}{10}$   $\frac{35}{10}$   $\frac{100}{10}$  $-32$  $\overline{133}$  $340W081$  $-33$ 225  $6182$  $C_{13}$   $\frac{33}{C_{12}}$ 224  $9181$  $\frac{33}{32}$  W  $\frac{80}{79}$  $132$  $-34$  $\frac{131}{1310}$  $-35$  $C_{10}$   $\overline{\smash{\big)}\ 30}$ <br> $C_{10}$   $\overline{\smash{\big)}\ 30}$  $4180$ 9179 223  $\frac{31}{30}$  W  $\frac{78}{17}$ 222  $130 - 9$  $-36$  $\frac{129}{129}$  $-37$  $\frac{128}{120}$  $C_8$   $C_8$   $C_8$  $\frac{29}{28}$  W  $\frac{76}{25}$ 220  $9177$ 221  $6178$  $-38$  $127$  $-39$  $C_7$   $C_8$   $C_8$   $C_8$   $C_8$   $C_8$  $6176$  $\frac{27}{26}$  W  $\frac{74}{25}$ 218 9175 219 \$  $126$  $-40$  $\frac{125}{2}$  $-41$  $C_3$ <br>  $C_4$ <br>  $C_5$ <br>  $C_6$ <br>  $C_8$ <br>  $C_8$ <br>  $C_8$ <br>  $C_8$ <br>  $C_8$ <br>  $C_8$ <br>  $C_8$ <br>  $C_8$ <br>  $C_8$ <br>  $C_8$ <br>  $C_8$ <br>  $C_8$  $6174$  $217<sup>2</sup>$  $216$  $9173$  $\frac{25}{24}$  M  $\frac{72}{11}$  $124$  $-42$  $123 -43$  $\frac{-122}{1220}$  $6172$  $214$  $9171$  $215<sup>2</sup>$  $\frac{23}{23}$  a  $\sqrt{6}$  $-44$  $\frac{22}{3}$  and  $\frac{69}{3}$  $121 - 0$  $-45$  $C_1$   $\overline{C_2}$ <br> $C_0$   $\overline{C_3}$  $6170$  $212<sub>1</sub>$ 9169  $213$  $\frac{21}{22}$  a  $\sqrt{268}$  $120 - 0$  $1 - 46$  $\frac{20}{\text{eW}}\frac{67}{\text{eV}}$  $\frac{119}{119}$  TB<sub>1</sub>- $\epsilon$ -47  $\begin{array}{r} 00 \overline{)19} \\ \hline 60 \overline{)18} \\ \overline{)11a.2} \overline{)17} \\ \overline{)11a.2} \overline{)16} \\ \overline{)11a.2} \overline{)15} \end{array}$  $-66$  $6163$  $19 - 0$ 210  $9167$  $211$  $\frac{118}{10}$  S 38C-E-2  $\frac{117}{1170}$  TB<sub>1</sub>-E-50  $\frac{18}{9}$  0.65  $6166$  $64$ 208 9165 209  $17<sup>2</sup>$  $\frac{116}{115}$ o  $1 - 51$  $\frac{16}{2}$  $-63$  $-50$  $F$ <sup>11a, 1</sup>  $\frac{15}{P_1}$  $6164$ 9153 207  $-62$ 206  $\frac{15}{1}$  $114$  $-51$  $\frac{14}{14}$  a  $\sqrt{M}$  a  $\frac{61}{14}$  $113 - 6$  $\sim 1$  $P_{13}$ <br> $P_{12}$ <br> $P_{12}$ 204 9161 205  $9'162$  $\frac{13}{12}$  a  $\frac{13}{2}$  a  $\frac{60}{2}$  $\frac{112}{1}$  $\cdot$  2 مللله  $-3$  $P_{11}$ <br> $P_{10}$   $Q_{10}$ 9160 202 9159 203  $\frac{11}{2}$  a  $\frac{10}{2}$  $110_{\Omega}$  $-4$  $\frac{10}{10}$  a  $\frac{10}{10}$  and  $\frac{57}{10}$  $-109$  $-5$  $\overline{108}$  $P909$  $\frac{9}{8}$  which shows the state of the state state state state state state state state state state state state state state state state state state state state state state state state state state state state state state st 200  $9157$ 201 9158  $-6$  $P_8$   $\overline{O}$   $\overline{B}$  $107 - 0$  $-7$  $\sim 10^{-54}$  $6156$  $P_7O^2$ 1989 1993  $9155$  $\mathbf{7}$ <u>ഥട</u>ം  $-8$  $\frac{105}{105}$  $P600$  $-9$  $\alpha$   $\sim$   $\frac{52}{5}$  $6154$  $\frac{104}{100}$  $P_5$   $O_5$ 196  $9153$  $197$  $-10$  $40.000000$  $\frac{103}{9}$  $P_4$   $\overline{O}$  $-11$ 9155  $\frac{3}{2}$   $\frac{3}{2}$   $\frac{1}{2}$   $\frac{50}{49}$  $194$  $195$  $P_3$   $Q_2$ <br> $P_2$   $Q_3$  $9151$  $102<sub>o</sub>$  $-12$  $\overline{101}$  $-13$ 1959 1939  $6150$  $9149$  $\frac{100}{\sqrt{10}}$  T B<sub>1</sub>- E - 14  $P_1$   $O$  $1$  on  $0.48$ 

 $\mathbf{m}$ **DRAWING, NO** NOTES UNLESS SPECIFIED  $\begin{array}{|l|l|l|l|}\hline & & & & & & & \\ \hline \hline \textbf{VA} & \textbf{A} & \textbf{A} &$  $\begin{array}{cc}\n\hline\n\end{array}$  $910$ 

 $223$ 

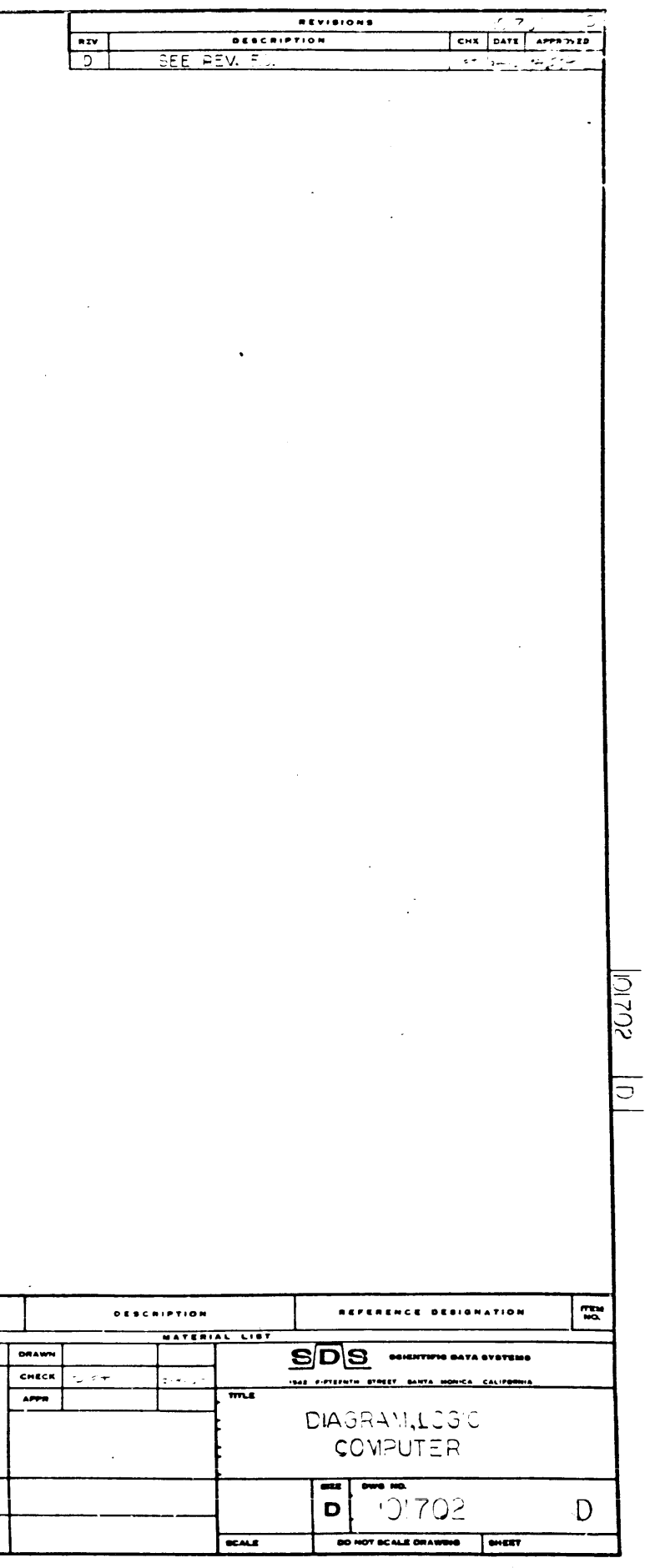

101702

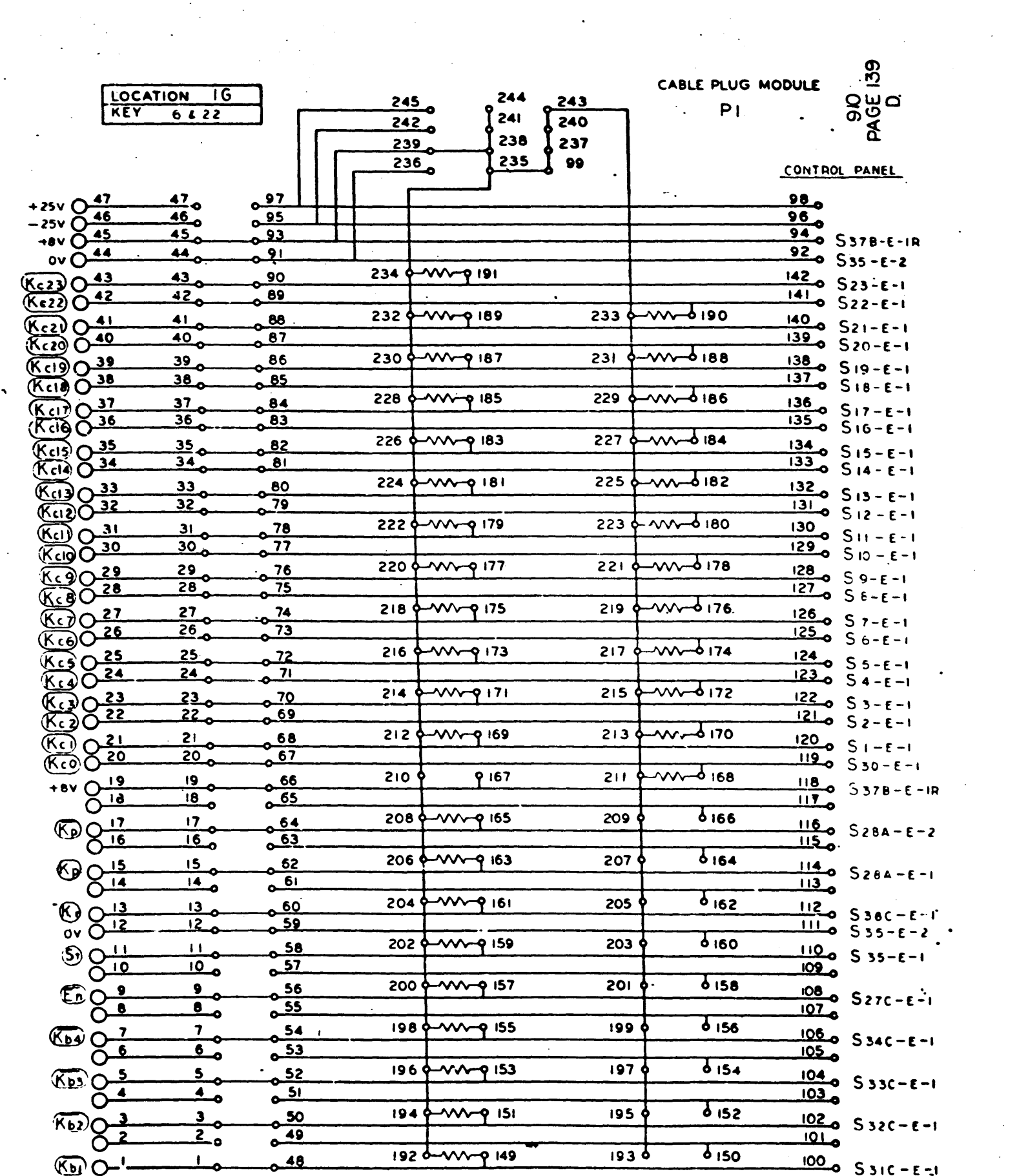

 $\sim$ 

 $\sim$ 

 $\sim$ 

 $\sim 10^7$ 

 $\mathcal{A}^{\mathcal{A}}$  and  $\mathcal{A}^{\mathcal{A}}$  and  $\mathcal{A}^{\mathcal{A}}$ 

 $\sim$   $\sim$ 

 $\sim 10^{-1}$ 

 $\sim$   $\sim$ 

|...|  $\begin{array}{c} \bullet \bullet \bullet \bullet \bullet \bullet \bullet \bullet \bullet \bullet \bullet \end{array}$ NOTES UNLESS SPECIMES ENGINEERING  $\frac{1}{\sqrt{10000 \cdot 10^{10}}}$ 

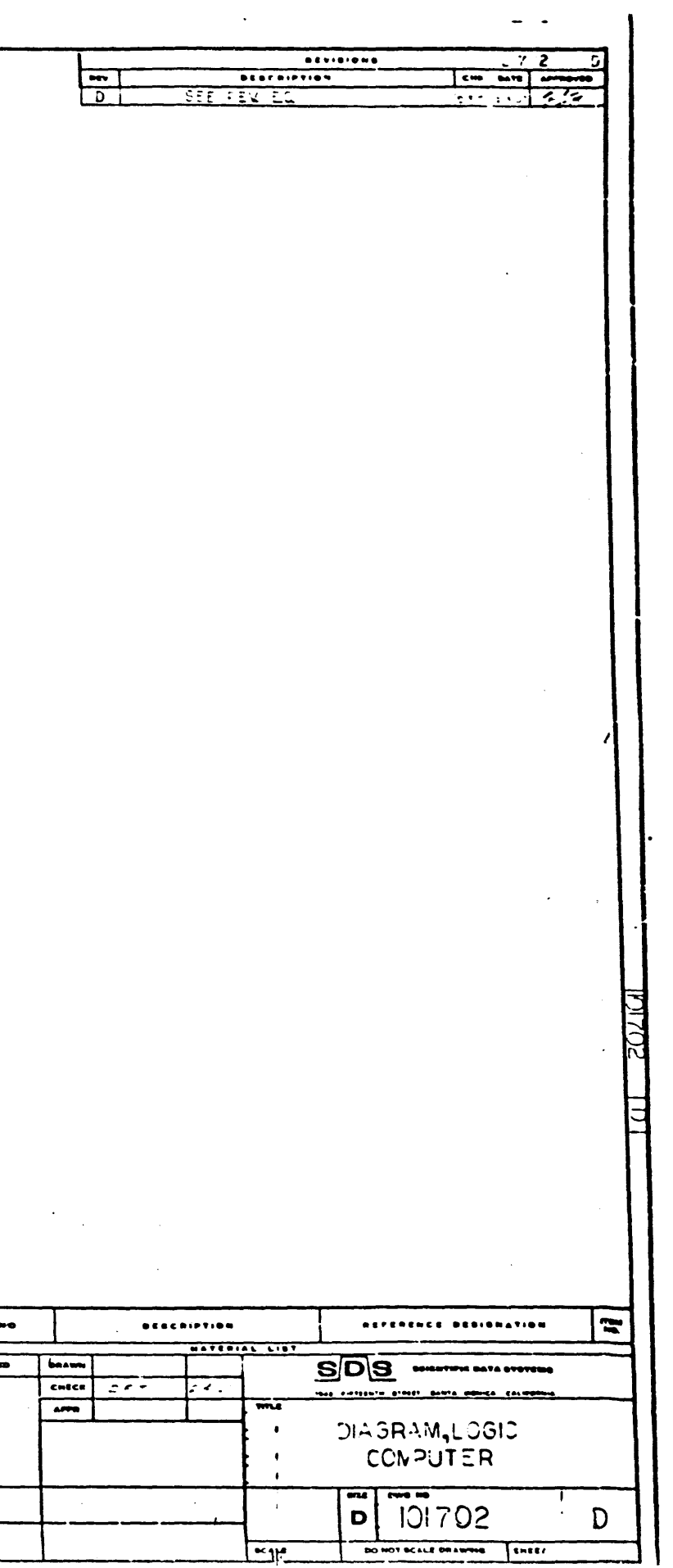

225

 $\mathbf{C}$ 

 $\mathcal{L}^{\text{max}}_{\text{max}}$ 

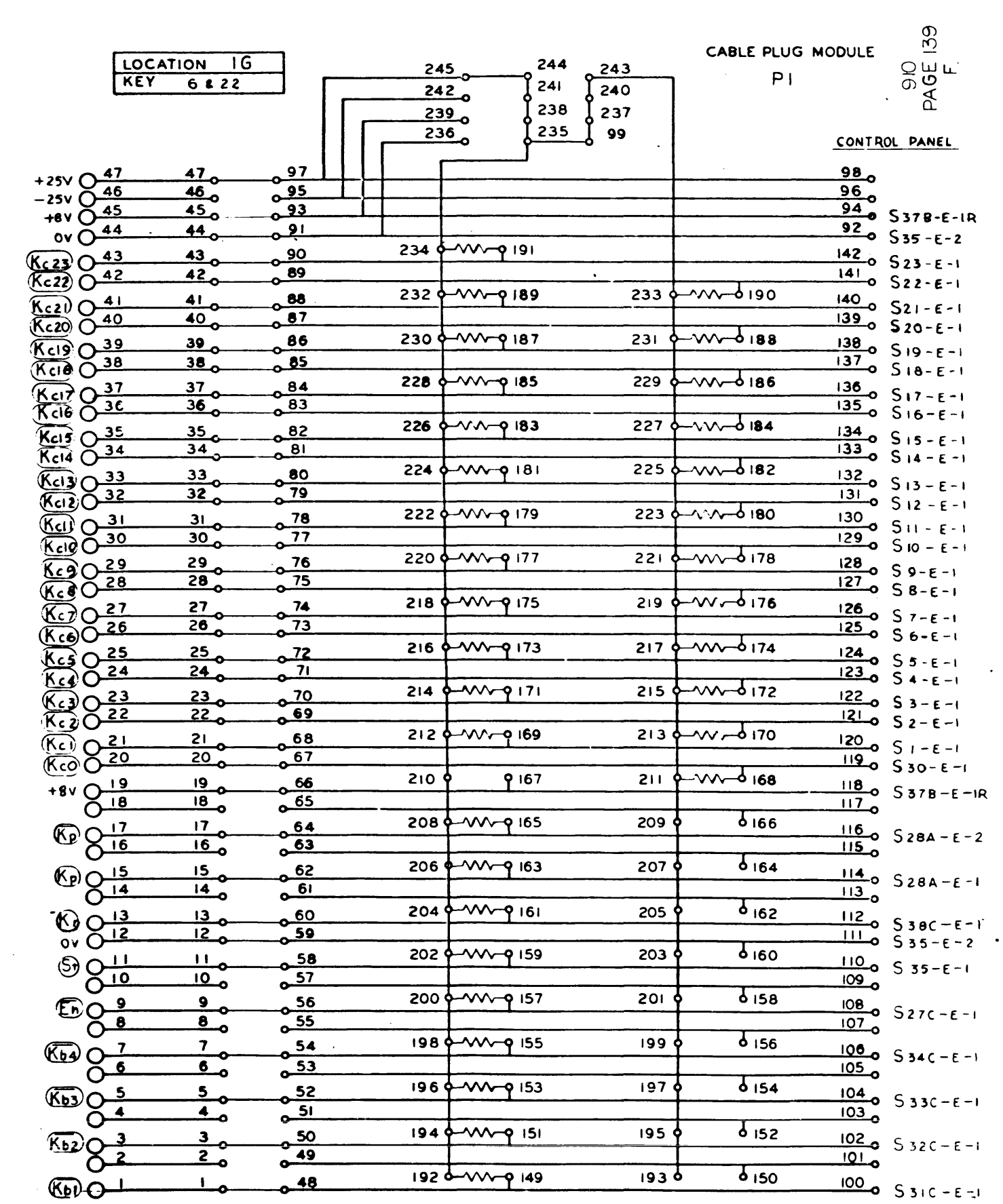

 $\sim 10^7$ 

 $\sqrt{\frac{1}{2}}$ **DRAWING** NOTES UNLESS SPECIFIE  $\frac{1000 \text{ m/s}}{910}$ 

.<br>NEXT ABOV.

 $\mathcal{O}(\mathcal{O}_\mathcal{O})$  , and  $\mathcal{O}(\mathcal{O}_\mathcal{O})$  , and  $\mathcal{O}(\mathcal{O}_\mathcal{O})$  , where

 $\sim$   $\sim$ 

 $\ddot{\phantom{0}}$ 

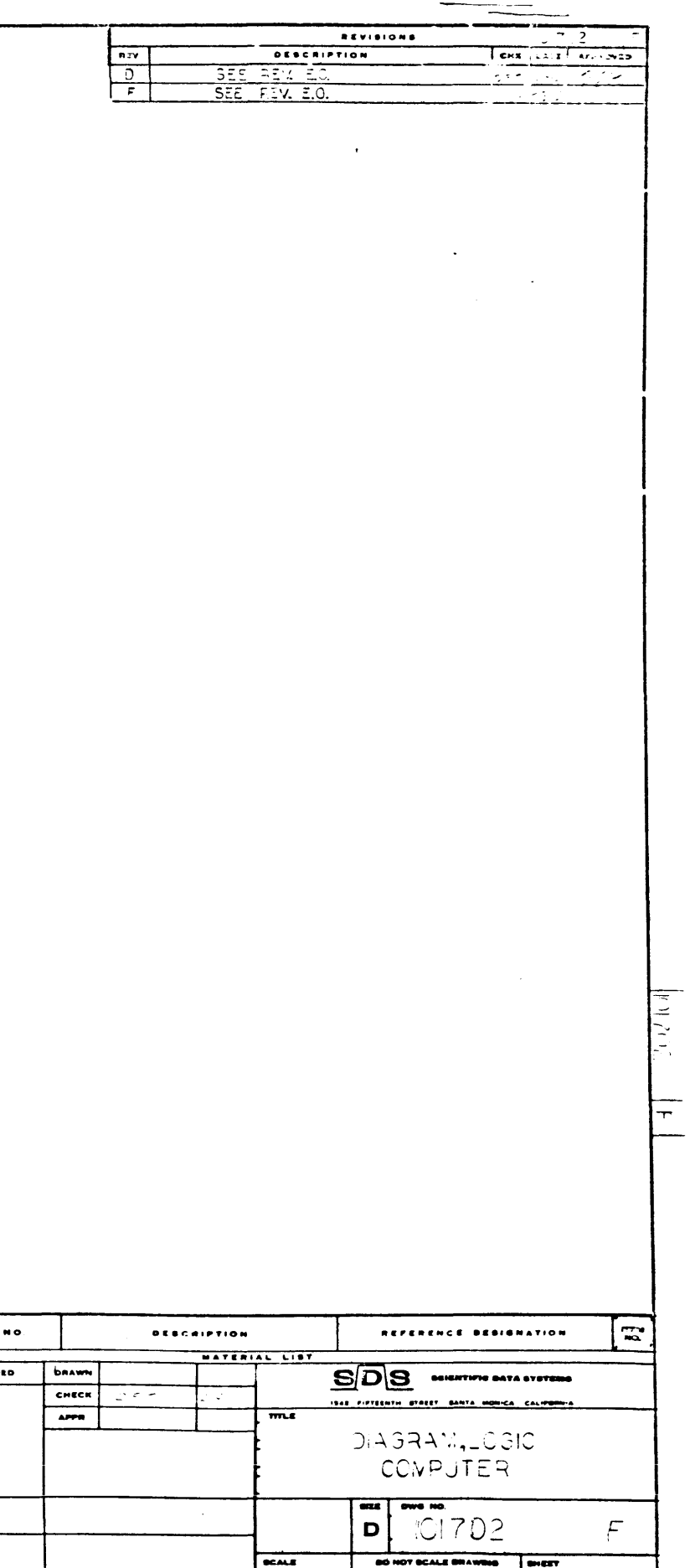

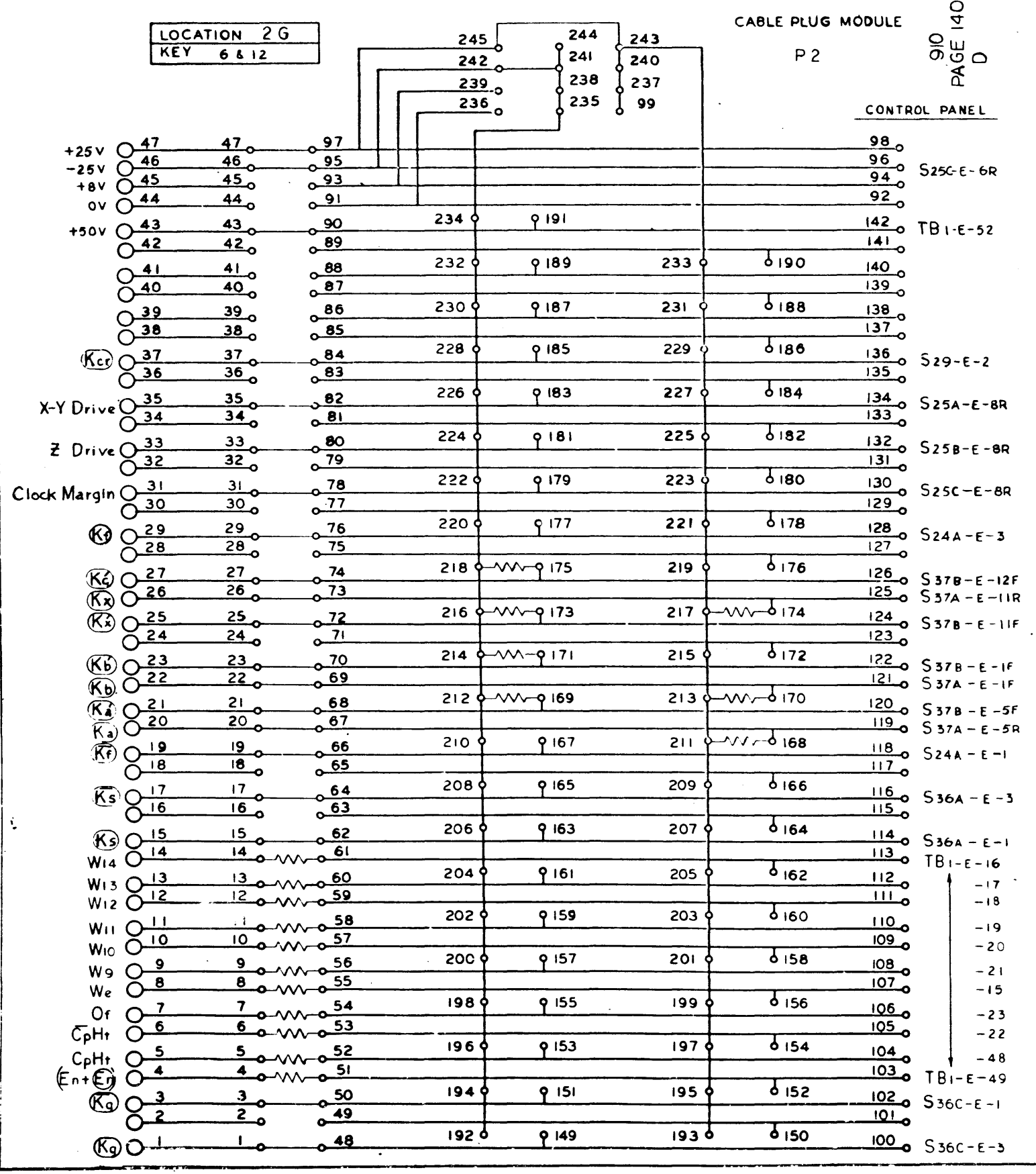

**MO DRAWING NO** DRAWN t ......... c .. .. '!... ....., ...... ... 1'... . ""- · :!.~ \_Ul •• \_\_  $\frac{1}{\Delta P R}$ • -...c\_ ""'.a.c\_ 7 · .......... <sup>~</sup> --. 910

 $\left\langle \bullet \right\rangle$ 

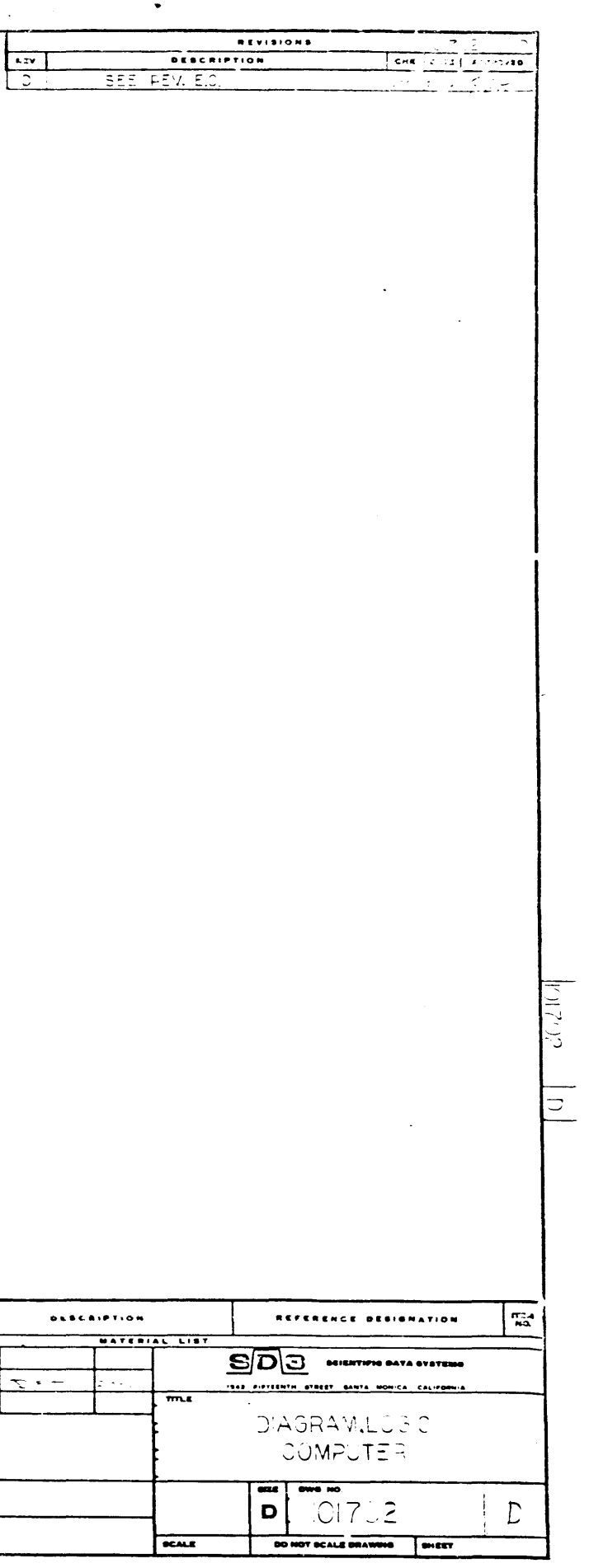

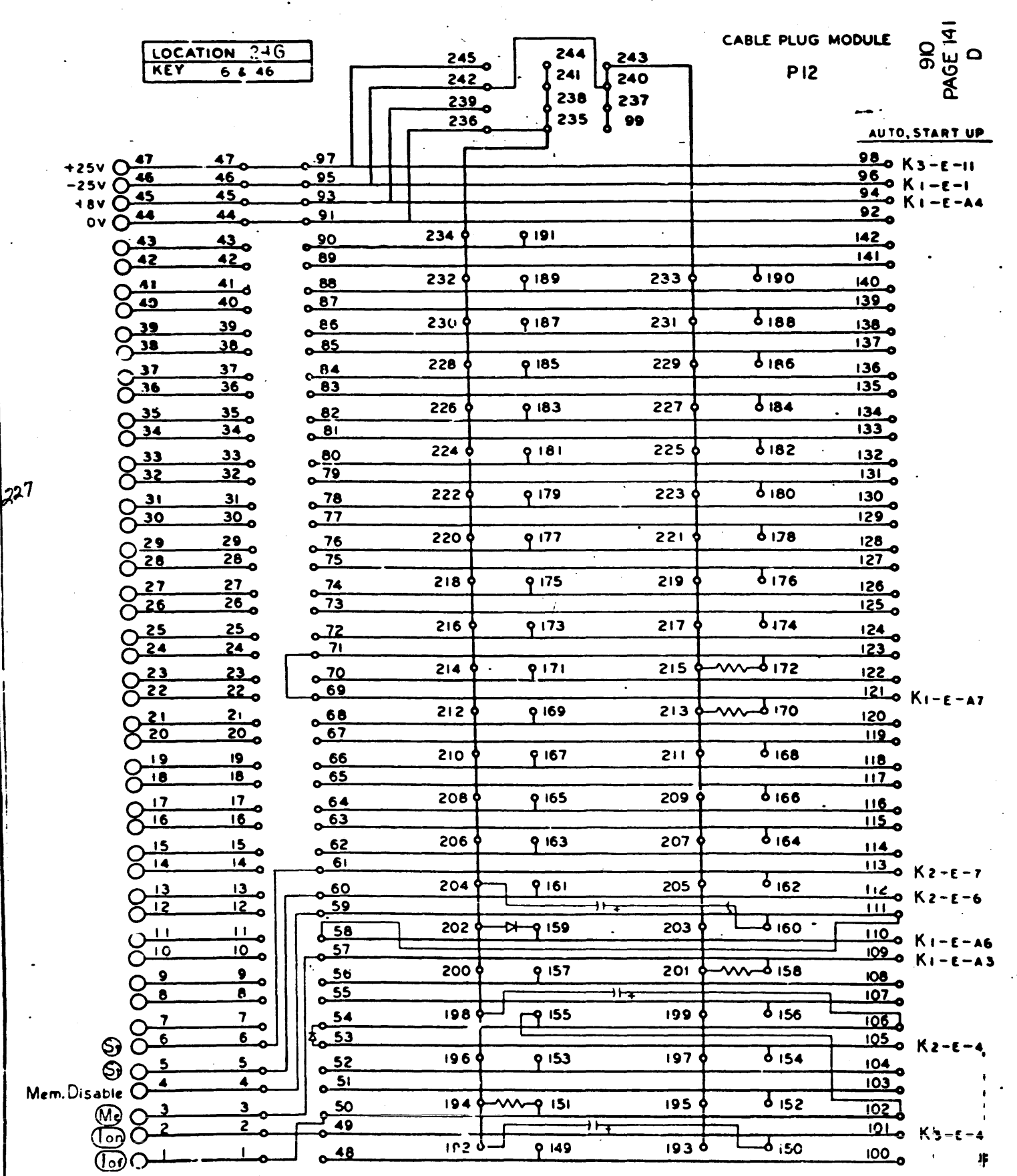

 $\label{eq:2.1} \frac{1}{2} \left( \frac{1}{2} \left( \frac{1}{2} \right) \right) \left( \frac{1}{2} \left( \frac{1}{2} \right) \right) \left( \frac{1}{2} \left( \frac{1}{2} \right) \right) \left( \frac{1}{2} \left( \frac{1}{2} \right) \right) \left( \frac{1}{2} \left( \frac{1}{2} \right) \right) \left( \frac{1}{2} \left( \frac{1}{2} \right) \right) \left( \frac{1}{2} \left( \frac{1}{2} \right) \right) \left( \frac{1}{2} \left( \frac{1}{2} \right$ 

 $\sim$ 

 $\sim$ 

 $\sim$ 

 $\boxed{...}$ **DRAWING NO.** HOTES UNLESS SPECIFIES  $\frac{1}{\sqrt{10}}$ **NEET ABEV.** 

 $\sim$ 

 $\sim$ 

 $\mathcal{L}^{\mathcal{L}}(\mathcal{L}^{\mathcal{L}})$  and  $\mathcal{L}^{\mathcal{L}}(\mathcal{L}^{\mathcal{L}})$  and  $\mathcal{L}^{\mathcal{L}}(\mathcal{L}^{\mathcal{L}})$ 

 $\ddot{\phantom{1}}$ 

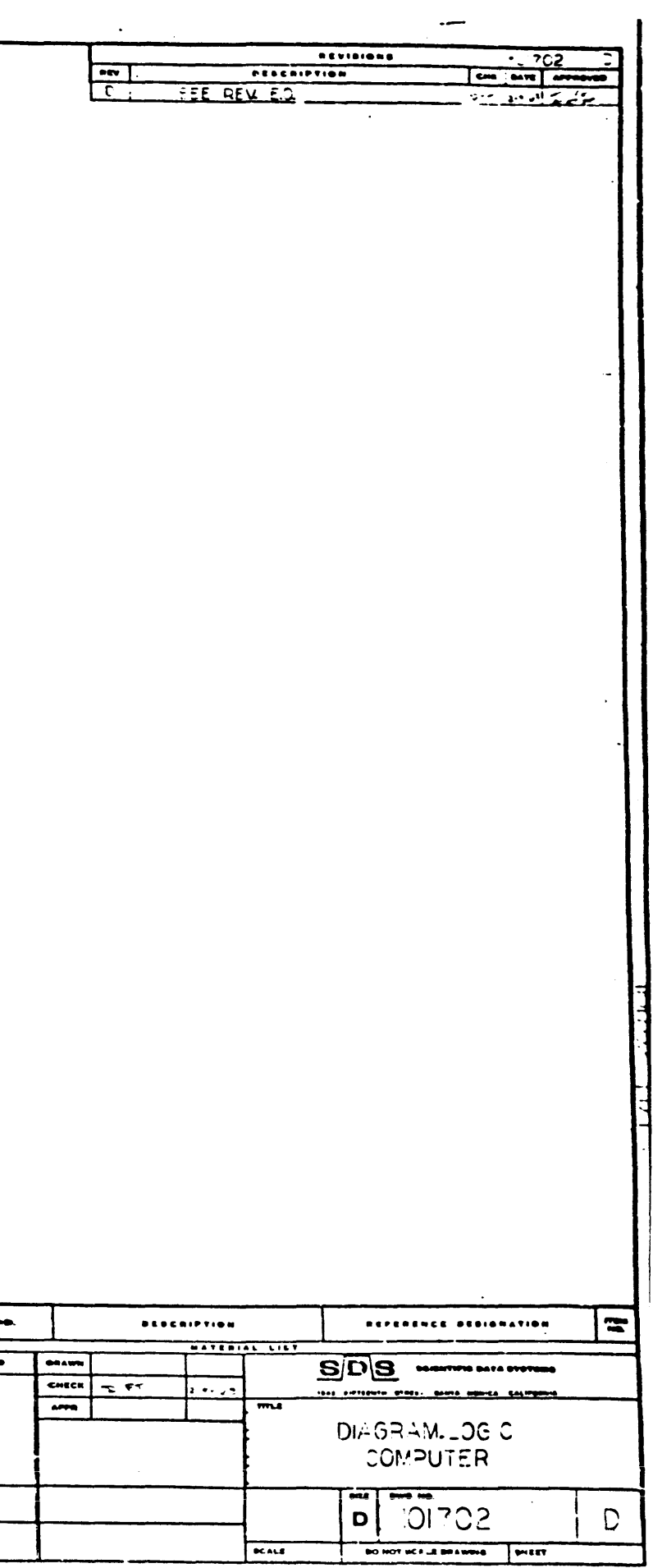

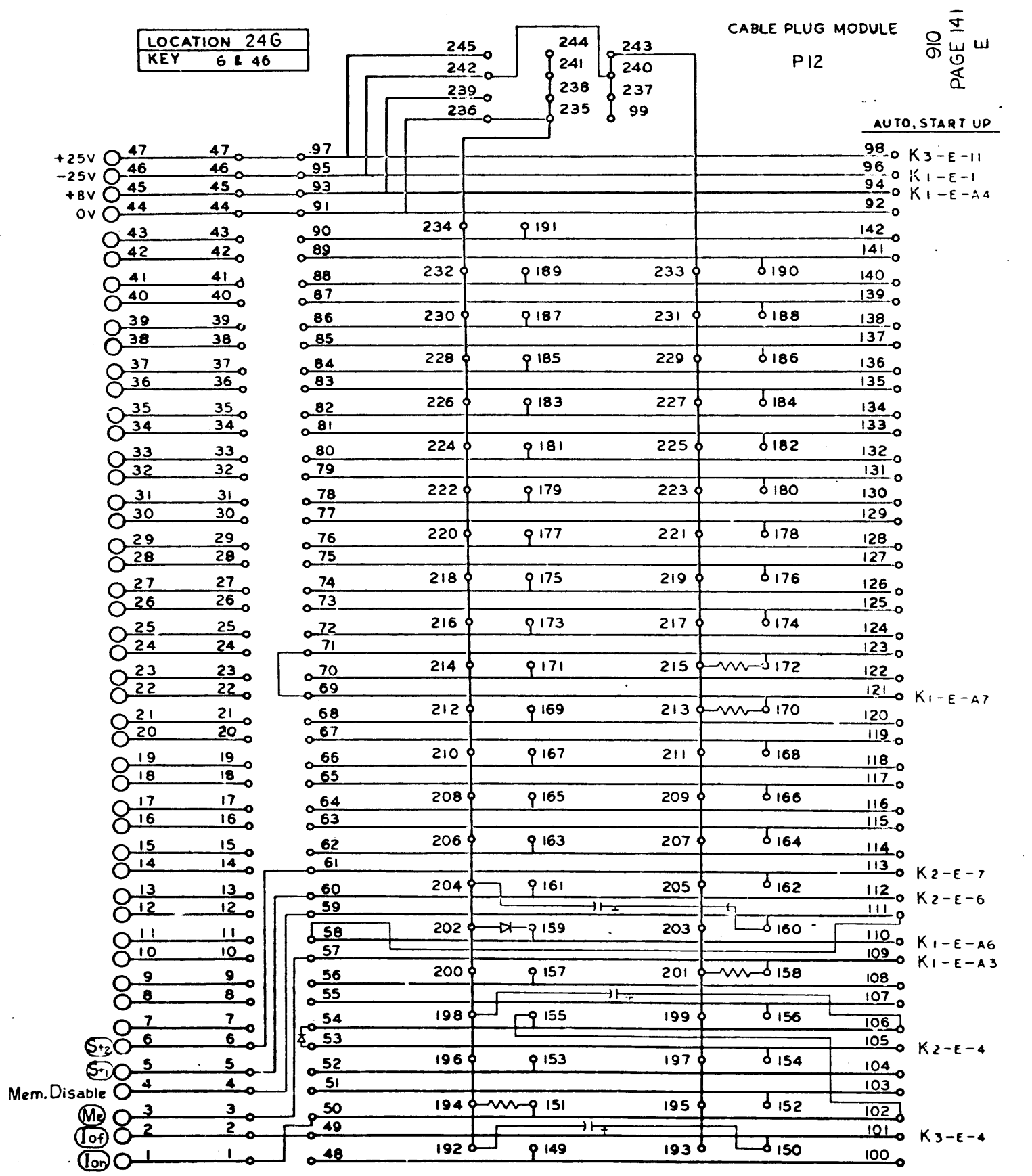

 $\mathbf{A}$ 

 $\langle \cdot \rangle$ 

| ... | DRAWING NO. NOTES UNLESS SPECIFIED  $\begin{array}{c}\n\hline\n\text{mooen} & \text{m} \\
\hline\n\text{mear aom} & \text{m} \\
\hline\n\end{array}$ 

 $\sim$ 

 $\sim$ 

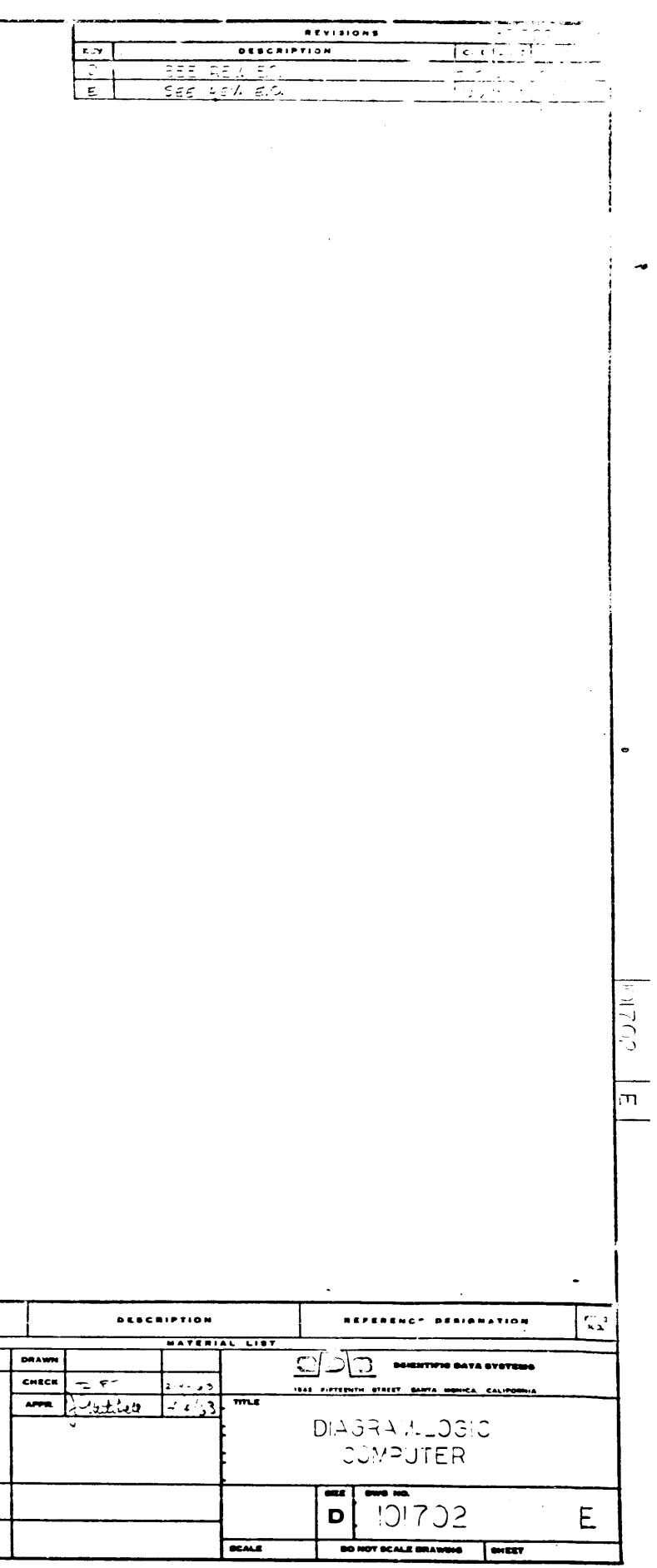

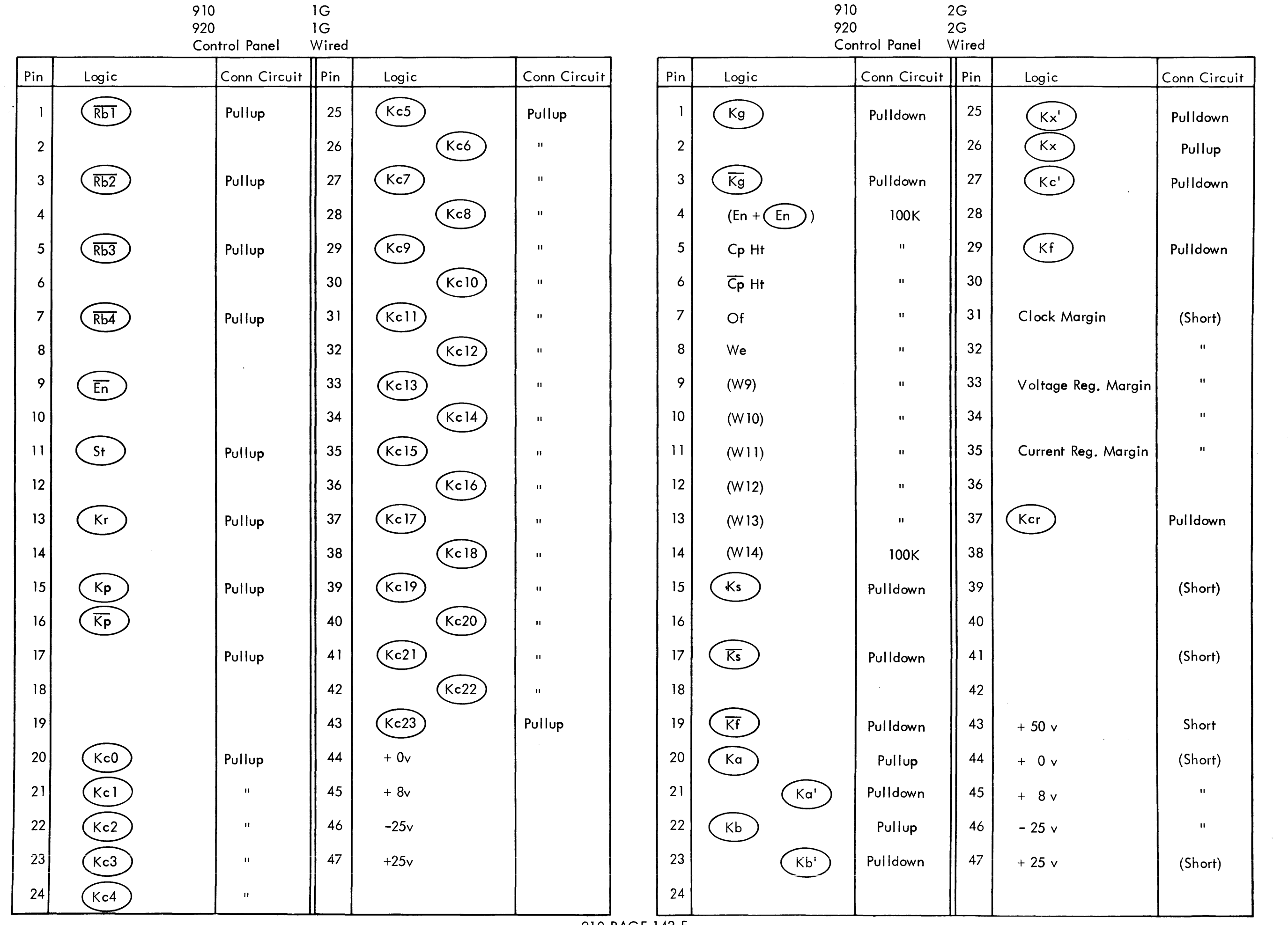

 $\sim 10$ 

 $229$ 

 $\sim$   $\sim$ 

 $\frac{1}{3}$ 

 $\sim$ 

 $\sim 10^7$ 

 $\sim 10^6$ 

910 PAGE 142 E

910 920 3G

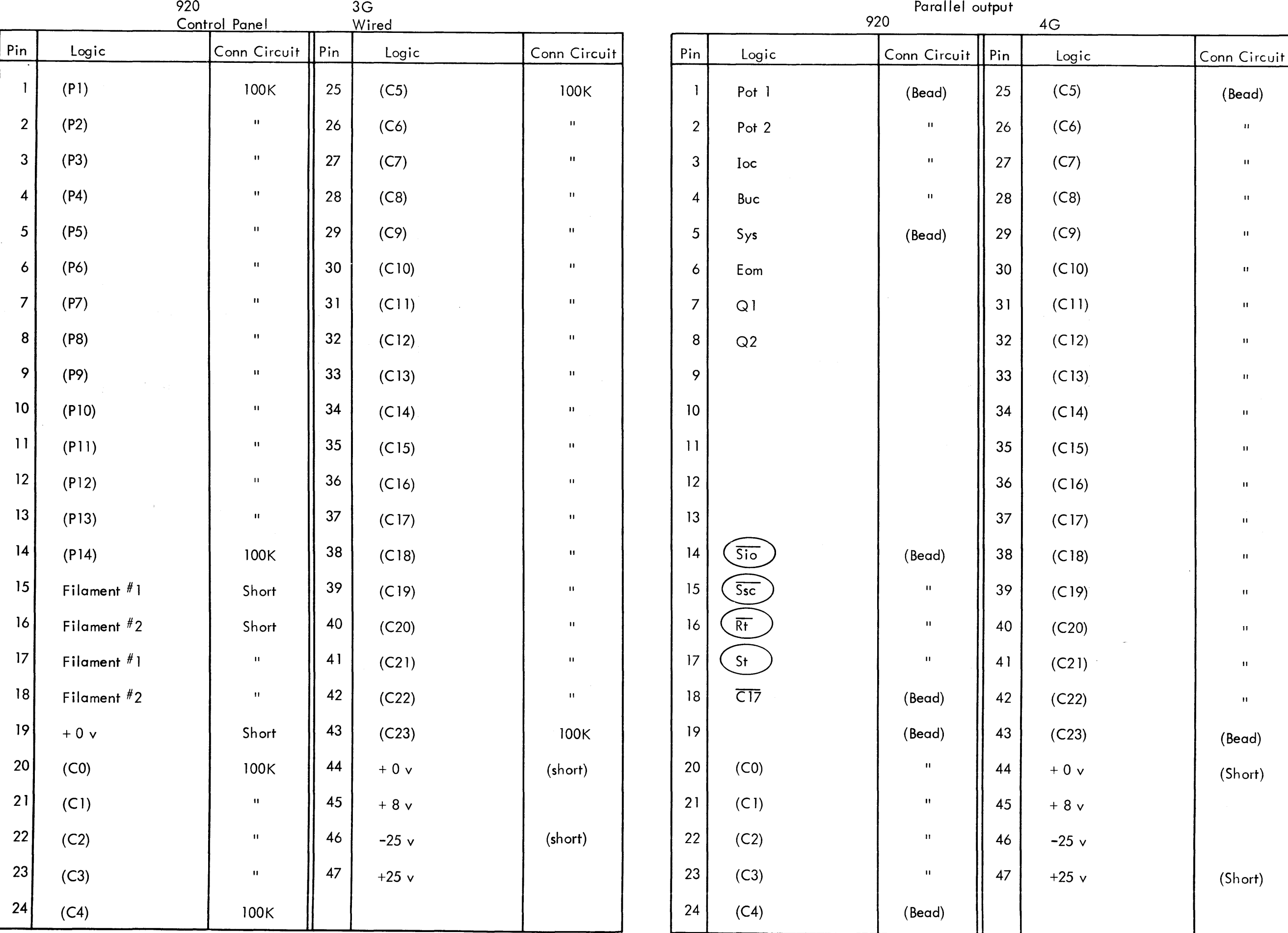

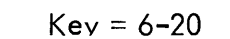

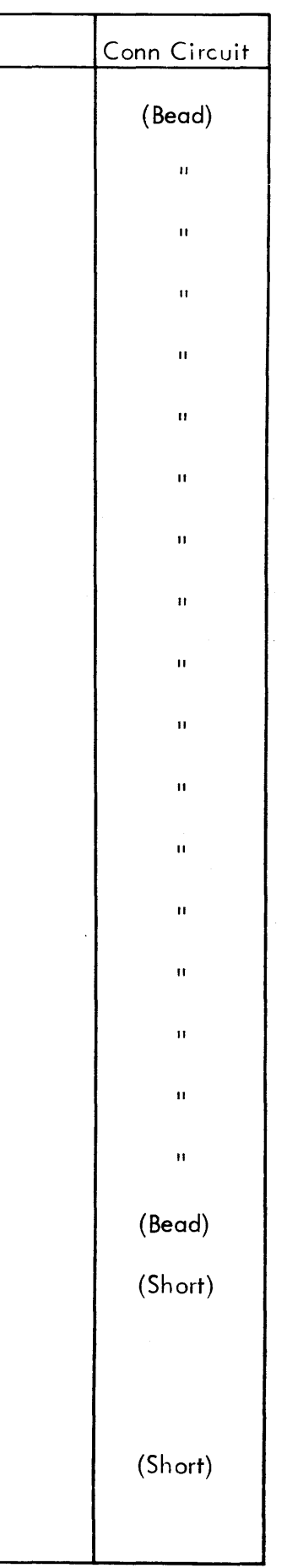

910 4G Parallel output

 $910$ 920

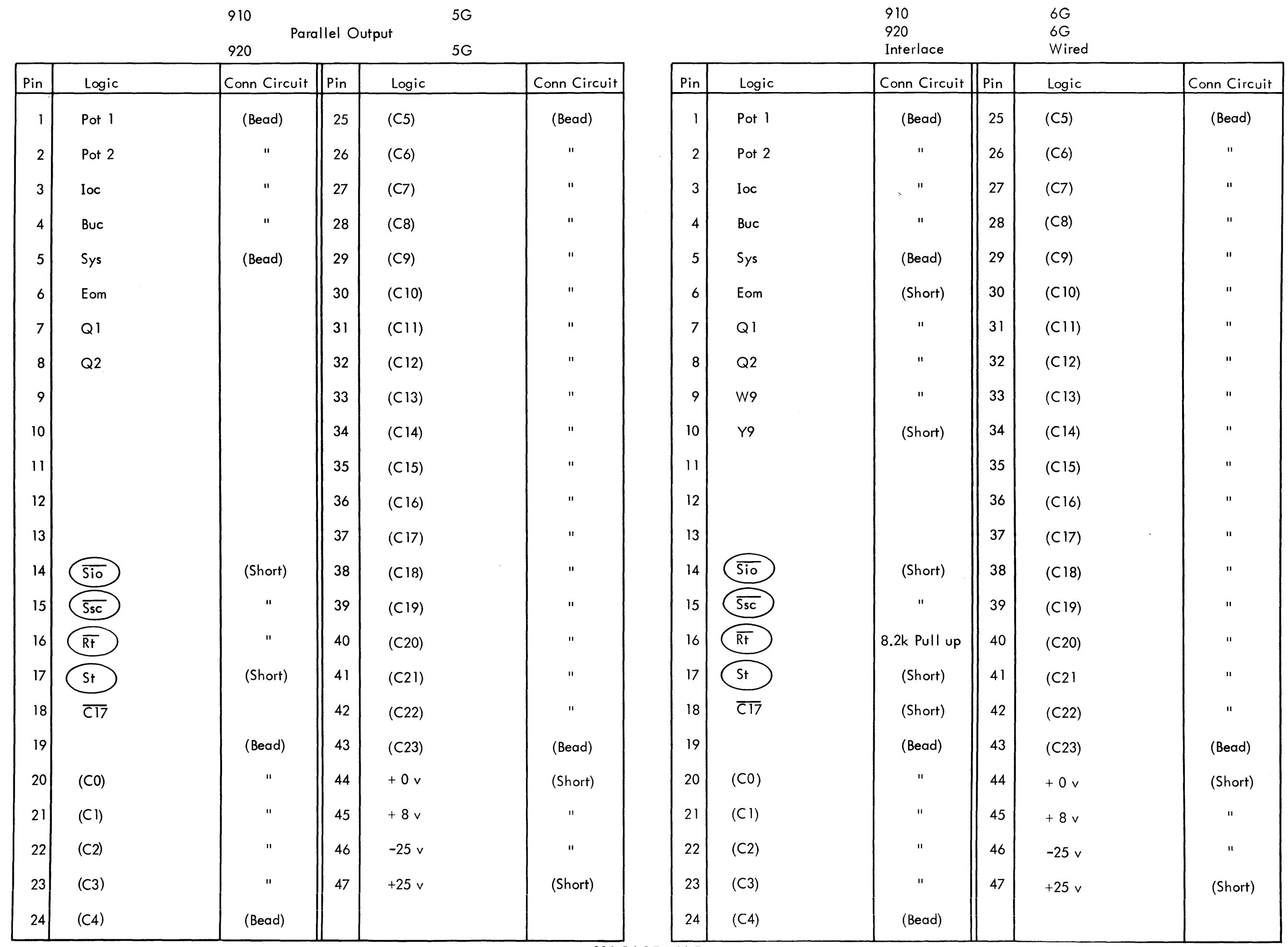

 $231$ 

 $\label{eq:2.1} \begin{aligned} \mathcal{L}_{\mathcal{A}}(\mathbf{z}) = \frac{1}{2} \mathcal{L}_{\mathcal{A}}(\mathbf{z}) + \frac{1}{2} \mathcal{L}_{\mathcal{A}}(\mathbf{z}) + \frac{1}{2} \mathcal{L}_{\mathcal{A}}(\mathbf{z}) + \frac{1}{2} \mathcal{L}_{\mathcal{A}}(\mathbf{z}) + \frac{1}{2} \mathcal{L}_{\mathcal{A}}(\mathbf{z}) + \frac{1}{2} \mathcal{L}_{\mathcal{A}}(\mathbf{z}) + \frac{1}{2} \mathcal{L}_{\mathcal{A}}(\mathbf{z}) + \frac{1}{$ 

 $\sim 10$ 

 $\sim$ 

 $Key = 6 - 20$ 

910 PAGE 144 E  $Key = 6-20$ 

910 7G 8G 9G 10G 920 7G 8G 9G 10G

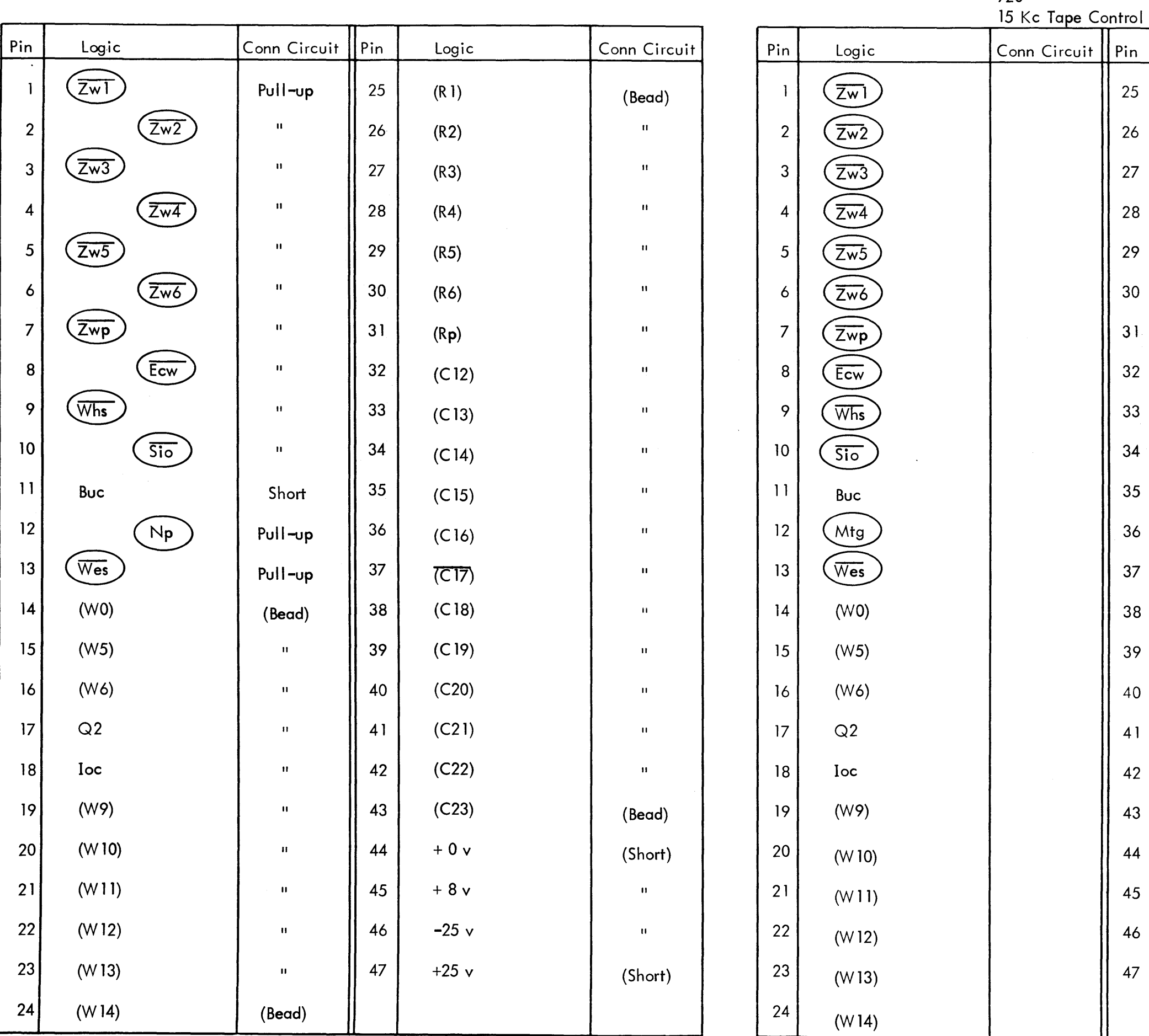

910 PAGE 145 E  $Key = 6 - 28$   $11G$  $13<sub>G</sub>$  $1Z$ 

Logic

 $(R1)$ 

 $(R2)$ 

 $(R3)$ 

 $(R4)$ 

 $(R5)$ 

 $(R6)$ 

 $(Rp)$ 

 $(C12)$ 

 $(C13)$ 

 $(C14)$ 

 $(C15)$ 

 $(C16)$ 

 $\overline{(C17)}$ 

 $(C18)$ 

 $(C19)$ 

 $(C20)$ 

 $(C21)$ 

 $(C22)$ 

 $(C23)$ 

 $+0v$ 

 $+8v$ 

 $-25$  v

 $+25$  v

25

26

27

28

29

30

 $31$ 

32

33

34

 $35$ 

36

 $37$ 

38

39

40

41

42

43

44

45

46

47

910

920

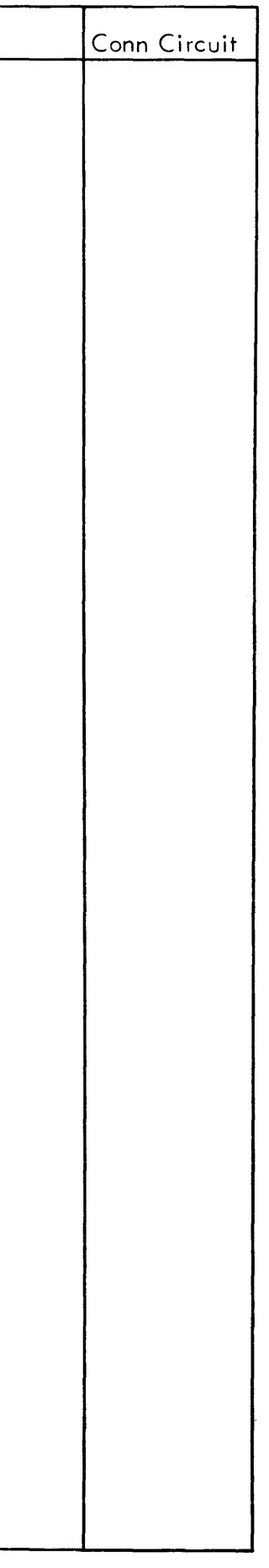

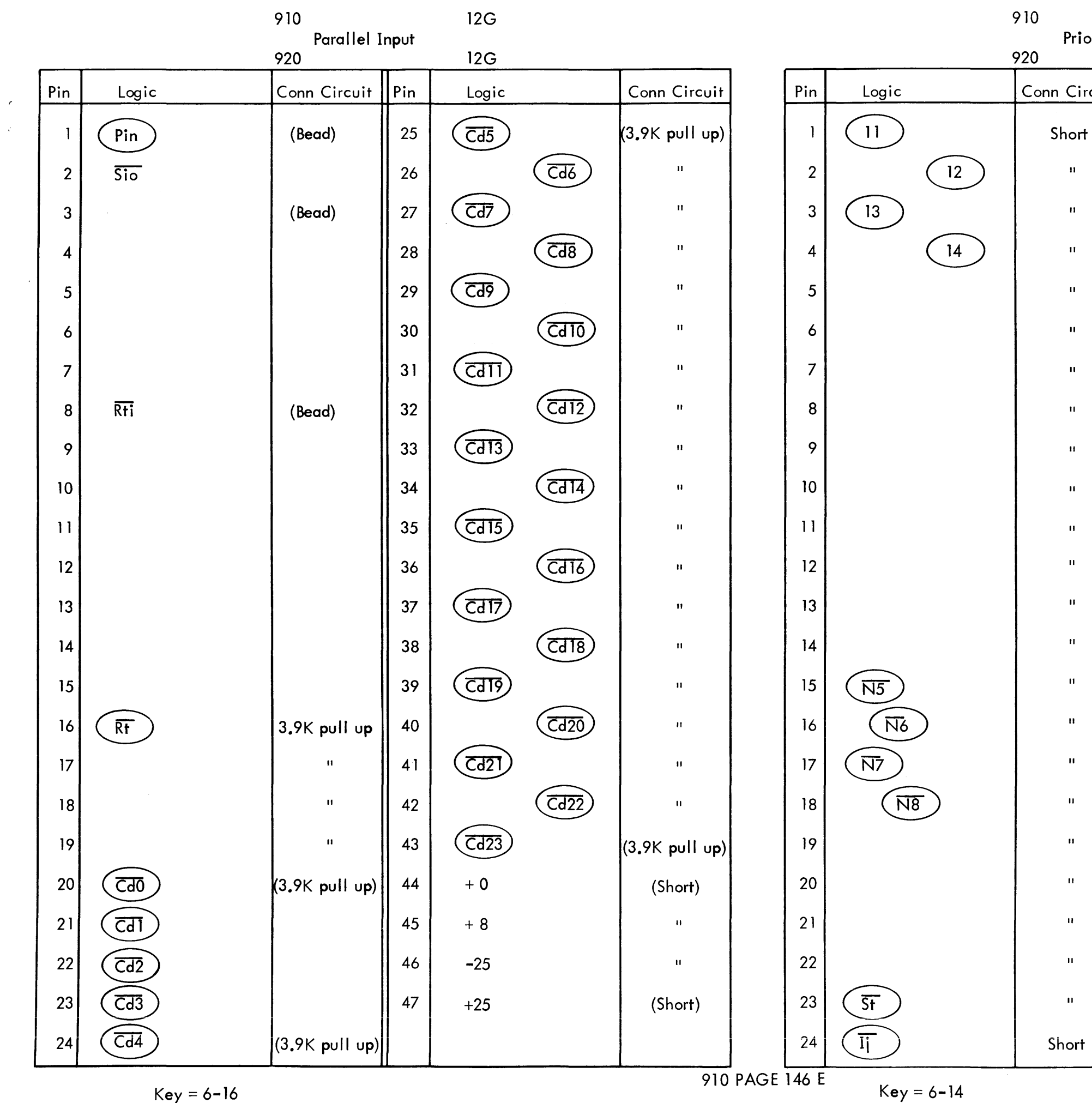

 $\mathcal{L}$ 

 $233$ 

 $Key = 6 - 14$ 

#### **13G**

Priority Interrupt

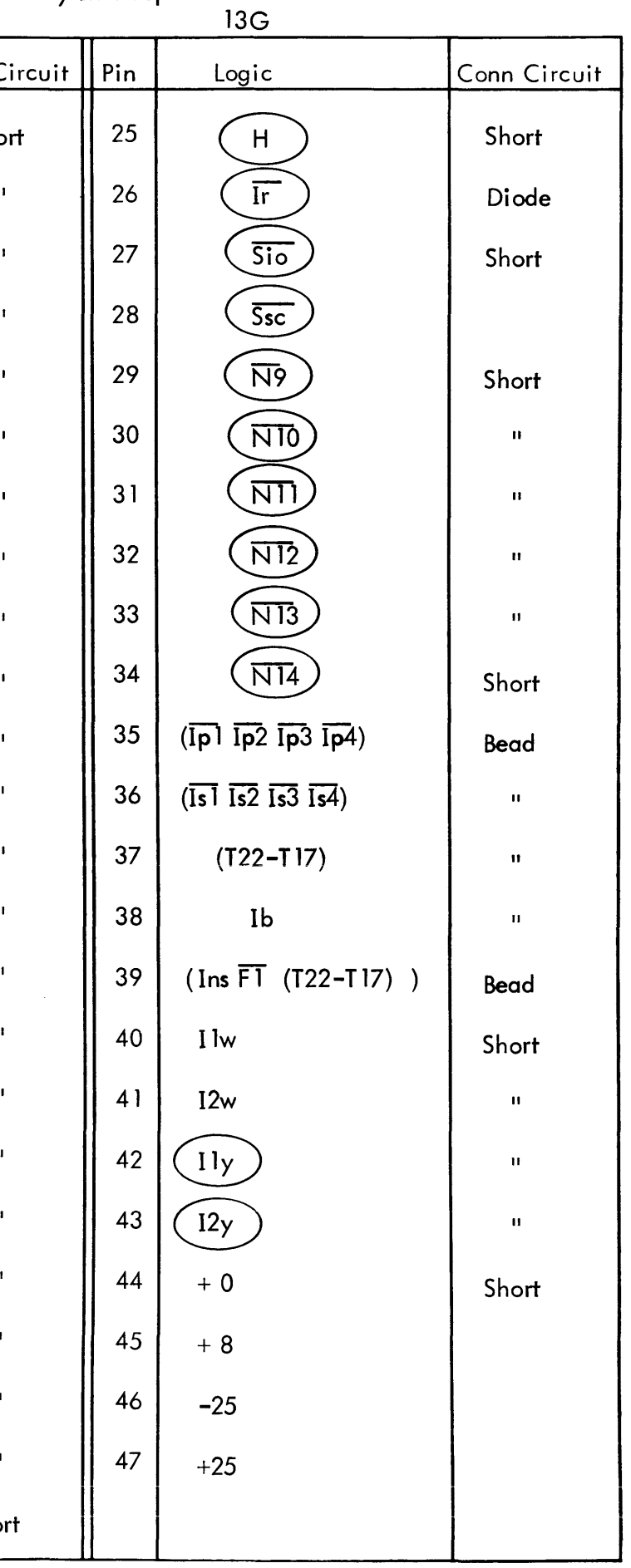

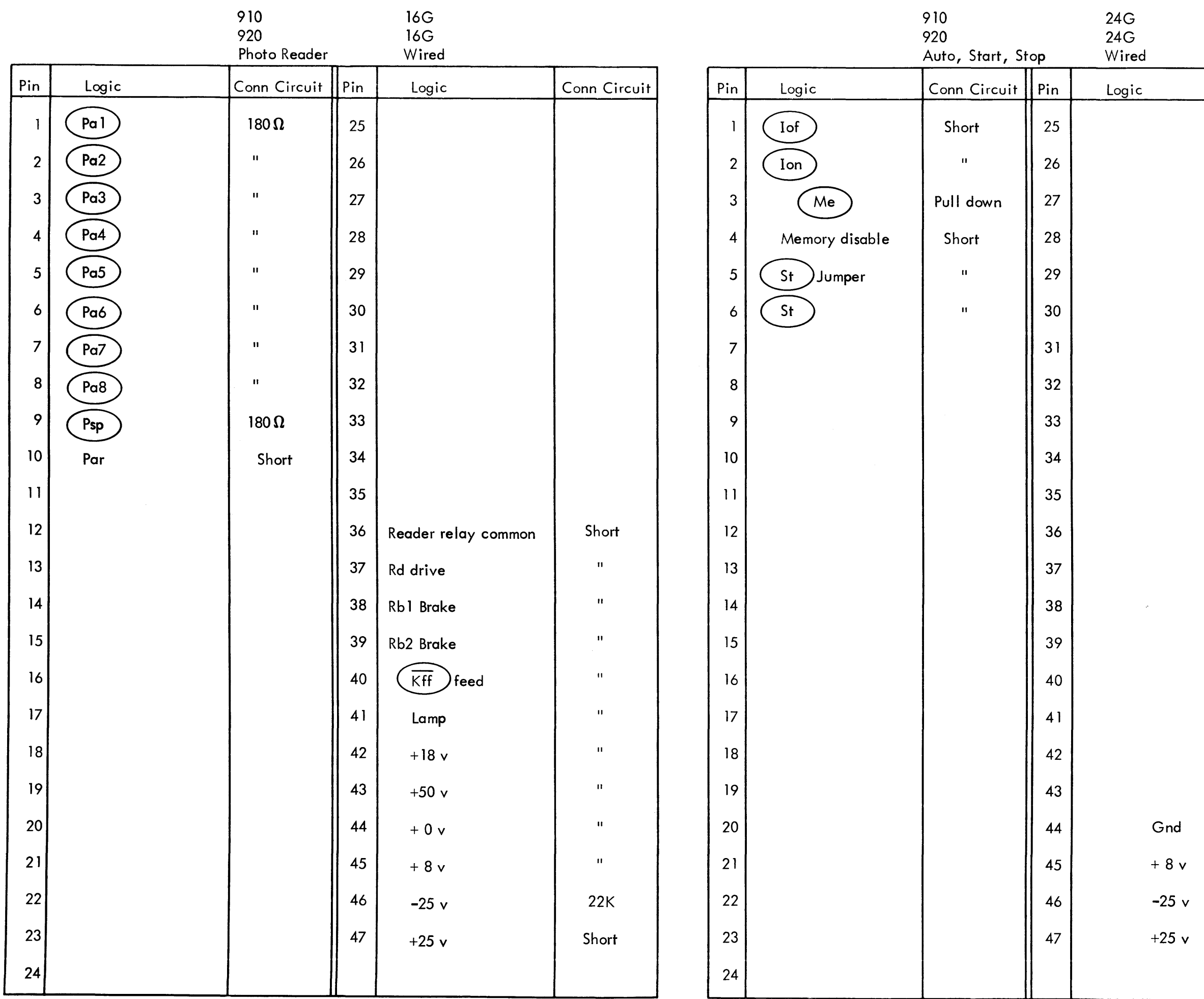

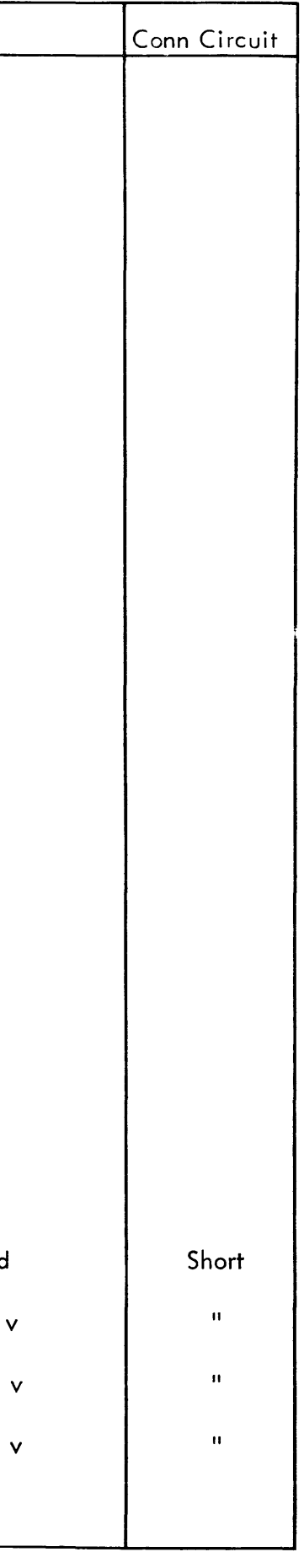

Key 6-18

910 PAGE 148 E  $KeV = 6-14$ 

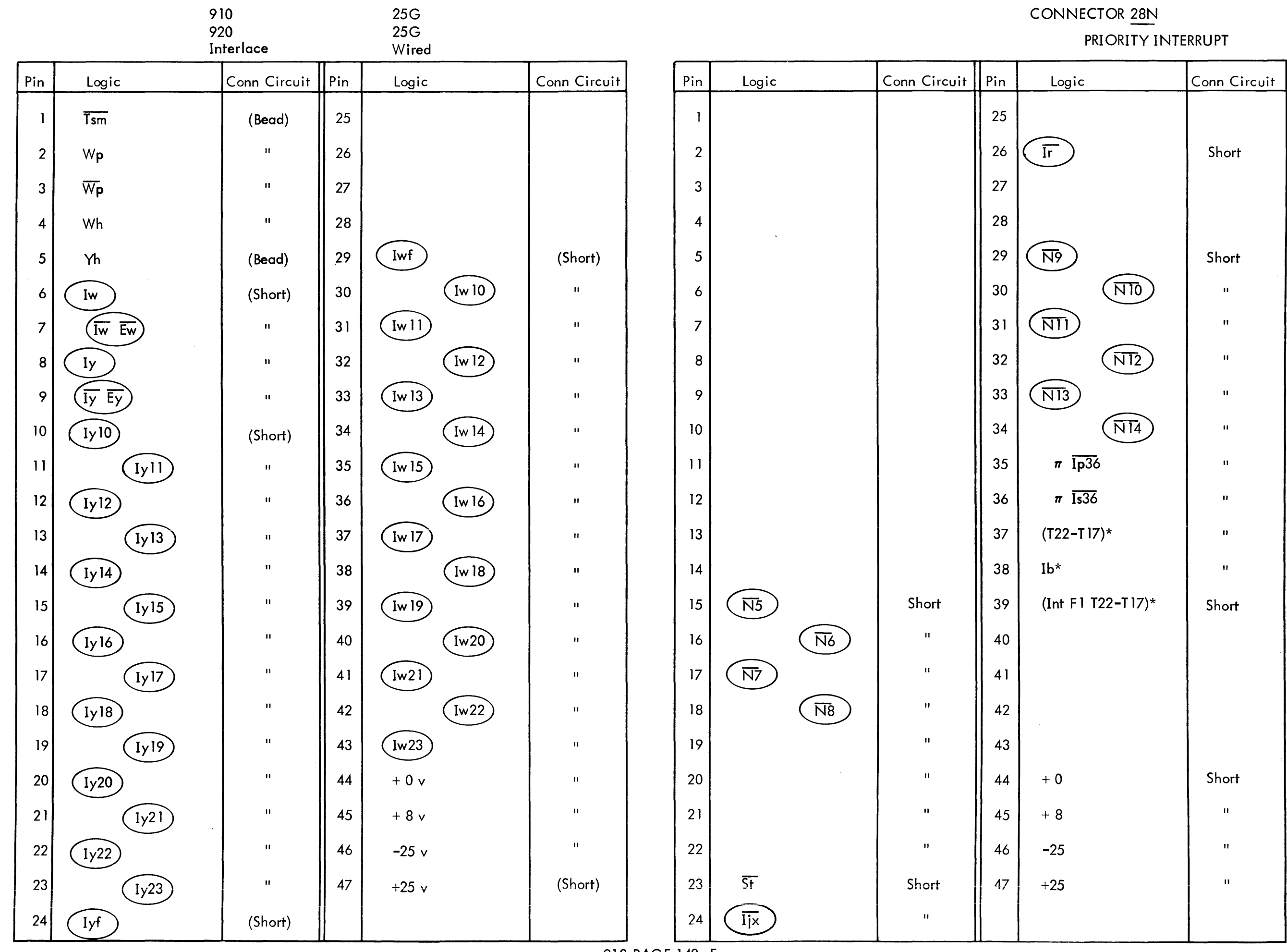

 $23^{5}$ 

 $\sim 10^{11}$ 

 $\sim 10^{-1}$ 

 $\sim$ 

# CONNECTOR 28N

 $\sim 10^6$ 

Key 6-18

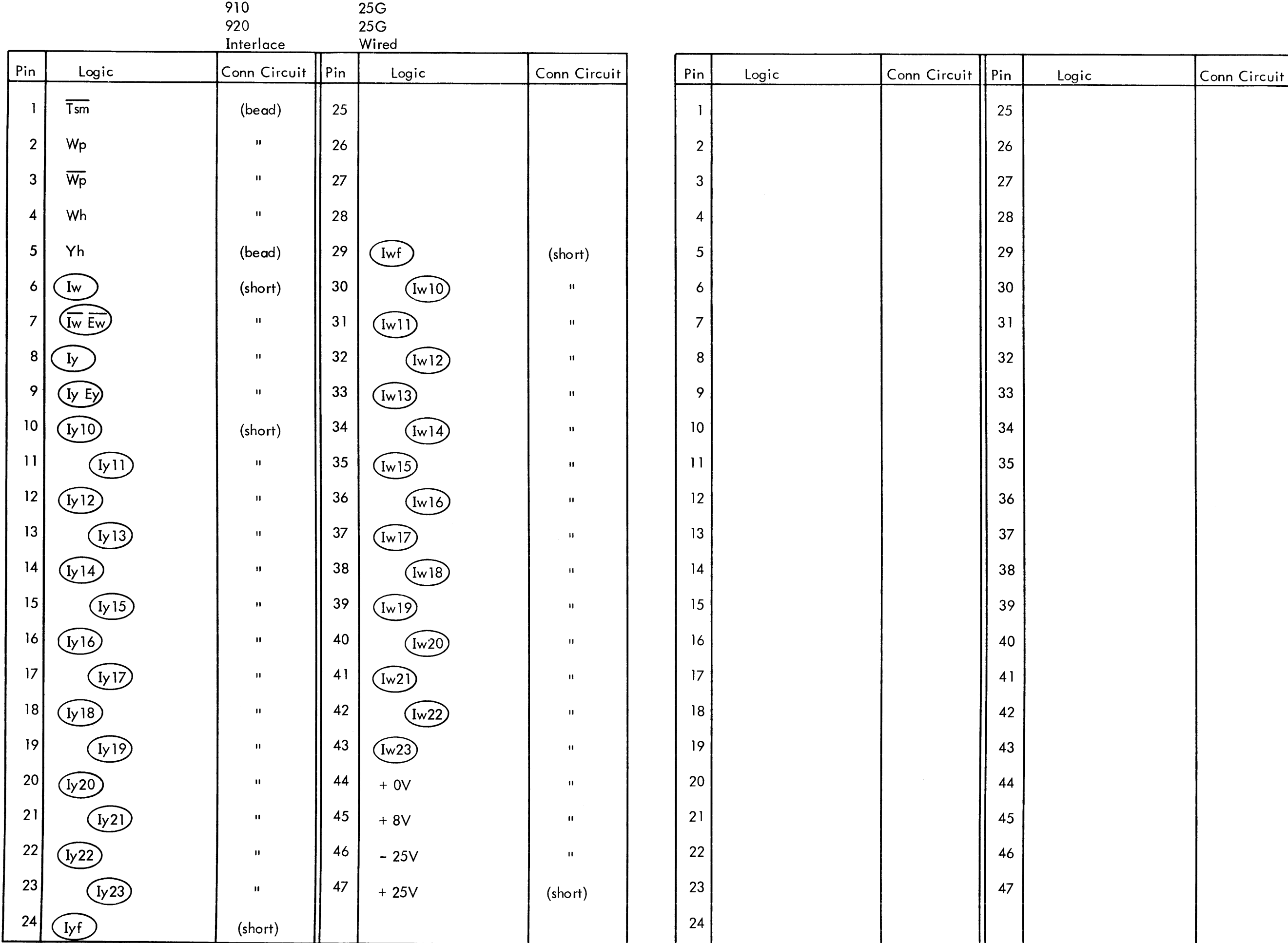

910 PAGE 148 N

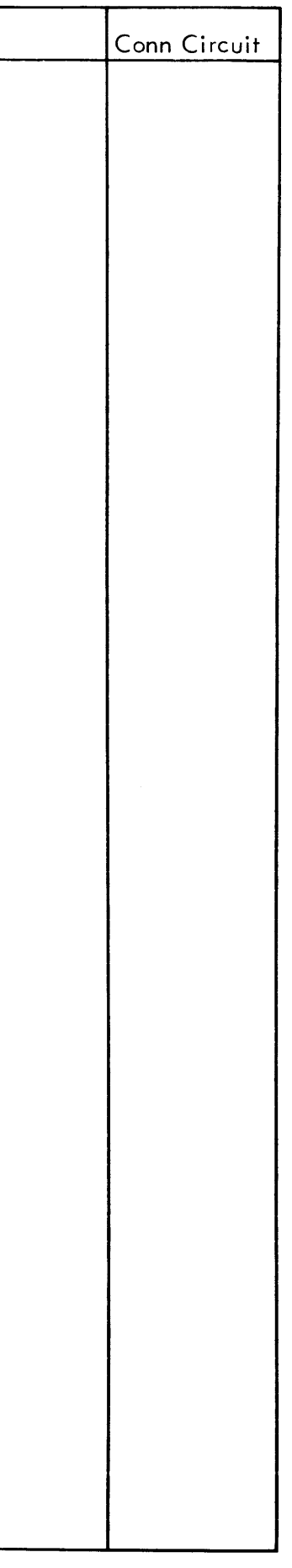

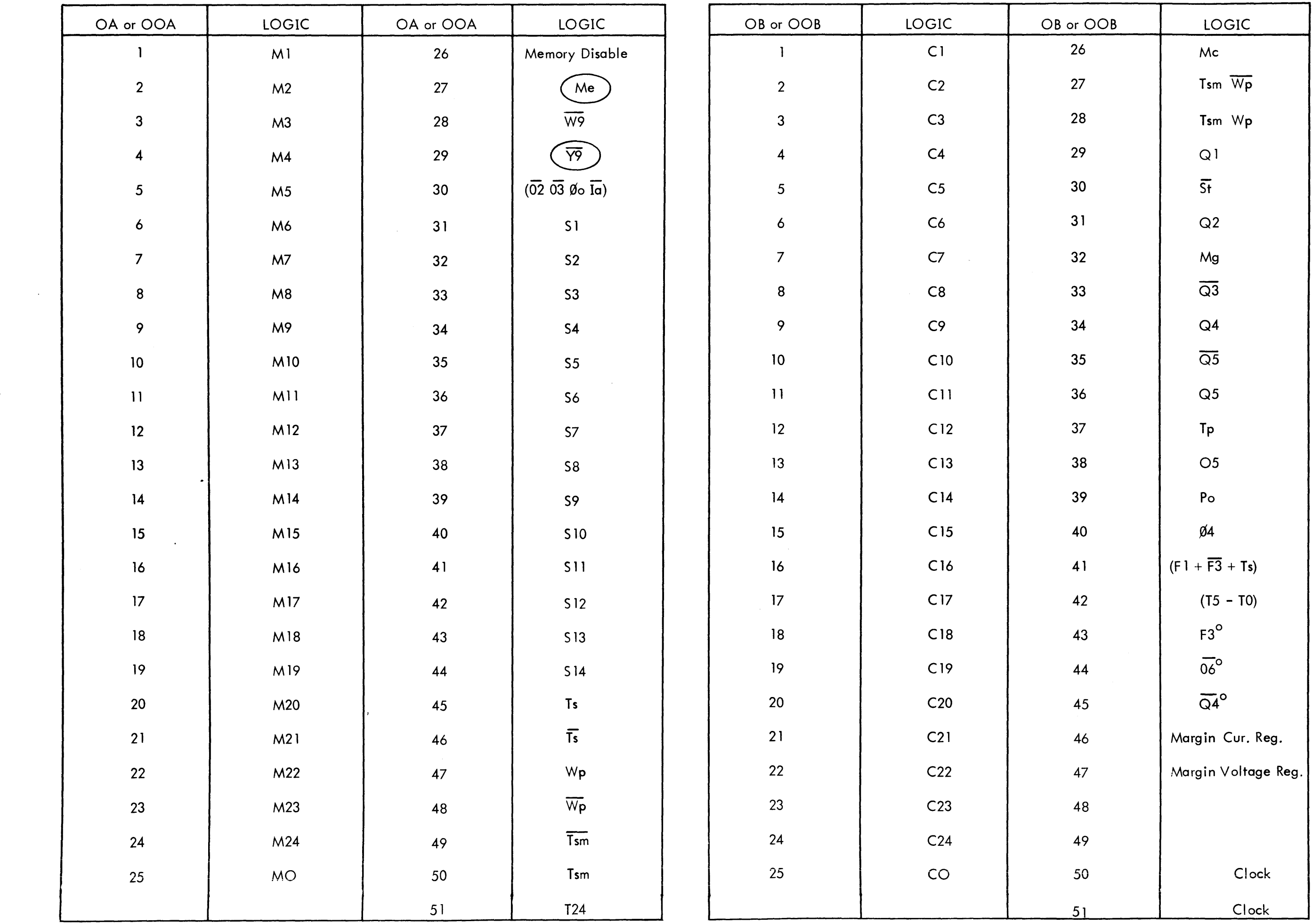

910 PAGE 149 E

 $\sim 10^4$ 

 $\frac{1}{2} \left( \frac{1}{2} \right)$  ,  $\frac{1}{2} \left( \frac{1}{2} \right)$ 

 $\label{eq:2} \frac{1}{2}\sum_{i=1}^n\frac{1}{2}\sum_{j=1}^n\frac{1}{2}\sum_{j=1}^n\frac{1}{2}\sum_{j=1}^n\frac{1}{2}\sum_{j=1}^n\frac{1}{2}\sum_{j=1}^n\frac{1}{2}\sum_{j=1}^n\frac{1}{2}\sum_{j=1}^n\frac{1}{2}\sum_{j=1}^n\frac{1}{2}\sum_{j=1}^n\frac{1}{2}\sum_{j=1}^n\frac{1}{2}\sum_{j=1}^n\frac{1}{2}\sum_{j=1}^n\frac{1}{2}\sum_{j=1}^n\frac{$ 

 $\sim 10^{-1}$ 

 $\begin{array}{c} \mathbf{v} \\ \mathbf{v} \\ \mathbf{v} \\ \mathbf{v} \end{array}$ 

 $\sim 30$ 

 $237$ 

 $\frac{1}{2}$ 

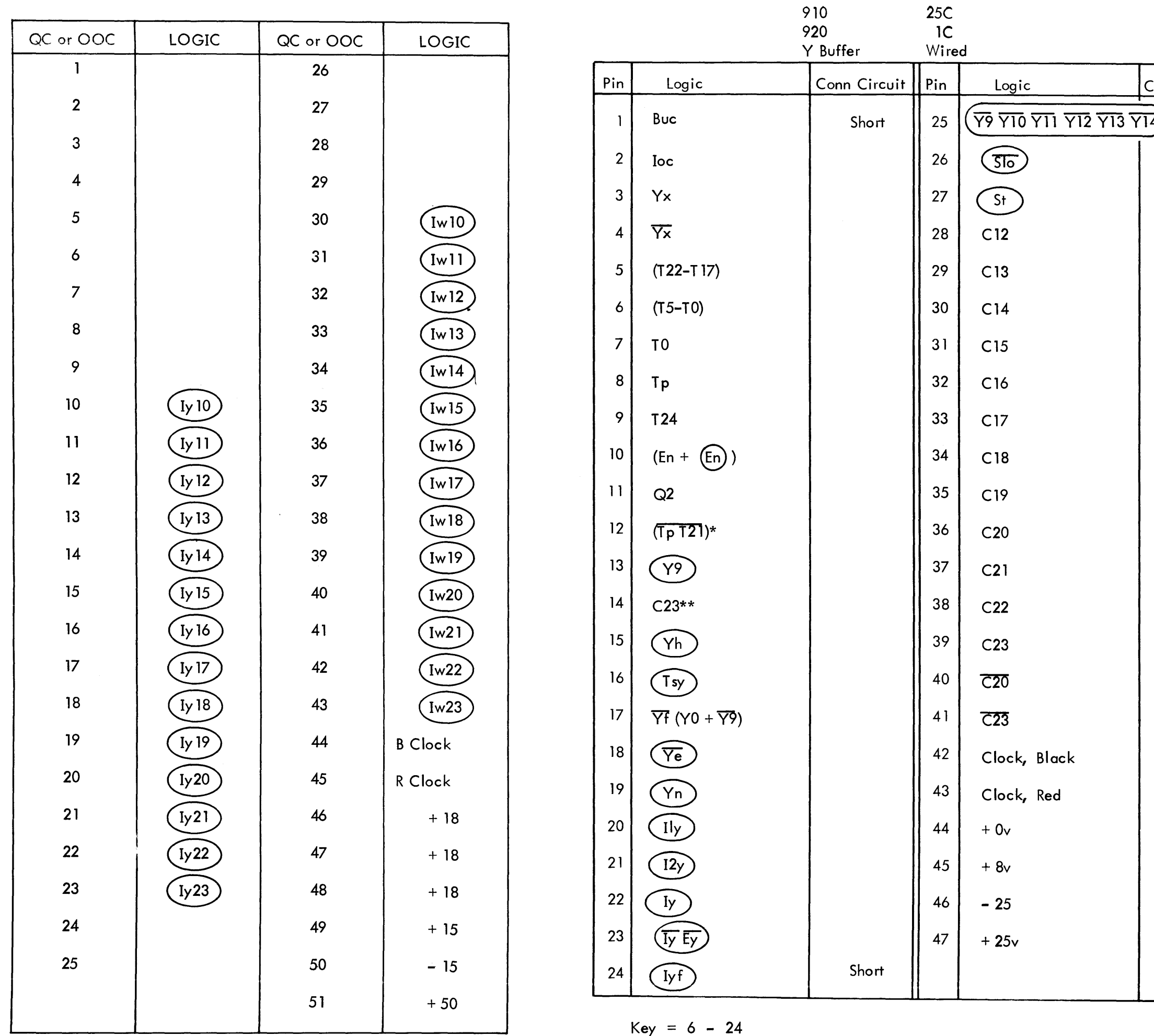

 $\sim 10^6$ 

 $\frac{1}{4}$  .

 $\label{eq:1} \begin{aligned} \mathcal{L}_{\text{max}}(\mathcal{L}_{\text{max}}) = \mathcal{L}_{\text{max}}(\mathcal{L}_{\text{max}}) \end{aligned}$ 

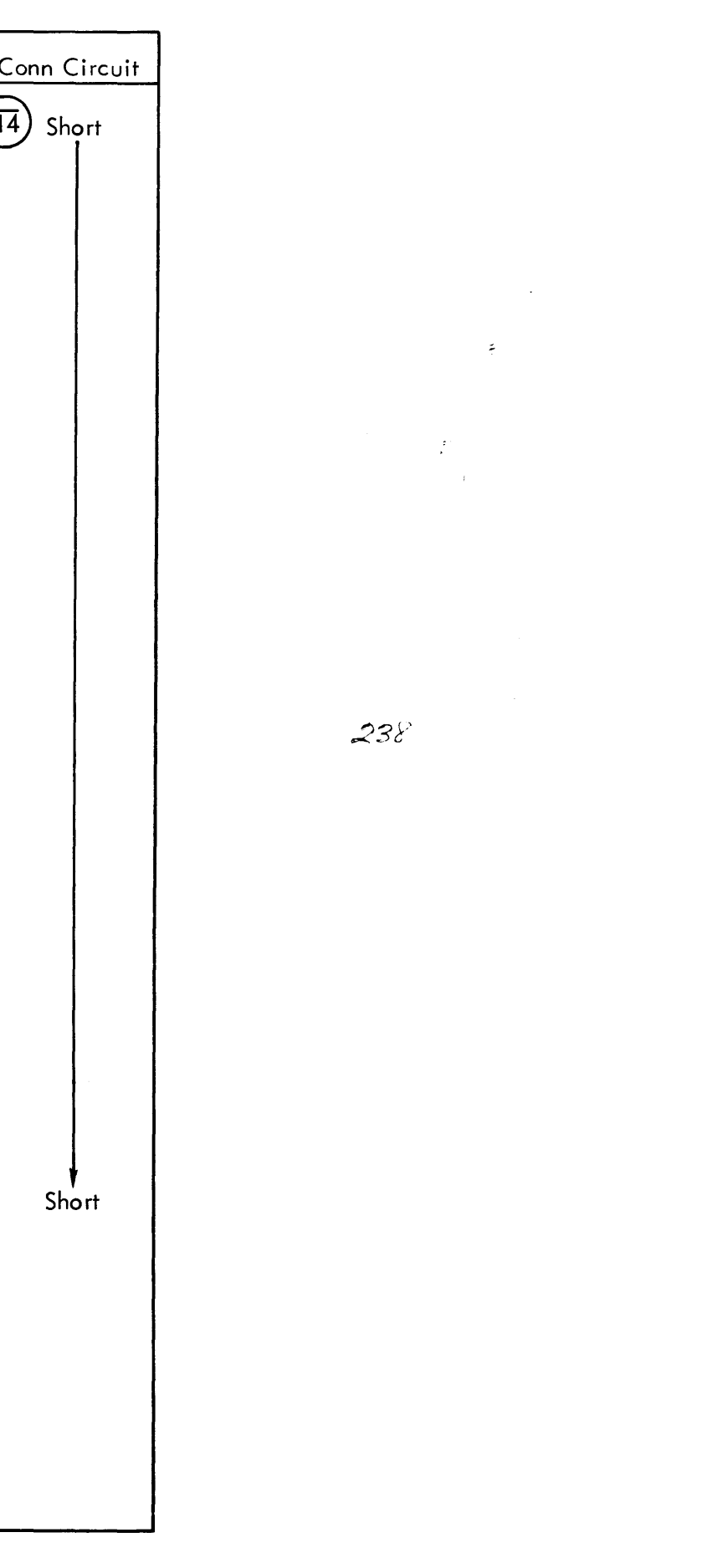

910<br>920,<br>Y Buffer

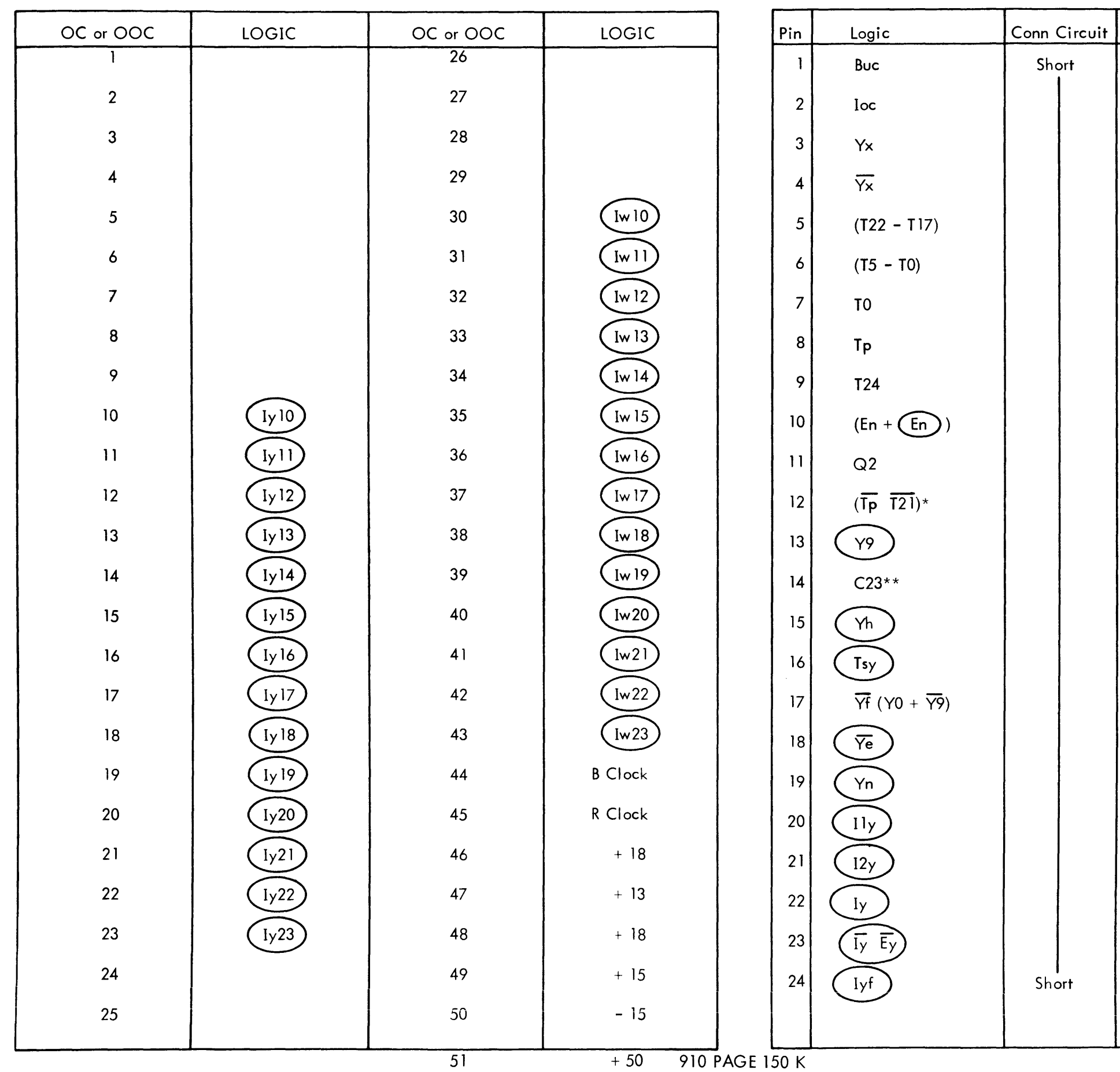

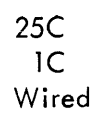

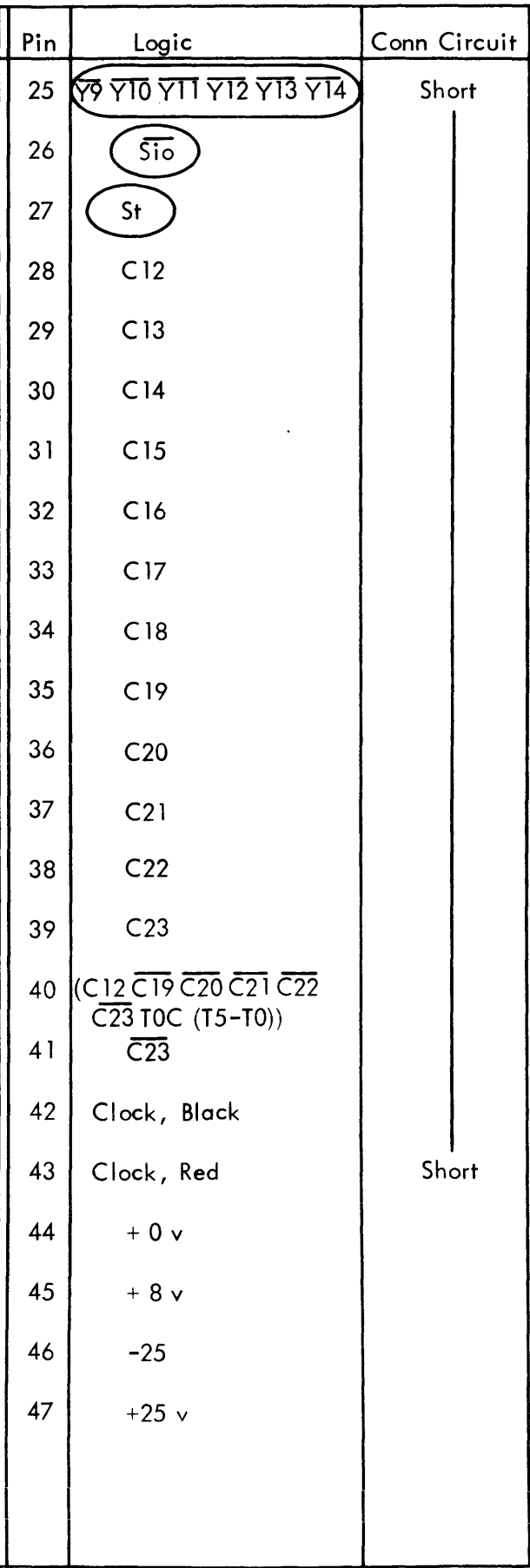

### TYPEWRITER B (BCD) Connector 44T

 $\sim$ 

 $\ddot{\phantom{a}}$  .

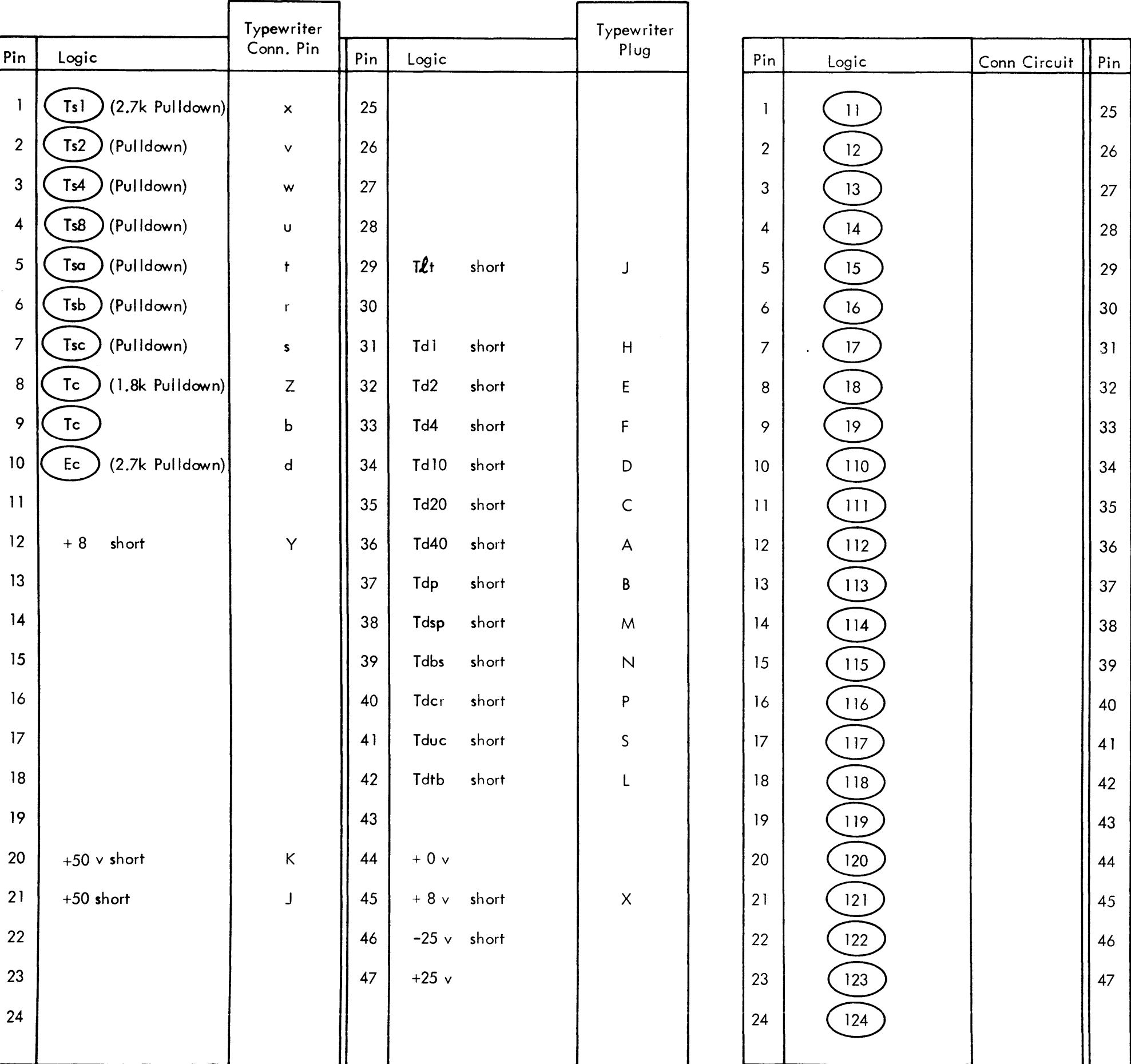

910 PAGE 151 E

28

 $29$ 

 $\vert$  30

 $31$ 

 $32$ 

33

 $34$ 

 $35$ 

 $36$ 

 $37$ 

38

39

40

41

42

43

44

45

46

47

 $\sqrt{125}$ 

 $\sqrt{126}$ 

 $\frac{127}{2}$ 

 $\frac{128}{2}$ 

 $\frac{129}{2}$ 

 $\sqrt{130}$ 

 $\frac{131}{2}$ 

 $\frac{132}{2}$ 

 $\frac{13}{2}$ 

 $\sqrt{135}$ 

 $\bigcap_{H}$ 

 $11w$ 

#### 26N

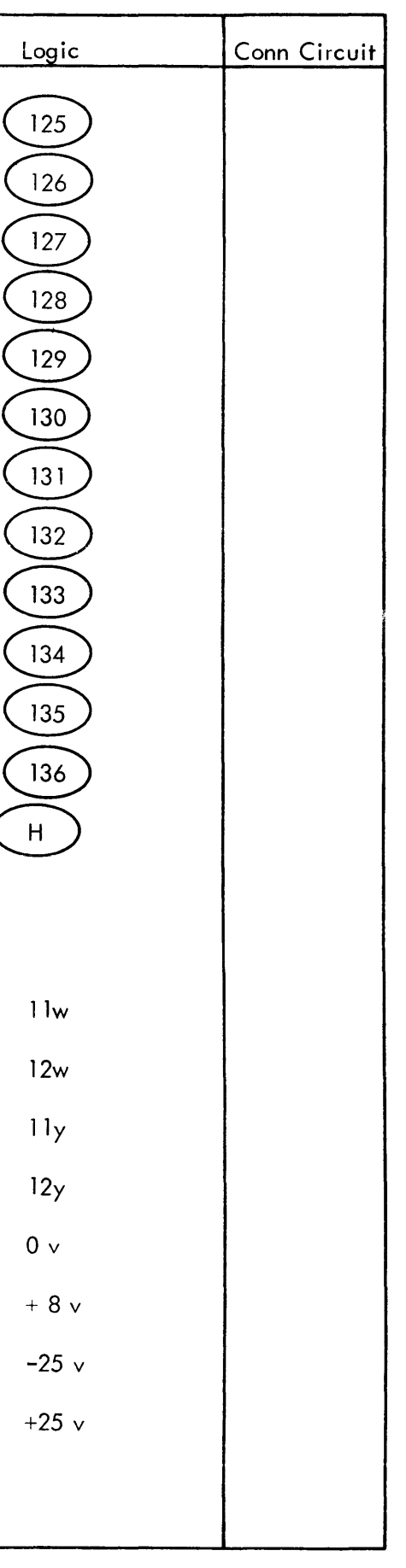

 $\sim$ 

12w

l1y

12y

 $0 \vee$ 

 $25$ 

 $26$ 

 $\frac{27}{2}$ 

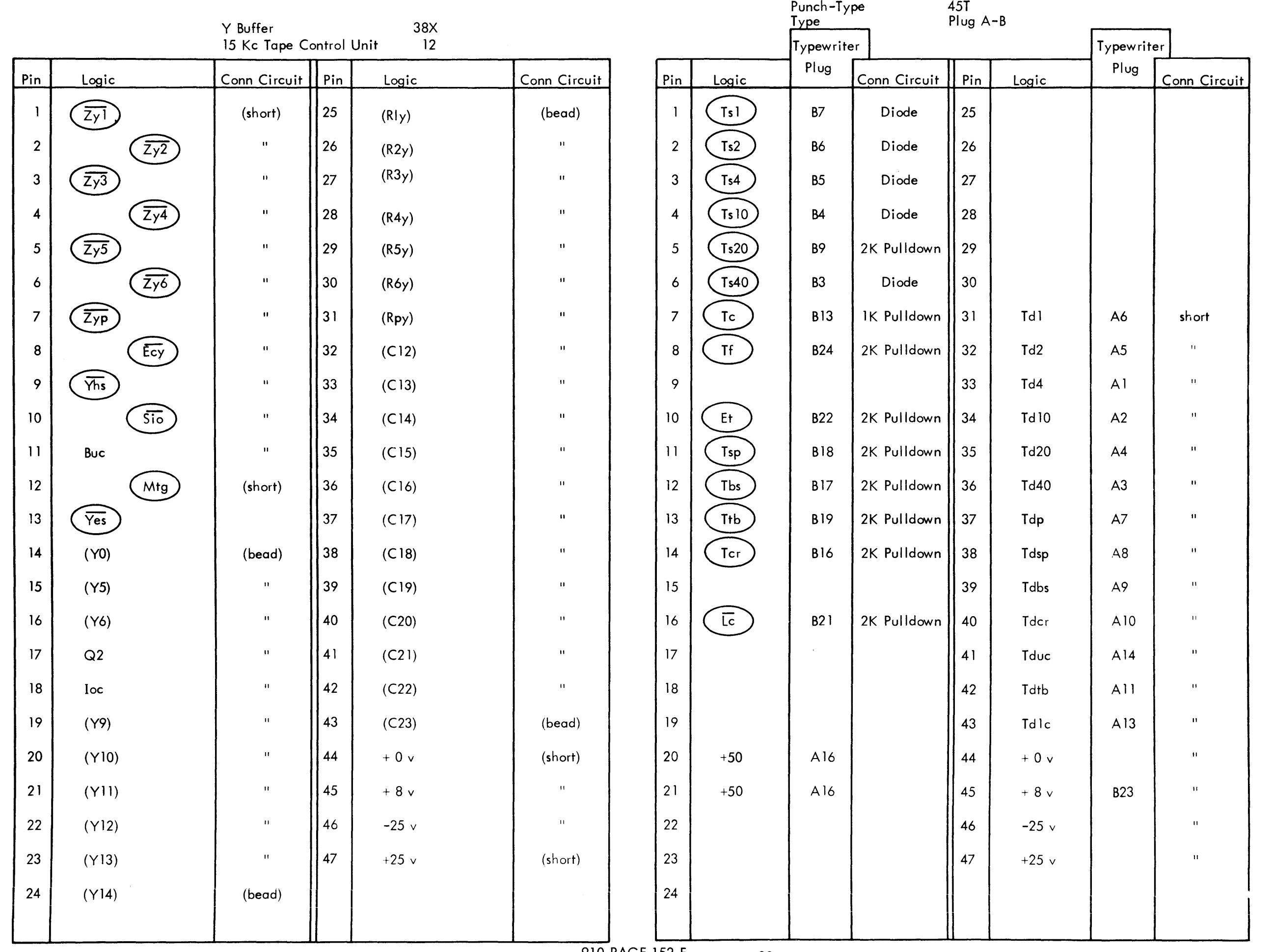

 $241$ 

 $\sim 10^{-1}$ 

 $\sim$ 

 $\mathcal{L}^{\text{max}}_{\text{max}}$  ,  $\mathcal{L}^{\text{max}}_{\text{max}}$ 

910 PAGE 152 E <sub>Key 6</sub>-32

 $\sim 10^{-1}$ 

Punch-Type Punch

 $\sim$   $\sim$ 

 $\sim 10$ 

44T

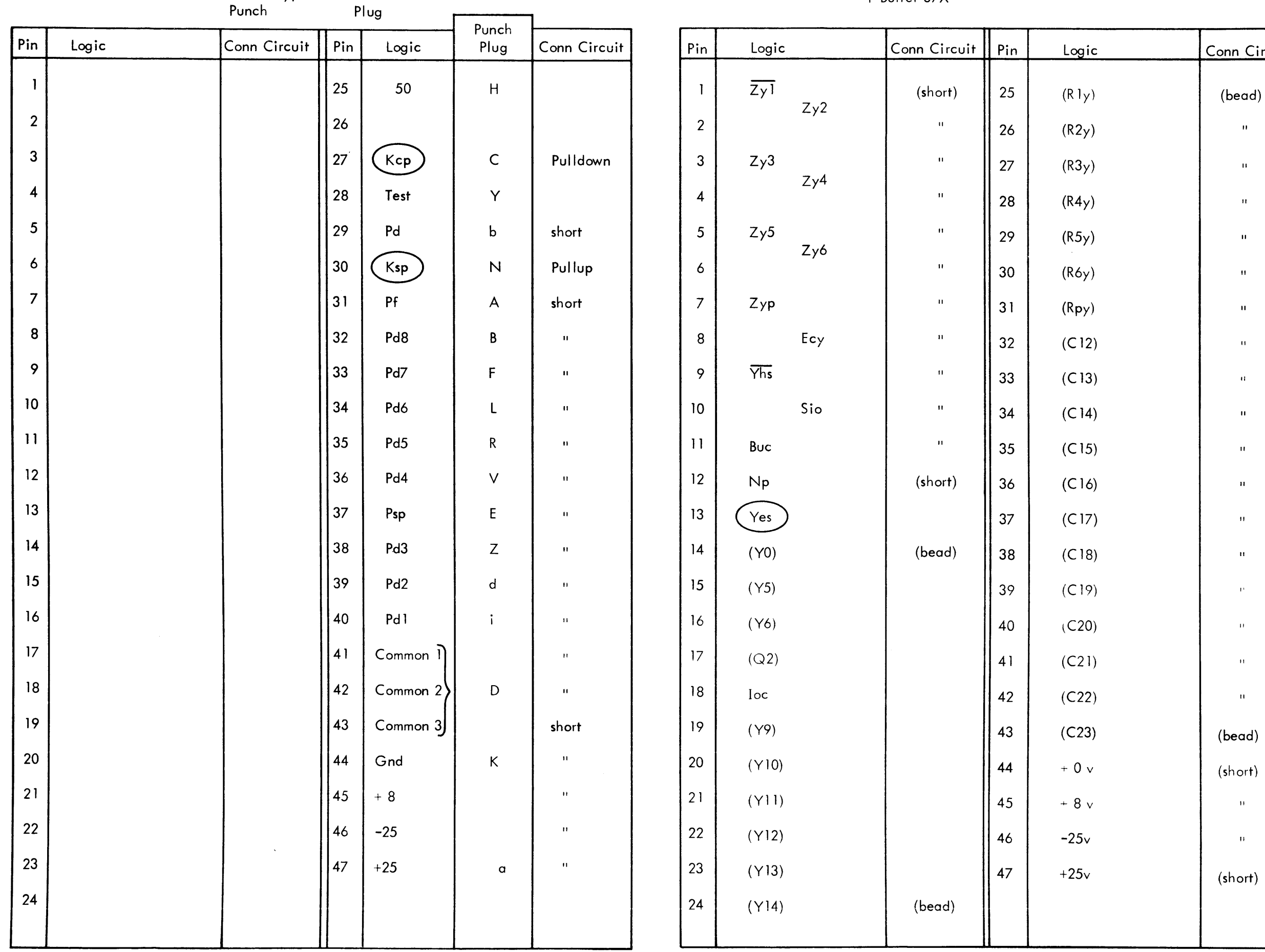

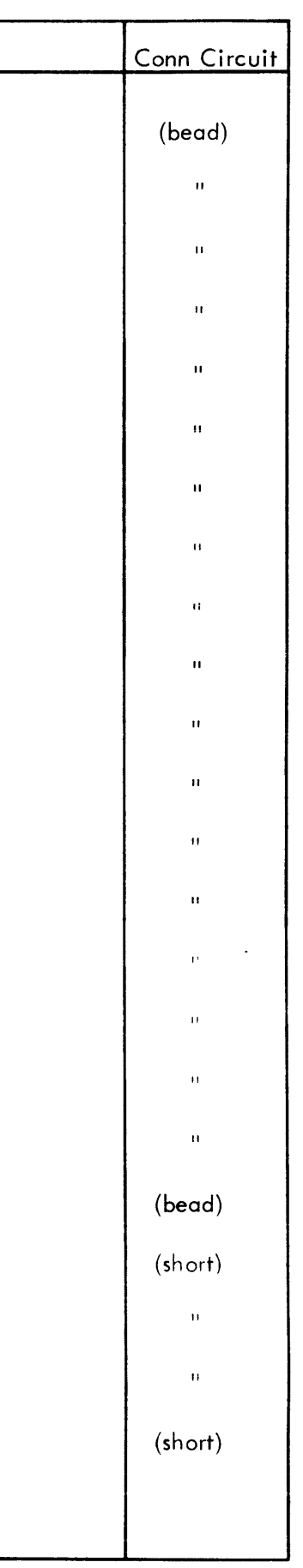

 $\sim 10^{-1}$ 

Y Buffer 37X

II

II

26  $(R2y)$ 

27  $(R3y)$ 

28  $(R4y)$ 

29  $(R5y)$ 

 $30$   $(R6y)$ 

 $35$  (C 15)

 $39$  (C19)

 $41$  (C21)

 $\begin{vmatrix} 1 & 2 & 32 \end{vmatrix}$  (C 12)

 $\parallel$  33 (C 13)

 $\begin{array}{|c|c|c|c|c|} \hline \end{array}$   $\begin{array}{|c|c|c|} \hline 34 & \quad \text{(C 14)} \hline \end{array}$
V-Buffer Extension 39Y V-Buffer Extension 40Y

| Pin                      | Logic            | Conn Circuit   Pin |    | Logic                                                                 | Conn Circuit | Pin               | Logic   | Conn Circuit   Pin |    | Logic                                               | Conn Circuit |
|--------------------------|------------------|--------------------|----|-----------------------------------------------------------------------|--------------|-------------------|---------|--------------------|----|-----------------------------------------------------|--------------|
| $\overline{\phantom{a}}$ | (R7y)            |                    | 25 | $\left(\overline{Z}\overline{y}\overline{z}\right)$                   |              |                   | (R7y)   |                    | 25 | $\left(\overline{Z_yZ}\right)$                      |              |
| $\overline{2}$           | (R8y)            |                    | 26 | $\left(\overline{z_{y8}}\right)$                                      |              | $\overline{2}$    | (R8y)   |                    | 26 | $\left(\overline{Z} \overline{y} 8\right)$          |              |
| $\mathbf{3}$             | (R9y)            |                    | 27 | $\left(\overline{z_{y}}\right)$                                       |              | $\mathbf{3}$      | (R9y)   |                    | 27 | $\left(\frac{1}{2y^9}\right)$                       |              |
| $\overline{4}$           | (R10y)           |                    | 28 | $\left(\overline{z_{\rm Y}$ 10)                                       |              | $\overline{4}$    | (R10y)  |                    | 28 | $\left(\frac{2}{7}\right)$                          |              |
| 5 <sub>1</sub>           | (R11y)           |                    | 29 | $\left(\overline{Z}y\overline{1}\right)$                              |              | 5                 | (R11y)  |                    | 29 | $\left(\overline{Z_{Y}11}\right)$                   |              |
| 6                        | (R12y)           |                    | 30 | $\left(\overline{z_{y}}\overline{z_{z}}\right)$                       |              | 6                 | (R 12y) |                    | 30 | $\left(\overline{z_y}$ 12)                          |              |
| $\overline{7}$           | (R13y)           |                    | 31 | $\left( 7\overline{y}$ 13 $\right)$                                   |              | $\overline{7}$    | (R13y)  |                    | 31 | $\left(\overline{z_{y13}}\right)$                   |              |
| 8                        | (R14y)           |                    | 32 | $\left(\overline{z_{y14}}\right)$                                     |              | 8                 | (R14y)  |                    | 32 | $\left(\frac{z}{y}\right)$                          |              |
| 9                        | (R15y)           |                    | 33 | $\left(\overline{z_{y15}}\right)$                                     |              | 9                 | (R15y)  |                    | 33 | $\left(\overline{Z_{\gamma}}\overline{I5}\right)$   |              |
| 10                       | (R16y)           |                    | 34 | $\left(\overline{z_{y}}\right)$                                       |              | 10                | (R16y)  |                    | 34 | $\left(\overline{z_{y16}}\right)$                   |              |
| $\mathbf{11}$            | (R17y)           |                    | 35 | $\left(\overline{Z_{Y}}\overline{I}\overline{Z}\right)$               |              | 11 <sub>1</sub>   | (R17y)  |                    | 35 | $\left(\overline{z_{y}17}\right)$                   |              |
| 12                       | (R18y)           |                    | 36 | $\left(\overline{\mathsf{Z}_{\mathsf{y}}\mathsf{I}\mathsf{B}}\right)$ |              | $12 \overline{ }$ | (R18y)  |                    | 36 | $\left(\overline{Z_{\mathsf{y}}\mathsf{18}}\right)$ |              |
| 13                       | (R19y)           |                    | 37 | $\left(\overline{z_{y19}}\right)$                                     |              | 13 <sup>°</sup>   | (R19y)  |                    | 37 | $\left(\frac{1}{2}y\right)^{2}$                     |              |
| 4                        | (R20y)<br>$\sim$ |                    | 38 | $\left(\overline{z}\right)$                                           |              | 14                | (R20y)  |                    | 38 | $\left(\overline{Z_{Y}20}\right)$                   |              |
| 15                       | (R21y)           |                    | 39 | $\left(\overline{2y21}\right)$                                        |              | 15 <sub>15</sub>  | (R21y)  |                    | 39 | Zy21                                                |              |
| 16                       | (R22y)           |                    | 40 | $\left(\overline{2y22}\right)$                                        |              | 16 <sub>1</sub>   | (R22y)  |                    | 40 | $\overline{Zy22}$                                   |              |
| 17                       | (R23y)           |                    | 41 | $\left(\overline{Z}\overline{y}23\right)$                             |              | 17 <sup>2</sup>   | (R23y)  |                    | 41 | $\overline{Z\gamma23}$                              |              |
| 18                       | (R24y)           |                    | 42 | $\left(\overline{z_{y24}}\right)$                                     |              | 18                | (R24y)  |                    | 42 | $\left(\frac{1}{2y^{24}}\right)$                    |              |
| 9                        | Rpe              |                    | 43 |                                                                       |              | 19                | Rpe     |                    | 43 |                                                     |              |
| 20                       |                  |                    | 44 | $+0$ v                                                                |              | 20                |         |                    | 44 | $+0v$                                               |              |
| 21                       |                  |                    | 45 | $+8v$                                                                 |              | 21                |         |                    | 45 | $+8v$                                               |              |
| 22                       |                  |                    | 46 | $-25$ v                                                               |              | 22                |         |                    | 46 | $-25$ v                                             |              |
| 23                       |                  |                    | 47 | $+25$ v                                                               |              | 23                |         |                    | 47 | $+25$ v                                             |              |
| 24                       |                  |                    |    |                                                                       |              | 24                |         |                    |    |                                                     |              |
|                          | 910 PAGE 154 E   |                    |    |                                                                       |              |                   |         |                    |    |                                                     |              |

 $\sim 100$ 

 $\mathcal{L}^{\text{max}}_{\text{max}}$ 

 $\label{eq:2.1} \mathcal{L}(\mathcal{L}^{\mathcal{L}}_{\mathcal{L}}(\mathcal{L}^{\mathcal{L}}_{\mathcal{L}})) = \mathcal{L}(\mathcal{L}^{\mathcal{L}}_{\mathcal{L}}(\mathcal{L}^{\mathcal{L}}_{\mathcal{L}})) = \mathcal{L}(\mathcal{L}^{\mathcal{L}}_{\mathcal{L}}(\mathcal{L}^{\mathcal{L}}_{\mathcal{L}}))$ 

8

 $\label{eq:2.1} \mathcal{L}(\mathcal{L}(\mathcal{L}))=\mathcal{L}(\mathcal{L}(\mathcal{L}))\otimes \mathcal{L}(\mathcal{L}(\mathcal{L}))\otimes \mathcal{L}(\mathcal{L}(\mathcal{L}))\otimes \mathcal{L}(\mathcal{L}(\mathcal{L}))\otimes \mathcal{L}(\mathcal{L}(\mathcal{L}))\otimes \mathcal{L}(\mathcal{L}(\mathcal{L}(\mathcal{L}(\mathcal{L}(\mathcal{L}(\mathcal{L}(\mathcal{L}(\mathcal{L}(\mathcal{L}(\mathcal{L}(\mathcal{L}(\mathcal{L}(\mathcal{L}(\mathcal{$ 

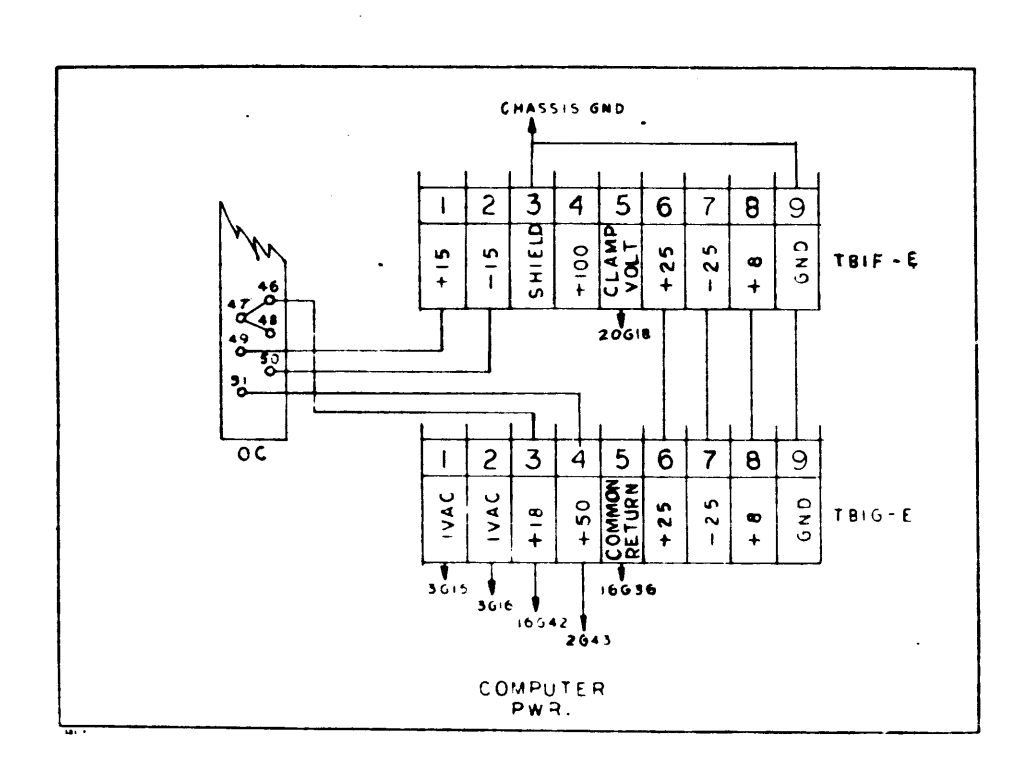

 $P = \begin{bmatrix} 9 & 0 \\ 15 & 5 \end{bmatrix}$ 

 $\left| \begin{array}{c} \hbox{m} \\ \hbox{m} \\ \hbox{m} \end{array} \right|$ **DRAWIN** NOTES UNLESS SPE<br>
t This and the state state<br>
(1) (1) (1) (1)<br>
(1) (1) (1) (1)<br>
(1) (1) (1) (1)<br>
(1) (1) (1) (1) I - MACH BURFACES<br>A - MAL BIR HI HICHTE **DEL NO**  $910$ **NEXT ASSY** 

 $\mathcal{O}(\mathcal{O}_\mathcal{O})$  . The  $\mathcal{O}(\mathcal{O}_\mathcal{O})$ 

 $\sim$ 

 $\bullet$ 

 $\langle \cdot \rangle$ 

 $\Delta$ 

 $\Delta \phi$ 

 $\sim$ 

 $\sim$ 

 $\sim 10^7$ 

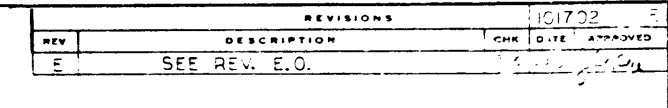

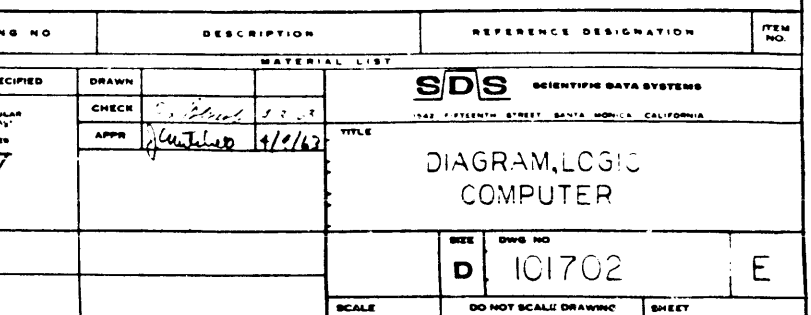

 $\sim$   $\sim$ 

 $\ddot{\phantom{1}}$ 

 $244$ 

 $\overline{\phantom{a}}$ 

 $\bullet$  $\bullet$ 

 $\ddot{\phantom{0}}$ 

 $\bullet$ 

÷

 $\mathbf{I}$ 

 $\mathcal{M}_{\rm eff}$ 

 $\mathcal{A}$ 

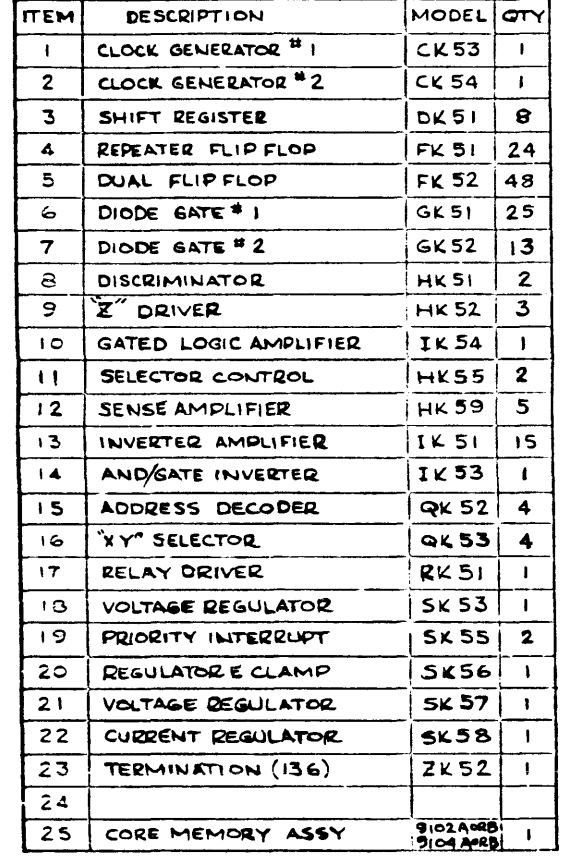

#### MODULE LIST FOR (D) MEMORY EXT. (TYP FORE 4F)

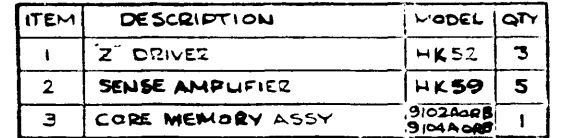

# REPLACEMENT PARTS LIST FOR (D) MEMORY EXT. (TYP FOR E\$F)

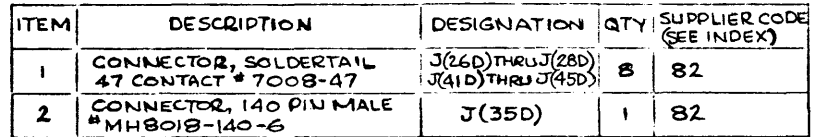

## REPLACEMENT PARTS LIST

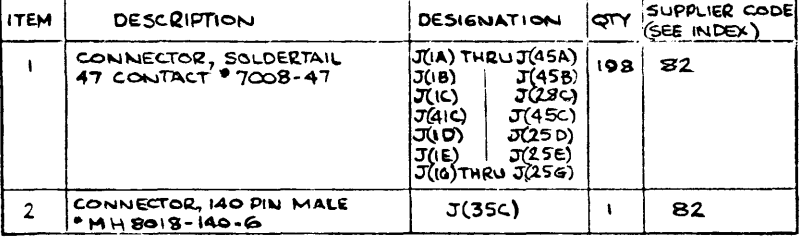

 $910$ <br>PAGE 137  $F$ 

 $\sim$ 

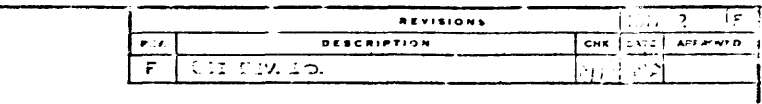

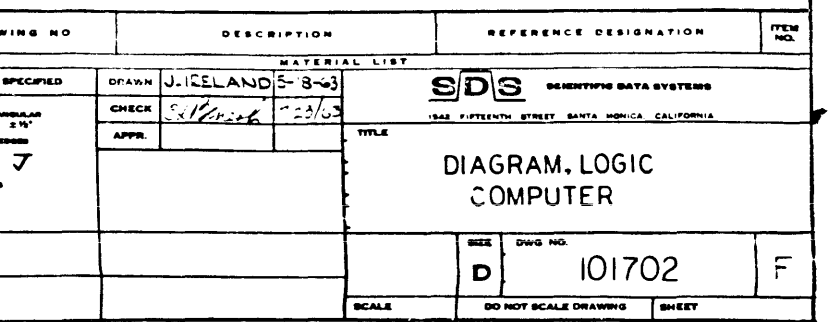

 $\ddot{\phantom{a}}$ 

Ξ.

#### MODULE LIST

 $\label{eq:2} \mathcal{L} = \mathcal{L} + \frac{1}{2} \mathcal{L} \mathcal{L} \mathcal{L} + \frac{1}{2} \mathcal{L} \mathcal{L} \mathcal{L} + \frac{1}{2} \mathcal{L} \mathcal{L} \mathcal{L} + \frac{1}{2} \mathcal{L} \mathcal{L} \mathcal{L} + \frac{1}{2} \mathcal{L} \mathcal{L} \mathcal{L} + \frac{1}{2} \mathcal{L} \mathcal{L} \mathcal{L} + \frac{1}{2} \mathcal{L} \mathcal{L} \mathcal{L} + \frac{1}{2} \mathcal{L} \mathcal{$ 

 $\mathcal{L}_{\text{max}}$ 

 $\Delta$ 

 $\Delta$ 

 $\begin{array}{lllllllllll} \textbf{m} & \textbf{m} & \textbf{m$ 

 $\sim$   $\sim$ 

المستشرك المتاريب والمتاري

 $\mathcal{L}$ 

 $\bullet$ 

 $\sim$ 

 $\sim 10^7$ 

 $\mathcal{A}_\text{c}$  and  $\mathcal{A}_\text{c}$  are the set of the set of the  $\mathcal{A}_\text{c}$ 

 $\sim 10^7$ 

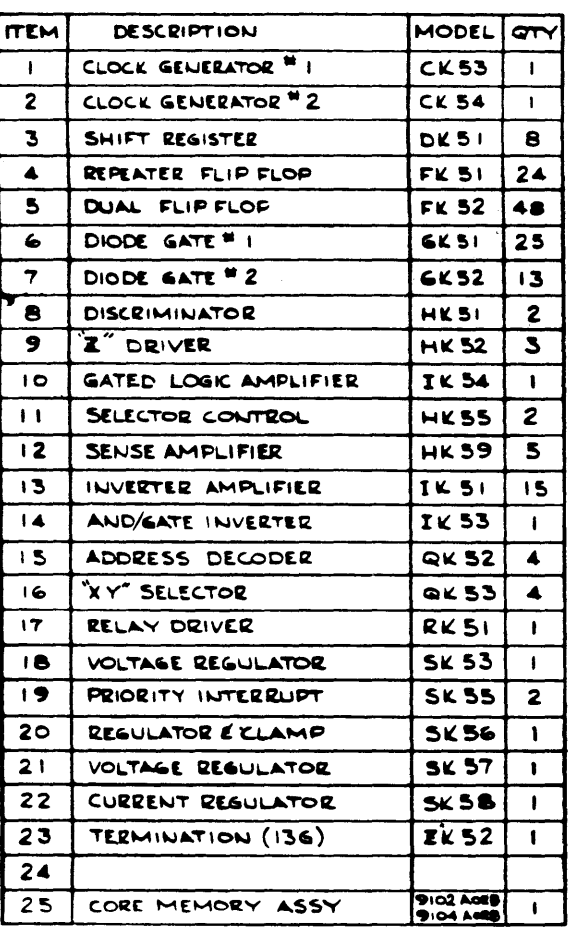

MODULE LIST FOR (D) MEMORY EXT. (TYP FORE (F)

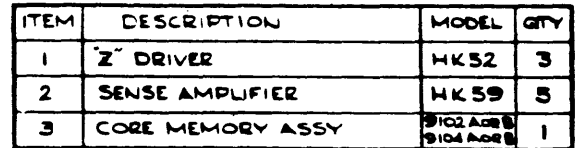

 $\sim 10^{-1}$ 

#### REPLACEMENT PARTS LIST FOR (D) MEMORY EXT. (TYP FOR E\$F)

 $\hat{J}$  , and the second construction of the second second  $\hat{J}$ 

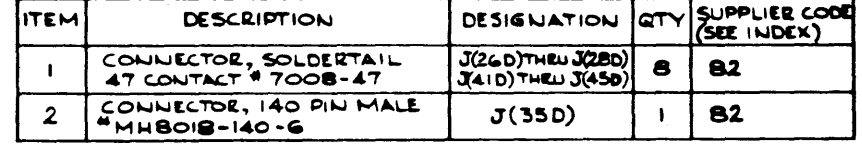

### REPLACEMENT PARTS LIST

 $\sim 10^{-11}$ 

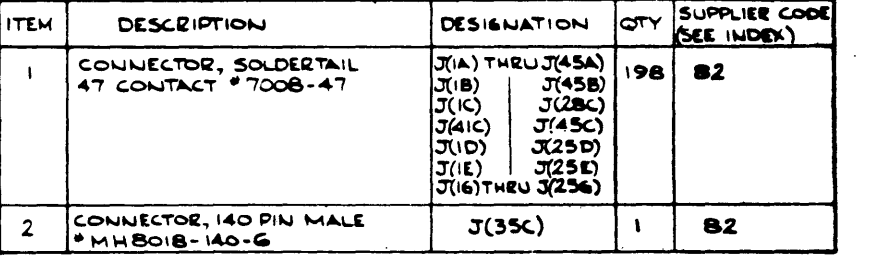

 $\sim 100$ 

 $\sim$ 

 $\sim$  .

والمرائح متكشفتها والرابط والرابي سمعس التعاشف بالمستعط المستشفر

DIAGRAM, LOGIC,<br>COMPUTER DWG. NO. 101702

 $\sim 100$  km  $^{-1}$ 

 $\sim$   $\sim$ 

 $\sim 10^{-11}$ 

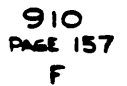

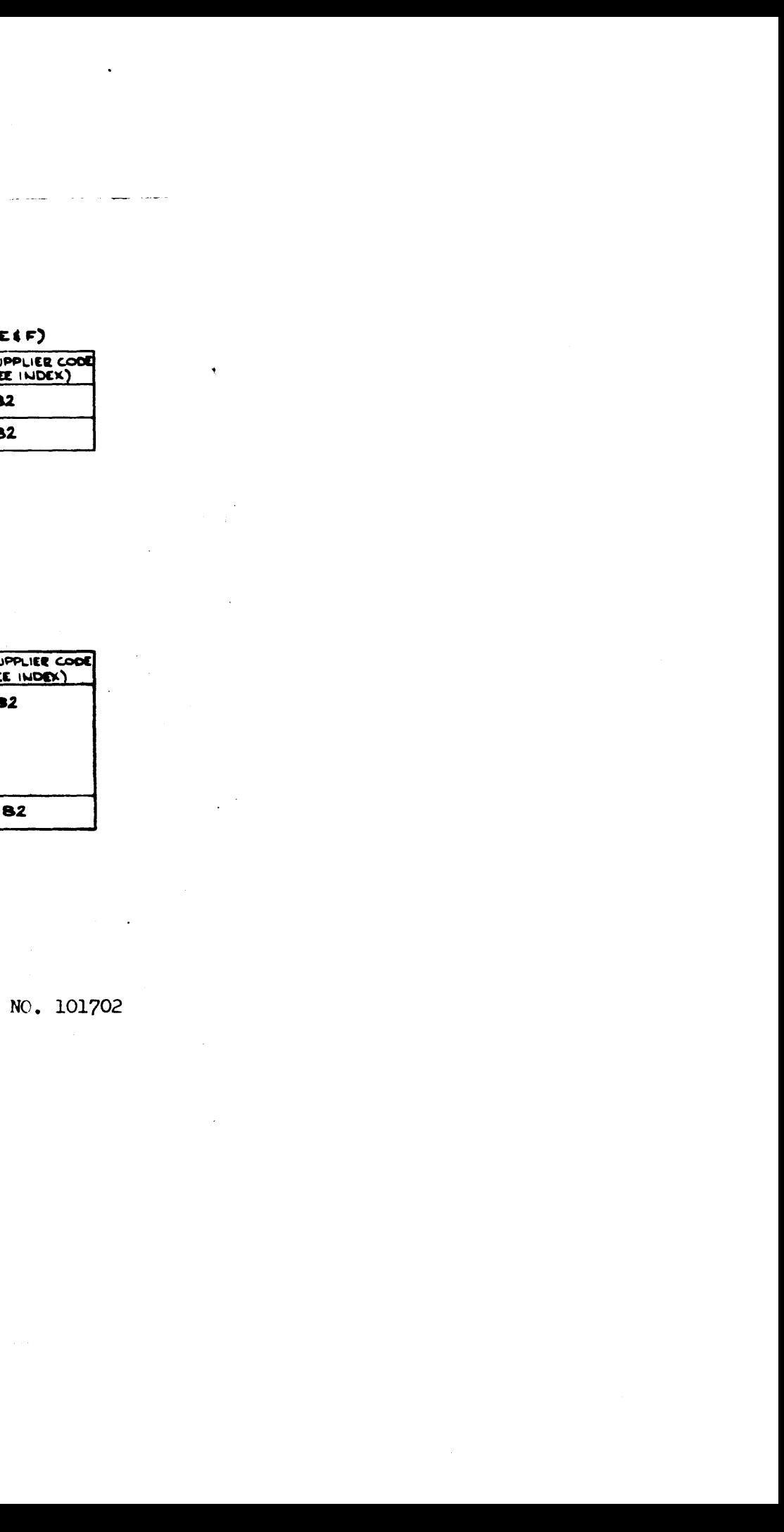

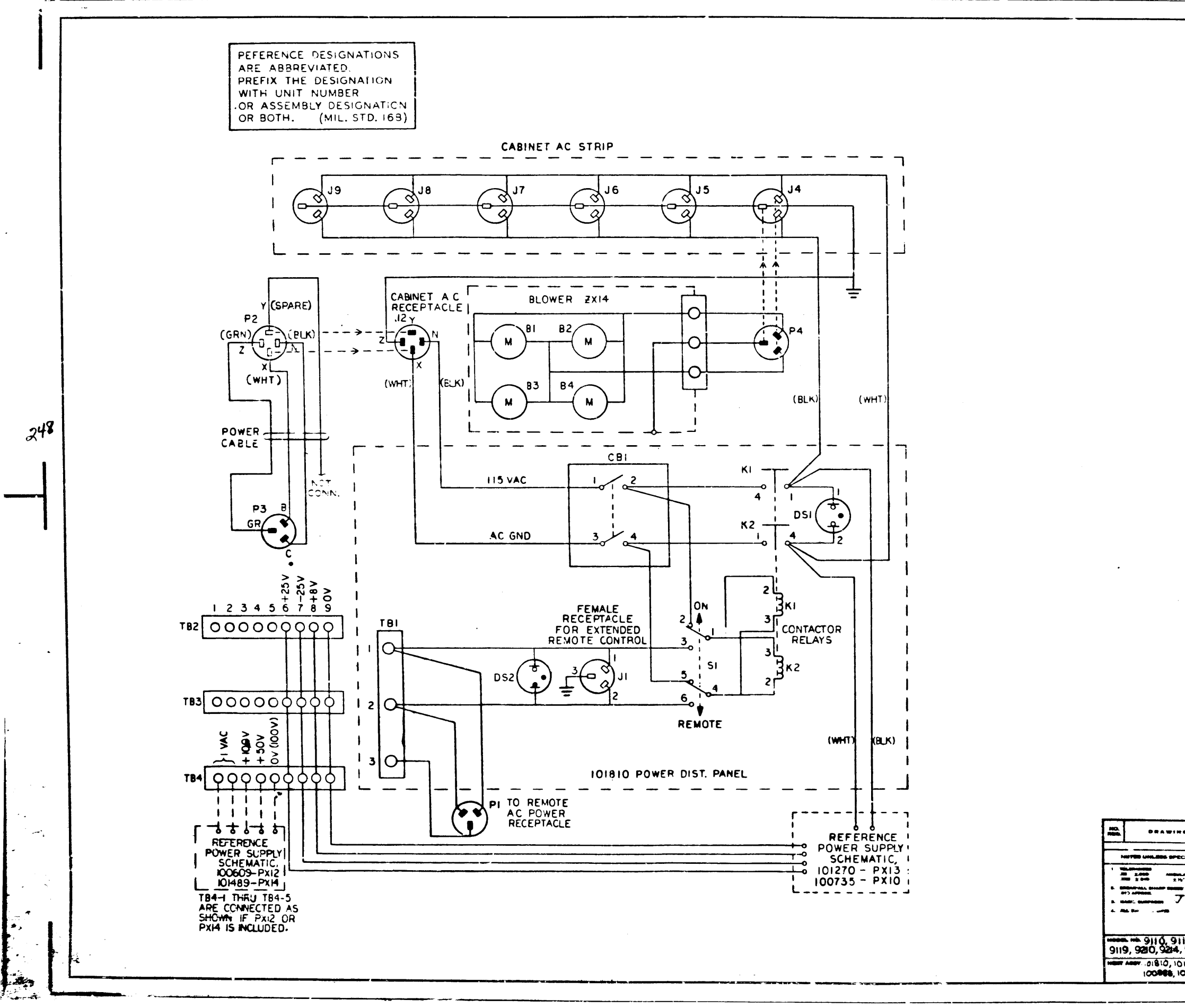

 $\sim$ 

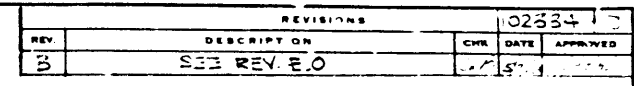

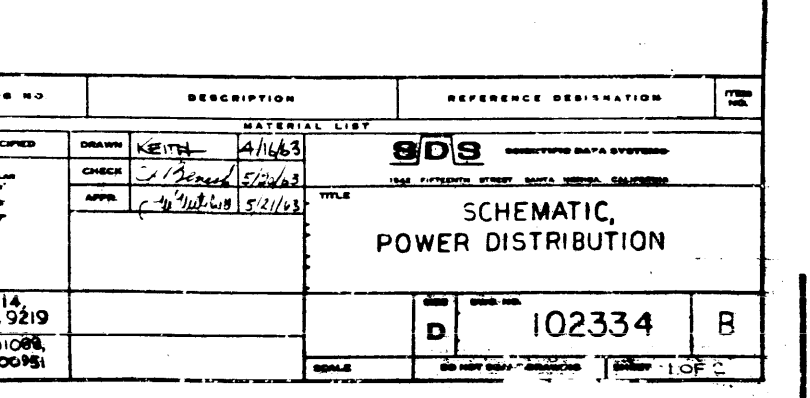

 $1102334B$ 

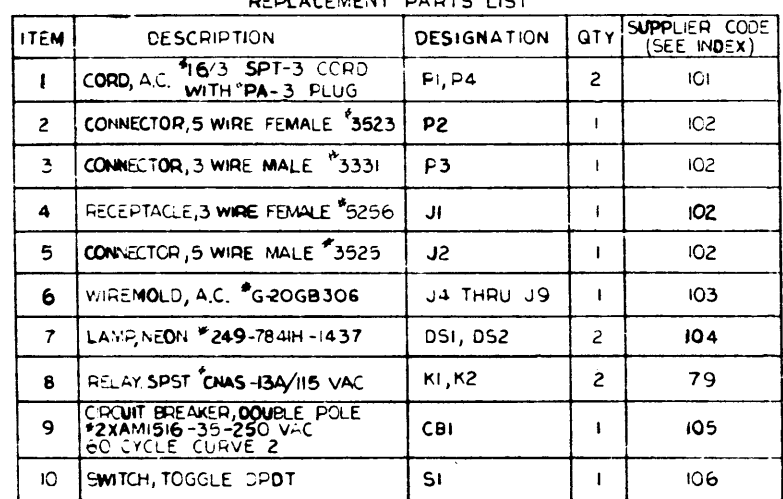

د د ست

 $\mathbf{I}$ 

 $\sim$ 

Ţ.

÷,

REPLACEMENT PARTS LIST

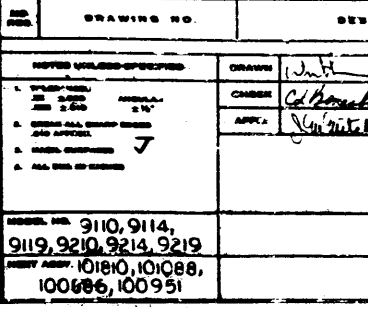

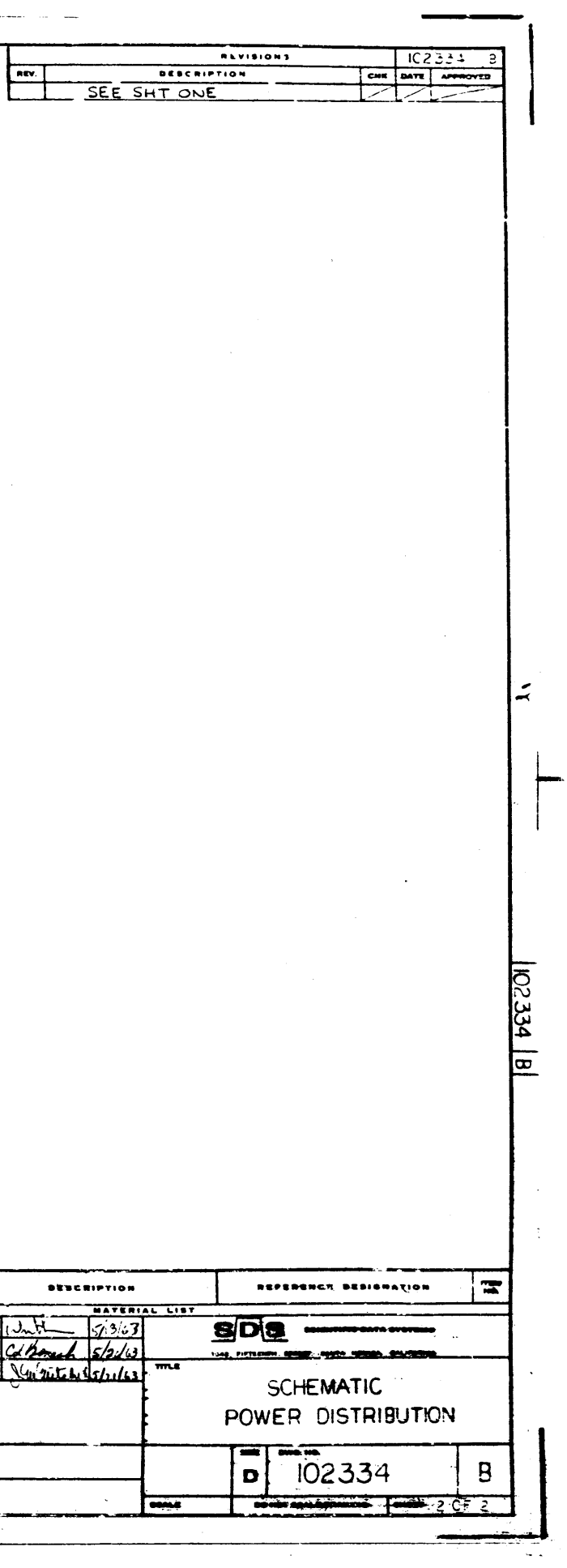

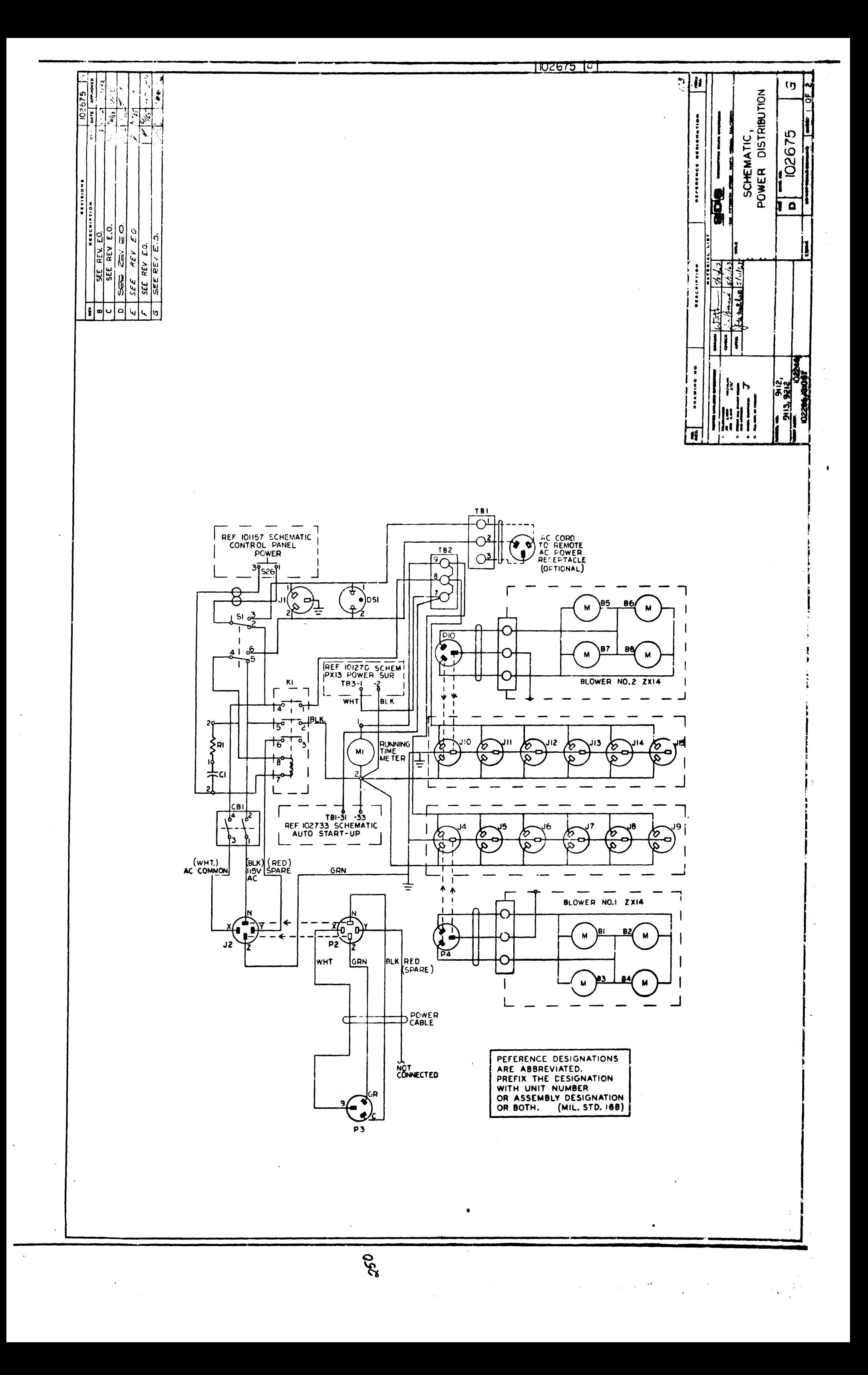

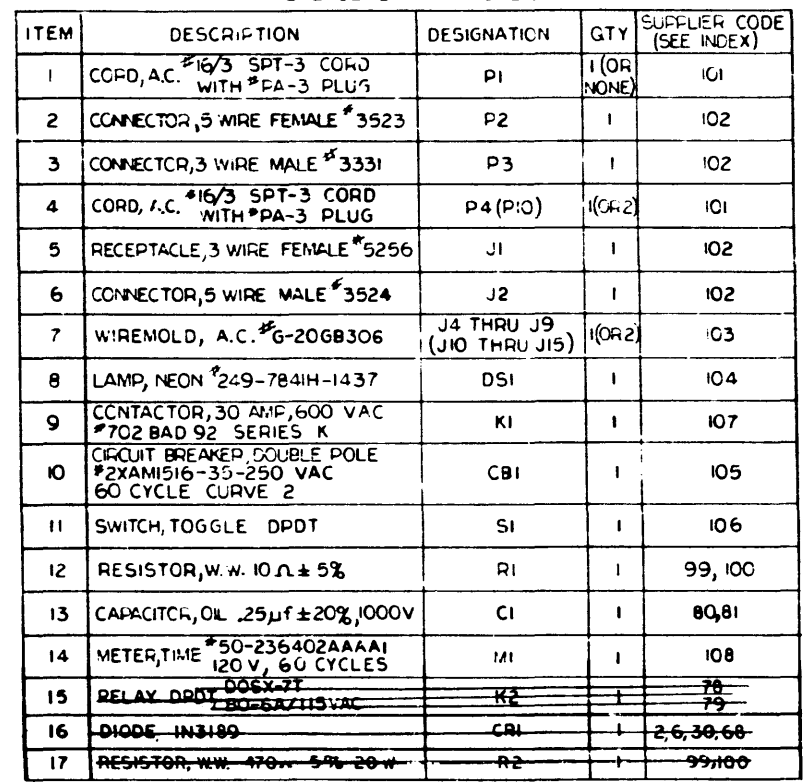

 $\sim$ 

REPLACEMENT PARTS LIST

 $\mathcal{L}^{\mathcal{M}}$ 

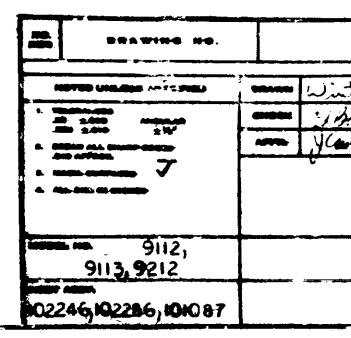

 $\blacktriangle$ 

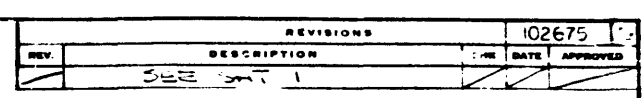

 $\blacktriangleright$ **OESCAIPTION** REFERENCE DEDICHATH **BATEBIAL LIST**  $900.$ <u>101 - 2011 - 2012, 1984 - 2010</u> SCHEMATIC,<br>POWER DISTRIBUTION  $\frac{1}{\sqrt{D}}\frac{1}{102675}$  $G$  $\overline{\phantom{a}}$ **CONVE**  $\sim$ 

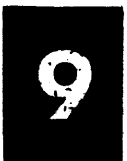

 $\frac{1}{2}$ 

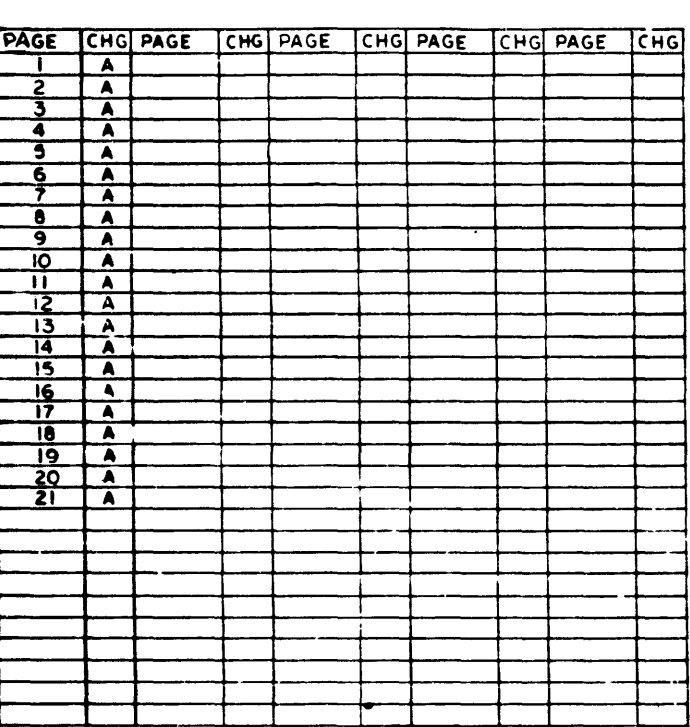

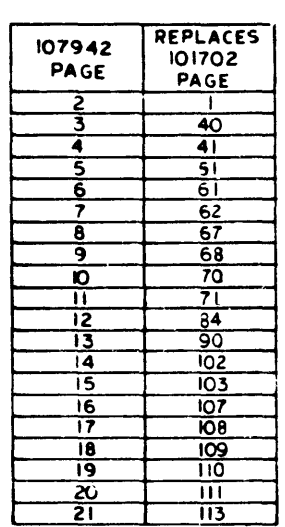

 $\mathbf{e}$   $\sim$ 

 $\mathcal{L} \left( \mathbf{r} \right)$  , and  $\mathcal{L} \left( \mathbf{r} \right)$ 

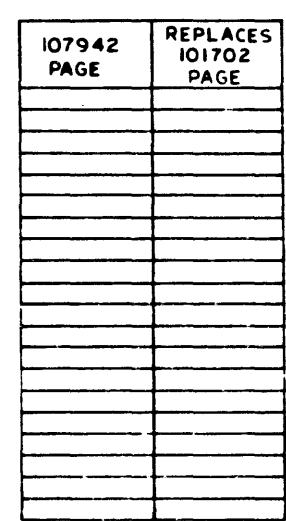

THIS DWG REPLACES IN PART,<br>DWG 101702 WHEN A 910 COMPUTER<br>IS USED IN CONJUNCTION WITH A<br>9:49 HIGH SPEED INTERLACE PAGES<br>PAGES OF THIS DWG REPLACE PAGES<br>OF 101702 AS INDICATED ABOVE:

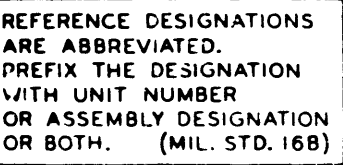

910 (MOD)<br>COMPUTER<br>PAGE I  $\blacktriangle$ 

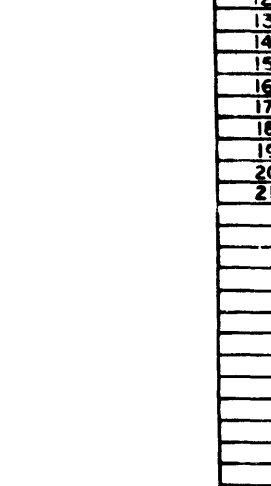

 $\sim$ 

 $\sim$ 

 $\sim$ 

## **NOTES**

- I REV LETTERS LISTED INDICATE STATUS OF EACH SHEET OF THIS MULTIPLE SHEET DRAWING
- 2 CHECK INDIVIDUAL SHEETS FOR REVISION LETTERS AGAINST THIS SHEET BEFOR USING THIS DRAWING

 $\bullet$ 

الريشان العربي والاستدار الهرساء وضحس ولاز وتدوي منهم فكسرو والمصدر الزارد المصري المستاري والمراكب سيقوسها

 $\sim$ 

 $\sim$ 

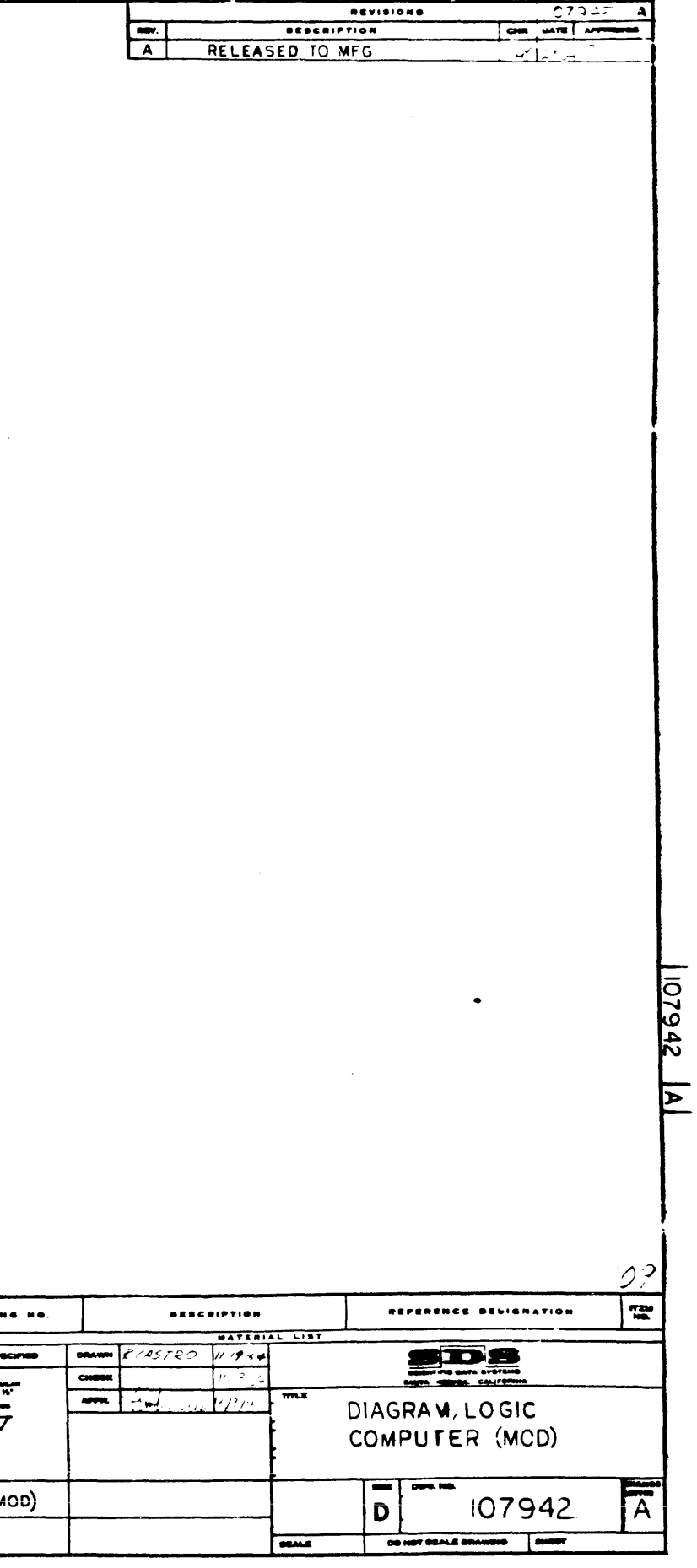

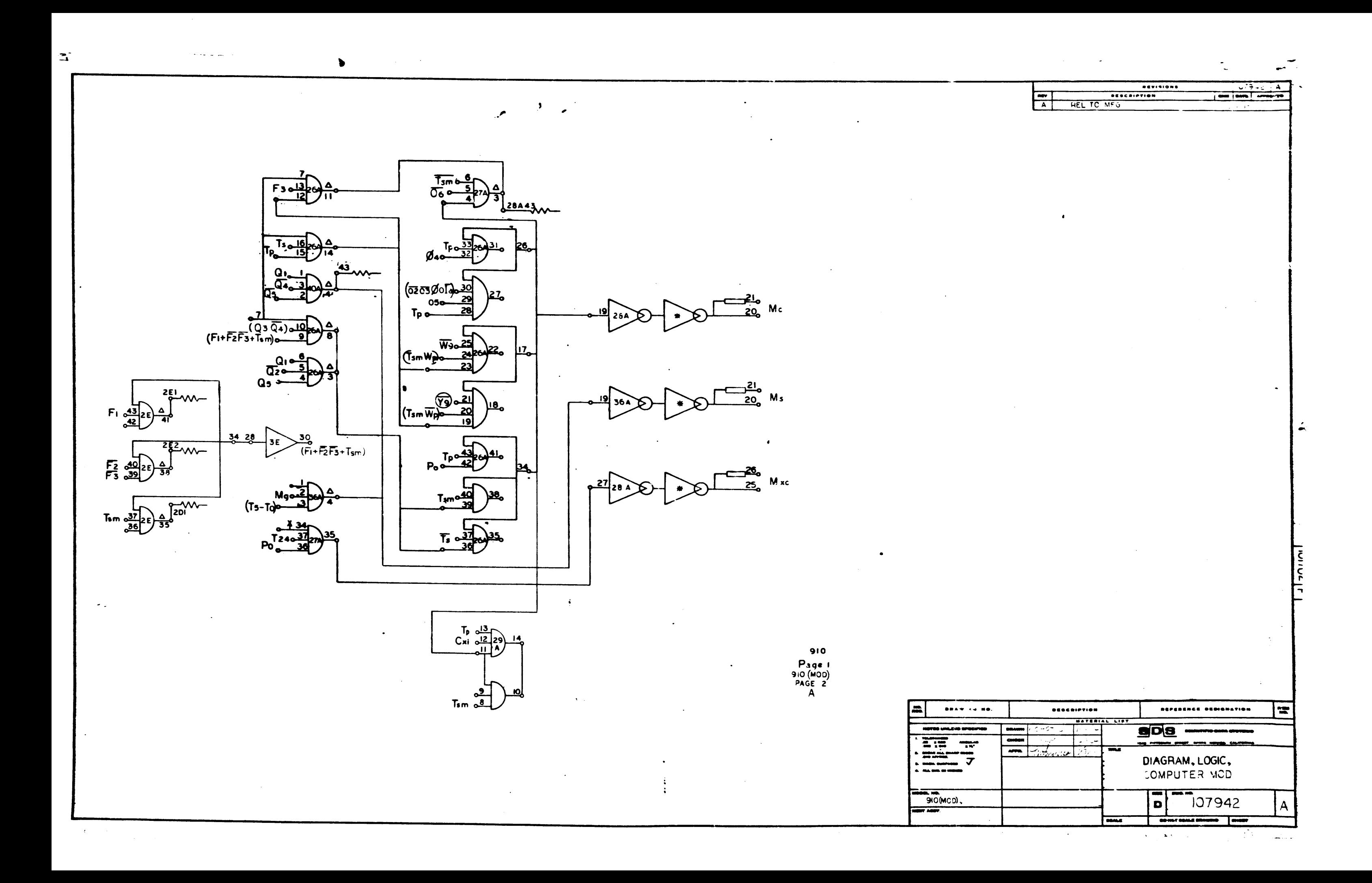

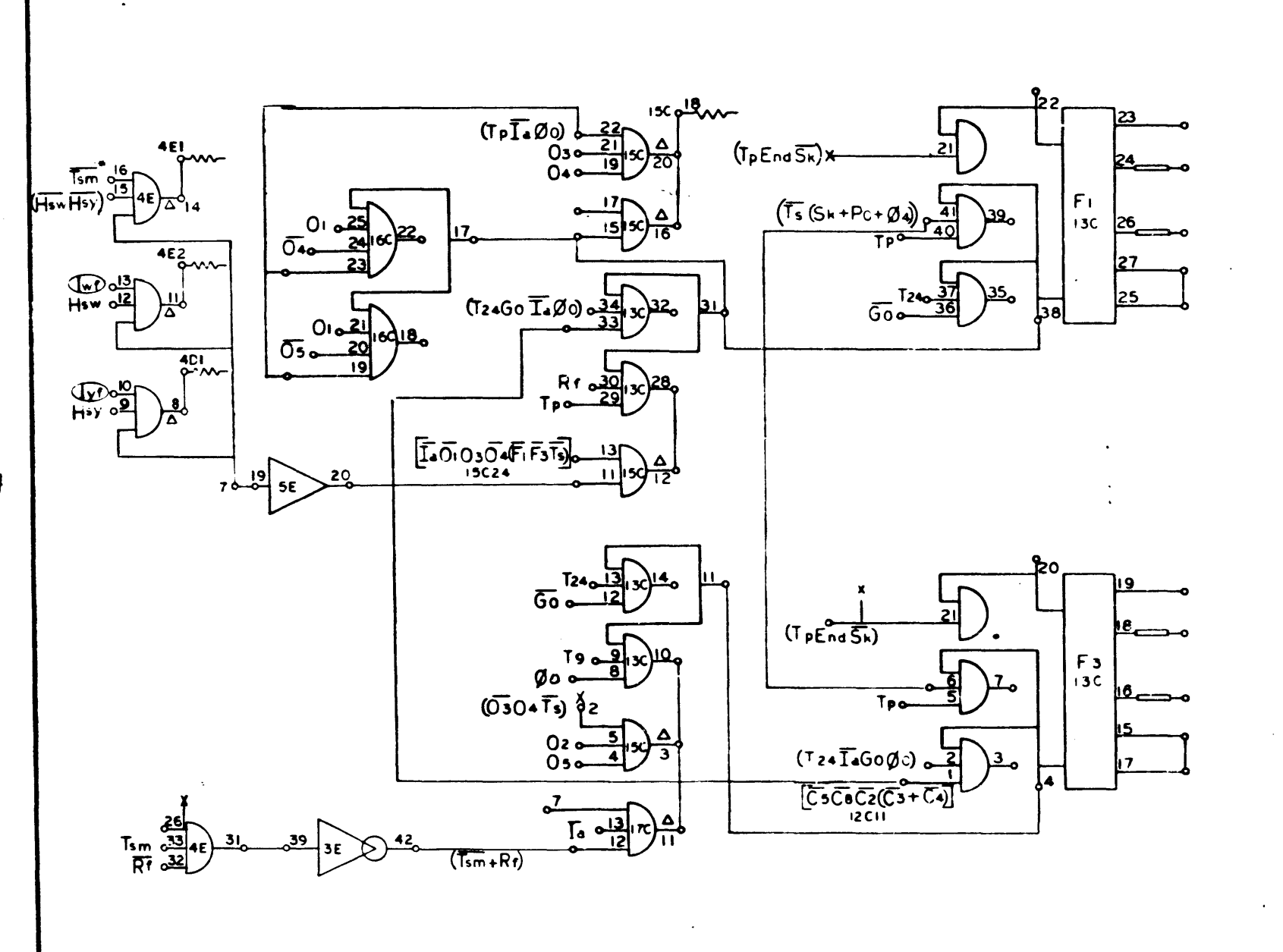

910<br>Page 40<br>910 (MOD)<br>PAGE 3<br>A

 $\langle \cdot \rangle$ 

 $\mathbf{m}$ EE W  $\frac{1}{\sqrt{1-\frac{1}{2}}\cdot\frac{1}{2}}$  $T = 1$ 

 $254$ 

 $\bullet$ 

 $\mathcal{L}$ 

 $\blacksquare$ 

 $\blacktriangle$ 

 $\sim 10^{-1}$ 

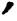

 $\frac{1}{2}$ 

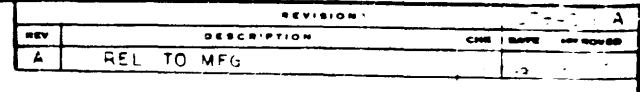

 $\overline{\phantom{a}}$ DRAWING NO. **BESCRIPTION FEFERENCE DESIGNATION**  $\overline{...}$  $\overline{a}$ CHOCK  $\overline{1}$ DIAGRAM, LOGIC,  $\overline{\mathbf{b}}$ 107942  $\lambda$ -- $max<sub>1</sub>$ 

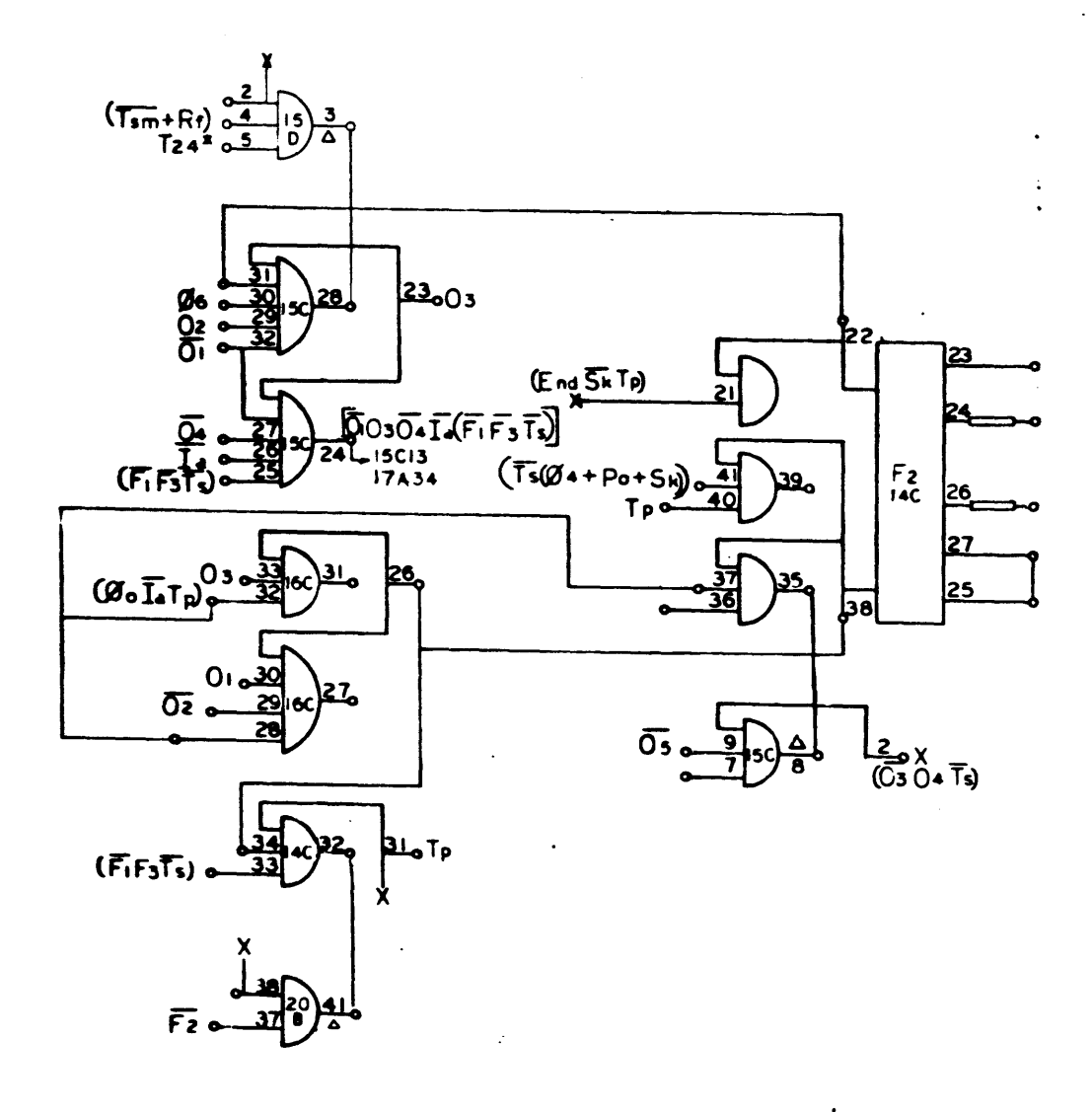

910<br>Page 4:<br>910 (MOD)<br>PAGE 4

 $\mathbf{A}$ 

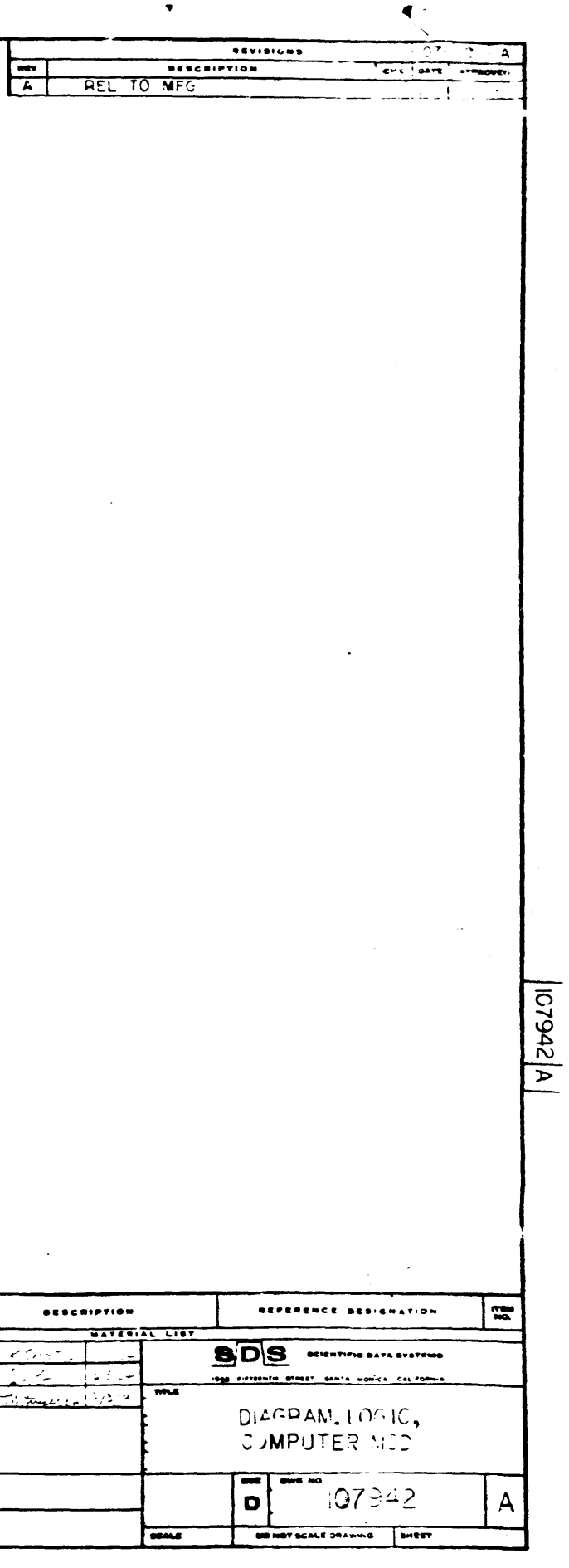

 $\frac{T_p \cdot \sigma_0}{\sqrt{a^2 - 5}}$  $( $\emptyset$ z06)$  $T_{PQ}$  $733000$  $Q30$  $(0000724)$ <u>उब्रु</u><br>उत्र  $(22-T_17)043$  $(\overline{0_3047_5})^{\circ}$  $(S \times End T)$ <u>8 —</u>  $\begin{array}{c|c|c|c} & Rf & & \\ \hline & 14C & & \\ \hline & & 18 & & \\ \hline \end{array}$  $rac{40}{39}$  $R_{\text{tot}}$  $(0602)^{11}$  $\left[7.010304(0.573)\right]_{34}$  $\overline{06}$   $\frac{37}{36}$  $\frac{\sqrt{r_{f}(Y_0+Y_9)}}{\sqrt{55}}$  $\overline{c}$  $\begin{bmatrix} 60\sqrt{1.60724} & 25 \\ 62 & 24\sqrt{11} \end{bmatrix}$ مكلابر  $\sqrt{W(W_0 + W_0)}$ lυ  $\overline{Rf}$   $\overline{Q_2(1/2)}$  20  $\frac{0}{05}$   $\frac{21}{5}$  $\frac{(95524)}{06}$ معركتهم سا  $\ddot{\phantom{1}}$  $\frac{41}{1}$  $\frac{40}{5}$  R 5E

 $\bullet$ 

S10<br>FAGE 51<br>910 (MOD)<br>PAGE 5  $\mathbf{A}$ 

> $DRAW$ NOTES UNLESS S  $\begin{array}{l} \begin{array}{c} \text{MMS and 10} \\ \text{H8} \\ \text{H8} \\ \text{H8} \\ \end{array} \begin{array}{c} \text{NMS and 10} \\ \text{NMS} \\ \text{NMS} \\ \end{array} \end{array}$ **ALL DIRE NO H** GOWOOD  $\overline{a}$   $\overline{a}$

 $256$ 

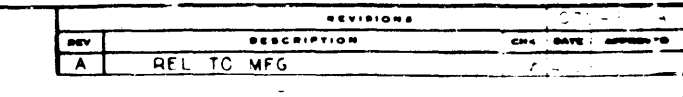

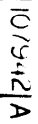

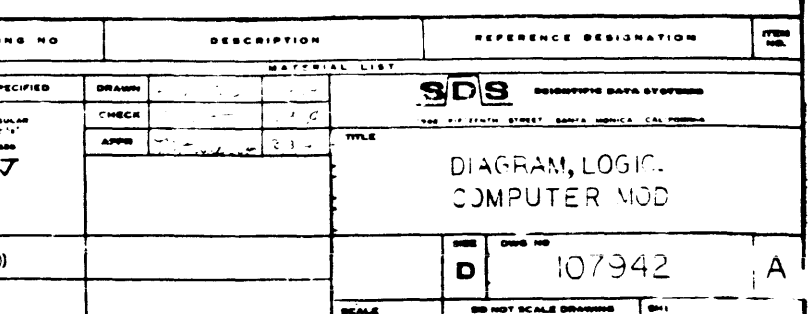

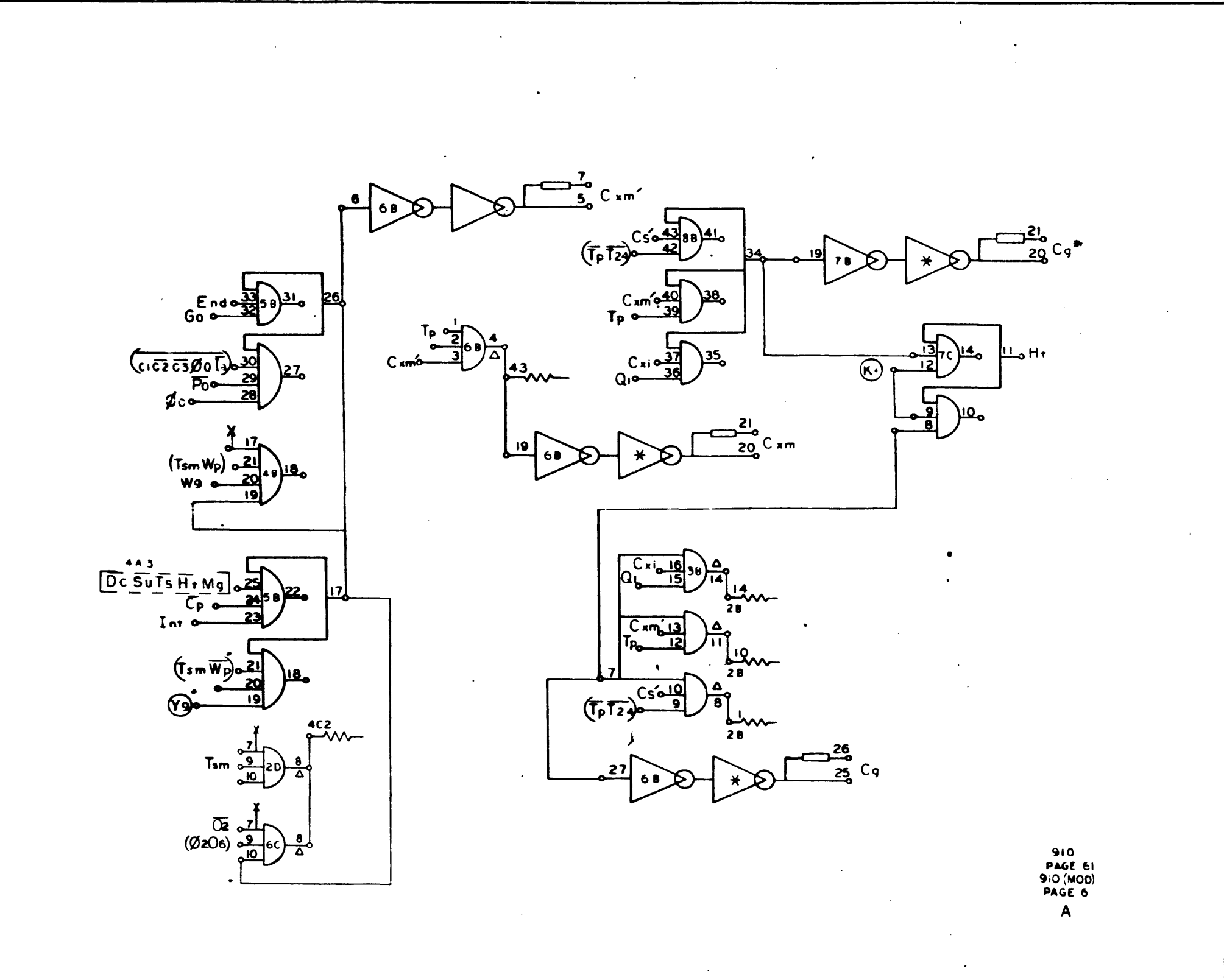

 $\mathcal{L}^{\pm}$  and

 $\bullet$ 

 $\chi^2$  ,  $\chi^2$  ,  $\chi^2$ 

**BRAWING NO.**  $\frac{1}{\sqrt{2}}$  $\overline{1}$  :  $\overline{1}$  $\overline{m}$ GOWON

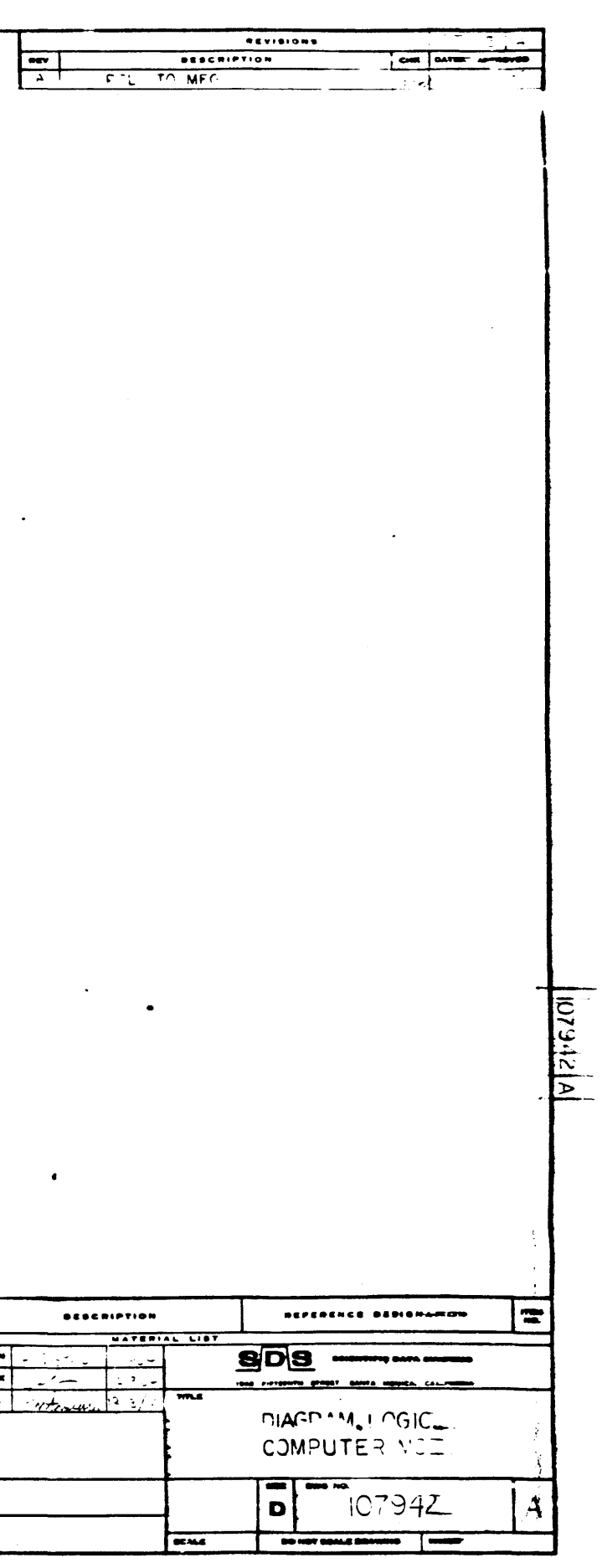

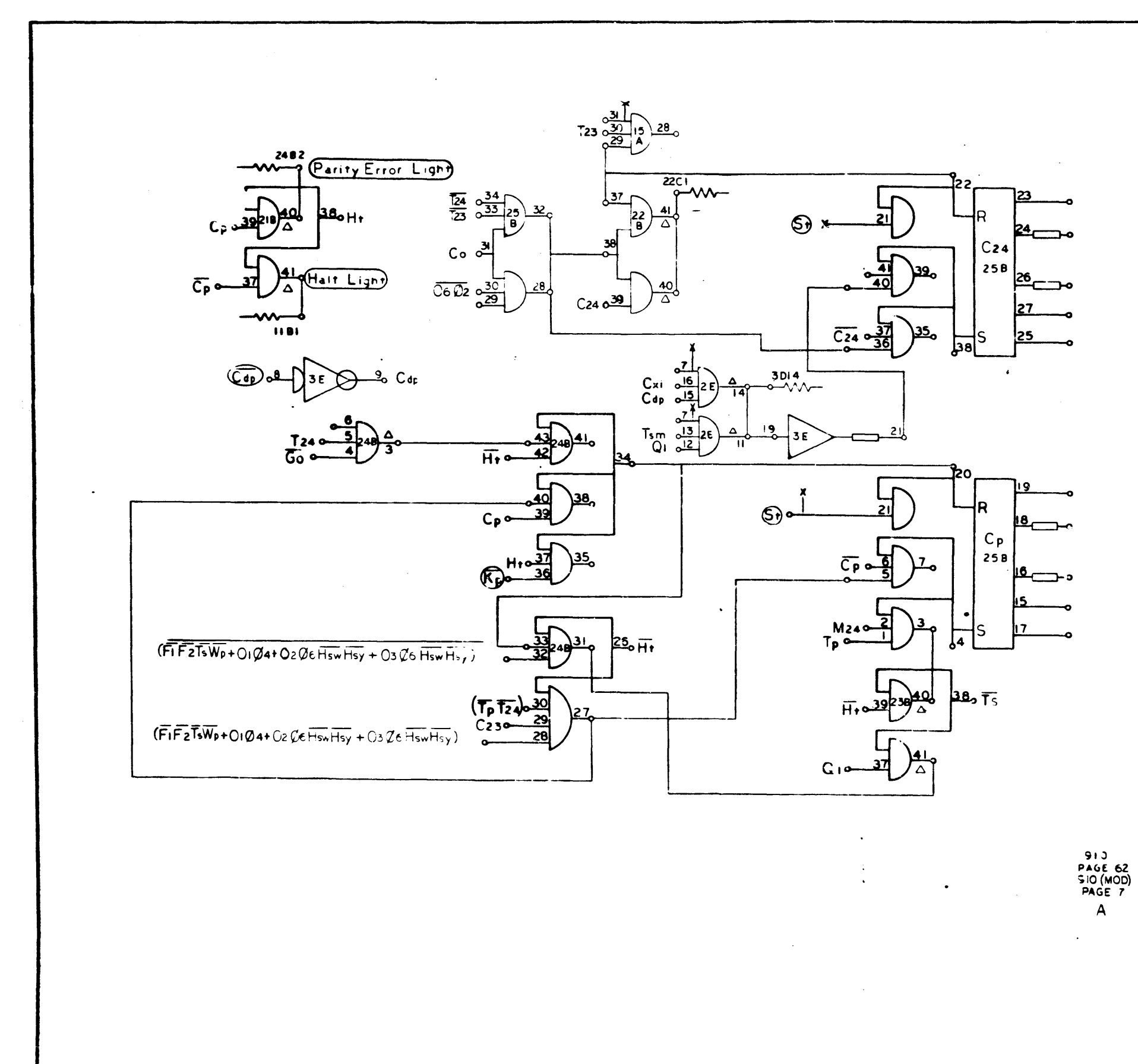

 $\mathcal{A}^{\mathcal{A}}$ 

 $\sim 100$ 

ja.<br>Ma

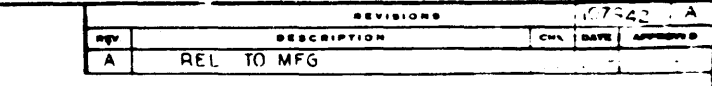

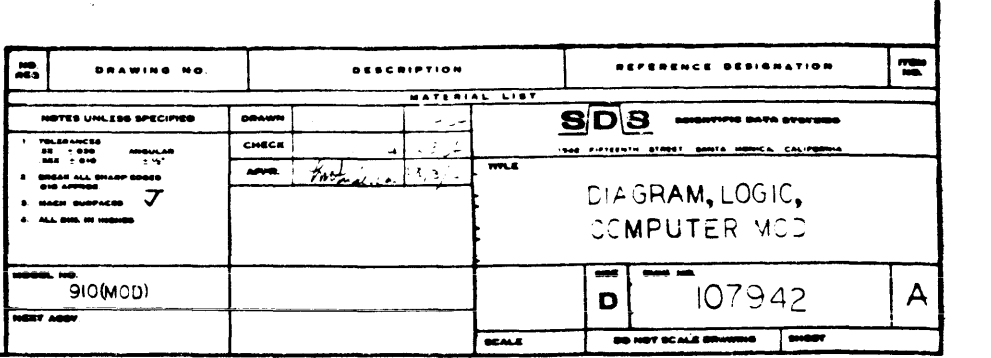

 $|v|$ 

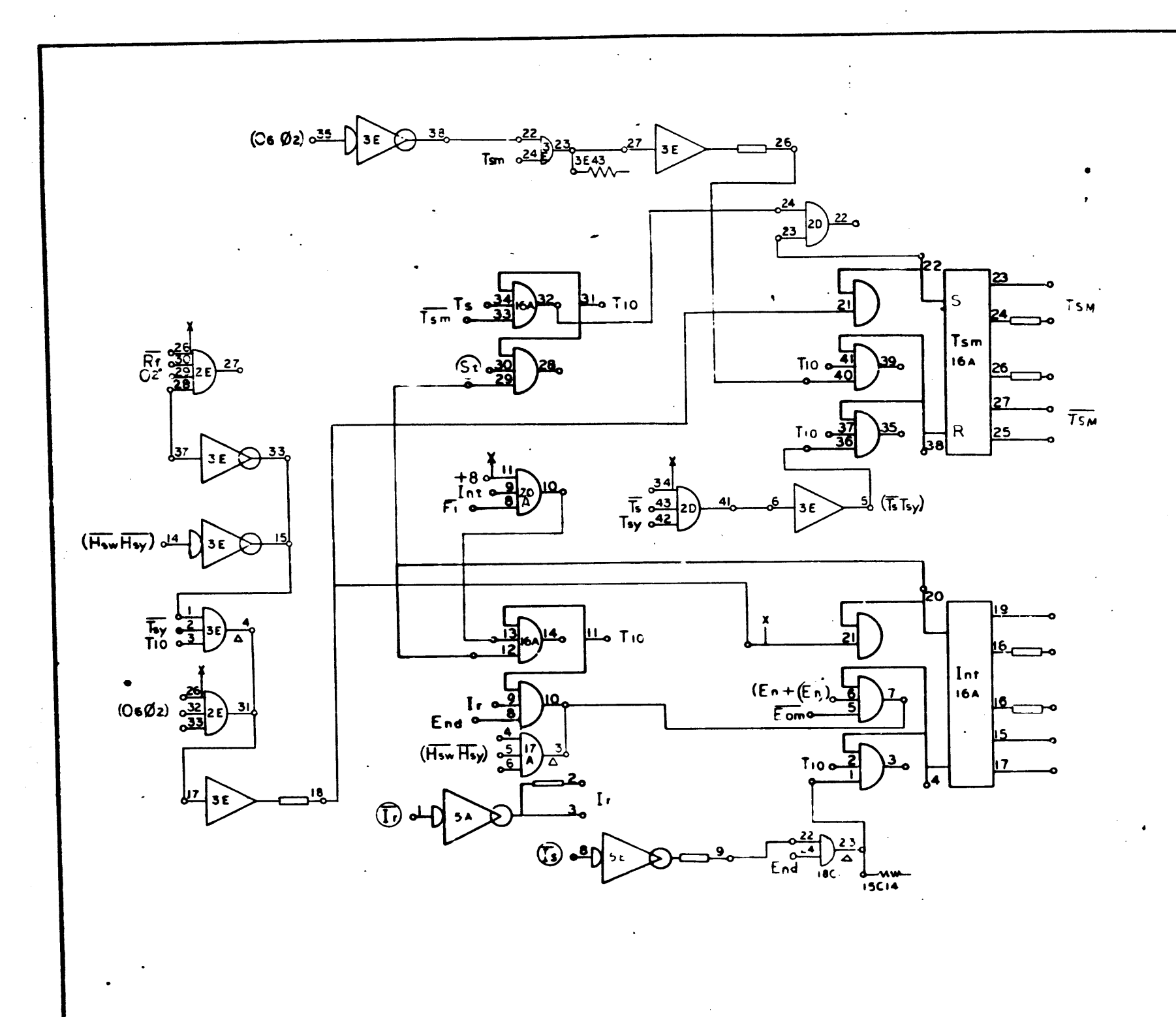

913<br>PAGE 67<br>910 (MOD)<br>PAGE 9  $\mathbf{A}$ 

> ORAWING NO. NOTES UNLESS SPECIFIES  $rac{1}{1}$ EH T CHOCK  $\overline{m}$  $\overline{\text{POMCD}}$ etav Asev.

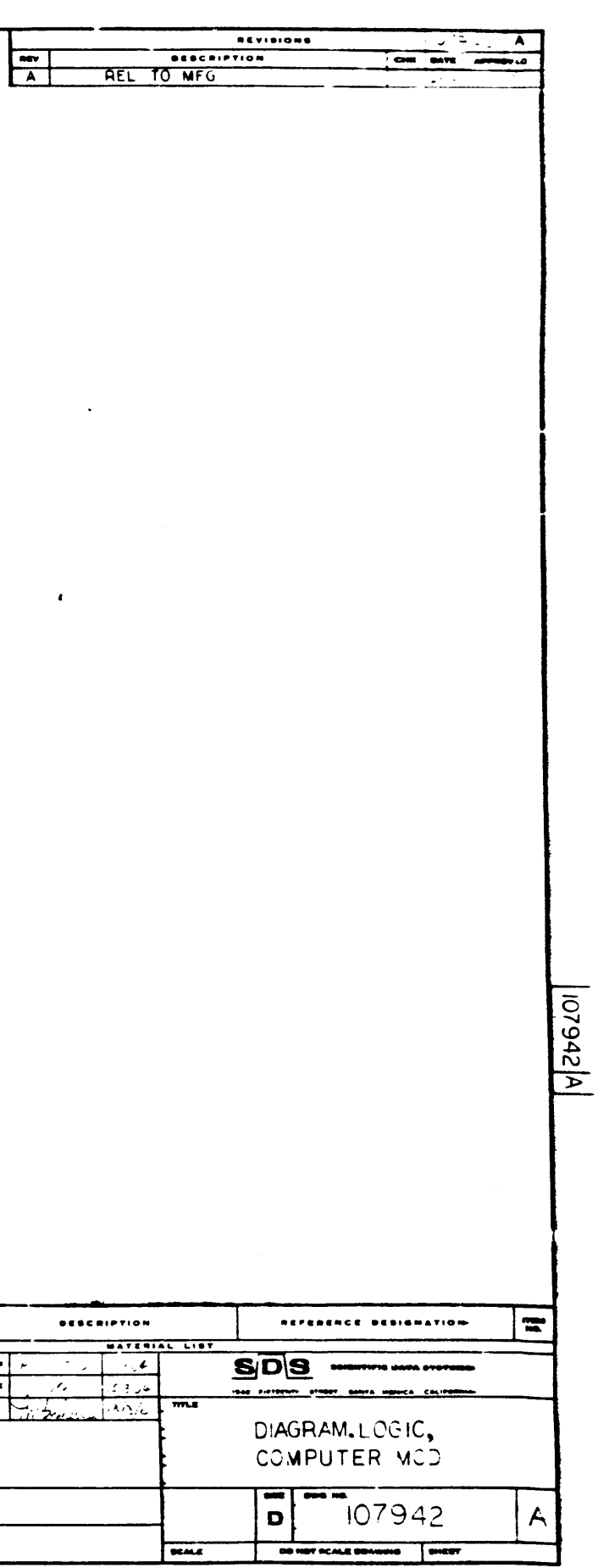

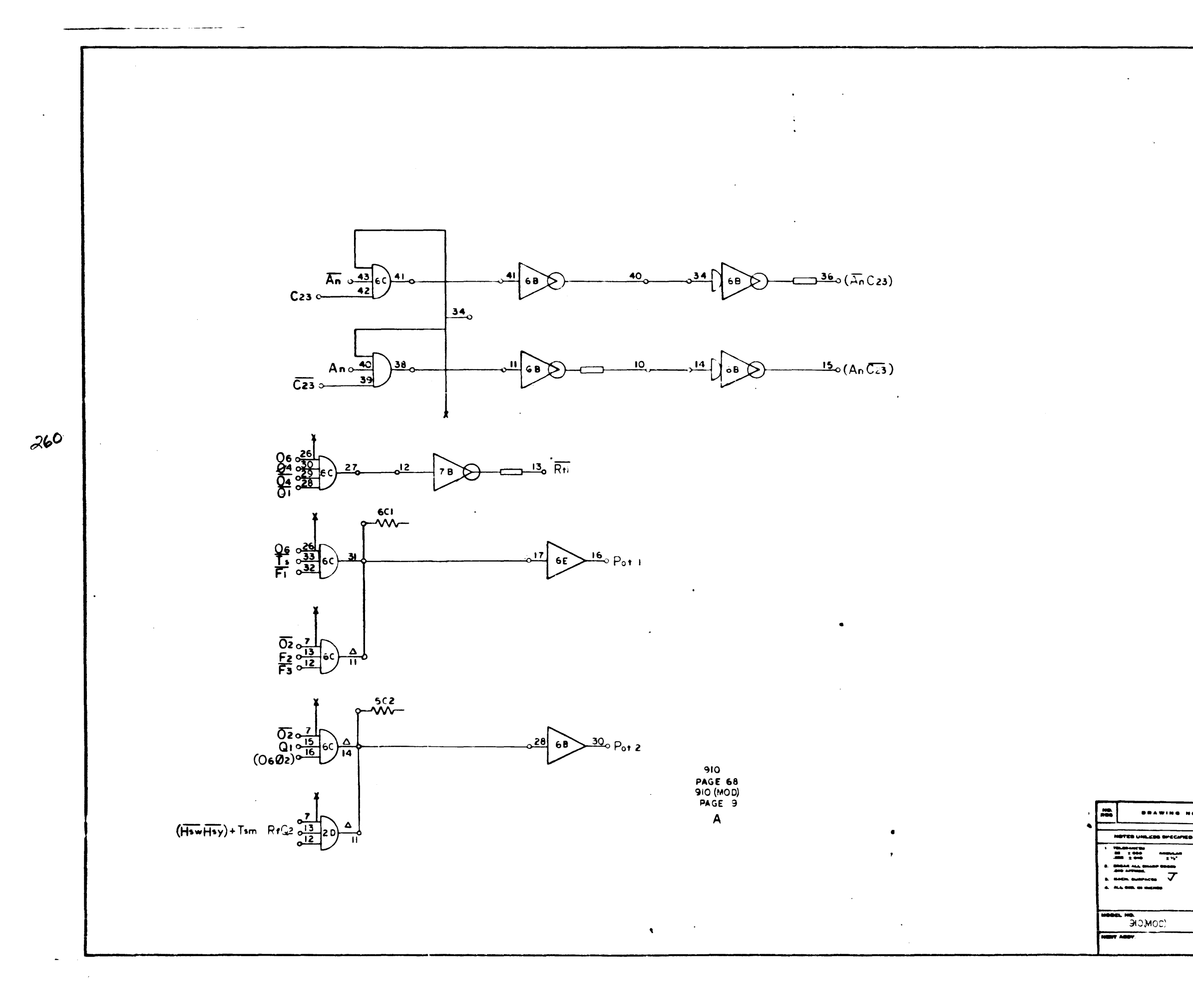

 $\sim$ 

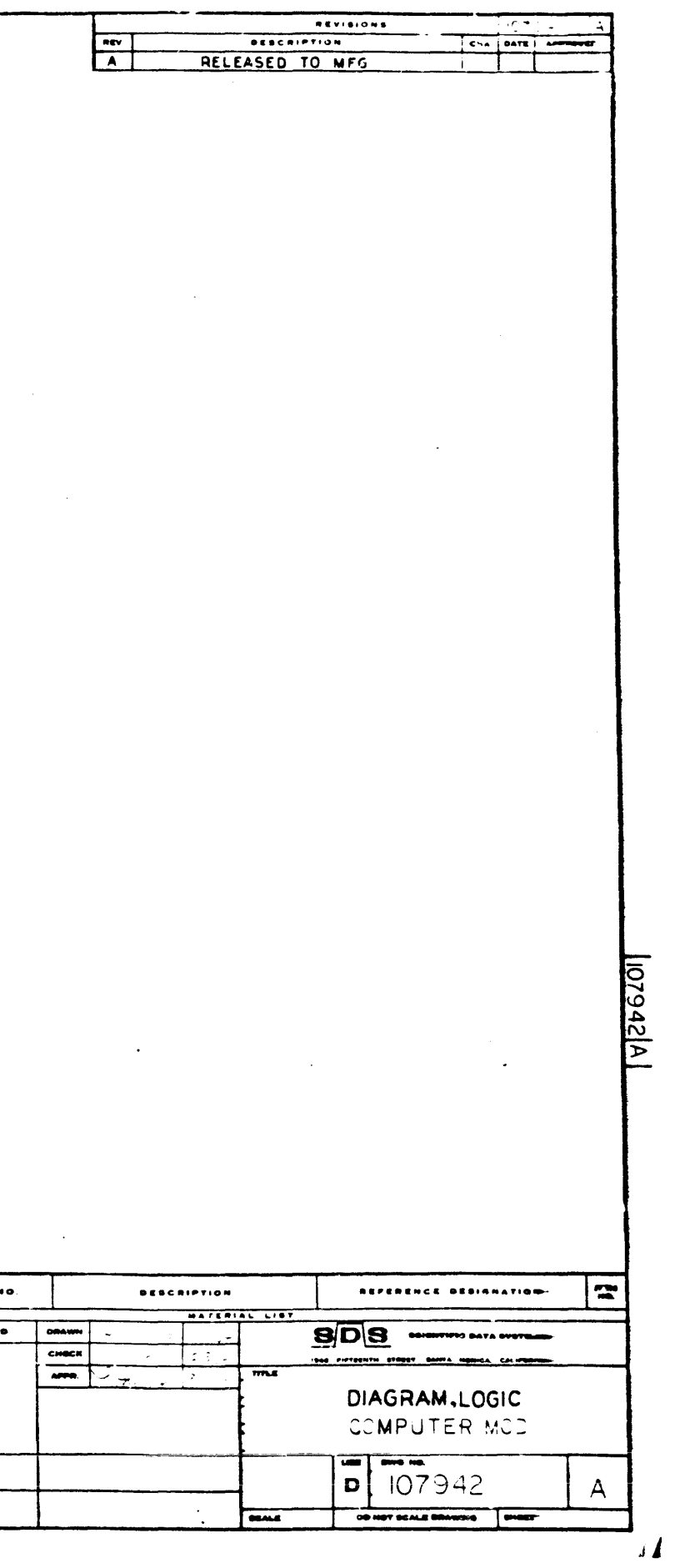

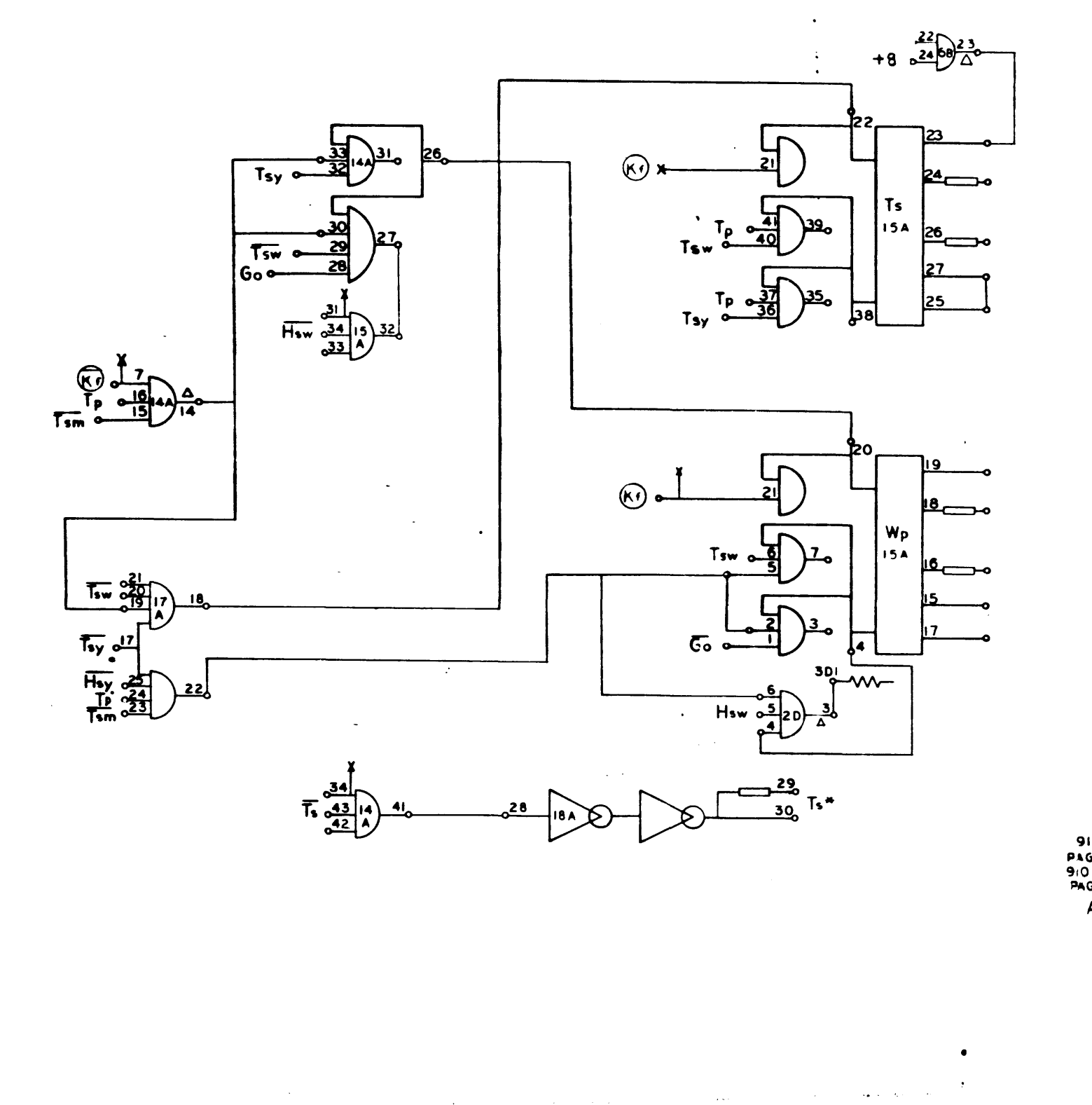

910<br>PAGE 70<br>910 (MOD)<br>PAGE 10<br>A

 $\sim$ 

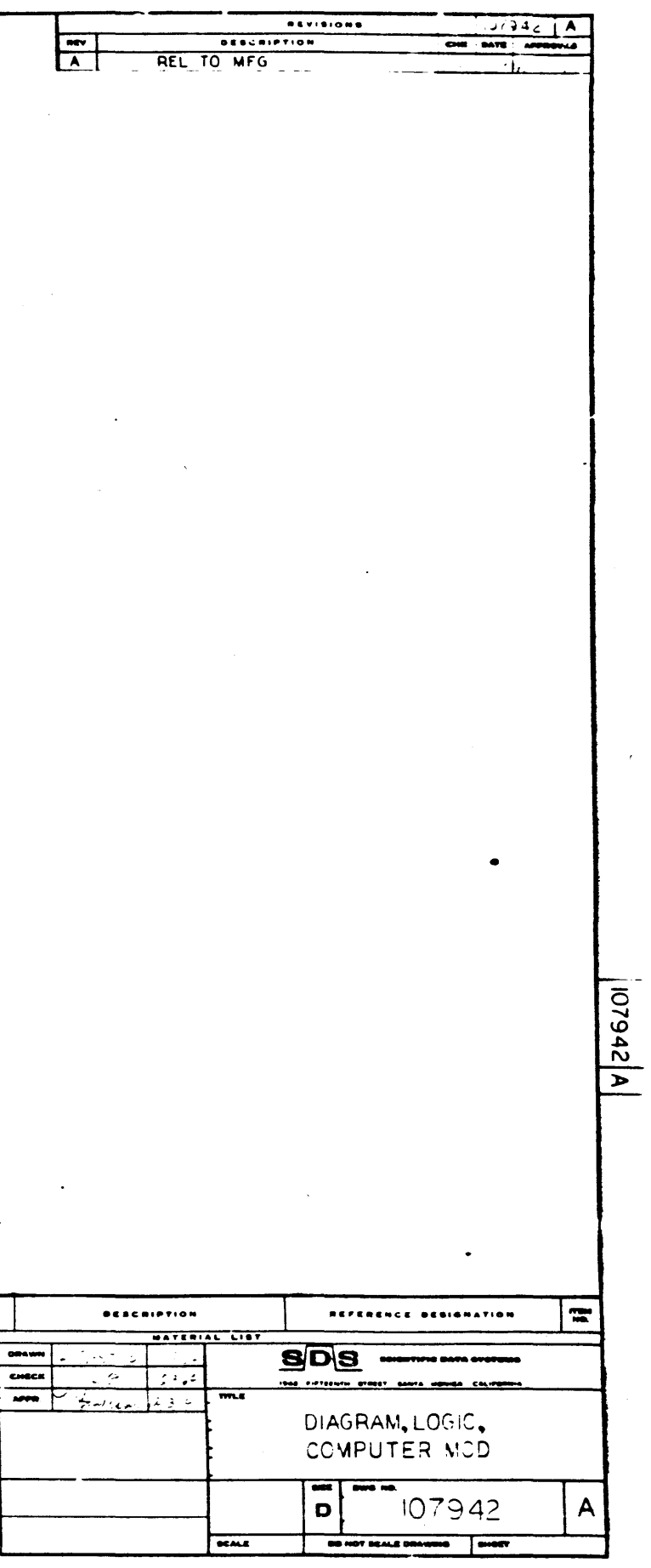

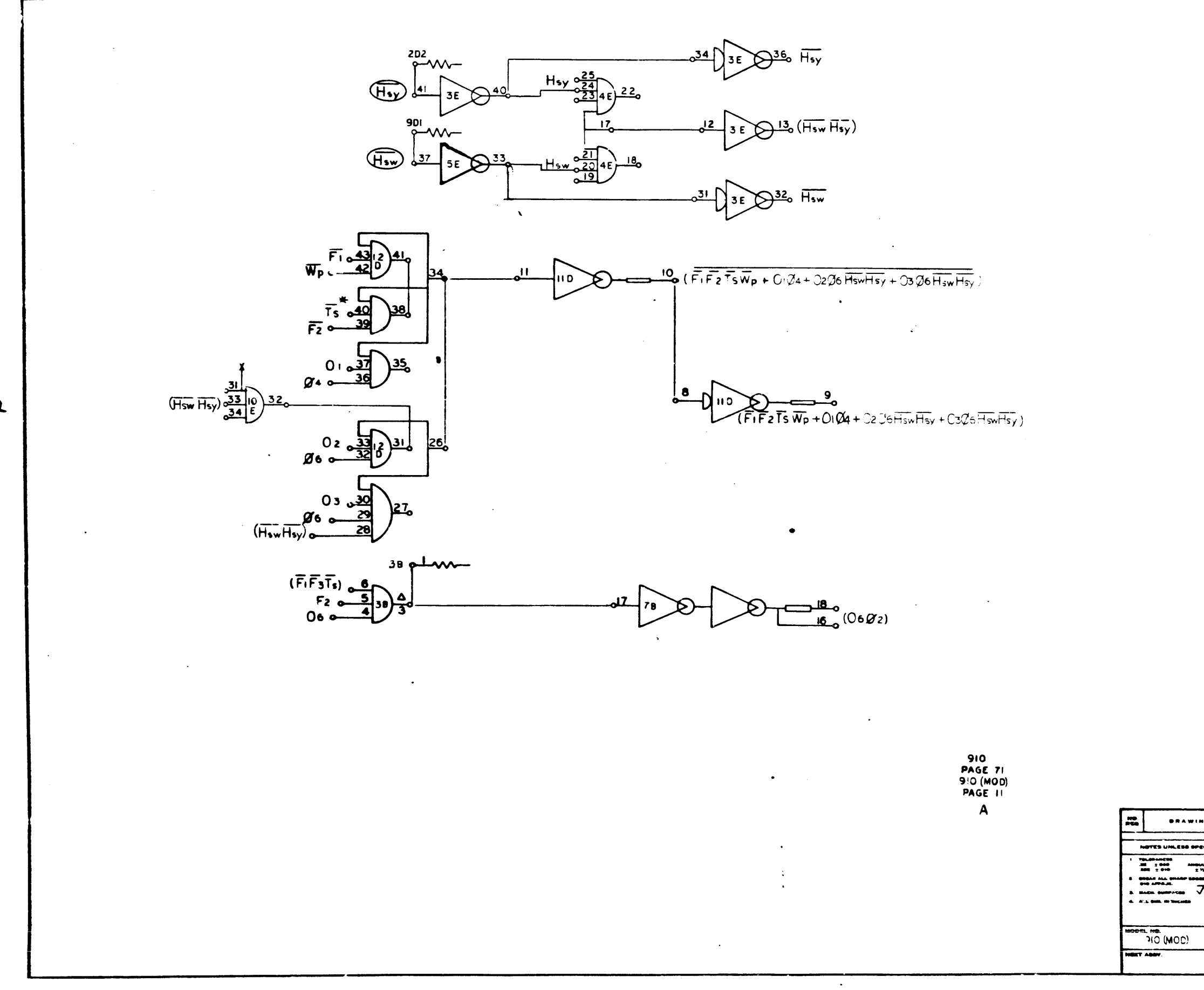

 $\mathcal{A}^{\mathrm{c}}$  and  $\mathcal{B}^{\mathrm{c}}$ 

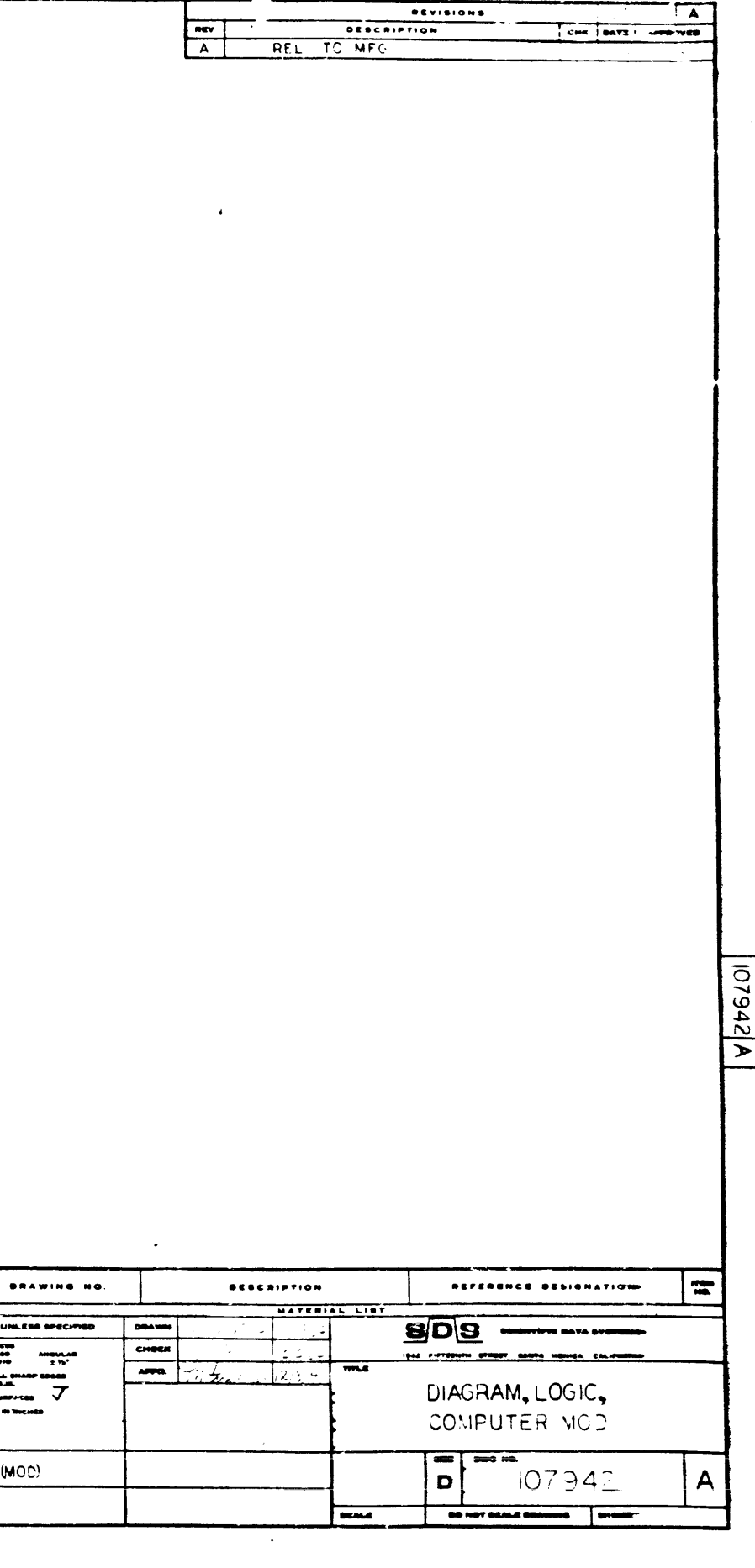

 $\begin{array}{c}\n\overline{\phantom{0}} \\
\overline{\phantom{0}} \\
\overline{\phantom{0}} \\
\phantom{0}\overline{\phantom{0}} \\
\phantom{0}\overline{\phantom{0}} \\
\phantom{0}\overline{\phantom{0}} \\
\phantom{0}\overline{\phantom{0}} \\
\phantom{0}\overline{\phantom{0}} \\
\phantom{0}\overline{\phantom{0}} \\
\phantom{0}\overline{\phantom{0}} \\
\phantom{0}\overline{\phantom{0}} \\
\phantom{0}\overline{\phantom{0}} \\
\phantom{0}\overline{\phantom{0}} \\
\phantom{0}\overline{\phantom{0}} \\
\phantom{0}\overline{\phantom{0}} \\
\phant$ 

 $\sqrt{2}$ 

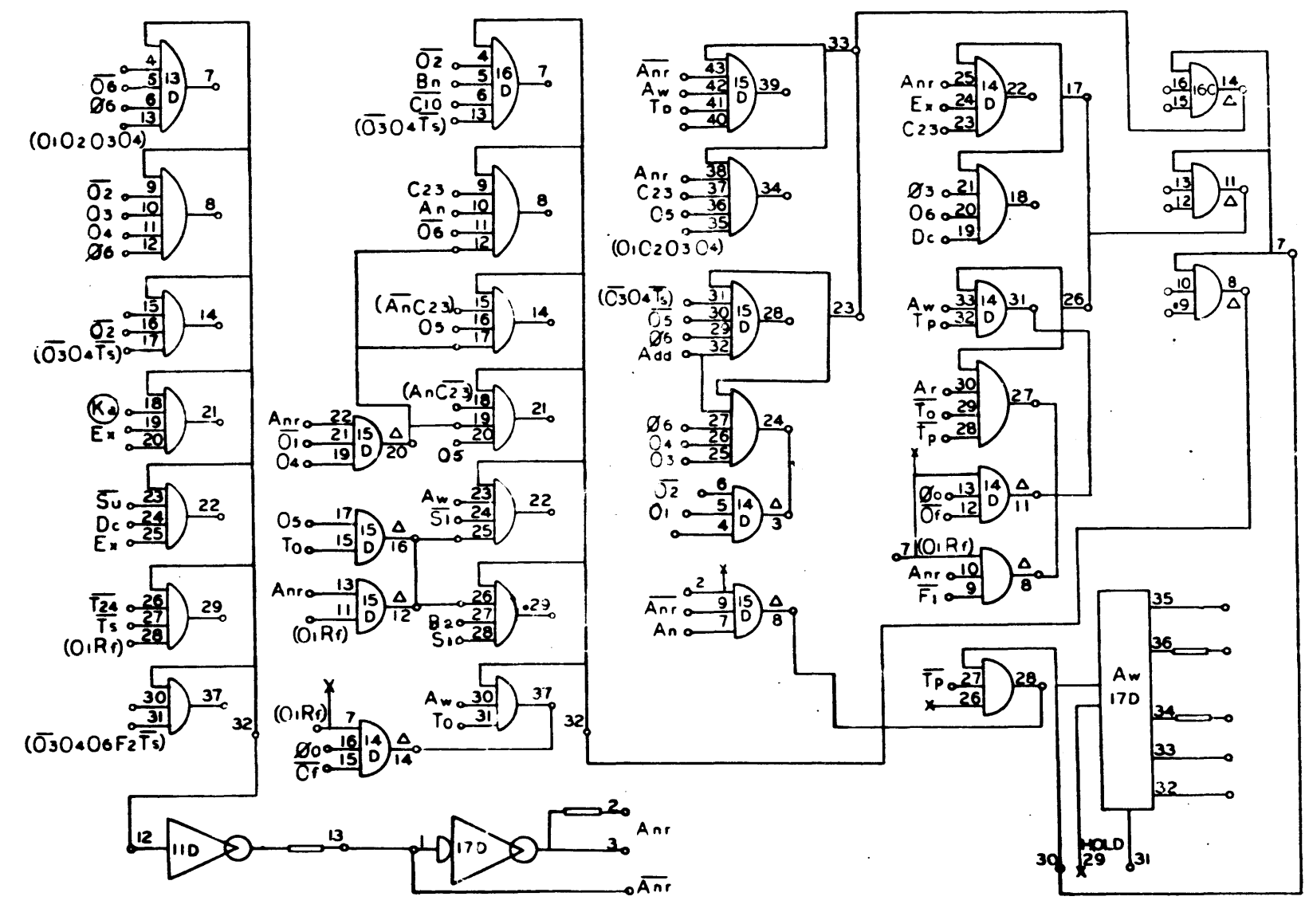

 $\langle \bullet \rangle$ 

J

- 40

910<br>PAGE 84<br>910 (MOD)<br>PAGE 12  $\mathbf{A}$ 

**BRAWING NO**  $\begin{array}{c}\n\hline\n\text{const} \\
\hline\n\text{area}\n\end{array}$  $\frac{1}{2}$ Em  $\overline{M}$ 

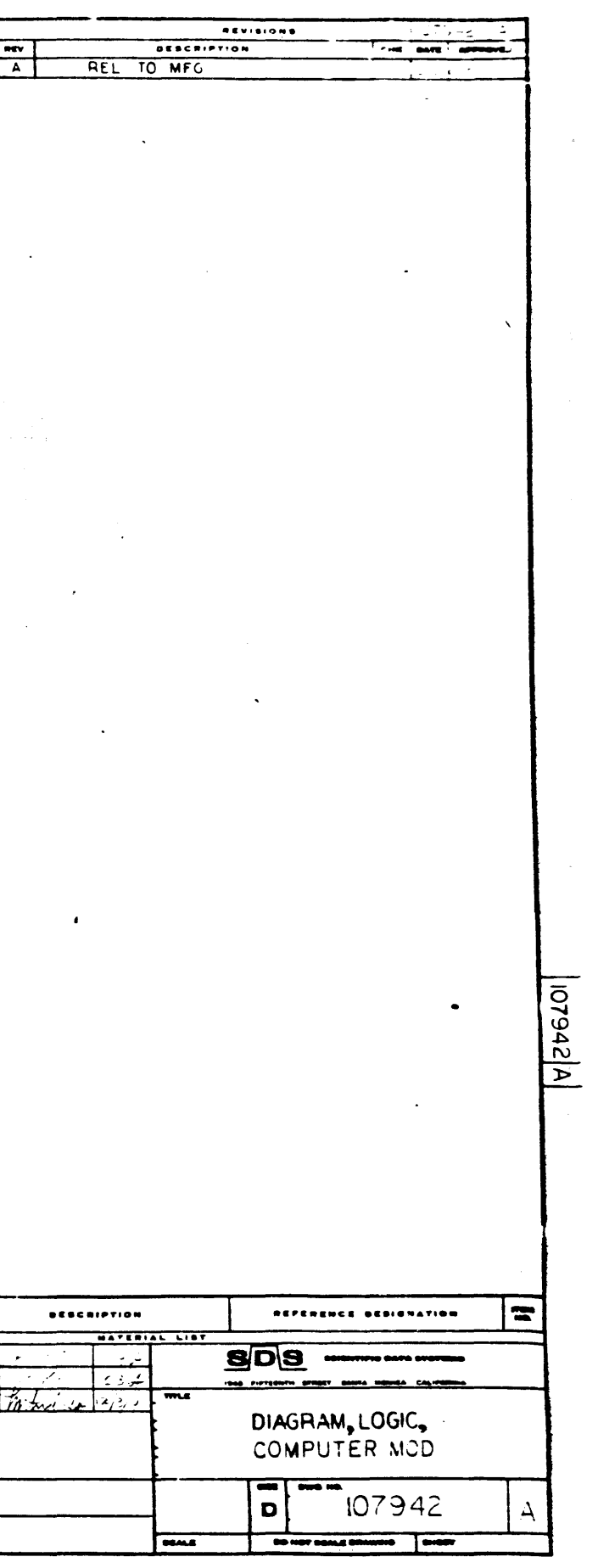

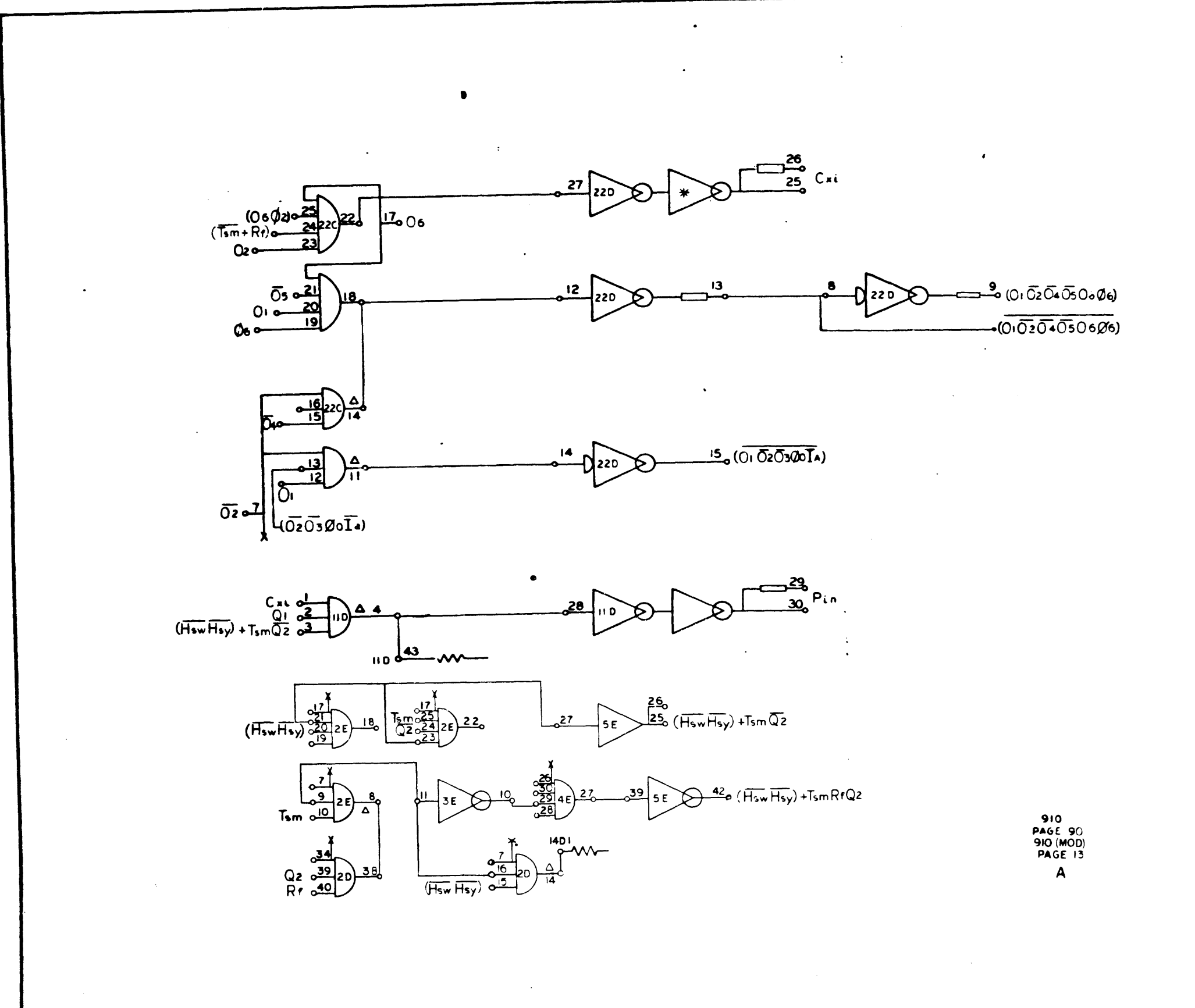

 $\blacksquare$ 

 $264$ 

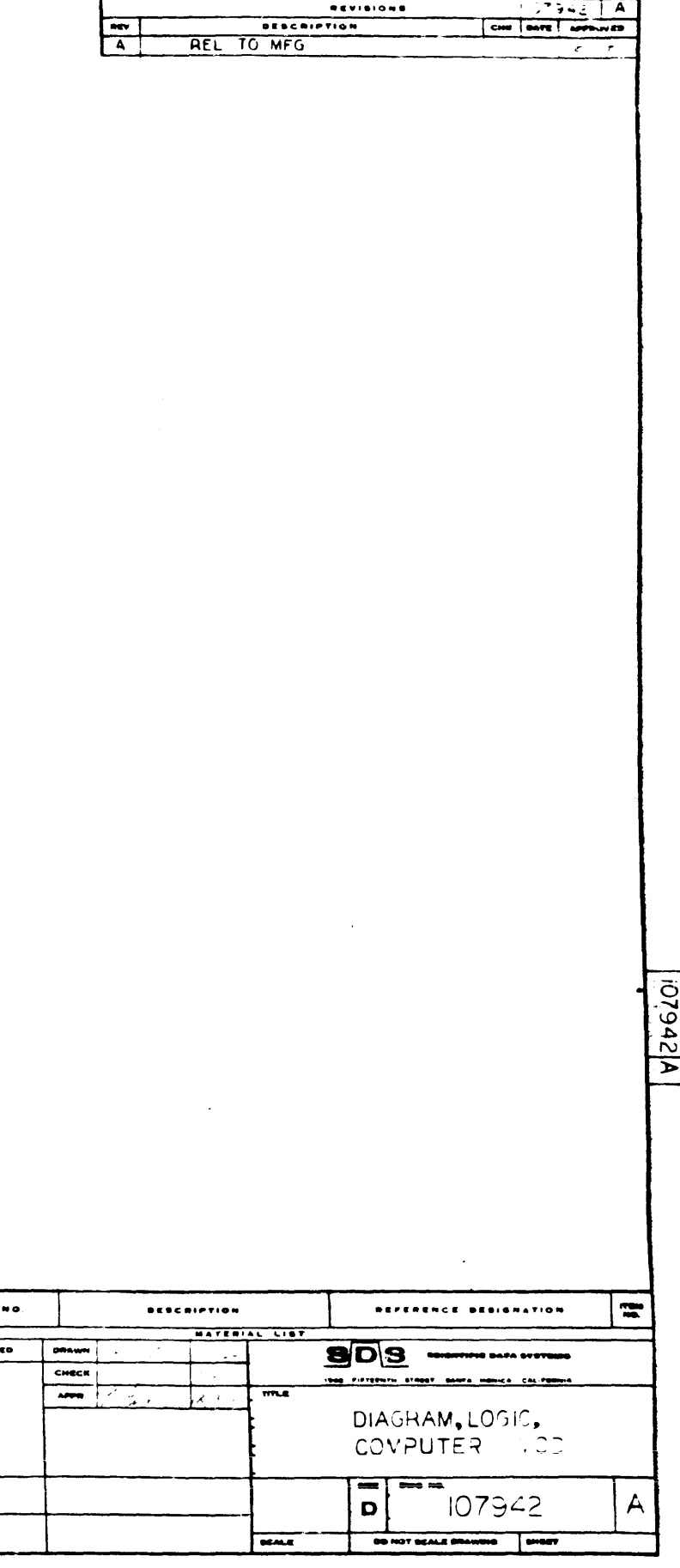

 $\mathbf{m}$ 

**BRAWING** 

NOTES UNLESS SPECIF

 $\begin{array}{|l|l|}\hline \textbf{P}(\textbf{a},\textbf{b})=\textbf{P}(\textbf{a},\textbf{b}) & \textbf{P}(\textbf{a},\textbf{b})\\ \hline \textbf{H} & \textbf{1} & \textbf{1} & \textbf{1} & \textbf{1} & \textbf{1} \\ \hline \textbf{H} & \textbf{1} & \textbf{1} & \textbf{1} & \textbf{1} & \textbf{1} & \textbf{1} & \textbf{1} \\ \hline \textbf{H}(\textbf{a},\textbf{b}) & \textbf{1} & \textbf{1} & \textbf{1} & \textbf{$ 

 $\begin{array}{c}\n\hline\n\text{HOM} & \text{HOM} \\
\hline\n\end{array}$ 

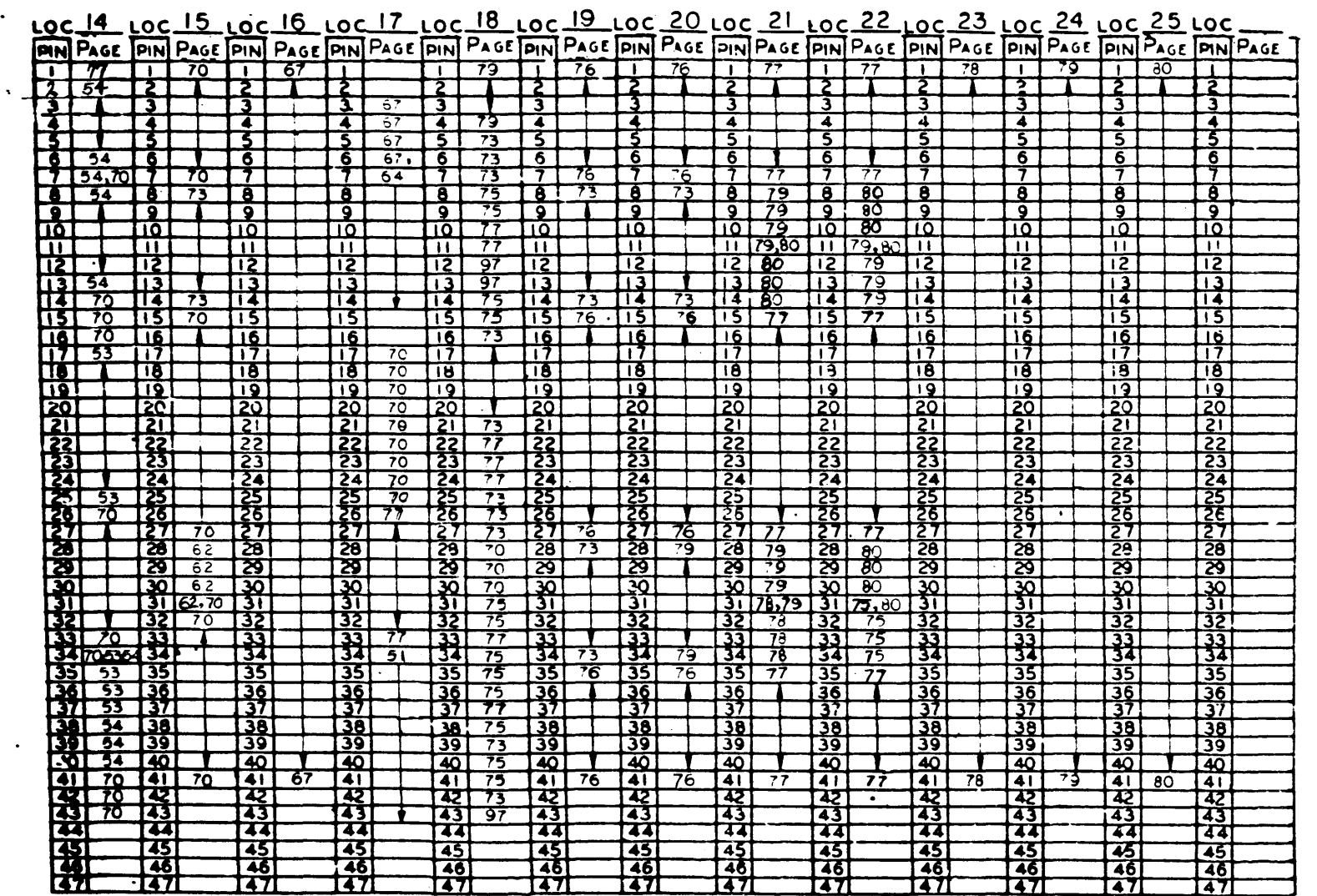

 $\sim$ 

 $\ddot{\phantom{1}}$ 

 $\sim$ 

 $\bullet$ 

 $\bullet$ 

310<br>Pege 102<br>910 (MOD)<br>PRGE 14

 $A$ 

**DRAWING NO.** IE  $\overline{\phantom{a}}$  $\ddot{\mathbf{z}}$  $\begin{array}{c} \text{non-odd} \end{array}$  where  $\begin{array}{c} \text{non-odd} \end{array}$  $\frac{1}{2} \sum_{i=1}^{n} \frac{1}{2} \sum_{j=1}^{n} \frac{1}{2} \sum_{j=1}^{n} \frac{1}{2} \sum_{j=1}^{n} \frac{1}{2} \sum_{j=1}^{n} \frac{1}{2} \sum_{j=1}^{n} \frac{1}{2} \sum_{j=1}^{n} \frac{1}{2} \sum_{j=1}^{n} \frac{1}{2} \sum_{j=1}^{n} \frac{1}{2} \sum_{j=1}^{n} \frac{1}{2} \sum_{j=1}^{n} \frac{1}{2} \sum_{j=1}^{n} \frac{1}{2} \sum_{j=1}^{n$ 91C(MCD)  $\overline{1}$ 

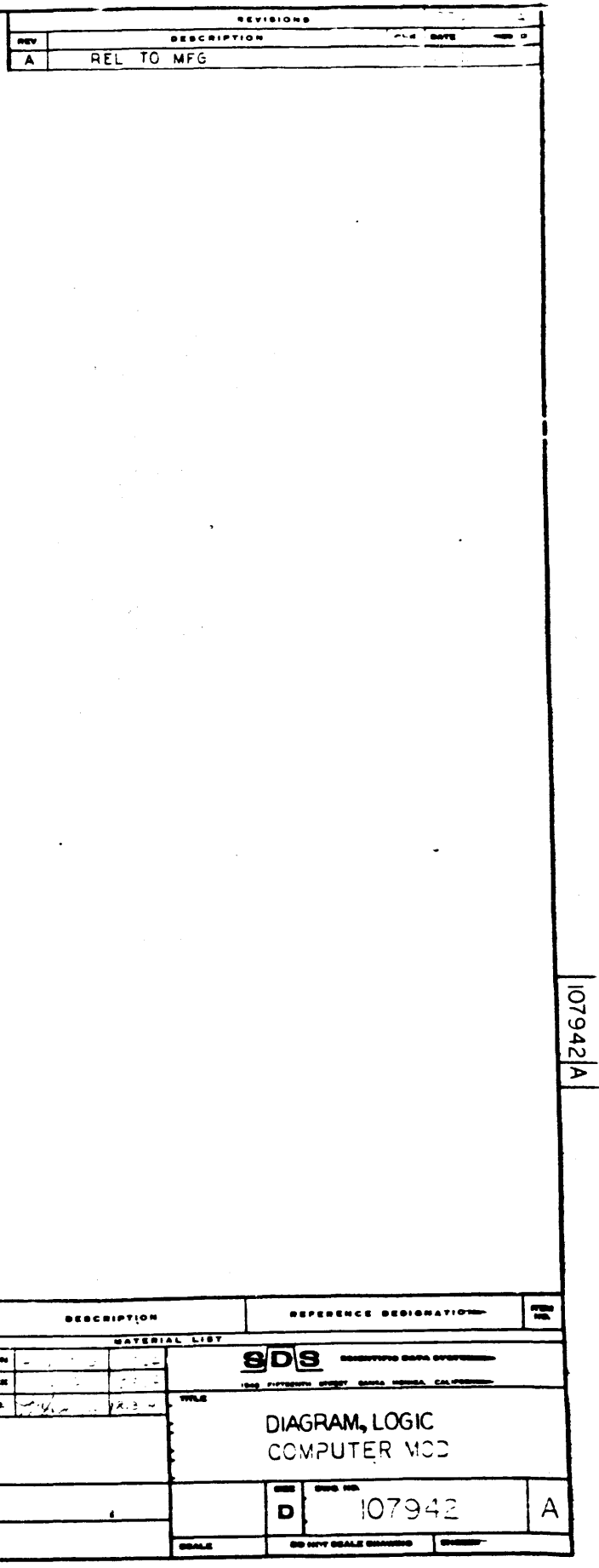

 $\mathcal{L}^{\text{max}}$  , where  $\mathcal{L}^{\text{max}}$ 

 $\ddot{\phantom{a}}$ 

 $\sim$ 

 $\sim 10^{-11}$ 

 $\blacksquare$ 

 $\sim 10$ 

 $\sim$   $\sim$ 

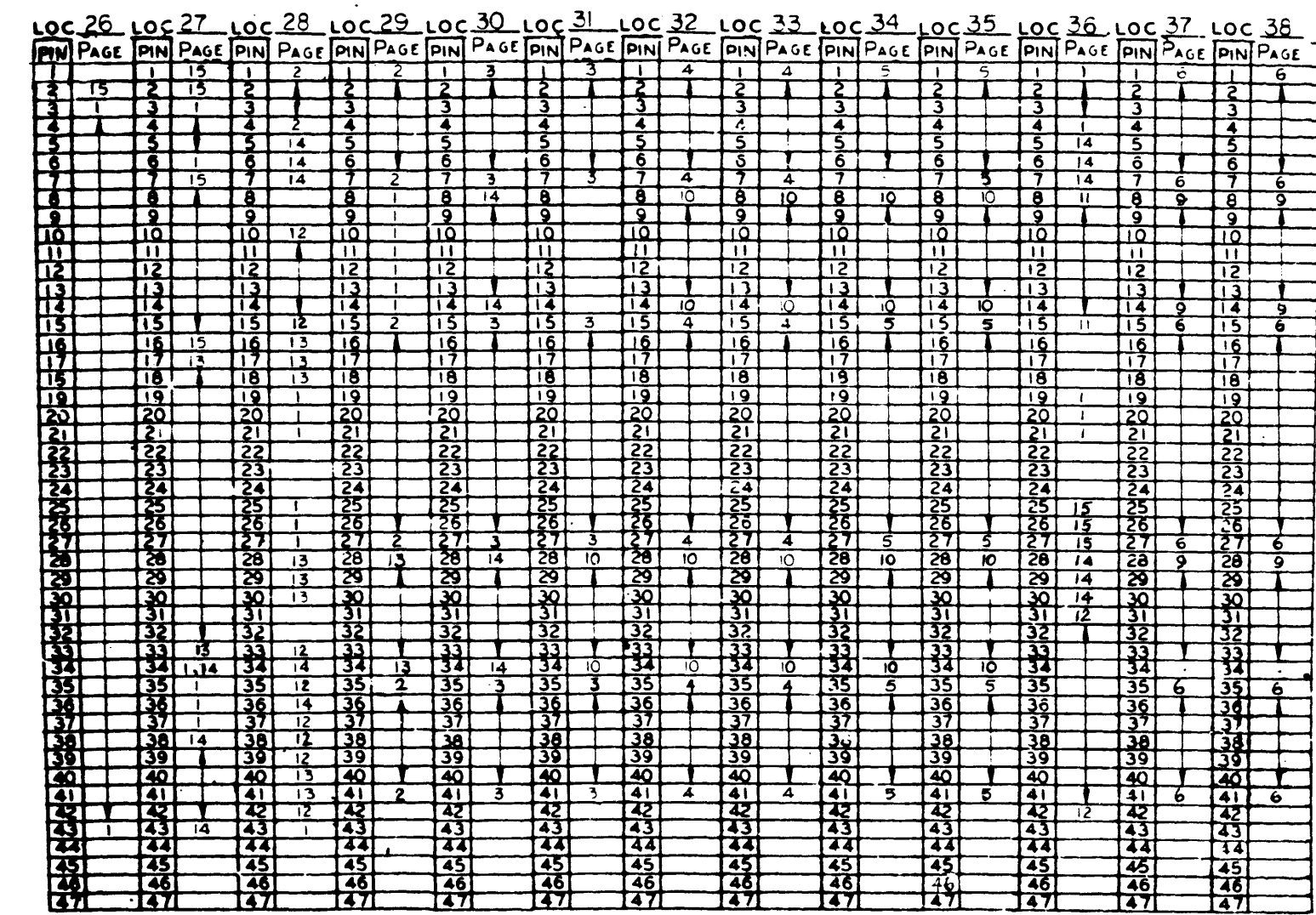

 $\sim$ 

 $\mathcal{A}^{\mathcal{A}}$ 

 $\mathcal{L}_{\mathcal{L}}$ 

 $\langle \bullet \rangle$  $\sim 10^7$  $\sim 10$ 

> 910<br>Perci03<br>910 (MOD)<br>PAGE 15  $\mathbf{A}$

 $\bullet$ 

 $\sim$ 

 $\sim 10^7$ 

 $\mathsf{A}$ 

 $\sim$ 

 $\frac{1}{2}$ DRAWING NO NOTES UNLESS SPECIFIED  $\begin{array}{|l|l|l|}\hline \textbf{1} & \textbf{1} & \text$  $\frac{1}{910(M00)}$ NEXT ABOV

 $\sim 10^{-1}$ 

 $\sim$ 

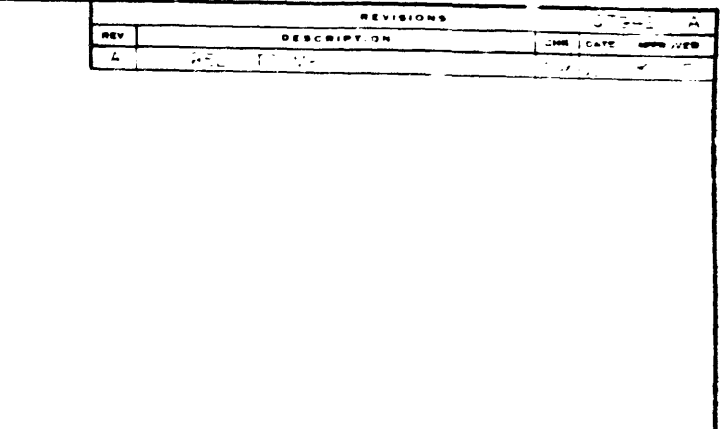

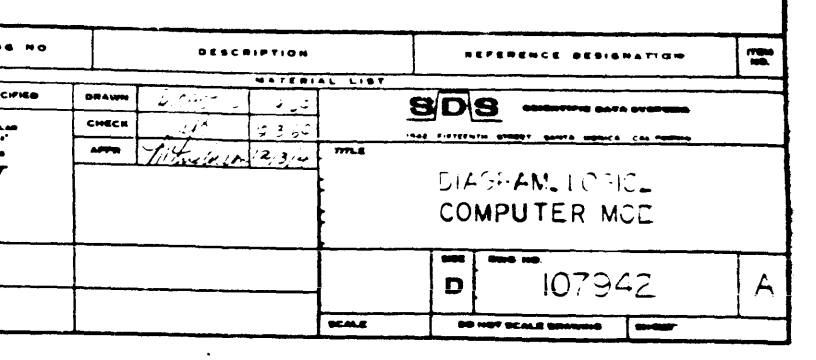

 $|p|z$ perol

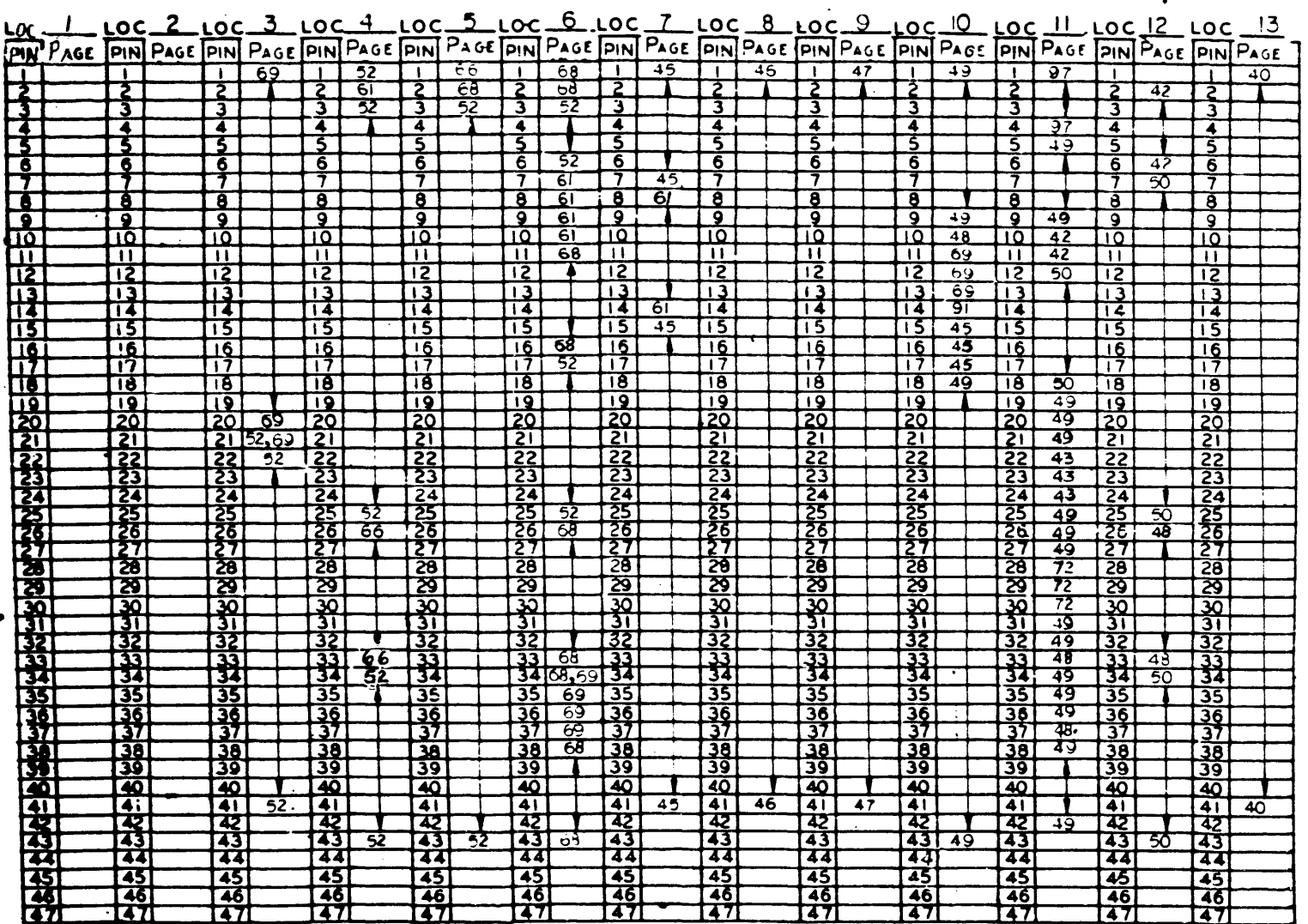

 $\sim$ 

910<br>Page 107<br>910 (MOD)<br>PAGE 16<br>A

昌 **BRANING NO. Holmes** i wanana ao HIT  $\frac{3(0)(N(0))}{2(0)(N(0))}$ 

 $\mathbb{C}$ 

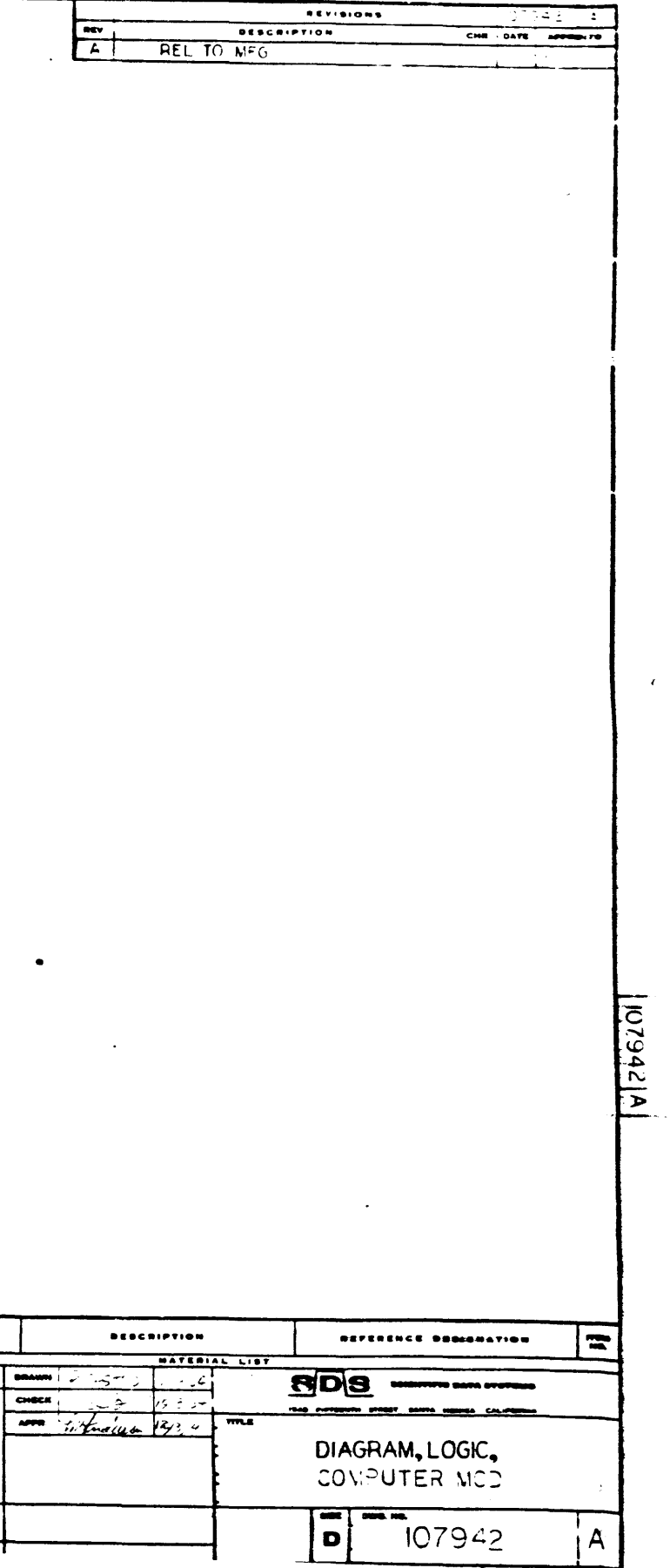

 $\frac{1}{2}$ 

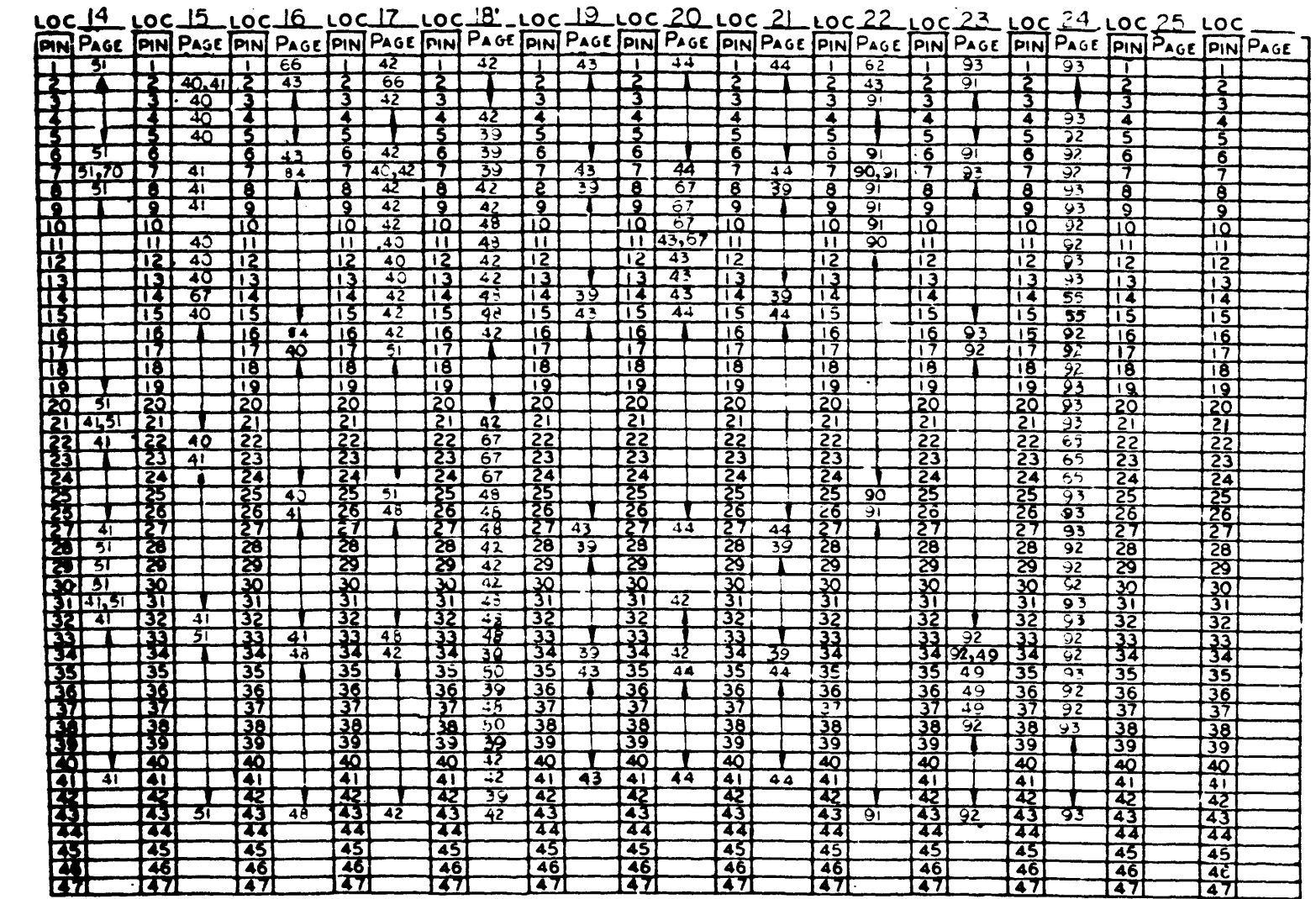

 $\ddot{\phantom{a}}$ 

910<br>Page IC9<br>910 (MOD)<br>PAGE 17<br>A

 $\bullet$  $\mathcal{A}$ 

 $\mathsf C$ 

 $\vert$  ... **DRAWIN**  $\frac{1}{\sqrt{900}}$ NEXT AGOV

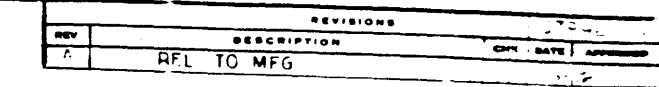

10794214

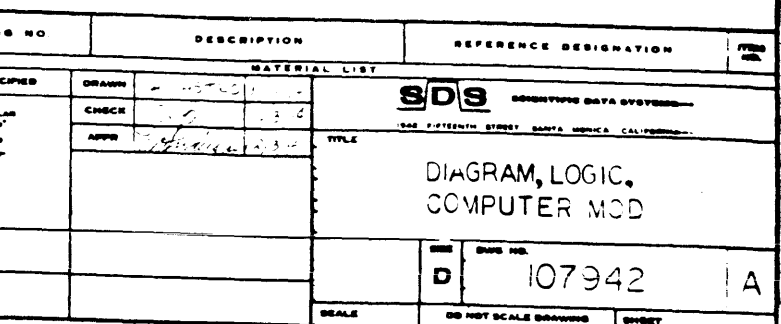

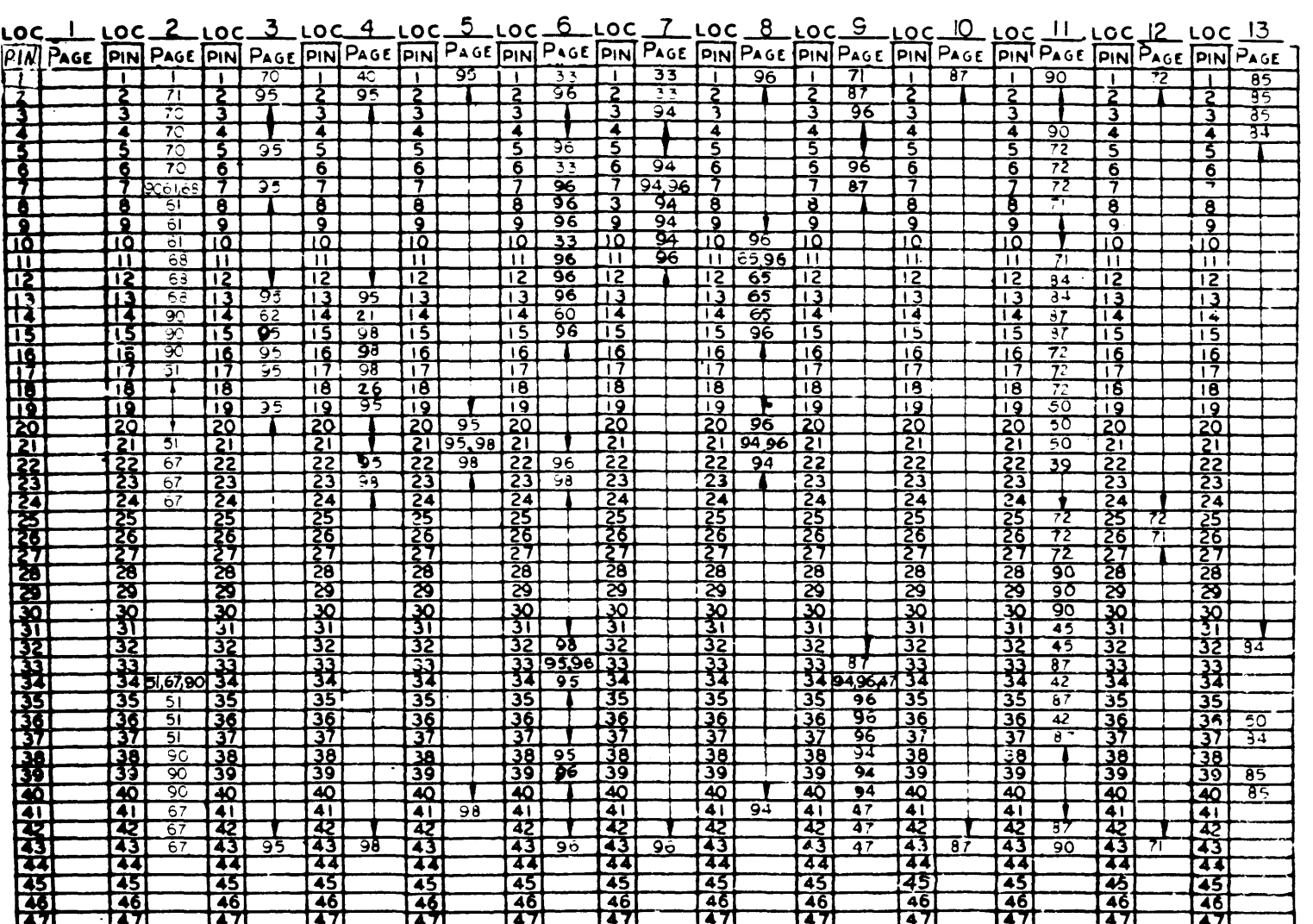

 $\bullet$ 

 $\sim 100$ 

 $\langle \cdot \rangle$ 

 $\mathcal{L}$ 

910<br>Page 109<br>910 (MOD)<br>PAGE 18<br>A

|= | **BRAWING NO.** NOTES UNLESS SPECIFIES EH W ---

 $\bullet$ 

 $\mathsf D$ 

 $\sim$ 

 $\sim$ 

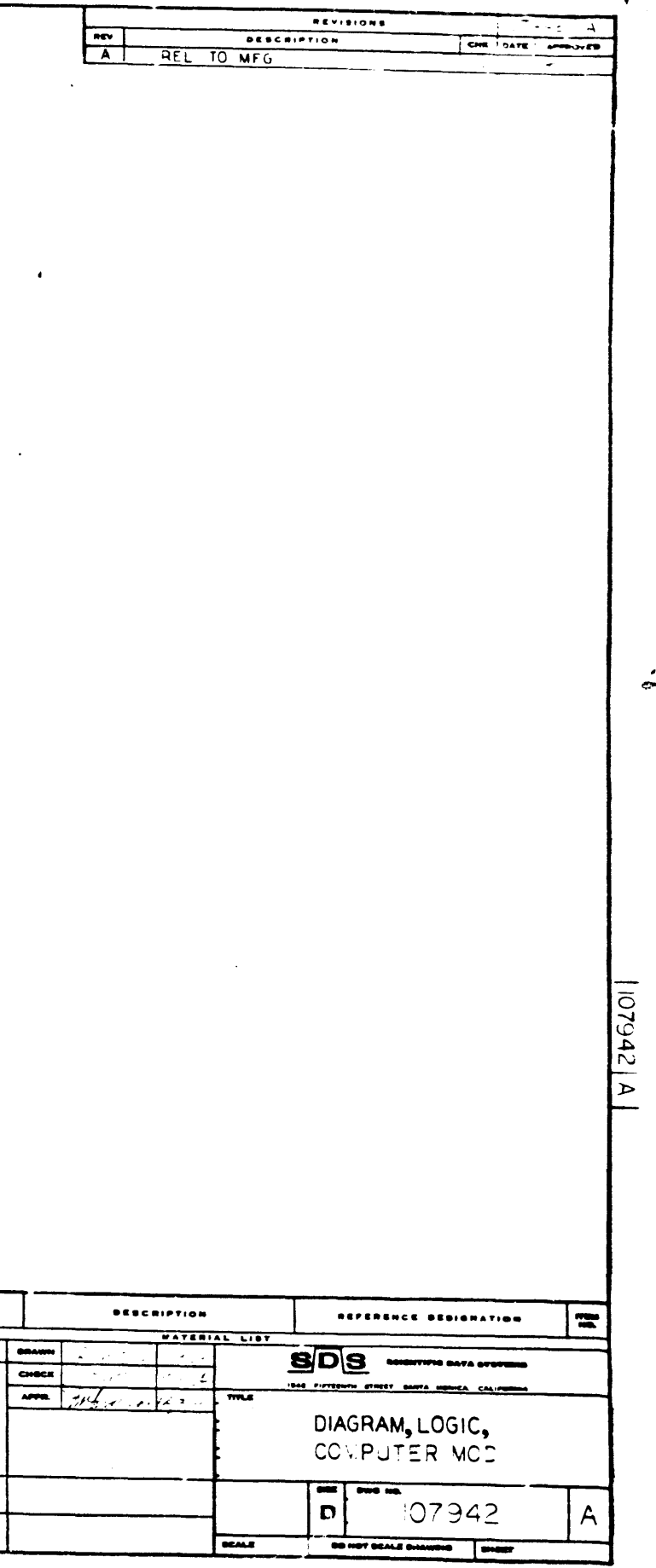

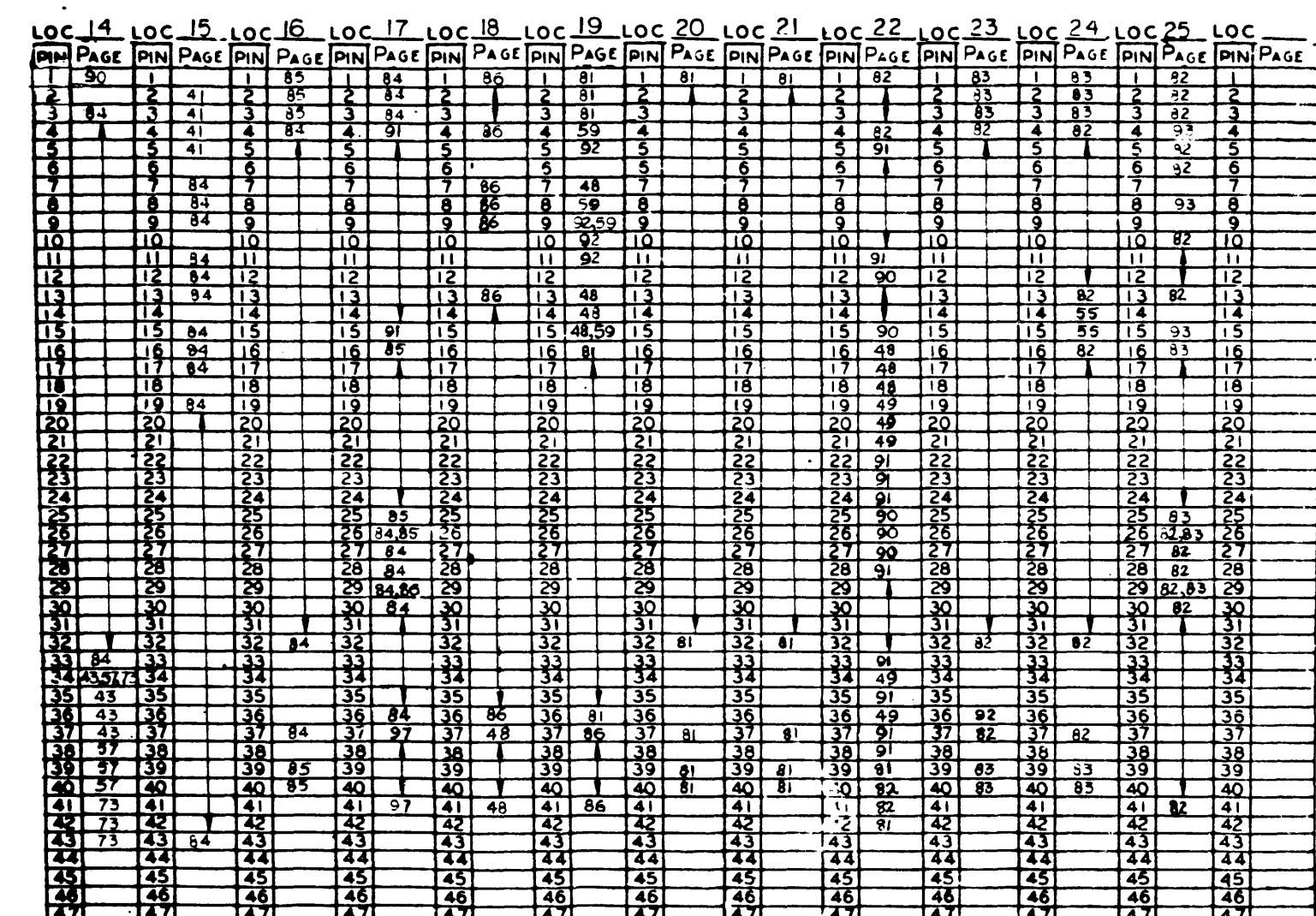

 $\bullet$   $\bullet$ 

910<br>Paje 110<br>910 (MOD)<br>PAGE 19<br>A

 $\begin{array}{c} \bullet \bullet \bullet \bullet \bullet \circ \\ \hline \end{array}$  $\frac{1}{100}$ NOTES UNLESS S 910 (MCD

EXT ABOV

 $\mathsf{D}$ 

 $\bullet$ 

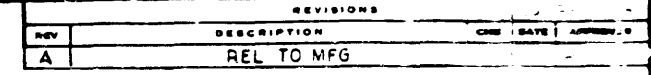

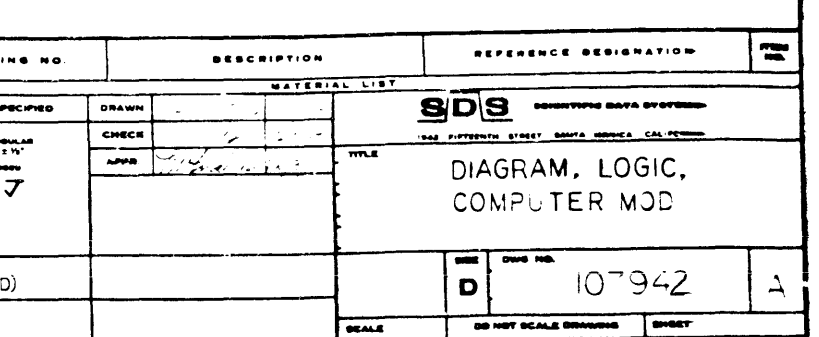

 $\sim$ 

 $\sqrt{\frac{2600}{266}}$ 

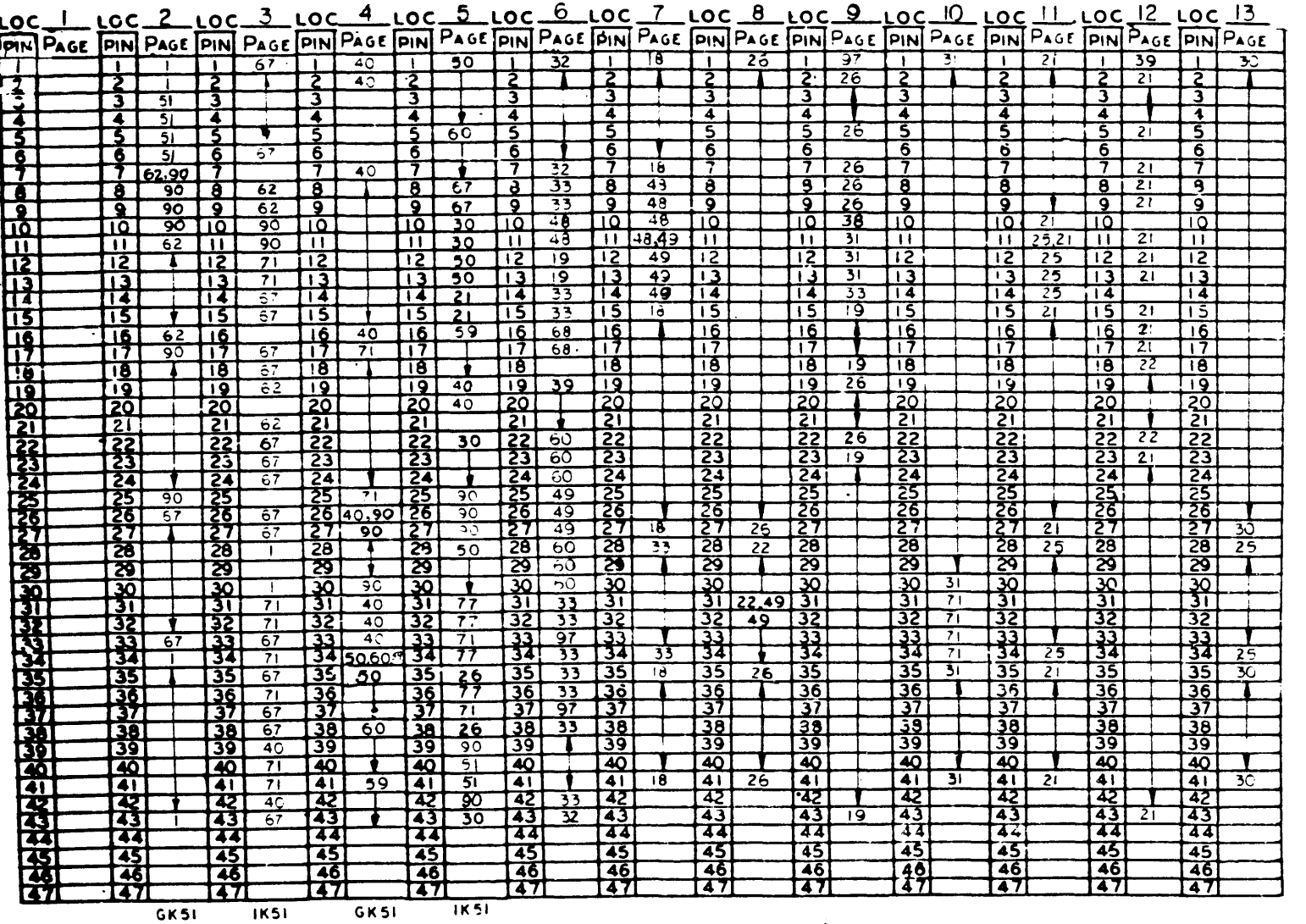

 $\tilde{\phantom{a}}$ 

 $\sim 4000$  km  $^{-2}$ 

 $\Delta \phi = 0.1$ 

910<br>Paje III<br>910 (MOD)<br>PAGE 20<br>A

 $\mathsf{E}% _{0}\left( \mathsf{E}\right)$ 

**BRAWING NO.** NOTES UNLESS ( HE T  $\begin{array}{c|c}\n\hline\n\text{const} \\
\hline\n\text{const} \\
\hline\n\end{array}$  $\overline{A}$ 

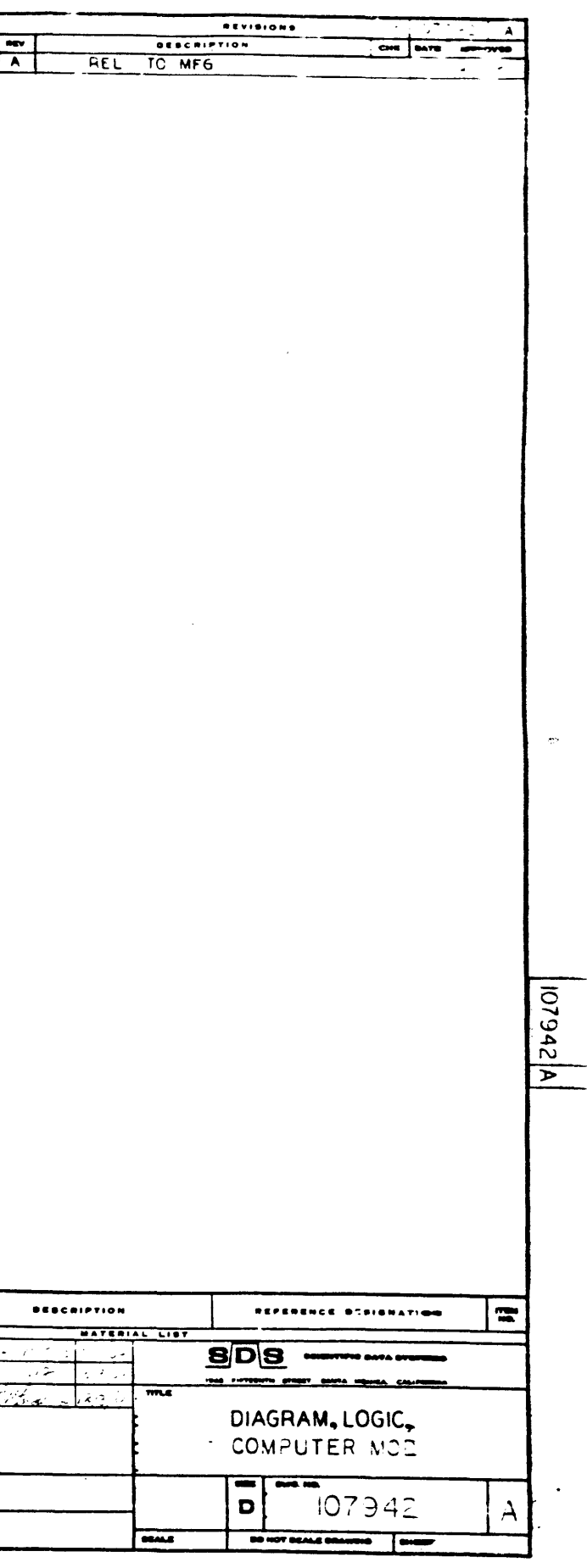

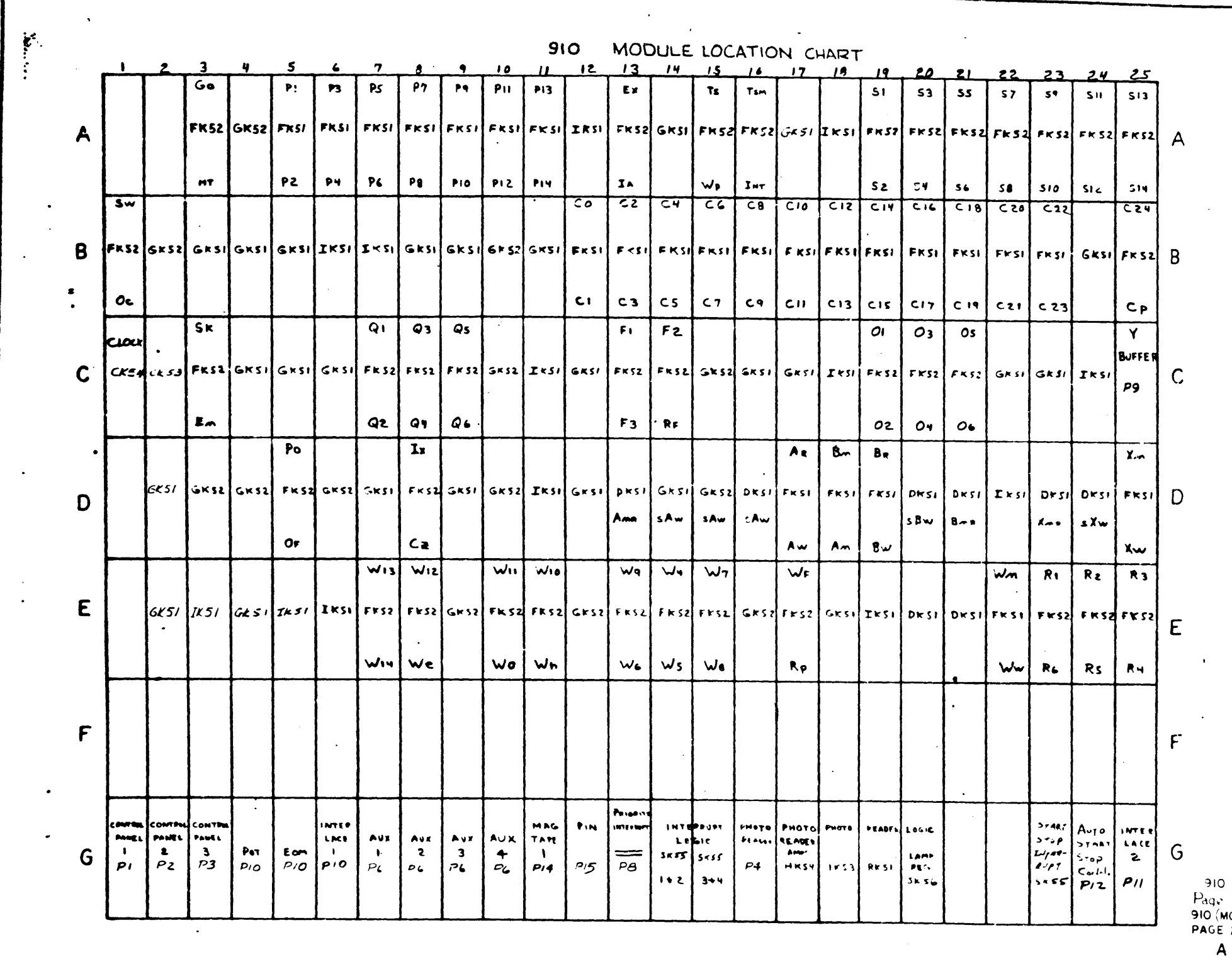

 $\sim 10^6$ 

 $272$ 

 $\sim$ 

 $\overline{O}$ 

 $\sim 10^{-1}$ 

е 113<br>(MOD)<br>E 2+

囯

 $\frac{1}{\sqrt{10(N00)}}$ 

 $\overline{H}$  adapt

 $\bullet$ 

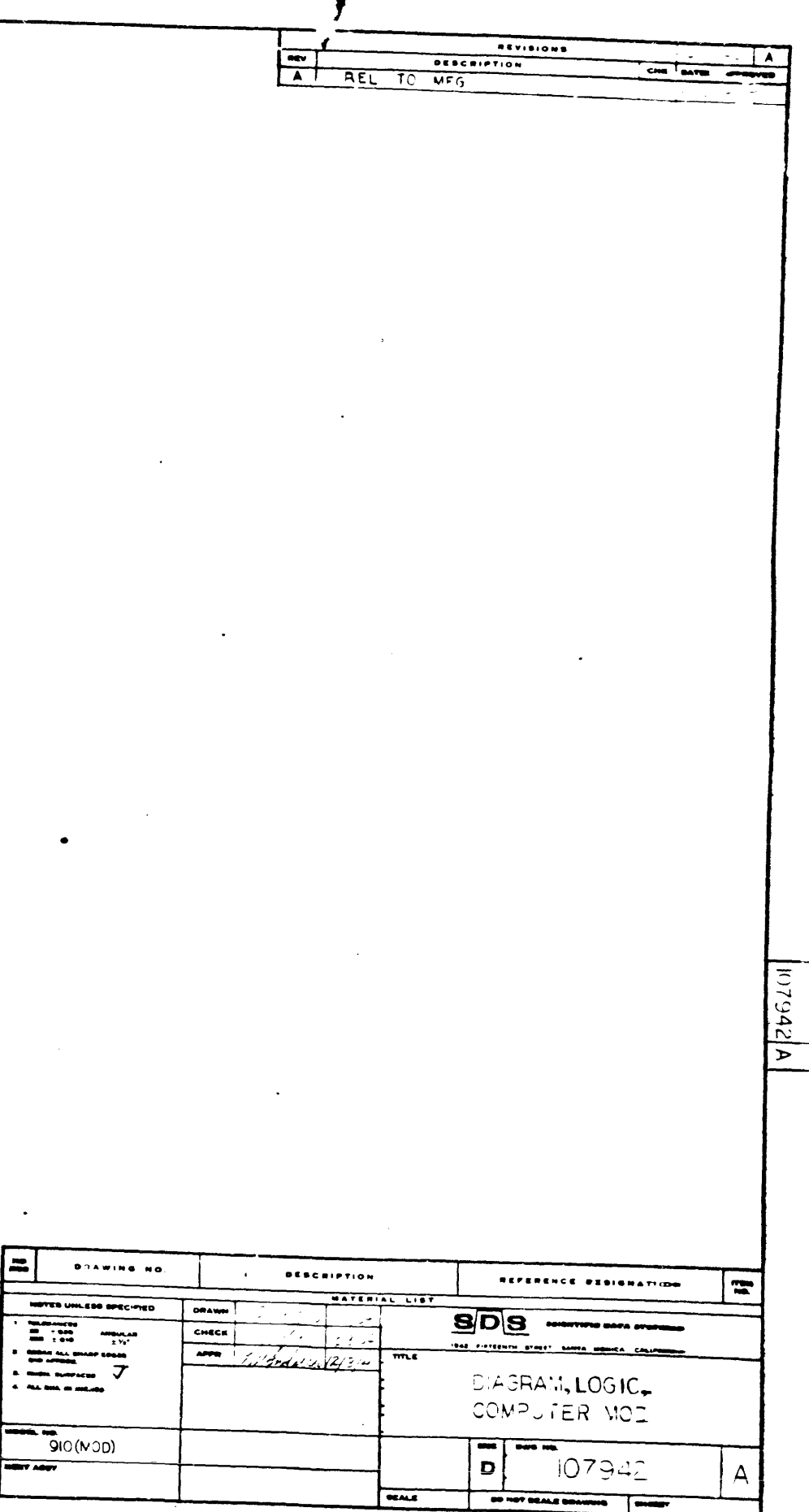

 $\label{eq:2.1} \mathcal{L}(\mathcal{L}(\mathcal{L})) = \mathcal{L}(\mathcal{L}(\mathcal{L})) = \mathcal{L}(\mathcal{L}(\mathcal{L})) = \mathcal{L}(\mathcal{L}(\mathcal{L})) = \mathcal{L}(\mathcal{L}(\mathcal{L}))$  $\label{eq:2.1} \frac{1}{\sqrt{2}}\int_{\mathbb{R}^3}\frac{1}{\sqrt{2}}\left(\frac{1}{\sqrt{2}}\right)^2\frac{1}{\sqrt{2}}\left(\frac{1}{\sqrt{2}}\right)^2\frac{1}{\sqrt{2}}\left(\frac{1}{\sqrt{2}}\right)^2\frac{1}{\sqrt{2}}\left(\frac{1}{\sqrt{2}}\right)^2\frac{1}{\sqrt{2}}\left(\frac{1}{\sqrt{2}}\right)^2\frac{1}{\sqrt{2}}\frac{1}{\sqrt{2}}\frac{1}{\sqrt{2}}\frac{1}{\sqrt{2}}\frac{1}{\sqrt{2}}\frac{1}{\sqrt{2}}$  $\mathcal{L}(\mathcal{L}(\mathcal{L}))$  and  $\mathcal{L}(\mathcal{L}(\mathcal{L}))$  . The contribution of the contribution of the contribution of  $\mathcal{L}(\mathcal{L})$  $\label{eq:2.1} \mathcal{L}(\mathcal{L}(\mathcal{L})) = \mathcal{L}(\mathcal{L}(\mathcal{L})) = \mathcal{L}(\mathcal{L}(\mathcal{L})) = \mathcal{L}(\mathcal{L}(\mathcal{L})) = \mathcal{L}(\mathcal{L}(\mathcal{L}))$ 

 $\sim 10^{-10}$ 

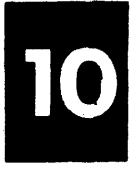

 $\sim 10^{-10}$ 

المحسنة

 $\frac{1}{2}$  and  $\frac{1}{2}$  . The  $\frac{1}{2}$ 

ام بھین

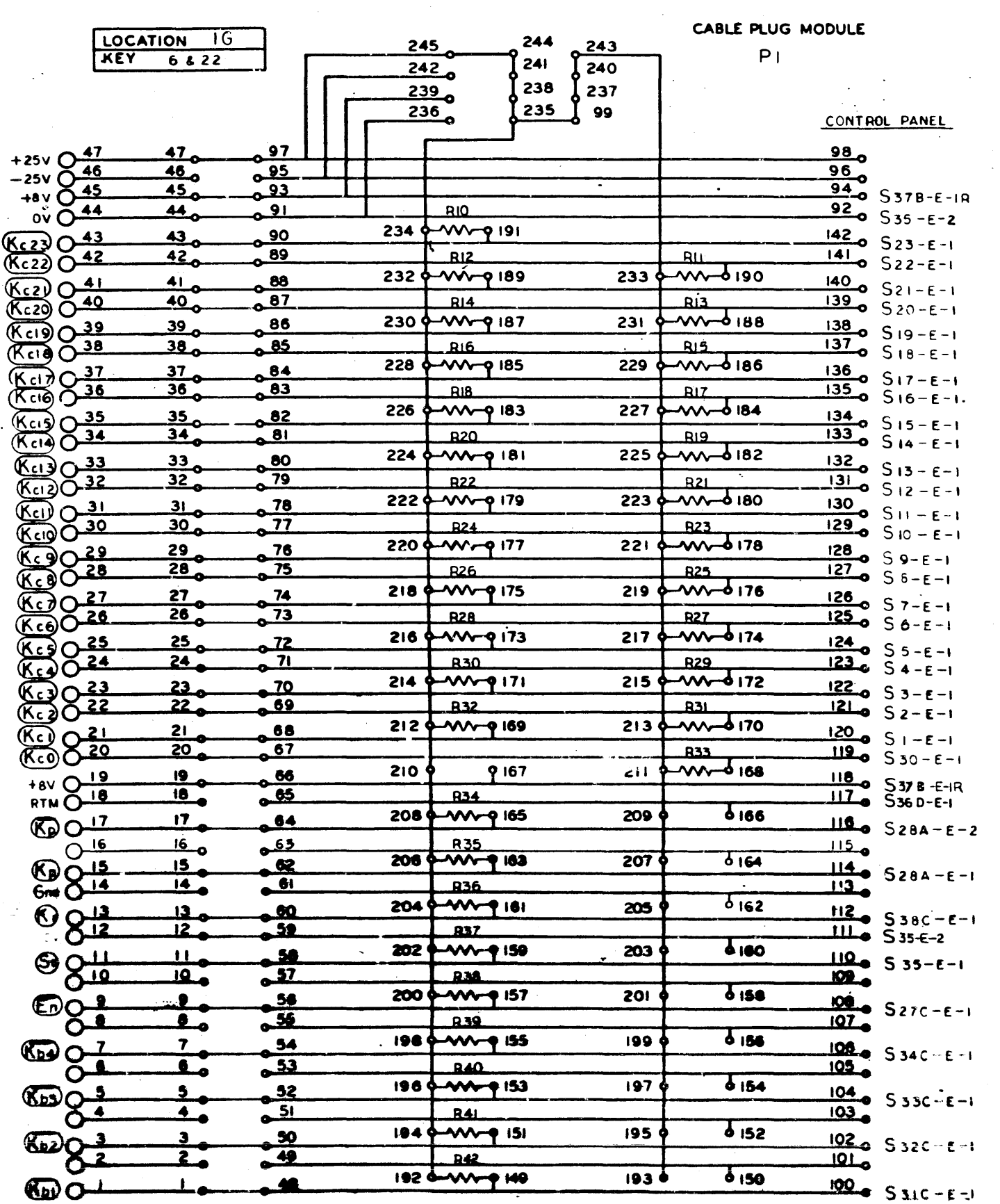

 $\label{eq:3.1} \left\langle \mathbf{A}^{\dagger}\mathbf{A}^{\dagger}\right\rangle _{1}=\left\langle \mathbf{A}^{\dagger}\mathbf{A}^{\dagger}\right\rangle _{1}=\left\langle \mathbf{A}^{\dagger}\mathbf{A}^{\dagger}\right\rangle _{1}=\left\langle \mathbf{A}^{\dagger}\mathbf{A}^{\dagger}\right\rangle _{1}=\left\langle \mathbf{A}^{\dagger}\mathbf{A}^{\dagger}\right\rangle _{1}=\left\langle \mathbf{A}^{\dagger}\mathbf{A}^{\dagger}\right\rangle _{1}=\left\langle \mathbf{A}^{\dagger}\mathbf{A$ 

a sa p

للمسافات أدرا

 $\langle A_{\rm{max}} \rangle$  .

 $\langle\phi_{\rm{L}}\rangle$ 

 $\frac{1}{2}$ 

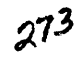

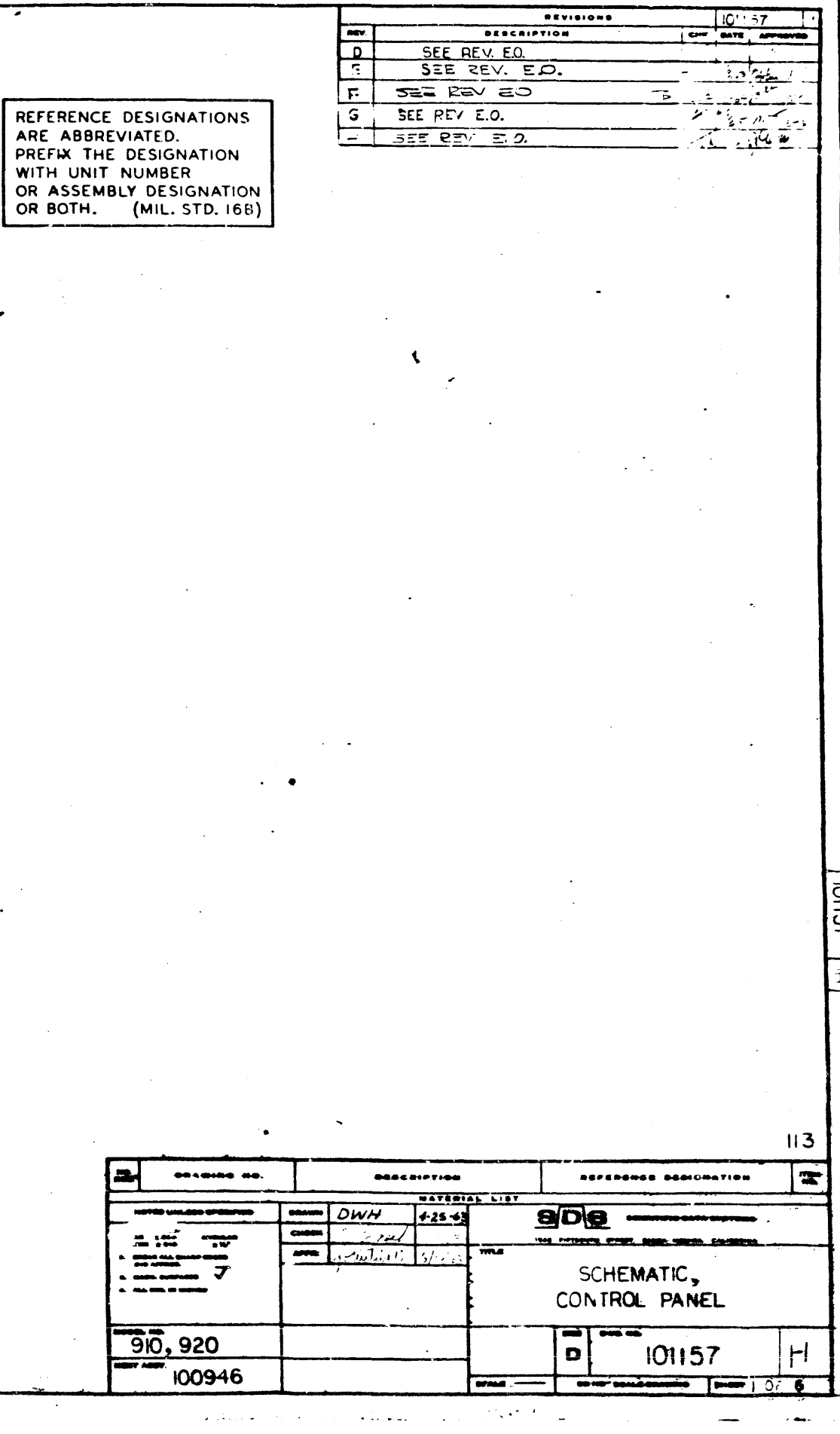

西洋 きあい ولأنطب تعتقله لاذن **The Fire Li** 

 $\sigma$  .  $\label{eq:1} \mathcal{L}(\mathcal{L}^{\mathcal{L}}(\mathcal{L}^{\mathcal{L}})) \cong \mathcal{L}(\mathcal{L}^{\mathcal{L}}(\mathcal{L}^{\mathcal{L}}))$  $\mathcal{O}(\log n)$ ig i المحتسب

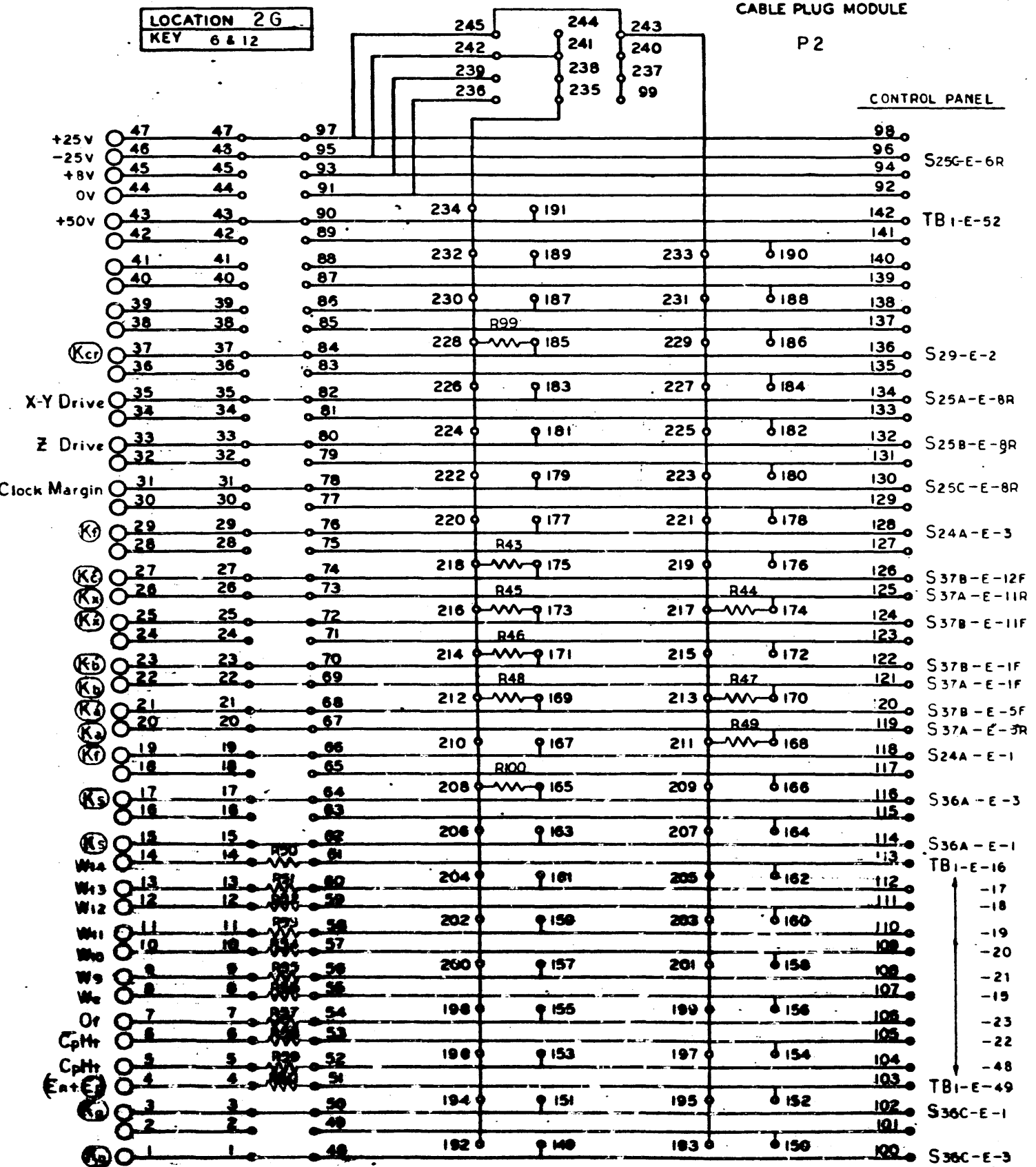

 $\overline{\phantom{a}}$  $\hat{\vec{z}}$ 25 00946

 $\langle \omega_{\perp}, \omega_{\perp} \rangle$ 

 $\bullet$   $\sim$ 

 $\blacktriangle$ 

 $\sim$   $\sim$ 

الممتد

 $\sim$ 

 $\frac{1}{2}$  and  $\frac{1}{2}$  $\mathcal{L}(\mathbf{a})$ ∴<br>∴

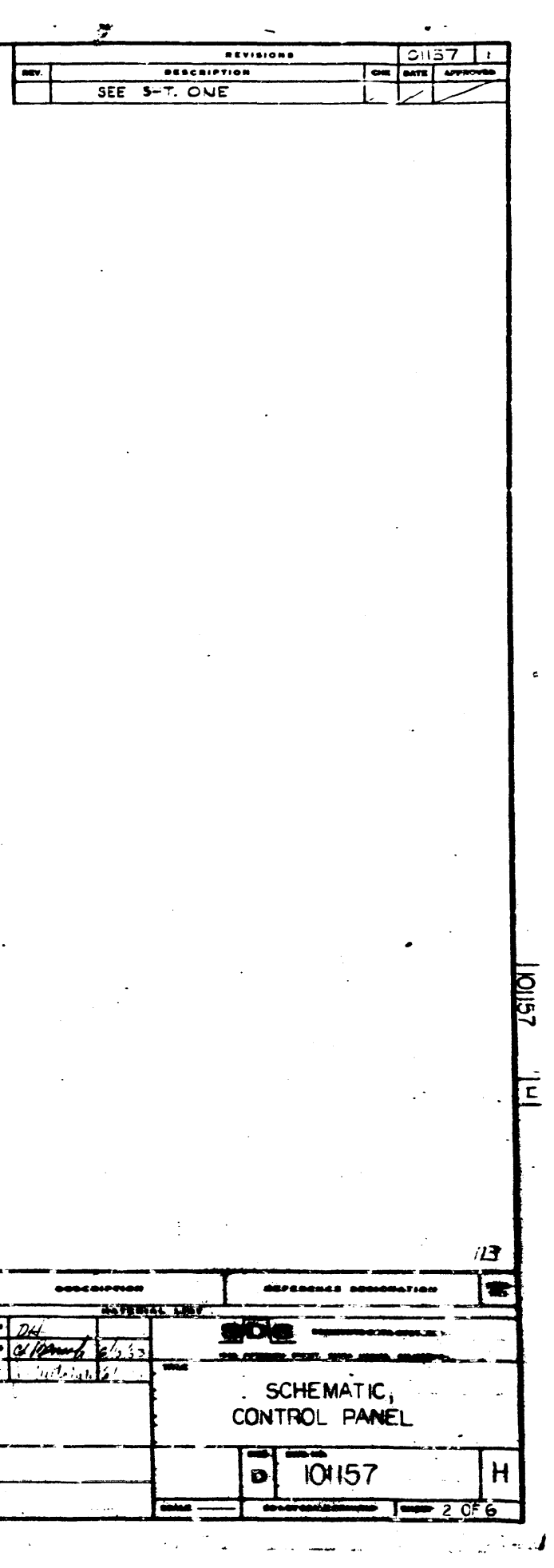

CABLE PLUG MODULE LOCATION 3G 244  $245$ 243 KEY 6810  $\int$  241 **P3**  $242^{0}$ 240  $239$  $238$ 237  $\int$  235  $\int$  99  $236$ CONTROL PANEL + 25V  $\frac{47}{-25v}$ <br>- 25V  $\frac{46}{+8v}$  $98<sub>o</sub>$  $47<sub>o</sub>$  $rac{97}{0.95}$  $\frac{96}{94}$  $46^{o}$  $\frac{45}{2}$  $\overline{ov}$   $\overline{O^{44}}$  $\frac{92}{920}$  S38C-E-2 <u>اقہ</u>  $44^{\circ}$  $\frac{43}{120}$   $\frac{101}{100}$   $\frac{90}{100}$  $\frac{142}{18}$  TB =  $E - 24$  $234\frac{1}{2}$  $\frac{123}{22} \frac{43}{242}$ 9191  $\frac{1}{141}$  $-25$ 9130 232 233  $C_{21}$   $\frac{41}{C_{20}}$  $\frac{41}{40}$   $\frac{103}{100}$   $\frac{88}{100}$ 9189  $140 -26$  $\frac{139}{130}$  $-27$  $C_1$ 9  $O\left(\frac{39}{2}\right)$  $6188$  $138$ 39 0 R65 086 230 9187 231  $-28$  $C18$   $Q38$  $\overline{137}$ 38 0 R66 0 85  $-29$ 228 9185 229 9186  $136$  $C_{17}$   $\frac{37}{C_{16}}$  $\frac{37}{36}$  Re7 84  $-30$  $135<sub>o</sub>$  $-31$ 226  $9183$ 227  $6184$  $\frac{134}{133}$ o  $C_1$ s  $\frac{35}{C_1}$  $\frac{35}{34}$   $\frac{969}{87}$   $\frac{82}{9}$  $-32$  $-33$  $6182$ 225 224  $9181$  $\frac{33}{32}$  R/V  $\frac{80}{\sqrt[3]{6}}$ <br> $\frac{32}{\sqrt[3]{6}}$   $\frac{80}{\sqrt[3]{6}}$  $C_{13}$   $\frac{33}{22}$  $132_{o}$  $-34$  $\overline{131}$  $-35$  $\frac{C_{11}}{C_{10}}\frac{3!}{0 \cdot 3!}$  $31^{\circ}$   $3\sqrt{3}$   $3\sqrt{8}$ 222 9179 223 9180  $130 -36$  $\frac{129}{129}$  $30$   $8\%$   $0.77$  $\bullet$  .  $-37$  $\frac{29}{28}$  0  $\frac{7}{3}$  0  $\frac{76}{28}$  0  $\frac{75}{28}$  0  $\frac{75}{28}$  $6178$  $C_9$   $O$  $29$  $9177$ 221 220  $rac{128}{127}$  $-38$  $C = \overline{O}$  $-39$  $6176$  $126$  $C_7$   $O$   $27$ <br> $C_6$   $O$   $28$  $\frac{27}{26}$   $\frac{877}{10}$   $\frac{74}{25}$ 218  $9175$ 219  $-40$  $125 -41$  $6174$  $C_5$   $\frac{25}{C_4}$ 217  $\frac{25}{60}$  R<sub>79</sub>  $\frac{72}{60}$ <br> $\frac{24}{60}$   $\frac{100}{60}$   $\frac{24}{60}$ 216 9173  $124$  $-42$  $\frac{123}{2}$  $-43$  $214.$  $9171$ 215 9175  $rac{1}{2}$   $rac{1}{2}$   $rac{1}{2}$   $rac{1}{2}$  $\frac{23}{60}$   $\frac{10}{69}$   $\frac{70}{69}$ 1220  $-44$  $\overline{12L_0}$  $-45$  $rac{c_1}{c_0}\frac{c_1}{\frac{c_0}{c_0}}$  $6170$ 212  $213$  $\frac{21}{20}$   $\frac{983}{60}$   $\frac{68}{67}$ 9169  $120 - 0$  $\sqrt{1}$  -46 πa\_°  $TBI - E - 47$  $6168$  $\begin{array}{r}\n&\text{or } \overline{O} \xrightarrow{19} \\
&\text{or } \overline{O} \xrightarrow{19} \\
&\text{Find } 2 \xrightarrow{16} \overline{O}\n\end{array}$  $\frac{19}{2}$ 210 9167 211  $\frac{118}{117}$  S38C-E-2 66  $-65$ <u>18</u> 9169 208 9165 209 Fila. 1 017  $17<sup>2</sup>$ 64 القي<br>القي  $-51$  $16_{\odot}$ - 53  $-50$  $6164$ 9 163 207 File 1 015 <u>is , </u> 62 206  $114$  $-51$  $14, 982, 61$  $\frac{113}{4}$  $\sim 1$  $\frac{1}{62}$ 204  $R_3$   $Q_1$ <br> $R_2$   $Q_1$  $\frac{13}{12}$   $\frac{886}{12}$   $\frac{60}{12}$  $9161$ 205  $\frac{112}{1110}$  $-2$  $\mathcal{N}_{\text{max}}$  $-3$  $4160$  $P\cup\overline{O}$  $202$ 203  $\frac{11}{12}$   $\frac{500}{000}$   $\frac{50}{00}$ 9159 سعہ  $-4$ Pro Olle <u>020</u>  $-5$ 6158  $\frac{9}{2}$   $\frac{190}{60}$   $\frac{56}{22}$  $9157$ 201 200  $\frac{108}{107}$ Ps O.1  $-6$  $P_0$  $\overline{O}$  $-7$  $-182 - 54$  $6156$ 198 9 155 199  $\frac{1}{\sqrt{2}}$  $P<sub>7</sub> O<sup>2</sup>$ 106.  $-8$  $P_3$   $\overline{O^4}$  $1 - 883 - 53$  $105 -9$ 196  $9153$ 197  $6154$  $\frac{5}{4}$   $\frac{104}{100}$   $\frac{52}{91}$  $P_5$  $Q_2$ 104  $-10$  $\overline{103}$  $P<sub>0</sub>$  $\check{O}$  $-11$  $6152$  $\frac{3}{2}$   $\frac{199}{10}$   $\frac{50}{49}$  $1945$  $9151$ 195 102,  $^{P_3}_{P_2}\frac{Q^3}{Q^2}$  $-12$ **TOT**  $-13$  $\overline{6}$  iso  $100 - T B_1 - \epsilon - 14$ 185 q 9149 1930  $10.786 - 48$  $P_1$   $Q$ 

 $\bullet$  .  $\circ$ 

 $\sim 10$  .

 $275$ 

 $\frac{1}{\sqrt{2}}\sum_{i=1}^{n} \frac{1}{\sqrt{2}}\sum_{i=1}^{n} \frac{1}{\sqrt{2}}\sum_{i=1}^{n} \frac{1}{\sqrt{2}}\sum_{i=1}^{n} \frac{1}{\sqrt{2}}\sum_{i=1}^{n} \frac{1}{\sqrt{2}}\sum_{i=1}^{n} \frac{1}{\sqrt{2}}\sum_{i=1}^{n} \frac{1}{\sqrt{2}}\sum_{i=1}^{n} \frac{1}{\sqrt{2}}\sum_{i=1}^{n} \frac{1}{\sqrt{2}}\sum_{i=1}^{n} \frac{1}{\sqrt{2}}\sum_{i=1}^{n}$ 

 $-$ **NOVID UM, 200 0PE** معینہ<br>۲۸ .<br>Maa kuni ili manaa 910.9

1009

 $\mathbf{L}$ 

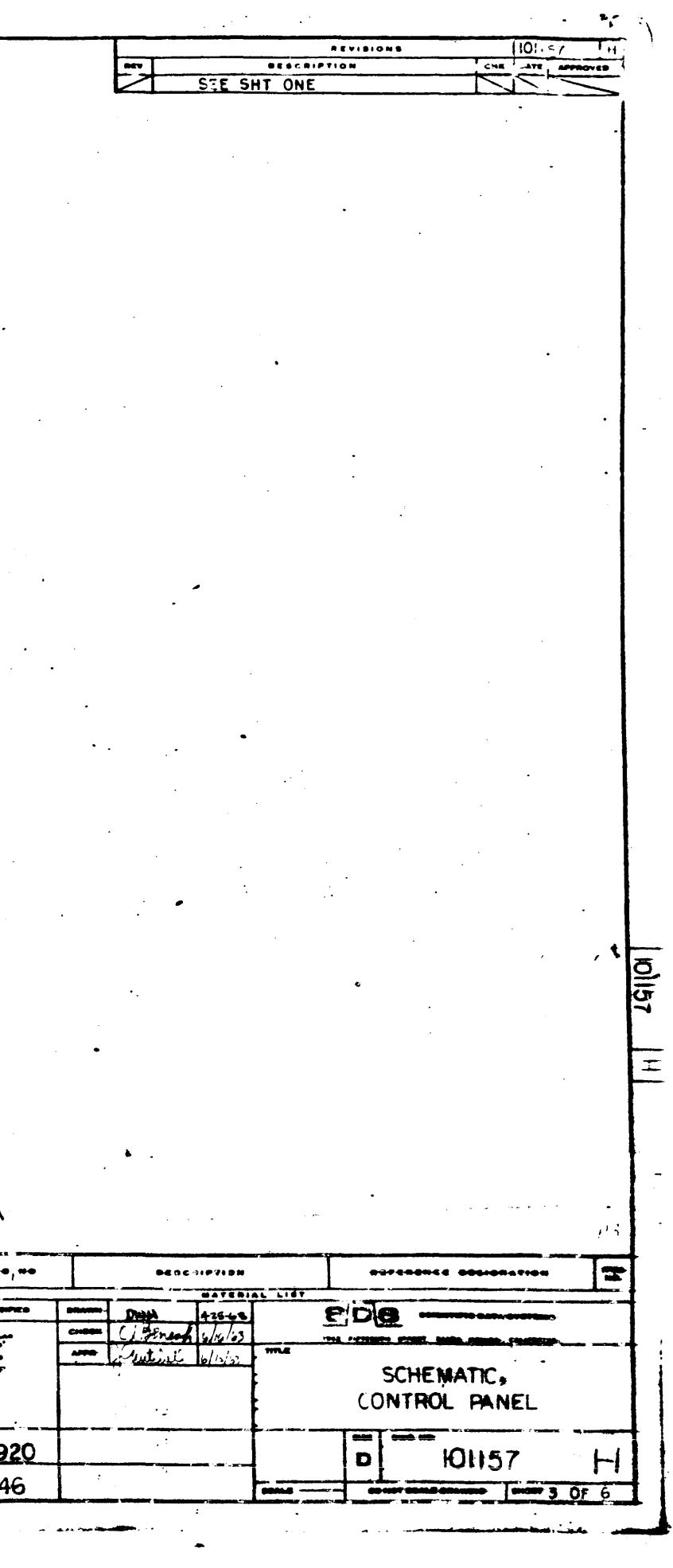

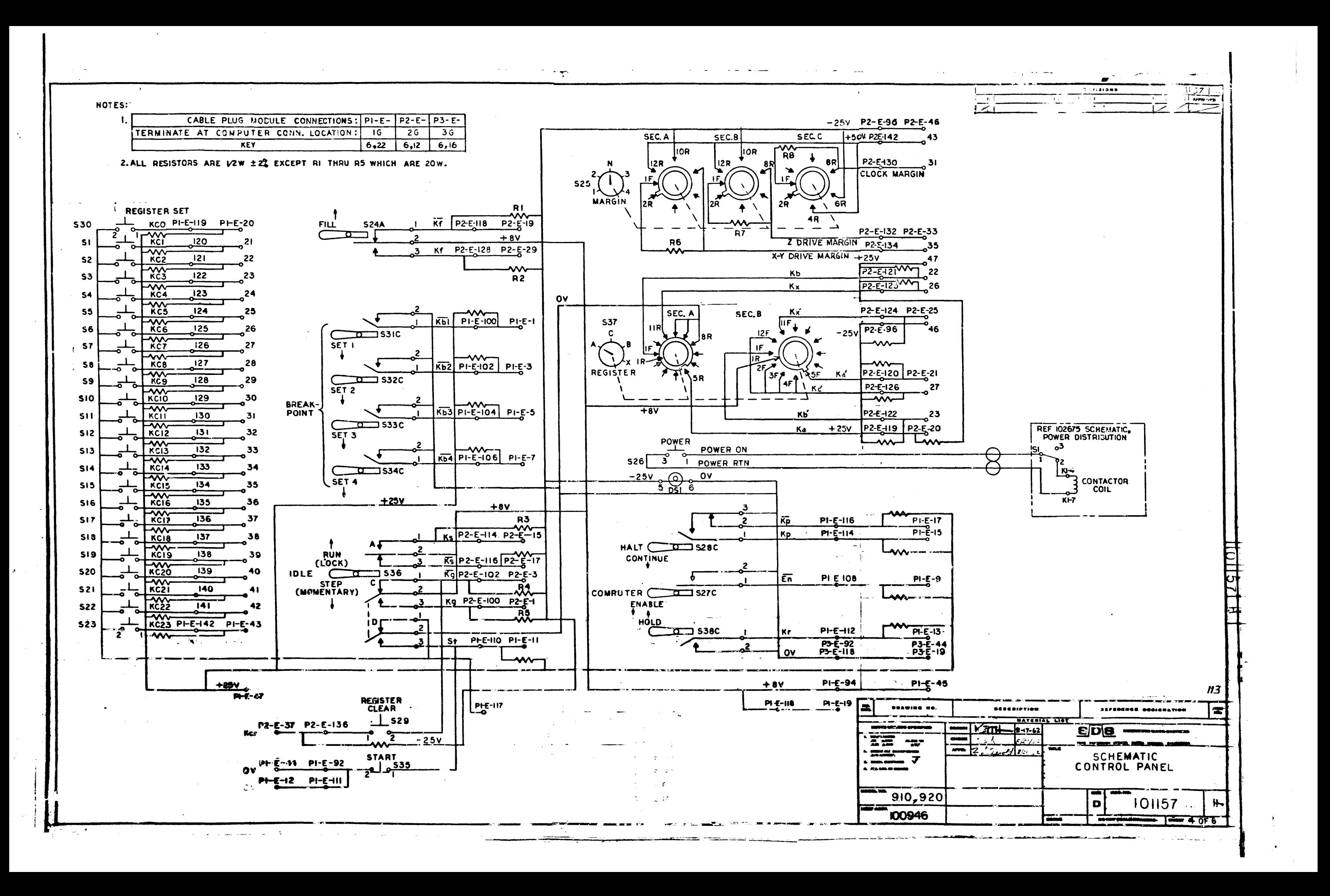
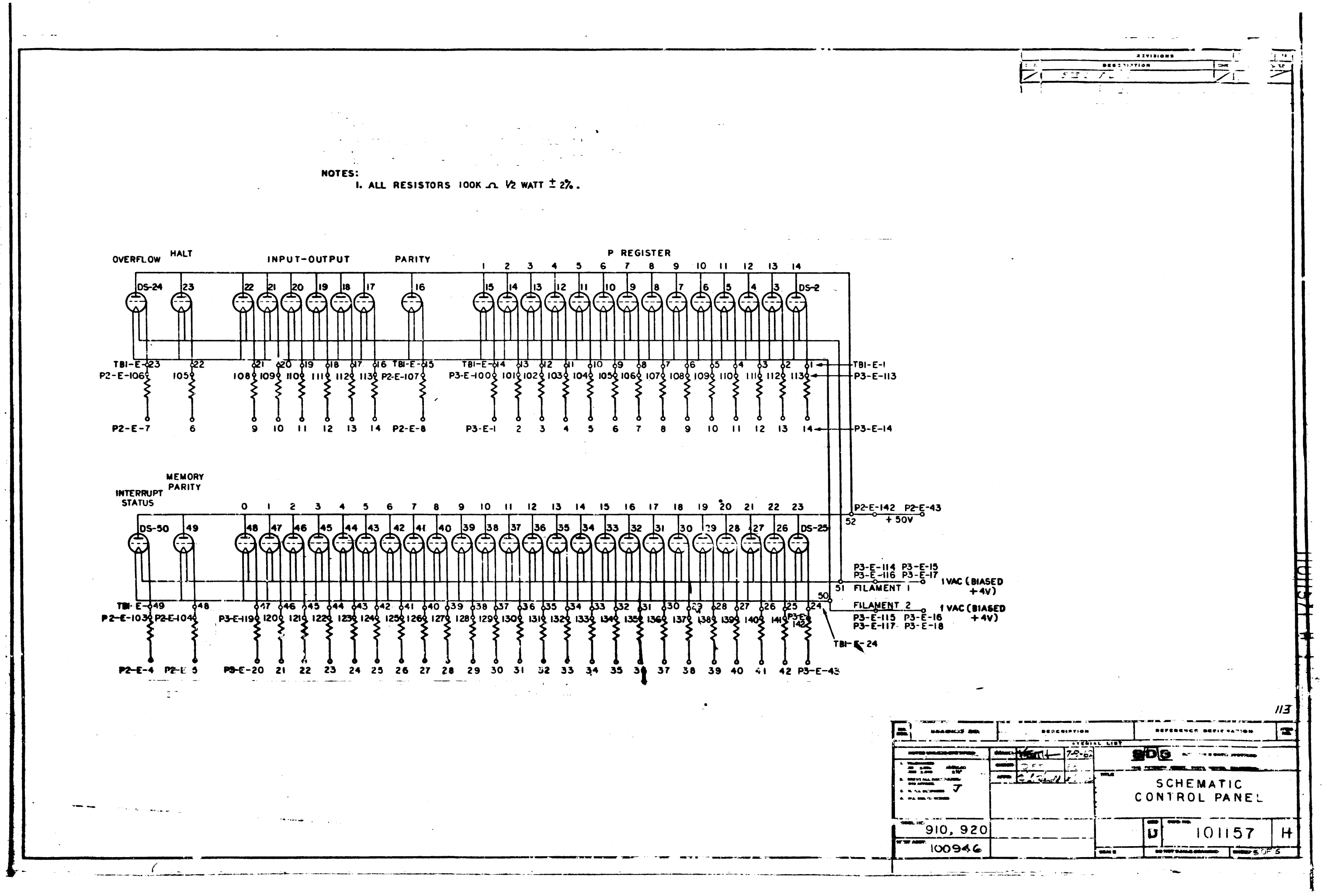

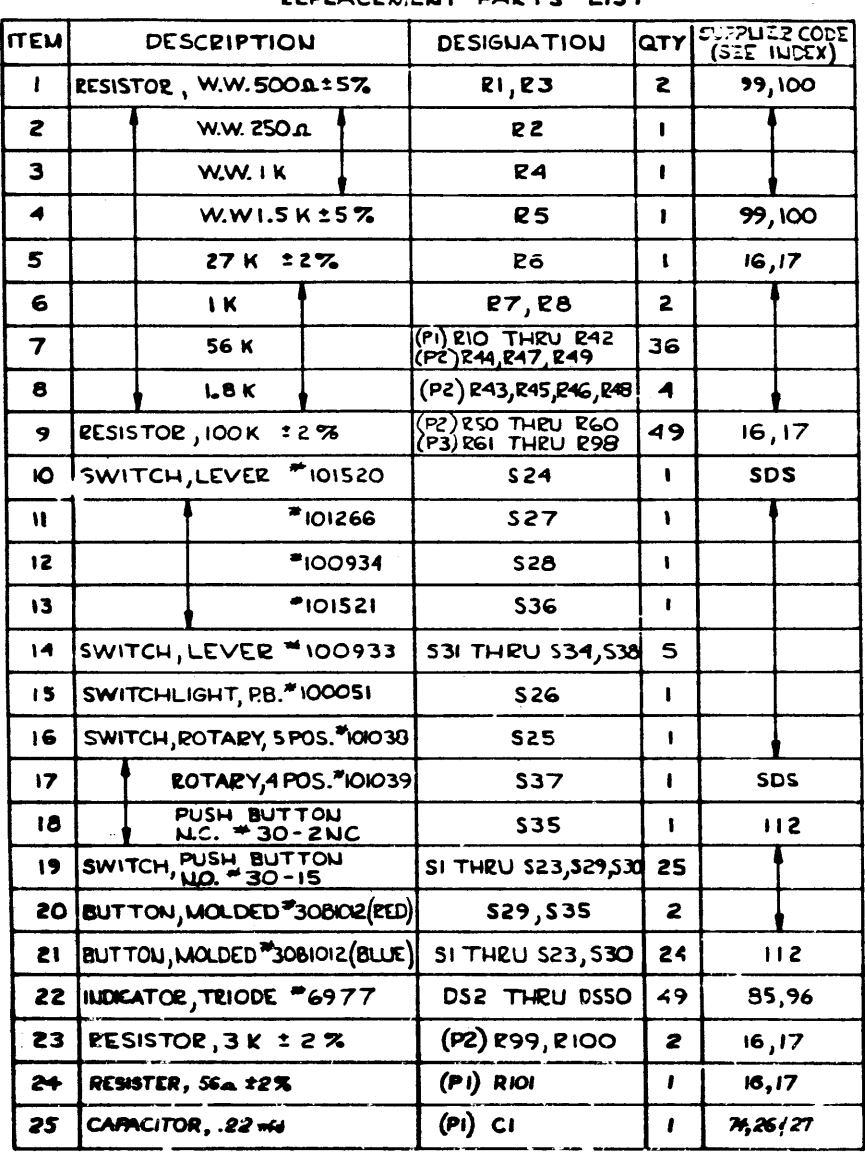

.<br>Communications and association of the comm

REPLACEMENT PARTS LIST

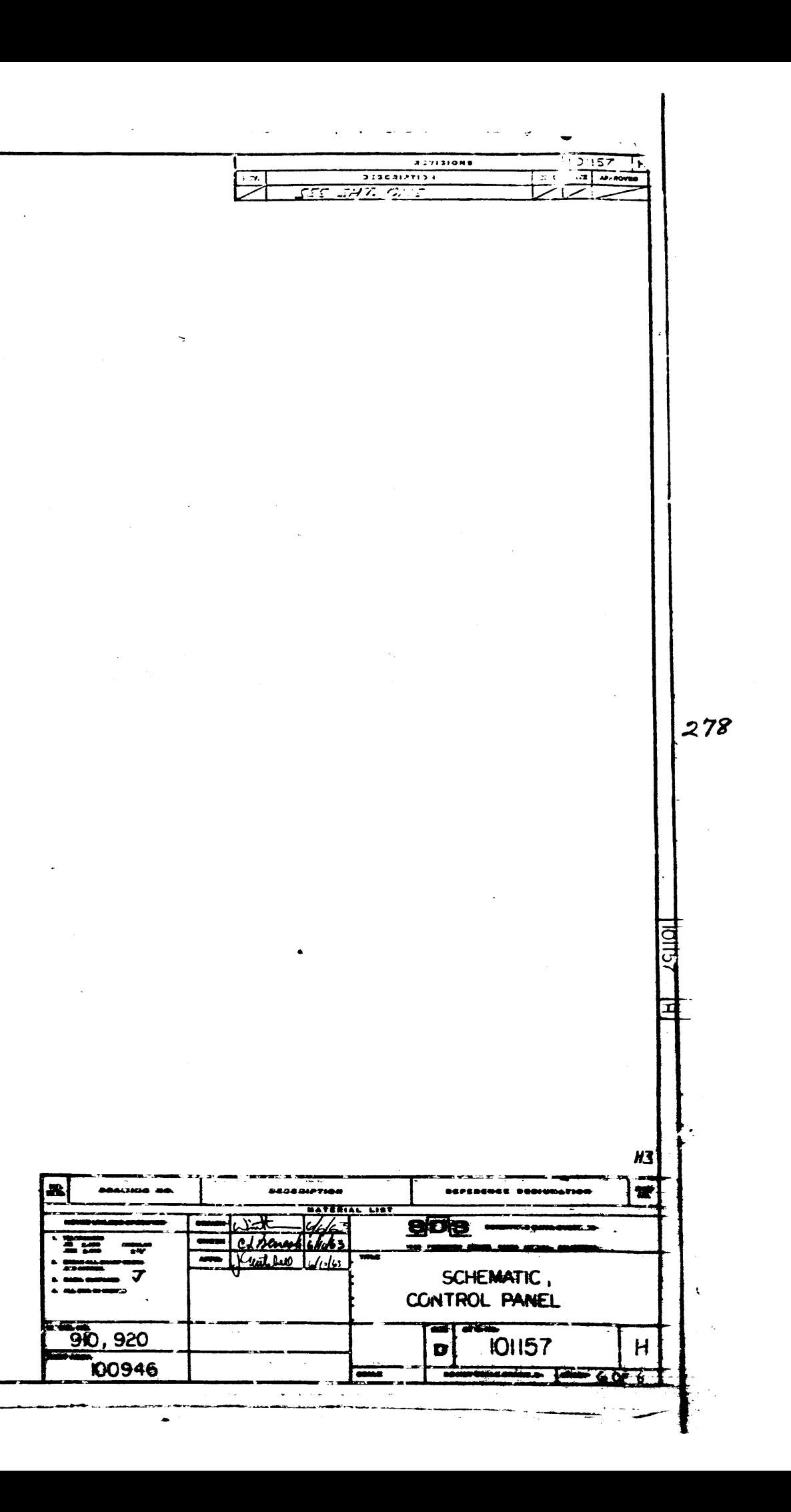

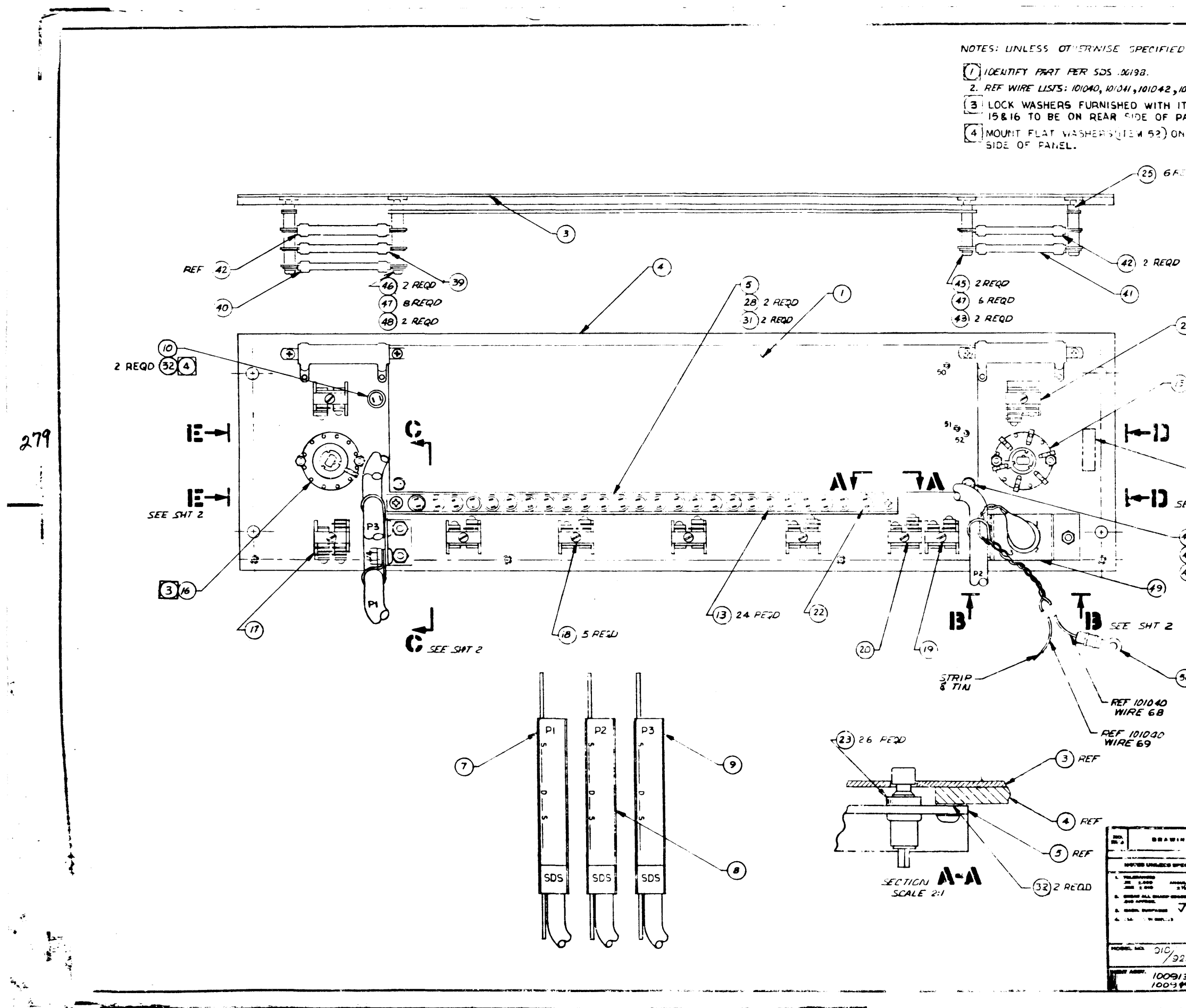

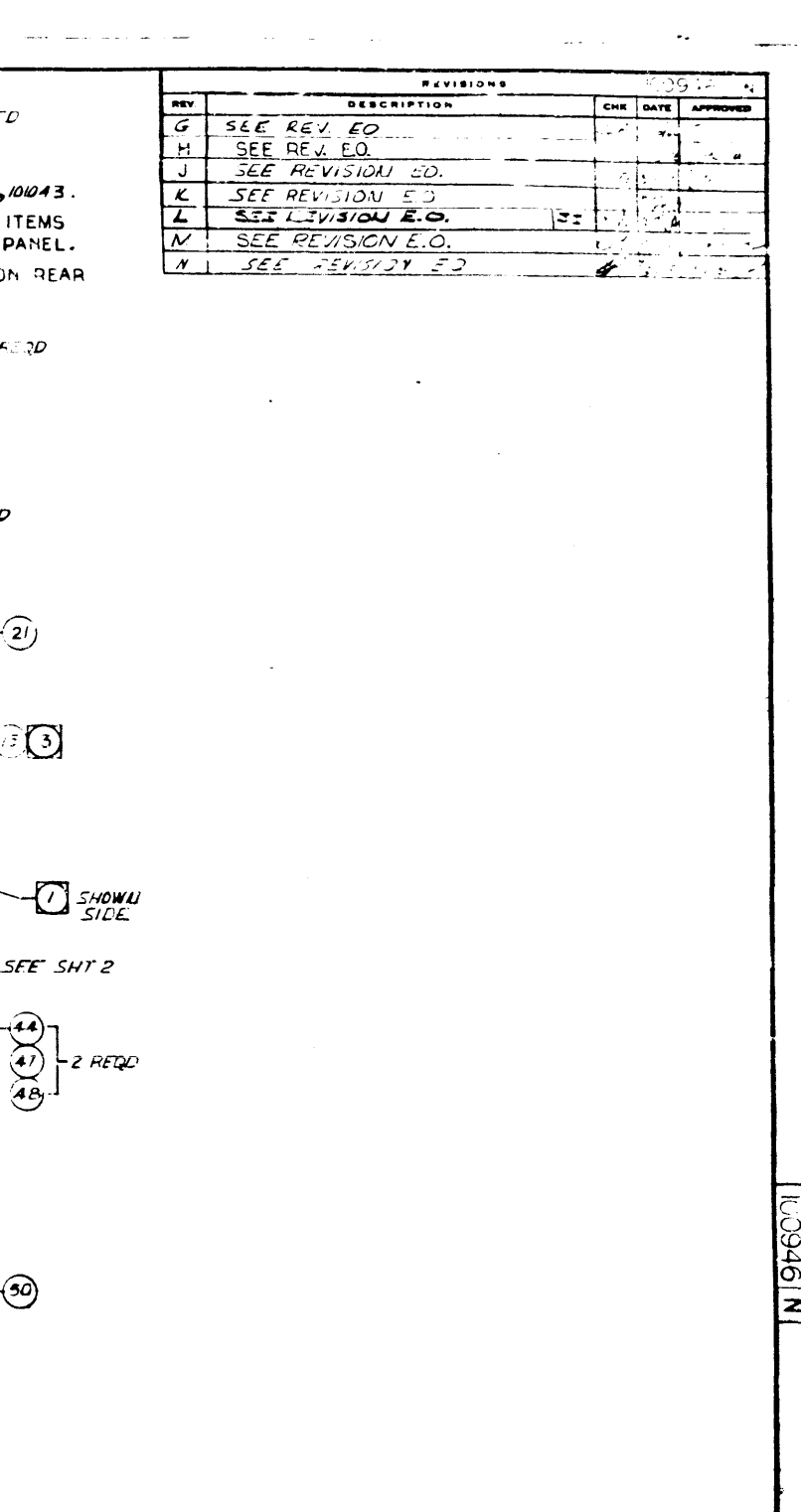

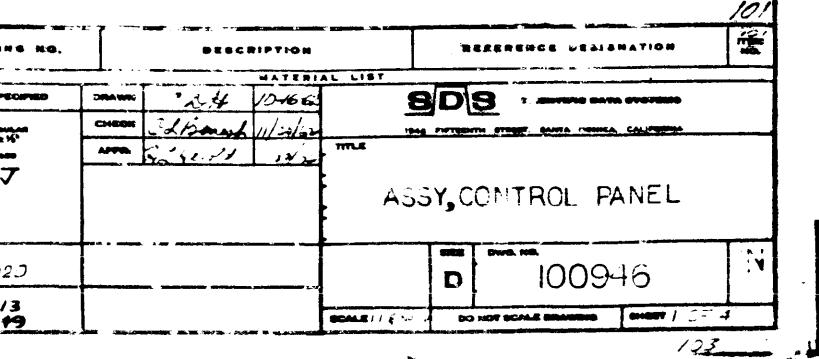

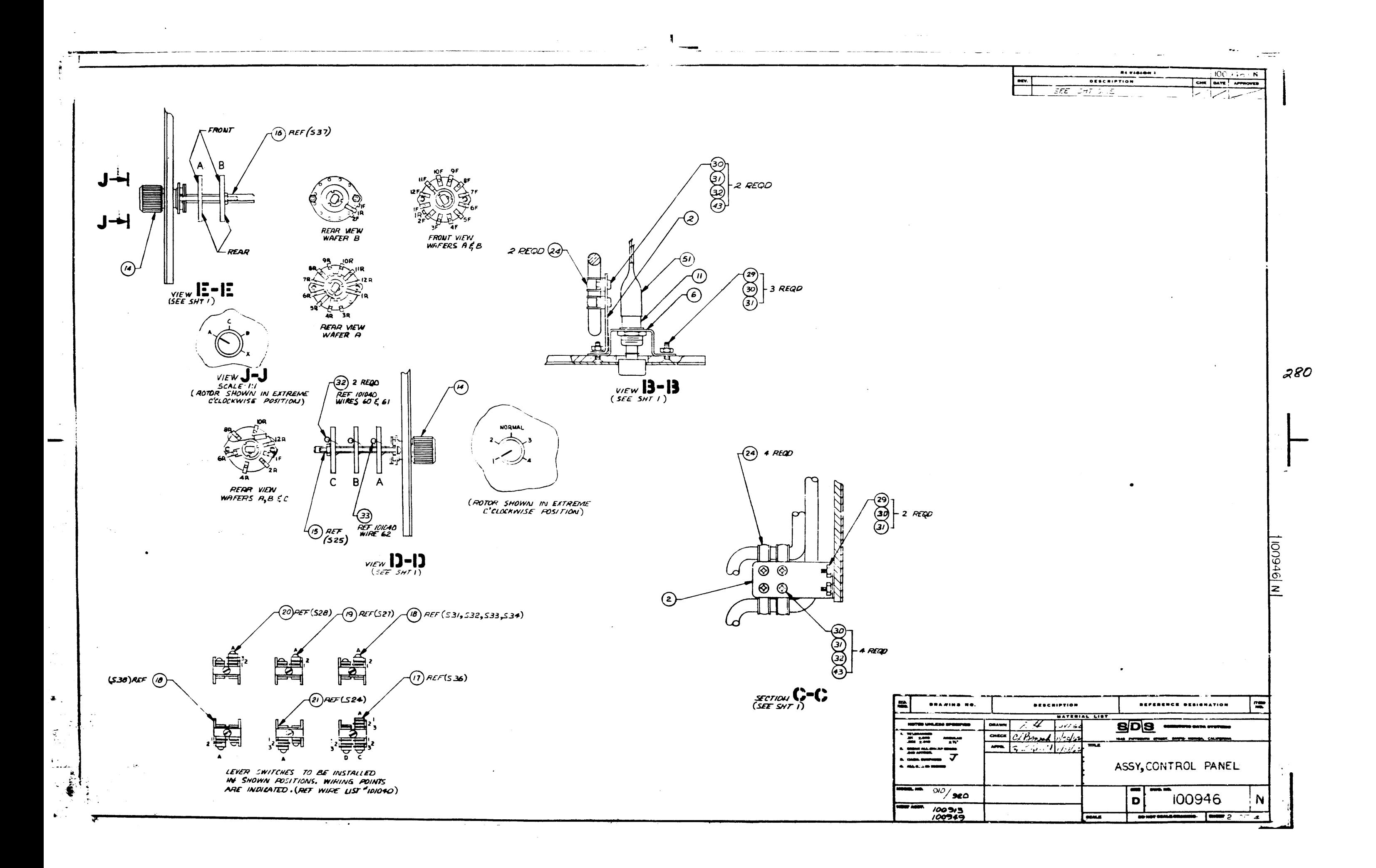

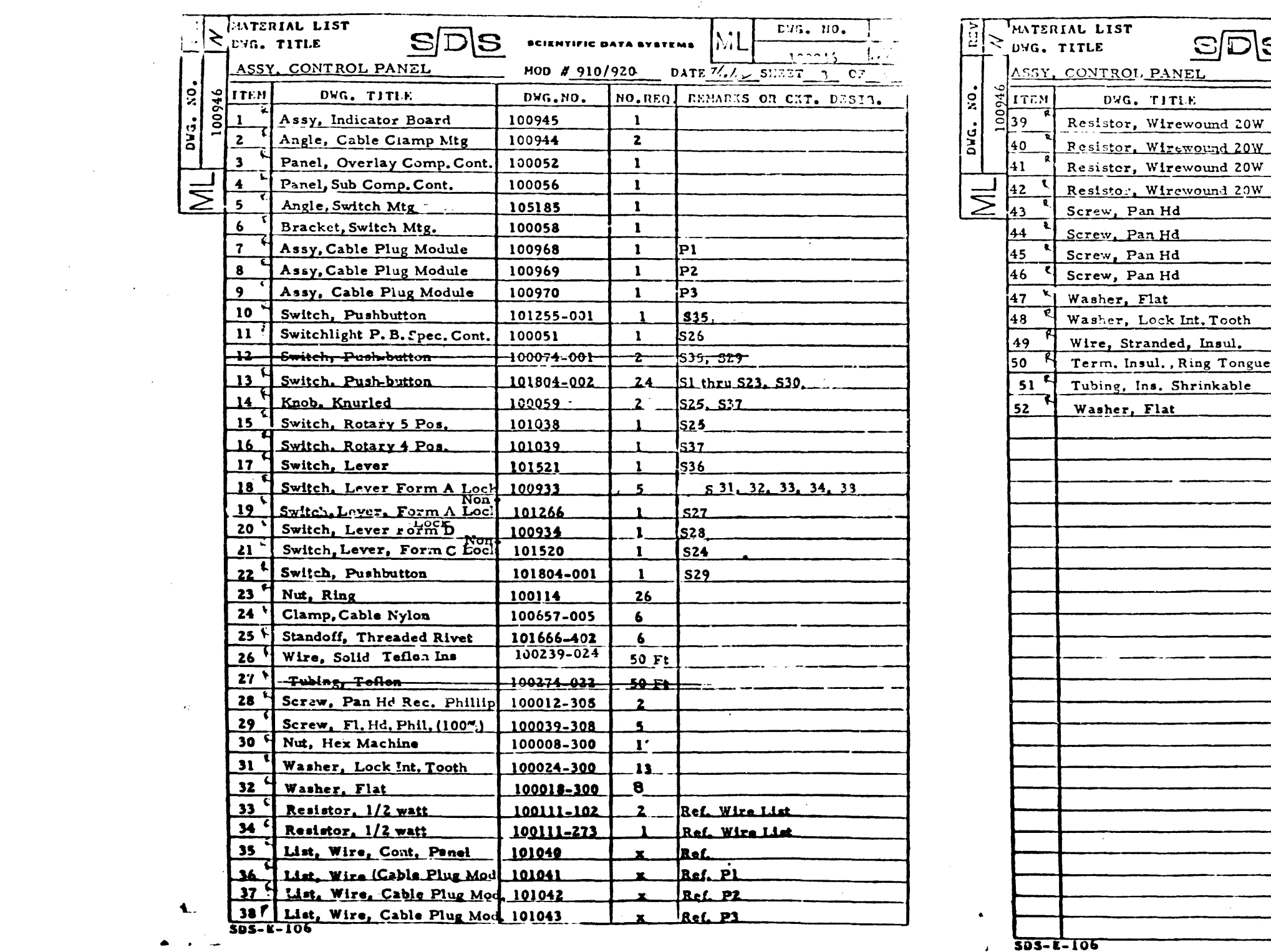

 $\mathcal{L}^{\text{max}}_{\text{max}}$  and  $\mathcal{L}^{\text{max}}_{\text{max}}$ 

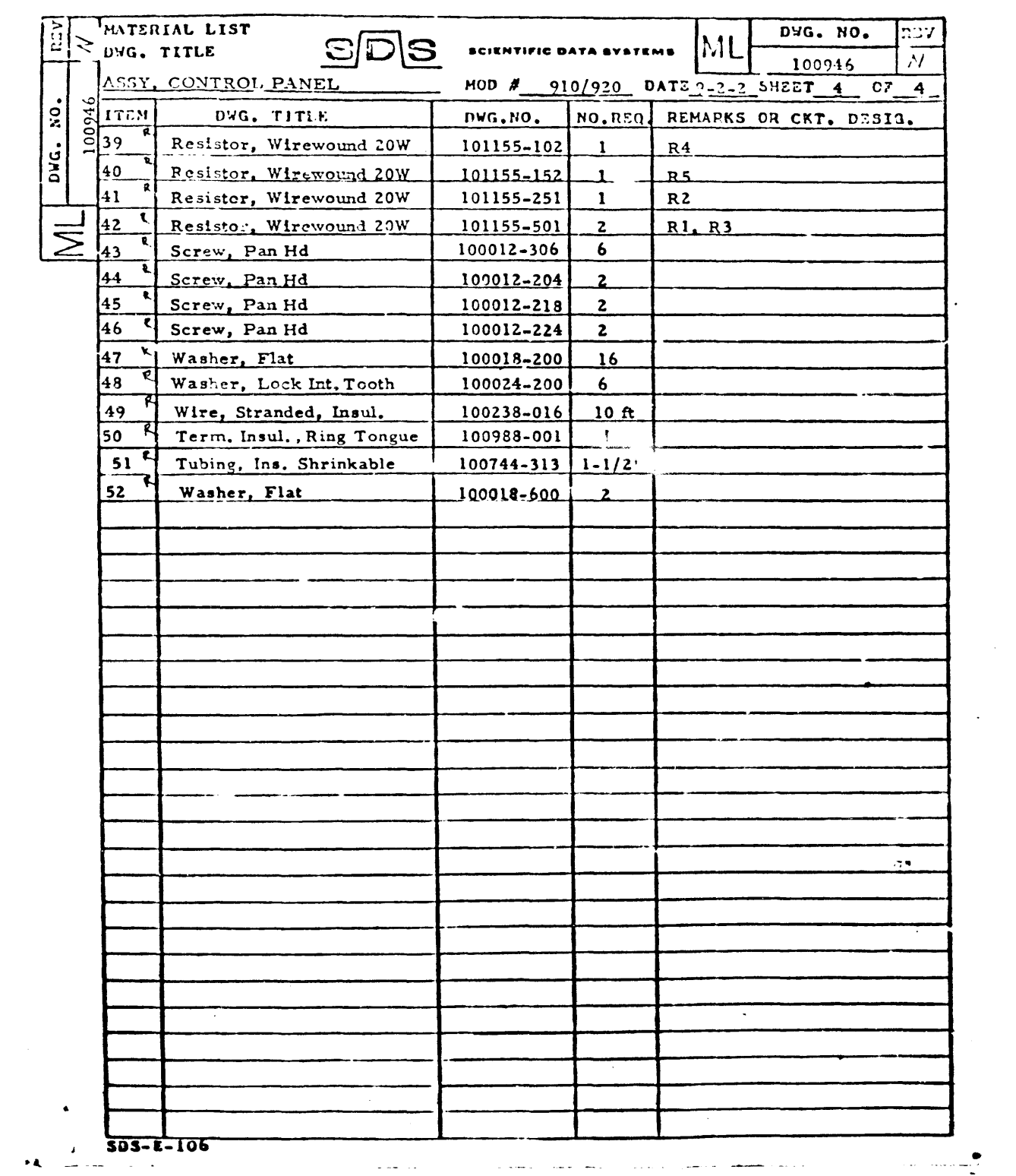

 $\label{eq:2.1} \frac{1}{\sqrt{2}}\left(\frac{1}{\sqrt{2}}\right)^{2} \left(\frac{1}{\sqrt{2}}\right)^{2} \left(\frac{1}{\sqrt{2}}\right)^{2} \left(\frac{1}{\sqrt{2}}\right)^{2} \left(\frac{1}{\sqrt{2}}\right)^{2} \left(\frac{1}{\sqrt{2}}\right)^{2} \left(\frac{1}{\sqrt{2}}\right)^{2} \left(\frac{1}{\sqrt{2}}\right)^{2} \left(\frac{1}{\sqrt{2}}\right)^{2} \left(\frac{1}{\sqrt{2}}\right)^{2} \left(\frac{1}{\sqrt{2}}\right)^{2} \left(\$ 

 $\mathcal{L}^{\mathcal{L}}$  . The same state is a sequence of  $\mathcal{L}^{\mathcal{L}}$ 

 $\label{eq:3.1} \mathcal{L}_{\mathcal{A}}(\mathbf{z},\mathbf{z})=\mathcal{L}_{\mathcal{A}}(\mathbf{z},\mathbf{z})=\mathcal{L}_{\mathcal{A}}(\mathbf{z},\mathbf{z})=\mathcal{L}_{\mathcal{A}}(\mathbf{z},\mathbf{z})=\mathcal{L}_{\mathcal{A}}(\mathbf{z},\mathbf{z})=\mathcal{L}_{\mathcal{A}}(\mathbf{z},\mathbf{z})=\mathcal{L}_{\mathcal{A}}(\mathbf{z},\mathbf{z})=\mathcal{L}_{\mathcal{A}}(\mathbf{z},\mathbf{z})=\mathcal{L}_{\mathcal{A}}(\mathbf{z},\$